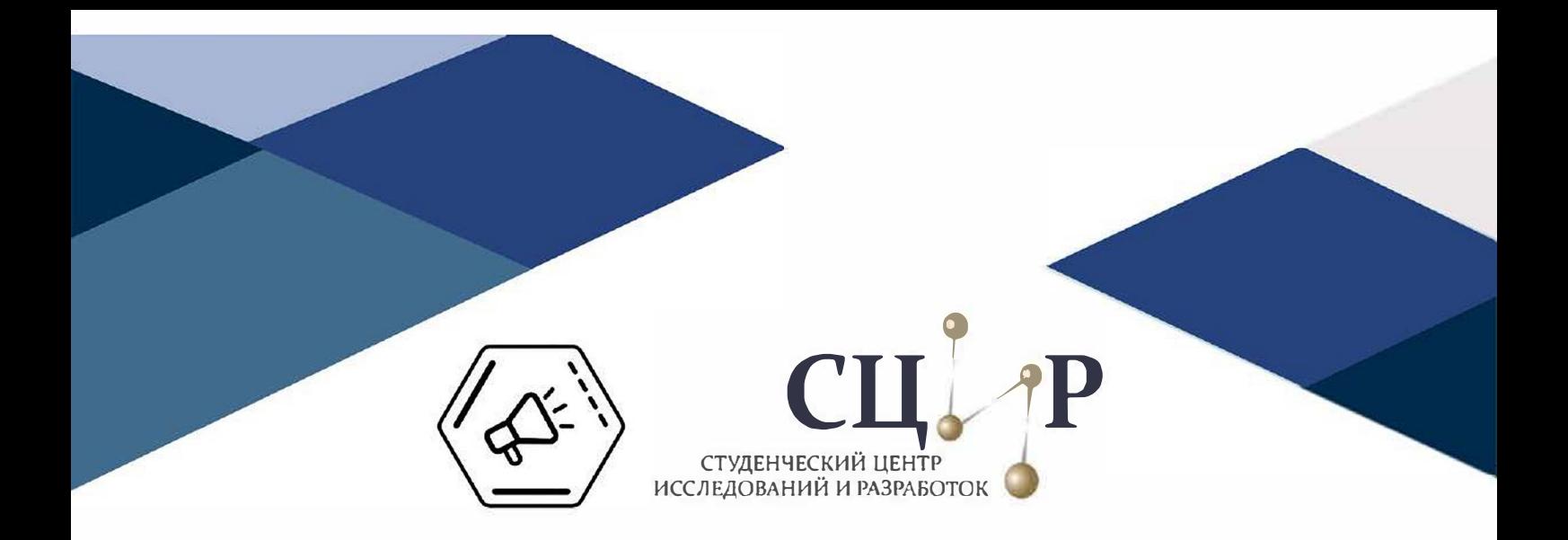

## **МИНИСТЕРСТВО НАУКИ И ВЫСШЕГО ОБРАЗОВАНИЯ РОССИЙСКОЙ ФЕДЕРАЦИИ**

**ФГБОУ ВО «ВОРОНЕЖСКИЙ ГОСУДАРСТВЕННЫЙ ТЕХНИЧЕСКИЙ УНИВЕРСИТЕТ»** 

# **СТУДЕНТ-НАУКА**

# **Сборник трудов Всероссийской научно-практической конференции**

**(г. Воронеж, 5-6 декабря 2022 г.)** 

**Воронеж 2022**

## МИНИСТЕРСТВО НАУКИ И ВЫСШЕГО ОБРАЗОВАНИЯ РОССИЙСКОЙ ФЕДЕРАЦИИ

Федеральное государственное бюджетное образовательное учреждение высшего образования «Воронежский государственный технический университет»

## **СТУДЕНТ-НАУКА**

Сборник трудов Всероссийской научно-практической конференции (г. Воронеж, 5-6 декабря 2022 г.)

Воронеж 2022

УДК 378(07) ББК 74.58я73 С88

С88 **Студент-Наука:** сборник трудов Всероссийской научно-практической конференции / отв. ред. А. В. Сергеев [Электронный ресурс]. – Электрон. текстовые и граф. данные (13,5 Мб). – Воронеж: ФГБОУ ВО «Воронежский государственный технический университет», 2022. – 1 электрон. опт. диск (CD-ROM): цв. – Систем. требования: ПК 500 и выше; 256 Мб ОЗУ; Windows XP; SVGA с разрешением 1024х768; Adobe Acrobat; CD-ROM дисковод; мышь. – Загл. с экрана.

#### ISBN 978-5-7731-1080-4

В сборнике представлены труды участников Всероссийской научно-практической конференции «Студент-Наука» по следующим разделам: «Безопасная и эффективная энергетика», «Информационно-телекоммуникационные технологии», «Материалы и производственные технологии», «Машиностроение», «Радио- и микроэлектроника, аппаратные комплексы», «Строительство и архитектура», «Жилищное хозяйство, дорожное хозяйство и коммунальная инфраструктура», «Аэрокосмическая техника и технологии».

Материалы сборника соответствуют основным научным направлениям ВГТУ, а также перечню критических технологий Российской Федерации, утвержденному Президентом Российской Федерации.

Сборник предназначен для научных и педагогических работников, преподавателей, аспирантов, магистрантов и студентов с целью использования в научной работе и учебной деятельности. В издании использованы авторские рисунки и иллюстрации, взятые из открытых источников Интернета.

> **УДК 378(07) ББК 74.58я73**

#### **Редакционная коллегия:**

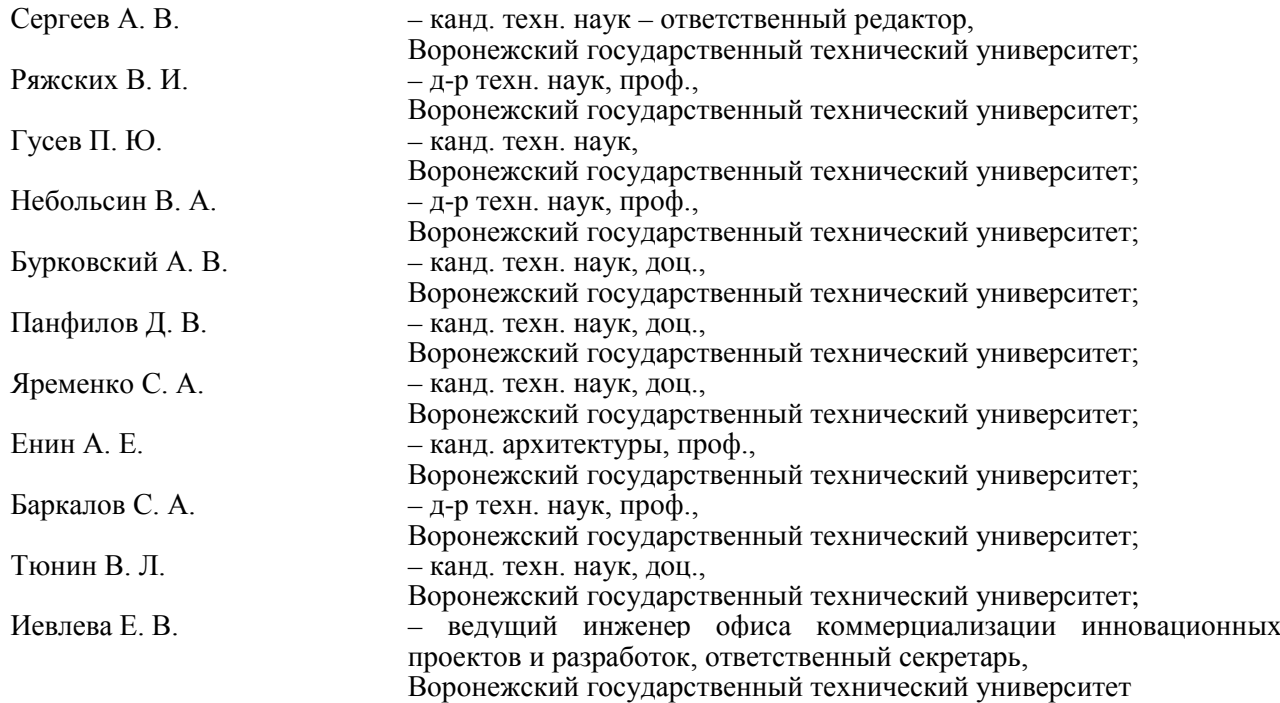

*Издается по решению редакционно-издательского совета Воронежского государственного технического университета*

ISBN 978-5-7731-1080-4 © ФГБОУ ВО «Воронежский государственный технический университет», 2022

## **СОДЕРЖАНИЕ**

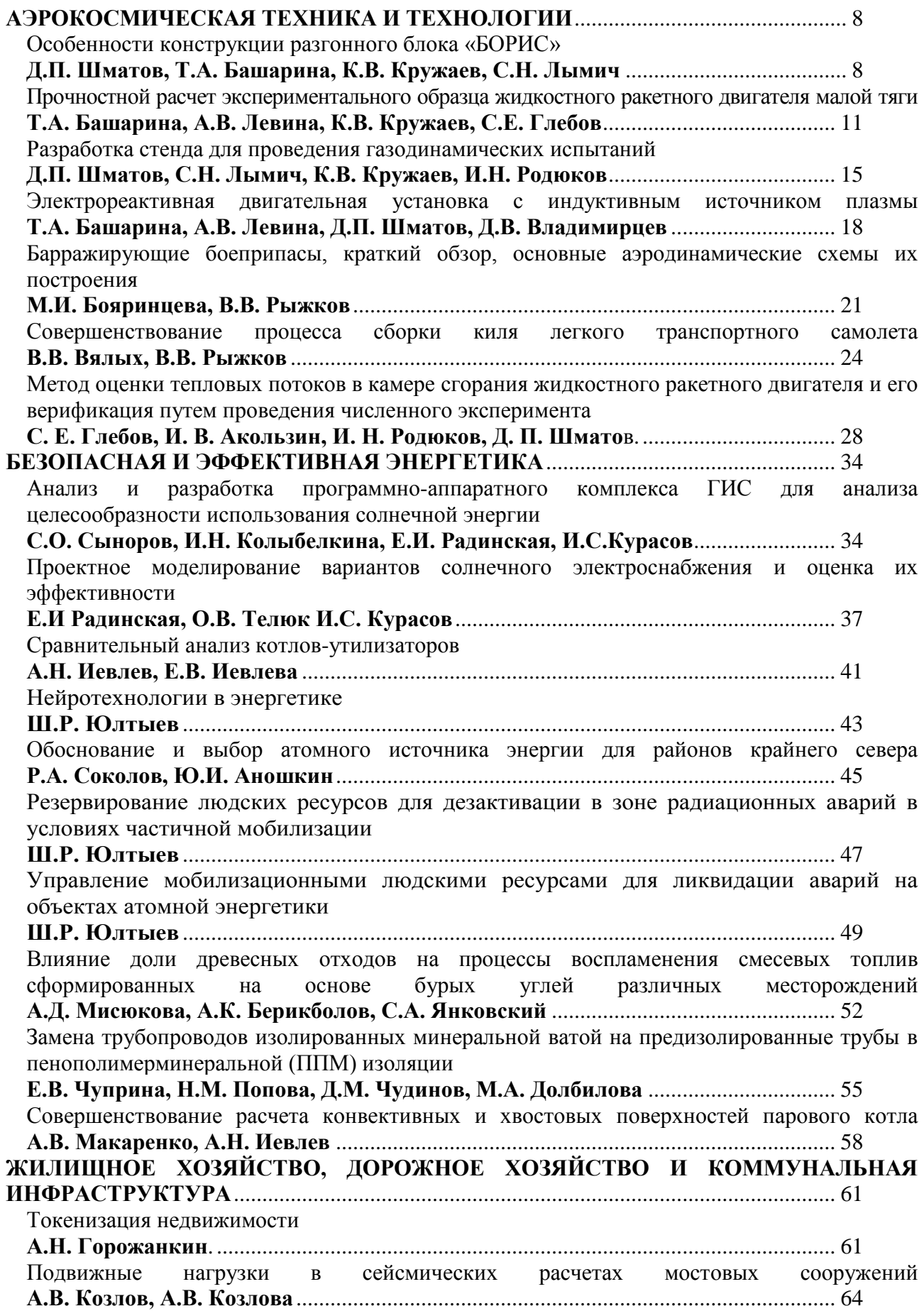

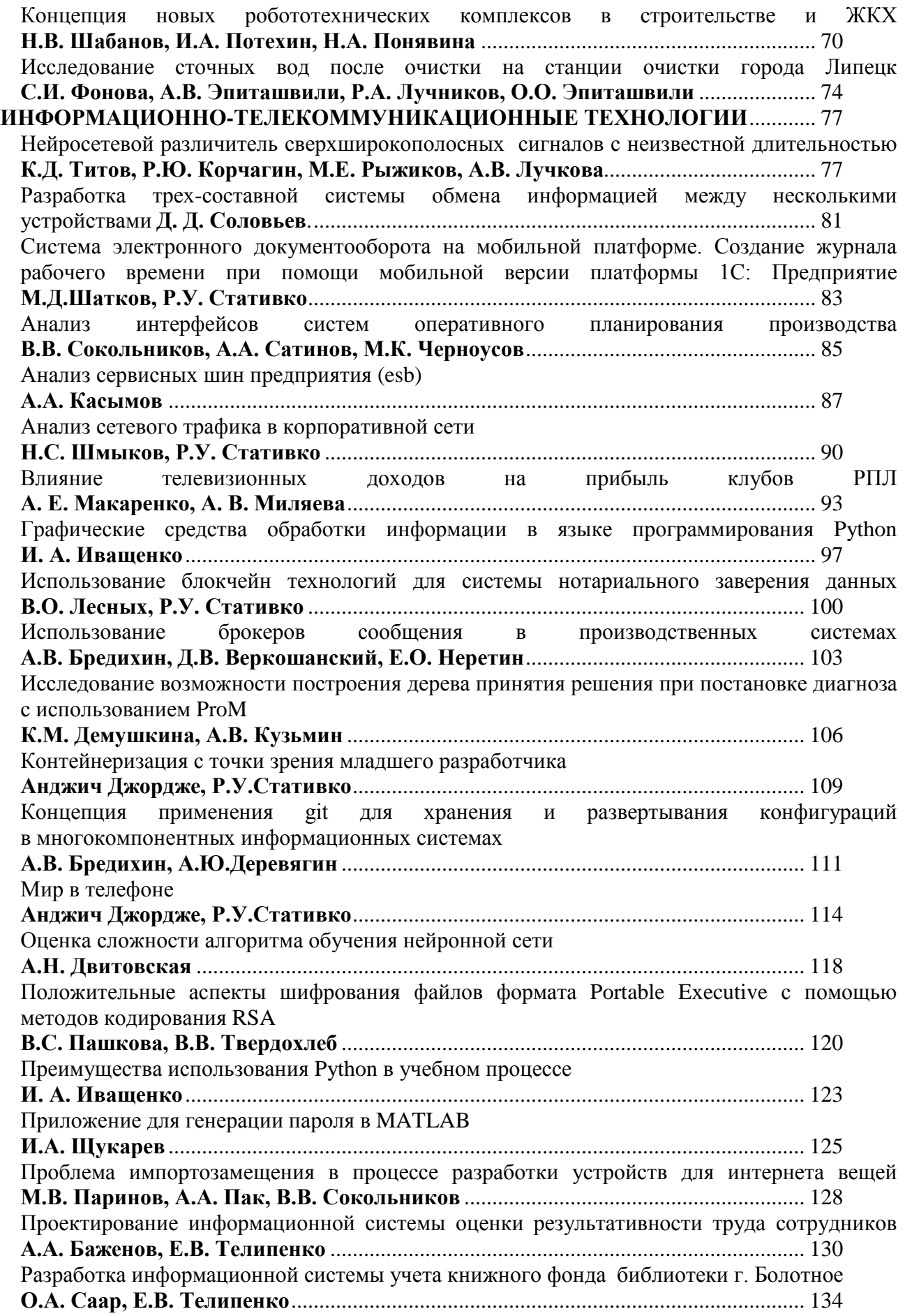

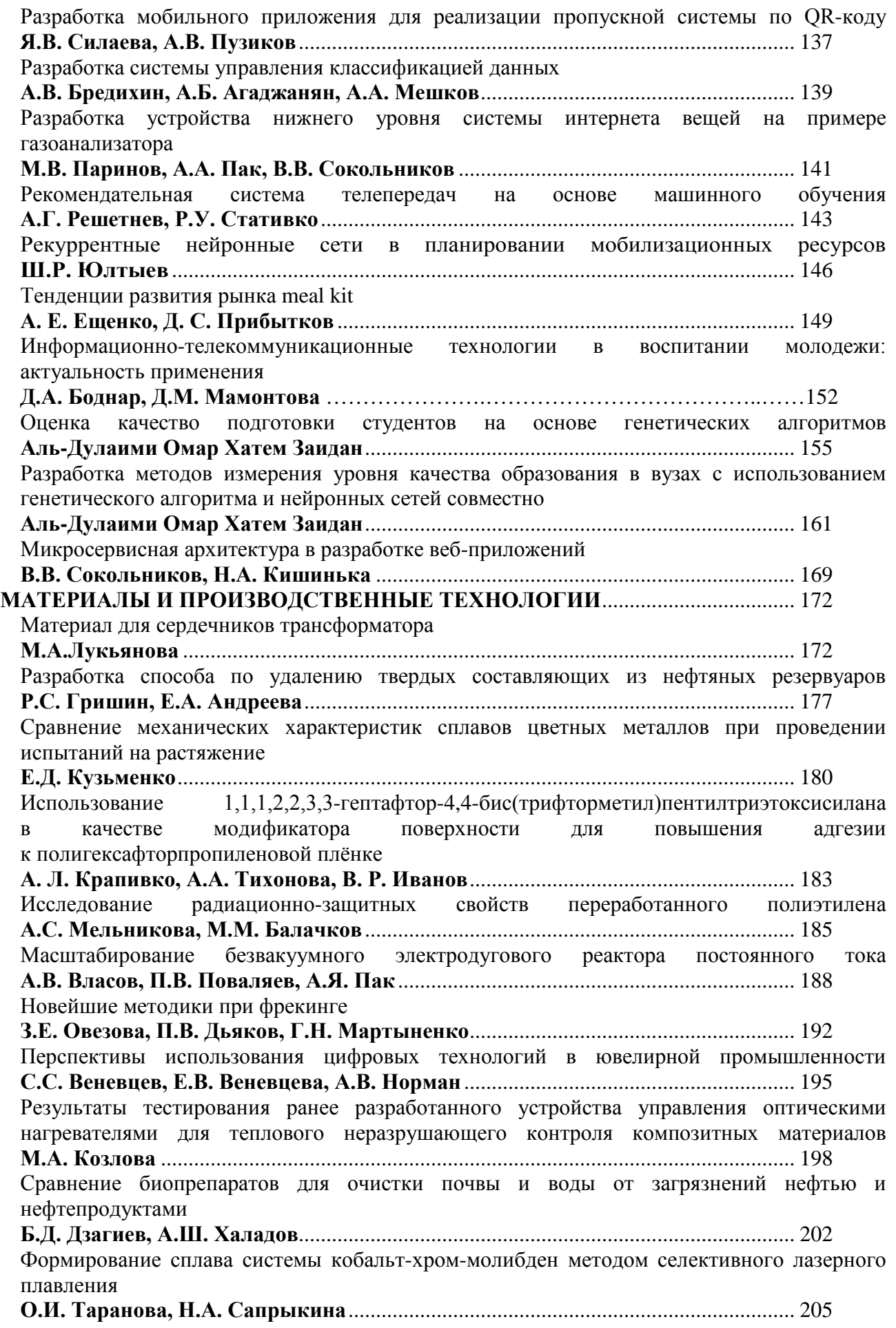

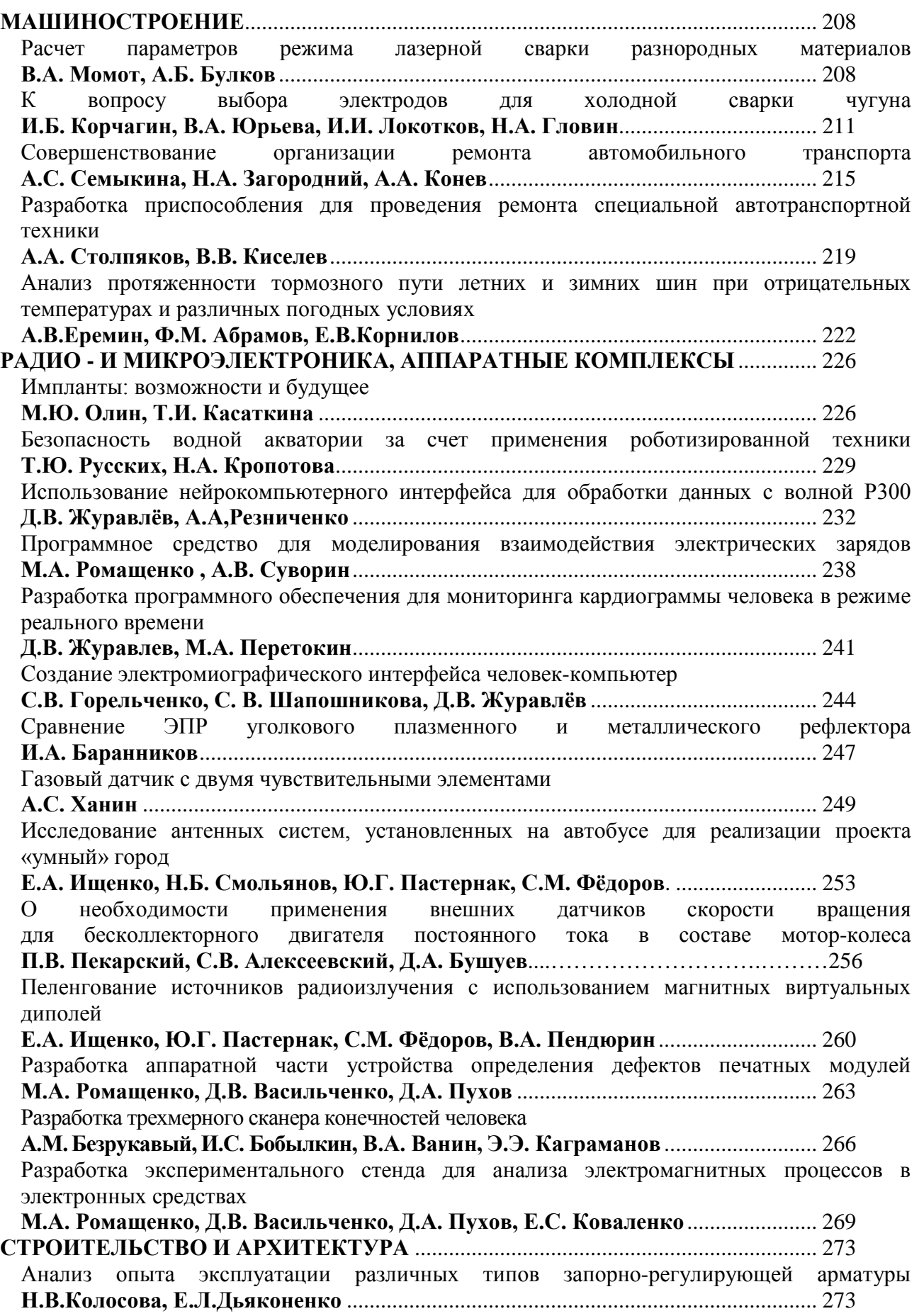

Анализ перемещения населения (миграционных потоков) г. Белгорода и пригородных субурбанизированных территорий на основе больших данных **А.Ю. Смирнова, А.Е. Боровской, К.Л. Смирнов, М.Н.Бердников**....................... 276 Влияние краевого угла смачивания дисперсных строительных материалов на механические свойства модифицированных глинистых грунтов **Е. И. Гнездилова** ............................................................................................................. 280 Внедрение эко-технологий в проектирование современных дворовых пространств **Я.А. Иванова, Е.И. Ладик**............................................................................................. 284 Исследование функциональной насыщенности квартальной застройки общегородского центра Воронежа **С.И. Фирсов**..................................................................................................................... 287 Кластерный подход в формировании арт-пространств **Е.С. Старшикова, Л.В. Качемцева**…………………………..………………………..290 Мониторинг объектов недвижимости **Р.А. Цамакаев**………….……...……………………………………………………….....294 Особенности реновации постпромышленных территорий (на примере реновации газгольдеров в г. Вена, Австрия) **Н.Д. Бахолдин**.................................................................................................................. 297 Поиск новых языков творческих коммуникаций через демонстрацию архитектурнохудожественного синтеза на примере формирования выставки-коллаборации **А.Г. Козлов**. ...................................................................................................................... 300 Применение сценарного подхода при разработке направлений реновации карьера мела и глины «Полигон» в г. Белгороде **О.Е. Рощупкина, Е.В. Баклаженко, В.В. Перцев**...................................................... 303 Принципы развития общественных пространств исторического центра малого города (на примере г. Валуйки Белгородской области) **М.И. Арслан, Е.И. Лади**к............................................................................................... 307 Система модульно-кинетических образовательных пространств **А. Н. Макулова** ............................................................................................................... 310 Специфика функционально-пространственной организации жилой среды в историческом центре г. Воронежа **А.Е. Енин, А.Э. Заплавная**............................................................................................ 312 Стилевые особенности современной архитектуры ХХI века в России **Е. М. Пискунова**.............................................................................................................. 315 Тенденции развития городских жилых кварталов в России **В.А. Зленко, Е.П. Горбане** ............................................................................................. 318 AR-технологиив изучении городской ткани города **Э.Ф. Хуснуллина**............................................................................................................. 321 Устройство грунтовых микросвай на строительном объекте **С.Н. Золотухин, А.А. Бердников, А.В. Брежнев**. ...................................................... 323 Применение эко-технологий при формировании рекреационных пространств на приречных территориях **А. А. Гарнцева**................................................................................................................. 326 BIM — как новая технология управления инвестиционно-строительными проектами **Л.А.Осадчая, В.В.Шарманов**........................................................................................ 330 Технология укрепления глинистых грунтов **С.Н. Золотухин , О.Б. Кукина, А.А. Бердников, А.В. Брежнев**.............................. 333

## **АЭРОКОСМИЧЕСКАЯ ТЕХНИКА И ТЕХНОЛОГИИ**

УДК 621.454.2

### **Особенности конструкции разгонного блока «БОРИС»**

Д.П. Шматов<sup>1</sup>, Т.А. Башарина<sup>2</sup>, К.В. Кружаев<sup>3</sup>, С.Н. Лымич<sup>4</sup> 1 Канд. техн. наук, доц. кафедры РД, ФГБОУ ВО «ВГТУ», rd-vgtu@mail.ru <sup>2</sup>Аспирант гр. аРД-19, ФГБОУ ВО «ВГТУ» , <u>[rd-vgtu@mail.ru](mailto:rd-vgtu@mail.ru)</u>  $^3$ Канд. техн. наук, доц. кафедры РД, ФГБОУ ВО «ВГТУ», rd-vgtu@mail.ru <sup>4</sup>Студент гр. РД-171, ФГБОУ ВО «ВГТУ», <u>[rd-vgtu@mail.ru](mailto:rd-vgtu@mail.ru)</u> ФГБОУ ВО «Воронежский государственный технический университет»

**Аннотация.** Внедрение орбитальных буксиров и разгонных блоков на рынок пусковых услуг позволит модернизировать существующие ракетносителей (РН), увеличив максимальную орбиту выведения полезной нагрузки  $(TH)$ .

**Ключевые слова:** жидкостный ракетный двигатель, разгонный блок, этиловый спирт, кислород.

Сегмент рынка орбитальных буксиров и разгонных блоков в Российской Федерации в настоящее время представляет собой в целом специализированные третьи ступени РН. Это происходит из-за повышенной стоимости запусков полезной нагрузки и достаточно низкого процента запусков РН. На данный момент происходит стремительное развитие сегмента рынка орбитальных буксиров, которые будут обладать свойством универсальности и являться многозадачными космическими аппаратами.

Разгонные блоки малой размерности являются относительно выгодными в производстве из-за отсутствия сложных узлов и агрегатов конструкции, что дает возможность для частных компаний внести свой вклад в освоение космического пространства и дает существенный толчок для развития частной космонавтики в Российской Федерации.

В качестве двигательной установки разгонного блока был выбран жидкостный ракетный двигатель малой тяги с вытеснительной системой подачи топлива. Технические характеристики разгонного блока представлены в табл. 1 [1].

Таблица 1

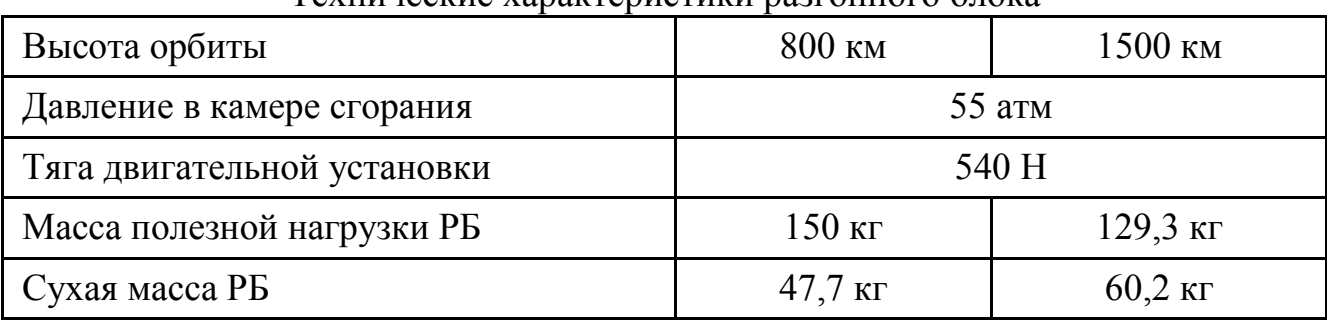

Технические характеристики разгонного блока

При заданном давлении в камере сгорания маршевого двигателя разгонного блока (табл. 1) с топливной парой кислород + этиловый спирт по результатам термодинамического расчета была выбрана оптимальная величина коэффициента избытка окислителя α = 0,95, обеспечивающая наибольшую величину удельного импульса.

Данное соотношение обеспечивает максимальную величину удельного импульса тяги и минимальную температуру в камере сгорания. На рис. 1 представлен общий вид разгонного блока «БОРИС» [2].

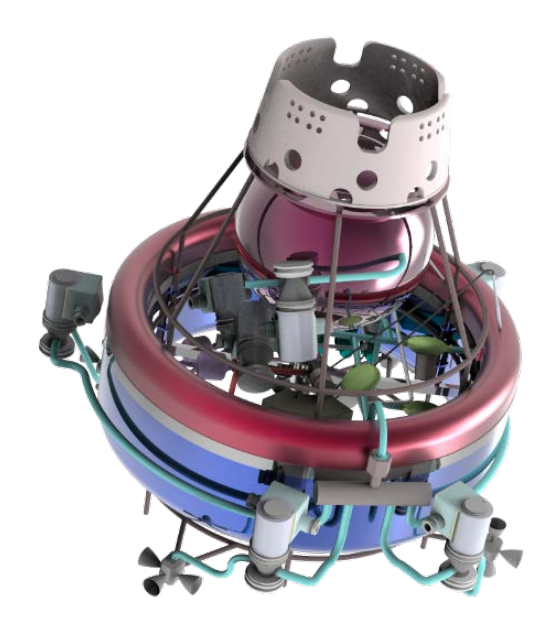

Рис. 1. Разгонный блок «БОРИС»

Во время проектирования разгонного блока в компоновке были применены тороидальные топливные баки с общим теплоизолированной стенкой. Такое решение позволило разместить двигательную установку в центральной части аппарата. Это привело к увеличению стабильности разгонного блока, по сравнению с другими возможными вариантами компоновки, путём расположения центра масс непосредственно на оси аппарата. Конструкция разгонного блока является платформенной, вследствие замены топливных баков на баки большего объёма, что позволяет увеличить высоту целевой орбиты.

Конструктивный облик разработанного разгонного блока был спроектирован с учетом выбранной топливной пары кислород – этиловый спирт. Такое решение позволяет отказаться от габаритных запальных устройств и избежать установки в камере сгорания запальных капсул с самовоспламеняющимся топливом внутри, вследствие того, что для воспламенения этилового спирта необходимо и достаточно использовать свечу зажигания. Этот шаг значительно упрощает конструкцию проектируемого разгонного блока и заметно уменьшает общую массу космического аппарата в целом, так как избавляет от лишней запорной арматуры и многочисленных топливных магистралей.

Важным критерием является требования минимизация габаритов разгонного блока, что обусловлено ограниченным объемом головного обтекателя ракеты-носителя. Вследствие чего, уменьшение размеров разгонного блока позволяет увеличить объем, занимаемый ПН. Этим требованиям удовлетворяет концентрическая компоновка разгонного блока, в которой все основные узлы и агрегаты изделия располагаются соосно расположенному в центре маршевому двигателю.

### Литература

1. Добровольский, М. В. Жидкостные ракетные двигатели. Основы проектирования: учебник для высших учебных заведений / М. В. Добровольский; под ред. Д. А. Ягодникова – 3-е изд., доп. – Москва: Издательство МГТУ им. Н.Э. Баумана, 2016. – 461, 3 с.: ил.

2. ГОСТ Р 52925-2018 Изделия космической техники. Общие требования к космическим средствам по ограничению техногенного засорения околоземного космического пространства [Электронный ресурс] – URL: http://docs.cntd.ru/document/1200160559 (дата обращения 30.10.2020).

## **Прочностной расчет экспериментального образца жидкостного ракетного двигателя малой тяги**

Т.А. Башарина<sup>1</sup>, А.В. Левина<sup>2</sup>, К.В. Кружаев<sup>3</sup>, С.Е. Глебов<sup>4</sup> <sup>1</sup> Аспирант гр. аРД-19, ФГБОУ ВО «ВГТУ», [rd-vgtu@mail.ru](mailto:rd-vgtu@mail.ru) <sup>2</sup>Студент гр. РД-171, ФГБОУ ВО «ВГТУ», rd-vgtu@mail.ru  $^3$ Канд. техн. наук, доц. кафедры РД, ФГБОУ ВО «ВГТУ», rd-vgtu@mail.ru <sup>4</sup>Студент гр. РД-181, ФГБОУ ВО «ВГТУ», <u>[rd-vgtu@mail.ru](mailto:rd-vgtu@mail.ru)</u> ФГБОУ ВО «Воронежский государственный технический университет»

**Аннотация.** В данной работе с использованием метода конечных элементов и без моментной теории оболочек проведен расчет жидкостного ракетного двигателя малой тяги (ЖРД МТ) на статическую прочность от внутреннего давления в камере сгорания.

**Ключевые слова:** жидкостный ракетный двигатель, метод конечный элементов, статическая прочность, теория оболочек.

При проектировании ЖРД МТ необходимо проанализировать прочностные характеристики сопловой части и камеры сгорания [1, 2]. Для этого стенки сопловой части и камеры сгорания рассматриваются как оболочки или составной тонкостенный сосуд, находящийся под высоким давлением (давление в камере сгорания). При этом связь между оболочками приближенно осредняется и предполагается, что соединение оболочек осуществляется условно равномерно по всей поверхности. Это позволяет провести приближенный общий расчет, отвлекаясь от особенностей поведения оболочек в окрестности местных связей.

Таким образом, расчет на прочность ЖРД малой тяги сводится к схеме осесимметричной оболочки. Осесимметричную оболочку ЖРД будем рассматривать в рамках безмоментной теории оболочек. В расчете не учитывается стенка охлаждающего канала и пористая вставка. Камера сгорания имеет цилиндрическую форму. Сопловая часть выполняется в виде поверхности двоякой кривизны (рис. 1).

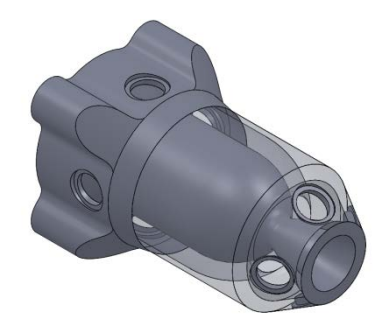

Рис. 1. Экспериментальный образец ЖРД МТ

Стоит учитывать, что расчет является приближенным и не раскрывает всех закономерностей поведения конструкции ЖРД МТ в реальных условиях работы.

Для определения главных радиусов кривизн разобьём оболочку на 4 участка (рис. 2): I – цилиндрический; II – сферический; III – область критического сечения; IV – сопловая часть. Рассмотрим каждый участок по отдельности.

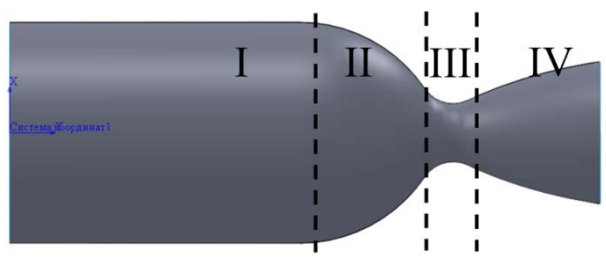

I – цилиндрический участок, II – сферический участок, III – область критического сечения, IV – сопловая часть

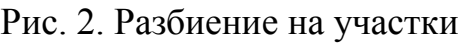

Результаты аналитического прочностного расчета представлены в табл.1.

Таблица 1

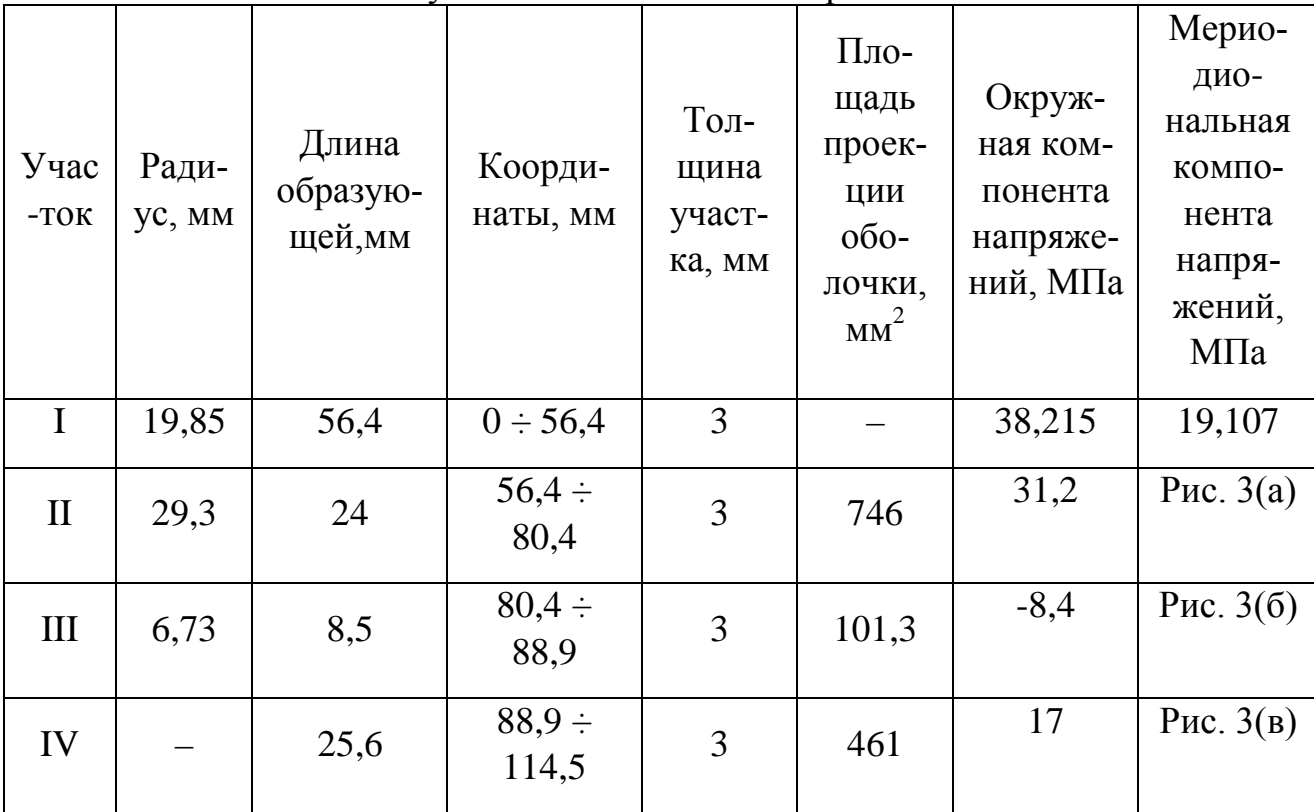

Результаты аналитического расчета

Как показано на рис. 3, меридиональные напряжения меняют знак с положительного на отрицательный. На участке, соответствующему положительным напряжениям оболочка растягивается, на отрицательном – сжимается.

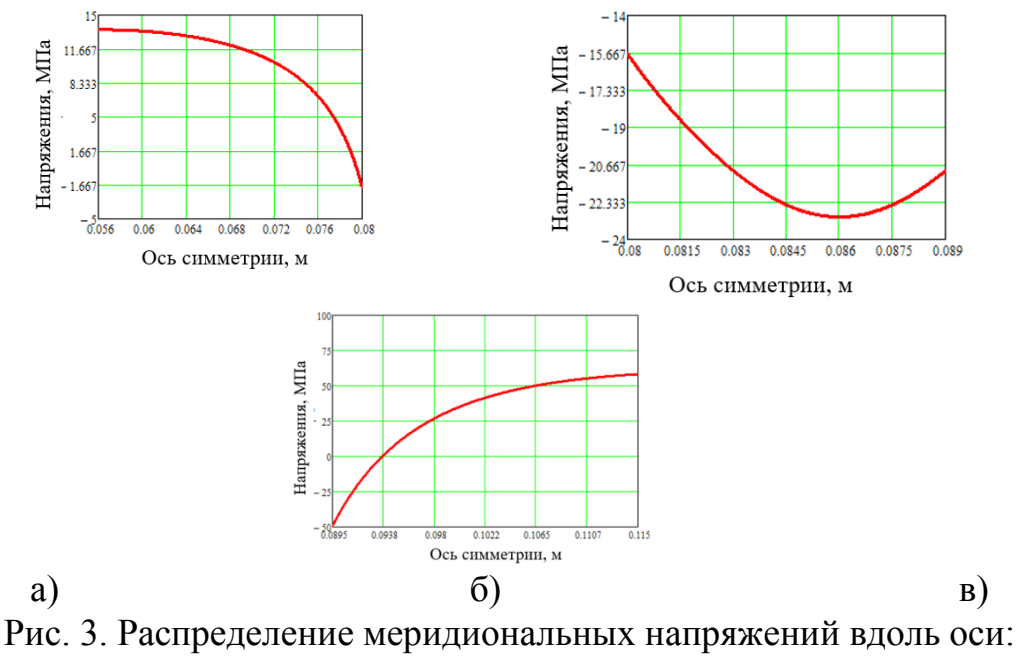

а) II участок; б) III участок; в) IV участок

Был проведен поверочный расчет на прочность оболочки ЖРД МТ с помощью метода конечных элементов в пакете инженерного анализа ANSYS Mechanical. Количество элементов в модели 12978, количество узлов 12880. Для цилиндрической грани камеры сгорания задано граничное условие на запрет осевых и окружных перемещений. Задано внутреннее давление, направленное по нормали к поверхности 57 атм.

Максимальные эквивалентные напряжения возникают в цилиндрической части  $\sigma_{eq} = 32.7$  МПа, запас по пределу прочности  $K_{s} = \frac{\sigma_{s}}{\sigma_{eq}} = 19.1$  $K_e = \frac{\sigma_e}{\sigma_e} = 19.1$ , запас по пределу

текучести  $K_{0,2} = \frac{0.2}{\pi} = 16,05$ *eq*  $K_{0,2} = \frac{\sigma_{0,2}}{\sigma} = 16,05$  (рис. 4).

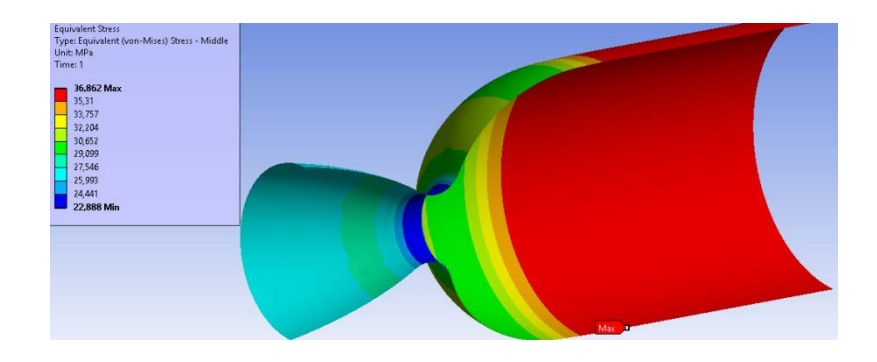

Рис. 4. Распределение эквивалентных напряжений

На рис. 5 представлены распределения меридиональных напряжений на всех 4-х участках вдоль оси симметрии, уточняющие аналитическое решение.

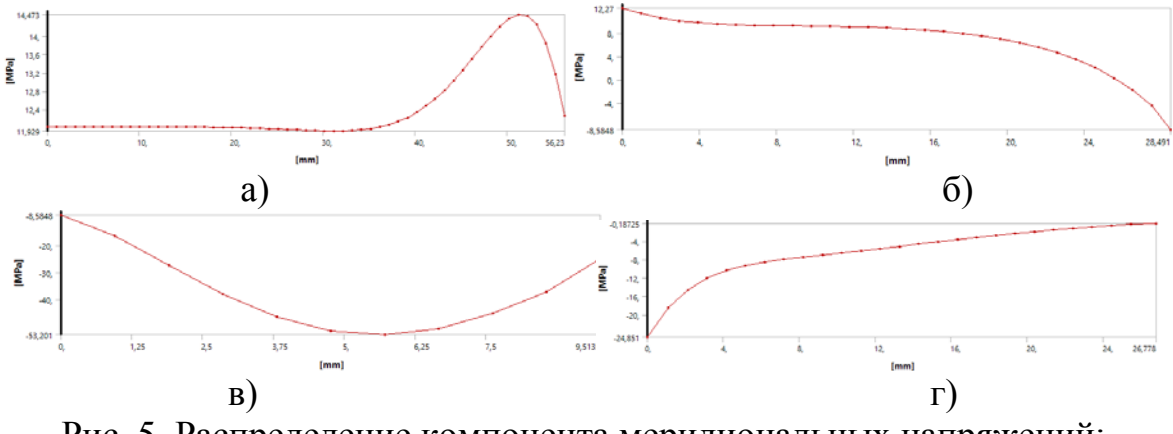

Рис. 5. Распределение компонента меридиональных напряжений: а) I – цилиндрический участок, б) II – сферический участок, в) III – область критического сечения, г) IV – сопловая часть

В результате расчета двигателя на прочность был выполнен анализ напряженно-деформированного состояния камеры сгорания и сопловой части ЖРД МТ от воздействия внутреннего давления. С помощью безмоментной теории оболочек определены зависимости меридиональных и окружных компонент на каждом участке. Выполнен поверочный расчет с использованием метода конечных элементов, уточняющий аналитическое решение. Полученные напряжения в результате расчета оболочки ЖРД МТ толщиной 3 мм удовлетворяют требованиям по запасам прочности и текучести, предъявляемым к сосудам, работающим под давлением.

#### Литература

1. Добровольский М.В. Жидкостные ракетные двигатели. Основы проектирования: Учебник для вузов/ М. В. Добровольский; под ред. Д.А. Ягодникова. - 2-е изд., перераб. и доп. - М.: МГТУ им. Баумана, 2006. - 488 с.

2. Алемасов В.Е. Теория ракетных двигателей: Учебник для вузов / В.Е. Алемасов, А.Ф. Дрегалин, А.П. Тишин; Под ред. В.П. Глушко. – М.: Машиностроение, 1989. – 464 с.

#### **Разработка стенда для проведения газодинамических испытаний**

Д.П. Шматов<sup>1</sup>, С.Н. Лымич<sup>2</sup>, К.В. Кружаев<sup>3</sup>, И.Н. Родюков<sup>4</sup> <sup>1</sup> Канд. техн. наук, доц. кафедры РД, ФГБОУ ВО «ВГТУ», [rd-vgtu@mail.ru](mailto:rd-vgtu@mail.ru) <sup>2</sup> Студент гр. РД-171, ФГБОУ ВО «ВГТУ», rd-vgtu@mail.ru <sup>3</sup>Канд. техн. наук, доц. кафедры РД, ФГБОУ ВО «ВГТУ», rd-vgtu@mail.ru <sup>4</sup> Студент гр. РД-191, ФГБОУ ВО «ВГТУ», [rd-vgtu@mail.ru](mailto:rd-vgtu@mail.ru) ФГБОУ ВО «Воронежский государственный технический университет»

**Аннотация.** В данной работе представлен стенд для проведения газодинамических испытаний с различными модальными компонентами, обеспечивающий проведения испытаний необходимых элементов и устройств.

**Ключевые слова:** испытательный стенд, экспериментальные исследования.

Испытательный стенд для проведения газодинамических испытаний предназначается для:

- проведения испытаний изделий с измерением величины давления и расхода при использовании в качестве рабочего тела воздуха;

- комплексной верификации математических моделей в рамках стендовых испытаний;

- получения параметров, недоступных в условиях натурных экспериментов;

- оптимизации конструкции с сокращением времени на перестройку геометрии;

- моделирования ресурсных испытаний (5 и более лет);

- распараллеливания задач;

- решения задач в рамках связного междисциплинарного анализа;

- обеспечения заданных величин давлений и расхода рабочего тела и технологических компонентов, необходимых для работы изделия;

- регистрации сигналов измерительной информации и измерение параметров испытываемого изделия;

- управления и контроля за процессом подготовки, проведения испытаний и работами после испытаний.

Испытательный стенд для проведения газодинамических испытаний должен обеспечивать измерение, архивацию и автоматическое создание отчетов о значениях следующих параметров:

- расход рабочего тела до 2,5 м3/час;

- максимальное давление рабочего тела на входе в исследуемое изделие 0,6 МПа (6 кгс/см2).

Стенд для проведения газодинамических испытаний представляет собой испытательную установку с тремя неразборными поплавковыми расходомерными ротаметрами, соединенные параллельно с использованием металлических труб, с расположенными до и перед ротаметрами шаровыми кранами. На входе перед ротаметрами располагаются редуктор, проточный фильтр и манометр. После первого ротаметра (относительно входа в стенд) имеют свое местоположение датчик давление и датчик температуры. На выходе из стенда также находится датчик давления, способствующий точному определению параметров во время проведения испытаний. Ротаметры при помощи переходников прикреплены к металлической конструкции, которая в свою очередь с применением анкерных болтов присоединяется к стене. Представленный стенд (рис. 1) не является полностью стационарным и при необходимости всю установку можно перемещать для выполнения требуемых испытаний. Наличие трех ротаметров обуславливает высокую точность и большой диапазон определения параметров при проведении испытаний изделий. При большом расходе воздуха подразумевается использование всех трех ротаметров. При минимальных расходах высокая точность измерения параметров обеспечивается одним ротаметров. Ротаметры проходят своевременную поверку в сторонних профильных компаниях. Перевод полученных результатов производится при помощи уравнений в паспорте каждого из трех ротаметров. Подача рабочего тела под давлением больше 0,6 МПа на вход в стенд может нарушить не только точность определения параметров при испытаниях, а также целостность конструкции ротаметров, что не соответствует требованиями техники безопасности. В качестве модальных компонентов можно применять как воздух, так и другие газы, к примеру – азот.

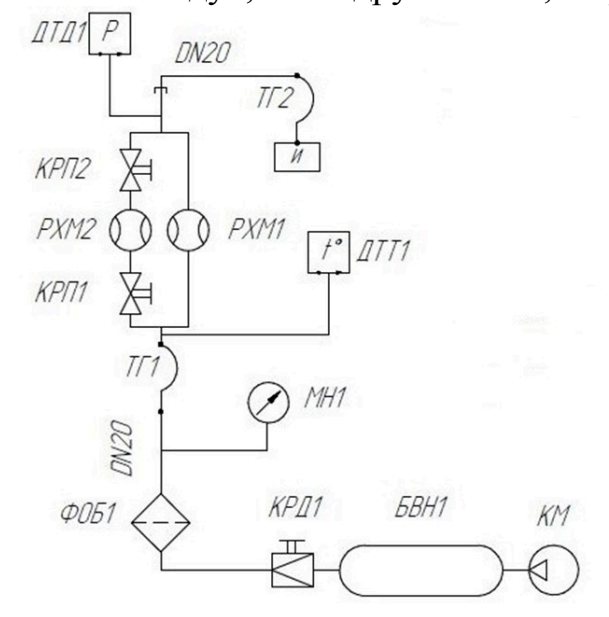

Рис. 1. Принципиальная схема на стенд для проведения газодинамических испытаний

На представленном стенде (рис. 2) можно определять утечку компонентов на выходе из изделий путем подачи в изделие компонентов при помощи компрессора, а выход из изделия присоединяют к входу в стенд для проведения газодинамических испытаний. По положению поплавка в ротаметрах определяются значения газа при утечке последнего из испытываемого изделия.

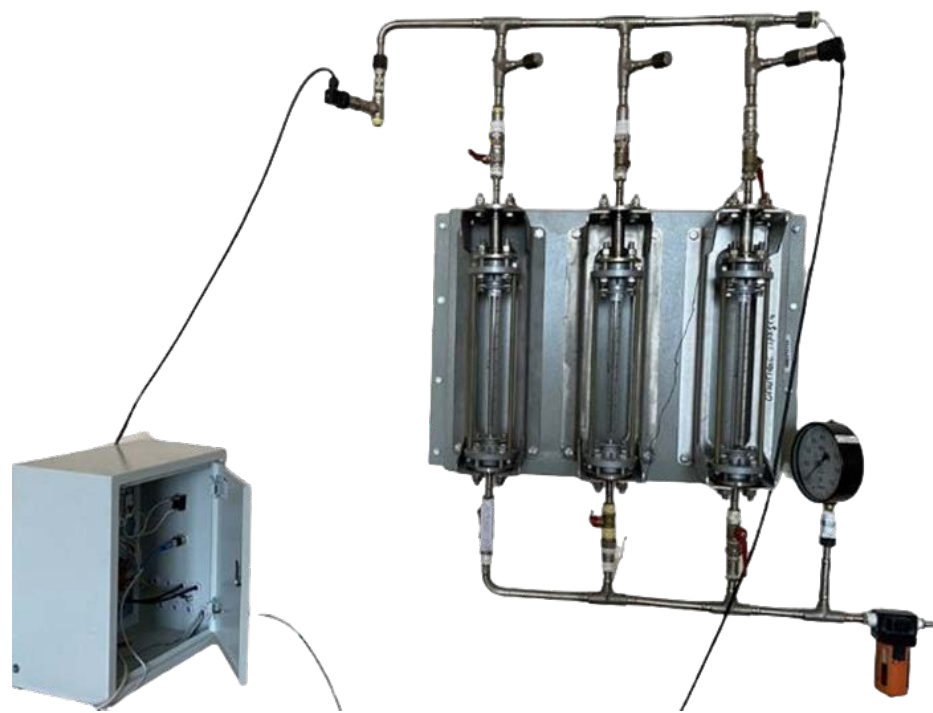

Рис. 2. Стенд для проведения газодинамических испытаний

Проведение испытаний на газодинамическом стенде направлено на испытания устройств для аэрокосмической нефтегазовой, энергетической, атомной и других отраслей промышленности для удовлетворения испытательных нужд компаний.

Программное обеспечение для определения параметров стендов и их визуализации в процессе испытаний применяется от компании OWEN.

Стенд для проведения газодинамических испытаний обладает высокой актуальностью и конструкцией, обеспечивающей достаточный проход модульных компонентов. Три ротаметра способствует получению высокоточных результатов испытаний для обеспечения качественного контроля испытываемых изделий.

#### Литература

1. Коломенцев А. И., Краев М. В., Назаров В.П., Черваков В.В., Яцуненко В.Г. Испытание и обеспечение надежности ракетных двигателей – 2006.

## **Электрореактивная двигательная установка с индуктивным источником плазмы**

Т.А. Башарина<sup>1</sup>, А.В. Левина<sup>2</sup>, Д.П. Шматов<sup>3</sup>, Д.В. Владимирцев<sup>4</sup> <sup>1</sup> Аспирант гр. аРД-19, ФГБОУ ВО «ВГТУ», [rd-vgtu@mail.ru](mailto:rd-vgtu@mail.ru) <sup>2</sup>Студент гр. РД-171, ФГБОУ ВО «ВГТУ», rd-vgtu@mail.ru <sup>3</sup>Канд. техн. наук, доц. кафедры РД, ФГБОУ ВО «ВГТУ», rd-vgtu@mail.ru 4 Студент гр. РД-191, ФГБОУ ВО «ВГТУ», rd-vgtu@mail.ru ФГБОУ ВО «Воронежский государственный технический университет»

**Аннотация.** В современном мире замечен спрос на космическую технику с электроракетными двигательными установками для осуществления управляемого перемещения летательных космических аппаратов. В работе представлена схема электрореактивной двигательной установки.

**Ключевые слова:** двигательная установка, электрореактивная двигательная установка, заборная атмосфера, плазма.

В настоящее время активно развивается новый сегмент космического рынка – сегмент низкоорбитальных двигательных установок [1,2]. В электрореактивных двигательных установках используются безэлектродные электрические двигатели, использующие направленную плазму для приведения в движение космического аппарата без использования электродов, которые подвержены эрозии под действием плазмы.

Движущая сила двигательной установки описывается уравнением Лоренца (1)

$$
F_{\pi} = q \cdot E + q \cdot (v \times B), \tag{1}
$$

где  $q$  – заряд на ионах,  $E$  – электрическое поле,  $v$  – скорость иона,  $B$  – магнитное поле.

Силы Лоренца обеспечивают ускорение и ионизацию заряженных частиц в электрических двигателях с помощью различных механизмов.

На рис. 1 представлена схема электрореактивной двигательной установки с индуктивным источником плазмы, использующим в качестве рабочего тела забортную атмосферу и предназначена для увеличения срока эксплуатации и осуществления управляемого перемещения летательных космических аппаратов в пространстве на низких орбитах небесных тел, обладающих атмосферой.

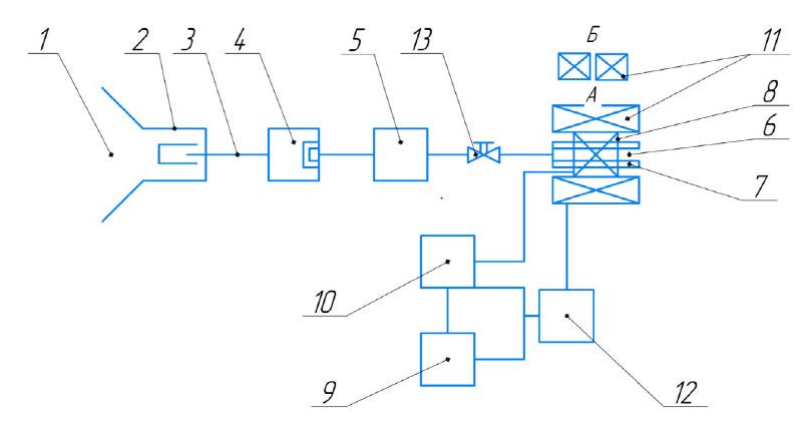

1 – газосборное устройство; 2 – термостабилизирующая камера; 3 – газовая магистраль; 4 – нагнетатель; 5 – накопительная емкость; 6 – газоразрядная камера; 7 – охлаждающая система; 8 – антенна; 9 – ВЧ-генератор; 10 – согласующее устройство; 11 – постоянные или электромагниты; 12 – источник питания;

13 – запорно-регулирующая арматура

Рис. 1. Схема электрореактивной двигательной установки

Конструктивно электрореактивная двигательная установка состоит из регулируемого газосборного устройства и герметично соединенной с термостабилизирующей камерой и нагнетателем с помощью газовых магистралей. Нако-пительная емкость герметично соединяется с помощью газовых магистралей последовательно между нагнетателем и газоразрядной камерой, на внешней оболочке которой последовательно распологается охлаждающая система и соосная плазмообразующая антенна, подключенная к ВЧ-генератору через согласующее устройство. Магнитная система состоит из постоянных или электромагнитов, а питание осуществляется одним источником питания. Газовые магистрали оснащены элементами запорнорегулирующей арматуры.

Забортная атмосфера ионизируется под действием волн Трайвелписа-Гоулда или косых волн Ленгмюра, т.е. под действием спирального электромагнитного поля, являющегося суперпозицией полей: постоянного внешнего магнитного, создаваемого магнитной системой, состоящей из постоянных или электромагнитов и источника питания, и электромагнитного поля, создаваемого плазмообразующей антенной, при подаче на которую ВЧмощности через согласующее устройство от ВЧ-генератора по линии электрической связи плазмообразующая антенна - согласующее устройство.

Преимуществом приведенной электрореактивной двигательной установки является увеличение маневренности космического аппарата, возможность его эксплуатации на низких орбитах небесных тел, обладающих атмосферой, и рост КПД, вызванные применением в конструкции двигательной установки регулируемого газосборного устройства, эффективно собирающего забортную атмосферу, нагнетателя и газонакопительной емкости, контролируемо запасающих и расходующих рабочее тело и предотвращающих его обратный ход при одновременной стабилизации и замедлении, приводящих к росту значения объемной концентрации ионизированных частиц в газоразрядной камере, а также газовых магистралей, обеспечивающих промышленную реализуемость за счет применения свободной компоновки двигательной установки в составе космического

аппарата посредством разнесения узлов и агрегатов. Устраняется необходимость увеличения габаритов космического аппарата за счет вынесения двигательной установки или конструктивные ограничения на его компоновку. Повышается плотность тяги и величина удельного импульса тяги за счет применения индуктивного источника плазмы, повышающего степень ионизации рабочего тела.

Таким образом, реализация данной электрореактивной двигательной установки приведет к возможности промышленной применимости и эксплуатации нового сегмента низкоорбитальных двигательных установок и научной и коммерческой эксплуатации неосвоенных орбит небесных тел, обладающих атмосферой.

#### Литература

1. Воздушно-реактивный электростатический ионный двигатель [Текст]: пат. 7581380 США: МПК F03HI/0043.

2. Двигатель на забортном воздухе с геликонным источником плазмы для поддержания малых космических аппаратов на низкой околоземной орбите [Текст]: пат. 2703854 Рос. Федерация: МПКF03H1/00.

## **Барражирующие боеприпасы, краткий обзор, основные аэродинамические схемы их построения**

М.И. Бояринцева<sup>1</sup>, В.В. Рыжков<sup>2</sup> <sup>1</sup> Студент гр. CB-211, [masun4ik36@yandex.ru](mailto:masun4ik36@yandex.ru) <sup>2</sup> Канд. техн. наук, доц., [rizhkov-11@yandex.ru](https://mail.yandex.ru/lite/compose?to=rizhkov-11@yandex.ru) ФГБОУ ВО «Воронежский государственный технический университет»

**Аннотация.** Краткий обзор появления и развития, основные аэродинамические схемы, применяемые в строительстве барражирующих боеприпасов для вооруженных сил стран мира.

**Ключевые слова:** барражирующий боеприпас, беспилотный летательный аппарат, аэродинамическая схема.

Барражирующий боеприпас (англ. Loitering munition), дрон-камикадзе (англ. Kamikaze drone) – это тип [беспилотных летательных аппаратов](https://ru.wikipedia.org/wiki/%D0%91%D0%B5%D1%81%D0%BF%D0%B8%D0%BB%D0%BE%D1%82%D0%BD%D1%8B%D0%B9_%D0%BB%D0%B5%D1%82%D0%B0%D1%82%D0%B5%D0%BB%D1%8C%D0%BD%D1%8B%D0%B9_%D0%B0%D0%BF%D0%BF%D0%B0%D1%80%D0%B0%D1%82) с соединенной боевой частью, которые способны находиться в режиме ожидания в воздухе в районе цели и атаковать её после получения приказа на ее поражение от оператора или по заданному алгоритму [1].

Главными достоинствами барражирующих боеприпасов (ББ) являются малое время реакции для атаки целей, критичных во времени, низкая заметность, возможность прекращение атаки выбранной цели даже в ходе пикирования на нее и дешевизна. Крылатые ракеты средней и особенно большой дальности, а также ударные БПЛА стоят в разы дороже. Данный вид вооружения представляет собой нечто среднее между БПЛА и крылатой ракетой, имея характеристики обоих видов аппаратов. ББ должен совершать длительный полёт в заданном районе в поисках цели с возможностью трансляции картинки на пункт управления либо уметь распознавать и сравнивать образы целей. После идентификации цели оператором, либо самостоятельно, используя элементы искусственного интеллекта аппарат совершает их быструю атаку. Это является важной характеристикой в случае, если цель замаскирована или скрыта и появляется в поле зрения на короткий период времени. Причем атака может происходить как вертикально, так и с пологого пикирования (снижения), в зависимости от типа цели. Возможность отмены атаки на цель практически в любой момент времени и возвращение в район стартовой позиции добавляет добавляет разнообразие в организацию боевого применения этих боеприпасов.

Первая модель ББ была спроектирована в конце 80-х годов компанией Israel Aerospace Industries (IAI). Решение о создании БПЛА, несущего боевую часть, для ведения разведки и поражения ею цели посредством прямого столкновения было принято и установлено в проекте «Harpy». Данный проект являлся первопроходцем в подобной теме в мире. Изделие Harpy специализировалось

на борьбе с вражеской ПВО, что сформировало его облик. БПЛА сконструирован по схеме «бесхвостка» с цилиндрическим фюзеляжем.

В хвостовой части расположен двигатель внутреннего сгорания мощностью 37 л.с. Наведение осуществляется пассивной РГСН, а вывод ББ на цель – автопилотом. Поражение цели обеспечивается ФБЧ весом около 30 кг. Беспилотник после запуска в воздух под управлением автопилота выходит в заданный район. В зоне поиска происходит обнаружение радиоизлучающей цели, с помощью РГСН осуществляется ее захват и автоматическое наведение на нее боеприпаса. Барражировать и ждать обнаружения цели в нужном районе боеприпас мог на протяжении нескольких часов [2].

Боевое применение ББ в локальных конфликтах последних лет доказывает их эффективность. За более чем тридцатилетний период от создания первого дрона-камикадзе не менее 14-ти государств работают над этим видом оружия. Совершенствуются материалы, аэродинамика, системы управления и наведения, боевые части барражирующих боеприпасов, за счет этого их боевые возможности повышаются.

Рассмотрим аэродинамические схемы применяемых на ББ, стоящих на вооружении некоторых армий мира. ББ строились по нормальной аэродинамической схеме, по схеме «утка», с передним расположением горизонтального оперения, по схеме «бесхвостка».

По нормальной аэродинамической схеме построены следующие ББ:

- IAI «Mini Harpy», страна производитель – Израиль. Планер имеет фюзеляж большого удлинения. В хвостовой части аппарата расположено Л-образное хвостовое оперение. Форма крыла прямая с гребнями у законцовок. Крыло сложено вдоль фюзеляжа, а при выходе из транспортнопускового контейнера (ТПК) – разворачивается в полетную конфигурацию. Двигатель расположен в задней части и приводит во вращение толкающий винт.

- «Ланцет-1» и «Ланцет-3», страна производитель – РФ. Аэродинамическая схема боеприпасов – продольный биплан с парой X-образных плоскостей, это позволяет уменьшить размеры несущих плоскостей и обеспечить потребную подъемную силу. Уменьшение веса конструкции осуществилось за счет композитных материалов, это же дало возможность увеличить прочность конструкции, скорость полета и маневренность боеприпаса [3].

По схеме «утка» построены следующие ББ:

- IAI «Harop», страна производитель – Израиль.

Аппарат с передним горизонтальным оперением, крылом и килями. В хвосте, между килями, обтекатель двигателя с толкающим винтом.

По схеме «бесхвостка» построены следующие ББ:

- «Arash-2», страна производитель – Иран.

Это беспилотный летательный аппарат средних размеров. Он имеет фюзеляж большого удлинения со среднерасположенным треугольным в плане крылом и вертикальным оперением в виде киля.

- «Shahed-136», страна производитель – Иран;

- «Герань-2», страна производитель – РФ.

Малые размеры, аэродинамическая схема «бесхвостка» и преобладание в конструкции композитных деталей делают их малозаметными для радаров.

Таким образом:

- с течением времени существенно уменьшились размеры ББ, снизилась стоимость на комплектующие: оптические и тепловизионные сенсоры, аккумуляторы, полетные контроллеры и боевые части.

- значительно сократилась стоимость производства и повысилась эффективность боеприпасов;

- увеличение емкости и уменьшение веса серно-литиевых аккумуляторов увеличит дальность и продолжительность полета;

- электрические двигатели заменят двигатели внутреннего сгорания;

- продолжатся работы по снижению всех видов заметности ББ.

В области аэродинамики возможен отказ от широко используемых самолетных схем в пользу X-образного оперения. У самолетной схемы такого плана имеется отрицательное качество, а именно боеприпас неплохо маневрирует по одной оси и не очень хорошо по другой, что приводит к снижению эффективности атаки движущейся цели. В то время как, X-образная схема крепления аэродинамических поверхностей, которая характерна для ракет, такого недостатка не имеет [4].

## Литература

1. Барражирующий боеприпас. [Электронный ресурс]: Режим доступа: https://ru.wikipedia.org/wiki/Барражирующий боеприпас

2. Барражирующие боеприпасы семейства IAI Harpy (Израиль). [Электронный ресурс]: Режим доступа: [https://topwar.ru/154495-barrazhirujuschie](https://topwar.ru/154495-barrazhirujuschie-boepripasy-semejstva-iai-harpy-izrail.html)[boepripasy-semejstva-iai-harpy-izrail.html](https://topwar.ru/154495-barrazhirujuschie-boepripasy-semejstva-iai-harpy-izrail.html)

3. Барражирующий боеприпас «Ланцет – 3». [Электронный ресурс]: Режим доступа: <https://topwar.ru/192516-barrazhirujuschij-boepripas-lancet-3.html>

4. БПЛА – камикадзе: новые возможности наземных подразделений. [Электронный ресурс]: Режим доступа: [https://topwar.ru/180546-bpla-kamikadze](https://topwar.ru/180546-bpla-kamikadze-novye-vozmozhnosti-nazemnyh-podrazdelenij.html)[novye-vozmozhnosti-nazemnyh-podrazdelenij.html](https://topwar.ru/180546-bpla-kamikadze-novye-vozmozhnosti-nazemnyh-podrazdelenij.html) 

## **Совершенствование процесса сборки киля легкого транспортного самолета**

В.В. Вялых<sup>1</sup>, В.В. Рыжков<sup>2</sup> <sup>1</sup>Студентка гр. CB-211, [markovavaleria86@gmail.com](mailto:markovavaleria86@gmail.com)  $^2$ Канд. техн. наук, доц., rizhkov-11@yandex.ru ФГБОУ ВО «Воронежский государственный технический университет»

**Аннотация.** В статье рассмотрена модернизация процесса сборки киля легкого транспортного самолета. Для повышения производительности предлагается использовать процессный подход и Lean-технологии.

**Ключевые слова:** производительность труда, процессный подход, визуализация, система 5S, точно в срок.

Обеспечение качества сборочных процессов является важнейшей задачей для организаторов производства авиационной техники. Особенно актуальна эта задача при запуске в серию новой продукции.

В настоящее время на ПАО «ВАСО» г. Воронеж происходит освоение производства легкого транспортного самолета [1].

На данный момент при выпуске опытных образцов легкого транспортного самолета процесс сборки киля осуществляется двумя рабочими: слесаремсборщиком и клепальщиком. Технологический процесс сборки осуществляется с помощью специальной стапельной оснастки (рис. 1). Контроль процесса осуществляет работник БТК цеха.

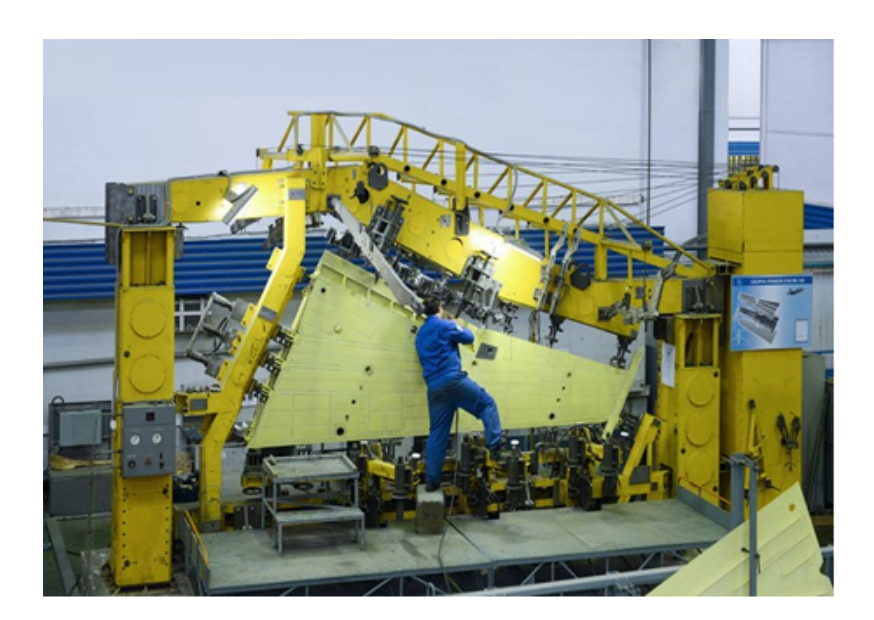

Рис. 1. Стапель сборки

При анализе парка эксплуатируемых машин было выявлено, что в ближайшие годы необходимо изготовить более 100 машин при выпуске до 12 машин год. Такая серийность показывает, что необходимо произвести реорганизацию сборочного производства.

Для повышения производительности сборки киля предлагается следующее:

- 1. Произвести разделение сборки на три подпроцесса [2];
- 2. Применение процессного подхода [3];
- 3. Применение Lean-технологий [4].

Для реализации разделения процесса сборки на три подпроцесса необходимо изменить планировку участка следующим образом: вместо одного сборочного стапеля разместить три, аналогично и с переносной стапельной оснасткой (рис. 2). Таким образом, процесс сборки можно осуществлять одновременно на трех стапелях.

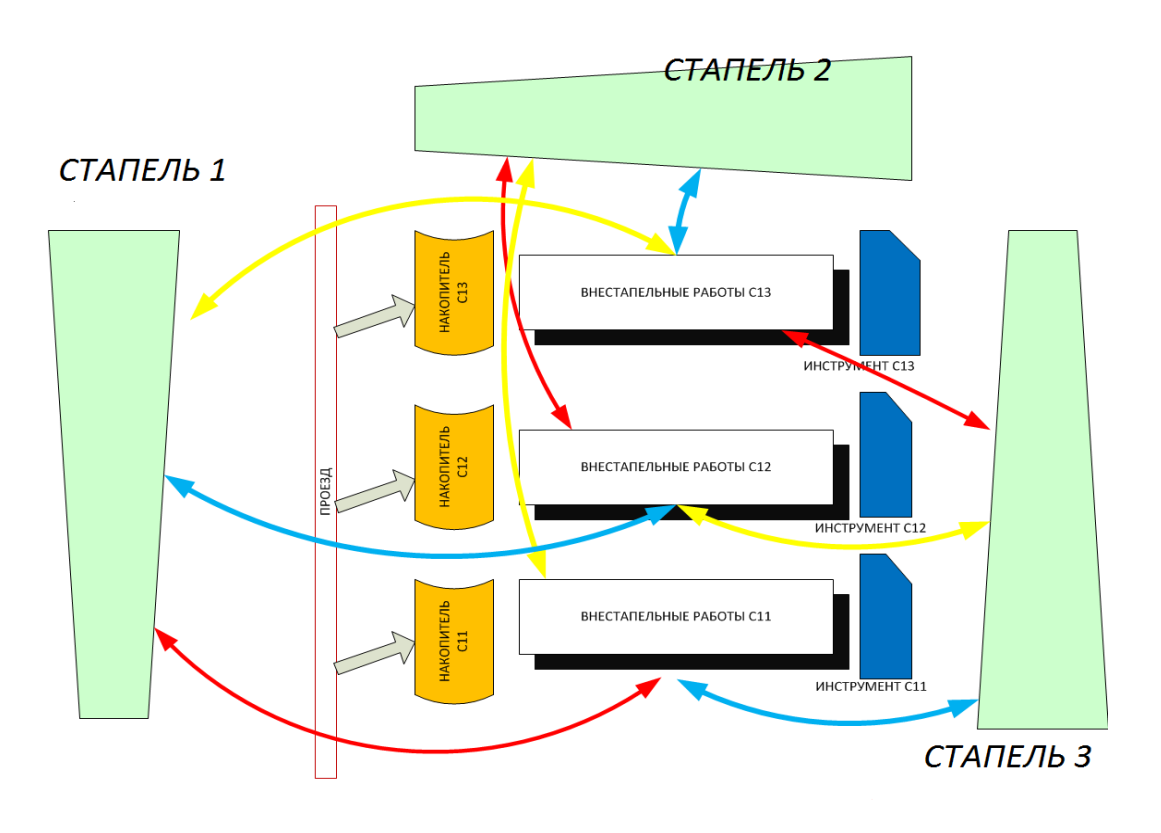

Рис. 2. Схема размещения оборудования на сборочном участке

Для повышения заинтересованности исполнителей в качестве конечного изделия предлагается использовать процессный подход при организации сборки киля самолета (табл. 1).

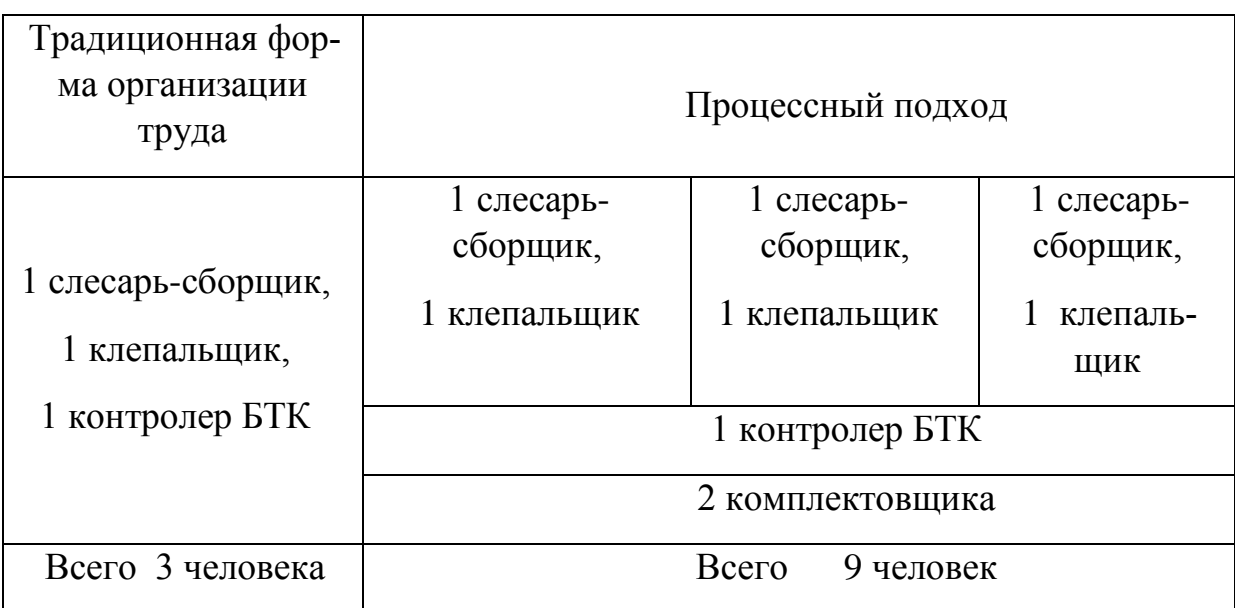

Количество работников на участке сборки

Также, для повышения эффективности необходимо внедрение Leanтехнологий (табл. 2) [5].

Таким образом, проведенная модернизация процесса сборки позволит, при обеспечении высокого качества, более чем втрое уменьшить цикл сборки киля.

Таблица 2

## Методы Lean-технологий

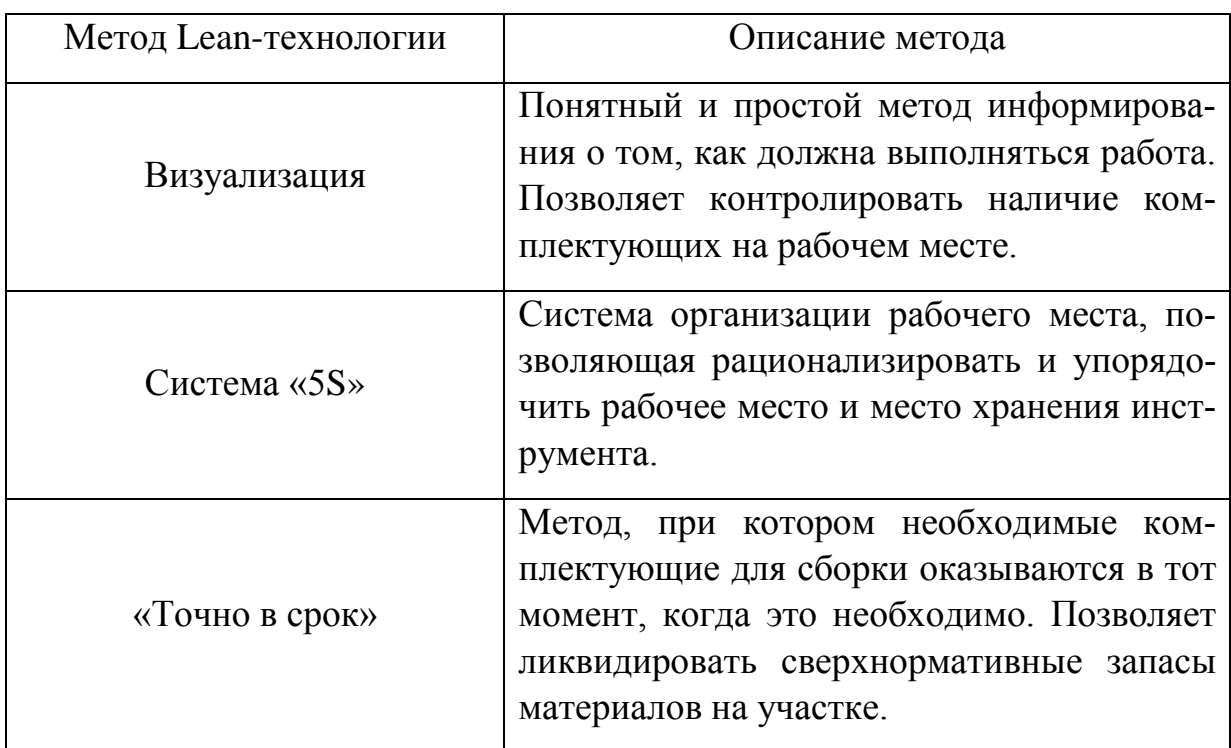

## Литература

1. ВАСО новости //http://www.vaso.ru/index.php/press/novostipredpriyatiya.

2. Анцев В.Ю., Витчук Н.А [Управление производственным процессом](https://www.elibrary.ru/item.asp?id=26683543) [на основе построения структурно](https://www.elibrary.ru/item.asp?id=26683543)-функциональных моделей *//* [Известия](https://www.elibrary.ru/contents.asp?id=34264133)  [Тульского государственного университета. Технические науки](https://www.elibrary.ru/contents.asp?id=34264133). 2016. [№ 8](https://www.elibrary.ru/contents.asp?id=34264133&selid=26683543)-2. С. 139-146.

3. Рыжков В.В., Топчиева Т.И. [Особенности применения процессного](https://elibrary.ru/item.asp?id=35117663) [подхода на авиастроительном предприятии](https://elibrary.ru/item.asp?id=35117663) / [Инновации, качество и сервис в](https://elibrary.ru/item.asp?id=35117585)  [технике и технологиях](https://elibrary.ru/item.asp?id=35117585) // Сб. науч. трудов VIII Международной научнопрактической конференции. [«Инновации, качество и сервис в технике и](https://elibrary.ru/item.asp?id=35117585)  [технологиях»](https://elibrary.ru/item.asp?id=35117585) Курск ЗАО [«Университетская книга»](https://elibrary.ru/publisher_about.asp?pubsid=14991). 2018. С. 322,323.

4. Гребенщикова Т.Д., Рыжков В.В. [Развитие бережливого](https://www.elibrary.ru/item.asp?id=46138535) [производства на предприятиях авиастроения](https://www.elibrary.ru/item.asp?id=46138535) / Общество. Наука. Инновации (НПК-2021) // Сборник статей XXI Всероссийской научно-практической конференции. В 2 т. Киров, 2021. С. 862-867.

5. Гребенщикова Т.Д., Рыжков В.В. [Практика построения бережливых](https://www.elibrary.ru/item.asp?id=47306685) [производственных систем](https://www.elibrary.ru/item.asp?id=47306685) / Современные проблемы внедрения элементов бережливого производства. // Международная очно-заочная научнопрактическая конференция. Ульяновск, 2021. С. 48-55.

## **Метод оценки тепловых потоков в камере сгорания жидкостного ракетного двигателя и его верификация путем проведения численного эксперимента**

C. Е. Глебов<sup>1</sup>, И. В. Акользин<sup>2</sup>, И. Н. Родюков<sup>3</sup>, Д. П. Шматов<sup>4</sup>.<br><sup>1</sup>Студант рад 181 ФЕГОУ ВО «ВЕТУ» rd vetu@mail ru <sup>1</sup> Студент гр. РД-181, ФГБОУ ВО «ВГТУ», rd-vgtu@mail.ru  $\rm ^{2}C$ тудент гр. РД-201, ФГБОУ ВО «ВГТУ», rd-vgtu@mail.ru  $\rm ^3C$ тудент гр. РД-191, ФГБОУ ВО «ВГТУ», rd-vgtu@mail.ru <sup>4</sup>Канд. техн. наук, доц. кафедры РД, ФГБОУ ВО «ВГТУ», rd-vgtu@mail.ru

**Аннотация.** В работе представлен аналитический метод оценки коэффициента теплопередачи в камере сгорания ЖРД, а также сравнение полученных теоретических данных с результатами численного моделирования.

**Ключевые слова:** ЖРД, коэффициент теплопередачи, численное моделирование.

Динамичное развитие аэрокосмической отрасли и укрепление новых космических трендов обуславливает необходимость проектирования жидкостных ракетных двигателей в условиях наименьших ресурсных затрат. Для расчета отдельных узлов жидкостных ракетных двигателей (ЖРД) часто применяют методики, позволяющие определить значения физических величин с достаточной степенью точности, определяемой типом задачи и приемлемой погрешностью результата, не прибегая к использованию затратных по времени и вычислительным мощностям ресурсам. Как правило, используют итерационные методы расчета. В частности, одним из важнейших расчетов при проектировании ЖРД является расчет тракта охлаждения, включающий расчеты тепловых потоков в камере сгорания (КС), коэффициентов теплопередачи, необходимой геометрии тракта для обеспечения охлаждения стенок камеры ЖРД при заданном максимально возможном массовым расходом охладителя и других параметров в зависимости от типа расчета.

Широко известна методика расчета тепловых потоков в КС, основанная на решении интегральных соотношений пограничного слоя В. М. Иевлева. Основной особенностью её является использование полуэмпирических данных, так как основана на применении зависимостей, полученных для "эталонных" КС. Также стоит отметить затрудненность пересчета тепловых потоков в КС по данной методике при использовании комбинированной схемы охлаждения, а также при расчете двигателей малой тяги, не соответствующих эталонам.

В данной работе предлагается рассмотреть итерационный метод оценки тепловых характеристик КС ЖРД, основанный на применении классической теории теплообмена, и, в частности, критериальных уравнений теплообмена. Основным преимуществом данного метода является возможность оценки влияния каждого из физических параметров, участвующих в расчете, на тепловое состояние КС в целом. Данный подход позволяет не учитывать свойства диссоциированных ПС, что существенно облегчает расчет. В работе приводится оценка коэффициента теплопередачи процесса теплопереноса через стенку между продуктами сгорания (ПС) и потоком охладителя. Исходными данными будут являться:

• геометрические характеристики КС и тракта охлаждения ЖРД – в работе описание профилей ЖРД осуществляется непрерывными гладкими математическими функциями;

• вещество охладителя (известны физические свойства данного вещество);

• массовый расход охладителя;

• материал стенок КС (известны физические свойства данного материала).

В ходе работы за температуру огневой стенки ЖРД принимается постоянная по осевой координате и максимально допустимая из соображений прочности температура нагрева используемого металла. В данном расчете материал стали – 12Х18Н10Т, тогда принимается  $T_{\text{cm}} = 1000K$  [2]. В ходе расчета необходимо получить распределение коэффициента теплопередачи по длине КС (задача предполагается осесимметричной).

Осевое сечение КС разбивается на *<sup>N</sup>* <sup>=</sup> <sup>240</sup> сечений (рис. 1) – форма каждого сечения аппроксимируется цилиндром, так как количество сечений разбиения существенно велико, изменение диаметра цилиндра в пределах одного сечения малое, для каждого сечения известны – диаметр внутренней области КС, толщина огневой стенки, ширина тракта охлаждения. Стоит отметить, что количество сечений также непосредственно влияет на точность полученного распределения.

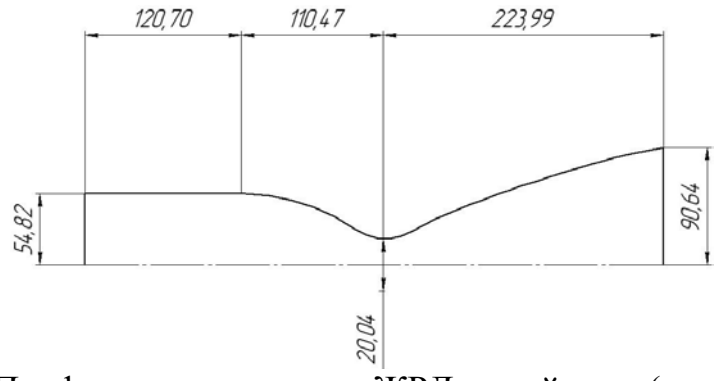

Рис. 1. Профиль исследуемого ЖРД малой тяги (длины указаны в миллиметрах)

Распределение температуры охладителя по радиальному направлению в каждом сечении принимается постоянным и будет усредняться в ходе расчета. Применяется алгоритм, предполагающий последовательный расчет сечений. Схема течения охладителя – противоток, охладитель подается со стороны среза сопла. Входной температурой для охладителя в каждом сечении принимается температура на выходе из предыдущего, а в первом – начальная температура охладителя. Индексы слева показывают номер сечения и итерации сверху и снизу соответственно. В исследуемом ЖРД охладителем будет являться горючее – авиационный керосин. Известна температура на входе в тракт охлаждения  $T^*_{\text{rep}} = 293K$ , а также зависимости тепловых и гидродинамических свойств (динамической вязкости <sup>µ</sup>*кер* , теплоемкости *кер <sup>c</sup>* , плотности <sup>ρ</sup>*кер* , коэффициента теплопроводности <sup>λ</sup>*кер* ) от температуры в охладителя в данном сечении в виде неотрицательных, непрерывных гладких функций.

Указывается последовательность определения величин для i-го сечения. Определяется скорость течения охладителя:

$$
{}^{i}F = \frac{\pi}{4} \Big( \Big( {}^{i}d + \delta_{cm} + \delta_{\alpha} \Big)^{2} - \Big( {}^{i}d + \delta_{cm} \Big)^{2} \Big); \tag{1}
$$

$$
{}^{i}w_{\text{kep}} = \frac{\dot{m}}{\rho_{\text{kep}} \cdot {}^{i}F};
$$
 (2)

где *<sup>i</sup> F* - площадь проходного сечения тракта охлаждения i-го сечения, *<sup>i</sup> d* внутренний диаметр i-го сечения, δ<sub>απ</sub> = 3мм - толщина огневой стенки, δ<sub>απ</sub> = 3мм гидравлический диаметр тракта охлаждения (постоянный по осевой координате) , *m* - массовый расход охладителя.

Задается критерий сходимости. Как известно, из всех указанных ранее свойств жидкости охладителя, наиболее существенна зависимость динамической вязкости от температуры. На основании этого утверждения, вводится критерий сходимости:

$$
\Delta = \left| \frac{\int_{k}^{i} \mu_{\text{kep}} - \int_{k-1}^{i} \mu_{\text{kep}}}{\int_{k-1}^{i} \mu_{\text{kep}}} \right| \leq U;
$$
\n(3)

где <sub>kµ<sub>кер</sub>, k<sub>-1</sub>µ<sub>кер</sub> - динамическая вязкость охладителя в i-ом сечении при i-ой</sub> и (i-1)-ой итерациях соответственно, *U* - безразмерное значение необходимой точности в расчете.

В начале очередной итерации проверяется выполнение соотношения (3). В случае недостижения необходимой точности, производится дальнейшее уточнение. Используется критериальное уравнение Нуссельта-Крауссольда для теплопереноса к охлаждающей жидкости [1]:

$$
Nu = 0,023 \text{Re}^{0.8} \text{Pr}^{0.4};
$$
 (4)

где *Nu*, Re, <sub>Pr</sub> - соответственно критерии Нуссельта, Рейнольдса, Прандтля для охлаждающей жидкости.

Таким образом, учитывая используемый алгоритм расчета, определяется выражение для коэффициента теплоотдачи между внутренней стенкой КС и охладителем в i-ом сечении при k-ой итерации:

$$
{}_{k}^{i} \alpha = 0,023 \cdot \left( {}^{i} w_{\text{kep}} \cdot {}_{k}^{i} \rho_{\text{kep}} \right)^{0.8} \cdot \frac{{}_{k}^{i} C_{\text{kep}}^{0.4} \cdot \lambda_{\text{kep}}^{0.6}}{k \mu_{\text{kep}}^{0.4} \cdot {}_{d}^{i} \lambda_{\text{ep}}^{0.2}}; \tag{5}
$$

где *<sup>i</sup> k*<sup>α</sup> - коэффициент теплоотдачи между внутренней стенкой КС и охладителем.

Для определения коэффициента теплопередачи, необходимо учитывать также тепловое сопротивление цилиндрической стенки, определяемое по формуле для цилиндрической стенки:

$$
R_{cm} = \frac{1}{2\lambda_{cm}} \cdot \ln \frac{d + \delta_{cm}}{d} \cdot l_{cev};
$$
 (6)

где <sup>λ</sup>*ст* - теплопроводность материала стенки при максимально допустимой температуре, <sup>λ</sup>*ст* - длина образующей цилиндра сечения – в данном случае равна длине одного участка разбиения.

Так, после завершения итерационного процесса на некоторой m-ой итерации, соответствующей заданному критерию точности, приводится выражение для определения общего коэффициента теплопередачи процесса в iом сечении:

$$
i_k = \frac{1}{\left(\frac{1}{\sum_{m}^{i} \alpha} + \frac{1}{R_{cm}}\right)};
$$
\n(7)

где *<sup>i</sup> <sup>k</sup>* - коэффициент теплопередачи.

коэффициента теплопередачи по осевой координате КС используется численное моделирование теплового состояния КС ЖРД. В среде конечноэлементного анализа осуществлялось моделирование процесса истечения ПС в спрофилированном ЖРД. Цель численного моделирования – получение распределения числа Маха, температуры ПС и коэффициента теплопередачи по осевому сечению ЖРД.

Описываются главные характеристики и настройки решателя. Общее количество узлов в конечно-элементной модели составляет около 7 миллионов. Предполагается нестационарная постановка; отмечаются основные параметры задачи:

модель среды: смесь газов ПС с учетом термодинамического распределения состава;

- − уравнение энергии: Total Energy;
- − модель турбулентности: Shear Stress Transport;
- − условия в цилиндрической части КС Inlet:
	- $\blacksquare$  статическое давление в КС 110 атм:
	- атмосферные условия Opening:
	- давление окружающей среды Relative Pressure: 1 атм;
	- $\blacksquare$  температура окружающей среды Opening Temperature: 20 °С;
- − условие Wall на внутренней поверхности корпуса:
- прилипание потока к стенке без проскальзывания No Slip Wall.

Для получения необходимых распределений использовались встроенные функции Mach Number и Wall Heat Transfer Coefficient. Результаты численного моделирования приведены на рис. 2.

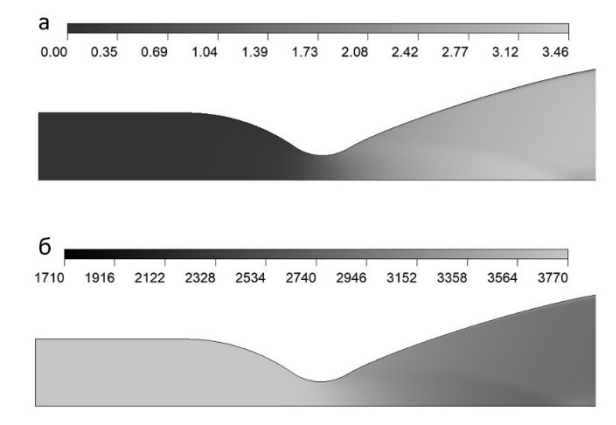

Рис. 2. а – распределение числа Маха в осевом сечении КС; 2.б – распределение температуры ПС в осевом сечении КС

Анализ полученного распределения числа Маха свидетельствует, что переход к сверхзвуковому режиму течения происходит в критическом сечении, что свидетельствует о корректном профилировании КС и работоспособности двигателя. Полученное распределение температур показывает, что наиболее теплонапряженным участком в ЖРД является околокритическая область, так как именно в данной области наблюдается наибольшая температуры ПС при наименьшем диаметре КС, что приводит к наибольшему значению коэффициента теплопередачи вследствие вышеуказанных факторов. Приводится сравнение распределений коэффициентов теплопередачи, полученных аналитически и численным моделированием (рис. 3).

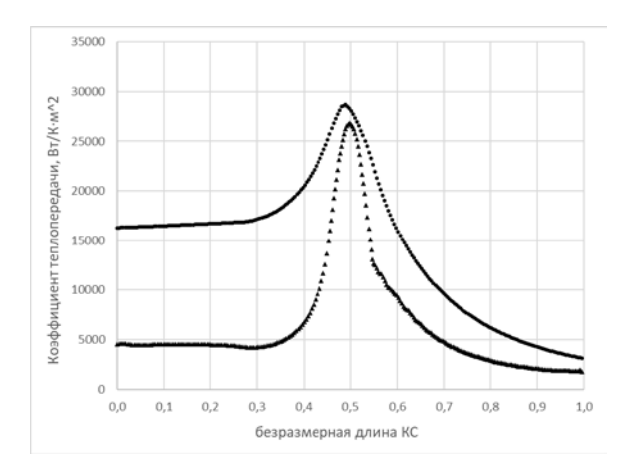

Рис. 3. Распределение коэффициента теплопередачи по безразмерному осевому сечению КС:

 $\blacktriangle$  – полученное численным моделированием;  $\blacktriangleright$  – полученное аналитическим итерационным расчетом

По данным рис. 3 видно, что аналитическое решение предоставляет существенно более высокие значения коэффициента теплопередачи в цилиндрической области КС. Данное завышение происходит, так как в подходе численного моделирования учитывается также тепловое сопротивление процесса теплоотдачи ПС в огневую стенку диссоциированных ПС, а в аналитическом подходе температура огневой стенки принималась постоянной по всей длине КС, и равной максимально допустимой для данного материала. Однако, в сравнении двух графиков зависимостей, заметно существенное сходство: в околокритической области графики функций идентичны, разность между абсолютными значения коэффициента теплопередачи соответствует уровню погрешности около 5 процентов, что приемлемо для инженерных расчетов. Именно околокритическая область имеет наибольшее значение для проектирования системы охлаждения ЖРД по причинам, указанным выше. Металлические стенки в данной области являются наиболее подверженным разрушению вследствие совокупности факторов температуры и давления, а значит, данный расчет является приемлемым для расчета теплофизических характеристик процессов в околокритической области КС.

#### Литература

1. Васильев А. П. Основы теории и расчета жидкостных ракетных двигателей / А. П. Васильев, В. М. Кудрявцев, В. А. Кузнецов и др. – Москва: Высшая школа, 1975 – 656 с.

2. ГОСТ 5632-2014. Легированные нержавеющие стали и сплавы коррозионностойкие, жаростойкие и жаропрочные. Марки. - Введ.2015-01-01. — М.: Изд-во стандартов, 2015. — 49 с.

## **БЕЗОПАСНАЯ И ЭФФЕКТИВНАЯ ЭНЕРГЕТИКА**

## УДК 620.9

## **Анализ и разработка программно-аппаратного комплекса ГИС для анализа целесообразности использования солнечной энергии**

С.О. Сыноров<sup>1</sup>, И.Н. Колыбелкина<sup>2</sup>, Е.И. Радинская<sup>3</sup>, И.С.Курасов<sup>4</sup> 1 бакалавр гр. бГСХ-201, ssynorov@icloud.com  $^{2}$ бакалавр гр. бТВ-191, kolybelkina.irina@yandex.ru  $^3$ бакалавр гр.бПГС-195, radinskayaelizaveta@gmail.com <sup>4</sup>инженер, ассистент, ilya.kurasov@yandex.ru ФГБОУ ВО «Воронежский государственный технический университет»

**Аннотация.** В статье рассмотрены существующие географические информационные системы (ГИС) и их недостатки. Приведены наработки по созданию усовершенствованной ГИС для анализа возможности использования возобновляемых источников энергии, в частности солнечного излучения.

**Ключевые слова:** географическая информационная система, солнечная энергетика, возобновляемые источники энергии, солнечный коллектор.

В настоящее время возобновляемые источники энергии (ВИЭ) в России не пользуются высоким спросом. Для многих промышленных предприятий, мелкого и крупного бизнеса привычнее использование традиционной энергетики, несмотря на экологические показатели. В частности, это происходит из-за субсидий, выделяемых для снижения тарифа на ископаемое топливо. Поэтому применение возобновляемых источников энергии значительно ниже остальных.

Произведенный анализ показал, что на территории РФ большинство оценок и исследований проводится для применения электростанций, работающих при помощи ВИЭ. Согласно данным [1] в данный момент в эксплуатации находятся более 200 ветровых, геотермальных, биогазовых, приливных, солнечных и др. электростанций. Была создана интерактивная карта с указанием на ней данных объектов [2]. Кроме того, в свободном доступе представлены калькуляторы для расчета солнечных и ветровых генераторов, что популяризирует и ускоряет процесс их применения.

Однако потенциал использования солнечной энергетики используется недостаточно эффективно. Согласно [3] применение солнечных коллекторов в сравнении с фотоэлектрическими панелями эффективнее на 70–80%. Внутренний рынок РФ заинтересован в получении тепловой солнечной энергии для промышленных предприятий (преобразование воды в пар для технологических нужд и т. п.), для удаленных коттеджных поселков, туристических баз и гостиниц (на нужды отопления и ГВС).

Так компания Greenpeace [2] построила карту введенных в эксплуатацию станций ВИЭ, но данная модель не отображает возможные места применения ВИЭ, а также в ней отсутствуют предварительные расчеты эффективности и окупаемости. Также существует модель [4] для Томской области, которая представляет собой систему всех необходимых данных для расчета потенциала применимости ВИЭ, однако существенным недостатком является ограниченность территории. Кроме того, имеются атласы солнечных и климатических наблюдений [5,6] в них также представлены данных об имеющихся объектах применения ВИЭ, но территории пригодные для использования, отмечены не были.

Была определена практическая задача, заключающаяся в создании карты, сочетающей информацию по солнечной радиации, климатическим данным по температурам и продолжительности отопительного периода и географическим особенностям территории. Применение такой карты будет способствовать наглядным результатам по оценке эффективности применения солнечных коллекторов в конкретной местности и давать рекомендации по установке оборудования. Сокращение погрешности измерений будет производиться посредством синтеза имеющихся баз данных.

В ходе исследования была собрана сводная таблица климатических данных по городам, которые были разбиты на зоны и подгруппы. Далее по этим данным была составлена карта для определения широт, районов или областей наиболее подходящих для применения солнечных коллекторов.

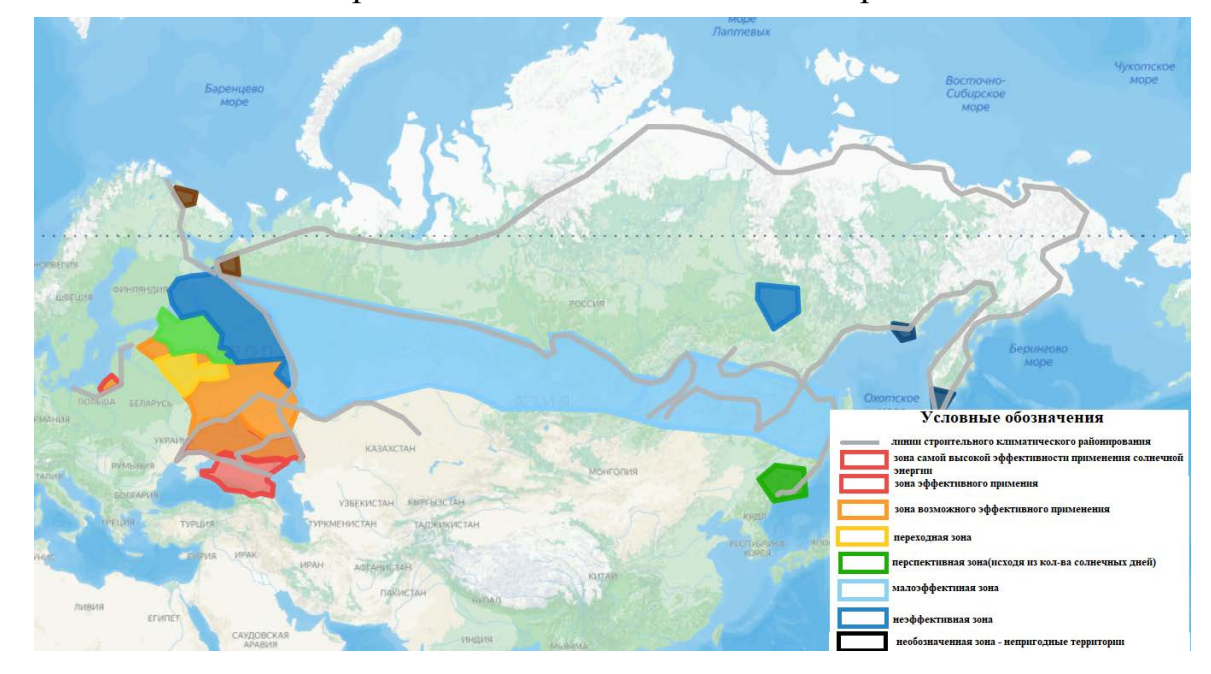

Рис. 1. Карта для оценки возможного применения ВИЭ (солнечное излучение)

Произведение теоретических оценочных расчетов, применение ГИС показывают значительное увеличение КПД и повышение эффективности за счет более точного выбора территории для установки солнечных коллекторов.
Таким образом образуется связующая точка между производителями оборудования (в частности, солнечных коллекторов и панелей) и потенциальными потребителями, что ведет к популяризации и увеличению применения ВИЭ на территории РФ, сокращению потребления традиционного топлива и улучшения экологической ситуации.

### Литература

1. Гринпис запустил интерактивную карту возобновляемых источников энергии в России // GREENPEACE URL: https://greenpeace.ru/ (дата обращения: 24.09.2022).

2. В России работает куда больше объектов возобновляемых источников энергии.... // GREENPEACE URL: https://greenpeace.ru/ (дата обращения: 24.09.2022).

3. Е. А. Муравлева Оценка потенциала энергии солнечного излучения на территории России // Вестник аграрной науки Дона. - 2015. - №1. - С. 38–45.

4. Геоинформационная система «Возобновляемые источники энергии в Томской области» // Возобновляемые источники энергии в Томской области URL: https://green.tsu.ru/tomres/?page\_id=1137 (дата обращения: 02.12.2022).

5. Попель О. С. Атлас ресурсов солнечной энергии на территории России / О.С. Попель, С.Е. Фрид, Ю.Г. Коломиец – Москва : ОИВТ РАН, 2010 – с.

6. Интерактивный атлас по возобновляемым энергоисточникам // IRENA URL: https://www.irena.org/ (дата обращения: 02.12.2022).

## **Проектное моделирование вариантов солнечного электроснабжения и оценка их эффективности**

Е.И Радинская<sup>1</sup>, О.В. Телюк<sup>2</sup> И.С. Курасов<sup>3</sup> <sup>1</sup>Студент гр. бПГС-195, [radinskayaelizaveta@gmail.com](mailto:radinskayaelizaveta@gmail.com) <sup>2</sup>Студент гр.бГСХ-201, <u>telyuk.olenka@mail.ru</u> <sup>3</sup> Ассистент, [ilya.kurasov@yandex.ru](mailto:ilya.kurasov@yandex.ru) ФГБОУ ВО «Воронежский государственный технический университет»

**Аннотация.** Приведён анализ эффективности разнообразных типов солнечных панелей для создания солнечных автономных электростанций в загородных домах. Методика оценки учитывает деградацию модулей в течение периода эксплуатации. Дано экономическое обоснование применения лучшего типа монокристаллических панелей.

**Ключевые слова:** солнечная энергия, солнечная панель, гелиосистема, коттедж, эффективность.

В данной работ рассматривается эффективность применения различных типов солнечных панелей для автономных солнечной электростанции на примере загородного коттеджа, расположенного в Краснодарском крае [2]. Акцент в работе был сделан именно на солнечных модулях, как основных устройствами солнечных электростанций, от которых зависит эффективность и, следовательно, экономические показатели: затраты и срок окупаемости.

Конструкция многих солнечных панелей основана на принципе, где они в физическом смысле являются фотоэлектрическими. Эффект выработки энергии проявляется в месте «p–n» перехода. Чтобы сконцентрировать солнечную энергию на себе, полупроводники изготавливаются в виде панелей.

На данный момент большинство устройств, преобразующих солнечную энергию в электрический ток, основаны на кремнии. В настоящее время более 90% рынка этого продукта занимают солнечные панели на основе монокристаллического кремния.

Чем качественнее производство кремния, чем совершеннее технология, тем упорядоченнее молекулярная структура продукта, а следовательно, выше эффективность солнечных панелей, созданных на его основе. В принципе, в соответствии с этим фактором фотоэлектрические установки можно разделить на различные типы и разновидности.При выборе и покупке солнечных элементов более важным параметром является предполагаемая эффективность полезной площади оборудования и его общие экономические показатели.

Метод выращивания крупных полупроводниковых монокристаллов довольно трудоёмка, из-за этого цена на данные изделия выше, однако данный способ позволяет приобрести почти идеальную кристаллическую структуру,

что в последствии даёт самую высокую эффективность преобразования света в электричество для кремния.

Поликристаллические солнечные батареи представляют собой панель синего цвета, состоящую из поликристаллических элементов кремния, которые являются не плохой альтернативой монокристаллам. Поликристаллические панели содержат большое количество кристаллов, данная особенность препятствует хорошему передвижению электронов, что пагубно отражается на энергоэффективности солнечной батареи. Полученное сырье просто плавят, после этого заливают уже в подготовленные формы для отливки.

Аморфные солнечные панели представляют собой гибкие плёночные модели, которые изготавливают из аморфного кремния, а точнее – кремневодорода. Аморфная гибкая солнечная панель легко генерирует рассеянный солнечный свет. Даже при постоянной облачности батареи будут неизменно эффективны. Данное свойство позволяет использовать гибкие модели в городах с высокой загазованностью или на производстве с высоким содержанием аэрозольных частиц.

Одним из важнейших материалов является силан – это SiH4, который наносится на подложку. Производство данных батарей является совершенно безотходным. В данный период времени существует 3 поколения солнечных элементов с применением кремния, наибольшее распространение имеют солнечные элементы второго поколения. Краткие характеристики гелиоустройств приведены в таблице.

Таблица

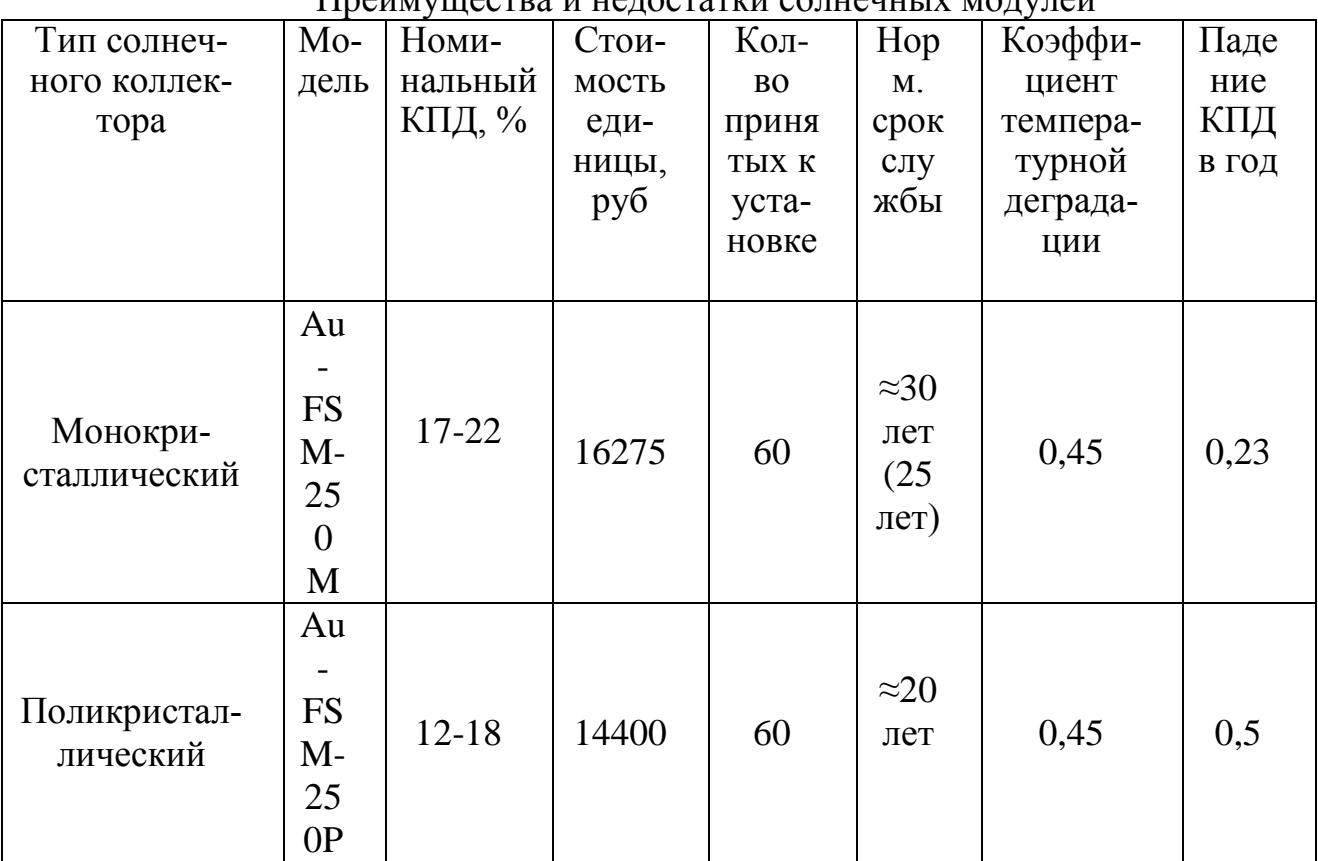

## Преимущества и недостатки солнечных модулей

Окончание таблицы

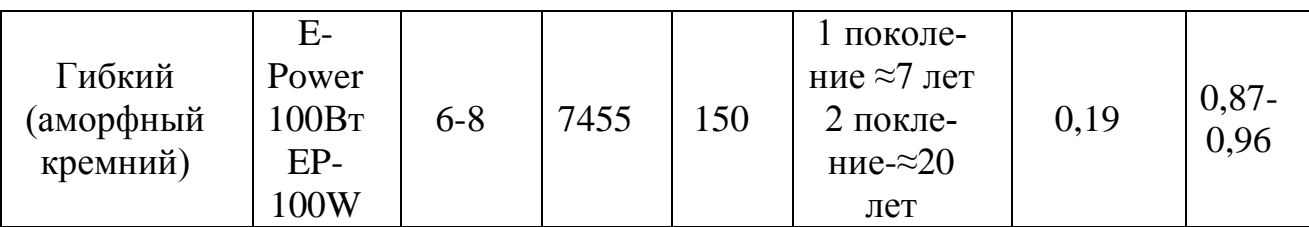

Чтобы оценить эффективность применения панелей использовались исходные данные, полученные в статье [2]. Для примера были рассмотрены электростанции, состоящим из одинаковых периферийных устройств: инверторы, аккумуляторы и т.д. Был произведён расчёт капитальных и эксплуатационных затрат 3 типов электростанций для данного дома.

Расчёт производился на срок 30 лет, исходя из максимально возможного срока эксплуатации монокристаллических панелей, как наиболее надёжных.

На основании данных таблицы был построен и график эксплуатационных затрат на различные типы гелиоустройств с учётом средней цены роста тарифов и инфляции. Кроме того, в данном графике учитывалась постепенная деградация модулей в течение срока эксплуатации. В качестве нормативного срока службы принимался указанный в паспорте заводом-производителем, при этом считалось, что при достижении нормативного срока систем полностью заменялась на новую. Таким образом, стоимостная характеристика выглядит следующим образом, представлена на рис. 1.

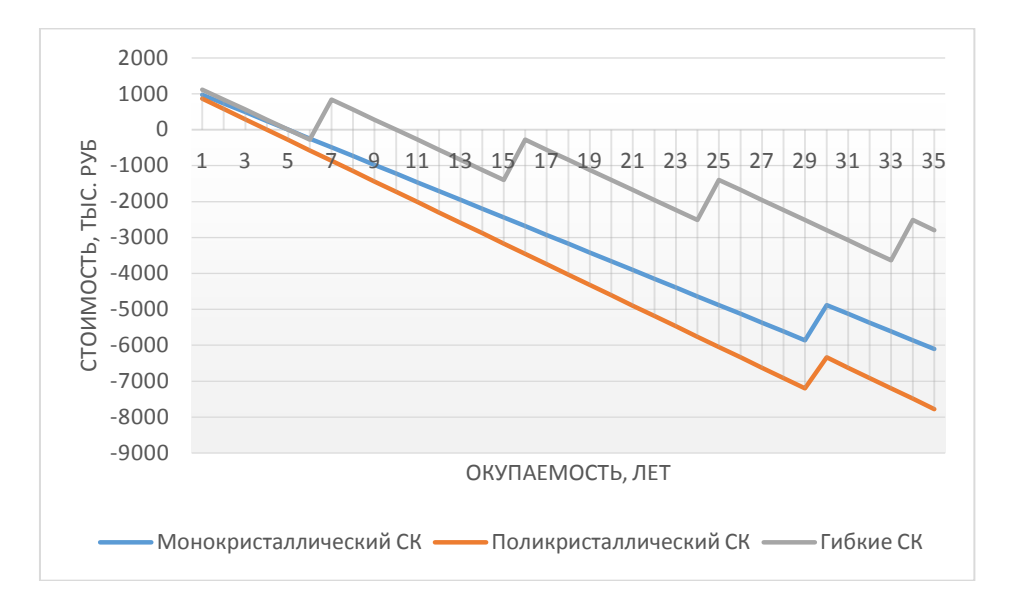

Рис. 1. График зависимости стоимости от времени эксплуатации СК

Исходя из приведённых данных можно сделать вывод, что наилучшим типом систем с точки зрения долгосрочной эксплуатации нужно применять монокристаллического панели. Однако, для более точных выводов нужно дополнительно провести оценку рисков и отказов до нормативного срока, а также непредвиденные экономические факторы.

## Литература

1. Солнечная энергетика: учеб. пособие для вузов / В.И. Виссарионов [и др.]. М.: Издательский дом МЭИ, 2011. 276 с.

2. G.P. OKHOTKIN the method of calculating power of solar power.<br>3. Нагаев Д.А. Факторы, ограничивающие применение солне

3. [Нагаев Д.А](https://elibrary.ru/author_items.asp?refid=556912102&fam=%D0%9D%D0%B0%D0%B3%D0%B0%D0%B5%D0%B2&init=%D0%94+%D0%90). Факторы, ограничивающие применение солнечных электростанций // Проблемы электротехники, электроэнергетики и электротехнологий. Тольятти: Тольяттинский государственный университет, 2017. С. 130- 135. EDN: [ZRUBPL.](https://elibrary.ru/zrubpl)

### **Сравнительный анализ котлов-утилизаторов**

## A.Н. Иевлев<sup>1</sup>, Е.В. Иевлева<sup>2</sup><br><sup>1</sup>Мектепандын гр. м<sup>ТТ</sup> 221 olangz 866 <sup>1</sup>Магистрант гр. мТТ-221, [elenaz.86@mail.ru](mailto:elenaz.86@mail.ru) <sup>2</sup> Ведущий инженер ОКИПР, [elenaz.86@mail.ru](mailto:elenaz.86@mail.ru) ФГБОУ ВО «Воронежский государственный технический университет»

**Аннотация.** В работе проведен сравнительный анализ котловутилизаторов, рассмотрены отечественного рынка и зарубежного.

**Ключевые слова:** котел-утилизатор, энергетика, технические характеристики.

Проблема энергосбережения в настоящее время стоит очень остро в промышленном производстве не только РФ, но и мира. Технологические процессы из-за недостаточного использования энергии, на крупных предприятиях и заводах имеют большие потери, и как следствие влечет за собой загрязнение окружающей среды и убытки с точки зрения экономики. Потому развитие энергетики наиболее актуально в последнее десятилетие.

Количество производителей промышленного оборудования стремительно возросло, но, увы, не всегда количество соответствует качеству.

В производстве утилизирующих установок тоже наблюдается прирост, в связи со стремлением снизить количество вредных выбросов и соблюсти закон.

Котел утилизатор - это котел, в конструкции которого нет своей топки, принцип его действия основан на использовании тепла образующегося в процессе каких либо производственных процессов, например образование горячих газов в металлургической промышленности.

Зарубежный рынок энергетического и котлового оборудования характеризуется высоким КПД, малыми габаритами, простотой формы и монтирования оборудования. Но недостатки тоже имеются: а именно, высокая стоимость оборудования и обслуживания. Например, стоимость котлов-утилизаторов компании«Vatvedt Tehnology AS» доходит до 600 млн. рублей.

Отечественные котлы славятся хорошими экономическими (КПД 36 %) и массовыми показателями и, не смотря на то, что эта продукция не имеет стильных дизайнерских решений, нареканий по работе в суровых условиях эксплуатации не наблюдается.

Также котельное оборудование должно иметь декларации соответствия к федеральным нормам и правилам в области промышленной безопасности «Правила промышленной безопасности опасных производственных объектов, на которых используется оборудование, работающее под избыточным давлением», что зачастую приводит к повышению стоимости из-за выполнения оборудования в соответствии с нормами.

## Литература

1. Состояние и перспективы развития энергетики Центра России; Под ред. А.В. Мошкарина / Иван. гос. энерг. ун-т им. В.И. Ленина. – Иваново, 2000.

2. Котлы-утилизаторы и котлы энерготехнологические. Каталог продукции / – Белгород: ООО «БЕЛЭНЕРГОМАШ–БЗЭМ». – 2011. 52 с

#### **Нейротехнологии в энергетике**

## Ш.Р. Юлтыев Ст. преп., taft.RVK@yandex.ru ФГБВОУ ВО Академия гражданской защиты МЧС России

**Аннотация.** Проведен обзор современных подходов автоматизации в энергетических системах. Разработаны предложения по внедрению искусственных нейронных сетей для планирования и управления объединённой энергосистемой. Представлен подход диверсификации поставок энергетичессикх ресурсов с привязкой к норинальной энергообеспечености и безопасности. Представленны приимущества включения в существующие системы планирования нейросетевых баз данных.

**Ключевые слова:** энергетика, искусственный интеллект, авария, управление риском, рекуррентные сети.

Использование нелинейных математических алгоритмов с большим количеством вводных для решения повседневных задач единой энергетической системы показало высокую эффективность [1]. Необходимость повсеместного внедрения передовых достижений в данной области подтверждает Национальная стратегия развития искусственного интеллекта на период до 2030 года. В рамках государственной программы создаются благоприятные условия проведения научно-исследовательских, опытно-конструкторских работ и мероприятий по их внедрению в реальный сектор экономики.

Внедрение искусственного интеллекта в энергетику проводится по трем основным направлениям: автоматизация, информатизация и цифровизация. В каждой из областей эффективные цифровые технологии могут значительно улучшить эффективность работы систем, сократить сопутствующие расходы и увеличить прибыль. Процесс автоматизации в энергетике стартовал с началом ее развития, но нейросетевые технологии позволяют эффективно заместить работника машинным алгоритмом, уменьшив риск человеческого фактора. Информатизация в энергетике представляет собой создание или поддержание системы обмена данными между различным участниками. Объекты территориально и технологически разделены между собой, имеют разную форму собственности и цели функционирования. Аккумулирование сведений о плановом техническом ремонте генерирующих мощностей, сезонном повышении энергопотребления и других вводных, для сложной системы позволяют добиться качественного долгосрочного планирования. Цифровизация процессов позволяет заместить часть бумажного документооборота, автоматизировать имеющиеся технологические цепочки, выведя их на новый технологический уровень. Примером такого процесса может быть введение электронного документооборота в частных компаниях и профильных ведомствах. Также современным подходом для комплексного прогнозирования является использование цифрового двойника объекта защиты [2].

На современной уровне развития энергетики выбран вектор максимальной диверсификации поставок. Потребитель может самостоятельно выбирать вид используемого ресурса. Классически выбор основывается на экономической рентабельности. При этом поставки электричества, газа, нефтепродуктов и горячего водоснабжения можно представить в виде единиц измерения энергии в Джоулях (Дж). В общем виде не зависимо от потребляемого ресурса, будь то дрова или урановое топливо потребитель получает Джоули. Моделирование решений по выбору источников энергии сложная задача, с которой могут справиться нейросетевые математические модели. Одной из частных задач такого расчета может стать определение энергобаланса потребляемых источников в случае изменения стоимости одного из ресурсов. Задача осложняется особенностями имеющегося технологического оборудования, пропускной способностью линий передачи энергии и ограниченным потенциалом у источника энергоресурса. Важным усвловием при этом является ответственность государственго регулятора перед обществом в обеспечении энергобезопасности и энергодостаточности. Жизно современногол человека наполненна действия по потреблении энергии в различном ее проявлени. Общее стремление по повышению энергоэффективности потребления приводит лишь к более рациональному ее потреблению с постоянной тенденцией к росту в расчете на одно домохозяйство. Данный термин может применятся только в самом широком смысле потребления энергии одним эталонным пользователем. В условиях кпитализма как формы экономического устройства общества ценовые скачки в энергетике крайне негативно отражаются на гражданах. Примером может стать холодная зима в Японии 2021 года когда из-за возросшей цены на сжиженный природный газ цена на электричество краткосрочно увеличелась в десять раз. В условях существования объедененной энергосистемы внедрение цифровых технологий позволяет обеспечивать перераспеределние на качественном уровне не допуская аварийных режимов отдельных элементов перераспределения.

Нейротехнологии в энергетике это перспективное направление, на развитие которого направлено внимание общества и государства. Цифровая трансформация имеет высокий потенциал в улучшении качества жизни в связи с значительным увеличением рентабельности процесса при низких эксплуатационных расходах.

#### Литература

1. Массель Л.В. Современный этап развития искусственного интеллекта (ИИ) и применение методов и систем ИИ в энергетике / Информационные и математические технологии в науке и управлении. – 2021. – № 4 (24). – С. 5-20.

2. Королев Д.С., Вытовтов А.В. Анализ эффективности работы системы пожарной безопасности на основе цифрового двойника объекта защиты / Проблемы управления рисками в техносфере. – 2022. – № 2 (62). – С. 42-51.

3. Логинов Е. Л., Грабчак Е. П., Шкута А. А. Использование нейротехнологий для достижения персонализированных информационно-когнитивных результатов при решении коллективами специалистов сложных научнотехнических задач //Искусственные общества. – 2020. – Т. 15. – №. 2. – С. 9.

## **Обоснование и выбор атомного источника энергии для районов крайнего севера**

Р.А. Соколов<sup>1</sup>, Ю.И. Аношкин<sup>2</sup> <sup>1</sup>Магистрант гр. М21-ЯЭ, kanopus623@gmail.com <sup>2</sup>Канд. техн. наук, доц., Yian-nn@yandex.ru НГТУ им. Р.Е.Алексеева, Нижний Новгород, Россия

**Аннотация.** Рассмотрены типы источников электрической энергии. Предложен проект ЯЭУ с использованием термоэлектрических элементов.

**Ключевые слова:** автономное электроснабжение, атомная энергия, реактор, радиоизотопный термоэлектрический генератор.

Труднодоступные регионы Европейского Севера, Сибири и Дальнего Востока занимают площадь более 11 млн км<sup>2</sup>, что составляет 64% территории России [2]. Хотя здесь расположено большое количество месторождений углеводородов, цветных и редкоземельных металлов, реализация проектов по их добыче и переработке продвигается очень медленно по причине низкого уровня развития энергетической инфраструктуры.

Актуальность проблемы развития энергетической системы в районах децентрализованного электроснабжения отмечается в Стратегии развития Арктической зоны Российской Федерации и обеспечения национальной безопасности до 2035 года [1]. Оценивая риски развития Арктической зоны, этот документ отмечает такие вызовы и опасности, как неравномерность хозяйственного освоения территорий, интенсивное изменение климата, низкий уровень развития транспортной и энергетической систем, высокая стоимость строительства объектов инфраструктуры, высокая доля генерации электроэнергии на основе экологически небезопасных источников.

Большая часть северных регионов либо неэлектрифицирована, либо для электроснабжения используются автономные электростанции, преимущественно на дизельном топливе. Средний расход привозного дорогостоящего топлива составляет от 360 до 480 тонн.

В связи с протяжённостью линий поставок топлива, низким уровнем развития наземной транспортной инфраструктуры и её зависимостью от погодных условий запасы дизельного топлива необходимо обеспечивать на несколько лет, из-за чего себестоимость производства электроэнергии может доходить до 120 рублей за КВт/час [3].

Использование атомной энергии может снизить затраты и ускорить развитие северных территорий. Одним из основных факторов, обусловленных комплексом требований к реакторам в отдаленных и труднодоступных районах, является возможность их размещения в непосредственной близости от потребителей энергии, что позволяет значительно сократить протяженность линий электропередачи и тепловых коммуникаций. Учитывая это, существует большая потребность в источниках тепла относительно небольшой мощности. Это делает привлекательной идею создания компактных и надежных атомных электростанций на термоэлектрических преобразователях.

Радиоизотопные термоэлектрические генераторы основаны на процессе естественного распада радиоактивных изотопов, в отличие от ядерных реакторов, в которых применяется цепная реакция деления. РИТЭГ имеют низкий КПД, однако они не имеют движущихся частей, намного компактнее и конструктивно проще, не требуют обслуживания в течение всего срока службы, который может составлять десятки лет.

Ранее в СССР такие установки уже создавались, следовательно, имеется опыт их проектирования, строительства и эксплуатации. Например, 1964 году в Советском Союзе был запущен первый реактор-преобразователь «Ромашка». Опыт эксплуатации и исследования показали его надёжность и безопасность [4].

Таким образом ЯЭУ на термоэлектрических элементах могут эффективно применяться в труднодоступных, топливодефицитных районах и в условиях экстремального климата.

## Литература

1. Указ Президента РФ от 26 октября 2020 г. № 645 «О Стратегии развития Арктической зоны Российской Федерации и обеспечения национальной безопасности на период до 2035 года»

2. Постановление Правительства РФ от 16 ноября 2021 г. «Об утверждении перечня районов Крайнего Севера и местностей, приравненных к районам Крайнего Севера, в целях предоставления государственных гарантий и компенсаций для лиц, работающих и проживающих в этих районах и местностях, признании утратившими силу некоторых актов Правительства Российской Федерации и признании не действующими на территории Российской Федерации некоторых актов Совета Министров СССР»

3. Змиева К.А. Проблемы энергоснабжения арктических регионов / К.А. Змиева // Российская Арктика. - 2020. - №8. - С. 5-14

4. Пономарев-Степной Н.Н., Кухаркин Н.Е., Усов В.А. Реакторпреобразователь «Ромашка». - Атомная энергия, 2000, т. 88, вып. 3.

## **Резервирование людских ресурсов для дезактивации в зоне радиационных аварий в условиях частичной мобилизации**

Ш.Р. Юлтыев Ст. преп., taft.RVK@yandex.ru ФГБВОУ ВО Академия гражданской защиты МЧС России

**Аннотация.** Предложены метод резервирования людских ресурсов для ликвидации радиационных аварий. Определены военно-учетные специальности подлежащие резервированию. Разработан алгоритм привлечения данных людских ресурсов без ослабления кадрового потенциала для ЧС в условиях специальной военной операции.

**Ключевые слова:** мобилизационные людские ресурсы, ликвидация, радиационная авария, управление риском.

В соответствии с действующим законодательством понятие мобилизационного людского резерва появилось с 2015 года. Сода входят граждане, имеющие действующий контракт с Министерством обороны и регулярно участвующие в проведении специальных сборов [1]. Даная категория лиц максимально мотивирована и самостоятельно возложила на себя ответственность по выполнению государственного задания в случае необходимости. Им не вручают повестки, они самостоятельно прибывают в случае необходимости.

Опыт аварий на объектах атомной энергетики показал потребность в большом количестве человеческих ресурсов при ликвидации последствий. В исследовании рассмотрен порядок привлечения дополнительных квалифицированных ресурсов из мобилизационного резерва для проведения дезактивации территории. Существующая нормативно-правовая база позволяет расширить опыт резервирования на работы в области ликвидации радиационных аварий. Заключив контракт и имея специальные знания, резервисты поддерживают квалификацию и применяются в случае необходимости. Для указанных целей могут быть использованы граждане, имеющие следующие военно-учетные специальности: 10201 Эксплуатация и ремонт средств радиационной и химической разведки; 10203 Эксплуатация и ремонт средств химической защиты и специальной обработки войск; 187 182 Командир отделения радиационной химической разведки; 191 893 Старший химик специалист РХБЗ (жидкостных средств обработки).

В условиях проведения специальной военной операции и проведения частичной мобилизации предусмотренный резерв был привлечен в первую очередь. В связи с этим возникает вопрос о рациональном использовании ресурсов и резервировании лиц, квалификация которых должна быть использована при радиационных авариях. Риск возникновения радиоактивной зоны заражения в связи с потенциальными ударами противника и диверсиями увеличился [2]. Схема резервирования представлена на рисунке.

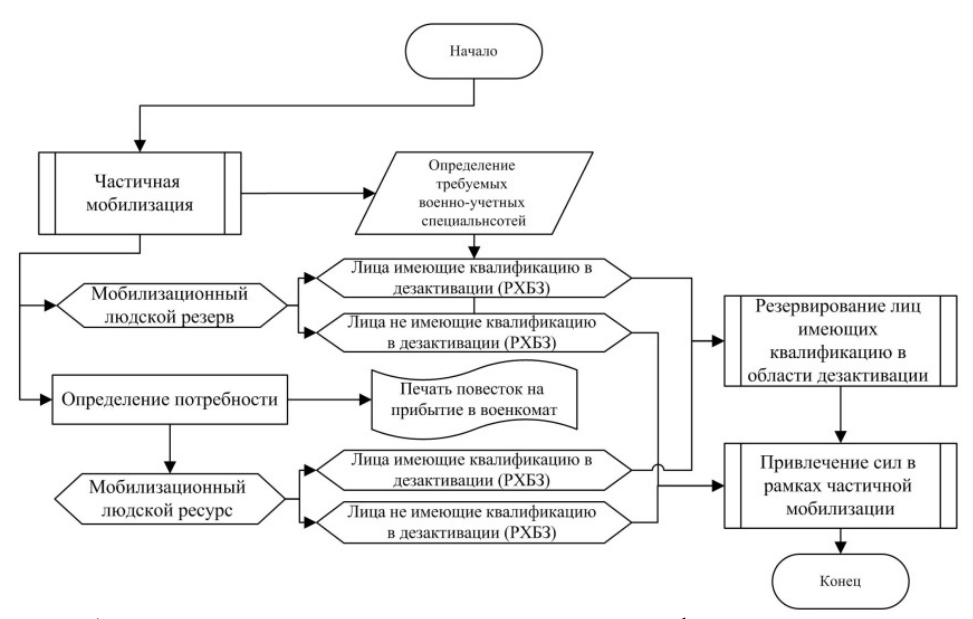

Рисунок. Алгоритм резервирования лиц квалифицированных в проведении дезактивации в зоне радиационных аварий

В представленном алгоритме резервированию подлежат граждане имеющую специализацию в области РХБЗ. Выводом можно считать необходимость создания в территориальных военкоматах специализированного мобилизационного резерва квалифицированного к проведению дезактивации и постоянно отрабатывающего в рамках учений задачи по удалению радиоактивных веществ с любых поверхностей [3]. В современных условиях вопросы планирования могут быть автоматизированы, но как показал специальной военной операции подобная работа в военкоматах не проводилась и частичная мобилизация проводилась по бумажным формулярам резервистов.

#### Литература

1. Панченков В.В., Мазаник А.И., Усолов Е.В. Методика определения численности личного состава специальных формирований гражданской обороны с учетом объема задач, выполняемых в военное время / В.В. Панченков, А.И. Мазаник, Е.В. Усолов // Научные и образовательные проблемы гражданской защиты. – 2022. – № 2 (53). – С. 3-11.

2. Korolev D.S., Vytovtov A.V., Kargashilov D.V., Odnolko A.A., Denisov M.S. Mathematical simulation of the forecasting process of the fire hazard properties of substances / D.S. Korolev, A.V. Vytovtov, D.V. Kargashilov, A.A. Odnolko, M.S. Denisov // В сборнике: IOP Conference Series: Materials Science and Engineering. Krasnoyarsk Science and Technology City Hall of the Russian Union of Scientific and Engineering Associations. Krasnoyarsk, Russia, – 2020. – С. 52025.

3. Морозов В.В., Никулин Н.А., Юлтыев Ш.Р. Обоснование выбора прикладного программного обеспечения для ведения воинского учета и бронирования граждан, пребывающих в запасе, работающих в системе МЧС России / ГосРег: государственное регулирование общественных отношений. – 2020. –  $\mathbb{N}_2$ 2 (32). – С. 178-184.

## **Управление мобилизационными людскими ресурсами для ликвидации аварий на объектах атомной энергетики**

### Ш.Р. Юлтыев

## Ст. преп., taft.RVK@yandex.ru ФГБВОУ ВО Академия гражданской защиты МЧС России

**Аннотация.** Предложены методы определения вероятности аварий на объектах атомной энергетики и метод определения мобилизационных людских ресурсов необходимых для ликвидации чрезвычайной ситуации. Представлен обзор событий потребовавших значительные людские ресурсы для ликвидации аварии. Сформулированы требования к компетенциям лиц выполняющих работы.

**Ключевые слова:** мобилизационные людские ресурсы, ликвидация, радиационная авария, управление риском.

На объектах атомной энергетики оперативное привлечение людских ресурсов может быть необходимо при крупномаштабной аварии с выбрасом радиактивных веществ. Примером такго события может быть авария на АЭС Фукусима 1. В контексте вопроса управления людскими ресурсами значительный человеческий потенциал не применим непосредственно на самой станции. Работа в эпицентрне события требует максимальной квалификации от лиц принимающих участие в ликвидации аварии. События разварачивающиеся с 11 марта 2011 года включали в себя поэтапную эвакуацию населения с прилегающей к станции территории от трех километровой зоны до тридцати километровой зоны. В итоге эвакуациии были подвержены 164 тысячи человек. Проведение данных работ требует организванных людских, тарнспортных и материальных ресурсов. В соотвествии с Росийским законодательством в подобной ситаци необходимо задействовать систему РСЧС руководство которой возлоенно на администрацию различного уровня [1]. В связи с высокой скоростью развития подобных аварий используются наличные людские ресурсы органов управления, орагнизаций и ведомст имеющихся на территории.

В качестве исследовательской задачи данной работы ставится вопрос о вероятностных критериях возникновения событий, при которых наличных средств будет не достаточно. Прогнозируемая эффективность наличной передвижной техники. Расчетная потребность в людских ресурсах для дегазации и дезактивации людей и техники, покидающих зону заражения. Используем общие подходы теории вероятностей. Также важнейшую роль играет квалификации лиц привлекаемых для работ. Частным примером может быть необходимость в массовой дезактивации. Очистка людей имущества и передвижной техники от частиц радиоактивной пыли проводится с помощью специальных технических средств и растворов. Часть привлекаемых лица должны иметь опыт работы с такими системами или минимальное представление о нем.

Исследуемым событием примем аварию на объекте атомной энергетики, при котором необходимо проведение эвакуации .

Вероятность данного события представим в виде  $P(\vartheta)$ . Используем теорему Бернули для математического представления вероятности при неограниченном количестве повторов (1).

$$
\lim_{n \to \infty} P\left\{ \left| \frac{n_{\vartheta}}{n} - p \right| < \varepsilon \right\} = 1 \tag{1}
$$

В случае аварии на объектах атомной энергетики сочетание неблагоприятных явлений, которые могут привести к необходимости эвакуации, трудно выразимы с помощью относительной частоты [2]. Воспользуемся теоремой Пуассона, добавив не однородную вариативность результата:

$$
P * (\vartheta) \xrightarrow[n \to \infty]{} \frac{1}{n} \sum_{i=1}^{n} p_i
$$
 (2)

В представленном уравнении  $p_i$  вероятность события  $\vartheta$  в конкретном оценочном случае. Определение вероятностей аварий необходимо для планирования объема привлекаемых ресурсов. Также на нем строится определение порядка управления в случае ЧС. Решение представленной задачи позволяет планировать мобилизационные людские ресурсы для ликвидации аварий на объектах атомной энергетики.

Для планирования мобилизационного людского ресурса необходимо используя численные методы определить потребность исходя из минимальных объемов требуемых трудовых функций. Для описанных целей могут быть использованы лица имеющие военно-учетную специальность 10201, 10203, 187 182, 191 893. В общем виде все эти лица имеют возможность выполнять задачи в войсках радиационной, химической и биологической защиты. Заблаговременное планирование позволяет создавать действенный инструмент управления в ситуации требующей немедленных решений.

#### Литература

1. Панченков В.В., Мазаник А.И., Усолов Е.В. Методика определения численности личного состава специальных формирований гражданской обороны с учетом объема задач, выполняемых в военное время / В.В. Панченков, А.И. Мазаник, Е.В. Усолов // Научные и образовательные проблемы гражданской защиты. – 2022. – № 2 (53). – С. 3-11.

2. Королев Д.С., Витовтов А.В., Каргашилов Д.В., Однолько А.А., Денисов М.С. Математическое моделирование процесса прогнозирования пожароопасных свойств веществ / Д.С. Королев, А.В. Витовтов, Д.В. Каргашилов, А.А. Однолько, М.С. Денисов // В сборнике: Серия конференций IOP: Материалы Наука и инженерное дело. Красноярская научно-техническая мэрия Российского Союза научных и инженерных ассоциаций. Красноярск, Россия, – 2020 год. – С. 52025.

3. Морозов В.В., Никулин Н.А., Юлтыев Ш.Р.обоснование выбора прикладного программного обеспечения для ведения воинского учета и бронирования граждан, пребывающих в запасе, работающих в системе МЧС России / ГосРег: государственное регулирование общественных отношений. – 2020. – № 2 (32). – С. 178-184.

## **Влияние доли древесных отходов на процессы воспламенения смесевых топлив, сформированных на основе бурых углей различных месторождений**

А.Д. Мисюкова<sup>1,2</sup>, А.К. Берикболов<sup>1</sup> С.А. Янковский<sup>1,2</sup>  $1\Phi$ ГАОУ ВО Национальный исследовательский Томский политехнический университет, ИШЭ, НОЦ И.Н. Бутакова, г. Томск <sup>2</sup>ФГБОУ ВО «Кузбасский государственный технический университет имени Т.Ф.Горбачева», г. Кемерово, e-mail: adm14@tpu.ru

**Аннотация.** Исследовано влияние доли древесной биомассы на характеристики зажигания смесевых топлив. Выполнено сравнение времен задержки зажигания смесевых топлив, сформированных на основе бурых углей месторо-ждений Монгольского и Майкубенского с отходами лесопиления. Подтвержде-но предположение о том, что время задержки зажигания смесевых топлив сни-жается с увеличением доли древесной компоненты для бурых углей независимо от месторождений.

**Ключевые слова:** уголь, биомасса, смесевое топливо.

Древесная биомасса является возобновляемым источником энергии, она имеет высокое содержание летучих веществ, низкую температуру воспламене-ния и минимальное антропогенное воздействие на окружающую среду [1]. Со-вместное сжигание угля и биомассы способствует снижению выбросов загряз-няющих веществ [2], однако характеристики воспламенения и горения угля и биомассы, а также смесевых топлив на их основе существенно отличаются. Ра-нее [3] установлено, что увеличение доли древесной биомассы до 50 % в смеси с бурым углем месторождения Майкубен приводит к существенному снижению времени задержки зажигания, что является эффективным решением для сниже-ния энергетических затрат при выводе котлоагрегатов на рабочий температур-ный режим. Решение данной задачи позволит существенно экономить на рас-ходе топлив при вводе в эксплуатацию энергетического оборудования.

Целью данного исследования является подтверждение гипотезы о том, что синергетический эффект при увеличении доли древесной биомассы в смеси до 50 % проявляется не персонально для исследуемого угля, а для любых марок углей не зависимо от месторождений.

В данной работе приведены результаты исследований смесевых топлив на основе бурого угля Монгольского месторождения и отходов лесопиления в сравнении с выполненными ранее подобными исследованиями с бурым углем месторождения Майкубен.

Подробная методика проведения эксперимента изложена в работе [3].

В качестве образцов для исследований использовался бурый уголь Мон-гольского месторождения, который измельчался в шаро-барабанной мельнице, после измельчения просеивался через сито с размером ячеек 80 мкм, фракция, прошедшая через сито, использовалась в экспериментальных исследованиях.

В качестве биомассы использовались о<del>д</del>ходы продуктов лесопиления компании ООО «Томский ЛПК». Древесина очищалась от крупных включений

и просеивалась через сито с размером ячеек 200 мкм. Подготовленные мелкодисперсные топлива смешивали в различных соотношениях по массе уголь/древесина с увеличением доли последней в смеси от 10 % до 50 %, смешение осуществлялось в шаро-баробанной мельнице с мелющими телами течение 7 минут. Полученные готовые топливные смеси исследовали на их технические характеристики, после чего определялись времена задержек зажигания основных топливных компонент и смесей на их основе.

Для определения времен задержек зажигания применялась ранее разработанная установка, принципиальная схема которой приведена на рис. 1.

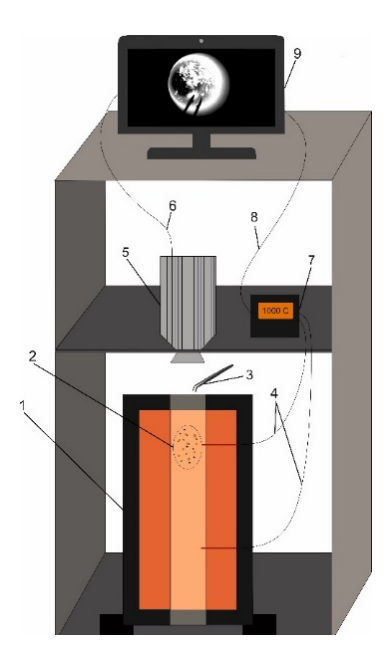

Рис. 1. Принципиальная схема установки для определения времени задержек зажигания витающих топливных частиц. 1 – Камера сгорания с возможностью регулировки температуры; 2 – частицы угля и биомассы; 3 – держатель; 4 – термопары; 5 – высокоскоростная видеокамера; 6 – линия связи между высокоскоростной видеокамерой и моноблоком; 7 – преобразователь сигналов термопар; 8 – линия связи преобразователя сигналов термопар с моноблоком; 9 - моноблок

В вертикально расположенной цилиндрической камере задавалась необходимая температура. Исследования выполнялись в широком диапазоне температур 600 - 800℃ с шагом 100℃. Навеска с топливом располагалась над камерой сгорания на специальном держателе. Одновременно с подготовкой топлива начиналась подготовка к видеофиксации, после навеска с топливом сбрасывалась в печь, в этот же момент начиналась видеофиксация с помощью высокоскоростной видеокамеры. Временем задержки зажигания считалось время от попадания частицы в фокус камеры до начала ее свечения.

На рис. 2 приведены типичные результаты изменения времен задержек зажигания для угля Монгольского месторождения и смесевых топлив на его основе в смеси с древесной биомассой в широком диапазоне температур.

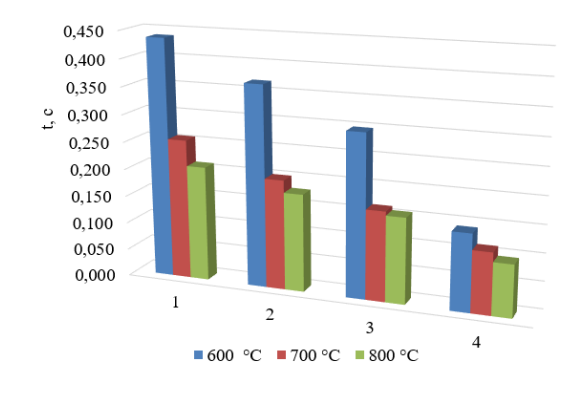

Рис. 2. Изменение времен задержек зажигания угля и смесевых топлив на его основе с изменением доли отходов древесины в смеси от 10 % до 50 % в широком диапазоне температур 600 °С, 700 °С, 800 °С: 1 – Уголь 100 % Древесина 0 %; 2 – Уголь 90 % Древесина 10 %; 3 – Уголь 75 % Древесина 25 %; 4 – Уголь 50 %\_Древесина 50 %

Из анализа рис. 2 можно сделать вывод, что добавление древесной биомассы к углю Монгольского месторождения приводит к существенному снижению времени задержки зажигания с увеличением доли последней в смеси до 50 %, например при температуре 600 ˚С, снижение времени задержки зажигания составило 32,2 %, при температуре 700 ˚С – 43,75 %, а при температуре 800 ˚С – 45,5 %. Аналогичная ситуация была установлена при исследовании бурого угля месторождения Майкубен. При увеличении доли древесных отходов в бурый уголь снижение времени задержки в работе [3] было установлено при температуре 600 °C – 24,65 %, при температуре 700 °C – 38,6 %, а при 800 °C – 45,63 %. Установленное отличие не превышает 10 %, что является не существенным и подтверждает выдвинутую ранее гипотезу, что синергетический эффект при применении отходов древесины в уголь наблюдается существенным вне зависимости от угольного месторождения.

Полученные результаты исследования подтверждают эффективность добавления древесной компоненты в уголь, приводящей к существенному синергетическому эффекту процессов воспламенения и горения таких топливных смесей.

Финансирование

Работа выполнена при финансовой поддержке Министерства науки и высшего образования Российской Федерации в рамках проекта № FZES-2021-0008.

### Литература

1. European Bioenergy Networks, Biomass Co-firing – An Efficient Way to Reduce Greenhouse Gas Emissions, 2003, http://www.eubionet.vtt.fi.

2. Agnieszka Plis. Furniture wood waste as a potential renewable energy source / Agnieszka Plis, Michalina Kotyczka-Morańska, Marcin Kopczyński, Grzegorz Łabojko // [Thermal Analysis and Calorimetry.](https://link.springer.com/journal/10973) – 2016. V. 125. – P. 1357 – 1371.

3. Кузнецов Г. В., Янковский С.А. Влияние отходов деревообработки на технические и энергетические характеристики смешанных топлив на основе майкубенского угля // Физический журнал: Серия конференций. – 2021. – 2057. ДОИ:10.1088/1742-6596/2057/1/012128.

## **Замена трубопроводов, изолированных минеральной ватой, на предизолированные трубы в пенополимерминеральной (ППМ) изоляции**

Е.В. Чуприна<sup>1</sup>, Н.М. Попова<sup>2</sup>, Д.М. Чудинов<sup>3</sup>, М.А. Долбилова<sup>4</sup> <sup>1</sup>Бакалавр гр. бТТ-191, <u>liza.chuprina.01@list.ru</u> <sup>2</sup> Ст. преп., [exclusiv.na@mail.ru](mailto:exclusiv.na@mail.ru)  $3$  Канд. техн. наук, доц., [dmch\\_@mail.ru](mailto:dmch_@mail.ru)  $^{4}$  Ст. преп., [kirnova.ma@gmail.com](mailto:kirnova.ma@gmail.com)

ФГБОУ ВО «Воронежский государственный технический университет»

**Аннотация.** В статье дана оценка текущего состояния тепловых сетей Воронежской области. Произведена оценка эффективности замены изоляции трубопроводов в минеральной вате на ППМ изолированную. Анализируются показатели эффективности ППМ изоляции.

**Ключевые слова:** теплоснабжение, тепловая энергия, тепловая изоляция, энергосбережение, Воронежская область.

Проблемы теплоэнергетики из года в год стоят на одном из первых мест по значимости и сложности решений. Моральный и физический износ тепловых сетей в Воронежской области также является ключевой задачей специалистов. К сожалению, замена устаревшего оборудования и теплотрасс происходит локально и, как правило, в самых аварийных её участках, что не решает проблем в данной отрасли, а лишь частично повышает показатели энергоэффективности в работе тепловых сетей (рис. 1).

Как известно, долговечность и эксплуатационная надежность тепловых сетей напрямую зависит от теплоизоляционных материалов. На сегодняшний день на территории Воронежской области активно идёт замена трубопроводов, изолированных минеральной ватой на предизолированные трубы в пенополимерминеральной изоляции филиалом ПАО «Квадра» – «Воронежская генерация». Рассмотрим данные виды изоляций более подробно и выделим преимущества и недостатки каждой из них.

Эффективным путём повышения энергосбережения в тепловой энергетике является усовершенствование качества теплоизоляционных материалов. Так, в Воронежской области по данным Росстата [1,2], несмотря на ежегодное снижение протяженности ветхих тепловых сетей, подлежащих замене, вопросы с теплопотерями остаются пока неразрешёнными.

К значительным потерям тепла и низкому уровню энергосбережения приводят некоторые факторы внешней среды, такие как тепловлажностной режим, механические повреждения, а также непрофессиональный подход к подбору тепло и гидроизоляции, и нарушение технологии монтажа [3]. Весьма эффективным и на наш взгляд обоснованным, является замена в Воронежской области трубопроводов изолированных минеральной ватой на предизолированные трубы в пенополимерминеральной изоляции.

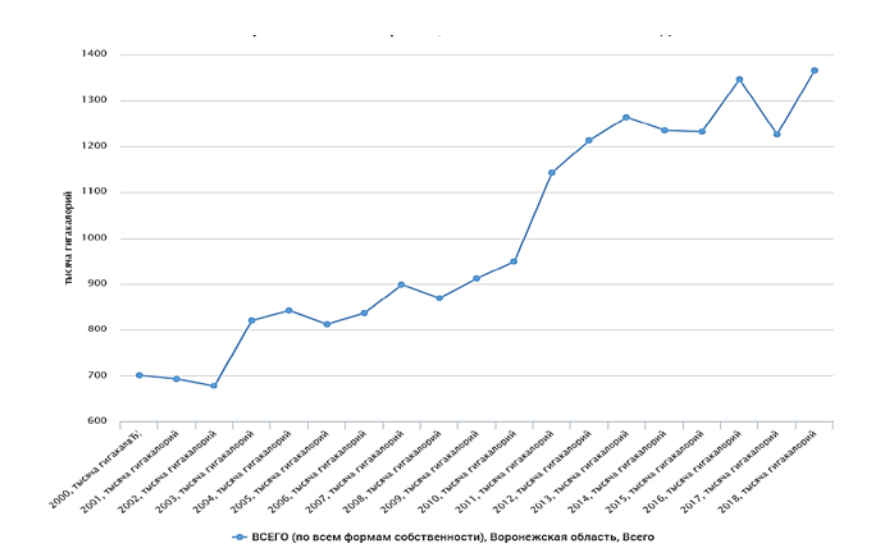

Рис. 1. Потери тепловой энергии [2]

**Тепловая изоляция из минеральной ваты.** Эксплуатация данного вида изоляции показала, что она не может обеспечить надёжное и экономичное теплоснабжение потребителей. Причиной этого являются многочисленные повреждения теплопроводов из-за наружной коррозии и существенные потери тепло-ты за счёт увлажнения и нарушения целостности изоляции (рис. 2). Как извест-но, минеральная вата является гидрофильной, что однозначно ведёт к прежде-временной утрате теплоизоляционных свойств, а это заметное увеличение по-терь тепла и необратимые процессы коррозии металла. Ко всему прочему, на-личие серы в составе шлаковаты в значительной мере усугубляет разрушение трубопровода [4].

На сегодняшний день шлаковату практически не применяют для выполнения теплоизоляционных работ, её вытеснили с рынка более современные материалы.

**Тепловая изоляция из полиполимерминерального материала.** Одним их эффективных путей достижения стабильных показателей в теплоизоляционных материалах является использование полиполимерминеральной изоляции (рис. 2).

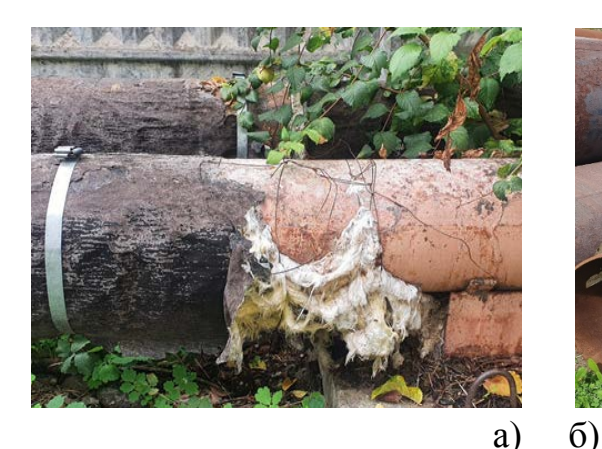

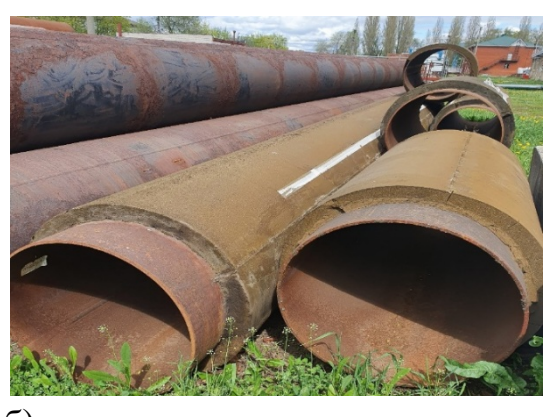

Рис. 2. Тепловая изоляция трубопроводов тепловых сетей: а) -минеральная вата (шлаковата), б) – ППМ изоляция

Следует отметить, что за последние годы наблюдения не было факта обнаружения повреждений ППМИ от внешней коррозии. Однако, наряду с несомненными достоинствами, следует отметить и недостатки – на заводахизготовителях периодически нарушают технологии производства, что ведёт к образованию трещин в ППМ изоляции [5].

Технологии производства не стоят на месте, конструкция трубопроводов в ППМИ постоянно совершенствуется, за счет чего улучшаются его эксплуатационные показатели. Так, например, поверхностный слой не пропускает влагу за счет невысокого показателя паропроницаемости, что, в свою очередь, снижает коррозию металла в процессе эксплуатации. ППМИ не слеживается и не теряет своих свойств на протяжении многих лет службы [6].

**Вывод.** На сегодняшний день тип и качество теплоизоляции играют важную роль в вопросах экономической эффективности теплоснабжения. На первый план выходят долговечность и надёжность используемых материалов. Финансовые вложения в тепловые сети должны иметь экономическую целесообразность. Снижение тепловых потерь и повышение прочностных характеристик объектов энергетического строительства являются показателем энергетической эффективности [5,7].

## Литература

1. Единая межведомственная информационно-статистическая система [Электронный ресурс]. – Режим доступа: https://fedstat.ru/indicators/search?searchText =Тепловые+сети – Протяженность ветхих тепловых сетей, подлежащих замене. – (Дата обращения: 19.09.2022).

2. Единая межведомственная информационно-статистическая система [Электронный ресурс]. – Режим доступа: https://fedstat.ru/indicators/search?searchText =Тепловые+сети – Потери тепловой энергии. – (Дата обращения: 19.09.2022).

3. Белых А.Ф., Фахрисламов Р.З. Проблемы снижения теплопотерь и обеспечение пожарной безопасности конструкций тепловой изоляции / А.Ф. Белых, Р.З. Фахрисламов //Пожаровзрывобезопасность. – 2010 - № 7 (19). – с. 22-28.

4. Васильев А. Ф., Наумов Д. А.,Рекомендации по применению теплоизоляционных материалов и конструкций для трубопроводов, оборудования и емкостей / А.Ф. Васильев, Д.А. Наумов // Новости теплоснабжения. – 2001. - № 9 (13). – С. 41 - 48.

5. Пенополимер [Электронный ресурс**]:** Анализ эффективности современных теплоизоляционных конструкций трубопроводов тепловых сетей URL: https://ppminvest.pro/content/ppm\_insulation/effectivnost-teplovih-setei (дата обращения: 15.04.2022).

6. Проф трубы [Электронный ресурс]: Ппм (пенополимерминеральная) изоляция для трубопроводов URL: [https://profpipe.ru/drugoe/ppm-penopolimermineralnaya](https://profpipe.ru/drugoe/ppm-penopolimermineralnaya-izolyatsiya-dlya-truboprovodov.html)[izolyatsiya-dlya-truboprovodov.html](https://profpipe.ru/drugoe/ppm-penopolimermineralnaya-izolyatsiya-dlya-truboprovodov.html) (дата обращения: 15.04.2022).

7. Попова Н.М. Оценка технического состояния тепловых сетей в РФ / Н. М. Попова, В. Е. Таран, Н.А. Петрикеева, Д.М. Чудинов // Градостроительство. Инфраструктура. Коммуникации. – 2021. – № 1 (22). – С. 16-21.

## **Совершенствование расчета конвективных и хвостовых поверхностей парового котла**

А.В. Макаренко<sup>1</sup>, А.Н. Иевлев<sup>2</sup> <sup>1</sup>Студент гр.бТТ-191, artem10302001@mail.ru <sup>2</sup>Магистрант гр.мТТ-221, elenaz.86@mail.ru ФГБОУ ВО «Воронежский государственный технический университет»

**Аннотация.** Для паровых теплогенераторов типа КЕ, работающих на твердом топливе уточнена методика теплового расчета конвективных и хвостовых поверхностей нагрева. Предлагаемый аналитический метод на основе использования полученных аппроксимационных уравнений с точностью не менее 0,1% и численного решения нелинейных уравнений теплового баланса и теплопередачи, позволяет повысить точность расчета котлов.

**Ключевые слова:** паровой котел, тепловой расчет, конвективная поверхность, питательная вода.

Современные проектные решения в области теплогенерирующих установок требуют повышенной точности расчетов[1,2]. С момента выхода в свет первой редакции нормативного метода теплового расчета теплогенераторов в 1957г., широко используются графические и графоаналитические методы. В процессе расчета конвективных поверхностей теплогенераторов малой паропроизводительности и их хвостовых поверхностей приходится пользоваться справочными диаграммами[3]. Использование сложных формул конвективного и радиационного теплообмена значительно увеличивает время расчета, однако в результате получаются более точные результаты[4]. Использование специальных диаграмм и графиков, позволяющих графически определить коэффициенты теплоотдачи конвекцией и излучением, коэффициента ослабления лучей трехатомными газами, коэффициентов теплопередачи, коэффициентов тепловой эффективности поверхностей и др., может приводить к ошибкам в расчетах. С учетом широко используемого графоаналитического метода, подразумевающего линейную зависимость тепловосприятия конвективной поверхности от температуры, решение системы нелинейных уравнений графическим методом, погрешность может быть значительной и существенно влиять на расчетные технико-экономические показатели теплогенератора[5].

Для котла КЕ-4-14[6] использующего уголь Кузнецкого бассейна при слоевом способе сжигания был проведен поверочный тепловой расчет с применением стандартного графоаналитического метода и аналитического. При аналитическом методе предусматривается использование только аналитических зависимостей и для нахождения температуры газов за каждой конвективной поверхностью необходимо находить решения систем нелинейных уравнений

зависимости тепловосприятий конвективных пучков от температуры газов, полученных по уравнениям теплового баланса *Q<sup>б</sup>* и теплообмена *Qб*:

$$
\begin{cases}\nQ_{\delta} = \varphi \left( I_{\kappa n}^{'} - I_{\kappa n}^{''} + \Delta \alpha_{\kappa n} I_{\kappa \epsilon}^{0} \right) \\
Q_{m} = \frac{K_{\kappa n} H_{\kappa n} \Delta t_{\kappa n}}{B_{p}}\n\end{cases}
$$
\n(1)

где  $\varphi$  - коэффициент сохранения теплоты;  $I_{\scriptscriptstyle \kappa n}^{'}$ ,  $I_{\scriptscriptstyle \kappa n}^{0}$ ,  $I_{\scriptscriptstyle \kappa s}^{0}$  – энтальпии дымовых газов на входе в конвективный пучок, на выходе из него и воздуха соответственно;  $\Delta\alpha_{\scriptscriptstyle\!\!\!\!\!\!\rm\times n}$  – изменение коэффициента избытка воздуха по конвективному пучку;  $H_{\scriptscriptstyle\!\!\!\!\!\rm\times n}$ - площадь теплообменной поверхности;  $K_{k,n}$  - коэффициент теплопередачи;  $\Delta t_{k,n}$ - среднелогарифмический температурный напор;  $B_p$  – расход топлива.

Результаты проведенных расчетов позволяют сделать выводы о том, что наблюдается разница итоговых значений по температурам газов на выходе из конвективных поверхностей котла. По первому пучку разница составляет 33,8°С, по температуре выхода из котла на 7,2°С. Разница в тридцать градусов является значительной и использование графической интерпретации данных может существенно повлиять на результаты конструкторского расчета котла. По температуре уходящих газов из котла разница получилась не существенной, почти десять градусов. Однако, такая разница может повлиять на характеристики экономайзера, который обычно используют в паровых котельных с целью подогрева питательной воды и повышения общего коэффициента полезного действия.

Был проведен конструкторский расчет питательного экономайзера некипящего типа, состоящего из чугунных оребренных труб. Результаты расчета аналитического и графического метода отличаются незначительно. В частности площадь экономайзера отличается на 1,1%. Тем не менее, в процессе расчета с целью выполнения требований нормативов по значению максимальной температуры воды (меньше температуры насыщения при рабочем давлении), пришлось понижать температуру питательной воды на входе в экономайзер. Температура питательной воды влияет на коэффициент полезного действия котла. Зависимость установлена с учетом уравнения теплового баланса и теплопроизводительности парового котла:

$$
\eta = \frac{\mathcal{A}[(i_n - i_{ns}) + 0, 01p(i_{ns} - i_{ns})]100}{Q_n^p B_p},
$$
\n(2)

где  $\eta$  – КПД котла;  $i_n$ ,  $i_{n\epsilon}$ ,  $i_{\kappa\epsilon}$  – энтальпии пара, питательной и котловой воды соответственно;  $p$  – значение продувки котла;  $Q_n^p$  - теплотворная способность топлива.

На рисунке представлена зависимость КПД котла от температуры питательной воды.

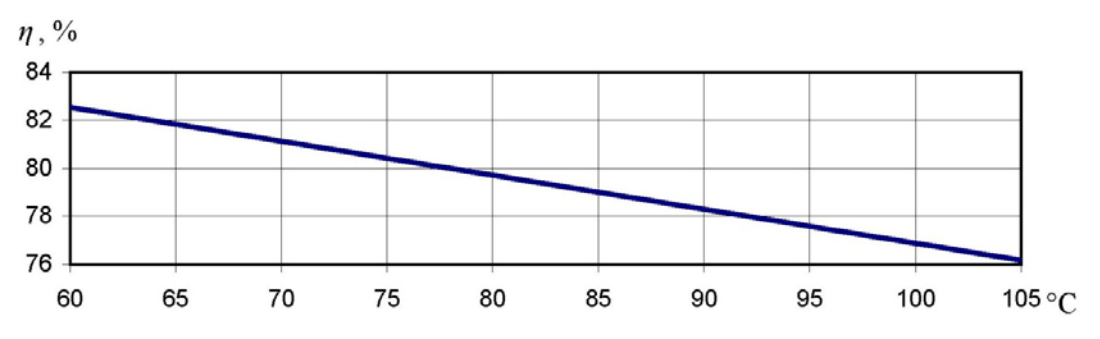

Рисунок. Зависимость КПД от температуры питательной воды

Из рисунка следует, что при изменении температуры питательной воды от 60 до 105°С и постоянстве остальных параметров в формуле (1), значение КПД уменьшается от 82,53% до 76,17%, т.е на 6,36%. Понижение температуры питательной воды в рассматриваемом примере на 7°С приводит к увеличению КПД на 1%. В рассматриваем примере при температуре питательной воды 69°С  $\eta_{ka}^{\delta p}$ =81,26%, а при 75°С  $\eta_{ka}^{\delta p}$ =80,41%, разница составляет 0,85%. Проводя оценку ошибки в годовом разрезе работы одного котла, в денежном эквиваленте получим разницу в 437932р.

#### Литература

1. Китаев, Д.Н. Использование цифровых технологий в тепловом расчете теплогенерирующих установок / Д.Н. Китаев, А.Т. Курносов, А.В. Черемисин, З.С. Гасанов // Научный журнал. Инженерные системы и сооружения. – 2020. –  $T.2 - N<sub>2</sub>1(39) - C. 114 - 118.$ 

2. Kitaev D., Tulskaya S., Martynenko G. Determination of the number of heat generators of an independent heat supply sourse when planning the development of the urban environment. In Proceedings of the International Scientific and Practical Conference on Sustainable Development of Regional Infrastructure (ISSDRI 2021), pages 101-106. doi: 10.5220/0010586801010106.

3. Тепловой расчет котлов (нормативный метод). Издательство НПО ЦКТИ, СПб,1998. – 256с.

4. Китаев, Д.Н. Уточнение расчета коэффициента полезного действия парового котла / Д.Н. Китаев, А.С. Бакай, В.Ф. Моросников // Высокие технологии в строительном комплексе. – 2022. - №1. – С.36-40.

5. Моросников, В.Ф. Повышение точности теплового расчета теплогенераторов / В.Ф. Моросников, Д.Н. Китаев //Научная опора Воронежской области. Сборник трудов победителей конкурса научно-исследовательских работ студентов и аспирантов ВГТУ по приоритетным направлениям развития науки и технологий. Воронеж. – 2022. – С. 137-139.

6. Курносов, А.Т. Конструкции и характеристики теплогенераторов и их топочных устройств / А.Т. Курносов, Д.Н. Китаев, А.С. Бабич. – Воронеж. Издво ВГАСУ, 2007. – 50с.

## **ЖИЛИЩНОЕ ХОЗЯЙСТВО, ДОРОЖНОЕ ХОЗЯЙСТВО И КОММУНАЛЬНАЯ ИНФРАСТРУКТУРА**

УДК 538.9

### **Токенизация недвижимости**

А. Н. Горожанкин Магистрант гр. МИНН-221,ghorozhankin00@inbox.ru ФГБОУ ВО «Воронежский государственный технический университет»

**Аннотация.** Токенизация получается все более популярным инструментом, применяемым на рынке недвижимости . В первую очередь это связано со множеством положительных факторов, которые даёт токенизация владельцам недвижимости и инвесторам, собирающим прибыль от объекта недвижимости. При этом такой вид продажи собственности представляет собой беспрецедент-но новый вариант осуществления транзакций, преподносит значительно упрощённую версию покупки, управление и продажу объекта.

**Ключевые слова:** токенизация, недвижимость, транзакция, прибыль, управление.

Под токенизацией недвижимости понимается деление владения строения на части (в зависимости от предпочтения хозяина долей может быть к примеру как 10,так и 10000 токенов) . Она предполагает создание цифровой копии реального актива. По итогу мы получаем документ, лежащий в надёжном месте и цифровую копию, которую можно перемещать для проверки сведений.

Преобразование в данный вид продажи создаёт дополнительные преимущества для инвесторов, среди которых:

• **Прозрачность**. Технология блокчейн работает по принципу открытого реестра. Каждая операция с применением криптовалют и виртуальных токенов отпечатывается в блоке. Данный процесс не позволяет применять вариант с использованием двойной продажи токенов, т.е. отдачу денежных средств дважды.

• **Безопасное использование**. Блокчейн функционирует по технологии распределенного реестра, что устраняет шанс контролировать блокчейн сторонним персонам. Кроме того, по данному рабочему запрограммированному коду применяются усовершенствованные криптографы, которые в свою очередь обеспечивают повышенную безопасность для клиентов. Любой пользователь получает свой индивидуальный ключ, который открывает доступ к блокчейн-активам. Данный ключ обозначает длинную систематически запрограммированную строку случайных символов, практически невозможных для подбора даже с поддержкой компьютерных алгоритмов.

• **Несменяемость**. Когда совершены регистрация и перевод в блокчейне, информация об этой транзакции не может быть удалена. Данная система не даёт инвесторам повода для волнения , вить после завершения операции любые махинации объективно не могут быть выполнены.

• **Простое управление.** Процесс, идущей по технологии блокчейн , не подразумевает долгого обучения азам продажи или покупки. Из-за контакта с криптобиржами имеется способ наблюдать пути транзакции на вторичной бирже. Технология блокчейн также делает жизнь проще в области выплаты дивидендов и организации голосования.

Создатели блокчейн-индустрии, токенизирующих права собственности на недвижимость, бесчисленное количество раз упоминают о достатках и больших плюсах ,однако очень редко дают информацию про риски для начинающих и инвесторов. А это важно !

В общем понимании недвижимость — издревле задействованный инструмент для инвестирования, подразумевающий тщетные риски и соответственно не большую прибыль. Эту область затрагивают , чтобы минимизировать риски, дав средства в многим понятно буквально низковолатильным активам. Можно подумать, если токены недвижимости подкрепляются реальным активом, отсюда и процент риска должен быть также низким. На самом деле токенизация не часто даёт приличную доходность, но тем не менее весомо поднимает риски.

Написанные выше непростые случаи с токенизацией, как правило, предусматриваются в неимении на сегодня для неё законодательной обширной базы, следовательно , инвестору следует доверится на одну воспитанность эмитента и владельца. Собственник в любое удобное ему время может вернуть средства через токены, а дальше распродать недвижимость по низкой на рынке стоимости или отдавать до безобразия малые дивиденды. Однозначно перечисленные нюансы следует узаконить. На данный момент всё-таки пока похожих законодательных актов не предусмотрено. Инвесторы при положительном исходе поддерживаются законодательством о ценных бумагах. Основываясь на прошлом предложении получается вкладываться в схожие модели, при которых советуется оказывать внимание на компании из Америки и Европы, где наблюдается больше порядка в связи c весомой актуальностью данного вида сделок по купле-продаже .

Помимо прочитанного токенизация не даёт стопроцентной уверенности в увеличении ликвидности объекта и, уж тем более, большие доходы. Кроме этого, токенизация прав на недвижимость вовсе не подразумевает, что все токены ежесекундно приобретут. Также на сегодня отсутствуют единые крупные площадки для работы токенов с недвижимостью. На их замену приходят сотни платформ с малым охватом людей и единичными видами токенов. Приобрести данные токены не сложно, а вот продать — серьёзная задача.

Переход в токенизацию недвижимости делится на 3 части:

Шаг 1: Деление сделки на части (структурирование)

Первый рывок заключает в себе принятие решений о виде актива, который в сою очередь будет токенизирован. Стандартно владельцы имущества выбирают один из двух вариантов:

1. Открывают дочернюю организацию материнской компании (для изоляции финансового риска), называемое предприятием специального назначения;

2. Присоединяются к фонду недвижимости или у которых уже находятся и даны ориентиры на инвестирование в ценные бумаги недвижимости. Этот этап подразумевает уже обсуждение количества дивидентов участникам проекта.

Шаг 2: Выбор платформы

Теперь следует определиться в платформой для создания токенов. Данных площадок приличное количество, например Waves.

Определённая владельцами недвижимости платформа затем применяет технологию блокчейн и открывает смарт-контракты для управления и более интенсивной продажи, передачи и выплаты дивидендов. Система вполне спокойно может функционировать на разных типах блокчейна:

1. Блокчейны с подразделом – публичные . Данный тип децентриализации имеет открытый исходный код, который в любой момент может приплюсоваться и участвовать. Самые известные имена общедоступных блокчейнов – Bitcoin и Ethereum.

2. Частные блокчейны: вид централизован, работать вместе с ним могут только те, у кого есть разрешение от сетевого администратора. Данные блокчейны нередко применяются предприятиями и организациями для внутреннего структурированного и эффективного управления.

3. И заключающий в данном списке вид блокчейна имеет названиегибридный. Принцип использует комбинацию общедоступных и частных блокчейнов, что дает пользователям преимущества обоих миров.

Шаг 3: Распространение выпускных токенов.

Создание и выпуск токенов происходит во время предложения токенов безопасности (STO). Сравнимо акциям, выпущенным на фондовом рынке во время первичного публичного предложения (IPO), токены безопасности предлагаются инвесторам в обмен на финансирование. Когда прекращается STO , токены безопасности формируются на бирже цифровых активов, где амбициозные покупатели и продавцы вступают в работу.

Подводя итог сказанному, могу сказать следующее : токенизация недвижимости имеет огромные амбиции при популяризации данного вида сделки, т.к. на многих этапах оформления документации упрощает процесс и ускоряет время выполнения. В странах Европы и США используется данный принцип по приемлемому охвату клиентов. Моя идея заключается в участии, поддержке такого вида начинания и донесении обществу основных преимуществ, которые при правильном подходе редактируют в положительную сторону минусы и тем самым минимизируют боязнь принятия нового вида сделок!

## Литература

1. Тимур Казанцев.Технология Блокчейн и NFT. Базовый курс

2. Владимир Попов, Евгений Романенко. Web 3.0: токенизация, или Завтрашний мир сегодня. Интернетресурс:https://molotokrus.ru/kompostirovanie-sposob-utilizatsiiothodov/?ysclid=l902nvjaki995870199

3. Интернет-ресурс:[https://merehead.com/ru/blog/commercial-real-estate](https://merehead.com/ru/blog/commercial-real-estate-asset-tokenization/)[asset-tokenization/](https://merehead.com/ru/blog/commercial-real-estate-asset-tokenization/)

4. Интернет-ресурс:https://vc.ru/crypto/423664-tokenizaciyanedvizhimosti-primery-yuridicheskih-struktur-analizkeysov?ysclid=laxtj17w2o109661571

## **Подвижные нагрузки в сейсмических расчетах мостовых сооружений**

## А.В. Козлов<sup>1</sup>, А.В. Козлова<sup>2</sup> <sup>1</sup>Канд. техн. наук, kozlov.a.v@inbox.ru <sup>2</sup>Ведущий инженер ООО «ТИиС», svirya\_93@mail.ru ФГБОУ ВО «Воронежский государственный технический университет»

**Аннотация.** Проведен анализ имеющихся методик учета подвижных нагрузок в сейсмических расчетах, выявлены недостатки и несоответствия. Предложены максимально гармонизированные со всеми действующими в настоящий момент в РФ нормативными документами правила загружений и сочетаний.

**Ключевые слова:** правила расчета, сейсмические воздействия, подвижные нагрузки, мостовые сооружения.

При строительстве мостовых сооружений одним из самых сложных вопросов остается проектирование в сейсмических районах. При сейсмических расчетах мостов необходимо учитывать подвижную нагрузку на них, однако эта нагрузка должна в меньшую сторону отличаться от применяемой для статических расчетов при нормальной эксплуатации вследствие уменьшения вероятности одновременного воздействия сейсмики и подвижной нагрузки. В сейсмических расчетах, как правило, неблагоприятные воздействия направлены вдоль и поперек оси моста, а потому главная задача – правильно определить присоединенную массу от автомобильной нагрузки на пролете. При этом сложной структурой колесной нагрузки АК (различными положениями тележек по длине полосы движения, сосредоточенными воздействиями от одного колеса и т.п.) разумно пренебречь.

В 2017 году был утвержден СП 268.1325800.2016 «Транспортные сооружения в сейсмических районах» [1], в котором приведены рекомендации по определению расчетной нагрузки от транспортных средств исходя из вероятностного подхода, однако разъяснений в документе не приведено. На практике допустимая вероятность 5% появления на мосту расчетной или более тяжелой нагрузки во время землетрясения (допускаем, что в случае землетрясения превышение произойдет на 1 из 20 мостов) выражается в применении к подвижной нагрузке понижающего коэффициента сочетаний η, разъяснения к определению которого исходя из заданной вероятности были приведены в монографии [2]. Чтобы лучше понять механизм его определения и актуализировать применительно к современным автомобильным нагрузкам, был рассмотрен отечественный опыт установки подвижной нагрузки на мостовые сооружения, проектируемые в сейсмических районах. Результаты анализа приведены в табл. 1.

Таблица 1

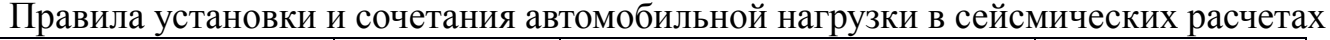

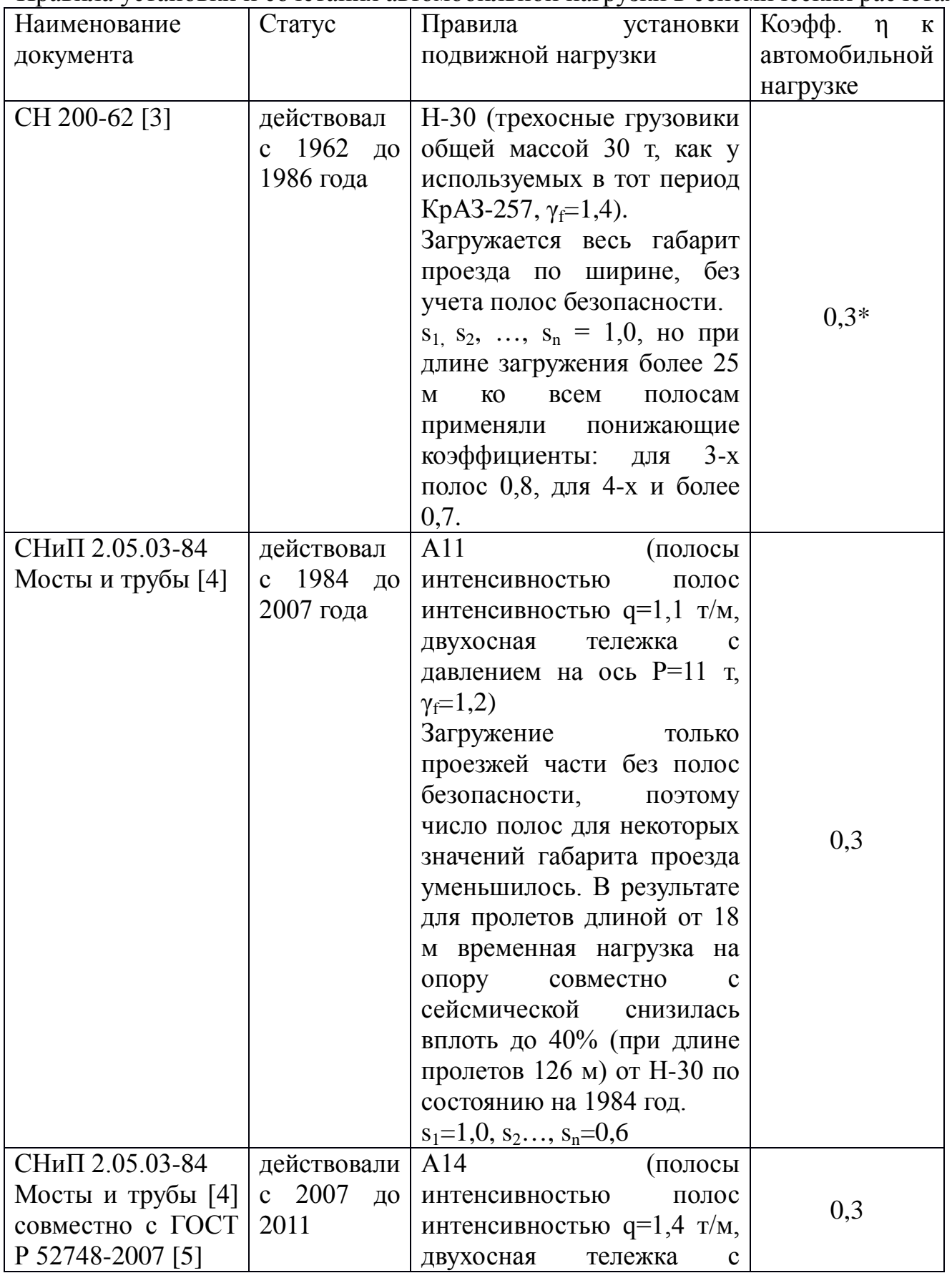

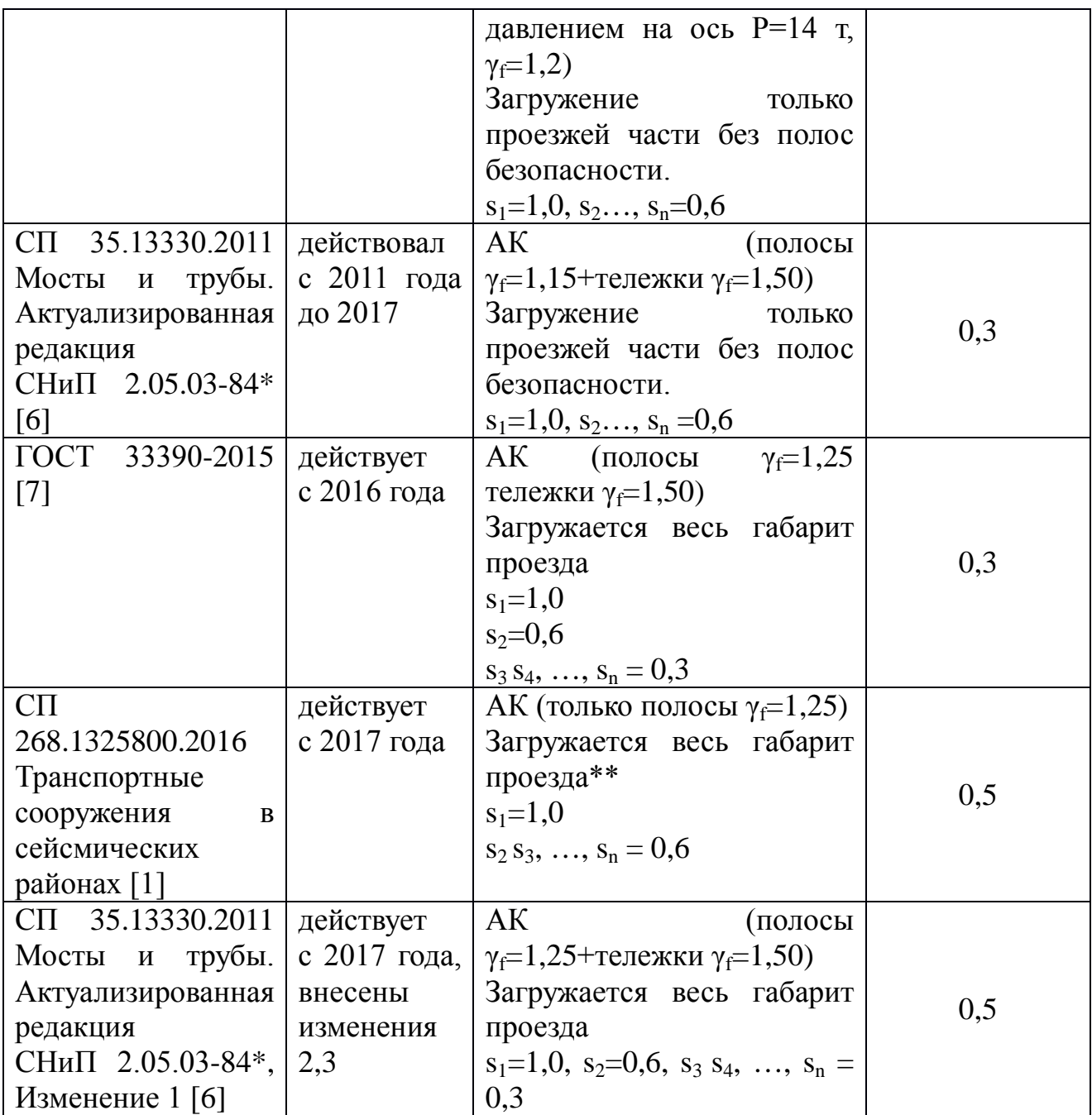

Примечания:\* - коэффициент сочетаний 0,3 был изначально рассчитан применительно к нагрузке Н-30 исходя из вероятности превышения массы нагрузки на мосту 5% [2], и далее был перенесен на нагрузку А11 без изменений.

\*\* - в документе отсутствуют конкретные указания к числу полос нагрузки по ширине проезда; предполагается, что число полос и коэффициент надежности должны соответствовать «основному» документу – СП 35.13330 – поэтому до изменения 1 к СП 35.13330 загружали без учета полос безопасности, а после изменения 1 – по всей ширине проезжей части.

Для сопоставления результатов по описанным в табл. 1 методикам был проведен ряд расчетов. За искомую величину принималась половина суммарной массы временной вертикальной нагрузки на примыкающих к промежуточной опоре (ОП) пролетных строениях, т.е. присоединяемая в динамических расчетах масса. В качестве примера рассмотрены пролетные строения с габаритом проезда Г-10. Результаты расчета на расчетные нагрузки представлены в табл. 2.

Как следует из приведенных ниже данных табл. 2, введение в СП 268 коэффициента сочетаний 0,5 вместо 0,3 было выполнено с целью довести современные автомобильные нагрузки, действующие совместно с сейсмическими, до уровня нагрузок СН 200-62, т.к. выполненный в 1984 году «перенос» коэффициента сочетаний 0,3 с нагрузки Н-30 на нагрузку А11 значительно уменьшил присоединенную массу от автомобилей.

Таблица 2

| Длина пролетов<br>$1 \text{ m } 2$ , L1, L2, M | $\sigma$<br>нагрузки Н-30,<br>$\overline{\rm 5}$<br>4<br>Масса на<br>$\frac{1}{2}$ | 50<br>A11 no CHNI<br>$\mathbf{H}$<br>Масса на ОП<br>$2.05.03 - 84,$<br>$\dot{a}$<br>$\gamma\hat{=}\mathbf{1}$ | $\overline{C}$<br>$\vdash$<br>268.1325800,<br>Масса на ОП<br>$\overline{\text{C}}$<br>25<br>А14 по<br>$y = 1$ | $\vdash$<br>$\sigma$<br>$-5*$<br>Масса на ОП<br>35.13330.201<br>$\gamma$ f=1,25/1<br>$A14$ no | $\overline{C}$<br>A14 no FOCT<br>$5*$<br>$\overline{5}$<br>5<br>33390-201<br>$\gamma f = 1,25/$<br>Масса на |
|------------------------------------------------|------------------------------------------------------------------------------------|----------------------------------------------------------------------------------------------------|----------------------------------------------------------------------------------------------------|-----------------------------------------------------------------------------------------------|----------------------------------------------------------------------------------------------------|
| $12\,$                                         | 32,21                                                                              | 23,44                                                                                                    | 23,10                                                                                                    | 59,85                                                                                         | 35,91                                                                                                    |
| 15                                             | 27,82                                                                              | 25,34                                                                                                    | 28,88                                                                                                    | 64,84                                                                                         | 38,90                                                                                                    |
| $18\,$                                         | 31,93                                                                              | 27,24                                                                                                    | 34,65                                                                                                    | 69,83                                                                                         | 41,90                                                                                                    |
| 21                                             | 37,26                                                                              | 29,15                                                                                                    | 40,43                                                                                                    | 74,81                                                                                         | 44,89                                                                                                    |
| 24                                             | 42,58                                                                              | 31,05                                                                                                    | 46,20                                                                                                    | 79,80                                                                                         | 47,88                                                                                                    |
| $28\,$                                         | 49,67                                                                              | 33,58                                                                                                    | 53,90                                                                                                    | 86,45                                                                                         | 51,87                                                                                                    |
| 33                                             | 58,21                                                                              | 36,75                                                                                                    | 63,53                                                                                                    | 94,76                                                                                         | 56,86                                                                                                    |
| 42                                             | 73,66                                                                              | 42,45                                                                                                    | 80,85                                                                                                    | 109,73                                                                                        | 65,84                                                                                                    |
| 63                                             | 110,50                                                                             | 55,76                                                                                                    | 121,28                                                                                                    | 144,64                                                                                        | 86,78                                                                                                    |
| 84                                             | 147,33                                                                             | 69,06                                                                                                    | 161,70                                                                                                    | 179,55                                                                                        | 107,73                                                                                                    |
| 126                                            | 220,99                                                                             | 95,67                                                                                                    | 242,55                                                                                                    | 249,38                                                                                        | 149,63                                                                                                    |

Присоединенная к промежуточной опоре (ОП) масса автомобильной нагрузки при выполнении сейсмических расчетов

 $*$  -  $\gamma$ f=1,25 для полосовой составляющей,  $\gamma$ f=1,5 для тележек

Наблюдаемая разница численных результатов при расчете по разным методикам, свидетельствует о важности приведения нормативных документов к единому порядку, дающему инженеру возможность самостоятельно определить коэффициент сочетаний для конкретного мостового сооружения.

На основании имеющихся данных: число полос движения на мосту; длина моста; расчетная скорость движения автомобилей на мосту, принимаемая в соответствии с исходными данными или таблицей 8.1 ОДМ 218.4.005-2010 [8]; масса автомобиля, принимаемая по таблице П.1.1 ОДН 218.046-01 [9], получаем график распределения вероятности превышения подвижной нагрузки (см. рис. 1).

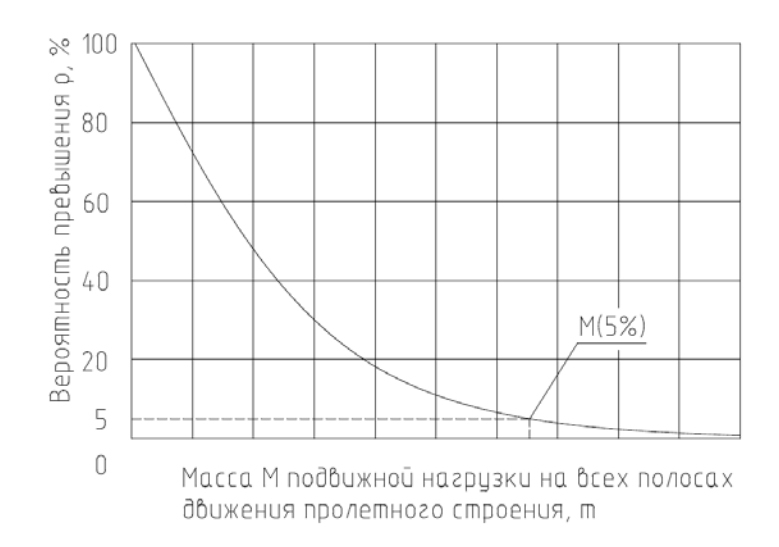

Рис. 1. Распределение вероятности превышения подвижной нагрузки массой М на мостовом сооружении длиной L с числом полос движения n

Коэффициент сочетания η, обеспечивающий вероятность 5% превышения массы автомобилей, находящихся на мостовом сооружении в процессе сейсмического воздействия, будет определяться по формуле

$$
\eta = \frac{M(5\%)}{q \cdot L \cdot (1 + (k-1) \cdot 0.6)},
$$

где М(5%) – масса подвижной нагрузки на всех полосах движения, т,

q – интенсивность подвижной нагрузки, т/м,

k – число полос движения на мосту,

L – длина моста, м.

Применение коэффициента сочетаний, рассчитанного по предложенной формуле, загружение всего габарита проезда полосовыми нагрузками интенсивностью 1,4 т/м шагом 3,0 м с коэффициентами полосности  $s_1=1,0$ ,  $s_{2,3}$  = 0,6, обеспечит вероятность превышения массы автомобилей, находящихся на мостовом сооружении во время сейсмического воздействия, не более 5%;

## Литература

1. СП 268.1325800.2016 Транспортные сооружения в сейсмических районах. Правила проектирования. – М.: Стандартинформ, 2017.

2. Шестоперов, Г.С. Сейсмостойкость мостов / под ред. К.М. Ивановской. – М.: Транспорт, 1984.

3. СН 200-62 Технические условия проектирования железнодорожных, автодорожных и городских мостов и труб. – М.: Трансжелдориздат, 1962.

4. СНиП 2.05.03-84 Мосты и трубы. С Изменениями 1,2,3 – М.: Стандартинформ, 1984.

5. ГОСТ Р 52748-2007 Дороги автомобильные общего пользования. Нормативные нагрузки, расчетные схемы нагружения и габариты приближения – М.: Стандартинформ, 2008.

6. СП 35.13330.2011 Мосты и трубы. Актуализированная редакция СНиП 2.05.03-84 – М.: Стандартинформ, 2019.

7. ГОСТ 33390-2015 Дороги автомобильные общего пользования. Мосты. Нагрузки и воздействия – М.: Стандартинформ, 2015.

8. ОДМ 218.4.005-2010 Рекомендации по обеспечению безопасности движения на автомобильных дорогах – М.: Росавтодор, 2011.

9. ОДН 218.046-01 Проектирование нежестких дорожных одежд – М.: Росавтодор, 2001.

## **Концепция новых робототехнических комплексов в строительстве и ЖКХ**

Н.В. Шабанов<sup>1</sup>, И.А. Потехин<sup>2</sup>, Н.А. Понявина<sup>3</sup> 1 Студент гр. бСТР-2010, okipr.vgtu@rambler.ru <sup>2</sup>Канд. экон. наук, ipotehin@vgasu.vrn.ru <sup>3</sup>Канд. техн. наук, доц. <u>[ponyavochka@vgasu.vrn.ru](mailto:ponyavochka@vgasu.vrn.ru)</u> ФГБОУ ВО «Воронежский государственный технический университет»

**Аннотация.** Рассмотрены и проклассифицированы основные проблемы в ремонте и обслуживании ЖКХ (обслуживание жилого фонда и ливневых канализаций). Предложены способы повышения их эффективности за счет улучшения эргономики и безопасности технологических процессов ремонта и обслуживания ЖКХ. На основе способов предложены концепции ряда моделей роботов для реализации предложений.

**Ключевые слова:** роботы, повышение эргономичности ремонта и обслуживания, ЖКХ, строительство.

В настоящее время в строительной отрасли России уже есть примеры применения робототехнических комплексов [5, 6, 7, 8, 9, 10]. Наиболее распространенными являются малые роботы для демонтажа, которые применяются в том числе при спасательных мероприятиях, 3д принтеры для печати бетоном, роботы для захвата стеклянных оконных изделий (рис. 1). Также на данном рисунке приведены роботы для ведения каменной кладки, для установки арматуры в монолитные бетонные конструкции, робот для бетонирования и роботмонтажный кран.

Наиболее важными факторами для добровольного, целесообразного эффективного внедрения робототехники в строительное производство можно считать снижение травматизма и устранение дефицита рабочей силы рынка труда для предотвращения срывов производства.

Для снижения травматизма рекомендуется разработать модели роботов, выполняющие следующие технологические процессы или функции:

1) полностью безлюдный демонтаж зданий и сооружений;

2) обследование и ремонт ветхих крыш, покрытий и перекрытий;

3) профилактическая и аварийная очистка коллекторов городской ливневой канализации;

4) профилактическая и аварийная очистка коллекторов и шахт мусоропроводов, труб, лифтов, вентиляции, других видов шахт и коллекторов;

5) работы по нанесению лакокрасочных покрытий, а также работ с интенсивным образованием пылевых частиц;

6) работы в производственных помещениях, связанные с демонтажем выведенных из эксплуатации технологических резервуаров, в которых находятся остатки полупродуктов работы, содержащие сильнодействующие яды и другие опасные вещества.

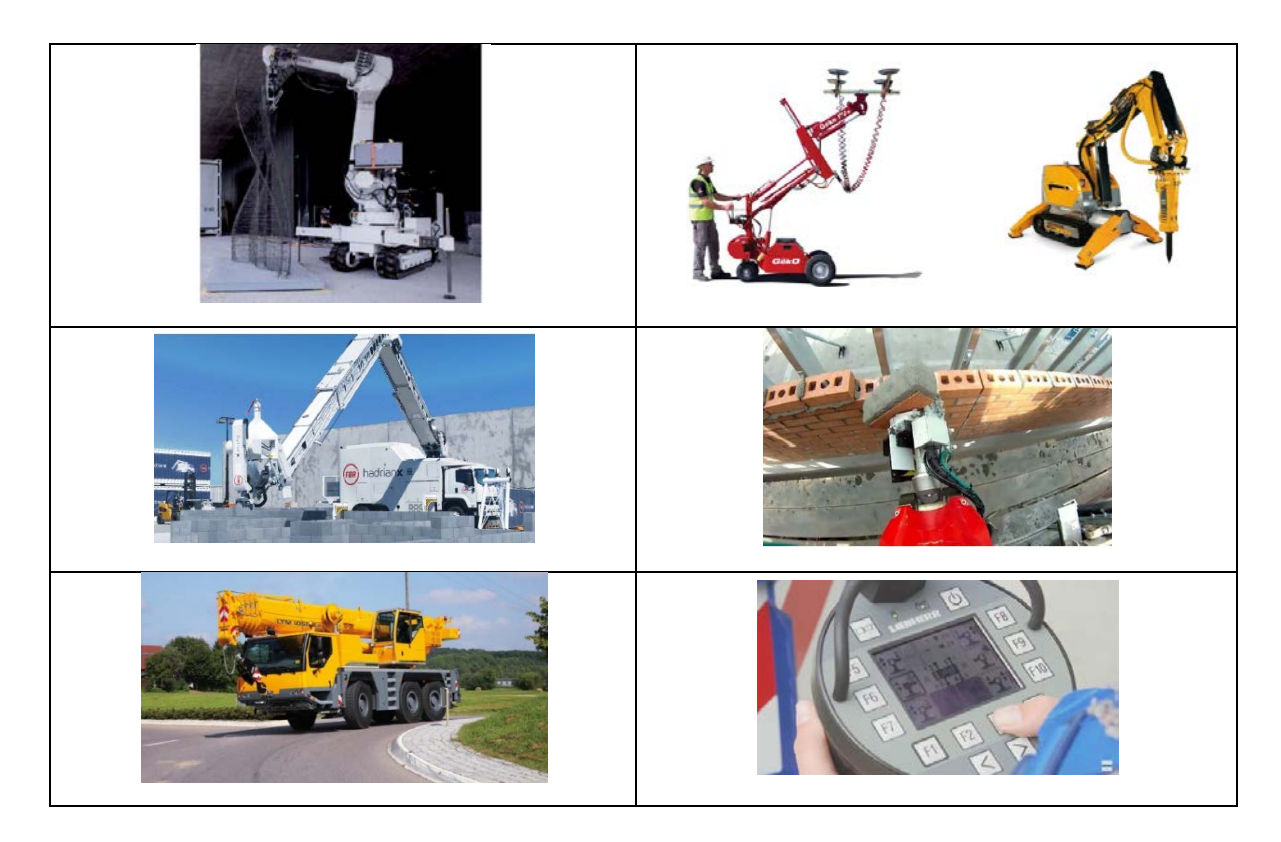

Рис. 1. Примеры существующей робототехники на строительном производстве

Таблица 1

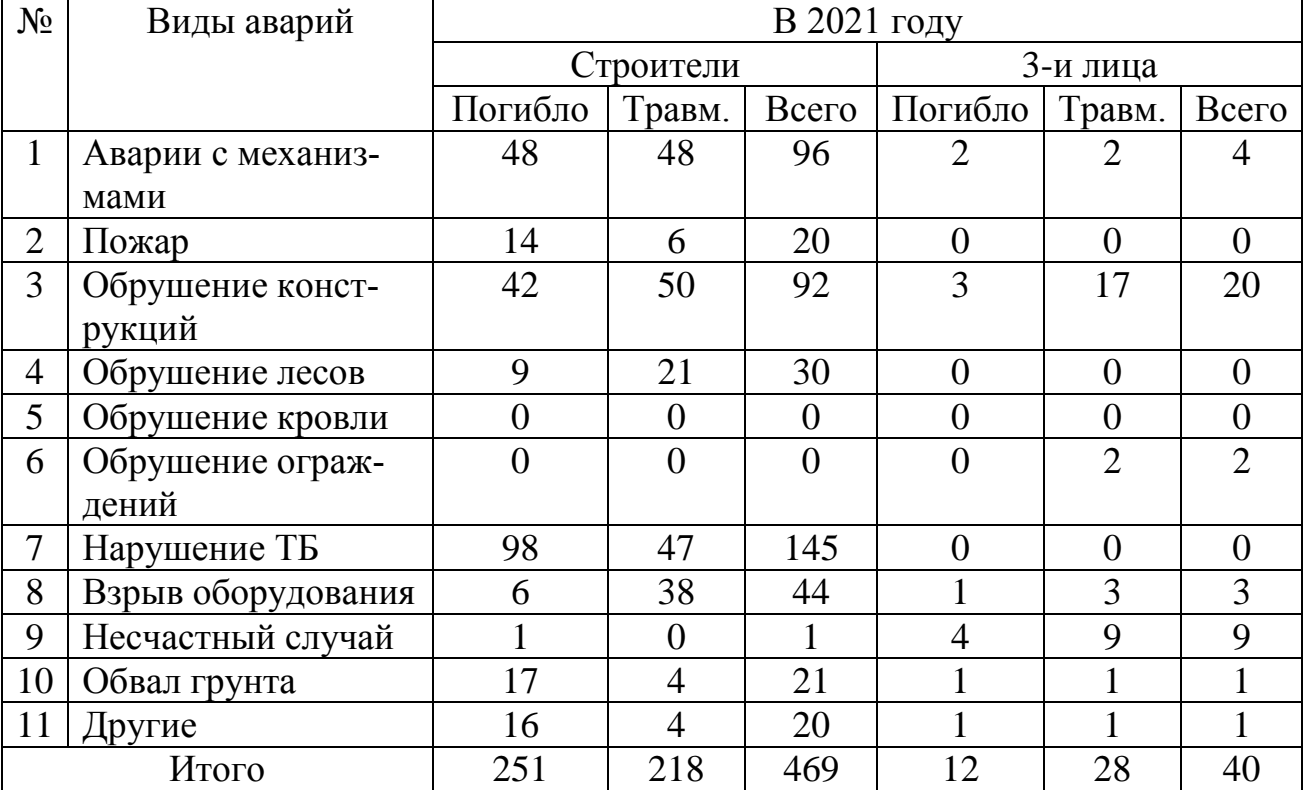

# Статистика травм на строительном производстве
Таблица 2

Концепции новых робототехнических комплексов в строительстве и ЖКХ

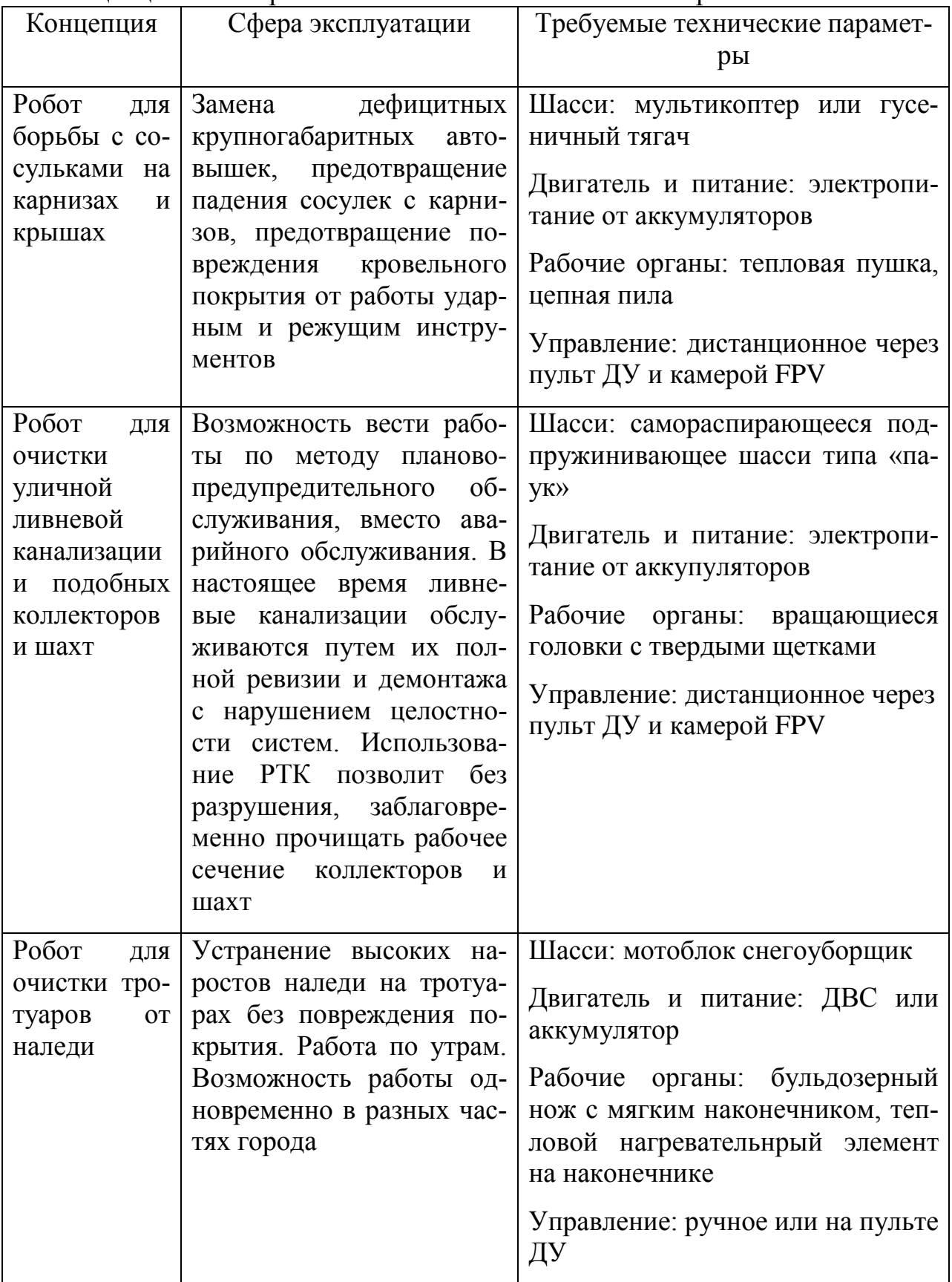

### Литература

1. Белоусов В.Е., Овсянкин П.И. [Повышение качества строительно](https://www.elibrary.ru/item.asp?id=27505469)[монтажных работ с использованием робототехнических комплексов](https://www.elibrary.ru/item.asp?id=27505469) // В сборнике: Качество продукции: контроль, управление, повышение, планирование. сборник научных трудов 3-й международной молодежной научнопрактической конференции: в 2 томах. 2016. С. 86-89.

2. Шагина Е.С. [Роботизация как метод повышения безопасности строи](https://www.elibrary.ru/item.asp?id=21645747)[тельного производства](https://www.elibrary.ru/item.asp?id=21645747) // [Строительство уникальных зданий и сооружений](https://www.elibrary.ru/contents.asp?id=33966160). 2014. № [6 \(21\)](https://www.elibrary.ru/contents.asp?id=33966160&selid=21645747). С. 128-14

3. Булгаков А.Г., Ерофеев В.Т., Дергунова А.В. [Основы строительной ро](https://www.elibrary.ru/item.asp?id=44206330)[бототехники](https://www.elibrary.ru/item.asp?id=44206330) / Учебно-методическое пособие / Саранск, 2020.

4. Гинькин Н.С., Левшина Д.Э. [Роботизированные комплексы в строи](https://www.elibrary.ru/item.asp?id=41113881)[тельстве](https://www.elibrary.ru/item.asp?id=41113881) / В сборнике: Молодежь и научно-технический прогресс. Сборник докладов XII международной научно-практической конференции студентов, аспирантов и молодых ученых. В 3 т.. 2019. С. 304-310.

5. Шелкова Е.О., Козикова И.Н. [Искусственный интеллект в строительст](https://www.elibrary.ru/item.asp?id=42473048)[ве](https://www.elibrary.ru/item.asp?id=42473048) / В книге: Новые технологии в учебном процессе и производстве. Материалы XVII Международной научно-технической конференции. Под редакцией А.А. Платонова, А.А. Бакулиной. 2019. С. 240-243.

6. Михайлов Д.А. [Роботизация ремонта трещин в стяжке](https://www.elibrary.ru/item.asp?id=48557659) / [Молодой уче](https://www.elibrary.ru/contents.asp?id=48557628)[ный](https://www.elibrary.ru/contents.asp?id=48557628). 2022. № 20 [\(415\)](https://www.elibrary.ru/contents.asp?id=48557628&selid=48557659). С. 87-91.

УДК55; 502.211+502.51(075.8)

# **Исследование сточных вод после очистки на станции очистки города Липецк**

С.И. Фонова<sup>1</sup>, А.В. Эпиташвили<sup>2</sup>, Р.А. Лучников<sup>3</sup>, О.О. Эпиташвили<sup>4</sup> <sup>1</sup>Канд. техн. наук, доц., [Sveta.27@mail.ru](mailto:Sveta.27@mail.ru) <sup>2</sup>Аспиратн, a.epi[t@mail.ru](mailto:%D1%85%D1%85%D1%85%D1%85%D1%85@yandex.ru) <sup>3</sup>Студент гр.СУЗ-222 luchnicov.roman[1@yandex.ru](mailto:%D1%85%D1%85%D1%85%D1%85%D1%85@yandex.ru) 4 Магистр гр.змВВ-201, eoo\_vmo@mail.ru ФГБОУВО «Воронежский государственный технический университет», город Воронеж, Российская Федерация.

**Аннотация.** Для оценки качества очистки сточных вод на Липецкой станции очистки, выполнено исследование их химического состава. Исследовались показатели: азот нитритный, азот аммонийный, нитрит-ион, медь, цинк, железо, нефтепродукты, фосфаты, фенолы,химическое потребление кислорода и биологическое потребление кислорода за пять дней. Отбор проб выполнялсяв осенний периодс 2017 по 2019 годы. Местодля отбора было выбрано в точке смешивания поверхностных вод реки Воронеж и очищенных сточных вод.

**Ключевые слова:** очистка сточных вод, экологическая обстановка, загрязняющие вещества, предельно допустимая концентрация.

Липецкая станция очистки сточных вод расположенав промышленной зоне города Липецк.Она представляет собой комплекс сооружений, предназначенный для очистки сточных вод. Производительность станции около 80 тысяч кубических метров в сутки. Занимаемая площадь - 62 га [1] (см. рисунок).

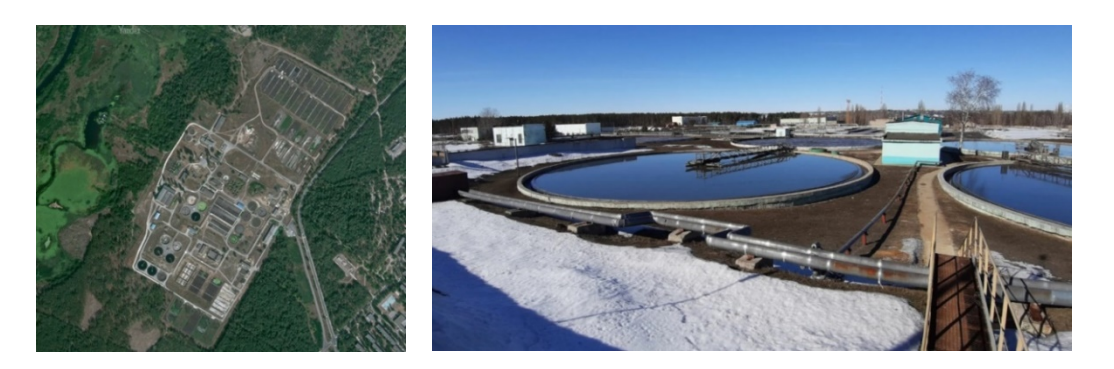

Рисунок. Липецкие очистные сооружения

В таблице показаны результаты исследований химического состава сточных вод, прошедших очистку наЛипецкойстанции.

В результате анализа полученных данных, зафиксировано, что содержание азота нитритного превышает нормы предельно-допустимых концентраций в течение всего периода наблюдений. В 2017 году показатель превысил норму

в4 раза, в 2018 году в 6,4 раза, в 2019 году наблюдалось приближение показателя к норме, его превышение составило 1,2 раза.

Таблица

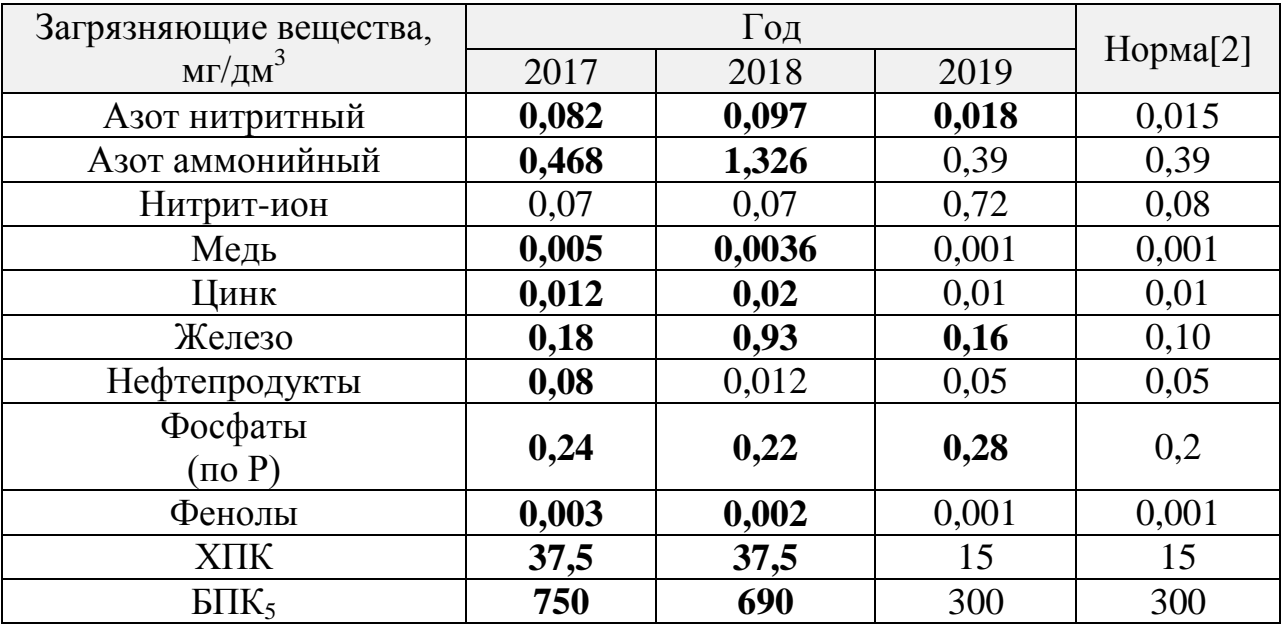

#### Результаты исследования очищенных сточных вод

Наблюдения показали, что содержание азота аммонийного превышает норму предельно-допустимых концентраций в 2017 году и составляет 0,468 мл/дм3 и 2018 году 1,326 мл/дм3 при норме 0,39 мл/дм3. В 2019 году показатель соответствует норме.

В 2017 и 2018 годах показатель нитрит-ион не превышает норм предельно-допустимых концентраций. А в 2019 году наблюдается значительное превышение показателя в 9 раз относительно норм предельно-допустимой концентрации.

В 2017 году показатель меди превышал нормы предельно-допустимой концентрации меди в 5 раз, а в 2019 году данный показатель соответствовал нормам.

Содержание цинка в 2017 и 2018 годах имеют незначительное превышение, а в 2019 году показатель соответствует норме предельно-допустимых концентраций.

Содержание железа превышает нормы предельно-допустимых концентраций за весь период наблюдений. Так, в 2017 году превышение составило в 1,8 раз, в 2018 году превышение составило в 9,3 раза, а в 2019 году в 1,6 раз.

Нефтепродукты в 2017 году превысили нормув 1,6 раз, а 2018 и 2019 годах показатель соответствовал нормам предельно-допустимых концентраций.

Содержание фосфатов превышает нормы предельно-допустимых концентраций в течение всего периода наблюдений. В 2017 году показатель превысил норму в 1,2 раз, в 2018 году в 1,1 раз, в 2019 году в 1,4 раза.

Незначительное превышение зафиксировано по показателю химическое потребление кислорода(ХПК) в 2017 году, а в 2018 и 2019 годах, превышений не выявлено.

Исследованиепоказателябиологического потребления кислорода за пять дней (БПК<sub>5</sub>), показали что в 2017 и 2018 годах превышена норма более чем в два раза.

# Выводы:

1. На основании полученных результатов можно сделать вывод, что в течении трех лет мы наблюдаем повышенное содержание азота нитритного, железа, фосфатов сброшенных вместе с очищенными сточными водами в реку Воронеж. Так же в 2017 и 2018 годах было зафиксировано повышенное содержаниеазота аммонийного, меди, цинка, фенолов.Превышение концентрации по показателю нефтепродукты было зафиксировано в 2017 году. В 2017 и 2018 годах зафиксировано превышение норм по показателям химического потребления кислорода и биологическое потребление кислорода. Повышенное содержание загрязняющих веществ оказывает негативное влияние на гидробионты водных объектов и в целом на экологическую обстановку местности.

2. Превышение ПДК загрязняющих веществ в результатах анализов сточных вод, после их очистки, является следствием некачественной очистки сточных вод. Основными причинами могут быть: отсутствие технологий по удалению загрязняющих веществ, а так же не соблюдение технологий очистки сточных вод.

3. На основании полученных результатов по концентрации загрязняющих веществ в сточных водах, после их очистки на Липецкой станции очистки, ежегодно проводят мероприятия по ремонту и замене оборудования и совершенствованию технологий очисти сточных вод.

## Литература

1. Публичная кадастровая карта России.

2. [Нормативы качества воды водных объектов рыбо](https://docs.cntd.ru/document/420389120#6540IN)-хозяйственного [значения, в том числе нормативов предельно допустимых концентраций вред](https://docs.cntd.ru/document/420389120#6540IN)[ных веществ в водах водных объектов рыбо](https://docs.cntd.ru/document/420389120#6540IN)-хозяйственного значения, утвержденные [постановлением Правительства Российской Федерации от 31 декабря](https://docs.cntd.ru/document/573319206#7D20K3)  [2020 года](https://docs.cntd.ru/document/573319206#7D20K3) N 2467.

76

## **ИНФОРМАЦИОННО-ТЕЛЕКОММУНИКАЦИОННЫЕ ТЕХНОЛОГИИ**

УДК 538.9

### **Нейросетевой различитель сверхширокополосных сигналов с неизвестной длительностью**

К.Д. Титов<sup>1</sup>, Р.Ю. Корчагин<sup>2</sup>, М.Е. Рыжиков<sup>2</sup>, А.В. Лучкова<sup>2</sup> <sup>1</sup>Канд. физ.-мат. наук, доц. каф. радиофизики, titovkd@gmail.com 2 Студент физического факультета, korchagin\_ry@phys.vsu.ru, [ryzhikov1723@mail.ru,](mailto:ryzhikov1723@mail.ru) [anastasialuchckova@yandex.ru](mailto:anastasialuchckova@yandex.ru)

ФГБОУ ВО «Воронежский государственный университет»

**Аннотация.** В работе исследован нейросетевой способ различения сверхширокополосных сигналов. Выполнено сравнение эффективности функционирования нейросетевого детектора с классическим, синтезированным в рамках статистической теории принятия решений. Исследовано влияние априорного незнания длительности сигнала на эффективность функционирования различителя.

**Ключевые слова:** различение, сверхширокополосный квазирадиосигнал, время прихода, длительность, нейросеть, свёрточный слой.

Задача различения сигналов при наличии случайных искажений актуальна для многих практических приложений теории телекоммуникаций, радиомониторинга, радиоразведки. Она является классической и решалась неоднократно для различных сочетаний априорных сведений о сигналах и шуме [1]. В то же время в условиях высокой плотности абонентов на приемник поступает множество сигналов со схожей структурой, вследствие чего простые различители будут терять свою эффективность особенно для сверхширокополосных (СШП) сигналов. Использование модели квазирадиосигнала (КРС) как правило приводит к существенному усложнению структуры статистических алгоритмов различения сигналов [2], поэтому представляет интерес исследование нейронных сетей для решения задачи различения.

Пусть на интервале наблюдения [0,*T*] доступна наблюдению реализация

$$
\xi(t) = \theta s_1(t) + (1 - \theta) s_0(t) + n(t)
$$
\n(1)

аддитивной смеси гауссовского белого шума  $n(t)$  с одним из сигналов  $s_0(t) = s(t - \lambda_0)$ ,  $s_1(t) = s(t - \lambda_1)$ , которые отличаются положением во времени  $\lambda$ . Здесь введён дискретный параметр  $\theta$ , который может принимать два значения:  $\theta = 1$ присутствует сигнал  $s_1(t)$  и  $\theta = 0$  – присутствует сигнал  $s_0(t)$ . Когда вид сигнала  $s(t)$  и величина односторонней спектральной плотности  $N_0$  априори известны, можно использовать максимально правдоподобный алгоритм различения [1]

$$
L = \frac{2}{N_0} \left[ \int_0^T \xi(t) \left[ s_1(t) - s_0(t) \right] dt \right]_{H_0}^{H_1} \ln h, \tag{2}
$$

который обладает средней вероятностью ошибки

$$
p_e = 1 - \Phi\left(z\sqrt{(1 - r_s)/2}\right),\tag{3}
$$

где  $\Phi(x) = \frac{1}{\sqrt{2\pi}} \int_{0}^{x} \exp(-t^2/2) dt$ — функция Лапласа (интеграл вероятности),  $r_s = \frac{1}{E} \int_{0}^{T} s_1(t) s_0(t) dt$ —

взаимная корреляционная функция между сигналами s<sub>0</sub>(t) и s<sub>1</sub>(t), которая показывает степень их сходства,  $z^2 = 2E/N_0$  – отношение сигнал/шум (ОСШ) по мощности, а также предполагается, что априорные вероятности появления сигналов оди-**H**akOBbI  $p_0 = p_1 = 0.5$ .

Положим, далее, что именот вид КРС с колокольной отибающей 
$$
s(t) = A \exp(-t^2/2\tau^2) \cos(\omega t).
$$
 (4)

Здесь А, т,  $\omega$  – амплитуда длительность и частота. Будем считать, что на интервале времени [0, T / 2] укладывается  $\kappa = 8$  периодов  $T_0 = 2\pi/\omega$  колебаний сигнала (4), тогда для частоты справедливо выражение  $\omega = 4\pi \kappa / T$ . Чтобы сигналы не перекрывались во времени выберем  $\lambda_0 = T/4$ ,  $\lambda_1 = 3T/4$ , тогда один сигнал будет располагаться в левой, а другой в правой частях интервала наблюдения.

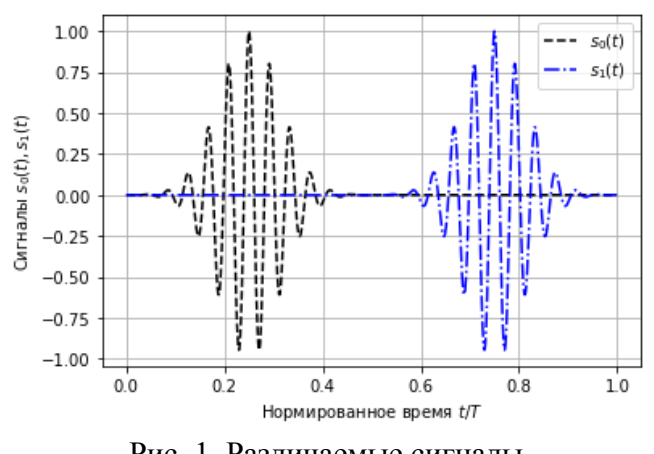

Рис. 1. Различаемые сигналы

На рис. 1 изображены различаемые сигналы, описываемые выражением (4) при  $A=1$ ,  $\kappa = 8$ . Штриховые линии соответствуют сигналу  $s_0(t)$ штрихпунктирные – сигналу  $s_1(t)$ . Если длительность сигнала - априори известна, то алгоритм различения (2) является оптимальным. Однако в процессе излучения и распространения СШП КРС как правило претерпевает существенные искажения. Длительность тако-

го сигнала может отличаться от ожидаемого на приёмной стороне, а алгоритм различения не будет оптимальным. Обозначим  $\tau^*$  – ожидаемая длительность, для которой построен приёмник (2),  $\tau_0$  – истинная длительность сигнала, на самом деле присутствующего в принятой реализации.

Выберем далее следующую архитектуру нейросети. На входы сети будем подавать временные отсчёты наблюдаемой реализации  $\xi(t)$ , взятые через малые интервалы времени  $\Delta t$ :  $\xi_i = \xi(t_i)$ ,  $t_i = i\Delta t$ . Очевидно, что сформировать отсчёты белого шума  $n_i = n(t_i)$  не представляется возможным по причине его бесконечной дисперсии. Будем вместо белого шума использовать широкополосный гауссовский случайный процесс с максимальной частотой в спектре, выбранной в соответствии с теоремой Котельникова  $f_{\text{max}} = 1/2\Delta t$ . Следовательно, переход к дискретным отсчётам сигнала и шума предполагает ограничение спектра максимальной частотой ограниченным спектром обладает дисперсией Шум  $\mathbf{c}$  $f_{\text{max}}$ .  $\sigma^2 = N_0 f_{\text{max}} = N_0 / 2 \Delta t$ . Следовательно, для ОСШ можем записать  $z^2 = k A^2 T / \Delta t \sigma^2$ . Таким образом, при моделировании нужно задать количество отсчётов, которое укладывается на длительности сигнала  $N = T/\Delta t$ . Выберем это значение равным 1024, тогда имеем связь между ОСШ, амплитудой сигнала и дисперсией шума  $z^2 = kA^2N/\sigma^2$ . Чтобы обеспечить требуемое ОСШ, будем формировать шумовые отсчёты с единичной дисперсией  $\sigma = 1$ , а амплитуду сигнала вычислять как  $A = z/\sqrt{kN}$ .

Сеть состоит из семи слоёв - два свёрточных слоя чередуются со слоями прореживания, затем слой выпрямления и два полносвязных слоя. Функционирование свёрточного слоя схоже с преобразованием сигнала линейным фильтром, импульсная характеристика которого связана с синаптическими весами нейронов и изменяется в процессе обучения. Оба свёрточных слоя содержат  $q = 16$  фильтров с ядрами размером  $P = 8$  отсчётов. Слой прореживания выбирает их двух соседних отсчётов максимальный и передаёт его на выход. Слой выпрямления осуществляет преобразование тензора в один длинный вектор. Полносвязные слои состоят из нейронов, на входы которых приходят все величины предыдущего слоя. Первый из полносвязных слоёв содержит 128 нейронов, а второй - только два нейрона. Обучение нейросети проводилось на основе  $10^3$  размеченных реализаций смесей сигналов (4) с шумом. После обучения было выполнено статистическое моделирование работы различителя. Формировалась реализация смеси одного из сигналов с шумом, вычислялись выходные сигналы сети. В случае неверного решения фиксировалась ошибка 1-го или 2-го рода. Результаты моделирования работы нейросетевого различителя показаны на рис. 3. Здесь изображена зависимость средней вероятности ошибки (3) от ОСШ. Сплошная линия характеризует качество различения классического алгоритма (2) при условии, что длительность сигнала априори известна и равна  $\tau_0 = \tau^* = T/8$ . Штриховая кривая показывает среднюю

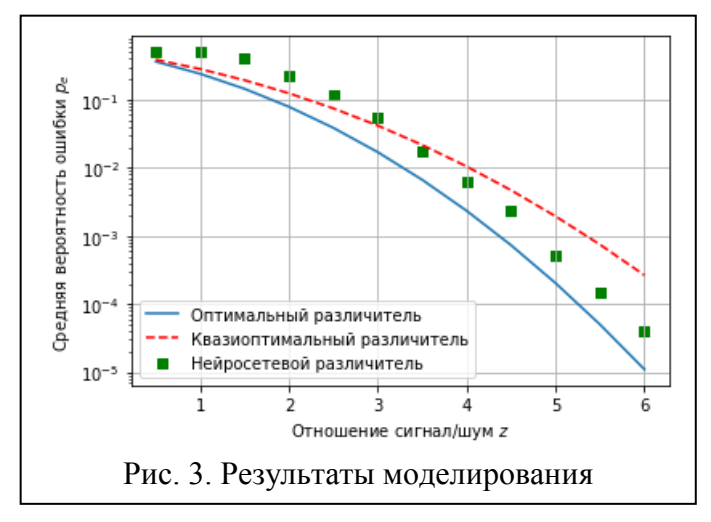

вероятность ошибки квазиоптимального алгоритма, для которого  $\tau_0 = T/8$ ,  $\tau^* = T/16$ . Маркерами показана средняя вероятность ошибки различения нейросетевого алгоритма. Как видно из графика, нейросетевой алгоритм заметно уступает в эффективности оптимальному. В сравнении с квазиоптимальным алгоритмом различения начиная с ОСШ более 3 нейросетевой различитель обладает меньшей вероятностью ошибки. Поэтому нейросетевой различитель может быть рекомендован к использованию, когда нет возможности построить статистически оптимальный алгоритм.

Исследование выполнено за счет гранта Российского научного фонда № 21-19-00323, https://rscf.ru/project/21-19-00323/.

# Литература

1. Тихонов, В. И. Оптимальный прием сигналов / В.И. Тихонов. – М.: Радио и связь. – 1983. – 320 с.

2. Корчагин Ю.Э., Титов К.Д. Синтез и анализ алгоритмов обработки сверхширокополосных квазирадиосигналов. Воронеж: Изд. дом ВГУ, 2019. 128с.

# Разработка трех-составной системы обмена информацией между несколькими устройствами

Д. Д. Соловьев Студент гр. 21BO1, densolo040303@gmail.com ФГБОУ ВО «Пензенский государственный университет»

Аннотация. Рассматривается процесс разработки системы обмена информацией между несколькими устройствами, с использованием системы из трех частей с записью данных в файл, для осуществления контроля работы, процессов и состояний их отдельных свойств.

Ключевые слова: сеть, файлы, систематизация, информация.

Работа с контроллерами, разного вида подключаемыми устройствами, взаимодействие через интернет, выполнение совместных задач на разных компьютерах. Все это требует методов и способов взаимодействия, а именно-системы обмена данными, которая способна передавать результаты измерения с одного устройства на другое, обладающее пользовательским интерфейсным дисплеем, способным выводить данные в том представлении, которое будет доступно для понимания человеку, не владеющему навыками программиста, а также файловым эквивалентом, который будет хранить данные в самом распространенном формате и доступном для понимания и открытия для чтения на любом устройстве, где есть такая возможность.

Одним из возможных способов решения данной задачи является создание клиент-серверной модели, которая предусмотрит вывод данных с клиентской части на устройство, на котором расположена серверная часть, с последующим использованием этих данных(в текстовом файле) другими программами (в нашем случае представляющими интерфейс) этого устройства, которые использует уже сам пользователь, будь он инженер, метролог или любой другой человек, которому это будет востребованно.

Система должна представлять из себя как минимум 3 отдельных исполняемых части- это клиентское приложение, серверное приложение и приложение для вывода информации(приложение может быть как одно, так и несколько) на экран в требуемом виде. Должно происходить считывание из любого файла любых измерений, после чего данные в ходе процесса передачи должны оказаться выведены в наиболее удобном пользователю представлении, таком как графики, разные счетчики и стрелочные индикаторы. В результате, система обеспечит удобное считывание и использование данных в реальном времени с одного устройства на другом, позволит качественно обмениваться и распоряжаться ими. Уменьшит нагрузку на одно устройство и увеличит дальность расположения устройств друг от друга. Хранение получаемых данных в текстовом файле происходит при постоянном считывании уже существующих на нем данных и записи новых. Весь процесс регулируется системой "симофоров", которые заставляют каждое приложение ждать пока то приложение, что открыло файл для работы с ним, не закроет его, что повышает безопасность выполнения и целостность получения конечных данных.

Для создания такой системы необходимо выбрать используемые сетевые протоколы; обеспечить запись каждой "посылки", поступающей с клиентской части в отдельный файл, который можно будет использовать в других программах; возвращать подтверждение, об успешности получения данных, назад на клиентскую часть; разработать принцип наиболее быстрого получения данных для пользовательской программы-дисплея из файла, на который записываются данные серверной программой, а также регулировать интервал открытия файла для чтения и записи между программами.

На основании вышесказанного, модель системы предполагает, что исходные данные должны от клиента поступать в интерфейсную часть и отображаться там (рисунок).

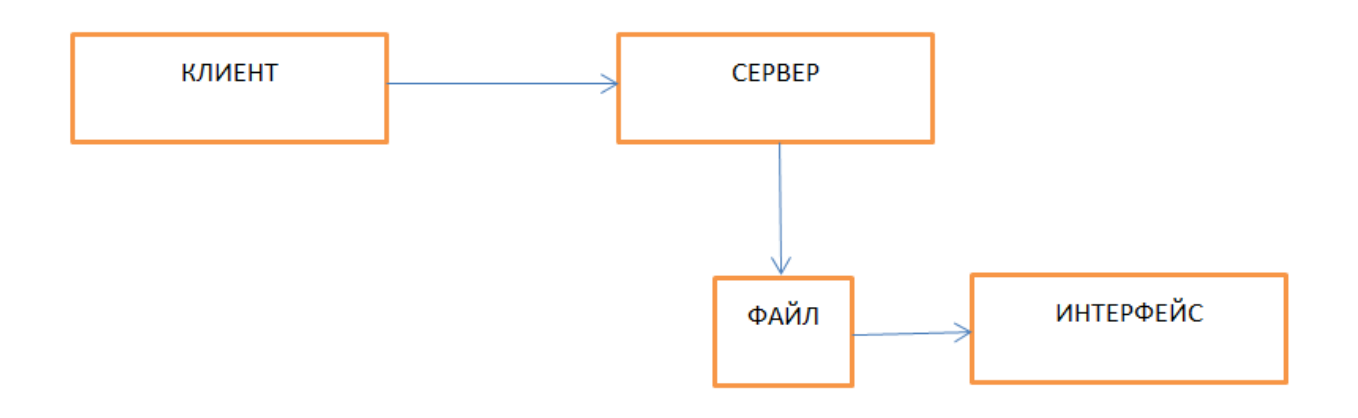

Рисунок. Система взаимосвязи клиента и интерфейса

1) Данные формируются в клиенте, затем проходят путь от клиента до сервера с помощью сетевых сокетов, используется протокол ТСР.

2) На следующем этапе данные конфигурируются под удобный для записи и чтения формат.

3)Из файла данные вынимаются в тот момент, когда он не открыт сервером и преобразуются в интерфейсный формат в виде измерительного прибора, который будет иллюзорно сообщать пользователю о значениях.

В отличие от обычных измерительных приборов, такой подход куда современней и удобней, к тому же не ограничивается одним процессом или задачей, а так же позволяет удобовыгодно хранить данные.

# **Система электронного документооборота на мобильной платформе. Создание журнала рабочего времени при помощи мобильной версии платформы 1С: Предприятие**

М.Д. Шатков<sup>1</sup>, Р.У. Стативко<sup>2</sup>

<sup>1</sup>магистрант группы МИТ-211, shatkov.mixail.99@mail.ru <sup>2</sup>канд. техн. наук, доц., stativko1@mail.ru

Белгородский государственный технологический университет им. В.Г. Шухова, г. Белгород, Россия.

**Аннотация.** Нахождение наиболее оптимальной мобильная платформа системы электронного документооборота документа для журнала рабочего времени.

**Ключевые слова:** СЭД, мобильное, документооборот, функционал, кроссплатформеность.

Документооборот это одна из важнейших деятельностей предприятий и муниципальных организаций. Одна из важнейших проблем в данной области - мобильность. В данной работе предлагается нахождение оптимальной структу-ры платформы для возможности реализации кроссплатформенных СЭД. Один из них «Мобильная платформа 1С: Предприятия 8». Данная платформа, пред-ставляющая собой технологию, которая дает возможность создавать приложе-ния, которые работают на различного рода планшетных компьютерах, а также смартфонах и подобных мобильных устройствах, предназначенных для управ-ления на основе таких операционных систем как: Android, iOS, Windows.

Функционал мобильной версии в большей степени соответствует тонкому клиенту 1С: Предприятия, а остальная часть функций заменена на то, что по-зволяет взаимодействовать с мобильным устройством. Таким образом, я пред-лагаю передать мобильной версии следующие функции: операции со звонками, а также журналом звонков; операции с смссообщениями, а также с их спи-ском; операции с контактами и их детализацией; небольшой перечень функций, связанных с календарем; ограниченный перечень функций по геопозициониро-ванию (в данном случае предполагается отсутствие функций по прокладке маршрутов); функция по добавлению фотоснимков, видео- и аудиозаписи, а также факультативно - озвучивание текста. Необходимо также добавить функ-ции, связанные с работой с уведомлениями. Кроме того, на данном этапе, практически обязательным элементом является наличие возможности сканирования штрих и QR-кодов, а также монетизация мобильных приложений.

83 Что проблематично. В таком случае необходимо использовать кросс-В дополнение: предлагаю передать функции «тонкого» клиента, мобиль-ной платформе. Однако некоторые функции можно будет реализовать на мо-бильном приложении только через внешние компоненты. платформеность 1С. Следует

также отметить что с использованием мобильного приложения появляется возможность оптимизировать время работы сотрудников и упростить её.

В качестве конкурентов для сравнения были выбраны другие популярные альтернативы, мобильные СЭД: WSS Docs от WSS Consulting, СЭД ТЕЗИС от компании «Haulmont», EOS mobile от компании ЭОС.

### Литература

1. Бусыгина Т. М. Актуальные инструменты автоматизации учета рабочего времени // Студенческий форум. – 2020. №22-2(115). С.38-40.

2. Кузнецов В. Е. Автоматизация учета рабочего времени сотрудников компании // Universum: технические науки. – 2021. № 6-1. С.17-22

3. Мария П. И., Маслов А. А. Анализ СЭД: Российский и зарубежный опыт внедрения СЭД // Информационные технологии в науке, бизнесе и образовании.– М.: МГЛУ, 2020. С. 444-450.

3. Олтиев Н. Х., Бакуменко Л. П. Автоматизация учета рабочего времени на платформе 1С обработки данных // Инженерные кадры - будущее инновационной экономики России. – 2020. № 6. С. 109-111.

## **Анализ интерфейсов систем оперативного планирования производства**

В.В. Сокольников<sup>1</sup>, А.А. Сатинов<sup>2</sup>, М.К. Черноусов<sup>3</sup> <sup>1</sup>Ст. преп., svp\_kitp@mail.ru <sup>2</sup> Студент гр. бПО-191, satinov. 2001@mail.ru <sup>3</sup> Студент гр. бПО-191, michael.konstan42@mail.ru ФГБОУ ВО «Воронежский государственный технический университет»

**Аннотация.** В статье представлено решение о визуализации производственных процессах.

**Ключевые слова:** Диаграмма Ганта, сервер, веб-интерфейс, технологические процессы, автоматизированный комплекс принятия решения.

В современном мире на различных предприятиях при постоянно развивающихся технологиях возникает потребность в автоматизации визуализации различных технических процессов оперативного планирования. Она представляет разработку производственной программы, в котором будут расписаны плановые службы в промежутке короткого периода. При помощи визуализированной информации, руководитель проекта может наблюдать у сотрудников, намечающие отклонения по графику, и стараться обеспечивать оптимальный исход будущего события. Существует общий концепт решения данной проблемы - диаграмма Ганта. С помощью неё мы можем просматривать какие задачи и подзадачи у нас поставлены, выявлять приоритетность и статус работы в течение определённого промежутка времени.

За счет создания диаграммы Ганта очень удобно разбивать задачи на подзадачи и распределять их между работниками, тем самым, оптимизируя время выполнения одной глобальной задачи. Существует не так много различных сервисов для их создания. При их анализе были выявлены основные недостатки. К ним можно отнести не интуитивный процесс создания диаграммы, для создания нужно устанавливать специальное программное обеспечение.

Были просмотрены некоторые из них где не хватает той или иной возможности, например, в сервисе «GanttPro» нет возможности создавать повторяющиеся задачи. Или же сервис «nTask», где отсутствуют возможности фильтрации статуса работы и отсутствие возможностей настройки самих задач.

Наше решение данных недостатков: мы выносим создания диаграмм в отдельный веб сервис. Это убирает обременение с пользователя в скачивании различных программ, также мы упростили процесс создания диаграмм, добавили возможность хранения диаграмм, как локально (на компьютере), так и в облачных сервисах. Сделали более приятный UI дизайн.

На рисунке представлена схема создания и использование диаграмм. Клиенты с помощью web интерфейса создают диаграммы, после чего они отправляются на сервер, в котором они могут обрабатываться различными способами, после чего сохраняются локально в базе данных или же в облачном хранилище. Данные с сервера передаются определенный комплекс принятия решений, с помощью которого можно автоматизировать и ускорить работу сотрудников. В перспективе можно отправлять данные в бухгалтерию, что упрощает подсчет оплаты труда для сотрудников.

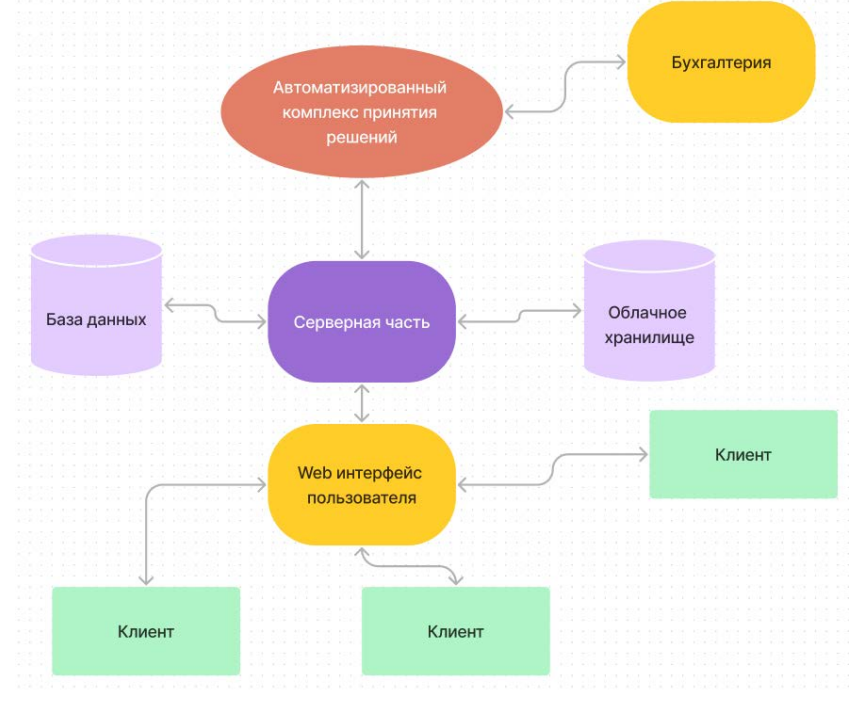

Рисунок. Схема создания и использование диаграмм

Подводя итог, мы можем сделать вывод, то что на производственных предприятиях необходим инструмент под названием «Диаграмма Ганта», в котором сотрудник понимает, что нужно будет ему выполнить, а руководителю будет удобно следить за тем или иным процессом задачи и соблюдать контроль.

#### Литература

1. Пивоваров, К. В. Планирование на предприятии: учебное пособие / К.В. Пивоваров. – Москва: Изд. –торг.корпорация, 2014 – 232с.

2. Андреев В.В., Батищев С.В. Виттих В.А. и др. Методы и средства создания, открытых мультиагентных систем для поддержки процессов принятия решений // Известия Академии Наук. Теория и системы управления. – 2003. –  $N<sub>2</sub>1. - C. 126-137.$ 

3. Рассел Джесси. Создание Диаграммы Ганта: учебное пособие / Джесси Рассел. – Москва. – 2012. – 591 c.

### **Анализ сервисных шин предприятия (esb)**

### А. А. Касымов

### Аспирант, kasimlele@live.ru

ФГБОУ ВО «Воронежский государственный технический университет»

**Аннотация.** В статье представлена ключевые возможности Сервисная шина предприятия, а также рассмотрены и проанализированы основные элементы SOA-архитектуры и их свойства.

**Ключевые слова:** сервисная шина предприятия, ESB, SOA архитектура.

Интеграция систем информационных технологий - серьезная проблема для разных предприятий [1]. Корпоративная шина сервиса является связующим программным обеспечением, которое обеспечивает централизованное и единичное событийно-ориентированное обмен информацией между разными информационными системами на основе основ принципов сервисной архитектуры [2].

ESB - отказоустойчивая реализация абстракции обмена сообщениями между любым приложением. Невозможно правильно построить SOA или MSA без шин и брокеров, а SOA сервис-ориентированный архитектура [3] позволяет многократно использовать программные компоненты с помощью сервисных интерфейсов, представленных в рис. 1.

Ключевые особенности ESB-шин:

• Поддержка асинхронного и синхронного способов вызовов служб;

• Использование защитного транспорта с гарантированными доставками сообщений, поддерживающих модель транзакционной доставки;

• Статический и алгоритмический маршрутизатор сообщений.

• Доступ к информации из других информационных систем через готовые или специально созданные адаптеры;

- Обработка и преобразование сообщений;
- Оркестрация и хореография служб;
- Разные механизмы управления и контроля аудита, протоколирования.

#### **SOA APXWTEKTYPA**

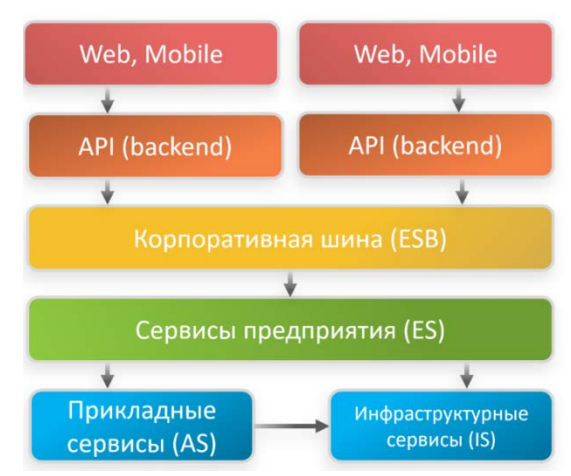

Рис. 1. SOA архитектура

SOA невозможно без использования ESB, и результат ESB представлен на рис. 2 в качестве концептуальной модели ESB шины были рассматриваться в качестве неотъемлемого элемента любого реализации SOA архитектуры [4] и часто эти термины использовались в качестве синонимов, что вызывает разногласия. Свойства сервисной архитектуры:

• Простота общей архитектуры - она описывается одной достаточно простой схемой.

- Лёгкая настройка интеграций между сервисами.
- Интеграции просты и приятны.

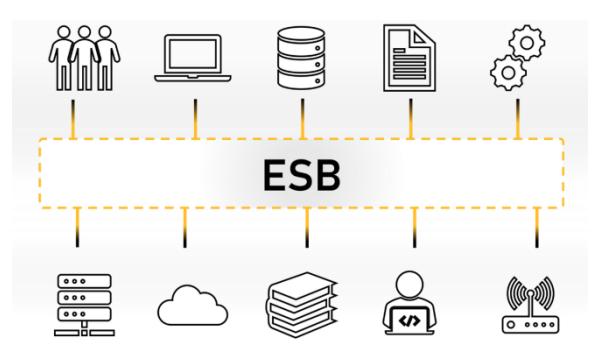

Рис. 2. Концептуальная модель ESB-шины

#### **Заключение**

При использовании служебной шины с встроенными мониторинговыми средствами вы сможете обнаружить любое нарушение потоков после их окончания, не повредив какие-либо процессы. В системе код меньше, а это помогает быстрее изменить или обновлять ваш продукт. Это дает возможность безопасно и просто создать новый интеграционный процесс или даже полноценно изменить системы. Если мы будем переключаться от одного к другому, то нужно изменить потоки только.

### Литература

1. Dittrich, K.R. Data Integration - Problems, Approaches, and Perspectives / Patrick Ziegler and Klaus R. Dittrich // Database Technology Research Group Department of Informatics, University of Zurich. С. 4-5

2. Интеграция данных: синтаксис и семантика [Электронный ресурс]. Режим доступа: http://www.osp.ru/os/2009/10/11170978/ (Дата обращения: 15.04.2017)

3. Богданов А.В., Станкова Е.Н., Мареев В.В. Сервисориентированная архитектура: новые возможности в свете развития Grid технологий // Всероссийский конкурсный отбор обзорно-аналитических статей по приоритетному направлению "Информационно телекоммуникационные системы", 2008. – 32 с.

4. SOAP Tutorial // Refsnes Data. [1999-2010]. URL: http://www.w3schools.com/soap/ (дата обращения: 26.05.2010).

### Анализ сетевого трафика в корпоративной сети

Н.С. Шмыков<sup>1</sup>, Р.У. Стативко<sup>2</sup>

# <sup>1</sup>Магистрант гр. МИТ-211, nikitoswww02@gmail.com <sup>2</sup>Канд. техн. наук, доц., stativko1@mail.ru Белгородский государственный технологический университет им. В.Г. Шухова

Аннотация. Одним из методов предотвращения угроз является анализ сетевого трафика. При подборе метода сбора данных нужно акцентировать внимание на доступные вам ресурсы в корпоративной сети.

Ключевые слова: анализ, трафик, угроза.

Анализ сетевого трафика - это процесс анализа активности и доступности сети. Эта операция включает в себя отслеживание того, какие, когда и где данные передаются по различным частям сети. Одной из основных целей этого процесса является помощь в обнаружении и предотвращении угроз.

Сетевой трафик должен быть подвергнут анализу, ведь речь идет о защите ваших источников данных, обеспечении оптимальной производительности сети и выявлении потенциально опасных схем трафика. Анализ сетевого трафика лучше всего проводить с помощью специального инструмента анализа. Однако не все решения одинаковы. Не существует универсального подхода, который будет работать для всех сетей и конфигураций.

Первый шаг - определить, какие источники данных вы будете использовать. Они могут включать любое устройство, подключенное к вашей сети такие как: маршрутизаторы, серверы, брандмауэры, коммутаторы и персональные компьютеры. Вы также должны решить, как вы будете собирать данные из этих источников. Здесь у вас есть два варианта - коллекция на основе агента и коллекция без агента.

Сбор данных на основе агентов предполагает использование программного обеспечения, развернутого в ваших источниках данных. Эти программные агенты могут собирать широкий спектр информации, включая данные о производительности системных ресурсов и т.д. Однако вы можете столкнуться с проблемами хранения информации, а также с проблемами обработки.

Безагентная коллекция устраняет программное обеспечение и вместо этого полагается на АРІ, различные протоколы сетевого управления и процессы, которые уже существуют. Например, SNMP и Netflow могут выдавать много информации, как и системный журнал, когда он включен на брандмауэрах. Полученные данные будут менее детализированными, но потребность в ресурсах хранения и обработки будет меньше.

Хотя и заманчиво с головой окунуться в анализ сетевого трафика, лучше начать с малого. Рекомендация состоит в том, чтобы начать с небольшого тестового проекта по сбору данных. Вам необходимо использовать широкий выбор источников данных по всей сети, чтобы убедиться, что вы сможете выявить любые проблемы, связанные с системой, прежде чем расширять свой проект анализа по всей сети.

Другой важной частью является определится с местом хранения собираемой информации. Можно выбирать из множества различных назначений, включая виртуальные устройства и специализированное оборудование. Однако стоит убедится, что ваше решение для хранения данных соответствует сложности и размеру вашей сети.

Стоит учитывать, что мониторинг вашей сети - это не работа на неполный рабочий день. Это постоянная ответственность. Убедитесь, что вы включили непрерывный мониторинг и сбор данных с помощью решения, которое вы в конечном итоге внедряете [1].

У вас должна быть единая панель мониторинга, которая предлагает настраиваемый доступ к вашим данным в различных форматах (отчетность).

Наконец, убедитесь, что ваша система может уведомлять вас, когда чтото не так. Настраивайте оповещения по электронной почте, а также с помощью таких инструментов, как система мониторинга сетевых сбоев.

Анализаторы сетевого трафика:

nProbe - полнофункциональное приложение с открытым исходным  $\mathbf{1}$ . кодом для отслеживания и анализа.

| MyView<br><b>Maps</b>                          | e e se<br><b>Status</b><br><b>Systrax</b><br><b>Alarms</b><br>Admin                                                                                                    | $A$ $\overline{A}$                                                                                                    |
|------------------------------------------------|----------------------------------------------------------------------------------------------------|----------------------------------------------------------------------------------------------------|
| <b>Tevile Equirer</b><br><b>Connell Report</b> | Ficorces Domain Cubound w Rate w Stacked w Asto w 40 w Line w county                                                                                                    | €                                                                                                    |
| ●密密等るが無限ある                                     | 00.000.000<br>45,000.000<br>40,000,000<br>38,000,000                                                                                                    |                                                                                                    |
| Report UNSAVED                                 | 30.000.000<br>25,000,000                                                                                                    |                                                                                                    |
| Update when filters change                     | 20,000,000<br>15,000,000                                                                                                    |                                                                                                    |
| Add New Filter<br>$\blacksquare$               | 10.000.000                                                                                                    |                                                                                                    |
| <b>Current Filter</b>                          | 5.000.000                                                                                                    |                                                                                                    |
| <b>Device Interface</b>                        |                                                                                                    |                                                                                                    |
|                                                |                                                                                                    |                                                                                                    |
| <b>Mill</b> mimor pliest com                   | 2010-12-17<br>2015-12-17<br>2010-12-17<br>3545-12-17<br>2015-12-12<br>2010-12-17<br>2915-12-12<br>2015-15-17<br>2010-01-17<br>2010-12-17<br>16.00<br>18:00<br>20.00<br>11:00<br>12:00<br>12:00<br>14:00<br>12:00<br>12:00<br>19:00 | 2010-12-12<br>25:00                                                                                                    |
| Instance 1                                     | 4 2015/017 10:30<br>2010/12/17 22:00<br>6<br>Coston<br>Assiv Dates<br>View Rew Flows (Oxbound)                                                                                                    |                                                                                                    |
| <b>Elow Templates</b><br>Available Templates   | Outbound Results 21 - 30 of 250 (2.50s)                                                                                                    |                                                                                                    |
|                                                | Packets <sup>0</sup><br>Percent<br>arcDomain                                                                                                    |                                                                                                    |
|                                                | 27.10 Ks<br>0.00%<br>21<br><b>Ivecerson not</b>                                                                                                    |                                                                                                    |
|                                                | 3.02 Kg<br>22<br>0.00%<br><b>CINES COT</b>                                                                                                    |                                                                                                    |
|                                                | 2.82 Kg<br><b>G</b> DOW<br>23<br>wkineda.org                                                                                                    |                                                                                                    |
|                                                | 3.02 Kp<br>0.00%<br>24<br>skamažechnologies com                                                                                                    |                                                                                                    |
|                                                | 0.00%<br>25<br>inmediamhosting.com<br>1.98 Kg                                                                                                    |                                                                                                    |
|                                                | 1.97 Kg<br>0.00%<br>$^{26}$<br><b>BACUTESHVAT NO</b>                                                                                                    |                                                                                                    |
|                                                | 29<br><b><i>Destinate Linesco Part</i></b><br>1.52 Kg<br>0.00%                                                                                                    |                                                                                                    |
|                                                | $\overline{28}$<br>2.52 Kg<br>0.00%<br>craquist.org                                                                                                    |                                                                                                    |
|                                                | m<br>0.00%<br>2.00 Ka<br><b>Browning</b>                                                                                                    | $m \rightarrow m$<br>31.15 MB<br>29.57 life<br>22.60 MB<br>25.47 life<br>21.35 MW<br>20.61 life<br>17.62 kg<br>15.00 km<br>13.99 MB |
|                                                | 35<br>0.00%<br>1.73 Kg<br>the net                                                                                                    | 13.76 MB                                                                                                    |
|                                                | 99.94%<br>Other<br>(What is this ?)<br>102.97 Mp                                                                                                    | <b>LTTTD</b>                                                                                                    |

Рис. 1. nProbe

2. Paessler PRTG - Этот анализатор трафика предоставляет пользователям множество полезных функций: поддержку мониторинга LAN, WAN, VPN, приложений, виртуального сервера, QoS и среды [2].

| hour interval average of a 0.01 MSR/s (IMAP) is unusually low for this hour of the seek<br><b>List Scien</b><br>il se La | Tury! Vite          | <b>East Door</b> | <b>SlyGrant</b>      | Dowritme |                       | Counsel     |                        | Sensor Teem                 |                |                                      | Dépinkibents |
|----------------------------------------------------------------------------------------------------|---------------------|------------------|----------------------|----------|-----------------------|-------------|------------------------|-----------------------------|----------------|--------------------------------------|--------------|
|                                                                                                    | 17 m S <sub>2</sub> |                  | 100,0000%            | A.0000%  |                       | 94%         |                        | <b>NetFlow V1 service</b>   |                | <b>Parent</b>                        |              |
| <b>Top Talkers</b>                                                                                                    | Top Connections     |                  | <b>Top Protocols</b> |          | CHANNELS              |             |                        |                             |                |                                      |              |
|                                                                                                    |                     |                  |                      |          | Channel <sup>1</sup>  | $\sigma$    | SAUT VIsitas Sentament | <b>TAN'VALLA TERRACE</b>    | Maximum 1      | <b>Mainum</b>                        | teting       |
|                                                                                                    |                     |                  |                      |          | 384                   | <b>HIGS</b> | <b>UMByta</b>          | <b>BRANC</b>                | <b>ERRAIN</b>  | <b><i>EXIMAL<sup>®</sup></i></b>     |              |
|                                                                                                    |                     | w                |                      |          | Diat                  | 3004        | <b>BANGA</b>           | Elithery                    | <b>Blank</b>   | <b>ETPAINAL IR</b>                   |              |
|                                                                                                    |                     |                  | m                    |          | Citras                | 3015        | 0 hillyle              | 2854/6                      | <b>35945</b>   | <b>GRANGY R</b>                      |              |
| 3g                                                                                                    |                     |                  |                      |          | 2863                  | 1005        | <b>GMAN</b>            | 25MA/L                      | <b>ESNAY</b>   | <b>JOSEANAL M</b>                    |              |
| ٠                                                                                                    |                     |                  |                      |          | <b>DMS</b>            | <b>ROOM</b> | 0.12 MByLe             | $+2219866$                  | <b>ENGAL</b>   | 2386L-R                              |              |
|                                                                                                    |                     |                  |                      |          | Downtime              | ٠           |                        |                             |                |                                      | ٠            |
|                                                                                                    |                     |                  |                      |          | <b>Haves</b>          | teto        | - Adri kelyta          | + 600 MM K                  | Esman          | <b>Janes</b> W                       |              |
| Add Toplist                                                                                                    |                     |                  |                      |          | <b>MTR</b>            | 1001        | <b>10 Million</b>      | 7 Mon/s                     | ENNIS          | <b>LISTMARY 4</b>                    |              |
|                                                                                                    |                     |                  |                      |          | <b>HTTPS</b>          | Hotel       | 45 littlyfar           | 3 Miles N                   | <b>BRIGAN</b>  | <b>Joshuan W</b>                     |              |
|                                                                                                    |                     |                  |                      |          | <b>JOMP</b>           | 1016        | 1 Milyfur              | EZR MAAN                    | 2.0064/n       | consumer.                            |              |
|                                                                                                    |                     |                  |                      |          | <b>BAUP</b>           | 1006        | <b>GOLNEyle</b>        | $+221$ klid $\times$        | <b>Statute</b> | 101 Mary 1                           |              |
| ÷                                                                                                    |                     |                  |                      |          | $\equiv$              | 1007        | <b>GRASHA</b>          | <b>GRAND</b>                | d letted vi    | SMARY, B                             |              |
|                                                                                                    |                     |                  |                      |          | tiesticios            | 3000        | $<$ 0.01 946 As        | +3.01 Mod.s.                | <b>ENGAV</b>   | <b>SEABULY</b> <sup>19</sup>         |              |
|                                                                                                    |                     |                  |                      |          | <b>Othat</b>          | ä           | 8 hillyfur             | 1 MbA to                    | <b>BANKIV</b>  | SHANN'S                              |              |
|                                                                                                    |                     |                  |                      |          | OtherNER              | HAV         | <b>R. BE WREVER</b>    | 5,55 Mo.6.%                 | <b>Elizan</b>  | <b>DRIMMY 9</b>                      |              |
| Total                                                                                                    |                     | <b>AIM</b>       |                      |          | <b>Office/JOF</b>     | tott        | <b>TSBVH</b>           | <b><i><u>GANNAY</u></i></b> | ESBAN          | ISLANAN <sup>1</sup>                 |              |
|                                                                                                    |                     |                  |                      |          | POP)<br>kor           | <b>FOOD</b> | 0.01 Milyle            | A EXH Madrid                | 3 Mike's       | <b>JMMY B</b>                        |              |
|                                                                                                    |                     | EMAIN            |                      |          |                       | 1009        | < 0.01 killyla         | $+5310000$                  | 1104A          | <b>ISEMBRY @</b>                     |              |
|                                                                                                    |                     | Chief            |                      |          | <b>Rewate Control</b> | 1000        | <b>DISRUSS</b>         | <b>ERRAY</b>                | <b>SM445</b>   | <b>Hielmay B</b><br><b>Skinsty</b> # |              |
|                                                                                                    |                     |                  |                      |          | <b>WIEP</b>           | teri        | <b>E</b> Addyte        | <b>CASIMAS</b>              | 18845          | 161 MILES III                        |              |
|                                                                                                    |                     | <b>GMMary</b>    |                      |          | 104                   | 1014        | 1 km/s                 | 九コメ加始進化                     | <b>SHIMA</b> N | <b>JUSTAINSY W</b>                   |              |
|                                                                                                    |                     |                  |                      |          | Tetat                 | ×           | 167 Milyte             | 12 MILAN                    | <b>ENGAL</b>   |                                      |              |

Рис. 2. Paessler PRTG

### Литература

1. Анализ сетевого трафика в управлении производительностью приложений [Электронный ресурс] URL: <https://habr.com/ru/company/prolan/blog/184048/> (дата обращения: 19.10.2022) 2. Анализ сетевого трафика - 10 лучших бесплатных анализаторов и<br>кторов [Электронный ресурс] URL: https://www.internetколлекторов [Электронный ресурс] URL: [https://www.internet](https://www.internet-technologies.ru/articles/10-besplatnyh-analizatorov-i-kollektorov-netflow-dlya-windows.html)[technologies.ru/articles/10-besplatnyh-analizatorov-i-kollektorov-netflow-dlya](https://www.internet-technologies.ru/articles/10-besplatnyh-analizatorov-i-kollektorov-netflow-dlya-windows.html)[windows.html](https://www.internet-technologies.ru/articles/10-besplatnyh-analizatorov-i-kollektorov-netflow-dlya-windows.html) (дата обращения: 21.10.2022)

#### **Влияние телевизионных доходов на прибыль клубов РПЛ**

А. Е. Макаренко<sup>1</sup>, А. В. Миляева<sup>2</sup> <sup>1</sup>Магистрант гр. ИНН-221, artem.makarenko.2000@list.ru <sup>2</sup>Аспирант аУЭ-21, n.milya@bk.ru ФГБОУ ВО «Воронежский государственный технический университет»

**Аннотация.** Проанализирован рост доходов от контракта на ТВ-права для показа матчей РПЛ за период с 2012 по 2026 года. Сделаны предположения о влиянии данного фактора на перспективы развития частного футбольного бизнеса в России.

**Ключевые слова:** футбол, ТВ-права, РПЛ.

Одной из ключевых проблем нашего футбола, на мой взгляд, является тот факт, что у нас очень мало частных футбольных клубов, которые не получают дотации от государства, а их главный спонсор никак не связан с государством. К таким командам можно отнести «Спартак» Москва, владельцем которого является «Лукойл», вторая в стране компания по объему добычи нефти, ФК «Краснодар, являющийся детищем основателя сети магазинов «Магнит» Сергея Галицкого, ФК «Сочи», владельцем которого значится Борис Ротенберг, Как мы видим, из шестнадцати команд высшего дивизиона только три являются частными и не получают дотации от государства. Для сравнения, все клубы из топ-10 европейских чемпионатов являются частными.

Основная проблема подобного подхода заключается в том, что регионы просто вынуждены «помогать» своим футбольным командам. То есть, они выделяют определенную сумму на сезон, но контроль за тем, как они расходуются не ведется. В нашей футбольной истории множество примеров, когда подобные «управленцы» доводили команды до банкротства, расходуя деньги.

Одним из способов решения данной проблемы мной видится продажа футбольных клубов, имеющих государственные дотации, частным компаниям на льготных условиях. Например, предоставление налоговых послаблений компаниям или лицам, купившим футбольный клуб, не только на этот самый клуб, но и на их основной вид деятельности. Да, изначально это откатит уровень финансирования нашего футбола, но постепенно, благодаря грамотному управлению можно не только вернуться к прежним показателям, но и превзойти их. Тем более, с этого сезона действует новый контракт на телевещание лиги, который еще никогда не был столь прибыльным. По новому четырехлетнему соглашению «Газпром-Медиа» будет платить 6,6 млрд. рублей первые два сезона, а вторые два – по 7,7 млрд. рублей. Для сравнения: «Лига ТВ» в 2012-2015 гг. перечисляла лиге около 1 млрд рублей, «Матч ТВ» – 1,5 млрд в 2015-2018 гг. и 1,7 млрд по последнему договору. Можно с полной уверенностью назвать новое соглашение историческим для нашего футбола.

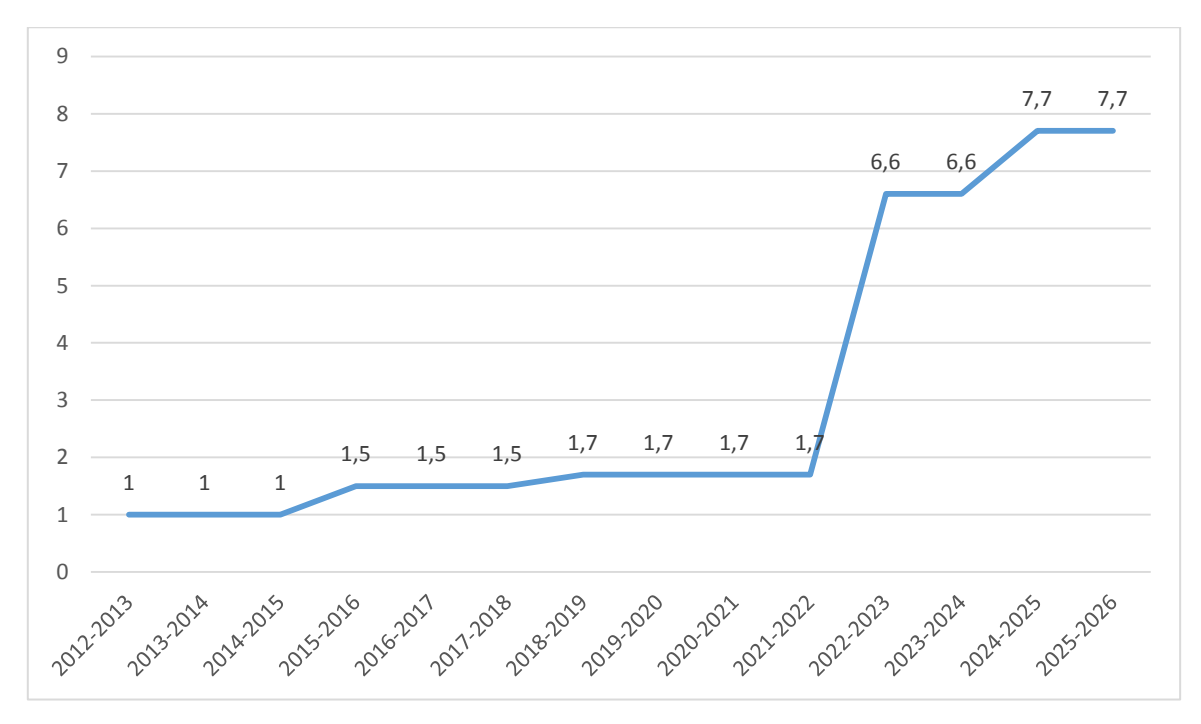

Рисунок. График стоимости ТВ прав на показ РПЛ, млрд. руб.

Если сравнивать прошлый сезон и нынешний, то рост составил 4,9 млрд. руб. или 388%, а через два года рост составит 6 млрд. руб. или 453%, невероятные показатели для нашего футбола. Теперь разберем, сколько клубы будут зарабатывать за сезон, в зависимости от занятого места в турнирной таблице.

Таблица

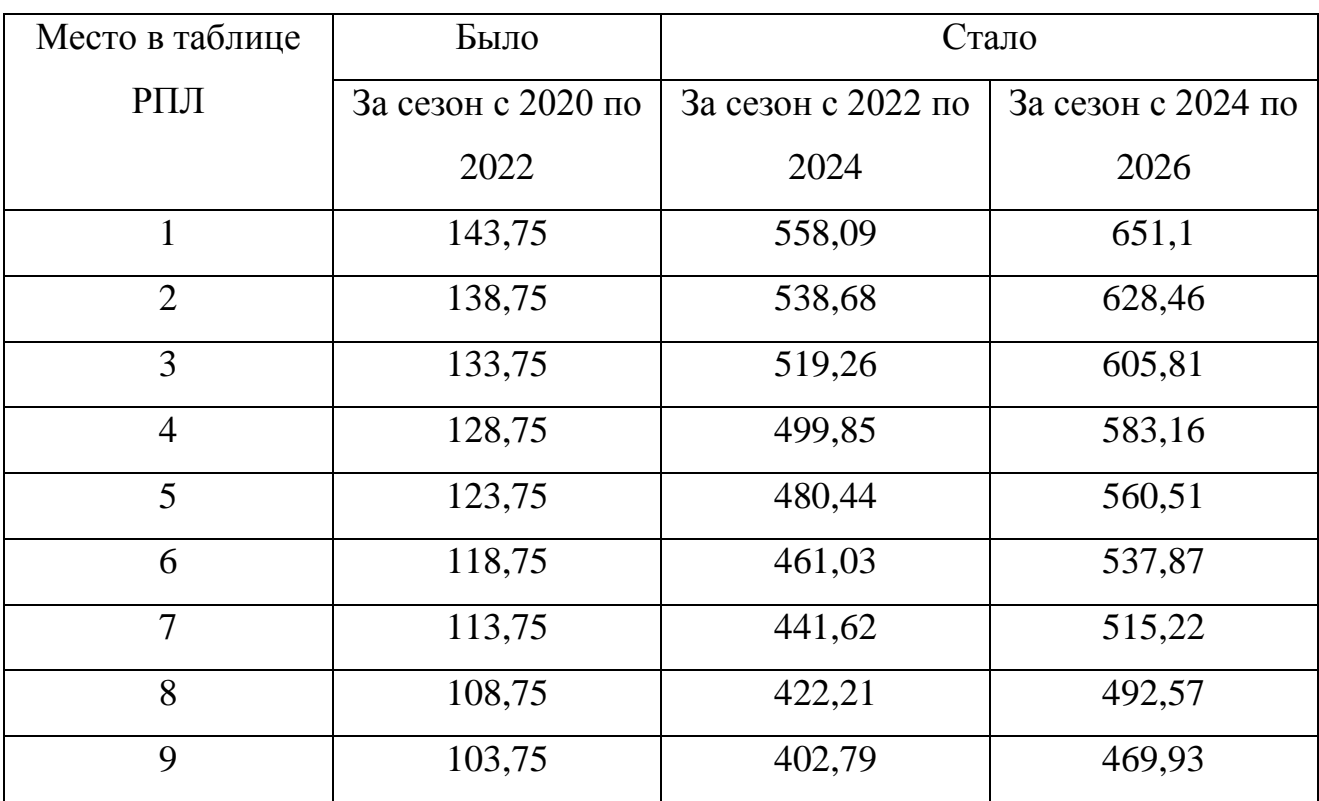

# Доходы от ТВ прав клубов РПЛ, млн. руб.

Окончание таблицы

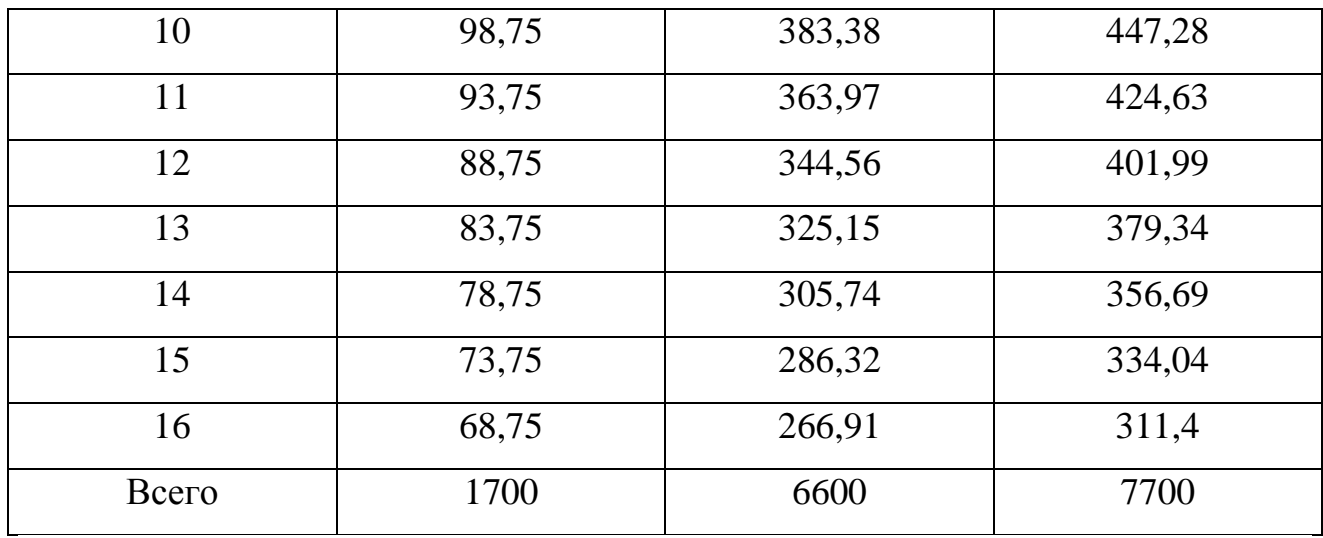

Как мы видим, с нынешнего сезона, команда, которая заняла последнее место получит на 123,16 млн. руб. больше, чем победитель прошлого сезона. Это позволит командам, вылетающим во второй дивизион не прекращать свое существование из-за потери коммерческих доходов, что ожидает в ближайшее время ФК «Уфа», по всей видимости. Но также, это позволит командам, оставшимся в РПЛ улучшать свою инфраструктуру, вкладываться в развитие селекционной службы, что в свою очередь, позволит клубам больше зарабатывать на перепродаже игроков в другие команды. А если ко всему этому добавить грамотное спортивное и бизнес управление, нашу лигу ждет рост, пусть и в состоянии «вакуума», в котором сейчас находится наш футбол, отстраненный от всех международных соревнований. Когда, как не сейчас пробовать новые идеи, если очевидно, что старые не работают?

Но всем очевидно, что на данный момент это невозможно, ввиду огромной заинтересованности «управленцев» в государственных дотациях, за которые не надо отчитываться. Ведь если командой владеет частный инвестор, то он будет контролировать целесообразность всех расходов, ведь это его собственные деньги, которые он вкладывает, в первую очередь, с целью заработать. Современный футбол уже давно стал бизнесом, существует не только отдельные клубы, но и целые концерны и даже лиги, которые существуют с целью перепродажи игроков. Самый очевидный пример – португальская «Лига НОС», а в особенности, такие клубы как «Порту», «Бенфика» и «Спортинг», которые ежегодно зарабатывают десятки миллионов евро на продаже своих игроков.

В современном спорте, и особенно в футболе, стало все больше спортивных брендов. Кто-то может не знать, где сейчас играет Криштиану Роналду, но самого португальца знают все. С коммерческой точки зрения он один зарабатывает больше наших футбольных клубов в медиа-сфере. Европейские спортивные менеджеры уже давно создали у себя коммерческий отдел, который ищет различные способы привлечения новых финансов в команду, чтобы потом вложить их в инфраструктуру или покупку нового игрока. У нас же, к сожалению, этот аспект плохо развит, а подобные отделы коммерции, более-менее оправдывающих свое название, имеют 4-5 клубов высшей лиги. Изменить это сможет лишь приход частного владельца, который будет в этом заинтересован.

### Литература

1. Alex Ferguson My Autobiography / Alex. Ferguson. – 2020. – A304 – 306.  $- P. 941 - 945.$ 

2. Балаге Г. "Пеп Гвардиола. На пике" / Г. Балаге. – Мадрид, 2016.

3. Анчелотти К. "Карло Анчелотти.Автобиография (2-е изд.)"/ К. Анчелотти. − Рим: 2019.

## Графические средства обработки информации в языке программирования Python

## И. А. Ивашенко Стулент гр. ИТ222. ivashnko2010@mail.ru Белгородский государственный технологический университет имени В. Г. Шухова

Аннотация. В статье описываются наиболее актуальные инструменты для создания графического пользовательского интерфейса на языке программирования Python.

Ключевые слова: Python, язык программирования, графический интерфейс.

Введение: Python настолько универсальный, что на нем можно делать работы почти любого профиля, для которых предназначены другие языки. В частности. Python в основном используется создания для искусственных интеллектов, анализа данных, обработки данных и так далее, но также на языке программирования Python можно работать с графикой, как на базовом уровне, так и на довольно продвинутом. Ко всему прочему на Python возможно создание игр, хоть и не настолько проработанных, как на специализированных платформах, что в совокупности с возможностями Python в обработки графики позволяет создавать хорошо проработанные игры.

Основная часть: Графический пользовательский интерфейс, созданный на Python[1], чрезвычайно полезен для самых разных проектов. Вы можете использовать эти технологии, чтобы сделать ваши проекты уникальными, визуально привлекательными, эстетически приятными, в высоко интерактивной среде. Также GUI можно использовать для создания проектов связанных с машинным обучение, что позволит выделить их среди остальных.

Основные пакеты графических пользовательских интерфейсов.

1. Tkinter:

Tkinter пакет, который является кроссплатформенным и может быть использован, как на Windows, так и для Linux. В нем содержатся большинство высококачественных опций и функцию, которые помогу в создании графического пользовательского интерфейса. В данном пакете присутствуют, как основные возможности такие, как кнопки, рамки, кнопки проверки, так и отображения информации с помощью меток, рисования данных и создание интерактивных образов.

from tkinter import \*

 $cursor = Tk()$ 

Label(cursor, text='Enter Your Login?).grid(row=1) Label(cursor, text='Enter Your password?).grid(row=0)

 $c1 =$  Entry(cursor)  $c2 =$ Entry(cursor)

c1.grid(row=1, column=2) c2.grid(row=0, column=2)

mainloop()

Блок кода выше показывает, как с помощью этого пакета создать два простых поля сетки, которые получат информацию определенного пользователя.

2. PyQt5:

Qt – в основном основан на С++, в следствие чего данная библиотека реализует высокоуровневые API для доступа к аспектам современных систем. Библиотека дает доступ для создания графического пользовательского интерфейса для мобильных и компьютерных систем. С ее помощью можно решить огромное колличество сложных задач.

Разработка программ с графическим пользовательским интерфейсом с использованием Python и библиотеки PyQt5 довольно проста и может быть завершена несколькими строками кода.

import sys from PyQt5.QtGui import \* from PyQt5.QtWidgets import \* from PyQt5.QtCore import \*

```
def window():
```

```
app = QApplication(sys.argv)win = QWiget()c = QLabel(win)
c.setText("Hello World!")
win.setGeometry(125,125,250,75)
c.move(60,30)
win.setWindowTitle("Qt5")
win.show()
sys.exit(app.exec())
window()
```
3. Pygame:

В отличие от двух инструментов с графическим интерфейсом, рассмотренных ранее, Pygame немного отличается. По сравнению с Pygame, вы можете создавать и разрабатывать игры на Python с нуля. Хотя их производительность и графика могут быть не самыми лучшими по сравнению с некоторыми другими языками программирования, такими как  $C \#$  и некоторые элитные программы разработки игр, это все равно отличный способ для большинства новичков начать работу из-за простоты процедур кодирования.

Одним из главных преимуществ работы с Рудате, помимо создания игр, являются возможности создания графического пользовательского интерфейса, которыми он обладает. Это позволяет разработчикам создавать графический пользовательского интерфейс, с помощью которого можно управлять многочисленными действиями. В Рудате доступно множество опций для создания объектов (например, виджетов или иконок) в пользовательском интерфейсе и управления некоторыми желаемыми действиями.

Вывод: Язык программирования Python обладает огромным потенциалом лля создания потрясающих инструментов графического пользовательского интерфейса для различных проектов. В дополнение к добавлению визуальной и эстетической привлекательности многочисленным задачам, это также позволяет разработчикам делать свои проекты интерактивными. Эти инструменты с графическим интерфейсом очень эффективны для большинства практических приложений, включая проекты по разработке программного обеспечения, проекты искусственного интеллекта, модели машинного обучения, веб-разработку и многое другое.

#### Литература

1. https://wiki.python.org/moin/GuiProgramming

2. https://www.tutorialspoint.com/pyqt5/pyqt5\_hello\_world.htm

## Использование блокчейн технологий для системы нотариального заверения данных

В.О. Лесных<sup>1</sup>, Р.У. Стативко<sup>2</sup>

<sup>1</sup>Магистрант гр. МИТ-211, mr.lesnyh@yandex.ru <sup>2</sup> Канд. техн. наук, доц., stativko1@mail.ru<br>Белгородский государственный технологический университет им. В.Г. Шухова

Аннотация. Блокчейн технологии как противовес фальсификации циф-ровых данных. Вариант реализации фреймворка для обеспечения конфиденци-альности, целостности и подлинности данных.

Ключевые слова: конфиденциальность, Блокчейн, обмен данными.

В настоящее время многие организации такие как банки, больницы, университеты используют веб-технологии для обеспечения своих услуг и размещают данных в электронном варианте. Однако в последнее время социальные сети изменяют политику людей к обмену данных. Некоторые пользователи хотят делиться своей личной информацией, например медицинской записью в своей карте, академической записью или выпиской из банка. Передавать эту информацию другим людям, но важный момент является в избирательной передаче информации, размещенным в системах хранения данных для различных целей [1]. В этом моменте и появляется одна из главных проблем. Такие источники данных имеют разные правила, политики и цели, связанные с доступом отдельного субъекта данных и контролю над персональной информацией о них. Например, те же больницы очень неохотно дают возможность пользователям делиться своими данными за пределами их веб-сервиса. И только в некоторых случаях они передают на аутсорсинг ограниченные функции обмена доверенной третьей стороной. Существует несколько причин этому. Первая существуют юридические последствия при обмене данными, а вторая причина заключается в том, что данные представляют собой полезный и ценный товар. В решении проблемы может помочь распределенный, необратимый, защищенный от несанкционированного доступа реплицированный публичный репозиторий данных называемый блокчейном [2].

Блокчейн позволяет решить проблему с ненадежными пользователями и неизменной проверяемой части без взаимодействия с третьей стороной. Иными словами, блокчейн позволяет создавать только безопасные решения баз данных, полагающиеся на протокол распределенного консенсуса для принятия решений: какую новую информацию добавлять распределенным образом. Существуют различные варианты блокчейна. Общедоступным будет называться если каждый участник имеет возможность его читать и использовать для совершения операций, а также каждый участник участвует в процессе создания консенсуса. Поэтому нет ни главного реестра, ни доверенной третьей стороны. Другой вариант частного блокчейна [3]. В этом случае процесс консенсуса может быть достигнут только ограниченным и заранее определенным количеством участников. Доступ для записи предоставляется организацией, а разрешение на чтение может быть общедоступным или ограниченным.

Исследователи предлагали личную медицинскую карту, как средство объединения различных видов медицинских записей конкретного пациента [1]. Для этого случая хранилище персональных данных является расширением этой концепции, где пользователи смогут контролировать свои различные типы персональных данных (например академические, финансовые). Облако хранения данных будет совмещено с внешним поставщиком услуг. Например поликлиникой, университетом. Доступ к данным из персонального хранилища могут быть предоставлены посредством АРІ. Пользователям разрешено выборочно делиться набором данных с другими пользователями. И здесь очень большую роль играет подлинность информации. Необходимо получать данные непосредственно из первичного источника данных. Кроме того, нужно чтобы система записывала в журнал аудита пользователя или организацию, которая получила доступ к документу конкретного человека, при предоставлении последним этих данных.

Для выполнения вышеуказанных требований была разработана архитектура системы, которая сможет обеспечить нотариальные заверения в среде совместного хранилища персональных данных. Внедрили технологию блокчейна для обеспечения нотариального заверения в реальном времени со связью с исходным источником данных пользователя и системой хранения личной информации. На рисунке ниже представлена, получившаяся архитектура системы.

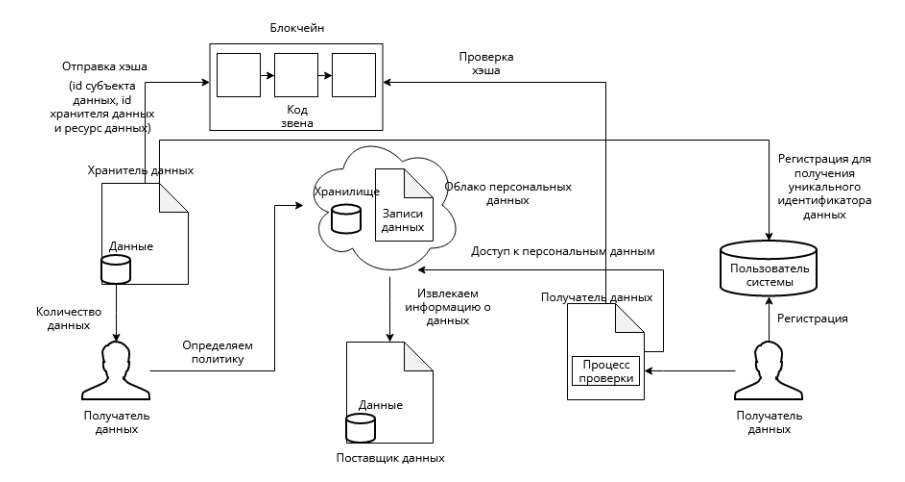

Рисунок. Архитектура системы на основе блокчейн технологий

Структура архитектуры состоит из пользователей системы, хранителя данных (например университеты), облака персональной информации, поставщика данных и получателя. Сам блокчейн будет использован для проверки. Будет несколько хранителей данных (например университеты) и несколько потребителей данных (например компании) в системе, в которой размещена информация пользователя. Может быть, несколько облаков личных данных, которые управляют процессом обмена. Хранитель данных (в нашем случае университет) генерирует документ о конкретном пользователе с информацией. В нём содержатся копия, а источник создает хэш идентификаторы: пользователя данных, хранителя данных и сам ресурс данных. После чего источник загружает этот хэш в блокчейн. Информация хранится в виде пары: «ключ-значение». В нашем случае идентификатор хранителя – идентификатор студента (например номер зачетной книжки) и документ, объединённый в качестве ключа. Например: ключ«id источника данных>номер зачетной книжки>данные». После чего получаем значение этого ключа, т.е. получившейся хэш. В данном случае только хранитель данных может загружать хэш в последовательность блокчейна. В итоге данные не получится подделать, вся информация будет подтверждена, а пользователь сможет легко контролировать, предоставленную информацию.

### Литература

1. Могайар, Уильям Блокчейн для бизнеса / Уильям Могайар. - М.: Эксмо, 2016. - 382 c.

2. Тапскотт, Дон Технология блокчейн. То, что движет финансовой революцией сегодня / Дон Тапскотт. - М.: Эксмо, 2016. – 462 c.

3. Дрешер, Д. Основы блокчейна / Д. Дрешер. - М.: ДМК Пресс, 2018.  $-125$  c.

### Использование брокеров сообщения в производственных системах

А.В. Бредихин<sup>1</sup>, Д.В. Веркошанский<sup>2</sup>, Е.О. Неретин<sup>3</sup> <sup>1</sup>Канд. техн. наук, доц., bredihin av@dmsolution.ru <sup>2</sup> CTV JI TO  $\overline{6}$  TO  $-191$ , max $\overline{07121997}$  @ gmail.com <sup>3</sup> Студент гр. бПО-191, designmegoatneretin@gmail.com ФГБОУ ВО «Воронежский государственный технический университет»

Аннотация. В статье представлено решение организации информационного взаимодействия в многокомпонентных корпоративных информационных системах на базе брокера сообщений RabbitMO.

Ключевые слова: RabbitMQ, брокер сообщений, программный комплекс, информационное взаимодействие.

В настоящее время, на машиностроительных предприятиях наблюдается масштабирование корпоративных информационных систем управления производственными процессами. Подключение новых программных компонентов к единому информационному пространству предприятия требует использование более совершенных технологий обмена информацией между ними. Используемые ранее подходы и протоколы не позволяют обеспечить требуемый уровень производительности их сетевого взаимодействия. В последнее время, наиболее активное развитие получили технологии, основанные на брокерском подходе, который позволяет обеспечить передачу и маршрутизацию большого потока информации.

Брокер сообщений берет на себя функции маршрутизации и обеспечения безопасности передаваемой информации между отдельными компонентами корпоративной информационной системы, что упрощает процесс ее разработки.

За счёт увеличения скорости передачи сообщений и эффективной организации системы «вопрос-ответ» между компонентами повышается производительность информационной системы в целом.

Стоит отметить, что ключевым преимуществом использования данной технологии является снижение технологической зависимости компонентов друг от друга, за счет типизации информационного потока на входе и на выходе. Повышается гибкость в процессах масштабирования корпоративной информационной системы, представляется возможность добавлять и убирать различные компоненты из ее состава.

Анализ предлагаемых на рынке программных решений реализации брокера сообщений показал, что наиболее востребованным является RabbitMq. Программное обеспечение использует протокол AMQP (Advanced Message Queuing Protocol) — открытый протокол прикладного уровня для передачи сообщений между компонентами системы. Основная идея состоит в том, что отдельные подсистемы (или независимые приложения) могут обмениваться про-

извольным образом сообщениями через АМОР-брокер, который осуществляет маршрутизацию, возможно гарантирует доставку, распределение потоков данных, подписку на нужные типы сообщений. Стоит отметить, что RabbitMq pacпространяется с лицензией на свободное программное обеспечение (Mozilla Public License), что крайне актуально на сегодняшний день.

В рамках создаваемой мультиагентной системы, в которой отдельные компоненты имеют разный стек технологий, проблема взаимодействия между ними является критичной. Возможность RabbitMq работать с различными языками программирования позволяет связать все части разрабатываемой системы, а также типизировать формат передачи сообщений между ними. Система RabbitMq имеет значительный запас производительности, что снижает зависимость от задач оптимизации пересылаемых пакетов, а также представляет возможность дальнейшего масштабирования системы.

Специфика разрабатываемой нами системы подразумевает поиск решения, при котором возможно организовать доставку сообщений как для конкретного компонента-адресата, так и для разных групп компонентов, объединенных общими признаками. Для модерирования маршрутизации в системе RabbitMq используются ключи навигации (Routing Keys), являющиеся свое рода «адресами» доставки писем.

Каждый программный агент имеет уникальную очередь и уникальный «адрес». В тоже время, он имеет и общий ключ навигации в рамках своей классификации. Такой подход позволяет, как и отправлять личные сообщения конкретному элементу системы по его уникальному адресу, так и направлять сообщения классифицированной группе.

На рисунке представлена схема маршрутизации создаваемой системы. Согласно принципу, описанному выше, любое сообщение, отправляемое на уникальный адрес, попадет единственному покупателю, но, если отправить сообщение на адрес «Job.milling», то его получит каждый агент, подписанный на данный адрес.

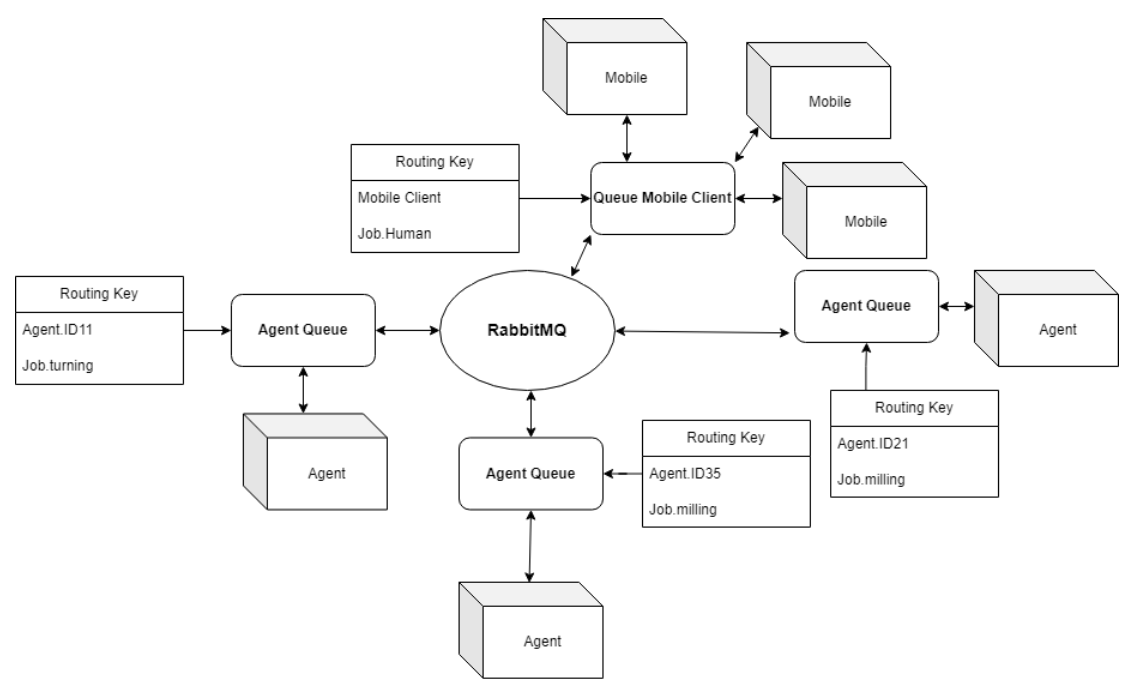

Рисунок. Схема маршрутизации сообщений

Подводя итог, можем сделать вывод, что выбор брокера сообщений в качестве способа соединения элементов корпоративной информационной системы для решения наших задач оправдан. Весомая часть проблем, связанных с обменом информацией между компонентами создаваемой системы решается с использованием выбранных технологий брокера сообщений.

### Литература

1. AMQP. Date Views 02.12.2022 ru.wikipedia.org/wiki/AMQP.

2. RabbitMQ Documentation: Table of Contents 02.12.2022 rabbitmq.com/documentation.html

## Исследование возможности построения дерева принятия решения при постановке диагноза с использованием ProM

К.М. Демушкина<sup>1</sup>, А.В. Кузьмин<sup>2</sup><br><sup>1</sup> Аспирант, riabova.ksenija@yandex.ru<br><sup>2</sup>Д-р техн. наук, проф., a.v.kuzmin@pnzgu.ru ФГБОУ ВО «Пензенский государственный университет»

Аннотация. Исследование возможности построения дерева решений с использованием программы ProM 6 в области медицинской диагностики. В результате работы получено дерево решений на основе собранных log-файлов.

Ключевые слова: ProM, интеллектуальный анализ процессов, дерево решений.

На сегодняшний день существует проблема анализа процесса постановки диагноза, т.к. из-за ошибок диагностики пациентам назначается неверное или несвоевременное лечение. В связи с этим, остается актуальной задача разработки и исследования методов, позволяющих представлять процесс постановки диагноза в интерпретируемом виде в отличие от, например, нейросетевых подходов, функционирующих по принципу черного ящика.

В качестве примера рассмотрим задачу анализа сигнала ЭКГ, полученного с помощью мобильной системы [1]. Сначала на основе входных данных сформируются log-файлы для загрузки в программу ProM. Log-файлы представляют собой данные событий в формате xes. Xes - это журнал событий на основе XML. Log-файл загружается в программу ProM 6 для анализа процесса, происходящего в файле. Анализ будет происходить в два этапа: создание сети Петри при помощи плагина Alpha Miner и построение дерева решений с помощью Discovery of the process data-flow.

На первом этапе необходимо запустить плагин Alpha Miner. Alpha Miner это плагин, который на основе log-файлов событий строит сеть Петри. Результат работы алгоритма представлен на рис. 1.

<span id="page-106-0"></span>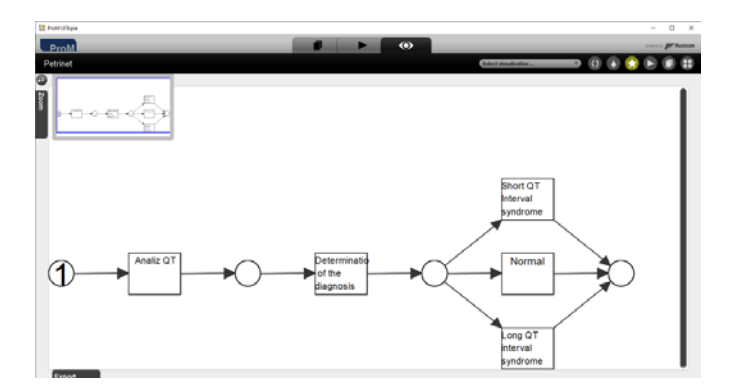

Рис. 1. Сеть Петри для log-файла

Анализ построенной сети, позволяет отметить, что в событиях после определения диагноза, встречаются три возможных параллельных варианта: укороченный интервал интервала QT, удлиненный и нормальный.

Для дальнейшего анализа построим дерево принятия решения с помощью плагина Discovery of the process data-flow. Данный плагин использует дерево решений для обнаружения потока данных процесса, результат его работы представлен на рис. 2.

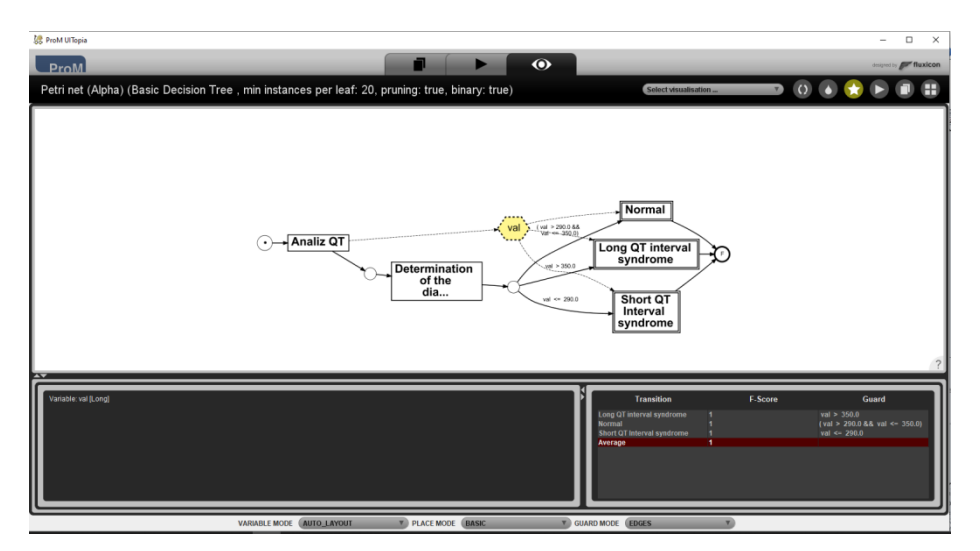

Рис. 2. Дерево решений

<span id="page-107-0"></span>По результатам анализа видно, что решение принималось на основе значений ОТ интервала. Система полагает, что синдром удлинённого интервала ставится при значении большем, чем 350, синдром короткого интервала ставится при значении меньшем, чем 290 и т.д. с точностью до 1, рис. 3.

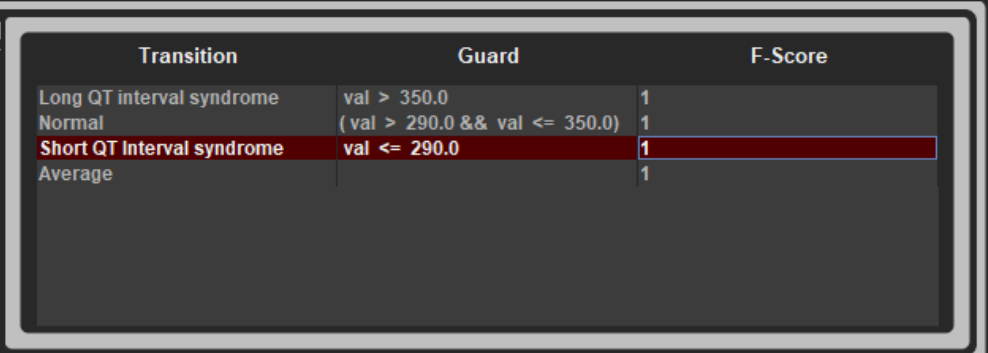

Рис. 3. Результаты анализа дерева решений

<span id="page-107-1"></span>Таким образом, программа ProM позволяет отследить весь процесс принятия решения по определению диагноза, основываясь лишь на данных  $log$ файлов. Подобный анализ дает возможность не только отследить правильность принятия решений по выставлению диагноза, но и предоставляет в понятном виде путь от постановки диагноза, что позволяет сделать вывод о потенциальной применимости данного способа в области анализа биомедицинских данных и построения систем поддержки принятия врачебных решений.
### Литература

1. Способ и аппаратно-программные средства анализа биоимпеданса для систем мобильного мониторинга ЭКГ / М. И. Сафронов, А. В. Кузьмин, О. Н. Бодин [и др.] // Модели, системы, сети в экономике, технике, природе и обществе. – 2020. – № 3(35). – С. 118-128.

2. Gailly, Frederik. "Decision Mining in ProM: From Log Files to DMN Decision Logic." (2016).

3. A. Rozinat and W. M. P. van der Aalst, "Decision mining inProM,"in International Conference on Business Process Man-agement, pp. 420–425, Springer, Berlin, Heidelberg, 2006

4. R. Sarno, P. L. I. Sari, H. Ginardi, D. Sunaryono, andI. Mukhlash, "Decision mining for multi choice workflow pat-terns,"in 2013 International conference on computer, control,informatics and its applications (IC3INA), pp. 337–342,Jakarta, Indonesia, 2013

#### Контейнеризация с точки зрения младшего разработчика

Анджич Джордже<sup>1</sup>, Р.У.Стативко<sup>2</sup> <sup>1</sup>Магистрант гр. МИТ - 221 dandzhich@yandex.com <sup>2</sup>Доц. кафедры, stativko1@mail.ru Белгородский государственный технологический университет им. В.Г. Шухова

Аннотация. Технология контейнеров позволяет максимально эффективно управлять распространением цифровых решений.

Ключевые слова: контейнеры, разработка, управление.

Сегодня, самым большим вопросом в разработке является именно масштабирование самого программного обеспечения на чем возможно больше количество пользователей с минимальными потерями во времени и ресурсах. Когда то, решение было продавать программное обеспечение на специализированных дисках, и которую было нужно установить на пользовательское устройств с помощью специальной программы. Со временем данный подход показался неэффективным, по причине развития технологий и нужд предприятий. От всего выше написанного, зародилась идея контейнеризации приложений и целых информационных систем. Идея контейнеризации во всей своей сути заключается именно в том, что все необходимые программные решение которые являются необходимым для работы системы конечного пользователя, вместе с самим же решением, упаковываются в один программный «контейнер» и в таком виде дистрибуируются пользователям. Данный метод является рабочим в таком плане что все работы программ которые поддерживают данную систему или программное решение которыми пользователь с удовольствием работает, являются автоматизированными и пользователю не приходится иметь с ними никакого прямого взаимодействия. Сегодня, такой подход к дистрибуции пользовательских решений является необходимостью, по причине того что программные решения являются более и более софицистированным и комплексным, приводя к тому что необходима целая информационная инфраструктура для поддержки определенного программного решения. Контейнеры позволяют абстрагировать данные процессы от пользователя, что делает дистрибуцию программного решения настолько проще. Но, проблемы возникают с самим взаимодействием данных программ могут возникать проблемы именно внутри данных контейнерах, потому что для их взаимодействия, в большинстве случаев, необходимо присутствие активной сети интернет. Данная проблема решается подключением имитации сети интернет внутри самого контейнера. Второй вопрос возникает при работы с файлами и файловой системой. Даже если файловая система всех конечных пользователей совпадает с файловой системой разработчика, файлы которые являются нужным для работы системы не будут предустановлены на системе пользователей. Поэтому, было принято решение создать цифровую файловую систему которая будет находится внутри каждого из контейнеров. Таким образом, разработчику предоставлена возможность ука-

зывать пути к файлам на его устройстве, копировать их в цифровую файловую систему контейнера и в конечном итоге предоставить их конечному пользователю. Представим ситуацию что разработчику необходимо создать программное решение для которого необходимо использовать несколько баз данных, систему кэширования, библиотеки для разработки веб основанных приложений, и компилятор для С подобного языка. Из требований уже можно заключить что разработчику придется установить слишком много вещей на пользовательскую машину. Но, ему достаточно найти систему контейнеризации и установить ее на свое устройство, с уважением ситуации того что все необходимое для работы данного программного решения уже находится на устройстве самого разработчика. При постановке проекта, разработчику необходимы всего лишь два дополнительных файла. В одном из файлов, прописаны все необходимые зависимости для работы данного программного решения и как их установить на пользовательской машине. Во втором файле, находятся инструкции для запуска данного «образа» программного решения. Конечно, проблема решена, но что если больше десять пользователей захотят приступить нашей системы? Не вопрос, у данного решения есть часть под названием « баланс нагрузки» который управляет нагрузкой контейнеров и не позволяет перегрузки работы контейнеров. Данное решение является рабочим только для работы маленьких предприятий и решений, которые не пользуются большим количеством пользователей на ежедневной базе. Но, что случается если систему необходимо расширять на несколько сотен тысяч пользователей которые будут приступать к системе ежедневно? Добавлять еще контейнеров и расширять еще балансеров перегрузки является одним из решений, но требует управлением большой системы которая становиться запутанной и не является достаточно эффективным цифровым решением. Решением является созданием системы управления контейнерами по принципу «мастер - рабочий» в которой имеется один мастер контейнер и много остальных рабочих контейнеров которые выполняют роль рабочих. В структуре проекта добавляется всего лишь один файл. В данном файле объявляются данные мастера, его манифест и управленческая структура. Дальше упоминаются и данные о рабочих, какие будут их домены и в какой степени разрешается их нагрузка. Все рабочие единицы организуются в так называемые озера, где каждое озеро может отвечать за один домен или одну область в которую находятся пользователи.

### Литература

Docker Containers, Christopher Negus with William Henry, Permissions 1. Department, 200 Old Tappan Road, Old Tappan, New Jersey 07675, or you may fax your request to (201) 236-3290. ISBN-13: 978-0-134-13656-1 ISBN-10: 0-134-13656-X

 $2^{\circ}$ Kubernetes Microservices with Docker Deepak Vohra White Rock, British Columbia Canada ISBN-13 (pbk): 978-1-4842-1906-5

Docker in Practice SECOND EDITION IAN MIELL AIDAN HOBSON 3. SAYERS, ISBN 9781617294808

Docker The ultimate beginners guide to learn Docker step, Mark Reed 4.

# Концепция применения git для хранения и развертывания конфигураций в многокомпонентных информационных системах

А.В. Бредихин<sup>1</sup>, А.Ю. Деревягин<sup>2</sup> <sup>1</sup>Канд. техн. наук. доц., bredihin av@dmsolution.ru <sup>2</sup> Аспирант, гр. аАП-21, alexderevyagin@gmail.com ФГБОУ ВО «Воронежский государственный технический университет»

Аннотация. Рассматривается концепция применения системы Git для задач управления конфигурационными файлами в мультиагентных и иных многокомпонентных системах в рамках производственных предприятий.

Ключевые слова: многокомпонентные системы, система контроля версий.

В настоящий момент наблюдается стремительная цифровизация и информатизация производственных предприятий. Ведется разработка и внедрение различных информационных систем упрощающих и автоматизирующие различные процессы в рамках задач современного производства, таких как управление ресурсами и производством (MES и ERP системы), оперативный многомерный анализ (OLAP системы), управление технологическими процессами (АСУТП) и многие другие. Традиционные т. н. «монолитные» системы в рамках большинства современных предприятий показывают достаточно низкую эффективность в связи с необходимостью оперативной обработки больших обьемов различной информации. В связи с этим, на текущий момент, всё большую популярность набирают модульные многокомпонентные системы, позволяющие за счет своих свойств распределить задачи по обработке информации между несколькими узлами или модулями системы, в том числе, в ряде случаев географически распределенными, что в конечном итоге положительно влияет на скорость обработки информации и, как следствие оперативность принятия решений.

Одной из наиболее важных задач при эксплуатации многокомпонентных систем является задача управления, хранения и оперативного обновления конфигурации узлов и подсистем, поскольку от оперативности обновления данных конфигурации зависит функционирование всей системы в целом. Анализ существующих систем показывает что основными форматами для хранения параметров конфигурации являются текстовые файлы различного формата (XML,JSON,INI и иные) и различные СУБД. При работе с данными форматами возникает ряд важных задач, влияющих на удобство и скорость взаимодействия с параметрами конфигурации, таких как:

Версионирование  $1<sub>1</sub>$ изменений конфигурационных файлах.  $\overline{B}$ Особенную важность данная задача приобретает в случае начальной отладки и развертывания систем.

Доставка (развертывания) 2. данных конфигурации на **V3ЛЫ** многокомпонентной системы, в ряде случае физически и географически разнесенные.

Обеспечение целостности и безопасности при развертывании 3. конфигурационных параметров, особенно если речь идет о критических для безопасного функционирования производственной инфраструктуры системах (например, ACУTП).

Обеспечение оперативности развертывания конфигураций.  $\overline{4}$ .

В качестве одной из наиболее оптимальных систем, позволяющей решить данные задачи, может быть применена система Git[1]. Это распределенная система контроля версий, реализованная в виде набора утилит для большинства актуальных на текущий момент операционных систем. Репозитории данной системы являются каталогами операционной системы, что максимально упрощает интеграцию с уже существующими системами. Так как основной задачей данной системы является управление изменениями текстовых файлов (таких как файлы исходного кода программного обеспечения), то она уже содержит все необходимые средства для реализации задач управления версиями данных файлов, в том числе обеспечивается просмотр изменений внесенных в эти файлы, слияние различных версий данных файлов и многое другое.

Другим важным свойством Git является возможность его работы с использованием протокола SSH[1] (Secure Shell) — данный протокол применяется для удаленного администрирования и управления различными системами и ориентирован в первую очередь на обеспечения безопасности и оперативность ланных действий. Так же, SSH как и Git является кроссплатформенным программным обеспечением, что позволяет построить единую защищенную систему для развертывания данных конфигураций для различных операционных систем и программных платформ с применением SSH в качестве как транспортного протокола для Git. Так как некоторые промышленные сети передачи данных могут быть построены на базе технологий с низкой пропускной способностью[2], важной и необходимой характеристикой для системы управления конфигурациями является как можно меньшая нагрузка на каналы сетей передачи данных. Git позволяет решить и данную проблему — протокол SSH позволяет использовать сжатие передаваемых данных, а сама система Git передает только измененные фрагменты файлов, а не копирует их целиком. Так же, за счет простоты создания локального репозитория, возможно использование промежуточных узлов для распространения данных конфигурации (рисунок 1), что позволяет еще больше сократить нагрузку на основной канал передачи данных и увеличить оперативность доставки данных конфигурации до конечного узла системы. При этом, что немаловажно, за счет своих свойств, репозиторий может быть развернут практически на любом оборудовании.

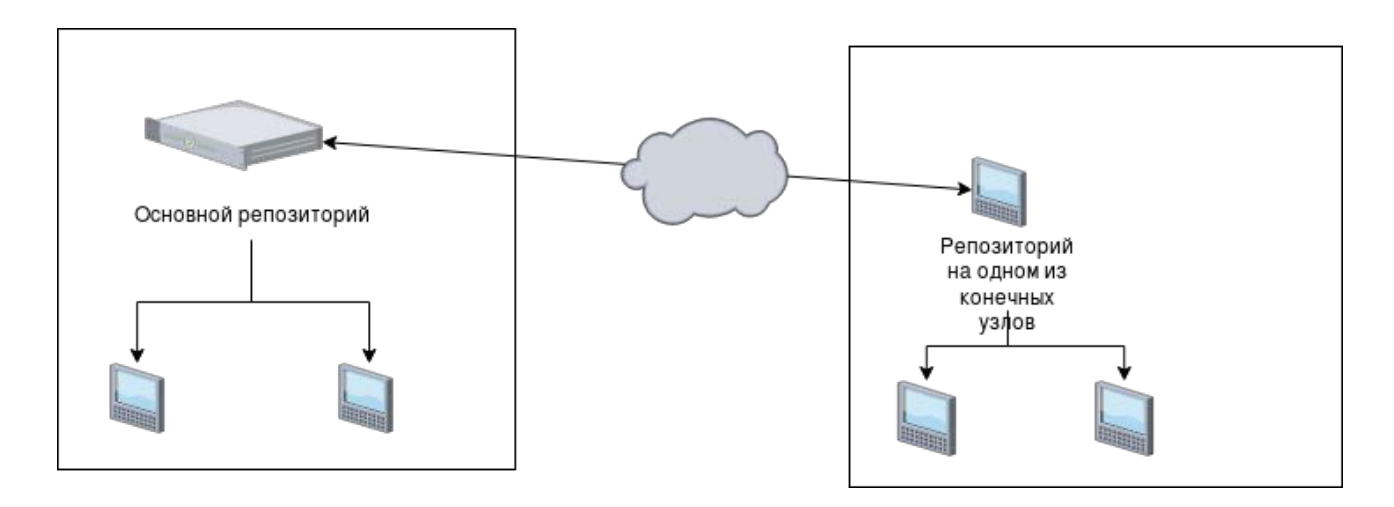

Рис. 1. Схема развертывания данных конфигурации с применением промежуточного репозитория

За счет широких возможностей по интеграции, возможно применение системы Git и для развертывания изменений конфигураций, хранимых в базах данных. Для этого может быть настроена выгрузка структур данных в локальный репозиторий в виде SQL скриптам и применение данного скрипта на стороне конечных узлов системы.

Таким образом, концепция применения системы Git вполне оправданна для решения задач развертывания и хранение данных конфигураций в многокомпонентных системах, применяемых в рамках производственных предприятий.

#### Литература

1.S. Chacon, B. Straub Pro Git Second Edition — Текст: электронный/Git — Book — URL: https://git-scm.com/book/en/v2 (дата обращения: 02.12.2022)

2. Промышленные сети и интерфейсы - Текст: электронный /Энциклопедия ACY TII - URL: https://www.bookasutp.ru/Chapter2 1.aspx (дата обращения:  $02.12.2022$ 

#### Мир в телефоне

Анджич Джордже<sup>1</sup>, Р.У.Стативко<sup>2</sup> <sup>1</sup> студент магистр группы MИТ – 221, dandzhich @vandex.com <sup>2</sup>Доц. кафедры, stativko1@mail.ru Белгородский государственный технологический университет им. В.Г. Шухова

Аннотация. На сегодняшний момент, большое количество предприятий делает цифровые решения в первую очередь для мобильных устройств.

Ключевые слова: телефон, система, автоматизация.

Сегодня можем заметить что большое количество не только людей, но и корпорации и предприятий интересуется мобильными устройствами и мобильной разработкой в целом. Даже заметен стремительный рост интереса и более важного - спроса на разработку мобильных приложений и решений для бизнеса и частных пользователей. Должны задаться следующим вопросом: Почему? Разве не проще сидеть перед удобным экраном с диагоналей от 40 с чем то дюйм? Социологи сегодня не согласны с данной теорией, к ними подключаются и психологи. Считают, что с разработкой мобильной технологии и улучшением технических характеристик этих устройств в целом, привело к тому что все больше количество людей пользуется именно мобильными устройствами не только для поглощения контента, а еще и для деловых разговоров, писем, конференции, написания отчетов, работы в сложных редакторах как Excel, Visio, Planner. Многие технологические предприятия как Google, Microsoft, Yandex. Mailru, увидели возможность развития своих продуктов и расширения своей доли рынка, тем самым расширяя доступность своих продуктов к более широкому кругу пользователей. Предыдущее привело к тому, что почтовой ящик можно посмотреть и ответить только проснувшись, за завтраком организовать свой планер для задач на сегодня, этой неделе, этом месяце, этом году. Привело к тому что уже в пути к офису возможно присутствовать деловому совещанию. посмотреть статус своей любимой команды, узнать новости из сферы своей деятельности, общественной культуре, мировой арене. Но для начала необходимо разобрать не только что находится здесь и сейчас и как оно работает, уже процентов на 90 можно утверждать что большинство возможностей уже известно. Здесь будет разобран случай использования условного мобильного приложения и его значимость, будет разобрано условное использование мобильных устройств как полноценных устройств для разработки, как с использованием виртуальной реальности, так и без цифровых решений которые на сегодняшний день предлагают различные компании.

Для начала, с позволения читателя, войдём в историю разработки мобильных устройств как таковых и потом разработку мобильных решений для устройств. Данный дискурс будет достаточно коротким, с желанием ознакомления с возможностями данного вида устройств и делая обоснование для их предположительного развития. Во первых необходимо вспомнить ранние мобильные устройства, на которые пользователи не обращали сильного внимания, которые в большинстве своей технологической жизни использовались лишь для звонков и отправки сообщений путём SMS. В июне 2007 года, зарубежные компании представили первый современный телефон который, разработка которая будет использована в невероятно широких масштабах. Уже с появлением такого устройства, является необходимость разработки приложений для расширения его функционала и для решения деловых задач (к примеру, пользователи впервые начали отправлять электронную почту с мобильного устройства). После этого компания Google представила не только собственную операционную систему для мобильных устройств, а еще была первой которая перевела свои решения на эту систему и начала активнее работать на разработке мобильных приложений разного назначения. Поэтому, весь мир скоро будет использовать только мобильные устройства для решения своих проблем и задач, никак зависимо от профессии или вида деятельности. Все что может быть разработано, если уже не разработано, в скором будущем будет разработано. Весь мир разработки движется в направлений не только того чтобы разрабатывать обычные приложения для продуктивности, а уже целых экосистем для продуктивности и эффективной работы пользователей данных экосистем. Яркие примеры тому компании Google и Яндекс, с необходимым упоминанием компании Microsoft которая от недавнего времени начала активно участвовать в гонке мобильных приложений и мобильных экосистем приложений для продуктивности, а также развивает собственные продукты для работы в сфере ИТ, яркий примеры тому приложения GitHub и Azure, представляющие собой отличные примеры приложений направление для работы ИТ специалистов в их уважаемых отраслях и специальностей. К примеру, возьмем ведение учета присутствия учащихся на учебных занятиях. В данный момент, данная активность до сих осуществляется физическими бумажными журналами, активным участием присутствующих в учебном зале или помещений. Как уже возможно представить, данный метод является неэффективным по общему времени обработки и передачи информации от учебного зала до директоратов ВУЗов или институтов. Преподаватель сначала заносит всех присутствующих в журнал, эту информацию потом заносит на кафедру, кафедра все потом передает в соответствующий институт. Это занимает очень много времени, тратить сильную бумагу и нуждается в физическом движений. Для того чтобы сделать жизнь преподавателей и учителей проще, предлагается создать приложение для ведение учёта присутствующих учащихся на учебном занятий. Данное приложение позволяет данному виду лиц быстро завести учет присуствующих на занятий и все отправить в систему института или ВУЗа. Данным образом, в реальном времени, можно получить сведения о посещаемости каждого учащегося. На основании этих данных, повышается продуктивность всей системы, автоматически ведется учет присутствия учащегося, даже дается возможность данные хранить и обрабатывать для

дальнейшего использования. Не только сохраняем время для преподавателя или учителя, сохраняем бумагу, и время утраченное на рутинную задачу.

### Литература

1. Learn Android App Development, Wallace Jackson, SBN-13 (pbk): 978- 1-4302-5746-2

2. Designing Data-Intensive Applications The Big Ideas Behind Reliable, Scalable, and Maintainable Systems, Martin Kleppmann, CA 95472.

3. Pro Android with Kotlin: Developing Modern Mobile Apps, Peter Späth Leipzig, Germany ISBN-13 (pbk): 978-1-4842-3819-6

4. Kale Vivek, Creating Smart Enterprises Leveraging Cloud, Big Data, Web, Social Media, Mobile and IoT Technologies, LCCN 2017019839 | ISBN 9781498751285

#### Оценка сложности алгоритма обучения нейронной сети

А.Н. Двитовская<sup>1</sup> <sup>1</sup>Магистрант гр. М21-ИВТ2, avd.alisa@gmail.com Россия, г. Нижний Новгород, ФГБОУ ВО «Нижегородский государственный технический университет им. Р.Е. Алексеева», avd.alisa@gmail.com

Аннотация. В статье представлена оценка сложности алгоритма обучения искусственной нейронной сети методом обратного распространения ошибки. В рамках предложенной оценки сложности сформулированы и описаны ее этапы. Сделаны выводы о возможных модификациях для выполнения оценки сложности нейронных сетей иных структур.

Ключевые слова: оценка расчета сложности, нейронная сеть, обратное распространение ошибки, количество операций.

Развитие вычислительной техники привело к созданию множества различных алгоритмов, которые обеспечивают решения для многочисленных прикладных задач. Перед тем, как начать разработку алгоритма нужно иметь возможность оценить затраты на ресурсы для его выполнения. Поскольку ресурсы ограничены, следовательно, возникает вопрос об эффективности их использования. Поэтому для экономии машинных ресурсов выбранный алгоритм должен быть эффективным, т.е. обеспечивающий быстрое получение результата.

Понятие сложности алгоритма является одним из наиболее важных свойств. Выполнив оценку сложности того или иного алгоритма, перед тем, как его использовать, можно понять, подходит ли выбранный алгоритм для решения поставленной задачи. При правильном выполнении необходимой оценки сложности алгоритма можно понять, сколько будет затрачено времени или памяти при его выполнении. При наличии ограничений по такой характеристике как, например, время, выбранный алгоритм должен уложиться в ограничение по времени. В ином случае, если оценка сложности показала выходящие за поставленные ограничения значения по временной характеристике, то стоит поискать другой алгоритм.

В общем случае время работы алгоритма увеличивается с увеличением количества входных данных или увеличением размера задачи. Поэтому время работы рассматриваемого алгоритма обычно представляется как некоторая функция от размера задачи. Очевидно, что понятие размера задачи связано с решением конкретной проблемой. Рассматривая задачи предназначенные для решения посредством вычислительного устройства, время выполнения может отличаться в зависимости от того на каком устройстве будет выполнен алгоритм. Поэтому принято измерять сложность алгоритма в элементарных шагах или операциях, означающих количество действий для выполнения алгоритма.

Любой алгоритм включает в себя определенное количество шагов независимо от того, на каком устройстве будет запущен, количество шагов будет неизменно. Эта идея представлена в виде Big O Notation.

Big O Notation используется для описания сложности алгоритма и обычно представляет собой меру времени, необходимого для выполнения алгоритма. Время при этом считают в количестве операций, которые алгоритм совершит, что является надёжной метрикой. [1]

Нейронные сети являются популярным направлением в разработке систем искусственного интеллекта. Чтобы успешно выполнить поставленную задачу, необходимо правильно обучить нейронную сеть. Обратное распространение ошибки является основным алгоритмом обучения для нейронных сетей. При различной архитектуре нейронных сетей число операций алгоритма будет меняться, а, следовательно, будет меняться и время, которое потребуется для выполнения обучения.

В середине 80-х годов был создан алгоритм обратной распространения ошибок. Идея его заключается в том, чтобы распространить сигнал ошибки d на все нейроны, выходные сигналы которых были входящими для последнего нейрона [2]. Процесс повторяется для всех слоёв сети. При этом если ошибка пришла от нескольких нейронов, то она суммируется. После вычисления ошибки можно скорректировать весовые коэффициенты каждого нейрона. Обучение продолжается до тех пор, пока сеть не перестанет ошибаться.

Оценка сложности алгоритма обучения НС

Для того чтобы выполнить оценку сложности рассматриваемого метода обучения нейронной сети необходимо поэтапно выполнить оценку сложности вначале прямого распространения воздействия входных сигналов из тренировочных примеров на весовые коэффициенты, а затем обратного распространения ошибки для корректировки весовых коэффициентов.

 $1<sub>1</sub>$ Прямое распространение поэтапно:

- 1.1 Вычисление количества операций для первого слоя
- 1.2 Вычисление количества операций для скрытых слоев
- 1.3 Вычисление количества операций для последнего слоя
- $2.$ Обратное распространение поэтапно:
- 2.1 Вычисление количества операций для последнего слоя
- 2.2 Вычисление количества операций для предпоследнего слоя
- 2.3 Вычисление количества операций для скрытого слоя
- 2.4 Вычисление количества операций для первого слоя

Оценка сложности всего алгоритма будет складываться из суммарного количества операций для прямого и обратного распространения, в зависимости от количества нейронов и слоев.

По выполненным расчетам согласно данной оценке можно оценить сложность для одной итерации обучения нейронной сети с различным количеством слоев, входных и выходных параметров. Так же важно отметить, что согласно этой оценке сложности при необходимости можно выполнить расчеты и с использованием различных типов функций активации. На рисунке представлены

результаты оценки сложности алгоритма обучения для сети из 4-х слоев с двумя входами и одним выходом с использованием функции активации сигмоидального типа [3].

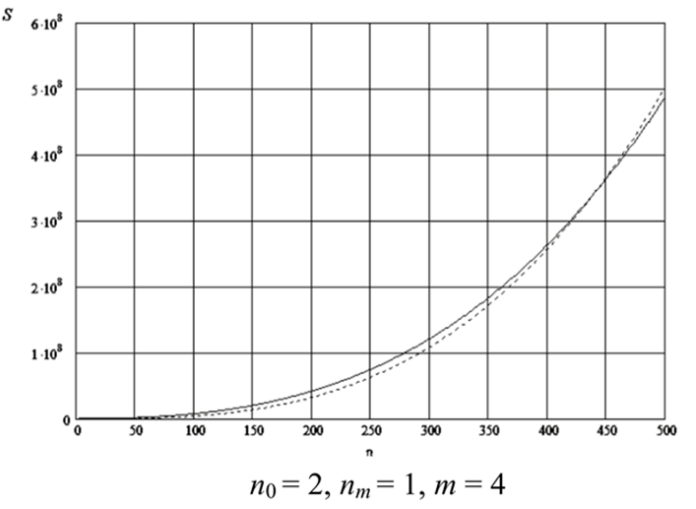

Рисунок. Графики зависимости сложности S от количества нейронов в скрытых слоях п

Для полной оценки график обозначен линией и для упрощенной оценки пунктиром соответственно. Графики демонстрируют, как происходит увеличение сложности алгоритма с увеличением количества нейронов скрытых слоев в нейронной сети.

Рассматривая алгоритм относительно классов сложности, Аврим Л. Блюм и Рональд Л. Ривест в своих публикациях в январе 1988 года доказали, что обучение нейронной сети даже с 3 узлами является NP-полным и этот результат относится к любым другим простым сетям [4].

### Литература

Нотация Від О и анализ алгоритмов с примерами [Электронный ре-1. https://pythobyte.com/big-o-notation-and-algorithm-analysis-with $cvpc$ ] URL: python-examples-af176b67/

Нейронная сеть — обучение ИНС с помощью алгоритма обратного  $2<sub>1</sub>$ распространения [Электронный ресурс] URL: https://robocraft.ru/algorithm/560

В.В. Максимушкин, А.А. Арзамасцев, Сравнительная оценка вы-3. числительной сложности обучения искусственной нейронной сети с жестким ядром и сети с классической структурой. Вестник ТГУ, т.11, вып.2, 2006.

 $\overline{4}$ . Avrim Blum, Ronald L. Rivest, материалы 1-й Международной конференции по системам обработки нейронной информации, январь 1988 г., страницы 494-50.

# Положительные аспекты шифрования файлов формата Portable Executive с помощью методов кодирования RSA

В.С. Пашкова<sup>1</sup>, В.В. Твердохлеб<sup>2</sup> <sup>1</sup>Студент гр. КБ-202, valery.pashkova.03@inbox.ru <sup>2</sup>Канд. техн. наук Oectannvv@gmail.com БГТУ им. В. Г. Шухова, город Белгород, страна Российская Федерация

Аннотация. Получены обязательные поля для шифрования полей формата Portable Executive. Количество байт, отведенное на обязательные поля, - 311 байт. Представлены положительные аспекты применения метода RSA к заданному формату.

Ключевые слова: формат файлов, кодирование, методы шифрования.

На фоне развития информационных технологий, роста количества сетевых сервисов, а также увеличения числа их пользователей наблюдается постоянный рост объемов передаваемой информации. Помимо этого, наблюдается изменение структуры трафика. В частности, это связано с увеличением процента данных, требующих защиты от несанкционированного доступа.

Помимо использования закрытых каналов и защищенных сессий важным также является обеспечение безопасности данных на уровне прямого доступа к файлу, для чего применяются методы криптографии. Одним из наиболее часто используемых сегодня таких методов является rsa, обеспечивающий относительно надежную защиту данных и не сложный в реализации. В то же время, его недостатком является зависимость между объемом памяти, необходимой для построения шифрограмм и объемом шифруемых данных. Вместе с тем, rsa, как метод из группы ассиметричных, не отличается быстродействием, существенно проигрывая симметричным алгоритмам.

Следовательно, необходимо повысить быстродействие rsa. Одним из способов решения данной задачи может считаться снижение объема кодируемых данных. При этом очевидно, что в ряде случаев ускорить быстродействие rsa не представляется возможным. Это, в первую очередь, касается неструктурированных текстовых данных, а также данных мультимедиа. В то же время, для данных некоторых типов реализация такого подхода возможна.

Расмотрим, к примеру, распространенный на сегодня формат файлов Portable Executive - это 32-разрядные и 64-разрядные файлы, которые используются в ОС Windows, и представляет такие файлы, как \*.exe, \*.lib, \*.dll и т.д.

Так как для интерпретации данных такого формата программное обеспечение, ориентировано на работу ним, требует сведений, заложенных в служебных полях, предлагается шифровать эту информацию с использованием алгоритма rsa.

Для выявления служебных полей РЕ, которые целесообразно шифровать, рассмотрим общую структуру формате, как показано на рисунке.

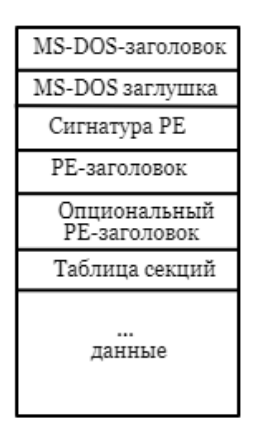

Рисунок. Формат РЕ

Как видно на рисунке, в структуре файла можно выделить следующие составляющие: MS-DOS-заголовок, MS-DOS заглушка, сигнатура РЕ, РЕзаголовок, опционный РЕ-заголовок, таблицу секций и сами данные. Перечисленные составляющие, в свою очередь, содержат в своем составе тот или иной перечень служебных полей. Соответственно, задача сводится к выявлению полей, закрытие которых существенным образом затруднит доступ злоумышленнику непосредственно к полезной информации.

Так, в структуре MS-DOS-заголовка критичным является поле е lfnew, задающее смещение заголовка относительно начала файла, так как заголовок должен начинаться с сигнатуры. В основном, весь смысл данного заголовка отдать управление DOS-заглушке.

DOS-заглушка, при этом, продолжается до PE-заголовка, являющегося кодом исполняемой программы. Служебные поля в этом разделе отсутствуют. Далее следующая сигнатура непосредственно также не представляет интереса, здесь размещена четырехбайтовая сигнатура и указатели на РЕ-заголовок, а также опционный РЕ-заголовки.

При этом, опционный РЕ-заголовок содержит информацию для загрузки файла и является обязательным. Здесь могут быть зашифрованы практически все поля. Например, AddressOfEntryPoint - адрес, с которого выполняется программа, BaseOfCode - начало кода программы, BaseOfData - начало секции данных, ImageBase - базовый адрес загрузки программы, SectionAligment размер выравнивания секции в виртуальной памяти, FileAligment - размер выравнивания секции внутри файла, SizeOfImage и SizeOfHeaders - размер файла в памяти и размер всех заголовков, выровненный на размер файла, а также каталог данных - DataDirectory.

Также в рамках секций, следующих за каталогом данных, потенциально могут шифроваться такие поля, как: VirtualSize - размер в виртуальной памяти, PhysicalAdress - адрес, VirtualAdcress - виртуальный адрес, SizeOfRawData размер секции в файле, SizeOfRawData - размер секции в файле, кратный FileAligment, PointerToRawData – смещение к началу секции, так же кратное FileAligment, Characteristics - атрибуты для доступа к секции.

В том случае, если злоумышленник выполнит дизассемблирование файла данного формата, теоретически он может получить набор команд и кодов, который возможно проработать в отладчике; при этом, в определенных условиях, может даже быть понята суть программы, если она является тривиальной. В свою очередь, шифрование критических полей файла данного класса на основе rsa, с одной стороны, существенно затруднит процесс доступа злоумышленника к данным, а с другой стороны – обеспечит минимальную задержку на построение шифрограмм.

### Литература

1. Адаменко М., Основы классической криптологии. Секреты шифров и кодов / Адаменко М. - Москва: Высшая школа, 2014. - 256 c.

2. Фороузан, Б. А. Криптография и безопасность сетей / Б.А. Фороузан. - М.: Бином. Лаборатория знаний, 2010. - 784 c.

3. Шумский, А.А. Системный анализ в защите информации / А.А. Шумский. - Москва: СПб. [и др.] : Питер, 2005. - 224 c.

4. Байер, Доминик Microsoft ASP .NET. Обеспечение безопасности / Доминик Байер. - М.: Питер, Русская Редакция, 2008. - 430 c.

#### Преимущества использования Python в учебном процессе

#### И. А. Ивашенко

Студент гр. ИТ222, ivashnko2010@mail.ru

Белгородский государственный технологический университет имени В. Г. Шу-

хова

Аннотация. Python, как первый язык для начального понимания основ алгоритмизации.

Ключевые слова: Python, обучение, Pascal, язык программирования.

Введение. На данный момент времени во многих учебных заведениях занимаются преподаванием основ алгоритмизации и программирования, в основном при помощи языка программирования Pascal. Этот язык программирования на данный момент сильно устарел по сравнению с другими языками, такими как Python или языки семейства Си, и для обучения программирования он не подходит.

Основная часть. В данной статье описаны основные преимущества языка программирования Python, как первого язык для изучения.

Python имеет простой, регулярный синтаксис. Это устраняет множество неприятных ошибок для начинающих программистов, особенно размещение точек с запятой, скобок и отступов. Семантически Python также прост. Ниже приведен пример фрагментов программы на языке Pascal и Python.

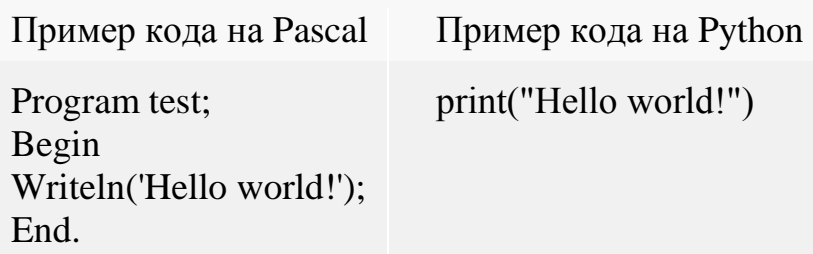

Рисунок. Пример фрагментов программы на языке Pascal и Python

Несложность Python сокращает объем кода, который учащимся приходится писать, а также при помощи PEP8 устраняет распространенные ошибки. Язык программирования Python является безопасным, поскольку обеспечивает полную динамическую проверку типов в процессе выполнения программы, проверяет границы индексов массивов. В Python внедрена функция сбора мусора, из-за которой начинающий пользователь может не волноваться о данных проблемах. Python поддерживает объектно-ориентированное программирование, которое похоже на ООП C++ и Java. Также в Python поддерживает огромное количество библиотек, которые можно использовать для написания игр, html сайтов, анимации и многого другого. Он может быть использован для работы почти на любой операционной системе (Windows, macOS, Linux, Unix,  $BeOS$  [1].

Python - язык, который хорошо для обучения абсолютных новичков. Многие из его важнейших функций заимствованы из АВС, языка, который был разработан специально для обучения программированию неспециалистов. Сообщество Python получило много сообщений от людей, которые обучали своих детей программированию на языке Python. Согласно этим отчетам, сам язык хорошо подходит для этой цели - в отличие, например, от  $C +$ , Java, Perl, Tcl или Visual Basic, которые слишком перегружены особенностями.

Ранее в учебных заведениях использовался язык Pascal, который справедливо считался одним из лучших для первого языка. К сожалею на данный момент среды языка Pascal слишком дороги, и в основном не предназначены для обучения, как первому языку, так как она ориентированы на производство и слишком дороги, для учебного процесса [3, 4].

Заключение. В Python собрано множество парадигм программирования: функциональную, структурную и объектно-ориентированную т.е. обучение языку может быть начато очень быстро и легко. В Python все алгоритмы написаны структурированно и просты для понимания. Таким образом, в связи со всем вышесказанным, можно утверждать, что Python является заменой языкуа программирования Pascal как в школах, так и на первых курсах высших учебных заведений. Следовательно, студенты, освоившие Python, могут претендовать на стартовые позиции в ИТ-компаниях.

### Литература

1. Спиваковский, О.В. Компьютер в школе и в семье / О.В. Спиваковский, М.С. Львов. - 2001. - т. 4. - С. 22-24.

2. О.В. Спиваковский // Компьютер в школе и в семье. - 2003. - том 3.  $-C. 21-25.$ 

3. Справочник программиста АВС / Лео Гертс, Ламберт Миртенс, Стивен Пембертон // Прентис-Холл. - 1990.

 $\overline{4}$ . Стативко, Р.У. Подходы к разработке модуля генераторов тестовых заданий и модуля адаптивного тестирования для поддержки учебного процесса в режиме онлайн / Р.У. Стативко, С.И. Пентюк, А.О. Тетюхин // Информатизация образования и науки. 2021. — № 4(52). — С.169-176

### Приложение для генерации пароля в МАТLAВ

### И.А. Шукарев $<sup>1</sup>$ </sup>

<sup>1</sup>Канд. физ.-мат. наук, blacxpress@gmail.com ФГБОУ ВО «Ульяновский государственный технический университет»

Аннотация. В настоящее время для обеспечения безопасности учётных записей необходимо создавать достаточно сложные и длинные пароли. Была написана программа для ЭВМ, которая позволяет автоматически генерировать пароли различной длины.

Ключевые слова: пароль, MATLAB, генерация паролей, информационная безопасность, защита данных.

За безопасность на различных сайтах и персональном компьютере отвечают по большей степени пароли. Ненадежный пароль может быть легко подобран специальными программами или попросту угадан. Сайты требуют так или иначе создание учетной записи пользователя, а значит и создание надежного пароля. Использование для большого количества учетных записей одинаковых паролей ставит под угрозу сохранность данных при взломе пароля на одном из них. Поэтому удобно использовать программу, которая для каждого случая генерировала бы случайный пароль. Например, сайты-мошенники могут перехватывать доступ к персональным данным пользователя, в том числе и банковским картам. Поэтому надежности и сохранности пароля требуется уделять большое внимание, чтобы защитить себя от таких угроз [1-3]. Поэтому для создания надежного пароля стоит придерживаться следующих правил [4]:

длина пароля должна быть не менее 8 символов;

 $\bullet$ наличие букв верхнего и нижнего регистров и цифр;

наличие специальных символов, разрешенных конкретным ресур- $COM$ 

О работах, проводимых в направлении создания программ для генерации случайных паролей сообщается в следующих отечественных [5, 6] и зарубежных [7, 8] статьях. Также успехи в данной области представлены в патентах на программы для ЭВМ [9, 10].

На сегодняшний день представлены соответствующие приложения для создания паролей, написанные практически на всех популярных языках программирования. Написанная в МАТLAВ программа может генерировать пароли различной длины. Поэтому с ростом цифровизации создание приложения с простым интерфейсом для автоматической генерации сложного пароля является актуальной задачей в настоящее время.

Для генерации пароля достаточно указать число, отвечающее за его длину. Программа автоматически создает 4 массива данных. Первый включает в себя только латинские буквы верхнего регистра, второй - латинские буквы нижнего регистра, третий - цифры от 0 до 9, четвертый - специальные символы от ! до ~. В итоге получается 4 массива с данными, а затем специальной командой выбирается по одному случайному символу из каждого массива. В итоге получается вектор из 4-х различных символов. Затем повторным применением команды выбирается один символ из вектора, который и заносится в первую ячейку пароля. Далее процесс повторяется. Схема выбора символов для создания пароля представлена на рис. 1, а окно программы с сгенерированным паролем представлено на рис. 2.

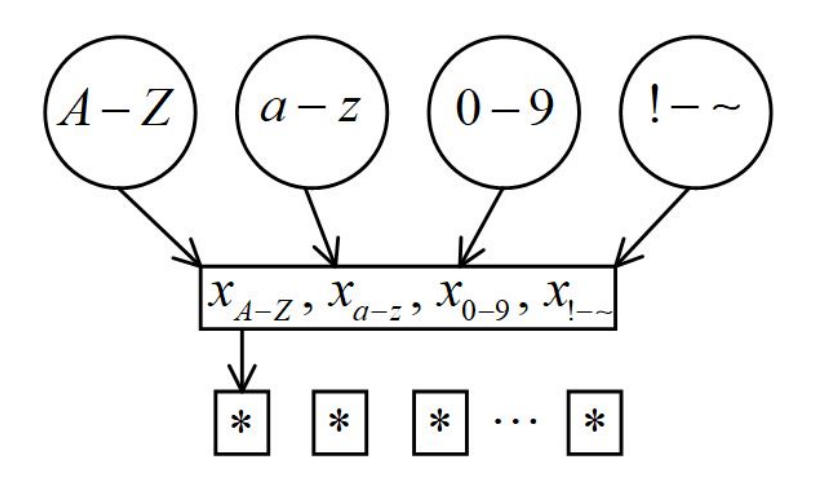

Рис. 1. Схема получения случайного символа для генерации пароля

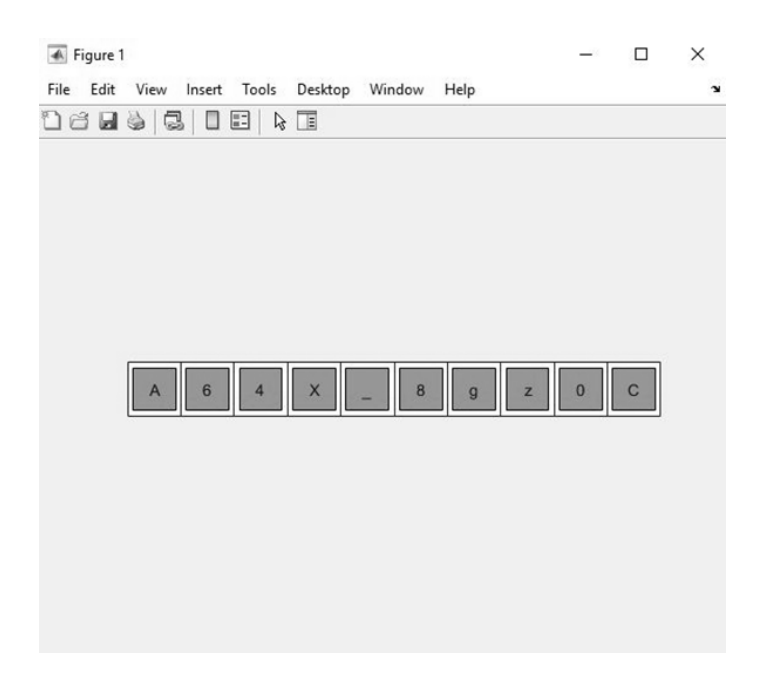

Рис. 2. Пароль из 10 символов, сгенерированный в MATLAB

В результате написана программа для генерации паролей различной длины, содержащие заглавные и строчные буквы латиницы, цифры, а также специальные символы. Благодаря возможности настраивать длину пароля, данную программу можно использовать для широкого круга задач, связанных с безопасностью конфиденциальных данных в различных организациях.

### Литература

1. Илюбаев, А. С. Рекомендации по обеспечению конфиденциальности в Интернете / А. С. Илюбаев, Д. В. Плескачев, У. Б. Кусаинова // Наука и реальность. 2021. Вып. 1. С. 41-44.

2. Шурыгин, И. А. Пароли в защите информационных данных / И. А. Шурыгин // Актуальные проблемы науки и практики (Гатчинские чтения 2020): Сборник научных трудов по материалам VII Международной научнопрактической конференции. Гатчина, 2020. С. 313-317.

3. Итинсон, К. С. Обеспечение кибербезопасности в образовательных учреждениях: осведомленность, правила, стратегия / К. С. Итинсон, В. М. Чиркова // Балтийский гуманитарный журнал. 2021. Т.10. № 4(37). С. 99-102.

4. Лим, В. Б. Создание надежных паролей / В. Б. Лим // Проблемы науки. 2021. Вып. 3. С. 23-24.

5. Глотов, А. И. Разработка усовершенствованных генераторов паролей / А. И. Глотов, И. Д. Котилевец, И. А. Иванова // Ученые записки УлГУ. Серия: Математика и информационные технологии. 2021. Вып. 1. С. 13-21.

6. Иванов, А. Н. Разработка и реализация алгоритма генерации надежных паролей и их защищенного хранения / А. Н. Иванов, В. Ю. Вычегжанина, Е. П. Суляндзига // Ученые заметки ТОГУ. 2019. Т. 10. Вып. 1. С. 357-370.

7. Lone, S. A. A stable and secure one-time-password generation mechanism / S. A. Lone, A. H. Mir // Journal of Advanced Research in Dynamical and Control Systems. 2019. vol. 11. no. 6. pp. 1187-1196.

8. Kävrestad, J. Constructing secure and memorable passwords / J. Kävrestad, M. Lennartsson, M. Birath, M. Nohlberg // Information and Computer Security. 2020. vol. 28. no. 5. pp. 701-717.

9. Толстиков, В. В. ANSecurity-генератор паролей / В. В. Толстиков // пат.2021612639. Рос. Федерация. № 2021611768; заявл. 16.02.2021; опубл. 20.02.2021

10. Фасхеев, К. В. Генератор паролей / К. В. Фасхеев, И. И. Баранкова // пат.2020615102. Рос. Федерация. № 2020614220; заявл. 12.05.2020; опубл. 15.05.2020

# **Проблема импортозамещения в процессе разработки устройств для интернета вещей**

М.В. Паринов<sup>1</sup>, А.А. Пак<sup>2</sup>, В.В. Сокольников<sup>3</sup> <sup>1</sup>Канд. техн. наук, доц. parmax@mail.ru <sup>2</sup> Ст. преп., allazauch1960@gmail.com  ${}^3C$ T. преп., xyxb@inbox.ru ФГБОУ ВО «Воронежский государственный технический университет»

**Аннотация.** В настоящее время вопрос замещения иностранных аппаратных и программных средств отечественными аналогами относится к важнейшим темам. Для устройств интернета вещей актуальность максимальна, так как большинство изделий использует иностранную элементную базу и соответствующее специальное программное обеспечение. В статье рассмотрены основные проблемы их замены на отечественные аналоги.

**Ключевые слова:** интернет вещей, импортозамещение, микроконтроллеры, программные средства, библиотеки, специальные среды разработки.

В системах интернета вещей для построения устройств нижнего уровня обычно используются микроконтроллеры. Применение программируемых логических схем (ПЛИС) и классических процессоров встречается значительно реже. Поэтому в статье будет рассмотрен вопрос импортозамещения микроконтроллеров.

Импортозамещение микроконтроллерных решений может быть выполнено различными методами. Минимальный допустимый вариант – это замещение импортного изделия на отечественное устройство, удовлетворяющее функциональным требованиям, но при этом значительно отличающееся по архитектуре. В данном случае возникает необходимость внесения значительных изменений не только в схемотехнику устройства, но и практически полной переработки встраиваемого программного кода. Данный вариант допустим, но крайне не рекомендуем в связи со значительными трудо и материальными затратами.

Значительно более перспективным вариантом является замена импортного изделия на отечественный аналог. Это позволит создать полностью отечественную разработку с минимальными изменениями программной и аппаратной части. При реализации импортозамещения для ранее созданных устройств рекомендуется изначально искать данный путь решения.

Однако импортозамещение необходимо и для вновь разрабатываемых изделий. Изначальная разработка на отечественной базе не всегда целесообразна. Этому препятствует острый дефицит отечественных микроконтроллеров и их значительная стоимость. Поэтому актуальной задачей современной РФ является разработка решений, которые могут быть с минимальными затратами переведены с импортной на отечественную элементную базу.

Так как в статье рассматривается интернет вещей, мы делаем основной упор на сложные интеллектуальные устройства [1]. Поэтому наибольший интерес для нас представляют мощные микроконтроллеры с развитой периферией. К ним можно отнести, например, STM32 [2].

Данный контролер является импортным, принадлежащим недружественной стране. Значительные возможности открывает наличие полных китайских аналогов. Однако они не обеспечивают достаточной логистической надежности, так как являются импортными и из-за наличия конфликта с правообладателем оригинальной разработки.

Известен отечественный близкий аналог от компании Миландр [3]. Он использует идентичное ядро и имеет периферию, максимально приближенную по параметрам и программному управлению к базовым изделиям фирмы ST. Однако данные изделия не являются полной копией. При замене ими импортных микроконтроллеров необходимо вносить некоторые изменения в электронику, а также изменять программное обеспечение.

При переходе от импортных STM32 на отечественные аналоги при разработке программного обеспечения наибольшей проблемой является отсутствие автоматического конфигуратора с набором библиотек HAL у российского решения. Это требует поиска готовых или написания вручную драйверов для работы периферийных устройств.

Фактически задача портирования программных продуктов с оригинальных STM32 (или китайских полных копий) сводится к изменению программных модулей для работы с периферией. Задача значительно упростится при появлении отечественных библиотек уровня HAL. Однако сейчас данная разработка не завершена.

Не смотря на значимые проблемы, замена STM32 на продукцию Миландр является эффективным путем импортозамещения. Ожидается значительное снижение трудозатрат после разработки необходимых библиотек, замещающие программные решения от ST.

### Литература

1. Использование решений на базе ядра stm32 для построения SCADA с интеграцией в единую систему цифрового производства Белохвостиков А.А., Паринов М.В., Горбунов В.Г. В сборнике: Информатика: проблемы, методоломатериалов гия. технологии. сборник XVII международной научнометодической С. 114-116.

2. Описание микроконтроллера STM32F407/417 Электронный ресурс. Режим доступа: ww.st.com/web/en/catalog/mmc/FM141/SC1169/SS1577/LN11

3. Микросхема 32-разрядного однокристального микро-ЭВМ с памятью Flash-типа 1986ВЕ9ху, К1986ВЕ9ху Электронный ресурс. Режим доступа: https://ic.milandr.ru/upload/iblock/65a/z76ysnhw675i5cdkbciklitx70gwifr2/1986%D 0%92%D0%959X.pdf

# **Проектирование информационной системы оценки результативности труда сотрудников**

А.А. Баженов<sup>1</sup>, Е.В. Телипенко<sup>2</sup> <sup>1</sup>Студент гр.17В91, johnf9456@gmail.com <sup>2</sup>Канд. техн. наук, доц., telipenko@tpu.ru ЮТИ (филиал) ФГАОУ ВО НИ «Томский политехнический университет»

**Аннотация.** Представлена функциональная модель информационной системы оценки результативности труда сотрудников в нотации IDEF0. Описан метод проведения комплексной оценки результативности труда сотрудников.

**Ключевые слова:** информационная система, результативность труда, комплексная оценка.

В основную задачу грамотного руководителя входит поиск эффективных путей стимулирования своих сотрудников, как за счет материальных, так и моральных средств. При этом важно правильно оценить уровень квалификации каждого сотрудника, его вовлеченность и вклад в общее дело. Помимо этого, нужно не забывать про необходимое повышение квалификации сотрудников, их своевременное и обоснованное передвижение по карьерной лестнице. Руководитель не должен допускать возникновения кадрового голода в организации. Для того, чтобы отслеживать эти моменты необходимо проводить мониторинг и систематическую оценку как результатов труда сотрудников, так и их личных и профессиональных качеств.

После проведения оценки руководитель может принять различные решения, например: о назначении премии сотрудникам или об изменении должностного оклада; о карьерном продвижении сотрудников; о необходимости повысить квалификацию сотрудников.

В основе проведения оценки лежит следующий подход. Комплексная оценка отдельного сотрудника за период складывается из следующих компонент: 1) степени развития профессиональных и личных качеств сотрудника (П) и уровня его квалификации (К); 2) результатов труда каждого сотрудника (Р) с учетом уровня сложности выполняемых функций (С).

Исходя из этого складывается комплексная оценка (Ко):

$$
Ko = \Pi K + PC.
$$

Для того, чтобы оценить каждый из элементов, необходимо сформировать свой набор признаков. Признаки должны быть такие, которые помогут максимально точно отразить ситуацию. Их должно быть не много 3-5. Далее нужно выбрать шкалу для их оценивания [1].

Проводить подобную оценку вручную, особенно при большой численности коллектива, довольно сложно. Для этого необходимо внедрение информационных технологий. В связи с чем было принято решение о проектировании и последующей разработке информационной системы оценки результативности труда сотрудников.

На рис. 1 представлена функциональная модель будущей информационной системы.

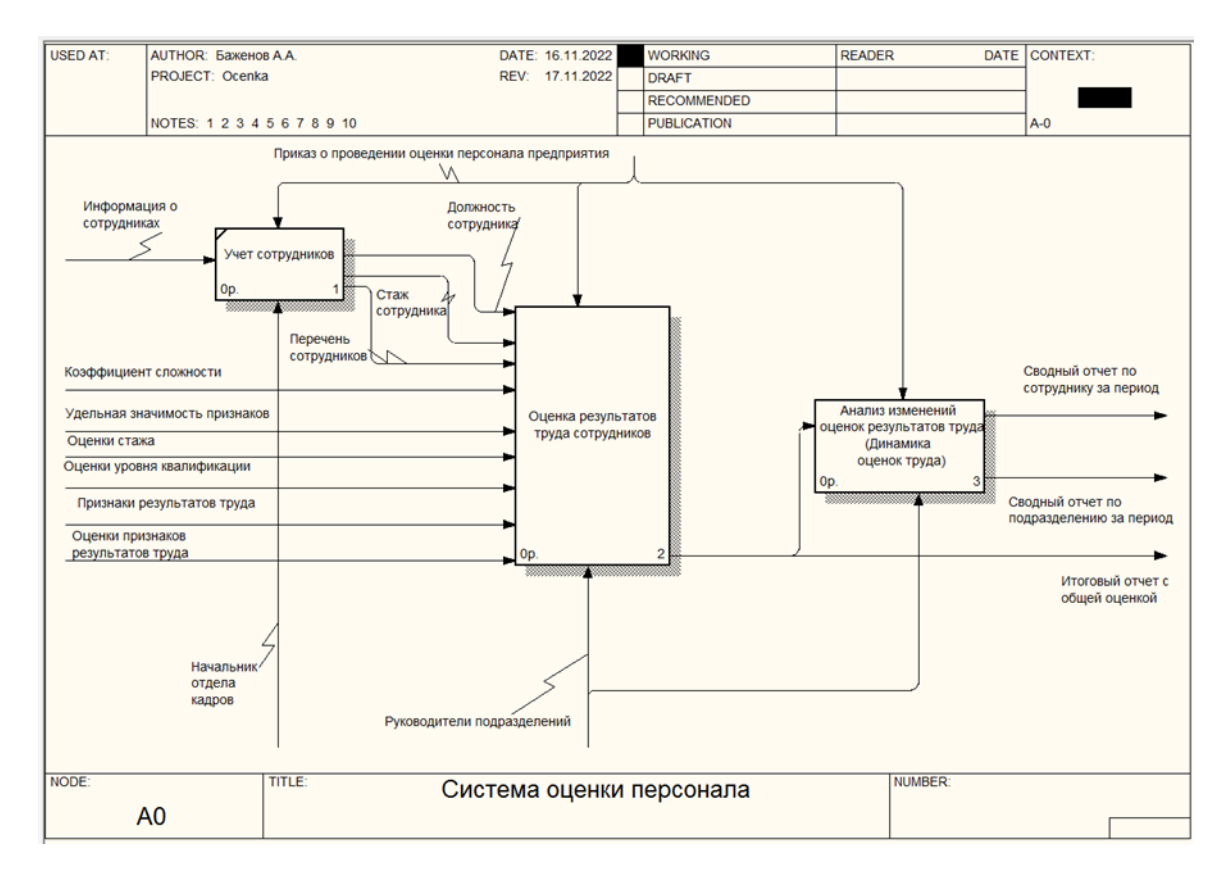

Рис. 1. Функциональная модель

На рис. 2 показана декомпозиция функции «Оценка результатов труда сотрудника». Эта функция является основной в информационной системе (ИС).

Сначала производится учет самих признаков для оценки результатов труда в виде справочников ИС. Это могут быть: знание нормативной базы предметной области; уровень самостоятельности при принятии решений и выполнении должностных обязанностей; проявление инициативы и творчества к решению поставленных задач и т.п. Затем создаётся и заполняется документ «Оценка профессиональных и личных качеств». Оценки каждого признака умножаются на соответствующие коэффициенты значимости, a. затем суммируются. Таким образом получается общая оценка.

Оценка уровня квалификации производится с учетом уровня образования и стажа сотрудника. Оценка сложности работ зависит от занимаемой должности, чем она выше, тем выше коэффициент.

Расчет оценки результатов труда работников производится на основе трех признаков: количества, качества и сроков выполнения поставленных задач. При этом у каждого из этих признаков есть свой весовой коээфициент.

В результате проведенных расчетов по всем четырем направлениям получается интегрированная оценка. Это дает возможность учесть все аспекты, касающиеся трудовой деятельности сотрудников и максимально объективно провести оценку. Такой мониторинг должен носить системный характер. Необходимо отслеживать динамику изменения оценок и своевременно реагировать. Разработка и внедрение информационной системы позволит это сделать.

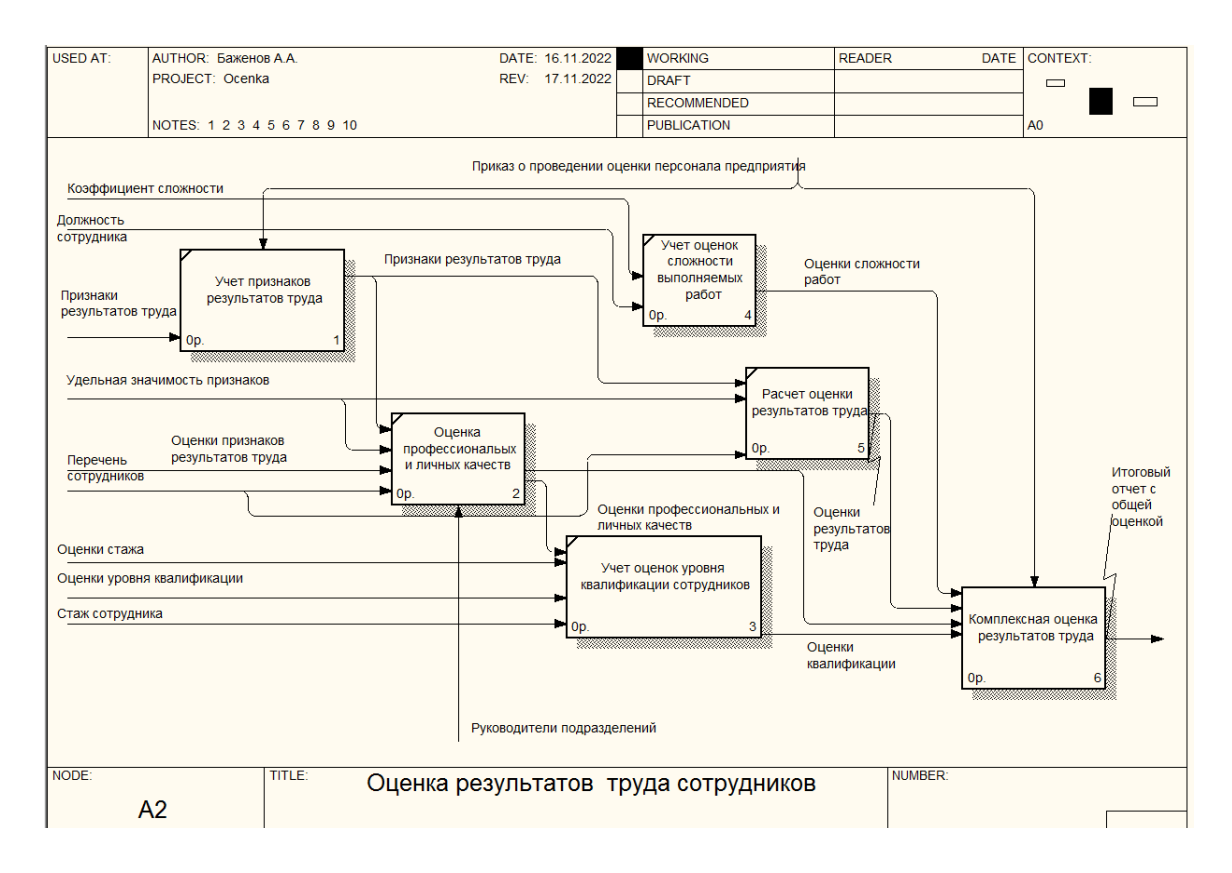

Рис. 2. Декомпозиция основной функции

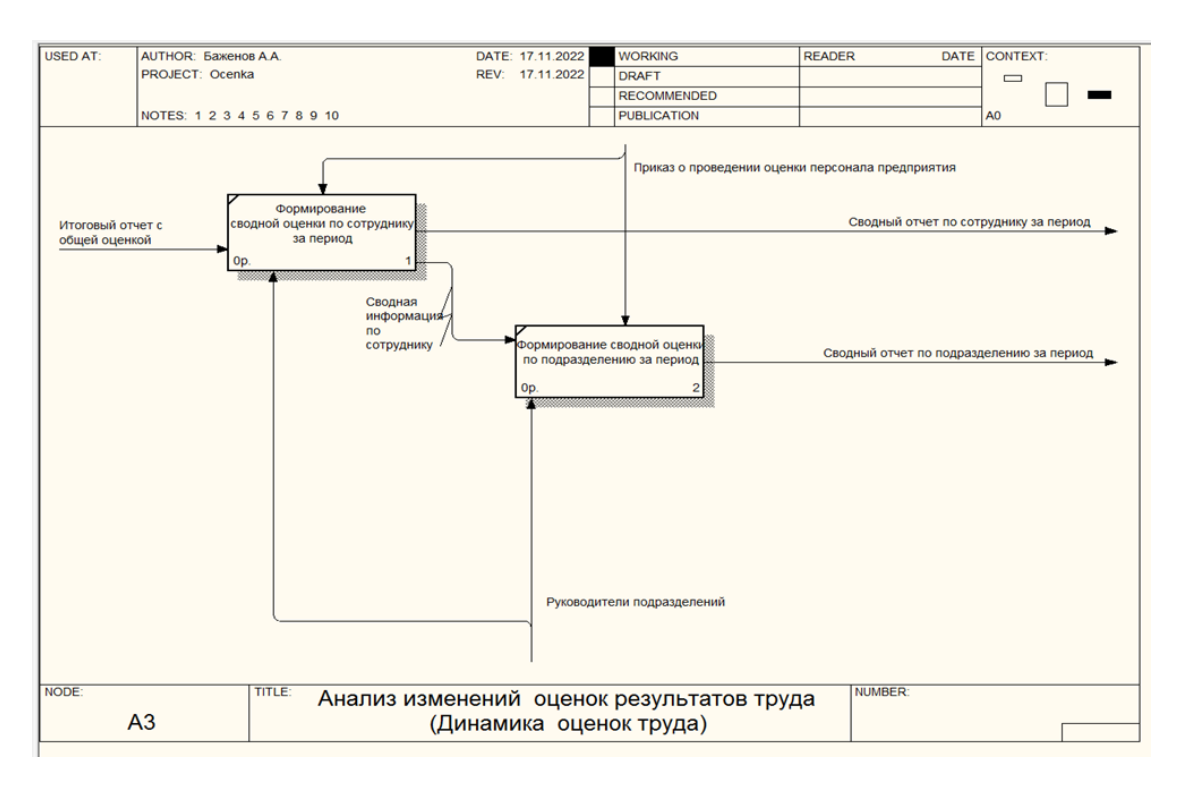

На рис. 3 показана декомпозиция функции анализа.

Рис. 3. Анализ изменений оценок результатов труда

# Литература

1. Зайнетдинова И.Ф. Оценка деятельности работников организации: учеб.-метод. пособие / И. Ф. Зайнетдинова. — Екатеринбург: Изд-во Урал. унта, 2016. — 120 с.

# **Разработка информационной системы учета книжного фонда библиотеки г. Болотное**

# О.А. Саар<sup>1</sup>, Е.В. Телипенко<sup>2</sup>

### <sup>1</sup>Студент гр.17В91, o.saar1301@gmail.com  ${}^{2}$ Канд. техн. наук, доц., telipenko@tpu.ru

### ЮТИ (филиал) ФГАОУ ВО НИ «Томский политехнический университет»

**Аннотация.** Представлена функциональная модель информационной системы учета книжного фонда библиотеки г. Болотное в нотации IDEF0. Представлена постановка задачи и описание предметной области.

**Ключевые слова:** информационная система, библиотека, книга, читатель.

Основной вид деятельности библиотеки г. Болотное – сбор, хранение и выдача читателям произведений в печатном формате. Библиотека является общедоступным источником знаний и самообразования.

Учет библиотечного фонда г. Болотное осуществляет следующие действия: прием поступивших в библиотеку печатных изданий, запись прибывших и исключение по тем или иным причинам непригодных для читателей изданий (списание книг) в документах библиотеки, а также движение книг (выдача и возврат) читателям.

Такой учет дает точные сведения о наличном составе библиотечного фонда и помогает обеспечить его сохранность.

Для читателей, посещающих библиотеку, заводится читательский билет в бумажном виде, в него вписываются вручную данные о читателе, а также формуляр читателя, в котором хранятся сведения о выданных и возвращенных книгах.

У работников библиотеки нет возможности отслеживать читательские долги по возвращению книг, для этого приходится просматривать читательские формуляры и смотреть по датам, когда была выдана книга и истек ли срок – это большой объем работы, зачастую невыполнимый. Срок выдачи книги читателю на руки один месяц, после чего нужно сдать книгу, либо продлить еще на месяц.

В случае если книга была не возвращена в установленный срок, библиотекарь вправе позвонить читателю и напомнить, что срок истек и нужно либо продлить, либо вернуть в библиотеку книгу.

Если книга была по каким-либо причинам испорчена или потеряна читателем, он обязан возместить ущерб библиотеке покупкой такой же книги или другой, не уступающей стоимости утерянной.

Учет книжного фонда библиотеки многие годы осуществляется с использованием бумажных носителей. Все документы разрозненные, не

связанные между собой. При списании книги запись о ней вычеркивается из документов. Причиной списания книг является непригодность к прочтению (испорченные страницы, отсутствие обложки книги, устаревшее издание и потеря книг).

Библиотечный фонд имеет определенную балансовую стоимость. на основе которой рассчитываются амортизационные отчисления и размер налога на имущество в учреждении. Поэтому сведения о балансовой стоимости должны быть не только достоверными, но и соответствовать современным условиям ценообразования. Для этого проводят периодическую переоценку стоимости основных средств, в том числе и библиотечного фонда (переоценка книг). У каждой книги имеется своя установленная стоимость и год издания (у каждого года издания свой коэффициент переоценки), исходя из этого осуществляется переоценка книг. Все это происходит вручную.

Разработка информационной системы позволит структурировать учетную информацию, дополнять ее новыми характеристиками, производить быстрый поиск и выбор необходимых данных по запросам пользователей, удобно осуществлять списание книг, переоценку, а также автоматизировать количественный и суммовой учет.

Использование информационной системы должно привести к повышению эффективности осуществления процессов работы библиотеки и должно предоставить ряд преимуществ: например, оперативное формирование списков читателей - задолжников, не возвративших вовремя книги.

Была разработана функциональная модель будущей информационной системы, представленная на рисунке.

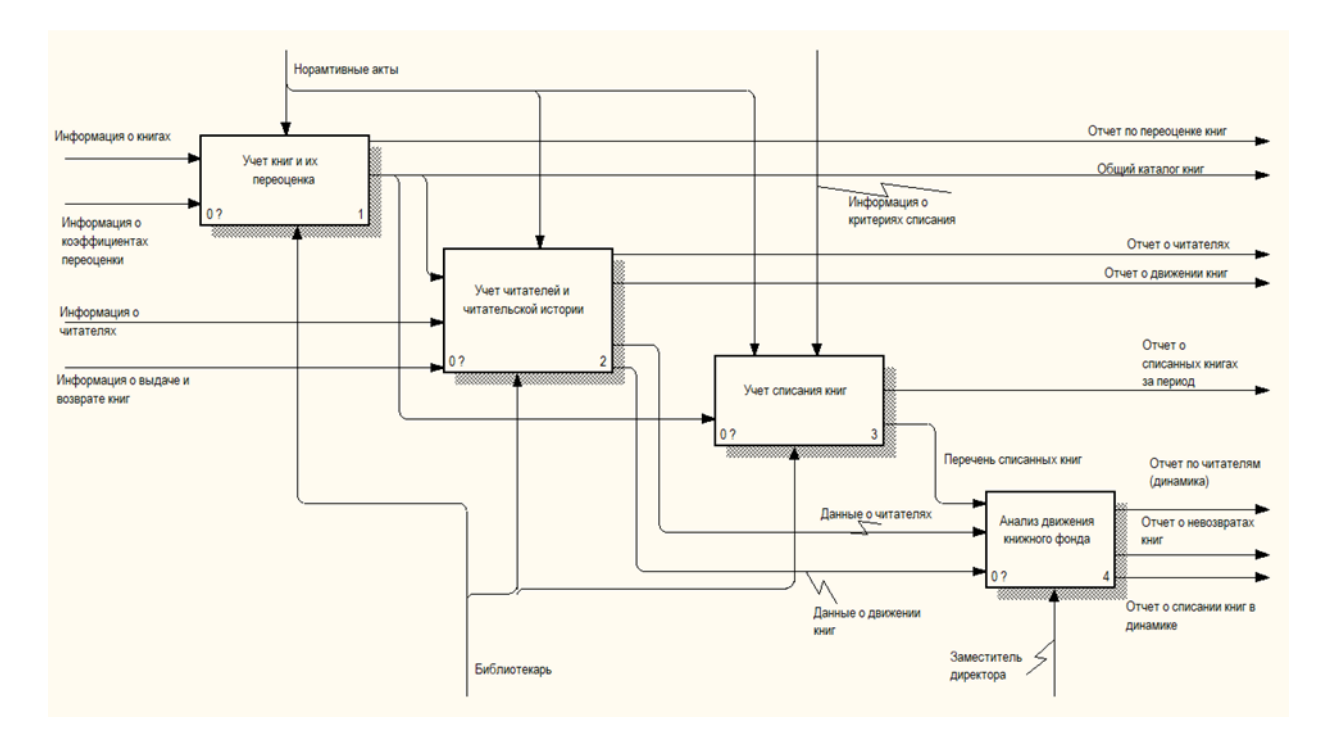

Риунок. Диаграмма описания бизнес - процессов

Основные функции:

1. Учет книг и их переоценка – ведется учет данных обо всех имеющихся книгах в библиотеке, а также автоматический подбор коэффициента переоценки книги по году издания или переиздания, выборка данных по запросам пользователя.

2. Учет читателей и читательской истории – ведется учет читателей библиотеки, учет выдачи и возврата книг, выборка данных по запросам пользователя.

3. Учет списания книг – списание выбранной книги и удаление из списка учитываемых книг с возможностью просмотра перечня списанных книг.

4. Анализ движения книжного фонда – отчеты, выборка данных.

# Литература

1. Яманов И.И., Шустрова М.Л. Создание программно- информационной системы для автоматизации деятельности библиотек // Вестник Казанского технологического университета. 2015. №24. URL: https://cyberleninka.ru/article/n/sozdanie-programmno-informatsionnoy-sistemydlya-avtomatizatsii-deyatelnosti-bibliotek (дата обращения: 03.12.2022).

2. Никуличева Наталия Викторовна, Сармаева Елизавета Александровна, Хапаева Светлана Сергеевна Анализ современных средств автоматизации библиотечно-информационной деятельности общеобразовательных организаций // Библиосфера. 2015. №4. URL: https://cyberleninka.ru/article/n/analiz-sovremennyhsredstv-avtomatizatsii-bibliotechno-informatsionnoy-deyatelnostiobscheobrazovatelnyh-organizatsiy (дата обращения: 03.12.2022).

# **Разработка мобильного приложения для реализации пропускной системы по QR-коду**

Я.В. Силаева<sup>1</sup>, А.В. Пузиков<sup>2</sup> 1 Бакалавр гр. бИНН-201, silaevajan@yandex.ru <sup>2</sup> Бакалавр гр. бИНН-201, artem290603@gmail.com ФГБОУ ВО «Воронежский государственный технический университет»

**Аннотация.** Предложен альтернативный вариант системы контроля и управления доступом (СКУД). Выявлены минусы СКУД. Разработана концепция мобильного предложения для реализации пропускной системы по QR-коду.

**Ключевые слова:** система безопасности, мобильное приложение, QRкод.

СКУД (система контроля и управления доступом) – это совокупность технических средств, направленных на контроль входа и выхода в помещение с целью обеспечения безопасности и регулирования посещения определённого объекта [[1](#page-138-0)].

В настоящее время нами были выявлены основные минусы СКУД: скорость работы, отсутствие постоянных обновлений, несанкционированный доступ, уязвимые зоны. Минусы RFID карты/брелока: карточку легко потерять и сломать – минус в скорости; карточку легко подделать; уязвимость легко скрыть – дубликат карты сотрудника/студента может быть идентичен оригиналу.

Мы предлагаем альтернативный вариант пластиковым пропускам – мобильное приложение, генерирующее QR-коды, которые будут сканироваться на входе.

Для использования приложения не нужно подключение к интернету. При первом входе в приложение пользователю нужно будет ввести свои данные: логин и пароль, которые компания заранее предоставляет их студентам или сотрудникам. При нажатии кнопки «генерация QR-кода» у пользователя появится на экране их личный код, в котором головной компьютер СКУДа считает информацию о пользователе и времени генерации кода (дата, часы, минуты). Информация, зашифрованная в коде, должна сопоставиться с базой данных и настоящем временем. Но не каждый человек имеет возможность использовать приложение, в данном случае, зарплатные или стипендиальные банковские карты можно намагнитить на пропуска. Для считывания QR-кода можно не заменять турникеты, а прикрепить к ним считыватели QR-кодов.

Использование такого мобильного приложения решит проблемы: утеря, поломка и забывание карты. Также это ускорит вход на предприятие или университет, так как человеку не нужно искать в сумке свой пропуск. Кроме того, необязательно чтобы предприятие или ВУЗ полностью заменяло все турникеты, достаточно установки дополнительных считывателе QR-кодов.

## Литература

<span id="page-138-0"></span>1. Система контроля и управления доступом [Электронный ресурс]: Википедия. Свободная энциклопедия. – Режим доступа: https://ru.wikipedia.org/wiki/Система контроля и управления доступом (дата обращения: 28.11.2022). - Текст: электронный.

2. Ворона, В. А. Системы контроля и управления доступом / В. А. Тихонов, В. А. Ворона. – Москва: «Горячая линия – Телеком», 2010.

3. Рыкунов, В.А. Охранные системы и технические средства физической защиты объектов / В.А. Рыкунов. – Москва: «Security Focus», 2022.

### Разработка системы управления классификацией данных

А.В. Бредихин<sup>1</sup>, А.Б. Агаджанян<sup>2</sup>, А.А. Мешков<sup>3</sup> <sup>1</sup>Канд. техн. наук, доц., bredihin av@dmsolution.ru <sup>2</sup> Студент гр. бПО-191, artur.x.x.z505@yandex.ru <sup>3</sup> Студент гр. бПО-191, meshkov 202@mail.ru ФГБОУ ВО «Воронежский государственный технический университет»

Аннотация. Рассматриваются вопросы создания системы классификации производственных данных с использованием реляционной базы данных.

Ключевые слова: классификация, производственные данные, структура базы ланных.

Современные производственные системы консолидирует значительный объем данных, необходимых для работы систем автоматизации производственных процессов. Целесообразно проводить их классификацию путем проведения процесса группировки или категоризации информации на основе иерархической структуры. Данные, которые имеют одинаковые критерии, могут быть отнесены к разным группам и классифицированы в соответствии с несколькими типами классификационных стандартов. Для качественного взаимодействия с производственными данными возникает требование в создании системы управления.

При построении на предприятии системы нормативно-справочной информации используются специализированные систем класса МDM. Однако, для специализированных производственных систем, требуется наличие собственной системы управления классифицированными данными. При разработке подобной системы необходимо предусмотреть возможность создания гибкого механизма создания классификатора, а также интеграции со смежными информационными системами, использующие единые мастер данные [1].

При разработке производственной системы управления программными агентами возникает подобная задача классификации и использования нормативно-справочных данных. Наше решение предполагает использование реляционной базы данных, при управлении отечественной СУБД Линтер (SOQOL). Схема базы данных представлена на рисунке.

Наше решение представляет собой разработанную структуру базы данных под систему управления производственными данными. Такая структура данных дает возможность гибко создавать узлы дерева классификации и управлять атрибутивной информацией по узлам. Список характеристик хранится в таблице "list characteristics". Каждая ветка классификации «classifier node» может содержать собственный набор характеристик. Что позволяет не только гибко управлять описанием веток, но определять набор характеристик для каждого классифицируемого экземпляра. [2]

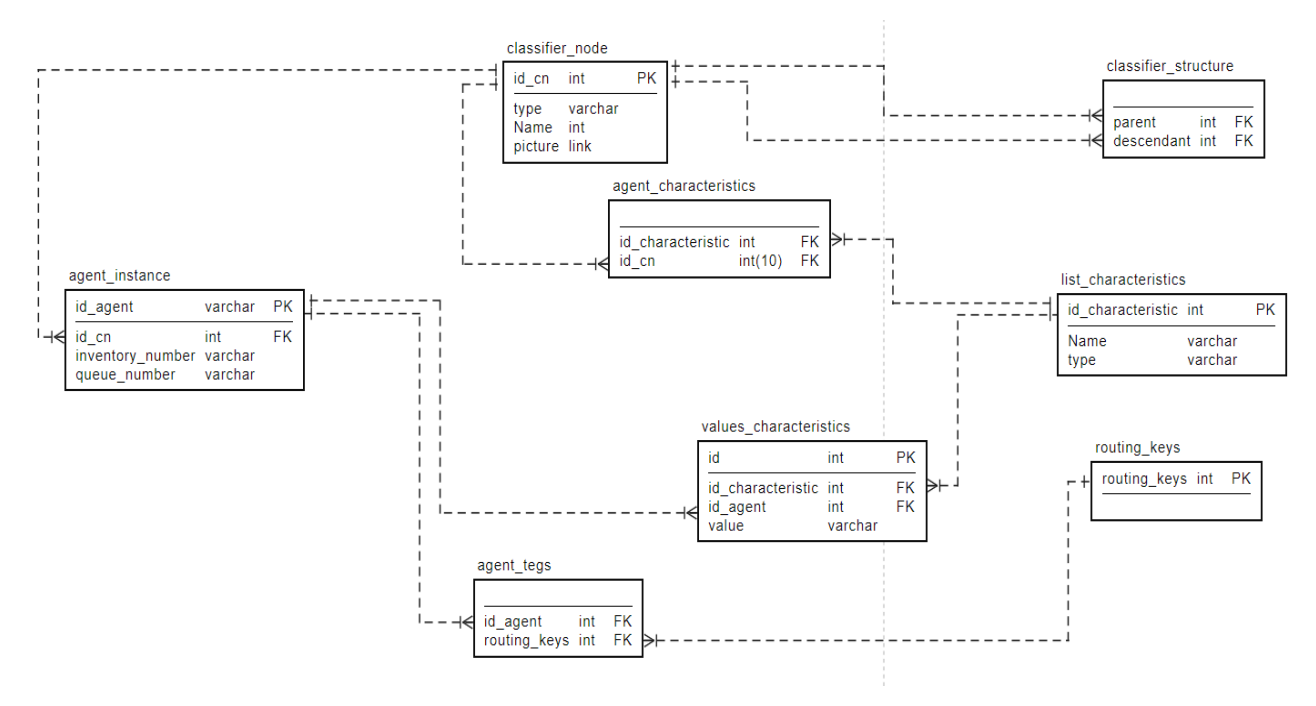

Рисунок. Схема базы данных ведения НСИ

Предложенная структура позволяет классифицировать данные по определенным типам, упрощая их хранение и визуализацию и будет использована в разработке системы оперативного управления производственными заданиями.

### Литература

1. Системы НСИ: мировой опыт и тенденции развития // iteam URL: https://blog.iteam.ru/sistemy-nsi-mirovoj-opyt-i-tendentsii-razvitiya/ (дата обращения: 02.12.2022).

2. Руководство по проектированию реляционных баз данных // Habr URL: https://habr.com/ru/post/193136/ (дата обращения: 02.12.2022).

### **Разработка устройства нижнего уровня системы интернета вещей на примере газоанализатора**

М.В. Паринов<sup>1</sup>, А.А. Пак<sup>2</sup>, В.В. Сокольников<sup>3</sup> <sup>1</sup>Канд. техн. наук, доц. parmax@mail.ru <sup>2</sup> Ст. преп., allazauch1960@gmail.com  ${}^{3}C$ т. преп., xyxb@inbox.ru ФГБОУ ВО «Воронежский государственный технический университет»

**Аннотация.** Разработан интеллектуальный анализатор для определения опасных газов для работы в составе системы цифрового производства. Разработка является части системы интернета вещей. Устройство построено на современном микроконтроллера. Анализатор является полностью программно управляемым, функциональность и операционная последовательность определяется алгоритмами устройства.

**Ключевые слова:** интеллектуальные системы, микроконтроллеры, анализ газов, программные средства, алгоритмы, работа с периферией.

Актуальной задачей безопасности является контроль газовой среды. Существуют строгие нормы [1], нарушение которых может повлечь вред здоровью и даже привести к смерти человека. Проблема наиболее актуальна для производств, работающих с опасными сжатыми газами, использующими плавку и термическую обработку.

Большинство потенциально опасных производств должно отслеживать безопасность дыхательного газа. Для этого могут использоваться лабораторные и стационарные анализаторы. Оценка газов лабораторными методами осуществляется эпизодически, поэтому не может обеспечить непрерывный контроль. Стационарное оборудование обеспечивает большую безопасность.

Известно значительное количество приборов для контроля безопасности газовой среды. Большинство из них не является интеллектуальными. Это не позволяет их интегрировать в системы интернета вещей [2] и другие информационно-технические решения. Известные нам интеллектуальные решения имеют ряд недостатков. Например, высокую стоимость, ограниченную функциональность, неудобство интеграции с другим оборудованием. Поэтому было принято решение о собственной разработке.

Так как обязательным требованием к устройству является его интеграция в систему интернета вещей, оно должно быть интеллектуальным. Единственным обоснованным решением для создания подобного устройства является использование микроконтроллера в качестве основного элемента.

Устройство должно включать датчик (или несколько датчиков) опасных газов. Сигнал от датчиков обрабатывается микроконтроллером, где происходит

предварительная обработка, управление устройствами индикации и передача данных о результатах измерений в другие модели информационной системы.

В нашем случае был разработан индикаторный анализатор монооксида углерода (угарный газ) в воздушной среде. Для определения концентрации данного газа был использован датчик MQ-7 [3] производства КНР. Выбор датчика обусловлен высокой точностью (превышающий требования обеспечения безопасности), низкой стоимостью, возможностью относительно простой закупки (дружественное государство).

Выбранный датчик имеет аналоговый выход, поэтому данные для обработки цифровым устройством должны быть оцифрованы. Для этого в контроллере используются встроенные средства периферии, в частности аналогоцифровой преобразователь (АЦП).

Для выхода датчика на рабочий режим в фирменной документации описан специальный алгоритм, требующий интеллектуального управления. Оно реализуется микроконтроллером посредством цифрового выхода общего назначения. Алгоритм управления также использует аппаратные средства периферии. В частности, блок широтно-импульсной модуляции (ШИМ), реализуемый на таймере.

В качестве контроллера принята копия оригинального STM32 [4]. Данное устройство обладает значительной мощностью и высокой стабильностью при малой цене. Вся необходимая периферия присутствует на кристалле. Производство в дружественной стране позволяет избежать санкционных проблем. При этом идентичность оригинальным изделиям STM позволяет использовать программное обеспечение и библиотеки для быстрой разработки.

В текущей версии устройства индикация реализована посредством вывода данных на жидкокристаллический дисплей. При превышении порогового значения включается дополнительный индикатор в виде светодиода. В качестве экрана используется типовой модуль производства КНР модели 5110.

В настоящее время устройство находится в разработке и проходит тестирование. Предварительные результаты показывают его полную работоспособность. Однако отсутствие (на текущем этапе) сетевых интерфейсов не позволяет его интегрировать в комплексные системы.

### Литература

1. ГОСТ 12.1.005-88 «Общие санитарно-гигиенические требования к воздуху рабочей зоны»

2. Использование решений на базе ядра stm32 для построения SCADA с интеграцией в единую систему цифрового производства Белохвостиков А.А., Паринов М.В., Горбунов В.Г. В сборнике: Информатика: проблемы, методология, технологии. сборник материалов XVII международной научнометодической С. 114-116.

3. TECHNICAL DATA MQ-7 GAS SENSOR Электронный ресурс //Режим доступа: https://www.sparkfun.com/datasheets/Sensors/Biometric/MQ-7.pdf

4. Описание микроконтроллера STM32F407/417 Электронный ресурс. Режим доступа: ww.st.com/web/en/catalog/mmc/FM141/SC1169/SS1577/LN11

# **Рекомендательная система телепередач на основе машинного обучения**

# А.Г. Решетнев<sup>1</sup>, Р.У. Стативко<sup>2</sup> <sup>1</sup>Магистрант гр. МИТ-211, <u>reshetnev1999@mail.ru</u>, <sup>2</sup>Лон EUTV пм В Г. Шухора, stativko1@mail.ru, <sup>2</sup>Доц. БГТУ им. В.Г. Шухова, stativko1@mail.ru ФГБОУ ВО «Белгородский государственный технологический университет им. В.Г.Шухова»

**Аннотация.** Разработан алгоритм для рекомендательной системы телепередач в мобильном приложении для просмотра телепрограмм. На основе исследования пользовательских данных происходит машинное обучение и с каждой новой итерацией система выдает наилучшие рекомендации.

**Ключевые слова:** рекомендация, телепередача, телепрограмма, перцептрон, машинное обучение.

В настоящее время широко распространены рекомендательные системы в сфере рекламы и маркетинга, но такие системы можно применять и в более узких сферах. Телевизионных каналов в настоящее время существует несколько тысяч, а телепередач – сотни тысяч. Идея создания рекомендательной системы телепередач на основе машинного обучения возникла в результате разработки мобильного приложения для просмотра телепрограммы.

Для реализации системы предложен алгоритм, учитывающий следующие данные пользователя:

- 1. Наиболее часто просматриваемые телеканалы
- 2. Жанры просматриваемых телепередач
- 3. Время просмотра телепрограмм
- 4. Установка напоминаний на телепрограммы
- 5. Распознавание телепередач

Каждому из входных данных будет присвоен вес в промежутке [-0.5;0.5] Для этого будет использован многослойный перцептрон [1], схема которого представлена на рис. 1.
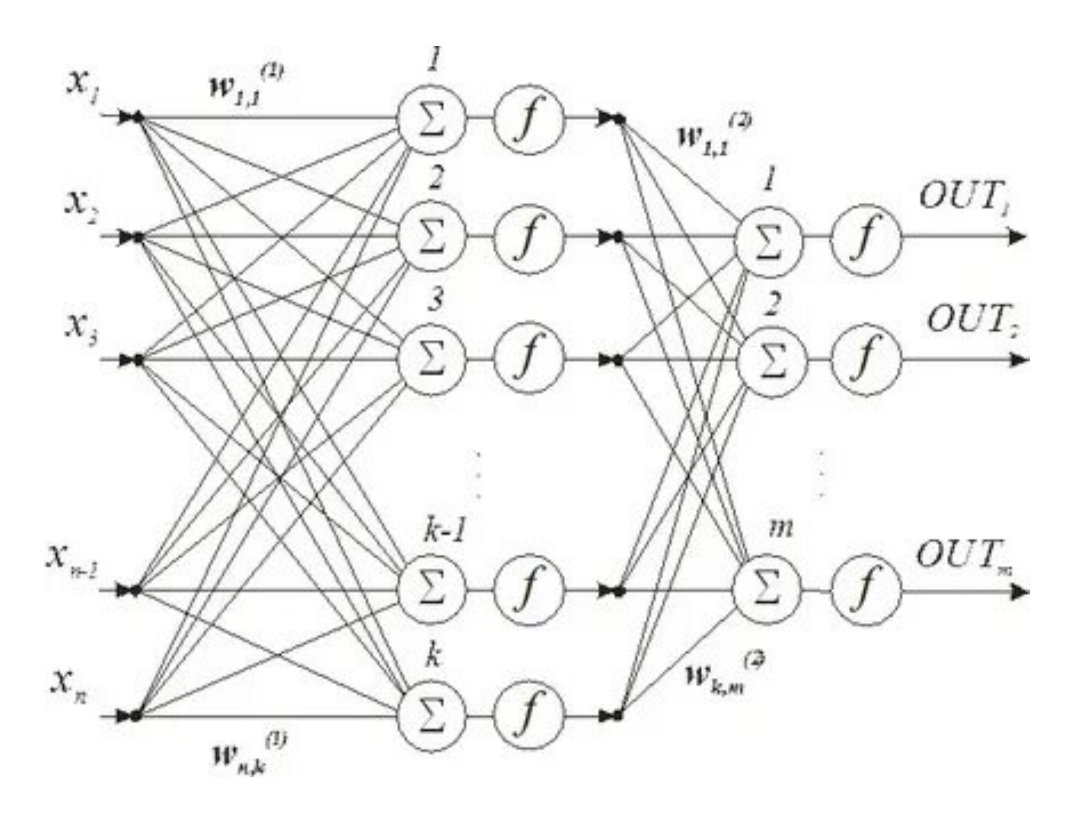

Рис. 1. Многослойный перцептрон

 $\Gamma$ де хп – входные данные,  $\sum_{k=1}^{n} x_{n} * w_{n,k}$  - сумма ребер,  $f = \frac{1}{\sqrt{n}}$  $1+e^{-\sum_{k=1} x_n w_k}$  $\boldsymbol{n}$  $k=1$ – нейрон,

 $OUT_n - BHXOQH = JQHH = JQH$ 

Используется сигмоидная активационная функция[2], график которой представлен на рис. 2.

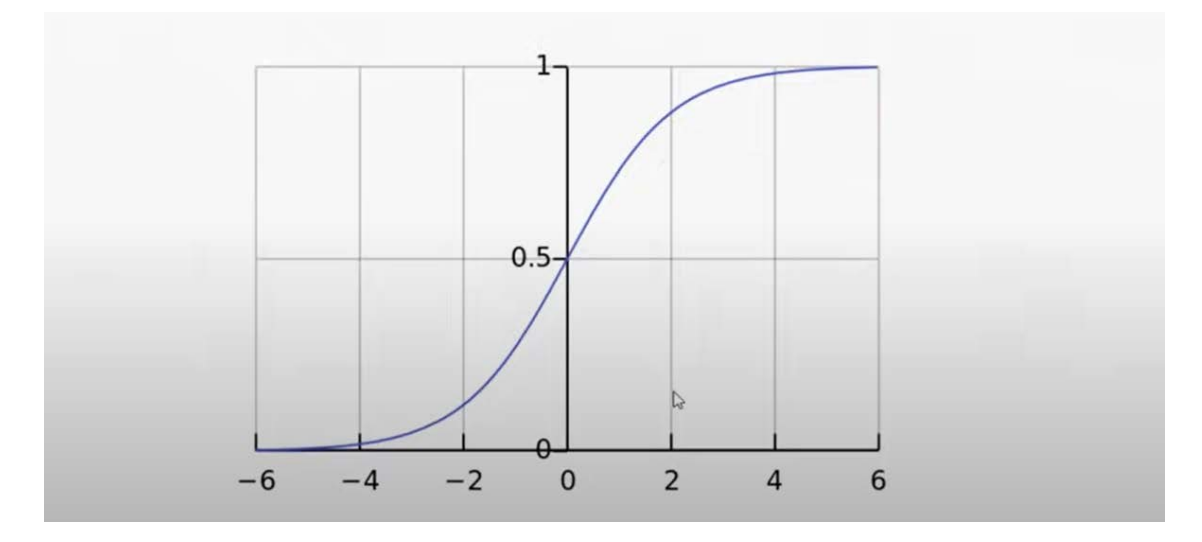

Рис. 2. Сигмоидная активационная функция

Со временем система будет переобучаться методом градиентного спуска и обратного распространения ошибок, после этого веса входных данных станут приемлемыми для выдачи рекомендаций.

## Литература

1. Вакуленко С.А., Жихарева А.А. Практический курс по нейронным сетям – СПб: Университет ИТМО, 2018. – 71 с

2. Сигмоидная функция активации: активация в нейронных сетях многослойный перцептрон – Radioprog - [Электронный ресурс]. - Режим доступа: https://radioprog.ru/post/780

3. Multilayer perceptron – Wikipedia - [Электронный ресурс]. - Режим доступа: [https://en.wikipedia.org/wiki/Multilayer\\_perceptron](https://en.wikipedia.org/wiki/Multilayer_perceptron)

4. Персептроны – Нейронные сети - [Электронный ресурс]. - Режим доступа: [https://neural.radkopeter.ru/chapter](https://neural.radkopeter.ru/chapter/%D0%BF%D0%B5%D1%80%D1%81%D0%B5%D0%BF%D1%82%D1%80%D0%BE%D0%BD%D1%8B/)/персептроны/

## Рекуррентные нейронные сети в планировании мобилизационных ресурсов

## Ш.Р. Юлтыев<sup>1</sup> <sup>1</sup>C<sub>T</sub>. men., taft.RVK@vandex.ru ФГБВОУ ВО Академия гражданской защиты МЧС России

Аннотация. В исследовании поставлена актуальная задача внедрения нейросетевых алгоритмов автоматизации в деятельность военкоматов. Представлены недоработки, выявленные в условиях частичной мобилизации. Обоснован выбор рекуррентных сверточных сетей как математического инструмента способного учитывать предшествующие результаты и фактическое положение дел. Сформулированы критерии предельного мобилизационного потенциала территории.

Ключевые слова: мобилизационные людские ресурсы, управление риском, искусственный интеллект, авария, управление риском, рекуррентные сети.

 $\overline{B}$ современном мире цифровые технологии основой являются перехода на новый технологического качественный уровень. Проводя ретроспективу подобные взрывные скачки в технологиях производили паровые машины, освоение электричества и изобретение двигателя внутренего сгорания. Отличительной особенностью текущего прорыва является не создание новых  $\overline{M}$ способов ee использования, источников энегии a рациональное перераспределени и управление существующими системам за счет усложнения и автоматизации систем управления. Базовым достижением в этой отрасли можно считать созданием вычислительных машин низкой стоимости и способов передачи информации. Все это привело к возможности создания программ и алгортимаов применяющих нелинейную логику для решения ложных задач. В работе рассматренны рекуррентные нейронные сети как вид математических молелей способных анализировать последовательность получаемых данные с учетом влияния времени и предшествующих событий. Применительно к объекту исследования, которым являются мобилизационные ресурсы, перечисленные факторы максимально востребованны и требуют всестороннео учета. Опыт проведения частичной мобилизации показал необходимость создания автоматизированных систем воинского учета. Выявлен серьезный недостаток в отсутствии актуализации информации о лицах рапологающихся в резерве. При этом обмен данными в банковской сфере, платформах налоговой и предоставления государственных и муниипльных услуг налажен. Технически данная задача выполняется просто при наличие инвистиций в конкретную область. В мирное время моббилизация не кому не нужна и отрасль управления не дофинансированна. Применение искуственного интелекта может ПОЗВОЛИТЬ оценить среднесрочные  $\overline{M}$ долгосрочные

перспективы функционирования региона после проведения призыва. На современном этапе не созданны системы позволяющие оценить ситуацию в субьете и стране в целом с учетом оттока квалифицированных дееспособных граждан по моббилизации. Существующие экономические модели оценивают только прямые затраты.

В качестве модели способной моделтировать изложенные задачи могут быть использованны рекуррентные нейронные сети. Они не являются сетями прямого распространенния и позволяют оценивать последоваельность событий во вреени с учетом промежеточных даных. Данное условия называют динамической системой. Представим описанный подход в виде формулы:

$$
s^t = f(s^{[t-1]}; \theta) \tag{1}
$$

Термин реккурентные возник в связи с возвращением функции к предшествующему состоянию, в формуле 1 это явление возникает в связи с индексом [t -1]. Классическим примером в которм необходимы сети подобного действия является моделирование движения тела в пространстве. Необходимо отметить, что классическая динамичкая система исполльзуется уже достаточно давно, но рекуррентная сеть, являясь частным случаем светрочных сетей, позволяет представлять дананые в сокращеенм формате позволяющем проводить серии опреаций. Первой оформленной сетью такого вида была разработка Хопфилда (1982г), а первая современная реккурентная сеть вышедшая в глобальное применение стала разработка Джефа Элмана с 1990 года. Использованна схема в которой циклически повторяется обработка информаци с каждого нейрона и данные расчитанные в модуле на предшествующем этапе.

Примнительно к вопросам мобилизации отток человеческого ресурса ПРИВОДИТ  $\mathbf{K}$ ослаблению производственного потенциала, нарастанию социальной напряженности и дистобилизации экономичекой системы. Каждый последующий шаг в привлечении людских ресурсов вступает в противоречие с поддержаением экономической стабильности на макроуровне региона. Использование искуственого интелекта может определить пороговый уровень привлекаемых ресурсов приемлемых на территории. Необходим преход от презывемых едениц к качественному обезличенных данных подбору перспективных кандидатов  $\mathbf c$ учетом последствий таких действий. Информационные технологии не призванны заменить человека, но позволяют усовершенствовать процесс.

#### Литература

1. Массель Л.В. Современный этап развития искусственного интеллекта (ИИ) и применение методов и систем ИИ в энергетике / Информационные и математические технологии в науке и управлении. – 2021. – № 4 (24). – С. 5-20.

2. Королев Д.С., Вытовтов А.В. Анализ эффективности работы системы пожарной безопасности на основе цифрового двойника объекта защиты / Проблемы управления рисками в техносфере. – 2022. – № 2 (62). – С. 42-51.

3. Логинов Е. Л., Грабчак Е. П., Шкута А. А. Использование нейротехнологий для достижения персонализированных информационно-когнитивных результатов при решении коллективами специалистов сложных научнотехнических задач //Искусственные общества. – 2020. – Т. 15. – №. 2. – С. 9.

#### **Тенденции развития рынка meal kit**

А. Е. Ещенко<sup>1</sup>, Д. С. Прибытков<sup>2</sup> <sup>1</sup>Студентка гр. бИНН-201, [aeshenko@bk.ru](mailto:aeshenko@bk.ru) <sup>2</sup> Студент гр. п $AT\Pi$ -191 ФГБОУ ВО «Воронежский государственный технический университет»

**Аннотация.** Проведен анализ рынка Meal Kit и его зависимости от рынкаe-grocery, исследованы факторы, влияющие на его развитие. В результате исследования деятельности иностранных компаний был сделан вывод о том, что объем рынка достаточен для того, чтобы продолжать его развивать, но это потребует глубоких знаний работы с продуктом, его ценностями и логистикой.

**Ключевые слова:** доставка продуктов питания, обзор рынка.

Meal Kit это рынок доставки наборов для готовки, который представляет собой услугу подписки, включающей в себя доставку ингредиентов и рецептов до своих клиентов, чтобы у последних появилась возможность готовить еду быстро, более комфортно и разнообразно.

Концепция обслуживания при помощи доставки готовых наборов для готовки на дом была реализована благодаря онлайн-мобильным приложениям служб доставки на дом и возможностям хранения больших информационных баз данных с рецептами.

Продукты питания, поставляемые компаниями в наборах для готовки, фасуются в точно необходимом количестве для рецепта, что ограничивает потери продуктов [1].

Сам по себе данный рынок не является высоко маржинальным, поэтому требует хорошо развитых навыков выстраивания продаж, потому что затраты на привлечение клиента здесь окупаются не с первого заказа, поэтому управление LTV (life time value) будет критически важным, чтобы окупить затраты и поддерживать частотность заказов на необходимом для существования бизнеса уровне.

Росту данного рынка способствуют многие тренды, такие как увеличение городского населения, рост располагаемого дохода, сокращение потерь продуктов питания за счет экологичности, тренд на Self Service, а также тренд на DIY. Кроме того, рост популярности здорового образа жизни и питания, усиление тенденции потребления порционных блюд среди потребителей способствует положительному росту рынка. Однако, неопределенная экономическая ситуация, продиктованная эпидемией и глобальным кризисом, приводит к росту цен на продукты питания и тенденцию к экономии, что, в свою очередь, замедляет рост рынка Meal Kit.

Несмотря на это, экспертами считается, что смещение предпочтений потребителей в сторону безглютеновых и вегетерианских диет даст компаниям

возможность еще больше расширить свою рыночную базу и добавить индивидуальные диеты в свои предложения.

В Европе и США данный рынок широко развит и продолжает развиваться. Крупнейшие компании там оцениваются в \$3,5-2 млрд. Однако каждая компания, решающаяся открыть бизнес в данной сфере, сталкивалась с проблемой удержания клиентов, поэтому спустя время маркетинговые бюджеты начинают работать не на рост, а на поддержание уровня продаж, поэтому крупнейшая компания в сегменте MealKit США Blue Apron, будучи лидером вышедшим на IPO, за восемь лет уменьшила занимаемую долю рынка в 4 раза.

Немногие компании смогли адаптировать свой бизнес под реалии рынка, стабильно наращивать выручку и выйти в прибыль. Одна из наиболее успешных компаний в Европе называется Hello Fresh. Анализируя их деятельность, благодаря которой они смогли остаться на рынке, можно сделать вывод о том, что упор был сделан не на маркетинговую составляющую, а на проработку продукта, технологии и логистику [2].

В России данный рынок развит все еще слабо, хотя уже активно развивается в данном направлении. По оценкам экспертов рынок Meal Kit в России на данный момент оценивается в 6 млрд. руб., в то время как в 2019 г. Он оценивался только в 1,5 млрд. Фактором успешного роста данного рынка является то, что он входит в состав более крупного и активно развивающегося рынка egrocery.

Данная область доставки очень активно развивается последние несколько лет. Этому есть ряд причин, одна из которых, пандемия. Именно эпидемиологическая ситуация дала сильный скачок онлайн заказам. Согласно аналитическим данным, темп роста доставке продуктов в России за 2020 год составил 145 %. В большей степени этот рост произошел благодаря Москве и Санкт - Петербургу, но также можно выделить ряд областей: Свердловская, Краснодарский край, Ямало-Ненецкий автономный округ и другие. Перспективность этих регионов определялась по количеству городского населения, уровню дохода, уровню запроса потребителей, количеству уже существующих игроков на рынке. Всё это создаёт благоприятную среду для сегмента Meal Kit.

В отличие от зарубежных аналогов, российский компании являются компаниями полного цикла. Часто, они сами производят, фасуют, собирают и доставляют заказы клиентам. Данный фактор является серьезным барьером для входа на рынок небольшими компаниями, не располагающими большим количеством ресурсов и базой клиентов.

По аналогии с Blue Apron, «Яндекс.Шеф» так же не смог подстроиться под рынок и четко ответить на задачи, поставленные потенциальными потребителями.

Но несмотря на то, что развиваться данный рынок в России начал еще в 2012 г., он все еще находится на этапе ранней зрелости и всем игрокам рынка еще предстоит разработать свои стандарты, отвечающие на запрос потребителей [3].

Исходя из полученной информации, можно сделать вывод о том, что развитие российского рынка Meal Kit будет идти по тому же пути, что и иностранные компании. По итогу на рынке останется несколько лидеров и средних, более нишевых, компаний с уникальным предложением, которого не будет у крупных компаний.

#### Литература

1. Allied Marker Research [сайт] / консалтинговое агентство «Allied Marker Research». – Москва, 2022. – URL: [https://www.alliedmarketresearch.com/meal-kit](https://www.alliedmarketresearch.com/meal-kit-market)[market](https://www.alliedmarketresearch.com/meal-kit-market) (дата обращения: 5.10.2022). – Текст : электронный.

2. Spark.ru [сайт] / ИП Барабанова Ю.Б. – Москва, 2022. – URL: [https://spark.ru/startup/chefmarket/blog/57144/sergej-ashin-chto-zhdyot-rossijskij](https://spark.ru/startup/chefmarket/blog/57144/sergej-ashin-chto-zhdyot-rossijskij-rinok-dostavki-produktov-s-retseptami)[rinok-dostavki-produktov-s-retseptami](https://spark.ru/startup/chefmarket/blog/57144/sergej-ashin-chto-zhdyot-rossijskij-rinok-dostavki-produktov-s-retseptami) (дата обращения: 6.11.2022). – Текст : электронный.

3. vc.ru [сайт] / издательский дом «Комитет». – Москва, 2020. – URL: [https://vc.ru/s/markswebb/158844-kak-prigotovit-idealnyy-fudteh-luchshie-praktiki-i](https://vc.ru/s/markswebb/158844-kak-prigotovit-idealnyy-fudteh-luchshie-praktiki-i-job-stories-servisov-dostavki-edy-s-receptami)[job-stories-servisov-dostavki-edy-s-receptami](https://vc.ru/s/markswebb/158844-kak-prigotovit-idealnyy-fudteh-luchshie-praktiki-i-job-stories-servisov-dostavki-edy-s-receptami) (дата обращения: 10.11.2022). – Текст : электронный.

## **Информационно-телекоммуникационные технологии в воспитании молодежи: актуальность применения**

Д.А. Боднар<sup>1</sup>, Д.М. Мамонтова $^2$ 1 Студент, гр. 41ДА <sup>2</sup>Студент, гр. 41ДА ОГАПОУ «Белгородский педагогический колледж» Россия, г. Белгород Научный руководитель: канд. ист. наук, преподаватель документационного

обеспечения управления и архивного дела Кандаурова И.А.

**Аннотация**. В статье на основе анализа научной литературы были выявлены и представлены возможности цифровых образовательных технологий в осуществлении воспитательной функции обучающихся. Показано положительное влияние цифровизации образования на ценностно-смысловые установки личности.

**Ключевые слова:** воспитание, информатизация, молодежь, развитие, цифровизация.

В 21 веке от владения информационными технологиями зависит качество жизни человека. Эта способность стоит в одном ряду с умением читать, считать и писать. Являясь средством обновления жизни человеческого общества, цифровизация призвана помочь подрастающему поколению в развитии, обучении, воспитании. Персональные компьютеры составили большую конкуренцию книге, являясь более привлекательным средством для молодого поколения. Актуальность информационно-телекоммуникационных технологий стала обусловлена пандемией COVID 2019 и введенными карантинными мероприятиями во всем мире [3, с. 67].

Новую социальную реальность невозможно представить без искусственного интеллекта, виртуальной реальности, блокчейна, роботизации и т.д. В подавляющей части стран, в том числе и Российской Федерации, наблюдается переход на цифровую экономику. На этой основе и перестраивается и вся система образования, наблюдается пересмотр ценностей, в том числе гражданских [1, с. 120]. Цифровая трансформация наблюдается в учебно-воспитательном процессе, к примеру, разрабатываются и внедряются в учебный процесс учреждения электронной информационно-образовательной среды (ЭИОС), курсы для учебно-воспитательного процесса в традиционном и онлайн – режимах [2, с. 80]. Из зарубежного опыта можно отметить когнитивную теорию мультимедийного обучения (Ричард Э. Мейер). Объектом изучения выступают эмоции в рамках компьютерного академического обучения [7, c. 227].

Информатизация отечественного образования имеет нормативноправовую базу. Нормативные документы РФ дают определение информатиза-

ции. Так, в ФЗ «Об информации, информатизации и защите информации» отмечается, что информатизация должна удовлетворять информационные потребности и реализовывать права граждан на основе использования информационных ресурсов [5]. В Законе «Об образовании в Российской Федерации», в ст. 16 отмечается использование электронного обучения и дистанционных технологий в образовании [6].

В виртуальном социуме, пространстве Интернета, 3D-реальности происходит расширение границ воспитания. Данное пространство представляет важность для социализации детей и подростков на ступенях основного общего и среднего общего образования. Здесь формируется продуктивное и безопасное поведение, наблюдается личное участие в решении собственных проблем и задач, учитывая нестабильный изменчивый мир [4, с. 363].

Информационные системы имеют высокий воспитательный потенциал, ориентированы на широкую аудиторию. Современные студенты учреждений среднего и высшего образования получают возможность неограниченного доступа к информационным средствам. Это, безусловно, способствует всестороннему развитию личности. В частности, реалии сегодняшнего дня, высокотехнологичная среда проживания требуют от обучающихся наличие цифровых компетенций, использование программных и электронных средств, быть в будущем конкурентоспособными специалистами [1, с. 117].

Безусловно, гражданское воспитание молодежи невозможно представить без мультимедийных технологий. Обучающиеся могут в виртуальном формате посещать культурно-массовые мероприятия, экскурсии, знакомиться с культурным и историческим достоянием России, Так происходит привитие нравственных ценностей, расширяется кругозор. Телекоммуникационные технологии (телефонная связь, радиосвязь, спутниковая связь, интернет) позволяют общаться и работать в рамках учебных занятий. Они развивают и совершенствуют культуру коммуникации, толерантность в отношениях, уважение к другому человеку. В данном контексте приобретает значение информационная культура, которая определяется как совокупность знаний и представлений, которыми личность овладевает в процессе работы в информационном обществе [1, с. 119].

Следует отметить положительное влияние цифровых образовательных ресурсов на ценностно-смысловую сферу личности. Материал представлен в наглядно-образной форме, задания имеют практико-ориентированный характер и эмоциональную окрашенность. Цифровые учебные ресурсы, инструменты и сервисы индивидуализируют обучение, слушатели могут получать знания в рамках онлайн-обучения, перевёрнутого и смешанного обучения, участвуют в учебных проектах и т. п. [7, с. 226]. Таким образом, происходящие в образовании изменения связаны с влиянием информационно-телекоммуникационных технологий на воспитание подрастающего поколения. Расширяется цифровой формат реализации воспитательных программ. Следствием выступает востребованность создавать, развивать воспитывающую среду на уровне виртуального пространства.

#### Литература

1. Николаев М.В. Гражданское воспитание учащейся молодежи в условиях цифровизации и информатизации системы образования / М.В.Николаев // Вестник Майкопского государственного технологического университета. – 2021. – 13/3. – С. 115-122.

2. Николаев М.В. Использование возможностей информационных технологий в гражданском воспитании личности / М.В.Николаев // Вестник Майкопского государственного технологического университета. – 2021. – 13/2. – С. 78- 85.

3. Парц О.С. Развитие подрастающего поколения в контексте цифровизации // Russian Journal of Education and Psychology. – 2020. – Том 11. – № 5. – С. 67-79.

4. Ромм Т.А. Воспитание в цифровую эпоху / Т.А. Ромм, М.В. Ромм // Известия Саратовского университета. Новая серия Серия: Акмеология образования. Психология развития. – 2021. – Т. 10. – Вып. 4 (40). – С. 360-366.

5. Федеральный закон «Об информации, информатизации и защите информации» от 27.07.2006 № 149-ФЗ [Электронный ресурс]. – Режим доступа: https://base.garant.ru/12148555/ (дата обращения: 19.11.2022).

6. Федеральный закон «Об образовании в Российской Федерации» от 29.12.2012 № 273-ФЗ [Электронный ресурс]. – Режим доступа: https://www.consultant.ru/document/cons\_doc\_LAW\_140174/ (дата обращения: 19.11.2022).

7. Шитякова Н.П. Влияние цифровых образовательных ресурсовна ценностно-смысловую сферу личности / Н.П. Шитякова, И.В. Верховых, И. В. Забродина // Вестник Южно-Уральского государственного гуманитарнопедагогического университета. – 2020. – № 4. – С. 223-242.

## Оценка качества подготовки студентов на основе генетических алгоритмов

Аль-Дулаими Омар Хатем Заидан аспирант гр.аУЭ-19, oomar1982@yandex.ru ФГБОУ ВО «Воронежский государственный технический университет»

Аннотация. Генетический алгоритм играет важную роль в качестве методов поиска для работы со сложными пространствами во многих областях, таких как искусственный интеллект, инженерия, робототехника и т. д. Генетические процессы, основанные на принципах естественной эволюции популяций, довольно успешно решают проблемы и дают оптимизированные результаты. Это применяется в количественном анализе данных студентов, чтобы определить фактор, наиболее влияющий на их успеваемость в их учебной программе. Результаты помогут образовательным учреждениям улучшить качество преподавания после оценки оценок, достигнутых студентами в академической карьере. Эта модель анализа обучаемого учитывает качественные факторы, такие как теоретические, математические, практические и другие оценки, позволяющие факторы с использованием генетического алгоритма.

Ключевые слова: успеваемость студентов, количественные факторы, генетический алгоритм, влияющий параметр, результаты оценивания студентов.

В современной системе образования успехи в карьерном росте определяются оценками и экзаменационными достижениями [1]. Оценка проводится по учебным мероприятиям, таким как классный тест, viva, семинар, задания, общий уровень знаний, посещаемость, лабораторные работы и, наконец, семестровые экзамены [2]. При рассмотрении количественных факторов, таких как посещаемость, СGPA (кумулятивный), оценки, полученные по теоретическим, математическим, факультативным и ведомственным работам, знаниям в обучении, способностям к пониманию, общению и т. д., таким образом, вычисление выполняется с помощью реального генетического алгоритма, используемого для нахождения наиболее влияющий фактор среди выбранных факторов [3].

Чтобы сформулировать уравнение, содержащее несколько важных предметов и их оценок, их приоритетные значения играют основную роль в анализе чувствительности [4]. Его можно добавить в уравнение вместе с их параметрическими переменными, и результат, возвращаемый уравнением, рассматривается как общее значение производительности [5]. Теперь по проходным критериям как фиксированным, успеваемость классифицируется как хорошая, средняя и плохая категории. Настоящий генетический алгоритм применяется RGSPAT

155

(Инструмент анализа реальной генетической успеваемости учащихся), который помогает нам узнать, где могут быть идентифицированы произошедшие вариации [6]. В результате фокусируется на потенциальных проблемах в курсе. Педагоги также могут использовать эту информацию, чтобы определить свой способ оценки и внедрения в соответствии с изменениями в учебной программе  $[7]$ .

Настоящее время генетические алгоритмы широко применяются в науке и технике в качестве адаптивных алгоритмов для решения практических задач [8]. Общепринято, что ГА особенно подходит для многомерных задач глобального поиска, где пространство поиска потенциально содержит несколько локальных минимумов [9]. В отличие от других методов поиска, корреляция между переменными поиска обычно не представляет проблемы [10]. Генетический алгоритм работает, моделируя параметры задачи как реальные строки. На рис. 1 показаны различные компоненты модели RGSPAT [11].

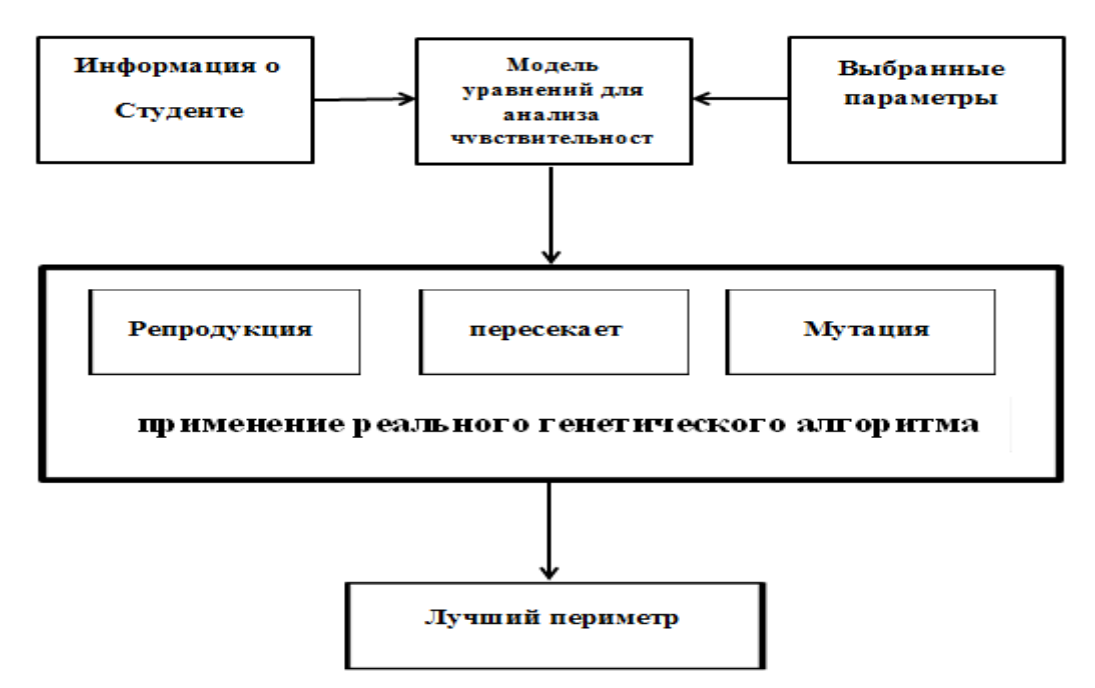

Рис. 1. Расчетная модель RGSPAT (инструмент анализа успеваемости реальных генетических учащихся)

Предлагаемая система состоит из начального преимущества от анализа данных учащимся и конечного преимущества путем нахождения наиболее важного параметра, который определяется путем выполнения нескольких следующих процессов:

• Анализ информации об успеваемости в образовательных системах, поддающейся количественной оценке, такой как посещаемость, внутренние оценки, оценки за проект, оценки за предыдущий семестр, семинар, общий уровень знаний, работы, которые считаются важными в этом курсе, и т. д.

● При сборе этих параметров создается уравнение, содержащее все эти значения параметров со значениями веса.

● После составления уравнения применяется генетический алгоритм реального кодирования.

● Выполняются такие операции, как мутация и скрещивание.

● Лучший параметр определяется после анализа всех параметров с помощью реального генетического алгоритма. Количественные факторы, учитываемые при анализе успеваемости студентов, представлены ниже:

• Оценки PSM за предыдущий семестр, полученные в ходе курса

• Баллы внутренней оценки IA

• Результаты семинара SEM получены. В каждом семестре организуются семинары для проверки успеваемости студентов.

• Знаки присвоения ASS. В каждом семестре каждый преподаватель дает студентам по два задания.

● Общее качество общей практики. Как и семинар, в каждом семестре организуются проверки общей квалификации.

● ATT Посещаемость студентов. Для участия в итоговом семестровом экзамене требуется минимум 70% посещаемости. Но даже в особых случаях студенты с низкой посещаемостью также участвуют в экзаменах в конце семестра по уважительной причине. Посещаемость разделена

● Проектная работа PM. Завершение полного проекта с отчетом, презентацией, моделью системы.

● T Теоретические оценки по предметам, полученные во всех семестрах

● M Оценки по математическим предметам, полученные во всех семестрах

● E Оценки по предметам по выбору, полученные во всех семестрах

● D Отметки по предметам факультета, полученные во всех семестрах

● O Другие факультетские предметные оценки во всех семестрах

● Значение успеваемости PV, полученное из уравнения в качестве результата. Здесь инструмент RGSPAT, разработанный для прогнозирования успеваемости учащихся, требует количественных атрибутов учащихся (т. е.) измеримых переменных, таких как внутренняя оценка, оценка за семинар, посещаемость, оценки за ежедневные тесты и т. д., перечисленные ниже.

Теперь уравнение, используемое для анализа и категоризации успеваемости учащегося, состоит из входных параметров, таких как посещаемость, внутренние оценки, задание, общая квалификация, теоретический предмет, математический предмет, оценки по предметам по выбору и факультету, как указано выше. Параметр, который показывает больший разброс в оценке производительности с использованием алгоритма, выбирается в качестве оптимального параметра. Находя результат для каждого студента, мы обычно можем найти наиболее оптимизирующий параметр для управления студентами и тем самым предпринять необходимые шаги для улучшения общей успеваемости студен-TOB.

Самый важный параметр с использованием RGA Этот анализ связан с поиском наиболее важного атрибута, влияющего на успеваемость учащегося. Поскольку вышеупомянутые свойства RGA очень выгодны, RGA для RGSPAT разработан с использованием процесса кроссовера и мутации. Для этого эксперимента мы отобрали количественные факторы среди студентов в колледж. Генетический алгоритм с действительными значениями (RGA) использует реальное значение в качестве параметра потомства в популяциях без выполнения процесса кодирования и кодирования перед вычислением значений приспособленности особей. Анализ производительности для модели RGSPAT задается следующим уравнением. Значение производительности

 $(PV) = \left\{ 0.1(LA) + 0.15(L) + 0.25(P) + 0.10(M) + 0.06(T) + 0.05(D) + 0.04(E) + 0.05(O) + 0.20(M) \right\}$ (1)

Первоначально случайным образом генерируется популяция хромосом, каждая из которых представляет потенциальное решение рассматриваемой проблемы, и каждая из них оценивается путем нахождения ее пригодности. Следующее поколение того же размера создается путем отбора более подходящих особей из этой популяции и применения к ним генетических операторов, таких как скрещивание и мутация. Мутация это оператор, который создает новую особь, внося случайные изменения в старую, тогда как кроссовер создает новых особей, комбинируя части нескольких особей.

Классическая мутация случайным образом изменяет один ген, в то время как кроссинговер обменивает генетический материал между двумя или более родителями. Это завершает одно поколение, и после повторения этой процедуры для нескольких поколений из-за селективного давления алгоритм сходится и дает лучшее решение. Следующая диаграмма иллюстрирует работу модели RGSPAT для анализа успеваемости студентов по математическим, техническим, другим факультетам и теоретическим работам. Соответствующие предметные оценки загружены, и их соответствующее влияние на учащихся показано на графике. На рис. 2 взяты математические предметные оценки, максимальное значение которых равно 100 по оси Ү. Ось х представляет соответствующие количественные факторы в виде чисел.

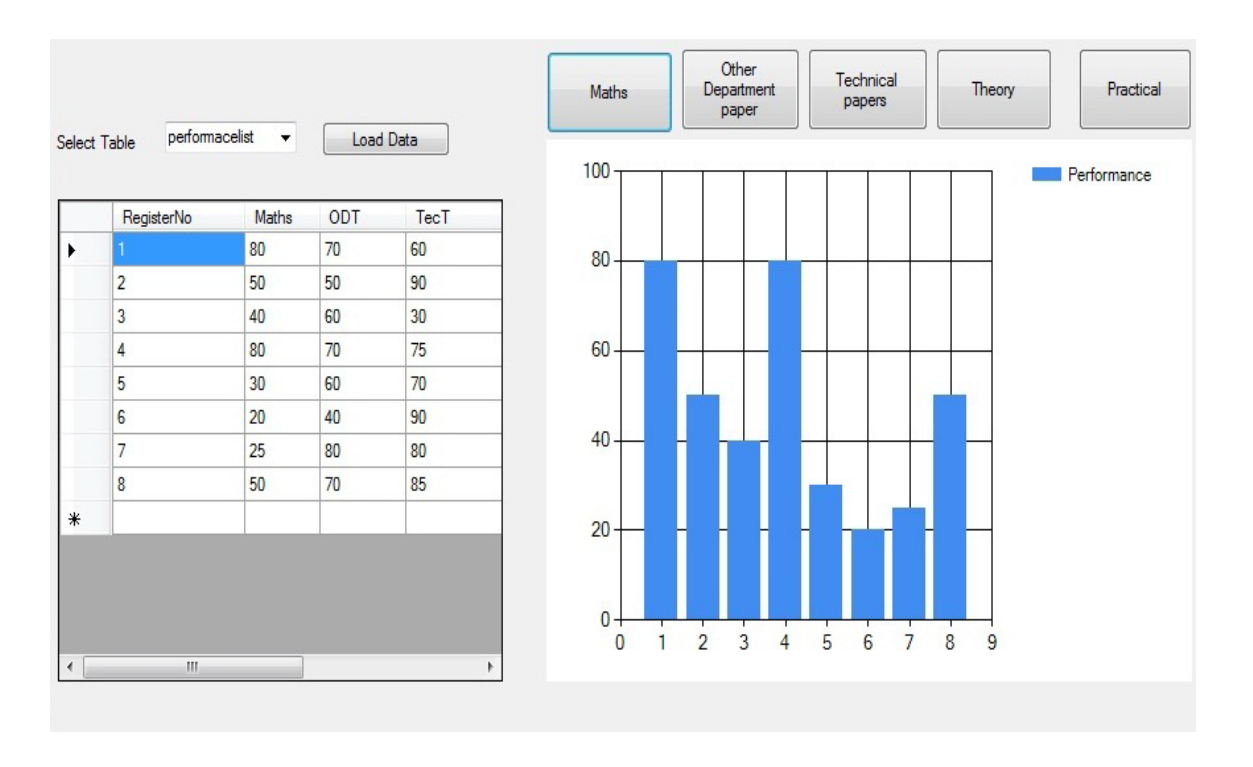

Рис. 2. Рабочая модель модели RGSPAT

Таким образом, оценки по каждому предмету анализируются на основе их семестровых значений, и результаты выводятся отдельно, чтобы найти наиболее влияющий параметр, как указано ниже. На рис. 2 мы выбрали 120 студентов ИТ-отделов, и результаты используются для анализа наиболее важного параметра. Этот график показывает, что параметры 1 и 4 имеют большое влияние на успеваемость учащихся (1 указывает на математические предметы, а 4 на теоретические предметы).

Таким образом, этим двум предметам придается большое значение для достижения лучших результатов. Мы замечаем из графика видно, что следующим по важности предметом являются практические, другие ведомственные, технические и внутренние оценки соответственно и эта система может быть реализована в образовательной среде для оценки результатов учащихся и определения важности предметов путем анализа их конечных результатов и можно извлечь пользу из данного исследования в сфере российского образования и получить модель измерения качества образования и знания уровня обучающихся с использованием современных генетических алгоритмов.

## Литература

А. Мартин, В. Прасанна Венкатесан и др., «Чтобы найти наиболее  $1_{-}$ важные финансовые характеристики для модели банкротства с использованием генетического алгоритма», Международная конференция по достижениям в области техники и технологий (ICAET-2011), 27-28 мая, 2011.

2. Рамджит Сингх Ядав, «Моделирование оценки академической успеваемости с использованием методов мягких вычислений: подход на основе нечеткой логики», Международный журнал по компьютерным наукам и инженерии (IJCSE), Vol. 3 № 2 февраль 2011 г.

3. О.К. Чаудхари, П.Г. Хот, «Модель мягких вычислений для академической успеваемости учителей с использованием нечеткой логики», Британский журнал прикладных наук и технологий, 2(2):213-226, 2012.

4. В.О. Оладокун, «Прогнозирование успеваемости студентов с использованием искусственной нейронной сети: пример инженерного курса», Тихоокеанский журнал науки и технологий, том 9. Номер 1. Май-июнь 2008 г. (Springer).

5. Осман Тайлан, Бахаттин Карагозог, «Адаптивная нейро-нечеткая модель для прогнозирования успеваемости учащихся, компьютеры и промышленная инженерия», 57 (2009) 732-741

6. Эммануэль Н. Огор «Мониторинг и оценка академической успеваемости учащихся с использованием методов интеллектуального анализа данных», опубликованная на Четвертом конгрессе по электронике, робототехнике и автомобильной механике, 2009 г.

7. Tossapon Boongoe, Qiang Shen и Chris Price, International Journal of Uncertainty, анализ нечетких качественных связей для оценки академической успеваемости. Нечеткость и системы, основанные на знаниях, том. 19, № 3 (2011) 559-585.

8. Димитрис Каллес, Анализ успеваемости учащихся в дистанционном обучении с помощью генетических алгоритмов и деревьев решений, Греческий открытый университет, Греция.

9. Харвиндер Сингх Атвал, «Прогнозирование индивидуальной успеваемости учащихся на основе оценки горных работ и данных экзаменов», 2010 г.

10. Ааво Луук Керсти Луук, Прогнозирование успеваемости студентов авиационного колледжа по результатам вступительных испытаний, 2011 г.

11. Мукта Паливал, Уша А. Кумар, Исследование успеваемости выпускников бизнес-школ с использованием нейронных сетей и статистических методов, Expert Systems with Applications 36 (2009) 7865-7872.

## Разработка методов измерения уровня качества образования в вузах с использованием генетического алгоритма и нейронных сетей совместно

Аль-Дулаими Омар Хатем Заидан аспирант гр.аУЭ-19, oomar1982@yandex.ru ФГБОУ ВО «Воронежский государственный технический университет»

Аннотация. В настоящее время мы всегда проводим оценку преподавания с помощью различных методов и подходов, поскольку качество преподавания всегда было в центре внимания общества. В мире существует огромное количество систем высшего образования, в которых учится большое количество студентов. Оценка качества подготовки вуза является важным вопросом, стоящим перед нами, который требует надлежащего механизма оценки. система оценки качества рассматривается как важная часть образования [1-2]. В действующей системе оценивания существуют некоторые проблемы для оценки качества университетского образования, которые заключаются в следующем. Вопервых, система оценочных индексов не является разумной, что не может отражать характеристики университетского. во-вторых, показатель оценки обучения часто содержит много не количественных факторов, поэтому в оценке существуют сложные нелинейные отношения между входом и выходом. Втретьих, методы оценки качества обучения, такие как метод абсолютной оценки, метод относительной оценки, метод рейтинга, метод комментариев, реалистический метод и метод комплексной оценки, либо слишком субъективны, либо простые математические операции (такие как сложение). , вычитание, умножение и деление) используются для оценки эффекта обучения, игнорируя нелинейную связь между индексами оценки и эффектом обучения, и результаты трудно отразить качество обучения [3-4]. В-четвертых, с помощью традиционных методов оценки результатов некоторых показателей трудно произвести точную оценку, а расчет сложен, решение громоздко, а также у этих алгоритмов отсутствует способность к самообучению [5-6]. Чтобы преодолеть эти проблемы, в этом исследовании был предложен новый подход к оценке обучения. Комбинируя нейронную сеть с генетическим алгоритмом, текущий подход может улучшить общую традиционную сеть ВР.

Ключевые слова: качество образования. Генетические алгоритмы, нейронные сети.

В настоящее время всесторонне исследованы широкозонные полупроводники на основе оксидов олова, цинка, титана, вольфрама, индия и иридия, применяемые как материалы для резистивных газовых датчиков. Наиболее приемлемый материал для датчиков водорода должен иметь наногранулированную и устойчивую структуру при рабочей температуре датчика. Если мы понижаем размер кристаллитов оксида до нескольких нанометров и стабилизируем такое размерное состояние полупроводниковых гранул дополнительной фазой, то приходим к нанокомпозитам [1]. Электронная структура таких гетерогенных систем в настоящее время изучена в недостаточной степени. Новые гетерогенные среды полупроводник-полупроводник с эффективными толщинами слоев порядка единиц нанометр интересны как с точки зрения механизмов электропереноса, так и в плане практического применения.

Генетический алгоритм (ГА) в основном включает селекцию, скрещивание, мутацию и другие операции. Комбинируя нейронную сеть с генетическим алгоритмом, он не только использует сильные способности нейронной сети к обучению, но также сочетает в себе характеристики глобального поиска генетического алгоритма. В этой статье мы вводим ГА в нейронную сеть ВР для модели оценки, которая представляет собой дальнейшее оптимизационное приложение нейронной сети ВР [7, 8]. одель нейросетевой системы ВР на основе генетического алгоритма. В нейронной сети ВР мы используем метод спуска в качестве правила обучения. Регулируя значение веса каждого слоя, мы пытаемся минимизировать квадратную сумму сетевых ошибок. Как показано на рисунке 1, сначала в качестве входной информации выбираются репрезентативные индексы оценки качества обучения; затем мы отправили эти индексы оценки на входной, скрытый и выходной слои для обучения.

Мы используем генетический алгоритм для итеративного изучения весов сети в соответствии с целевой функцией обучения, чтобы найти наилучшие веса. сеть становится оценщиком стабильного шаблона, а затем результаты оценки могут быть выведены [9, 10]. количество входных узлов модели равно n (индекс оценки качества образования), количество узлов среднего слоя равно n, а количество узлов выходного слоя равно 1, что является оценочным значением качества образования. узел входного уровня передает информацию непосредственно узлу среднего уровня, поэтому выход узла входного слоя равен входу; выходная информация узла среднего уровня является входной информацией узла выходного уровня, а выходной уровень имеет только один узел, который получает входные данные узла среднего уровня и выводит результаты оценки качества обучения:

(1) Узел входного слоя pi,  $i = \{1, 2, ..., n\}$ , то есть n представляет собой оценку качества обучения.

(2) Узел среднего слоя, входной сигнал

$$
I_j = \sum_{j=1}^n \omega_{ij} p_i \quad (1)
$$

$$
O_j = \frac{1}{\{1 + [(\sum_{j=1}^n \omega_{ij} p_i)^{-1} - 1]^2\}} = \frac{1}{[(\Gamma_j^{-1} - 1)^2]} \quad (2)
$$

Результат:

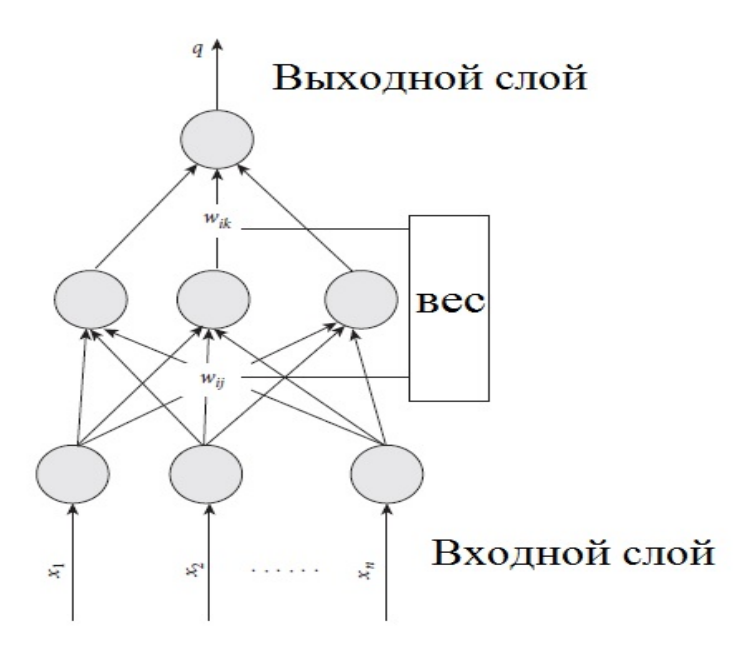

Рисунок: Модель обучения нейронной сети ВР с генетическим алгоритмом.

где  $\omega$ і — это вес от узла входного слоя і до узла і среднего уровня, а рі представляет і-й фактор выборки, т. е. і-й индекс оценки качества обучения.

(3) Узел выходного слоя: выходной слой имеет только один узел, а вход является выходом узла среднего слоя:

$$
q = \frac{1}{\{1 + [(\sum_{i=1}^{n} \omega_{ij} p_i)^{-1} - 1]^2\}}
$$
(3)

где q — фактическое выходное значение выборки, то есть вычисленное значение оценки качества обучения, а  $\omega_i$  — вес соединения от узла і среднего уровня к узлу выходного уровня. распространенными методами генетического кодирования являются кодирование действительных чисел и двоичное кодирование. Кодирование действительных чисел имеет высокую точность и упрощает поиск в большом пространстве; бинарное кодирование соответствует важным биологическим характеристикам диплоидных хромосом высших организмов и выполняет функцию долговременной памяти, удобной для различных генетических операций. Для облегчения генетической операции используется двоичное кодирование весового коэффициента. Целевая функция обучения Целевая функция обучения определяется как среднее значение квадрата суммы ошибки между фактическим выходом и оценочным значением Р выборок:

$$
E = \left(\frac{1}{p}\right) \sum_{p=1}^{p} \left[q - q\right]^{2} = \left(\frac{1}{p}\right) \sum_{p=1}^{p} E_{j},\tag{4}
$$

где Р — общий логарифм шаблона обучающей выборки, д — фактическое выходное значение выборочной сети, а  $q$  — ожидаемое значение выборочной сети. в качестве сигнала обратной связи принимается фактический выход О идентифицированного объекта, который сравнивается с ожидаемым значением выборки нейронной сети, чтобы сделать  $E < e$ . Если е не соответствует требованиям из-за малого числа, то весовой коэффициент непрерывно корректируется для удовлетворения соответствующих требований. Целью обучения сети является минимизация е путем корректировки веса соединения в сети. Используя метод градиентного спуска, корректировка веса соединения выглядит следующим образом:

$$
\left\{ \begin{aligned} \omega_{ij} &= -\eta \left( \frac{\partial E}{\partial v_{ij}} \right), \\ \omega_j &= -\eta \left( \frac{\partial E}{\partial \omega_{ij}} \right). \end{aligned} \right.\tag{5}
$$

Среди n для скорости обучения  $0 \le n \le 1$ . тогда величина корректировки веса соединения между узлом входного слоя и узлом среднего уровня равна

$$
\omega_{ij} = x_i \omega_j O_j^2 \left[ 1 - \sum_{i=1}^n \omega_{ij} x_j \right] \delta_j \tag{6}
$$

величина регулировки веса соединения следующая:

$$
\omega_j = q^2 O_j \left[ 1 - \sum_{j=1}^1 \omega_j O_j \right] \left[ q - q \right]^2 \tag{7}
$$

Используя приведенную выше модель, вес соединения нейронной сети может быть определен в соответствии с итерационным алгоритмом общей нейронной сети, и может быть уменьшена ошибка между фактическим выходом и значением выборки. Описание задачи оптимизации веса соединения на основе оптимальной нейронной сети.

$$
\min(E) = f(\omega, \dots, \omega_n),\tag{8}
$$

где е — суммарная ошибка обучения сети, а  $\omega_1, \ldots, \omega_n$  — непрерывные веса после унифицированной нумерации, которые включают веса соединения узлов входного уровня и узлов среднего уровня, а также веса соединения узлов среднего уровня и узлов выходного слоя, n — общее количество весов соединения. ограничения таковы: a1  $\leq \omega_i \leq b1$ . Среди них  $b_1$  и  $a_1$  — переменные  $\omega_i$  верхней и нижней границ изменения.

Генетическая манипуляция в основном включает репликацию, кроссовер и мутацию. Целью операции копирования является улучшение глобальной конвергенции системы и эффективности конвергенции. Основная идея состоит в том, что вероятность репликации PR строки пропорциональна ее пригодности. Перекрестная операция может объединять новые особи и эффективно искать в пространстве цепей, чтобы избежать эффективного удаления гена. Только в случае эффективной делеции гена эффект операции мутации более очевиден.

Чтобы учесть эффективность глобальной конвергенции и избежать преждевременной конвергенции, вызванной эффективной делецией гена, при выборе параметров генетической операции применяются следующие стратегии:

$$
p_r = \begin{bmatrix} 2(\frac{f_1}{c})^2 & \frac{f_1}{c} \in [0, 0.5], \\ [1 - 2(1 - (\frac{f_1}{c})^2)] & \frac{f_1}{c} \in [0.5, 1], \end{bmatrix}
$$
(9)

где С — параметр, выбранный для определения пригодности, а f1 — пригодность. Уравнение (10) делает изменение вероятности репликации с изменением приспособленности, результаты показывают, что вероятность кроссинговера РС обычно составляет [0,65, 0,9], тогда как вероятность мутации РМ обычно составляет [0,001, 0,1].

Шаги обучения генетического алгоритма - нейронной сети

(1) выбираются данные обучающей выборки, и веса соединений входного слоя и среднего слоя, а также среднего слоя и выходного слоя генерируются случайным образом: фіј и фі

(2) фактический выход Q образца рассчитывается по уравнениям  $(1)$ – $(3)$ 

(3) В соответствии с уравнением (4) вычислить функцию значения е от суммы квадратов ошибки между фактическим выходным значением и ожидаемым значением.

(4) Если  $e \le e$  удовлетворяет требованиям по погрешности, обучение закончено и переходим к шагу (11); в противном случае перейдите к шагу (5)

(5) значения коррекции веса входного слоя и среднего слоя, а также среднего слоя и выходного слоя рассчитываются в соответствии с уравнениями (6) и (7)

(6) Пересчитать новый вес связи по уравнениям (9) и (10): фі и фі

(7) По новым весам и выборочным данным пересчитывается средняя ошибка е фактической выходной сети О выборок по уравнениям (1)-(4)

(8) Если  $E \le \delta$  и условие погрешности выполнено, обучение закончено и переходим к шагу (11); в противном случае перейдите к шагу (9)

(9) Установите размер популяции n, диапазон изменения веса, вероятность кроссинговера РС и вероятность мутации РМ и определите вероятность репликации PR согласно уравнениям (10) и (11)

(10) Скопируйте расчет кроссинговера, мутации и генетического алгоритма в соответствии с весом сети, сгенерированным генетическим алгоритмом, в качестве начального значения веса следующего обучения модели нейронной сети и перейдите к шагу  $(5)$ .

(11) По окончании обучения выведите вес, соответствующий точности обучения: фіј и фі

(12) В соответствии с определенными значениями весов фі и фі поместить экспериментальные данные для оценки и вывести результаты оценки.

нейронной сети  $\mathbf{B}$ **MATLAB** Набор инструментов содержит реализацию различных программ алгоритмов нейронной сети. Реализация нейронной сети BP с помощью MATLAB обычно состоит из четырех этапов: первый - это инициализация сети, второй - создание сети, третий - моделирование сети, а четвертый - обучение сети. Чтобы проверить производительность модели обучения нейронной сети GA, сгенерируйте соответствующую модель сети в соответствии со структурой модели нейронной сети, предложенной на рисунке 1, и установите точность ошибки обучения сети как е = 0,001. параметры работы нейронной сети задаются следующими: эффективность обучения 0.9 и коэффициент импульса 0.9, а параметры работы генетического алгоритма задаются следующими: диапазон изменения веса 0.5, вероятность кроссинговера 0.75 и вероятность мутации 0,005. процесс моделирования выглядит следующим образом:

 $Fid = fopen(train \ data.txt);$ 

 $P =$  fscanf(fid,%g, [10, 18]);

% $P = \text{mydata}$ 

 $T =$ fscanf(fid,%g, [1, 10]);

Net ==  $newff([0,1], [1, 7],{'tansig',tansig'},{trainingdm'};$ 

Net.trainParam.show =  $50$ ;

net.trainParam.goal =  $0.001$ ;

 $\text{fidt} = \text{fopen}(\text{'test data.txt');$ 

while(feof(fidt))

 $Q =$  fscanf(fidt, %g, [4, 18]);

 $B = \text{sim}(\text{net}, Q);$ 

End

В табл. 1 показаны результаты с ВРСА, а также результаты моделирования и экспертной оценки четырех тестовых наборов. Из табл. 1 и 2 мы значто не только обучающие выборки очень близки к результатам e<sub>M</sub> экспертной оценки, но и результаты имитационного оценивания четырех тестовых наборов очень близки к результатам экспертной оценки.

#### Таблина 1

# Сравнение результатов обучения нейронной сети на основе генетического алгоритма и реальных результатов оценки

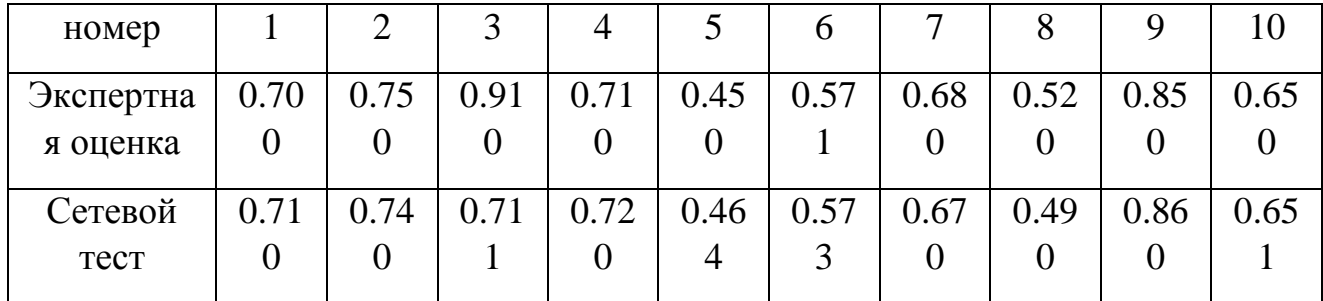

Таблина 2

Сравнение результатов тестов набора тестов и фактических результатов оценки

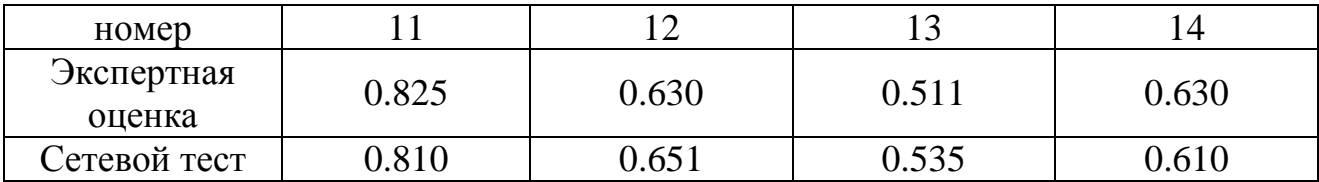

Основная идея состоит в том, чтобы использовать ГА для оптимизации входных параметров нейронной сети и ускорения сходимости системы, наконец, принимая результат оптимизации в качестве начального значения алгоритма ВР, а затем обучать сеть с помощью алгоритма ВР. Таким образом, алгоритм ВР с GA попеременно запускается до тех пор, пока не будет достигнута требуемая точность задачи. В эксперименте мы используем множество групп выборочных данных университетов для проверки и создания модели нейронной сети ВР на основе генетического алгоритма. Исследование может быть использовано для мониторинга качества образования в российских вузах и получения выгоды от вычислительной точности генетических алгоритмов и нейронных сетей

#### Литература

1. Л. Сонг и Дж. Хуанг, «Разработка модели оценки качества обучения на основе нейронной сети BP», Электромеханические технологии, т. 1, с. 19, нет. 5, стр.  $1-10$ , 2020.

2. Ю. Ли, «Разработка модели оценки качества преподавания в университете на основе алгоритма интеллектуального анализа данных», Современные электронные технологии, т. 1, с. 43, нет. 17, стр. 127-130, 2020.

3. Л. Чжан, Ф. Чжэн, Л. Ван и др., «Исследование и применение системы оценки качества учебной программы на основе нейронной сети ВР», Журнал

Университета Чифэн (издание естественных наук), том. 23, нет. 5, стр. 13–18, 2020.

4. Л. Ши, К. Ченг и С. Йи, «Исследование по оценке практического эффекта обучения студентов колледжа на основе нейронной сети BP», Журнал Университета Янчжоу (выпуск исследований высшего образования), том. 24, нет. 2, стр. 115–121, 2020.

5. П. Су, «Режим обучения с обратной связью, основанный на машинном обучении», Curriculum Education Research, vol. 22, нет. 14, 2020.

6. З. Юаньи и Л. Чжэн, «Метод интерактивной классификации текста для совместного онлайн-обучения на основе глубокой нейронной сети», Современные исследования в области дистанционного образования, том. 32, нет. 3, стр. 106–114, 2020.

7. А. Семнани, М. Остадхассан, Ю. Сюй, М. Шарифи и Б. Лю, «Совместная оптимизация ограниченного размещения скважин и контрольных параметров с использованием оптимизации на основе обучения и междистанционного алгоритма», Журнал Нефтяная наука и инженерия, том. 203, ID статьи 108652, 2021.

8. А. Хосрави, М. Малекан, Дж. Дж. Г. Пабон, X. Чжао и М. Э. Х. Асад, «Моделирование параметров конструкции солнечной электростанции с использованием адаптивной нейро-нечеткой системы вывода, оптимизированной с помощью комбинации генетического алгоритма и обучения на основе обучения. алгоритм оптимизации», Журнал чистого производства, том. 244, статья ID 118904, 2020.

9. Л. Гу, «Оценка качества мультимедийного обучения на основе реляционного анализа Грея и нейронной сети», Современные электронные технологии, т. 1, с. 43, нет. 9, с. 191–194, 2020.

10. Ю. Ву, К. Ву и Ю. Инь, «Модель оценки качества обучения в Интернете, основанная на теории доказательств и нейронной сети», Современные электронные технологии, том. 43, нет. 19, стр. 183–186, 2020.

## **Микросервисная архитектура в разработке веб-приложений**

В.В. Сокольников<sup>1</sup>, Н.А. Кишинька<sup>2</sup> <sup>1</sup>Зам. декана по воспит. раб, ст. преп.,  $\frac{\text{svp\_kitp@mail.ru}}{\text{svp\_kitp@mail.ru}}$ <sup>2</sup> Студент гр. бПО-191, kishinka2010@gmail.com ФГБОУ ВО «Воронежский государственный технический университет»

**Аннотация.** В статье рассматриваются основные характеристики архитектуры, основанной на микросервисах. Ее преимущества и недостатки при разработке веб- приложения. А также сравнивается данный подход с традиционным монолитным подходом.

**Ключевые слова:** микросервисная архитектура, веб- приложения.

В настоящее время каждая компания старается не отставать от развития рынка в области айти-разработки. Компании стремятся проявлять гибкость при разработке новых продуктов и услуг, тем самым достигая совершенства.

С этой целью системная архитектура также должна развиваться в процессе разработки программного обеспечения. Системы должны предоставлять клиентам богатый, интерактивный и динамичный пользовательский интерфейс на различных платформах. Эти системы должны быть легко масштабируемыми, доступными и работать в облачных средах. Обновления не должны вызывать сбоев.

На данный момент с вышеуказанными проблемами довольно успешно справляется микросервисная архитектура.

Во-первых, необходимо определить, что такое веб-приложение-клиентсерверное приложение, базовая логика которого совместно используется клиентом и сервером, а информация передается по сети.

В то время, микросервисная архитектура – это создания приложения в виде набора небольших, слабо взаимосвязанных сервисов, которые отвечают за собственные процессы.(рис. 1).

#### **Microservices Architecture**

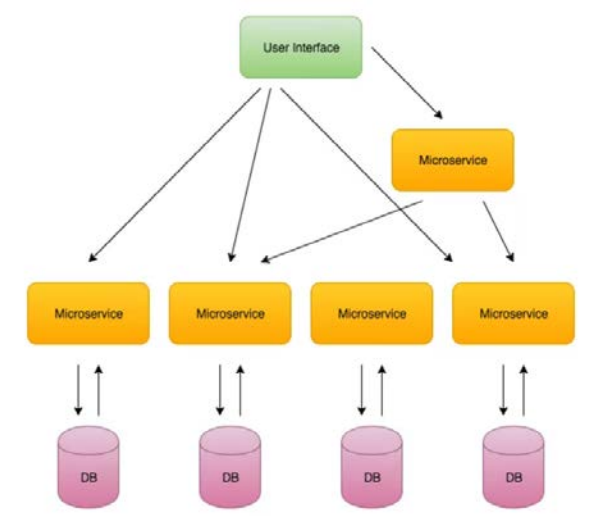

Рис. 1. Микросервисная архитектура

С помощью баз данных осуществляется малосвязанность сервисов между собой. Связь между данными сервисами происходит с помощью протокола HTTP.

Данная архитектура позволяет создавать системы со всеми атрибутами, в отличие от монолитных приложений.

Особенности приложений, основанных на микросервисах:

1. Компоненты, работающие независимо друг от друга, классифицируются в соответствии с возможностями для бизнеса.

2. Возможность независимого развертывания.

3. Интеллектуальные компоненты, которые используют простые каналы связи, такие как REST или облегченная очередь сообщений.

4. Перераспределенное управление данными.

С каждым годом создание веб-приложений становятся более трудоемким и сложным процессом. Это связано с разнообразием технической и функциональной составляющей программ. А также с частотой взаимодействий между собой и с внешними системами.

Среди преимуществ такого подхода можно выделить:

1. Масштабируемость и быстрота, а также способность для автономных и независимых команд

2. Сами сервисы небольшие и просты в обслуживании. Приложение, разделенное на более мелкие части, проще в обслуживании и разработке. Это также имеет дополнительное преимущество в виде ограничения количества ошибок, поскольку каждая ошибка ограничивается только определенной частью приложения.

3. Микросервисная архитектура позволяет командам разработчиков создавать продукт самостоятельно. Если у вас есть несколько небольших отделов, вы можете легко масштабировать свою команду. Это уменьшает количество конфликтов в коде и сокращает время развертывания приложения.

4. Этот подход также дает возможность внедрять и экспериментировать с различными технологическими стеками. Неоднородность микросервисов позволяет системным модулям реализовываться на разных языках программирования из-за слабых связей между модулями.

5. Приложения разрабатываемые в архитектуре микросервисов более отказоустойчивы. Приложение не будет прерываться из-за сбоя в работе одного сервиса.

Несомненно, каждый архитектурных подход содержит ряд недостатков. Микросервисный подход не стал исключением. Из основных недостатков можно выделить:

1. Приложения получаются более сложными.

2. Микросервисы, как правило, являются более дорогостоящими, чем монолиты

Парадигма микросервисов, как правило, противоположна подходу к монолитной архитектуре, при котором веб-приложение реализуется как единое целое с общей базой данных. Монолитная архитектура очень полезна для разработки простых приложений в небольших группах. Некоторые из преимуществ этой архитектуры включают простоту разработки, тестирования, развертывания и масштабирования. Кроме того, в таких системах выполняется простой процесс внесения кардинальных изменений.

В результате изложенного следует, что при разработке веб-приложений всегда стоит грамотно подходить к выбору архитектурного подхода. Микросервисная архитектура имеет ряд преимуществ по сравнению с монолитной, но нельзя забывать и про недостатки данной архитектуры.

## Литература

1. Ньюмен С. Н93 Создание микросервисов. — СПб.: Питер, 2016. — 304 с.: ил. — (Серия «Бестселлеры O'Reilly»).

2. Ричардсон К. позволяет Микросервисы. этими Паттерны простые разработки и набора рефакторинга / К. Ричардсон – Москва: ПИТЕР, 2022. – 541 с

## **МАТЕРИАЛЫ И ПРОИЗВОДСТВЕННЫЕ ТЕХНОЛОГИИ**

УДК 669

#### **Материал для сердечников трансформатора**

## М. Е. Лукьянова СамГТУ Самара, Россия. lukyanova\_32@mail.ru

**Аннотация.** В данной статье рассмотрен принцип работы трансформатора. Рассмотрены сердечники трансформатора, а также материалы, из которых их изготавливают. В ходе проведения данной работы выбрана оптимальная марка стали, а также выбрано оборудование для термической обработки.

**Ключевые слова:** термическая обработка, сталь, сердечник трансформатора, обезуглероживание, рекристаллизация, отжиг, прокатка.

**Введение.** Трансформатор, эта машина, преобразующая один вид энергии в другой, однако его нельзя назвать машиной в прямом смысле этого слова, так как в нем нет вращающихся деталей, в остальном он исполняет функции других электромашин [1].

Каждый трансформатор включает в себя сердечник и обмотка. Сердечник служит для создания замкнутого магнитного полы.

Для изготовление таких сердечников как правило применяют электротехническую сталь, ее особенность заключается в повышенном содержании кремния, он улучшает магнитные свойства [2].

Целью данной работы является подбор материала, его термической обработки, а также оценка эффективности полученного метода.

**Актуальность темы и постановка задач.** Данная тема актуальна в наше время, так как во всех сферах жизни человек использует электричество. Неотъемлемой частью поставки электричества является трансформатор. Задачи проекта: 1) Анализ известных материалов по изготовлению сердечников из электротехнической стали, 2) Выбор стали подходящей для производства сердечников большой мощности.3) Выбор термической обработки для рулона при производстве сердечников.4) Выбор термической обработки для рулона при производстве сердечников.

**Результаты исследования и рекомендации.** Сердечники трансформатора, как правило, производят из специальных, электротехнических сталей. Особенность этой категории сталей состоит в повышенном содержании кремния. С ростом количества кремния в стали улучшается его электромагнитные свойства. Однако, при увеличении содержания кремния больше чем на 5% от всей массы помимо положительного эффекта возникает повышенная хрупкость и дальнейшая обработка стали, особенно методом проката, затрудняется [1].

В настоящее время для производства сердечников используется сталь 3311 [3]. Она может обеспечивать производства сердечников как для трансформаторов с большой мощностью, так и с пониженной. Однако, производство сердечников большой мощности из такой стали является достаточно затратным. Исходя из этого, было принято решение использовать сталь с идентичными показателями, но меньшей стоимостью. По условиям работы должны соблюдаться следующий показатели: удельные ваттные потери для стали не должны превышать: 1,5 +/-5 Вт/кг. А Магнитная индукция 1,9 +/-5 А/м. А удельное электрическое сопротивление готового проката не должно превышать 0.6 +/-5 Ом  $\times$  $MM^2/M$ .

Исходя из этих данных было принято решение использовать сталь марки ЭЗЗО. Состав марки стали представлен в табл. 1.

Таблина 1

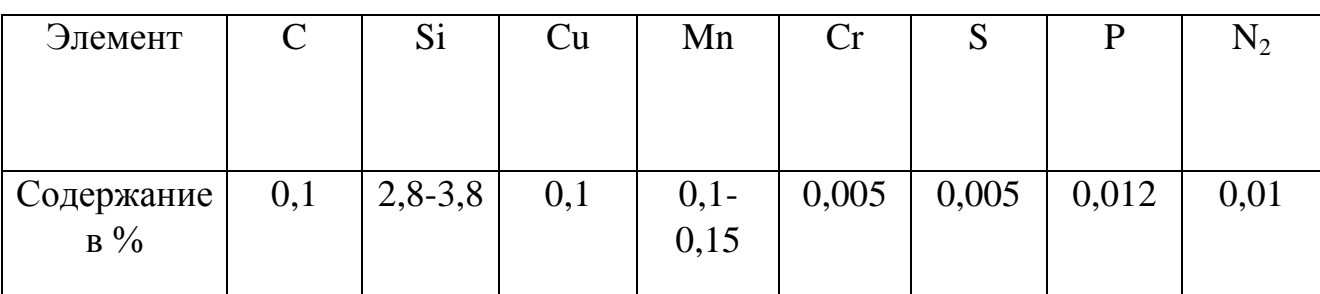

Состав стали ЭЗЗ0

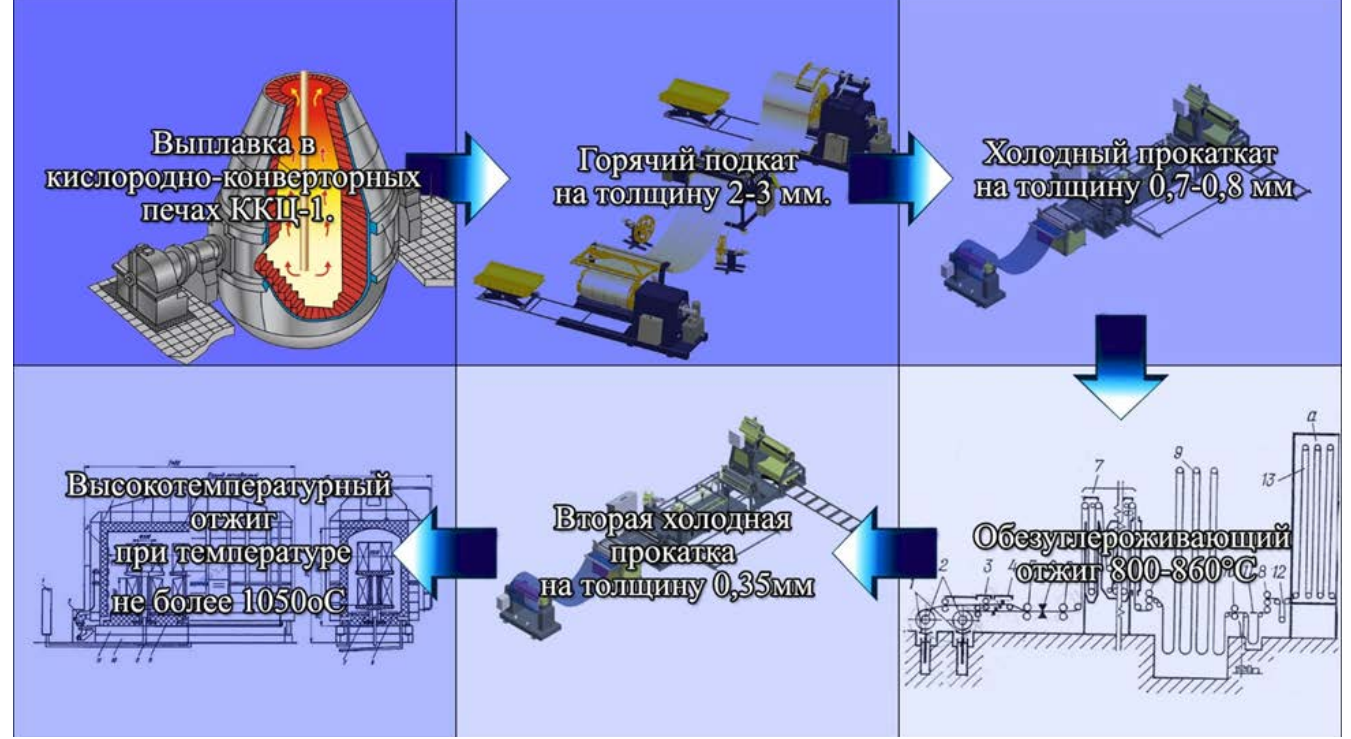

Рисунок. Схема производства

Производства такой стали будет идти в несколько этапов (рисунок). 1) Выплавка слитков в кислородно-конвейерных печах, 2) Горячая прокатка на толщину 2-3 мм на стане размером 1,3 м. 3) Холодная прокатка на толщину 0,7- 0,8 мм. 4) Так как, на электротехнические свойства влияет углерод, его количество не должно превышать 0,02% от массы. В данной стали первоначально содержатся 0,1%. Такой отжиг будет проводится при температуре 800-860°С с выдержкой 1-1,5ч, затем охлаждение до 200—250°С со скоростью около 50°С в час, затем охлаждение в окружающей среде. Обезуглероживание проводится в среде, содержащей  $95\%$ N<sub>2</sub>+5%H<sub>2</sub>. 5) Холодный прокат на конечную толщину 0,35 мм. 6) Рекристаллизационный отжиг проводится для того, чтобы снять наклеп и сформировать необходимую зерненную структуру. Наилучшим размером для данной стали является зерна 180−220 мкм. Температурный режим отжига для металла толщиной 0,35 мм: 1) нагрев с произвольной скоростью до  $400^{\circ}$ С; 2) нагрев со скоростью 25°С за 1час от 400°С до 600°С; 3) выдержка при  $600^{\circ}$ С - 10 часов; 4) нагрев со скоростью 25°С за 1час от  $600^{\circ}$ С до 850°С; 5) нагрев со скоростью 25°С за 2часа от 850°С до 1000°С; 6) нагрев с максимальной скоростью от 1000°С до 1050°С; 7) выдержка при температуре 1050°С - 30 часов; 8) охлаждение под колпаком с произвольной скоростью до температуры 150°С для металла толщиной 0,35. 9) охлаждения рулонов после распаковки печи не менее 36 ч.

После прокатки толщина листа должна быть одинаковой. А после отжигов не должно наблюдаться окалин, неоднородности цвета и других видимых дефектов.

После производства такой стали были произведены некоторые опыты, для проверки соответствия такой стали имеющимся требованиям. Первый опыт состоял в проверке удельных ватных потерь и магнитной индукции. Опыт проходил на магнитоизмерительная установке МК-4Э. Она предназначена для автоматических измерений удельных потерь и магнитной индукции. Полученные данные предоставлены в табл. 2.

Таблица 2

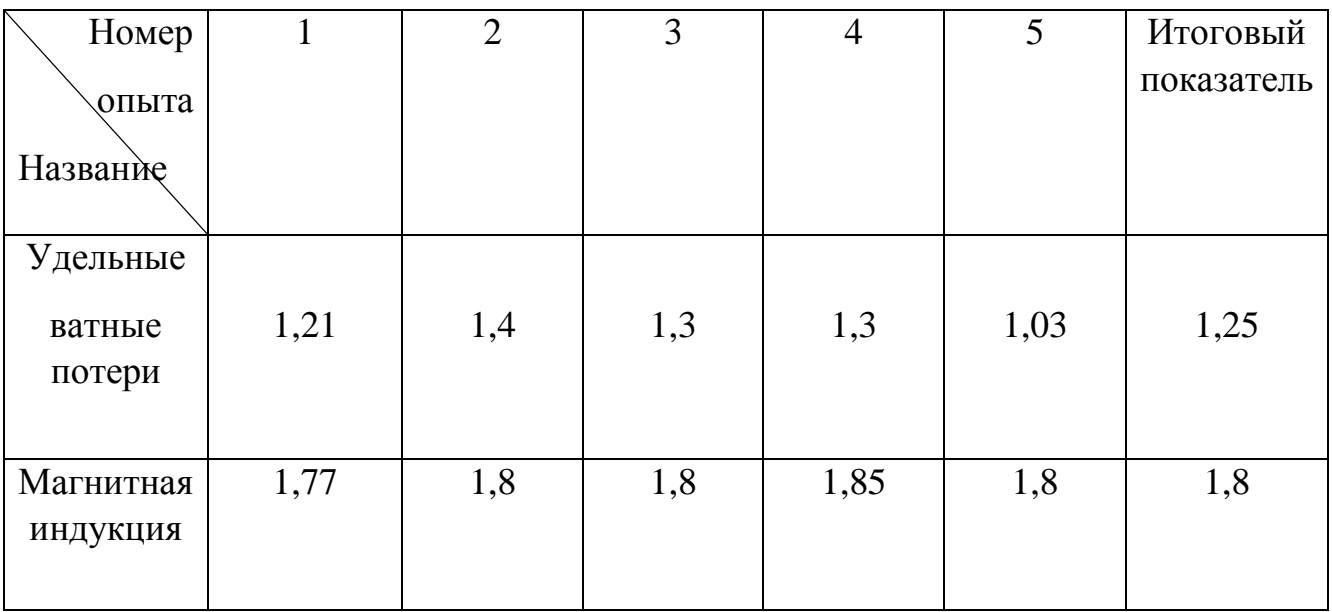

Показатели опытов на установке МК-4Э

Исходя из этого можно сделать вывод, что предлагаемая сталь подходит по данным показателям. Так же были проведены исследования удельного электрического сопротивления на аппарате мегаомметр МЕГЕОН 13125. Данные представлены в табл. 3.

#### Таблица 3

Показатели удельного электрического сопротивления на аппарате мегаомметр МЕГЕОН 13125

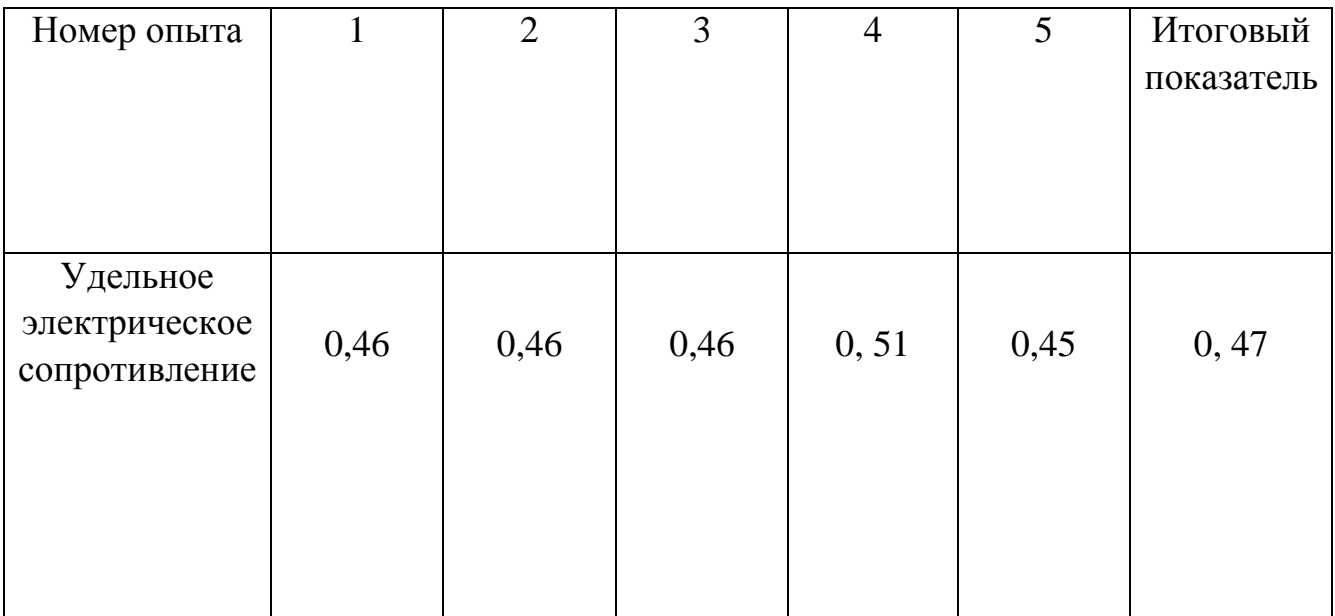

Данный опыт так же показал, что сталь Э330 с такой обработкой может применяться в производстве сердечников трансформатора.

В ходе проведенной работы была выбрана сталь Э330. Для нее было принято проводить два вида отжига. Первый обезуглероживающий для снижения содержания углерода и рекристаллизационный отжиг для снятия наклепа и получения заданной структуры. Благодаря такой обработки можно получить оптимальную структуру, которая будет представлять из себя феррит с размером зерна 180-220 мкм.

## Литература

1. Кислицын А.Л. Трансформаторы: учебное пособие/ А.Л. Кислицын–Ульяновск,2001. - 75с.

2. Амосов, А. П. Основы материаловедения и технологии новых материалов / Самара: Самарский государственный технический университет, ЭБС  $ACB$ ,  $2016. - 203$  c.

3. ГОСТ 21427.1-83. СТАЛЬ ЭЛЕКТРОТЕХНИЧЕСКАЯ ХОЛОДНО-КАТАНАЯ АНИЗОТРОПНАЯ ТОНКОЛИСТОВАЯ

4. Ишков А.С. Измерительно-вычислительный комплекс для исследования магнитных характеристик электротехнической стали / А.С.Ишков, Литвинов Л.Н. - Датчики и системы. – 2006 – 211с.

5. Дружинин, В.В. Магнитные свойства электротехнической стали / В.В.Дружинин. - М.: Энергия, 1974. - 240 с.

6. Kapp, В. Магнитострикция. В кн. Магнитные свойства металлов и сплавов /B.Карр. Пер. с англ., под ред. C.B. Вонсовского. - М.: Издат. иностр. литерат., 1961.-327с.

7. Кислицын А.Л. Трансформаторы: учебное пособие/ А.Л. Кислицын–Ульяновск,2001. - 75с.

8. Волынкина, Е.П. Природоохранная деятельность предприятия. — Новокузнецк, 2009. — 284 с.

9. Бабаев, Ю. А. Учет затрат на производство и калькулирование себестоимости продукции. – Москва : Вузовский Учебник : ИНФРА-М, 2015. – 342 с

10. Злобинский, Б.М. Охрана труда в металлургии /Б.М. Злобинский. − М.: Металлургия, 1975. − 536 с.

# **Разработка способа по удалению твердых составляющих из нефтяных резервуаров**

Р.С. Гришин<sup>1</sup>, Е.А. Андреева<sup>2</sup> <sup>1</sup>Магистрант гр. ИАИТ-111М, grishin655@gmail.com <sup>2</sup> Студент бакалавриата гр. ТЭФ-1, andreevallii@yandex.ru ФГБОУ ВО «Самарский государственный технический университет»

**Аннотация.** В статье рассмотрена разработка способа по размыву и удалению донных отложений из вертикальных стальных резервуаров (РВС) в процессе эксплуатации системы транспорта нефти. Решение поставленной задачи осуществлено за счет дополнения применяемой системы по размыву донных отложений устройствами сбора и удаления. Данные устройства являются дополнением днища резервуара и выполняют функцию аккумулирования и последующего удаления накопившейся массы осадка. Данный подход в виде устройств сбора может быть применен в резервуарных парках различного размера и нефтебазах, на которых находятся резервуары с транспортируемой сырой нефтью.

**Ключевые слова:** асфальтосмлопарафиновые отложения, донный осадок, размыв, резервуар вертикальный стальной.

В настоящее время мировые запасы тяжелой и высоковязкой нефти значительно преобладают над легкими запасами. Тяжелая нефть содержит большое количество асфальтосмолопарафиновых составляющих с высокой концентрацией металлов и сернистых соединений. Из-за этого возникают трудности в процессе ее транспортировки по магистральному трубопроводу и хранению в резервуарных парках, так как образуются и накапливаются донные отложения на стенках и днище резервуара [2]. Донные отложения во время всего жизненного цикла резервуара и между плановыми очистками приводят к уменьшению полезной емкости нефтяных резервуаров, а также увеличивают скорость возникновения коррозионных зон. При этом нарушается процесс товаратранспортных операций, так как увеличивается время проведения размыва донных отложений в вертикальных стальных резервуарах при хранении высоковязкой нефти. Все это приводит к снижению технико-экономических показателей работы резервуарных парков (РП).

Принимая во внимание всю важность проблемы накопления донных отложений, в отечественной и зарубежной научно-технической литературе уделено большое внимание её решению [2, 5]. Одним из решений является усовершенствование применяемой системы размыва типа винтовых мешалок за счет повышения мощности устройства и улучшения конструктивных особенностей [5].

По большей мере разрабатываемые способы помогают временно улучшить хранение и транспорт высоковязкой нефти, так как они связаны только с размывом донных отложений и направлены на уменьшение их накопления. Сами донные отложения удаляются в смеси с перекачиваемой нефтью. При этом не решается проблема, которая заключается в нарушении качества перекачиваемой нефти [3].

Решением поставленной проблемы удаления накопившихся донных отложений после размыва в резервуарах является дополнение уже к существующей системе ДИОГЕН устройств сбора осадка. Дополнение в своем виде является модернизацией резервуара устройствами накопления и удаления донных отложений [1]. Предлагаемая дополнительная система конструктивно состоит из емкостей сбора, установленных по периметру днища резервуара. Устройства сбора и удаления представляют собой углубления овальной формы, расположенные по периметру в днище резервуара. Вид в разрезе устройства для сбора изображен на рисунке.

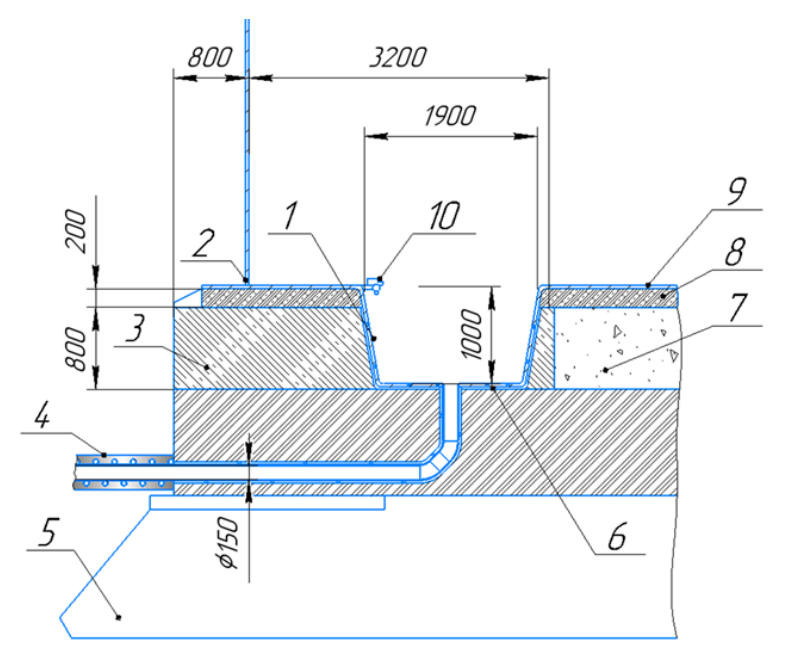

Рисунок. Вид в разрезе устройства по сбору нефтеосадка, где 1 – приямок-сборник; 2 – стенка резервуара; 3 – железобетон; 4 – кабельный обогрев трубы с теплоизоляцией; 5 – основание резервуара; 6 – кабельный обогрев приямка сборника; 7 – песчано-гравийная смесь; 8 – гидрофобный слой; 9 – днище резервуара; 10 – поплавковый сигнализатор уровня заполнения

Устройства в днище резервуара выполняют функцию аккумулирования и сбора донного осадка после размыва, проведенного устройством ДИОГЕН. Затопленная струя, создаваемая вращающимся гребным винтом, закручивает всю взвешенную массу с нефтью против часовой стрелки. Данное направление движения обусловлено тем, что у сборников осадка имеется эвольвента (направляющая преграда), при столкновении с которой оседающие отложения попадают в устройство.

Устройство сбора и удаления также оснащено датчиками, определяющими уровень накопления тяжелого донного осадка, который оседает в них в течении времени после размыва.

Технология работы устройств сборников предназначена для внедрения в каждый резервуар парка и обеспечивает сбор нефтеосадка в специализированные автомобили, которые оснащены нефтешламовым насосом.

Таким образом, разработан способ, обеспечивающий не только размыв, но и удаление размытого осадка в нефтяном резервуаре во время эксплуатации без вывода резервуара в простой. Вместе с этим выполняются требования, необходимые для качественной эксплуатации резервуарных парков.

## Литература

1. ГОСТ 31385-2016 Резервуары вертикальные цилиндрические стальные для нефти и нефтепродуктов. Общие технические условия. – Введ. 2017-03-01. М.: Стандартинформ, 2016. – 91 с.

2. Тагиров Р.Р. Анализ технологий уменьшения образования донных отложений в резервуарах // Научно-технический журнал «Проблемы сбора, подготовки и транспорта нефти и нефтепродуктов», г. Уфа

3. Оваканян П.Н., Тараканов А.С., Терегулов М.Р. Пути решения проблем накопления и переработки нефтешламов [Электронный ресурс] // «Практикоориентированный проект», 2020 – Режим доступа: https://poiskru.ru/s16146t23.html

4. Николаев Н.В., Иванов В.А., Новоселов В.В. и др. Стальные вертикальные резервуары низкого давления для нефти и нефтепродуктов. Учебник для вузов. – М.: ЦентрЛит. НефтеГаз, - 2007. – 496 с.

5. Салькова А.Г., Подоплелов Е.В., Привезенцев А.Ю. Работоспособность перемешивающих устройств при удалении донных отложений из цилиндрических резервуаров // Современные технологии и научно-технический прогресс,  $2015. - T. 1. -N<sub>2</sub>1. -C. 66-68.$
# **Сравнение механических характеристик сплавов цветных металлов при проведении испытаний на растяжение**

Е.Д. Кузьменко

# Студент гр. 4Б91, kuzmenko70egor@yandex.ru ФГАОУ ВО «Национальный исследовательский Томский политехнический университет»

**Аннотация.** В статье рассматривается испытание на растяжение для трех сплавов цветных металлов: бронзы, дюралюминия и алюминий-марганцевого сплава. В работе изучены условные пределы упругости для исследуемых материалов, пределы текучести, предел прочности и установлены относительные удлинения рассматриваемых сплавов.

**Ключевые слова:** относительное удлинение, предел прочности, предел текучести, предел упругости, прочностные характеристики.

Испытание механических свойств на растяжение имеет наибольшее распространение. Рассматриваемый вид механических испытаний направлен на установление большинства прочностных характеристик. Также данный вид испытаний позволяет определить свойства пластичности. В данном виде испытаний фиксируется данные значений прикладываемой силы и длины образца, в процессе растяжения до момента разрыва.

Механическими испытаниями материалов на растяжение определяют следующие характеристики: условные пределы упругости для исследуемых материалов, пределы текучести, предел прочности [1].

Для проведения исследования были выбраны три образца из следующих сплавов: Бронза, Д16, АМг. Эксперимент производятся на универсальной испытательной машине.

Для каждого полученного образца штангенциркулем измерим диаметры.

Поочередно закрепим подготовленные образцы в захваты испытательной машины, так чтобы край образца заходил в захват более чем на 1,5 см.

После установки образца измеряем длину между губками захватов.

Для каждого образца проводим испытание на разрыв. При этом испытательная машина фиксирует полученные данные и автоматически строит диаграммы растяжения, рис. 1.

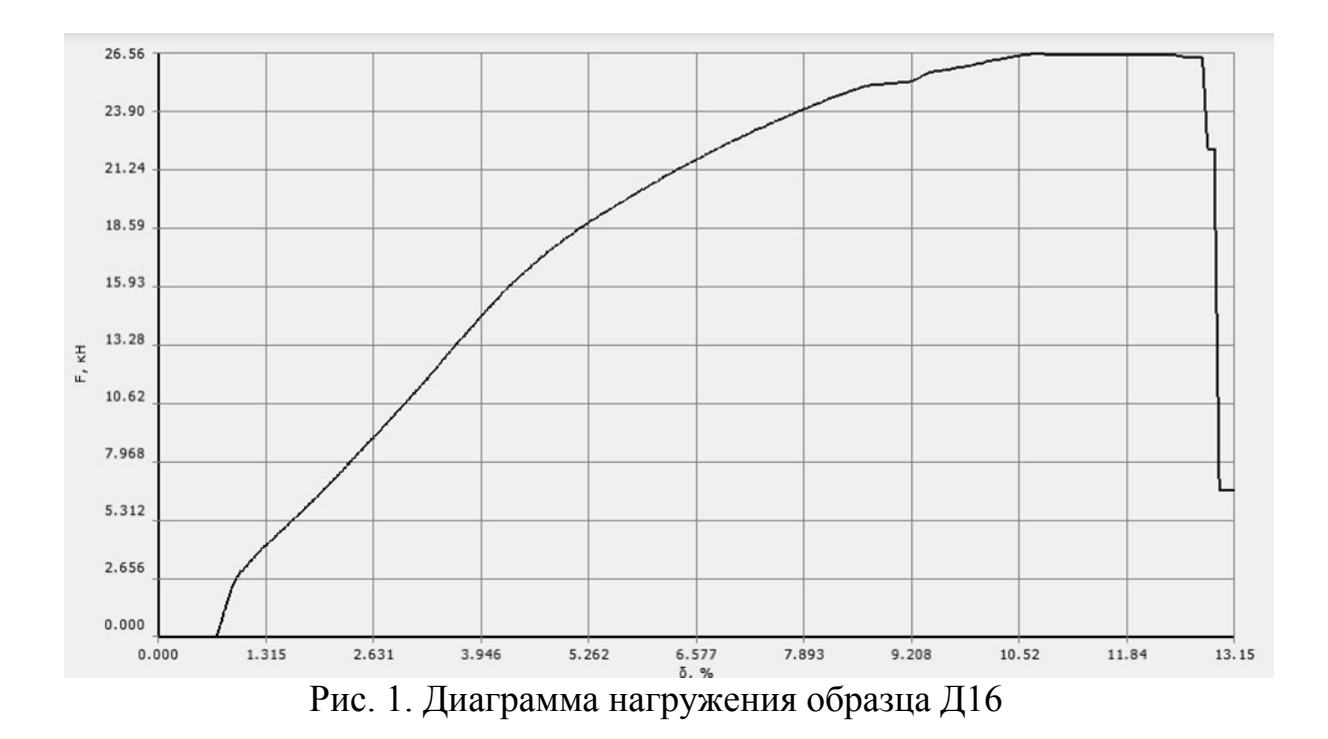

Для каждого рассмотренного материала определим прочностные характеристики.

Для образца Д16.

Для определения предела упругости, на графике устанавливается соответствующее усилие. Воспользуемся графиками, построенными универсальной испытательной машиной ГОСТ в осях  $\sigma$  −  $\Delta$ L, рис. 2.

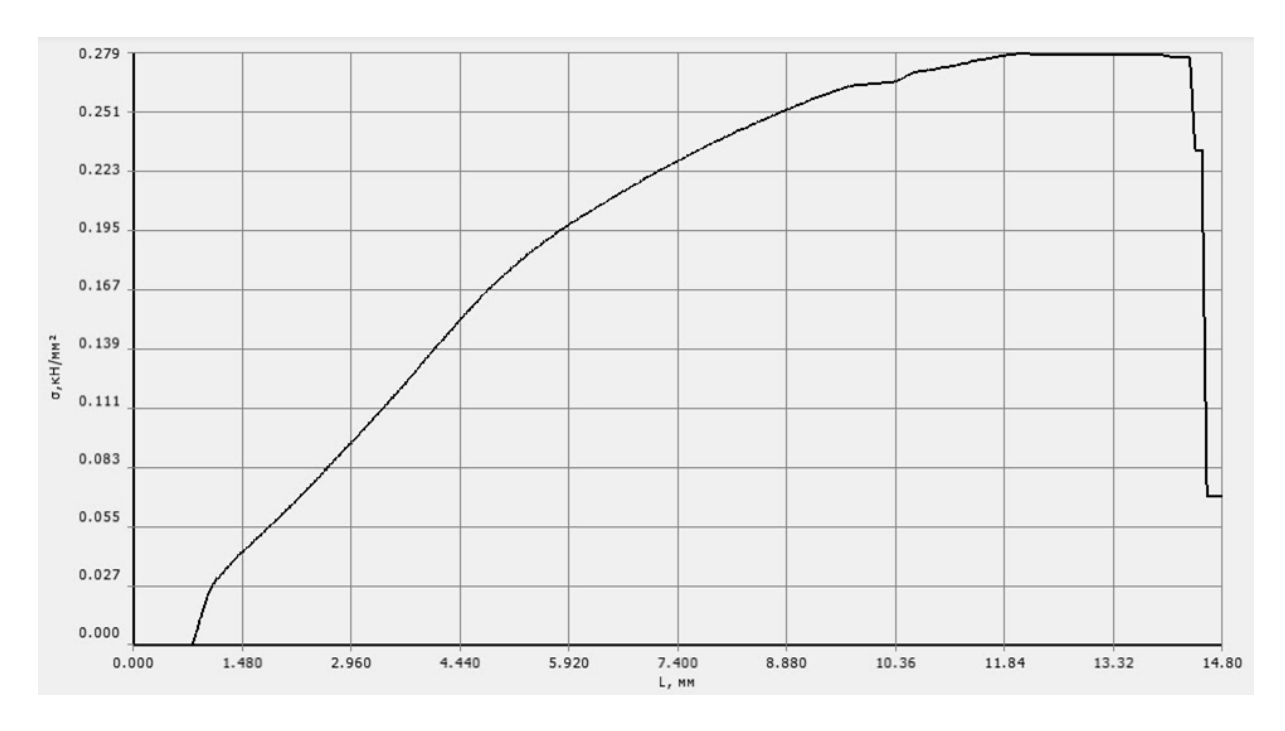

Рис. 2. Диаграмма нагружения образца Д16 в осях σ-ΔL

Рассчитаем предел упругости для образца из Д16.

Для данного образца  $l_0$ =112,5 мм, значит для определения напряжения, умножим первоначальную длину на коэффициент и найдем соответствующее значение удлинения для напряжения по табличным данным [2].  $\sigma_{0.05}=0.197$  $H/MM^2$ .

Определим предел текучести. Предел текучести, представляющий из себя напряжение, соответствующее началу пластической деформации.

Условный предел текучести определяется аналогично пределу упругости.  $\sigma_{0,2} = 0.221 \text{ H/mm}^2$ .

Определим предел прочности. Растягивающее усилие в этот момент деформации достигает своего максимального значения. На графике наибольшее значение  $\sigma_B$ =279 Н/мм<sup>2</sup>.

Для остальных образцов производим вычисление прочностных характеристик по данной схеме.

Для образца АМг:  $\sigma_{0,05}$ =0,162 Н/мм<sup>2</sup>;  $\sigma_{0,2}$ =0,716 Н/мм<sup>2</sup>;  $\sigma_{\rm B}$ =426 Н/мм<sup>2</sup>.

Для образца бронзы:  $\sigma_{0,05}$ =0,118 Н/мм<sup>2</sup>;  $\sigma_{0,2}$ =0,33 Н/мм<sup>2</sup>;  $\sigma_{\text{B}}$ =587 Н/мм<sup>2</sup>.

Определим характеристики пластичности: относительное удлинение.

Для этого рассмотрим диаграммы растяжения, для образца Д16 данная диаграмма изображена на рис. 2. По оси абсцисс на данных диаграммах отложены значения относительного удлинения.

Д16: δ=13,15 %;

AΜΓ: δ=27,08 %;

Бронза: δ=70,12 %;

Получение данных характеристик осуществлялось с помощью анализа диаграмм нагружения. По анализу диаграмм установлено, что наибольший упругости из исследуемых материалов имеет сплав дюралюминия – Д16. Наибольший предел текучести имеет алюминий-марганцевый сплав – АМг, а наибольший предел прочности установлен для бронзы. При этом наиболее пластичным материалом из рассматриваемых материалов является бронза.

### Литература

1. Халелов, К.Г. Испытание на растяжение: методические указания к лабораторной работе. – Оренбург: «ГОУ ОГУ», 2009.

2. Конева Н.А. Природа стадий пластической деформации // Соросовский образовательный журнал. – 1998. – №. 10. – С. 99-105.

УДК 544.7

# **Использование 1,1,1,2,2,3,3-гептафтор-4,4 бис(трифторметил)пентилтриэтоксисилана в качестве модификатора поверхности для повышения адгезии к полигексафторпропиленовой плёнке**

А. Л. Крапивко<sup>1</sup>, А.А. Тихонова<sup>2</sup>, В. Р. Иванов<sup>3</sup> 1 Аспирант <sup>2</sup>Студент, гр. ХЕБО-05-20 <sup>3</sup>Студент, гр. XXБО-03-20

МИРЭА – Российский технологический университет, Институт тонких химических технологий имени М.В. Ломоносова, Москва, krapivko@mirea.ru

**Аннотация.** Исследована прочность адгезионных систем на основе алюминия с модификаторами и ПГФП. Была подтверждена гипотеза о существовании структурно-химической согласованности между ПГФП и модификатором - 1,1,1,2,2,3,3-гептафтор-4,4-бис(трифторметил)пентилтриэтоксисиланом.

**Ключевые слова:** композитные материалы, полимерные матрицы, адгезия, модификатор.

Полигексафторпропилен (ПГФП) является перспективным материалом для создания полимерных матриц композитных материалов. ПГФП – перфторированный полимер с широким спектром рабочих температур и наименьшей поверхностной энергией, последнее свойство не позволяет получить прочный композит на его основе. На сегодняшний день известно большое число методов повышения адгезии между наполнителем и матрицей [1]. В основе данной работы лежит предположение о существовании структурно-химической согласованности между модификатором и полимером. В качестве модификатора был использован 1,1,1,2,2,3,3-гептафтор-4,4-

бис(трифторметил)пентилтриэтоксисилан, в состав которого входит димер молекулярного фрагмента гексафторпропилена. Несмотря на то, что Ван-дер-Ваальсовы взаимодействия между структурными частями являются слабыми, желаемый эффект адгезии может быть достигнут за счет большого числа взаимодействий.

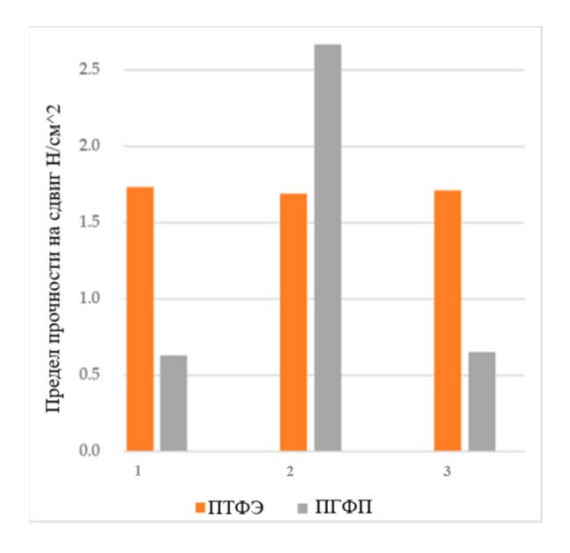

Рисунок. Абсолютная прочность адгезивных систем с вышеупомянутыми полимерами: (1) — алюминиевая фольга, (2) — алюминиевая фольга с модификацией 1,1,1,2,2,3,3-гептафтор-4,4-бис(трифторметил)пентилтриэтоксисилана, (3) — алюминиевая фольга с модификацией 2,2,3,3,4,4,5,5,6,6,6-ундекафтор-N-(3 метилдиэтоксисилилпропил)гексанамида.

Прочность модифицированного композита значительно возросла, что подтверждает нашу гипотезу и открывает новые возможности для синтеза индивидуальных модификаторов.

## Литература

1. Elwathig. A. M. Hassan, Tienah. H.H. Elagib, Hafeezullah Memon, Muhuo Yu, Shu Zhu. Surface Modification of Carbon Fibers by Grafting PEEK-NH2 for Improving Interfacial Adhesion. Basel. 2019 Mar 7;12(5):778.

## Исследование радиационно-защитных свойств переработанного полиэтилена

А.С. Мельникова<sup>1</sup>, М.М. Балачков<sup>2</sup> <sup>1</sup>CTV Jehr rp. 0A03. asm<sup>97</sup>@tpu.ru <sup>2</sup>Аспирант гр. А9-43, mmb2@tpu.ru ФГАОУ ВО «Национальный исследовательский Томский политехнический университет», г. Томск, Россия

Аннотация. Получены опытные образцы из вторичного полиэтилена. Проведено сравнение с обычным полиэтиленом, существенных различий не выявлено. Измерена плотность образцов. Изучена зависимость плотности от давления на пресс-форму.

Ключевые слова: вторичный полиэтилен, радиационная защита, плотность.

Вопрос обеспечения безопасности персонала и населения возникает при любом использовании ионизирующего излучения. Так, при работе с нейтронным излучением необходимо сначала замедлить быстрые нейтроны, для этого можно использовать полиэтилен. В контексте ядерных и радиационных технологий полиэтилен может быть полезен из-за высокого содержания водорода, что делает его хорошим замедлителем нейтронов [1].

Полиэтилен высокого давления (HDPE) очень распространен в быту ввиду его химической инертности, простоты механической обработки и нетоксичности. Значит, существует возможность переработки отходов из полиэтилена и дальнейшего изготовления защитных экранов из доступного и дешевого вторичного сырья.

Однако при переплавке полиэтилен может потерять некоторые свои защитные свойства за счет разрушения полимерных цепей. Для легких атомов сечение взаимодействия с нейтронами зависит не только от их нуклидного состава, но и от энергии связи атома в молекуле [2].

Для оценки защитных свойств были изготовлены опытные образцы из вторичного полиэтилена методом горячего формования. Используя Am-Li источник нейтронов и радиометр-дозиметр МКС01Р с кадмиевым фильтром, который применялся для исключения влияния отраженных нейтронов, определялись защитные свойства полученных образцов. Для сравнения использовался лабораторный полиэтилен схожих габаритов. На рисунке представлено сравнение защитных свойств образцов из лабораторного и переработанного полиэтипенов

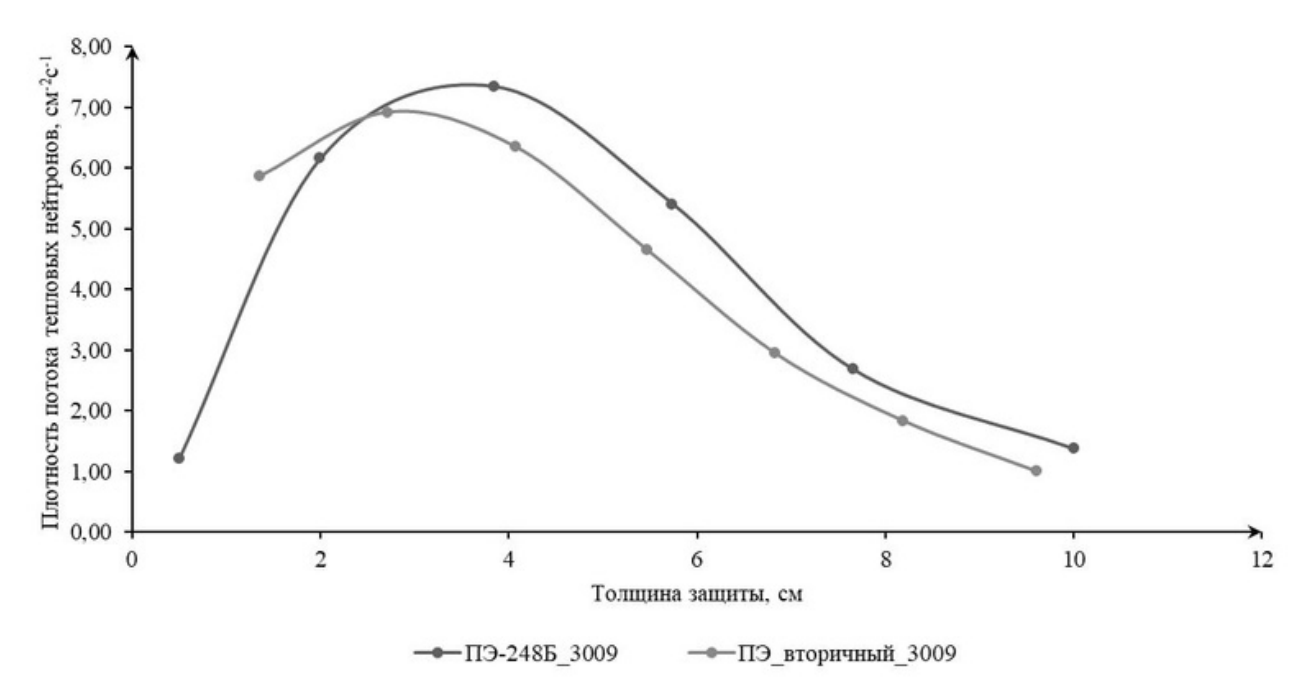

Рисунок. Зависимость величины плотности потока тепловых нейтронов от толшины полиэтиленового слоя

Из рисунка видно, что плотность потока тепловых нейтронов изменяется похожим образом в зависимости от толщины слоя образцов, значит, вторичный полиэтилен, полученный методом горячего формования, является хорошим замедлителем нейтронов и не уступает заводскому.

Также при толщине полиэтиленового слоя, равного 4 см, плотность потока тепловых нейтронов имеет максимум, эта же точка соответствует возрасту нейтронов в полиэтилене [3].

Одним из важных параметров защитного материала также является его плотность. Эффективность взаимодействия нейтронов с веществом пропорциональна концентрации ядер, и, соответственно, плотности вещества.

Табличное значение плотности полиэтилена составляет 0.930 г/см<sup>3</sup> [4]. Измеренная плотность образцов из вторичного полиэтилена в среднем составила (0,887±0,009) г/см<sup>3</sup>. Отклонение от теоретического значения плотности составляет 4.6 %.

Для того чтобы увеличить плотность вторичного материала было предложено приложить дополнительное давление на пресс-форму с помощью гидравлического пресса ПЛГ-12.

Для изучения зависимости итоговой плотности вторичного полиэтилена от дополнительного давления на пресс-форму были изготовлены две партии образцов - при показаниях манометра пресса 5 МПа и 25 МПа. В каждой партии было сделано по 5 образцов для того чтобы усреднить случайные ошибки при формовании.

Средняя плотность полиэтиленовых таблеток при давлении 5 МПа составила (0,890 $\pm$ 0,009) г/см<sup>3</sup>, при давлении 25 МПа – (0,885 $\pm$ 0,009) г/см<sup>3</sup>.

Из экспериментально полученных значений можно сделать вывод, что плотность образцов из вторичного полиэтилена не увеличивается при большем давлении на пресс-форму, и, в целом, не зависит от этого давления.

Выбор оптимального давления формования защитных (замедляющих) экранов из вторичного полиэтилена позволит в дальнейшем упростить изготовление этих экранов, так как не нужно применять высокое давление для их прессования.

### Литература

1. Balasundar S. et al. Investigations on neutron attenuation properties of polyboron materials using Am-Be and 252Cf sources neutron spectra //Annals of Nuclear Energy. – 2021. – V. 153. – P. 108083.

2. Бартоломей Г.Г., Бать Г.А. Основы теории и методы расчета ядерных энергетических реакторов. – М.: Энергоатомиздат, 1989. – 512 с.

3. Oh K. Neutronic design of pulsed neutron facility (PNF) for PGNAA studies of biological samples //Nuclear Engineering and Technology. – 2022. – T. 54. –  $\mathbb{N}_2$ .  $1. - C. 262 - 268.$ 

4. Беспалов В.И. Взаимодействие ионизирующих излучений с веществом: учебное пособие; Томский политехнический университет. – 5-е изд., доп. – Томск: Издательство Томского политехнического университета, 2014. – 427 с.

## **Масштабирование безвакуумного электродугового реактора постоянного тока**

А.В. Власов<sup>1</sup>, П.В. Поваляев<sup>2</sup>, А.Я. Пак<sup>3</sup> <sup>1</sup> Аспирант, ИШИТР, ОАР, А2-48, avv49@tpu.ru 2 Аспирант, ИШИТР, ОАР, А1-48, pvp13@tpu.ru <sup>3</sup>Канд. техн. наук, доц., зав. лабораторией «Перспективных материалов энергетической отрасли», ayapak@tpu.ru ФГАОУ ВО НИ «Томский политехнический университет»

**Аннотация.** Произведена модернизация безвакуумного электродугового реактора для синтеза материалов, который позволяет увеличить выход получаемого продукта. По результатам работы собран трехфазный электродуговой реактор, проведены лабораторные испытания, получены образцы карбида кремния.

**Ключевые слова:** безвакуумный электродуговой синтез, трехфазный электродуговой реактор.

 Развитие промышленности в настоящее время направлено на поиск эффективных и универсальных методов синтеза материалов, обладающих уникальными и перспективными свойствами. На данный момент известно множество способов синтеза материалов, например, механохимический синтез, осаждение из газовой фазы, искровое плазменное спекание и методы термического восстановления оксидов металлов.

 Отмечается, что в данный момент стремительно развивается методика безвакуумного электродугового синтеза, который характеризуется высокой скоростью протекания синтеза (1-2 мин) благодаря высоким температурам в зоне реакции (до 12 000 °C). Помимо этого, использование безвакуумного электродугового метода позволяет отказаться от дорогостоящего оборудования по созданию вакуума или инертной среды вокруг реакционной зоны реактора, что связано с особенностями конструкции разрядного контура атмосферных реакторов. В процессе синтеза на реакторах такого типа происходит образование газовой среды, состоящей преимущественно из газов монооксида углерода (CO) и диоксида углерода (CO<sub>2</sub>), в результате чего происходит экранирование зоны реакции и предотвращается окисление продукта синтеза. Основным недостатком существующих систем является чрезвычайно низкий выход готового продукта, что обусловлено распределением температурного поля внутри разрядного контура и большими потерями температур пропорционально отдалению от места инициации дуги. В опубликованных работах по электродуговой методике синтеза материалов выход полученного материала составляет  $(0.5 - 4)$ , но в большинстве случаев авторы не приводят информацию о выходе получаемого продукта. Также при исследовании современных источников литературы вопрос масштабирования дуговых реакторов практически не обсуждается, в связи с чем возникла необходимость в поиске способа модернизации конструкции электродугового реактора с целью повышения выхода получаемого продукта синтеза.

 Решение по модернизации системы безвакуумного электродугового реактора связано с необходимостью увеличения выхода готовой продукции за один рабочий цикл реактора. Для модернизации электродугового реактора использовалась реактор, устройство и принцип работы которого представлены в предыдущей работе. Модернизация дугового реактора подразумевает изменение конструктивных особенностей разрядного контура, а также используемой схемы питания реактора.

 В исходной системе в качестве источника питания установки используется сварочный однофазный инвертор с напряжением питания от электрической сети переменного тока 220 В. В модернизируемой установке используется три однофазных сварочных инвертора с напряжением питания 220 В и диапазоном рабочих токов 20-220 А, которые размещены в телекоммуникационном шкафу (рисунок, а). Для питания инверторов, в отличии от исходной установки, используется промышленная трехфазная сеть 380 В переменного тока, что обеспечивает повышенные мощностные характеристики. Каждый из трех источников питания мощностью 8,8 кВт построен по схеме, включающей в себя первичный низкочастотный выпрямитель, инвертор, высокочастотный трансформатор, вторичный высокочастотный выпрямитель и дроссель. Регулятором обеспечивается настройка значения выходного тока каждого источника с индикацией текущего значения.

 Помимо изменения схемы питания реактора, была произведена модернизация разрядного контура реакторной зоны (рисунок, б).

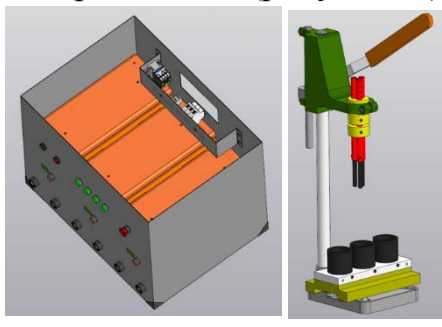

Рисунок. 3D-модель разработанного электродугового реактора: а) модель шкафа для обеспечения питания разрядного контура; б) модернизация разрядного контура реактора

а б

 Исходная установка включала в себя два токоведущих держателя, в которые устанавливались графитовый электрод, выполняющий роль анода, и графитовый тигель для исходной смеси (катод). В модернизированном реакторе используется токоведущий держатель с равноудаленным расположением трех независимых графитовых электродов (анодов), что позволяет одновременно инициировать три независимых дуговых разряда в разных точках разрядного контура и соответственно увеличить площадь катодного пятна и объем обрабатываемого сырья, размещенного в графитовом тигле больших размеров. Графитовый тигель, как и в предыдущем исполнении электродугового реактора, установлен на алюминиевую площадку, к которой подключены отрицательные выводы источников питания.

 Для управления и регулирования режимов работы реактора, на лицевую панель телекоммуникационного шкафа вынесены органы управления источниками питания, что обеспечивает как безопасное, так и интуитивно понятное использование функционала реактора для оператора. Предлагаемая система реализована по пути уменьшения массогабаритных характеристик с увеличением показателей производительности синтеза материалов, помимо этого, разработанная установка характеризуется модульностью. Данное свойство в разработанной установке реализовано распределением основных частей в отдельные блоки, что обеспечило простоту эксплуатации, транспортировки и обслуживания электродугового реактора. Появляется возможность быстрого перехода между опытами по синтезу разных типов материалов, требующих подготовки реакторной зоны. По завершению монтажа реактора был произведен ряд пусконаладочных работ.

 Проведенные испытания синтеза в безвакуумном реакторе трехфазной установки показали эффективность реализации данного решения. Для апробации реактора была проведена серия экспериментов по синтезу карбида кремния (SiC), в результате чего загрузка исходной смеси была увеличена с 0,5 до 10 г, выход полученного порошка SiC составил 8 г. Продолжительность воздействия дугового разряда на исходную смесь составило не более 2 минут. Полученная смесь была исследована методом рентгеновской дифрактометрии, по полученным рентгенограммам определены основные фазы карбида кремния, что доказывает эффективность проведенной модернизации безвакуумного электродугового реактора. Дальнейшие исследования направлены на поиск оптимальных режимов работы разработанной системы и проведение серий экспериментов по синтезу различных материалов.

 Благодарность. Работа выполнена в рамках программы государственного задания ВУЗам (FSWW-2022-0018).

### Литература

1. Пак А.Ю., Шаненков И.И., Мамонтов Г.Ю., Кокорина А.И. Безвоздушный синтез карбида вольфрама в самозащитной атмосферной плазме дугового разряда постоянного тока // Международный журнал тугоплавких металлов и твердых материалов. Эльзевир, 2020 год. Том 93. С. 105343.

2. Сонг М., Ван К., Чен Х., Ма Дж., Ся У. Крупномасштабный синтез графена, легированного азотом, на месте с использованием магнитновращающейся дуговой плазмы // Алмаз и родственные материалы. 2021. Том 116. С. 108417.

3. Пак А.Ю. и др. Синтез карбида кремния из отходов стекла с помощью атмосферной дуговой плазмы постоянного тока // Управление отходами. Эльзевир, 2022. Том 144. С. 263-271.

#### **Новейшие методики при фрекинге**

3.Е. Овезова<sup>1</sup>, П.В. Дьяков<sup>2</sup>, Г.Н. Мартыненко<sup>3</sup> <sup>1</sup>Магистрант гр. мНГД-221, ovezovazalina09@gmail.com <sup>2</sup>Магистрант гр. мНГД-211, [pavel\\_dyakov@bk.ru](mailto:pavel_dyakov@bk.ru)  ${}^{3}$ Канд. техн. наук, доц., glen2009@mail.ru ФГБОУ ВО «Воронежский государственный технический университет»

**Аннотация.** Углубленное изучение новейших методик, используемых при проведении гидравлического разрыва пласта на разрабатываемых нетрадиционных газонефтяных коллекторах. Предложена методика, направленная на сокращение транспортируемого пропанта, воды, а также уменьшение количества и габаритов насосного оборудования без потери в производительности.

**Ключевые слова:** разрыв пласта, экология, мониторинг.

Добыча полезных ископаемых из сланцевых месторождений находится на пути непрекращающейся эволюции методик и совершенствования технологий разработки залежей. Именно поэтому отрасль по добыче ископаемых ресурсов из нетрадиционных залежей считается особенно современной и адаптированной к применению новейших технологий.

Наиболее ответственный этап в жизни любого нетрадиционного месторождения является фаза разработки высокопроводимых трещин в пласте за счёт закачки колоссального количества жидкости в коллектор скважины. Залогом успешного проведения данной ступени гидравлического разрыва пласта (ГРП) является стадия прогнозирования. Стадия прогнозирования является одним из важнейших этапов в эксплуатации скважин методом гидравлического разрыва пласта. С течением времени технологии совершенствовались и на данный момент на рынке ГРП представлены несколько десятков методов, которые позволяют вычислить важнейший параметр любого нетрадиционного месторождения – эффективность гидравлического разрыва пласта. К таким методикам можно отнести:

1. Микросейсмический мониторинг – метод, при котором задействуются сейсмометры или оптоволоконные датчики для обнаружения микроземлятрясений, возникающих при закачке жидкости в пласт (рисунок). Данная методика позволяет оценить геомеханическую структуру коллектора и определить основные направления возникающих в ходе ГРП трещин, а также насколько далеко жидкость и пропант проходят по горизонтальному каналу в скважине [1].

Основными целями проведения микросейсмического мониторинга являются:

• Получение с помощью специального программного обеспечения трехмерной визуализации процесса гидравлического разрыва пласта;

• Определение степени образования трещин и их направление вдоль ствола горизонтальной скважины;

• Определение геометрических и фильтрационных параметров в возникших пластовых трещинах;

• Получение оператором данных в режиме реального времени с возможностью внесения необходимых корректировок в режим работы ГРП.

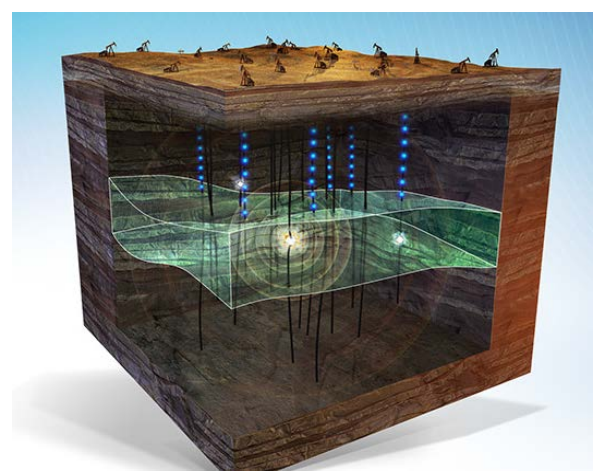

Рисунок. Микросейсмический мониторинг

 По результатам, полученным на основе микросейсмического мониторинга, строится карта областей трещиноватости, образованных в ходе разных этапов гидравлического разрыва пласта.

2. Добавление цветного пропанта на каждом этапе интенсификации нефтяных и газовых коллекторов методом гидроразрыва пласта является дорогостоящим, но эффективным способом наблюдения за скважиной. В ходе данного процесса разным стадиям ГРП присваиваются индивидуальные цвета, которые после отбора керна предоставляют четкую картину о том, куда попадает пропант в коллекторе [2]. Суть метода ГРП заключается в введении смеси воды и химикатов на 2500 м под землю. Разрыв подобен мини - землетрясению. Огромное давление рушит породу, освобождая нефть или газ. Для рытья каждой скважины необходимо от 5 до 30 млн. литров воды. и столько же для разрыва в каждой существующей скважине. Разрывов в скважине можно делать до 18 раз.

Для образования сложной системы трещин выполняется ряд технических условий. Также важно наличие определенных геомеханических свойств пласта. Параметры обработки включают в себя применение маловязких жидкостей для формирования сложной сети трещин; использование небольших типоразмеров пропанта для закрепления сети мелких трещин; потребление большого объема жидкости для расширения площади соприкосновения трещины ГРП с пластом; большие расходы (от 10 м<sup>3</sup> /мин) для инициации и увеличения естественной пластовой трещиноватости.

Предложенный метода ГРП имеет ряд преимуществ перед предыдущим:

• дает возможность «актуализировать» скважины, на которых добыча нефти или газа привычными способами уже нерентабельна или невозможна;

• используется для разработки новых нефтяных пластов, извлечение нефти из которых невозможно традиционными способами [3] из-за низкого дебита.

Важнейшей задачей является выбор жидкости гидроразрыва. В этом случае учитывается тип и концентрация расклинивающего агента. Для изготовле-

ния жидкости разрыва метод ГРП предусматривает смешивание химических добавок.

Насущной в индустрии является проблема экологичности. Разработка нетрадиционных месторождений включает в себя постоянное перемещение автоколонн со скважины на скважину, причем каждое из таких сопровождается трудными, узкими проселочными дорогами, которые не приспособлены к подобному трафику. Ситуацию также осложняет необходимость доставки большого количества громоздкого оборудования и материала на промысел (буровой раствор, насосное оборудование, пропант и тд.). Проблема логистики крайне актуальна в настоящее время, поэтому внимание лидеров отрасли сфокусировано на минимизации единиц автотехники, используемой при развёртывании каждой последующей кустовой площадки [4, 5, 6].

Основными направлениями исследования является выбор методик, приводящий к сокращению транспортируемого пропанта, воды, а также уменьшение количества и габаритов насосного оборудования без потери в производительности. Современные технологии и методики многократно расширят возможности эксплуатации скважин с самыми различными материнскими породами, а также эксплуатацию коллекторов, ранее считавшихся экономически невыгодными.

Основной вектор развития – автоматизация и внедрение искусственного интеллекта в значительную часть этапов нефтегазодобычи, а также создание программного обеспечения, позволяющего полностью контролировать все этапы фрекинга.

#### Литература

1. Экономидес М., Олини Р., Валько П. Унифицированный дизайн гидроразрыва пласта: от теории к практике: пер. И.И. Вафин; ред. А.Г. Загуренко. М. — Ижевск: Изд-во. ИКИ, 2007.

2. «HartEnergy»: официальный сайт издателя. URL: https://epplus.hartenergy.com/issue/january-2021/2021-hydraulic-fracturingtechnology-showcase/ (Дата обращения 20.04.2021).

3. Малофеев, Г.Е. Нагнетание в пласт теплоносителей для интенсификации добычи нефти и увеличения нефтеотдачи / Г.Е. Малофеев. - М.: Регулярная и хаотическая динамика, Институт компьютерных исследований, 2008.

4. Кузнецов, С.Н. Последовательная перекачка партий нефти с различными свойствами / С.Н. Кузнецов, Р.К.А. Эпессе, А.А. Шевцов // Градостроительство. Инфраструктура. Коммуникации. – 2021. – № 4 (25). – С. 48-51.

5. Булыгин, Ю.А. Оптимизация перекачки нефти с высоким содержанием газа от месторождения до пункта первичной переработки / Ю.А. Булыгин, И.В. Скорбенко // В сборнике: Гидравлические машины и системы транспортировки нефти и газа. Сборник научных трудов. Воронеж. – 2015. – С. 4-10.

6. Булыгин, Ю.А. Выбор эксплуатационных режимов термогидродинамических установок при подземном ремонте нефтяных скважин / Ю.А. Булыгин, В.В. Бородкин // Вестник Воронежского государственного технического университета. – 2013. – Т. 9. – № 2. – С. 89-94.

# Перспективы использования цифровых технологий в ювелирной промышленности

С.С. Веневцев<sup>1</sup>, Е.В. Веневцева<sup>2</sup>, А.В. Норман<sup>3</sup> <sup>1</sup>Студент гр. бИД-191, venevtsev2016@yandex.ru <sup>2</sup>Магистрант гр. мИД-211, elena vens22@mail.ru <sup>3</sup>Магистрант гр. мИД-221, аппуа р@mail.ru ФГБОУ ВО «Воронежский государственный технический университет»

Аннотация. Рассмотрены основные современные тенденции развития технологии изготовления и дизайна ювелирных изделий, а также особенности применения цифровых технологий в ювелирной промышленности. Представлена схема взаимодействия разработчика-ювелира и заказчика при разработке дизайна ювелирных изделий с применением цифровых технологий.

Ключевые слова: дизайн, цифровые технологии, ювелирные изделия, 3D-печать, автоматизированное проектирование, дополненная реальность.

Революционные технологические достижения в таких областях, как 3D-печать, дополненная реальность и автоматизированное проектирование (САПР) не могли остаться незамеченными для различных отраслей, и особенно для ювелирной индустрии. Благодаря этим достижениям ювелирная промышленность перешла на совершенно новый тип производства, который отличается не только способом проектирования и изготовления, но и способом анализа ювелирных изделий на стадии разработки, их покупки и продажи.

Новая тенденция открывает большой потенциал, как для дистрибьюторов ювелирных изделий, так и для дизайнеров, и покупателей.

Главным преимуществом для покупателя является возможность частичного или полного участия в создании собственного дизайна, а также в возможности виртуальной апробации готового изделия. Таким образом, весомый недостаток Интернет-магазинов, а именно отсутствие возможности примерить выбранные изделия перед покупкой, теперь легко решается с помощью внедрения технологий дополненной реальности, которые выходят за рамки виртуальной реальности, и создает ощущение реальности при совершении покупок.

Дополненная реальность позволяет клиентам примерять ювелирные изделия, не выходя из дома (с помощью веб-камеры), что упрощает поиск и покупку ювелирных изделий в Интернете - это большой шаг в сфере интернетпокупок в стиле каталога, который становится гораздо ближе к реальному шо-ПИНГУ.

Применение цифровых технологий становится все более значимым и для производителей. Широкое распространение получают ювелирные изделия из золота, серебра, бронзы, меди и латуни, создаваемые с помощью восковой 3Dпечати и литья [1]. Такое расширение возможностей современных технологий печати, а также традиционного литья металла, положительно влияет на изделия, делая их более уникальными, сложными и индивидуальными.

Внедрение новых технологий позволяет сделать производство более универсальным: существенно снизить затраты на производство, сократить сроки выпуска нового изделия, увеличить процент выхода годных изделий, и как следствие снизить стоимость реализации [2].

Стоит отметить многочисленные преимущества и для дизайнеров: сокращение сроков моделирования и проектирования, детальная проработка, простота корректировки, возможность проведения анализа конструкции на стадии разработки и потрясающая детализация. Так, применение 3D-печати при изготовлении ювелирных изделий, позволяет достичь значительной экономии временных затрат, вплоть до 50-80%. Кроме того, открывается уникальная возможность частичного или полного погружения заказчика в процесс изготовления в режиме реального времени. Заказчик может участвовать на каждом этапе проектирования и создания ювелирных изделий, которые он выбрал – это делает процессы изготовления и покупок более индивидуальными и интересными. На рис. 1 представлена общая схема разработки дизайна ювелирных изделий и их изготовление с применением цифровых технологий, в том числе и 3Dпечати.

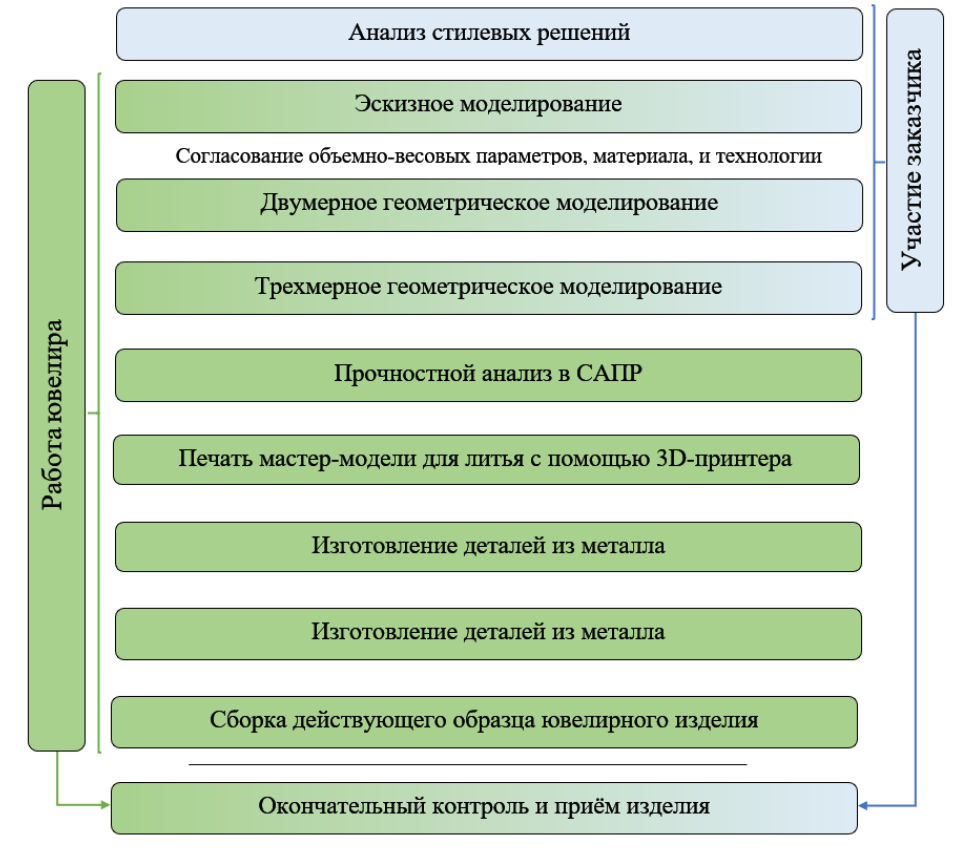

Рис. 1. Процесс разработки дизайна и изготовление ювелирных изделий с применением цифровых технологий

Весь процесс начинается с того, что потенциальный покупатель, после определения стилевого решения, выбирает один из нескольких вариантов металла (платина, золото, серебро), основной и боковые камни (бриллиант, сапфир, изумруд). На этом этапе перед клиентом стоит задача выбора дизайна из сотни вариантов различных комбинаций (рис. 2а).

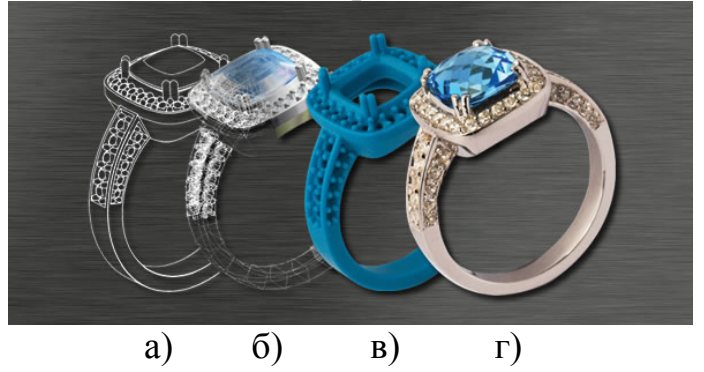

Рис. 2. Этапы проектирования и изготовления ювелирного изделия

После персонализации начинается технологический процесс – система автоматизированного проектирования выдает цифровой файл, с идеальными пропорциями изделия (рис. 2б). Далее цифровая модель ювелирного изделия подвергается анализу в специализированной среде САПР, что позволяет исключить человеческую ошибку на этапе проектирования. Следующий этап заключается в изготовлении модели ювелирного изделия из термопластичного воска с помощью 3D-печати (рис. 2в).

По готовой восковой модели разрабатывается и изготавливается индивидуальная оснастка для традиционной технологии изготовления ювелирного изделия (пресс-форма). Готовая пресс-форма, после дополнительной обработки заливается расплавленным металлом (металл выбирается заказчиком на этапе эскизного моделирования и согласуется с ювелиром) [3]. Затем ювелир, на основе точных онлайн-спецификаций, добавляет и устанавливает драгоценные камни (рис. 2г).

Таким образом, применение предлагаемого подхода к процессу изготовления ювелирных изделий, с применением цифровых технологий, является рациональным решением, которое позволит вывести ювелирную промышленность на новый уровень, обеспечив, не только значительное снижение временных сроков и материальных затрат, связанных с дизайнерской и конструкторской работой, но и улучшение качества самого изделия и дизайна в целом.

### Литература

1. Лившиц, В. Б. Материаловедение: ювелирные изделия: учебное пособие для среднего профессионального образования / В. Б. Лившиц, В. И. Куманин, М. Л. Соколова. – 2-е изд., перераб. и доп. – Москва: Издательство Юрайт, 2022. — 208 с.

2. Груздева, И.А. Современные технологии в ювелирном деле / Литейщик России. 2017. №10. С. 35–37.

3. Лившиц В. Б. Технология обработки материалов: учебное пособие для вузов / В. Б. Лившиц [и др.]; ответственный редактор В. Б. Лившиц. – Москва: Издательство Юрайт, 2022. – 381 с.

# Результаты тестирования ранее разработанного устройства управления оптическими нагревателями для теплового неразрушающего контроля композитных материалов

# МА Козлова Магистрант гр. 1AM11, mak67@tpu.ru ФГАОУ ВО НИ «Томский политехнический университет», г. Томск

Аннотация. В статье показаны результаты исследования работы разработанного устройства управления оптическими нагревателями для активного теплового неразрушающего контроля композитных материалов, устройство предназначается для упрощения процесса исследования композитных материалов.

Ключевые слова: термография, оптические нагреватели, неразрушающий контроль, инертность.

Неразрушающих контроль показал себя как наиболее востребованный вид контроля в современной промышленности. Один из актуальных методов неразрушающего контроля - активный тепловой контроль, который применяется в экспертизе зданий и сооружений, энергоаудита, трубопроводов, холодильных установок, авиапромышленности, теплозащитных конструкций и различного вида установок и оборудования. В связи с популярностью метода, появилась необходимость в упрощении и автоматизации процесса исследования [1-21.

Научные сотрудники лабораторий сталкиваются с проблемой организации процесса исследования, а именно, при подборе способа проведения контроля, появляется постоянная необходимость пересобрать лабораторную установку, использовать дополнительные блоки управления оптическими нагревателями, менять расположение объекта контроля, что в свою очередь вносит погрешность в процесс контроля и исследования. Для решения проблемы было разработано универсальное устройство управления оптическими нагревателями, которое совмещает в себе несколько режимов управления нагревателями и возможность дистанционной настройки работы устройства. Устройство и вебинтерфейс на смартфоне показаны на рис. 1.

198

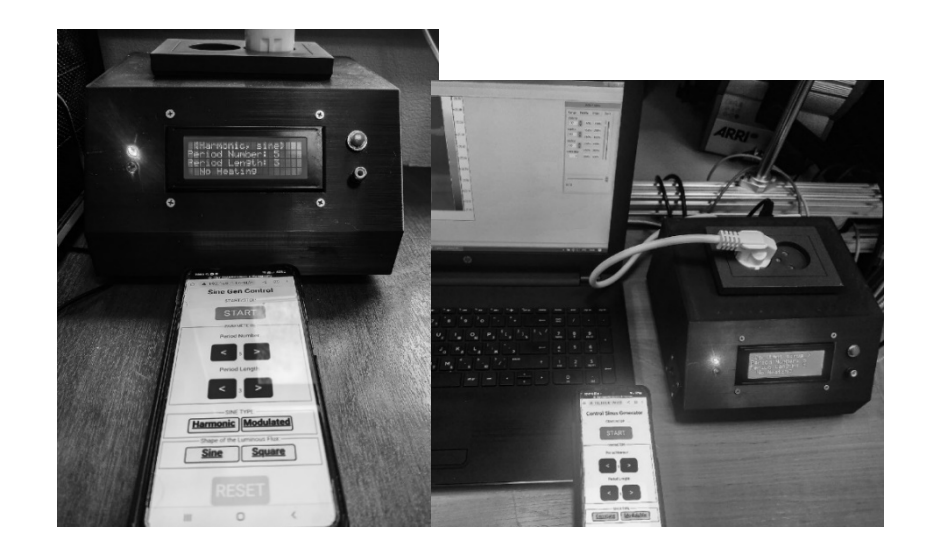

Рис. 1. Разработанное устройство управления оптическими нагревателями

Работа устройства управления осуществляется следующим образом: устройство включается в сеть 220 В 50 Гц, подключаются оптические нагреватели, нажимается кнопка включения/выключения питания на задней стенке корпуса устройства. Со смартфона пользователя поступает сигнал включения устройства, задаются необходимые настройки (число периодов, длительность периода). Данные со смартфона передаются на микроконтроллер, изменения настроек синхронизируются и выводятся на индикаторе. После этого, пользователь устанавливает кнопку «Старт» на смартфоне в нажатое положение, управляющий сигнал с микроконтроллера поступает на диммер (семисторонний регулятор мощности), который в свою очередь, запускает работу галогеновых оптических нагревателей, на протяжении всего времени нагрева, работа диммера регулируется микроконтроллером, согласно выбранному режиму пользователем.

По результатам предварительного тестирования работы устройства, все функции работают согласно заданному программному коду, на рис. 2 показана установка на которой происходило тестирование работы устройства.

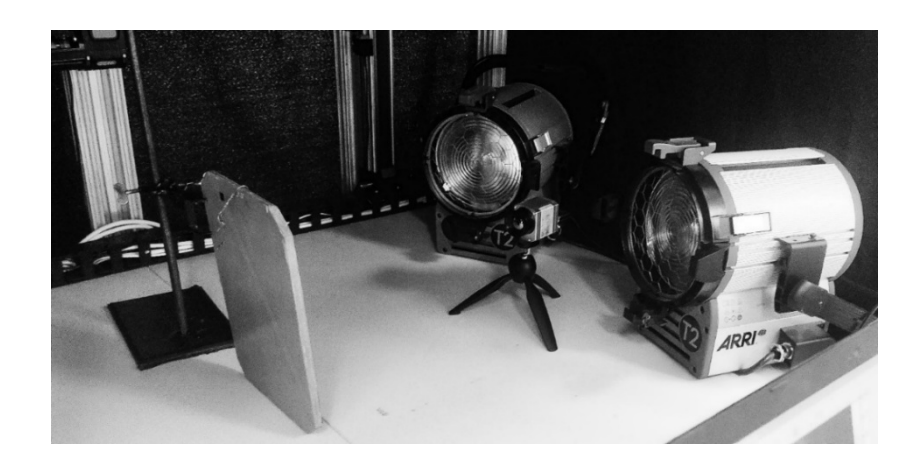

Рис. 2. Установка для тестирования режимов работы устройства управления оптическими нагревателями

Результаты тестирования на лабораторной установке и названия режимов, осциллограммы результатов работы устройства сведены в таблицу. На осциллограммах верхний сигнал является выходным с фотодиода в фотогальваническом режиме работы, нижний - сигнал с регулятора мощности. В процессе тестирования, фотодиод был расположен напротив оптического нагревателя, фиксируя изменения теплового потока, выходной сигнал был запечатлён осциллографом.

Таблица

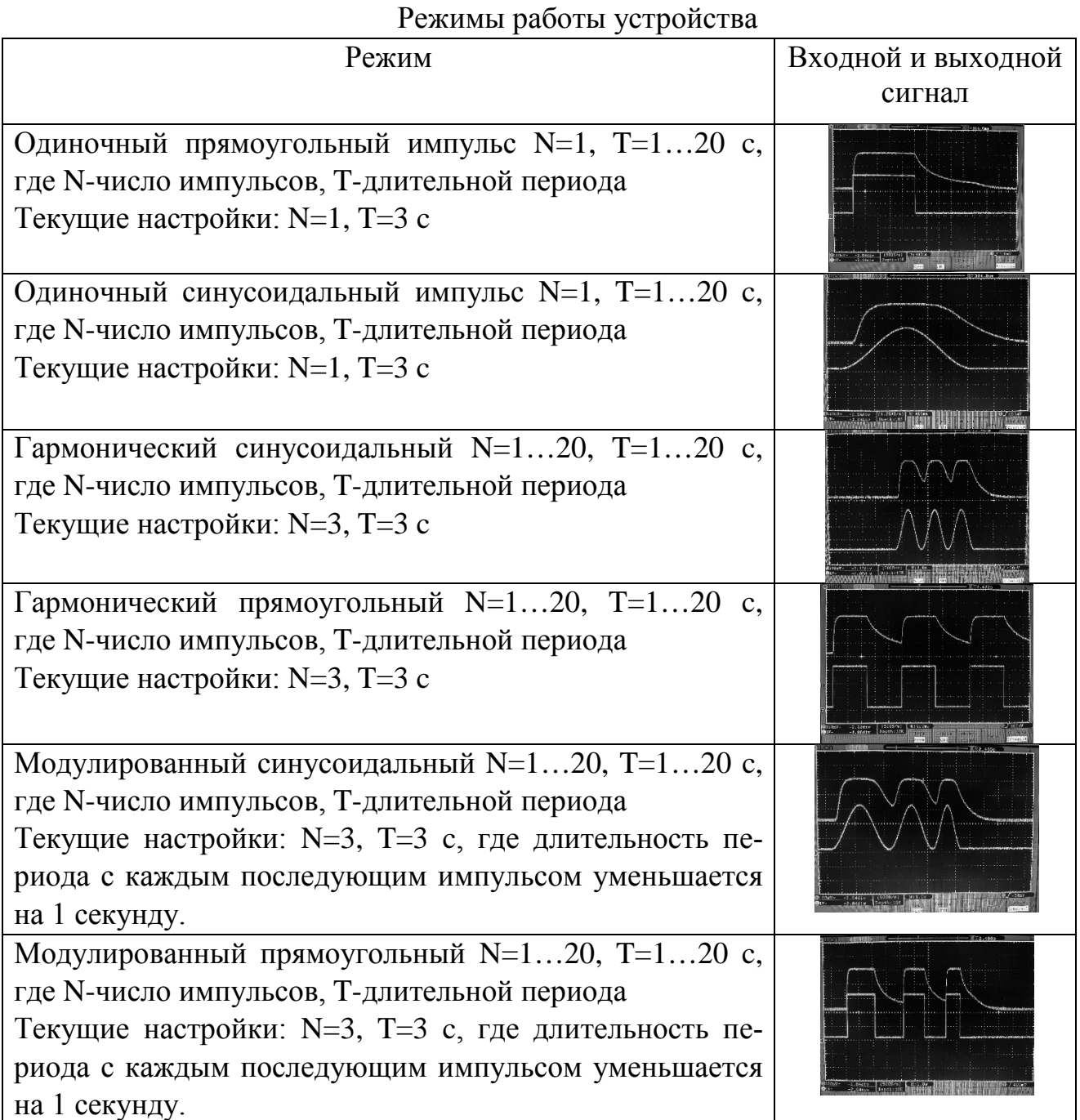

Как можно заметить, сигналы незначительно отличаются. Отличие связано с инерционностью оптических нагревателей и особенностью энергетической характеристики фотодиода в фотогальваническом режиме работы. На основании проведенного эксперимента, можно сказать, что устройство выполняет все заданные функции, что позволяет расшить возможности исследования материалов.

#### Литература

1. Вавилов В. П., Айвазян В. М. Тепловой томограф для испытаний композиционных материалов //Дефектоскопия. – 2014. – №. 11. – С. 71-75.

2. Ширяев В. В. и др. Реализация системы активного теплового контроля на основе светодиодного нагревателя. – 2016

3. Breitenstein O., Langenkamp M. Lock-in thermography //Basics and Use for Functional Diagnostics of Electronics Components. – Springer-Verlag Berlin Heidelberg, 2003.

## **Сравнение биопрепаратов для очистки почвы и воды от загрязнений нефтью и нефтепродуктами**

Б.Д. Дзагиев<sup>1</sup>, А.Ш. Халадов<sup>2</sup> <sup>1</sup>Студент гр. Нр-19-2, [batir.dzagiev14@mail.ru](mailto:batir.dzagiev14@mail.ru) <sup>2</sup>Зав. кафедрой БРЭНГМ, доц., канд. техн. наук, [haladov\\_a\\_sh@mail.ru](mailto:haladov_a_sh@mail.ru) ФГБОУ ВО «Грозненский государственный нефтяной технический университет имени академика М.Д. Миллионщикова

**Аннотация.** Препараты для ликвидации нефтяных загрязнений Российского производства. Результаты исследовательской работы показали, наиболее экологически чистыми являются сорбенты из естественного сырья.

**Ключевые слова:** нефть, сорбенты, загрязнения.

Нефть - один из важнейших ресурсов, добываемых человеком. Из нефти человек научился производить пластик, синтетический каучук, воск, краску, моющие средства. Хотя нефть является очень важным ресурсом для нашего существования, мы не должны забывать, что от 2 до 10 миллионов тонн нефти ежегодно попадает в воды рек, озер и океанов по разным причинам.

Загрязнение окружающей среды сегодня является глобальной проблемой как для нефтяной промышленности, так и для общества в целом. Эта проблема становится все более важной по мере увеличения добычи, переработки, транспортировки углеводородного сырья. Спутниковые снимки зафиксировали, что уже 30% поверхности моря покрыто нефтяной пленкой. Поскольку процесс ликвидации разливов нефти является технически сложным и трудоемким процессом, это может занять большое количество времени, даже несколько лет. Можно привести такой пример, в 1979 году самая известная катастрофа произошла из-за аварии на нефтяной платформе Ixton I, расположенной в Мексиканском заливе. 460 тысяч тонн, такое количество попало в океан во время аварии . Утечка была устранена только через 9 месяцев. Ущерб составил 1,5 миллиарда долларов.

Как известно, нефть имеет несколько фракций. Легкие фракции (бензин), как мы знаем обладают наибольшей проникающей способностью, они притягиваются на глубину до 1 метра капиллярными силами, температура кипения которых не превышает 140°С.

Тяжелые фракции битума, (нефтяного) мазута, гудрона, температура кипения которых превышает 350°С, проникают в почву не глубже 12 см. Они слипаются с частицами почвы верхнего слоя и, следовательно, образуют твердую корку по мере затвердевания. На данный момент существуют препараты, направленные на устранение разливов нефти, и они делятся на следующие группы:

Первая группа сорбентов:

Синтетические на основе целлюлозы, полиуретана, неорганические (пемза, песок) и органические (мох, торф и т.д.). Важными критериями являются экологическая чистота, и конечно же низкая стоимость препарата. Наиболее привлекательными являются, большое количество сорбентов на основе сельскохозяйственных отходов (соломы, рисовой шелухи и отрубей), и как нам известно на основе органических природных веществ (торфа и опилок) из этой категории производится на основе торфа: «Мукат-4», «Лесорб» (Беларусь), «Сорбойл» (Россия), «Мегасорб», «Элькосорб» (Финляндия). Сорбенты "Лессорб" производятся на основе торфа и сфагнового мха верховых болот, которые являются экологически чистыми. Сорбент «Лессорб» являются переносчиками природных олеиновых бактерий и гуминовых веществ. Использование сорбентов из торфа «Лессорб» на слабо загрязненных участках почвы можно рассматривать как активацию природного комплекса микроорганизмов олеиновой кислоты. Применение мелиоративных мероприятий (внесение удобрений, рыхление, полив) усиливает этот процесс и сокращает время, необходимое для восстановления почвы. Сорбент «Лессорб» являются одним из самых эффективно действующих сорбентов, изготовленных из натуральных органических материалов. Благодаря структуре и уникальному механизму поглощения сфагнового мха и торфяных клеток, сорбенты «Лессорб» обладают высокой степенью очистки воды и твердых поверхностей. Препарат «Лессорб» способствуют разложению углеводородных соединений, благодаря содержанию в них гуминовой кислоты. Недостатком этого препарата является то, что после удаления разливов нефти требуется последующий сбор остатков, и этот процесс занимает очень много времени, требуются специальные средства, а сбор при значительных волнениях воды практически невозможен.

#### Вторая группа

Препараты на основе микроорганизмов, расщепляющих углеводороды, являются нефтедеструкторами. Они превращают их в соединения, которые удаляются другими микробами или же окисляют углеводороды до воды и углекислого газа. Данные препараты разлагают широкий спектр углеводородов. Но мы не должны забывать, что они должны иметь разрешения, подтверждающие, что эти препараты безопасны как с медицинской, так и с санитарногигиенической, экологической точек зрения и, конечно же, не имеют противопоказаний для промышленной разработки. Одним из таких препаратов является биологический деструктор "Путидойл". Его активный принцип был заложен благодаря разработчикам, которые установили, что бактерия Pseudomonas putida по отношению к углеводородам обладает высокой окислительной способностью. Препарат используют в виде суспензии бактериальных клеток, сам препарат был получен в результате сушки выращенной массы бактерий. Данному препарату «Путидойл» понадобился лишь короткий летний срок, для того, чтобы очистить территорию Баренцева моря. В дальнейшем его использовали так же для очистки острова Колгуев, от загрязнения дизельным топливом. Благодаря этой информации мы можем сделать вывод, что данный нефтедеструктор способен действовать даже в арктических условиях. В течении 15 дней

Берег Онежского моря был очищен этим препаратом от загрязнений в результате аварии танкера, в котором находилось дизельное топливо. Что является очень коротким сроком действия, если смотреть на время очистки другими препаратами.

Препарат "Деворойл" получили благодаря комбинированию (дрожжей, бактерий и микроорганизмов), которые были выращены на различных классах углеводородов. Данный препарат стабилен при перепадах температуры от +5 до +40°C. Этот препарат с 1992 года распространился в различных регионах нашей страны и используется в промышленных масштабах. Он неоднократно был использован на месторождениях в Западной Сибири. По известной мне информации с поверхности почвы за 3 недели было удалено 70% нефти с содержанием масла 20 г/дм<sup>3</sup>. Препарат «Деворойл» позволяет бороться с такими загрязнениями как мазут, дизельное топливо, керосин и т.д. Препарат также показал свою результативность в различных климатических поясах, можно привести несколько примеров эффективности.

Тюмень (ТПП "Лангепаснефтегаз", ООО "Лукойл Западная Сибирь"-ТПП "Когалымнефтегаз"), Томск, (ОАО "Томскнефть") и Республика Коми (ОАО "Мобел-Ойл", ОАО "Коминефть"). Через месяц после использования препарата «Деворойл» масляная пленка перестала распространяться на поверхности воды приобрела хлопьевидную структуру, а через два месяца опустилась на дно и полностью растворилась. Специализированный комитет по охране природы рекультивировал с помощью данного препарата и ввел в эксплуатацию около 800 гектаров земель и акваторий, загрязненных нефтью и нефтепродуктами.

При выборе сорбента мы должны учитывать, для каких целей и в каких климатических условиях будет использоваться выбранный препарат. Прежде всего мы должны оценивать безопасность для экологии. Сорбенты не должны быть источником вторичного загрязнения. Поэтому сорбенты, изготовленные из натурального сырья, такие как «Лессорб», которые представляют собой натуральные удобрения, активирующие биорегенерацию почвы, считаются самыми чистыми.

### Литература

1. Нунупаров С.М. Предотвращение нефтяного загрязнения моря. - М.: Транспорт. - 166 с.

2. Рогозина Е.А., Хотянович А.В. Биореакция нефтезагрязненных почв и водных экосистем // Поиск нефти, нефтяная промышленность и охрана окружающей среды: Материалы Первой Всероссийской конференции (17-22 апреля 1995 г., ВНИГРИ, Санкт-Петербург). – Санкт-Петербург: ВНИГРИ, 1995. -с. 131-136.

3.ТУ 64-16-75-91 Бактериальный препарат Путидойл. М.: Стандартинформ, 1991, с.18.

4.Мурыгин В.П., Маркарова М.Ю., Трофимов С.Я., Гайдамака С.Н. Разливы нефти растут быстрее, чем добыча. Экология и жизнь. 2014.

5. Аренс В.Ж., Саушин А.З., Гридин О.М., Гридин А.О. Очистка окружающей среды от углеводородного загрязнения. М., РАЕН, Интербук, 1999.

## **Формирование сплава системы кобальт-хром-молибден методом селективного лазерного плавления**

О.И. Таранова<sup>1</sup>, Н.А. Сапрыкина<sup>2</sup> <sup>1</sup>Студент гр. 10А91, taranova2601@mail.ru <sup>2</sup> Канд. техн. наук, доц., saprikina@tpu.ru ФГАОУ ВО Юргинский технологический институт (филиал) Национального исследовательского Томского политехнического университета

**Аннотация.** Трехкомпонентный сплав со стабильной фазовой структурой получен из порошков кобальта, хрома и молибдена (Co - 66 мас.%, Cr -28 мас.%, Mo - 6 мас.%) методом селективного лазерного плавления. Порошковая смесь получена из порошков разной фракции в планетарной шаровой мельнице АГО-2С.

**Ключевые слова:** сплав кобальт-хром-молибдена, селективное лазерное плавление, порошковый материал.

Селективное лазерное плавление (СЛП) является важным методом аддитивного производства порошковых сплавов, который привлек широкое внимание в последние годы. СЛП обеспечивает явные преимущества по сравнению с традиционным производством, такие преимущества включают почти нулевые ограничения в геометрии детали, высокую точность обработки и изготовление почти чистой формы. Широкий спектр металлических материалов был использован с использованием СЛП для их потенциального применения в турбомоторах, биомедицинских имплантатах и пресс-формами с внутренними конформными каналами охлаждения. Сплавы на основе кобальта, хрома и молибдена обладают уникальными свойствами (например, жаропрочность, износостойкость, коррозионная стойкость и др.), применяемыми для работы в агрессивных средах и при высоких температурах [1, 2]. Высокое содержание хрома повышает сопротивление горячей коррозии. Добавление молибдена улучшает коррозионную стойкость и прочность.

Порошковая смесь получена из порошков кобальта, хрома и молибдена (Co - 66 мас.%, Cr -28 мас.%, Mo - 6 мас.%) разной фракции. Механическое легирование осуществлялось в стаканах высокоэнергетической планетарной шаровой мельницы АГО-2С, в защитной атмосфере аргона или на воздухе. В каждый стакан помещалось 10 г порошковой смеси требуемого состава с добавлением 10 капель реагента, контролирующего процесс (этиловый спирт). В качестве мелящих тел выступали шары диаметром 5 и 6 мм из конструкционной стали ШХ15 в массовом соотношении «порошок-шары» – 1:10.

Проведена оценка влияния параметров процесса селективного лазерного плавления (СЛП): скорость сканирования, шаг сканирования, толщина слоя порошка, схема сканирования [3]. Процесс СЛП проходил под воздействием ла-

зерного излучения мощностью 100 Вт в импульсном режиме с частотой модуляции 3000 Гц. Камера установки была предварительно вакуумирована до давления разряжения  $10^{-3}$  Па, затем была заполнена защитным газом аргон, температура подложки перед началом СЛП составляла 300 °С. Материал подложки – сталь 3.В результате была получена панель образцов (рис. 1).

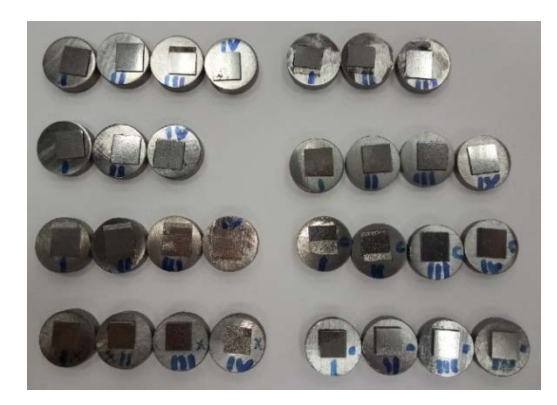

Рис. 1. Панель образцов

Для предварительных экспериментов был выбран диапазон изменения скорости сканирования от 100 мм/с до 800 мм/м с шагом 100. При этом толщина насыпаемого слоя порошка составляла 0,025 мм, шаг сканирования 0,1 мм. В результате установлено, что наилучшие результаты по пористости достигаются на скоростях сканирования 300-400 мм/с. Далее проведен уточняющий эксперимент из этого диапазона скоростей. Наименьшая пористость для данного диапазона скоростей составила порядка 15%. На основании результатов поисковых экспериментов в дальнейшем при изготовлении образцов в качестве постоянного параметра СЛП приняли скорость сканирования 360 мм/с.

Одной из причин формирования пористости в образцах является частичное расплавление порошка между слоями (непроплав). Это может быть связано как с малой мощностью лазерного излучения, так и с не оптимально подобранным расстоянием между соседними треками при сканировании сплавляемого слоя. Данный параметр определяют в зависимости от диаметра пятна лазерного излучения в зоне плавления. В нашем случае диаметр пятна лазера составляет порядка 70–80 мкм. Так как мощность лазерного излучения СЛП установлена максимальная для данной установки (100 Вт), была проведена оценка влияния шага сканирования на пористость образцов. При этом схема сканирования поверхности была выбрана с разбиением на участки, каждый из которых сканировался построчно с изменением направления движения взаимноперпендикулярно от слоя к слою.

Все предыдущие предварительные эксперименты проводились при шаге сканирования 0,1 мм, поэтому изменение шага сканирования проводили в сторону уменьшения – 0,09-0,06 мм, с шагом 0,01 мм. При этом скорость сканирования была принята 360 мм/с, а толщина слоя порошка 0,025мм.

По полученным результатам установлено, что наиболее низкую пористость в образцах (около 3 %) удается получить при шаге сканирования 0,09 мм (рис. 2). На основании результатов поисковых экспериментов в дальнейшем при изготовлении образцов в качестве постоянного параметра СЛП приняли шаг сканирования 0,09 мм.

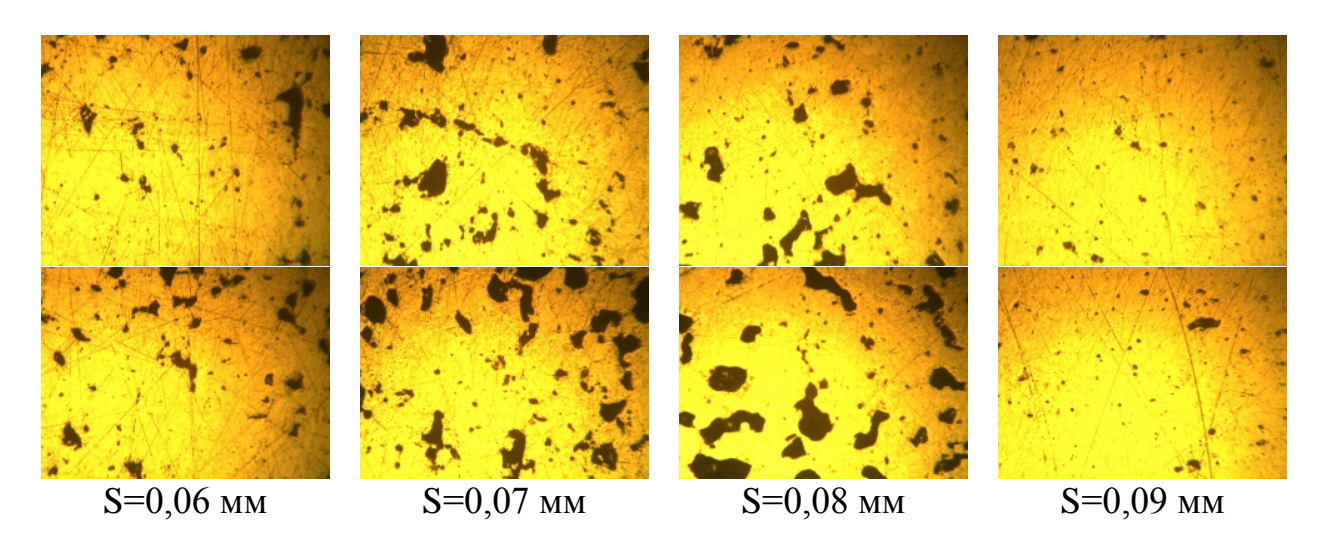

Рис. 2. Пористость образцов при различном шаге сканирования (S)

Таким образом, в рамках проведенных экспериментов установлен оптимальный режим СЛП, а именно: скорость сканирования (360 мм/с), шаг сканирования (0,09 мм) при которых пористость образцов достигает значения 3%. Требуется дальнейшее уточнение оптимальных режимов СЛП с целью снижения пористости в образцах. Предлагается дальнейшее исследование влияния схемы сканирования, а именно относительное изменение углов сканирования, смещение векторов сканирования относительно друг друга, повторный переплав слоев, изменение диаметра пятна лазерного излучения.

### Литература

1. Lu, Y., Ren, L., Xu, X., Yang, Y., Wu, S., Luo, J., Yang, M., Liu, L., Zhuang, D., Yang, K., Lin, J., 2018. Effect of Cu on microstructure, mechanical properties, corrosion resistance and cytotoxicity of CoCrW alloy fabricated by selective laser melting. J. Mech. Behav. Biomed. Mater. 81, 130-141. https://doi.org/10.1016/j.jmbbm.2018.02.026.

2. Ren, L., Memarzadeh, K., Zhang, S., Sun, Z., Yang, C., Ren, G., Allaker, R.P., Yang, K., 2016. A novel coping metal material CoCrCu alloy fabricated by selective laser melting with antimicrobial and antibiofilm properties. Mater. Sci. Eng. C 67, 461-467. [https://doi.org/10.1016/j.msec.2016.05.069.](https://doi.org/10.1016/j.msec.2016.05.069)

3. А.А. Сапрыкин, Ю.П. Шаркеев, Н.А. Сапрыкина, Е.А. Ибрагимов, Механизмы формирования поверхности при селективном лазерном плавлении порошка кобальт-хром-молибден, Ключевые инженерные материалы, Эта ссылка отключена, 2020, 839 KEM, стр. 73-78.

## **МАШИНОСТРОЕНИЕ**

УДК 621.791.011

## **Расчет параметров режима лазерной сварки разнородных материалов**

В.А. Момот<sup>1</sup>, А.Б. Булков<sup>2</sup> <sup>1</sup> Бакалавр гр.пСП-191, [v26477104@gmail.com](https://e.mail.ru/compose/?mailto=mailto%3av26477104@gmail.com) <sup>2</sup>Канд. техн. наук, доц., **bulkov\_ab@mail.ru** ФГБОУ ВО «Воронежский государственный технический университет»

**Аннотация.** Расчетным путем определены параметры режима лазерной сварки заготовок из аустенитной стали и инконеля. Отработка режимов на образцах показала хорошее совпадение расчетных и экспериментальных размеров сварного шва.

**Ключевые слова:** аустенитная сталь, инконель, лазерная сварка.

При изготовлении элементов конструкций, работающих в условиях высоких температур, широко используют высоконикелевые сплавы, обладающие жаропрочностью и жаростойкостью. С учетом высокой стоимости таких сплавов экономически целесообразным является применение никелевых сплавов для наиболее нагруженных частей оборудования, в то время как остальные элементы могут быть изготовлены из хромоникелевых аустенитных сталей. При таком подходе необходимо решать сложную технологическую задачу неразъемного соединения разнородных материалов, обладающих различными теплофизическими и механическими свойствами.

Перспективным технологическим процессом для решения таких задач является лазерная сварка [1, 2]. Возможность точного управления количеством энергии, подаваемого в зону сварки и геометрией этой зоны, определяет перспективность применения лазерной сварки для соединения разнородных материалов, существенно отличающихся между собой по свойствам.

Целью работы данной работы являлся анализ влияния параметров режима сварки на геометрию сварного шва при лазерной сварке стыкового соединения заготовок толщиной 1,5 мм из аустенитной стали 12Х18Н10Т и никелевого сплава INCONEL625.

Для моделирования тепловых процессов использован метод конечных элементов, обладающий широкими возможностями описания геометрии свариваемых тел, распределения теплоты от источников нагрева и свойств материалов [3, 4].

Особенностью сварки разнородных материалов является необходимость смещения источника теплоты от линии стыка на заготовку с более высокой температурой плавления. При этом обеспечивается достаточное плавление тугоплавкого материала и минимальное участие в формировании шва металла

второй заготовки. Рекомендации по выбору величины смещения для лучевых способов сварки в литературе отсутствуют. Исходя из анализа формирования шва при лазерной сварке [1] было принято, что величина смещения должна составлять 50…100 % от диаметра луча на верхней поверхности заготовок. Такая геометрия зоны нагрева позволяет гарантированно получить сквозное проплавление аустенитной стали и оплавление кромок второй заготовки за счет ее нагрева металлом сварочной ванны.

Для описания процесса нагрева использован комбинированный источник теплоты, состоящий из двух двойных эллипсоидальных источников (схема Голдака), производящих нагрев с верхней и нижней поверхности. Проведенные расчеты показали, что при толщине листов 1,5 мм и скорости источника теплоты 50 м/ч необходимая для полного проплавления заготовок погонная энергия составляет 35 Дж/мм. Распределение мощности между источниками теплоты - 70 % вводится в заготовку источником, действующим на верхней поверхности и 30 % источником в нижней части шва.

Проведены расчеты для сварки лучом с диаметром 0,4 мм, смещенным на 0,2 до 0,5 мм к заготовке из аустенитной стали. Установлено, что при смещении более 0,4 мм изотерма с температурой плавления инконеля (1290 ºС) находится около стыка заготовок, что повышает вероятность появления несплавлений в сварном шве, при смещении 0,15 мм и менее существенно увеличивается ширина проплава заготовки из инконеля, что снижает стойкость металла шва к образованию горячих трещин.

Результаты расчетов для оптимальной величины смещения луча на 0,25 мм приведены на рисунке, а.

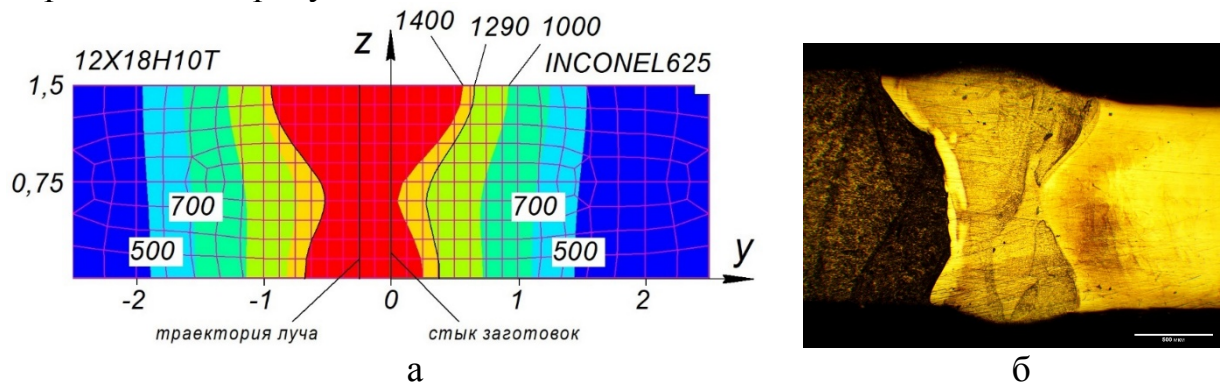

Рисунок. Распределение температур по поперечному сечению заготовок при смещении луча на у=0,25 мм на заготовку 12Х18Н10Т (а) и типичная форма поперечного сечения сварного шва при сварке пластин из 12Х18Н10Т и INCONEL625 толщиной 1,5 мм

Результаты расчетов показывают, что ширина шва на поверхности составляет 1,3…1,5 мм, в средней части шва 0,6…0,8 мм, что хорошо согласуется с результатами экспериментов (рисунок, б). Основная часть сварочной ванны располагается в сечении заготовки из аустенитной стали и имеет ширину от 0,5 до 0,9 мм. Сечение заготовки из инконеля расплавляется на ширине от 0,2 мм (средняя часть) до 0,6 мм (на верхней и нижней поверхностях).

В зоне термического влияния при температурах менее 1000 ºС наблюдается выравнивание температуры по толщине заготовок. Высокотемпературные зоны нагрева смещены на заготовку из стали в соответствии со смещением источника теплоты, по мере снижения температуры ширина изотерм выравнивается, что связано с более высокой теплопроводностью стали. Ширина зоны термического влияния на никелевом сплаве, в которой возможно растворение упрочняющих карбидных фаз (Т>700 ºС) составляет порядка 1,5 мм.

ВЫВОД

Моделированием распределения температур при сварке заготовок из стали 12Х18Н10Т и инконеля установлено, что оптимальное смещение лазерного луча на аустенитную сталь составляет 0,25 мм. Рассчитанные параметры режима сварки позволяют достичь достаточного проплавления обеих заготовок при минимальном участие в формировании шва высоконикелевого сплава.

### Литература

1 Технологические процессы лазерной обработки: учеб. пособие для вузов / А. Г. Григорьянц [и др.]; под ред. А. Г. Григорьянца. – М.: МГТУ имени Н. Э. Баумана, 2006. – 667 с.

2 LIA Handbook of Laser Materials Processing / J. F. Ready [et al.]. – Orlando: Laser Institute of America, 2001. – 704 p.

3 Компьютерное проектирование и подготовка производства сварных конструкций: учеб. пособие для вузов / Куркин С. А., Ховов В. М., Аксенов Ю. Н. [и др.]; ред. Куркин С. А., Ховов В. М. - М.: Изд-во МГТУ им. Н. Э. Баумана, 2002. - 463 с.

4 Моделирование процессов сварки при помощи продуктов ESIGROUP / Биленко Г.A.// САПР и графика. 2010. No 7 (165). С. 58-60.

5 Волченко В. Н. Сварка и свариваемые материалы. Справочник: в 3 т. / В. Н. Волченко и др.; под ред. В. М. Ямпольского. – М.: Изд-во МГТУ им. Баумана, 1996. – Т. 2. Технологии и оборудование.– 574 с.

#### **К вопросу выбора электродов для холодной сварки чугуна**

И.Б. Корчагин<sup>1</sup>, В.А. Юрьева<sup>2</sup>, И.И. Локотков<sup>3</sup>, Н.А. Гловин<sup>4</sup> <sup>1</sup>Канд. техн. наук, доц., <u>ibkor4agin@yandex.ru</u> <sup>2</sup>Ст. преп., <u>valentinamfm@mail.ru</u> <sup>3</sup>Преподаватель, [lokotkov\\_ii@atomcpr.ru](mailto:lokotkov_ii@atomcpr.ru)  ${}^4$ CTVIEHT, nick.glovin@yandex.ru <sup>1, 2, 4</sup>ФГБОУ ВО «Воронежский государственный технический университет» 3 НОУ ДПО «Учебный центр подготовки работников строительного комплекса атомной отрасли»

**Аннотация.** В данной работе представлены результаты металлографического исследования образцов серого чугуна, сваренных ферроникелевыми и феррованадиевыми электродами. Анализ результатов позволяет сделать вывод о рациональности применения данных электродов при холодной сварке чугуна.

**Ключевые слова:** холодная сварка чугуна, ручная дуговая сварка.

Чугун является одним из основных конструкционных материалов, использующихся в современном машиностроении, металлургической промышленности и станкостроении, при этом его физико-механические свойства не позволяют рассматривать технологию сварки, как технологию изготовления сварных конструкций из чугуна. Тем не менее, сварка чугуна существует, но это не производственный, а ремонтный технологический процесс.

Главной сложностью сварки чугуна является его низкий уровень пластичности, не позволяющий обеспечивать качественное сварное соединение при свойственных технологии сварки скоростях охлаждения. Поэтому для предотвращения образования горячих трещин при сварке чугуна электродным материалом, соответствующим основному металлу, требуется применять высокотемпературный предварительный подогрев основного металла до 600-700 °C и медленное охлаждение металла соединения после сварки, это позволяет снизить скорость охлаждения чугуна ниже критического уровня [1]. Такая технология сварки отличается высокой трудоемкостью и крайне тяжелыми условиями выполнения сварочных работ. В ряде случаев данная проблема может быть решена применением электродного материала, отличного по химическому составу от чугуна и позволяющим получать в сварном шве железоуглеродистый сплав с высокими показателями пластичности. Этому способствует снижение содержания углерода в металле шва и введение ряда легирующих элементов, обеспечивающих необходимый химический состав, структуру и свойства металла соединения. В этом случае предварительный подогрев не требуется, и можно реализовать технологию сварки так называемым «холодным» способом.

211

Таким образом, рациональный выбор электродов, используемых для холодной сварки чугуна, является актуальной задачей.

Следует отметить, что в практике холодной сварки чугуна наибольшее распространение получили феррованадиевые и ферроникелевые электроды, позволяющие обеспечить качество соединения на требуемом уровне.

Введением определенного количества ванадия в сварной шов удается связывать избыточный углерод, попадающий в металл шва из основного металла в высокодисперсные труднорастворимые карбиды, поэтому металл шва может представлять собой сталь, пронизанную вкраплениями карбидов ванадия. Пластичность такого сварного соединения позволяет избегать образования горячих трещин.

Никель не образует соединений с углеродом, но его наличие в сплаве уменьшает растворимость углерода в железе и способствует графитизации. Поэтому вероятность образования неблагоприятной структуры уменьшается, когда никель попадает в зону неполного расплавления, прилегающую к шву.

В обоих случаях для уменьшения уровня сварочных напряжений следует применять проковку наплавленного металла в горячем состоянии, при этом уменьшается вероятность образования трещин в околошовной зоне.

В работе будет дана оценка сварных соединений, полученных такими электродами. В качестве исходного материала были взяты четыре пластины из серого чугуна СЧ-45, размером 28х20х7, которые впоследствии были сварены попарно между собой. Перед сваркой была произведена разделка кромок, соединение С17 по ГОСТ 5264-80. Основной материал не подвергался предварительному подогреву.

Сварку образца 1 выполняли ферроникелевыми электродами марки «Монолит ЦЧ-4 NiFе» диаметром 3 мм. Сварка выполнялась в нижнем положении в два прохода на постоянном токе обратной полярности при его величине 65 - 70 А. После каждого прохода была выполнена проковка шва и охлаждение до температуры ниже 60  $\rm{^0C}$ .

Сварку образца 2 выполняли феррованадиевыми электродами марки «ЦЧ-4 Оливер» с содержанием ванадия 8,5 – 10,5 % (ГОСТ 9466-75), диаметром 3 мм. Режим сварки такой же, как и у образца 1.

Далее, при помощи УШМ, оба образца были разрезаны поперек сварного шва для изготовления макрошлифов.

Шлифование велось всухую на шлифовально-полировальной машине с частотой вращения 500 об/мин. В качестве абразивного материала использовалась наждачная бумага с зернистостью 40, 120, 240, 400, 600, 800, 1000, 1500 и 2000 грит. Шлифование занимало около 6 минут на каждом этапе.

После шлифования самой мелкозернистой наждачной бумагой, образцы полировались вручную на войлоке ГОСТ 6418 в течение 10 минут с использованием алмазной пасты с размером зерна 2 мкм.

После шлифования и полирования, образцы были подвергнуты травлению.

Оба образца травились в 2 - 4 % -ом растворе азотной кислоты в течение 30 секунд без подогрева реактивов. Образец 2 в дальнейшем перетравливался в растворе Марбле (20 г медного купороса, 100 см<sup>3</sup> соляной кислоты, 100 см<sup>3</sup> этилового спирта) в течение 10 секунд для более полного выявления карбидов. Фото образцов после травления представлены на рис. 1.

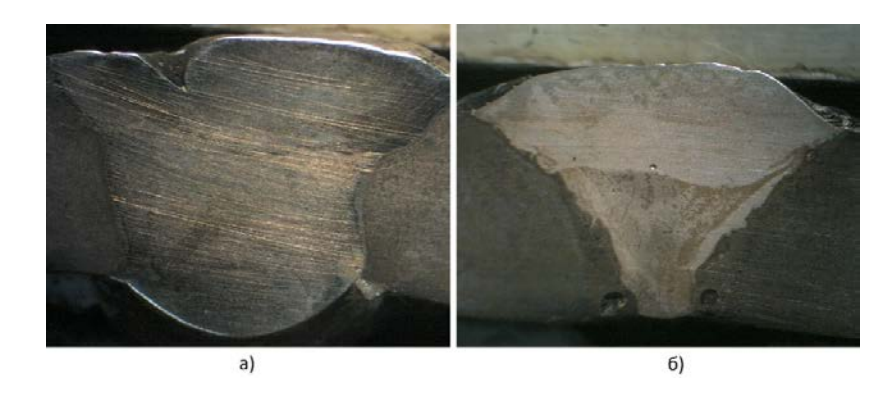

Рис. 1. Сваренные образцы: а) - ферроникелевыми электродами, б) – феррованадиевыми электродами

Обращает внимание, что у образца 1 практически отсутствует выраженная граница между отдельными валиками, шов чашевидной формы обладает высокой однородностью и не имеет значимых внутренних дефектов сварки. Образец 2 имеет ярко выраженную границу между валиками, следует отметить наличие «рваной» линии сплавления основного металла и металла шва, которая имеет вогнутую форму. Внутри сварного соединения наблюдаются поры по линии сплавления и между валиками, значительны дефекты в корневой части соединения.

С помощью металлографического микроскопа МЕТАМ ЛВ-34, были получены снимки шлифов образца 1 и образца 2, представленные на рис. 2 и рис. 3 соответственно. У обоих образцов отсутствуют признаки наличия цементита, нет зоны отбеливания и трещин.

У металла шва образца 1 наблюдается дендритное строение при однофазной структуре, что объясняется тем, что растворимость никеля в железе неограниченна, а никелевый аустенит может содержать большое количество углерода без образования карбидов [1].

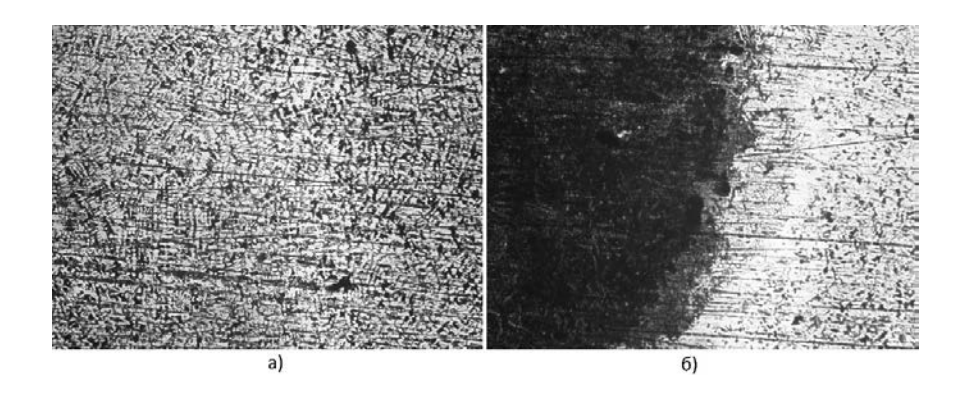

Рис. 2. Макрошлиф образца 1, х100: а) – зона сварного шва, б) – зона сплавления

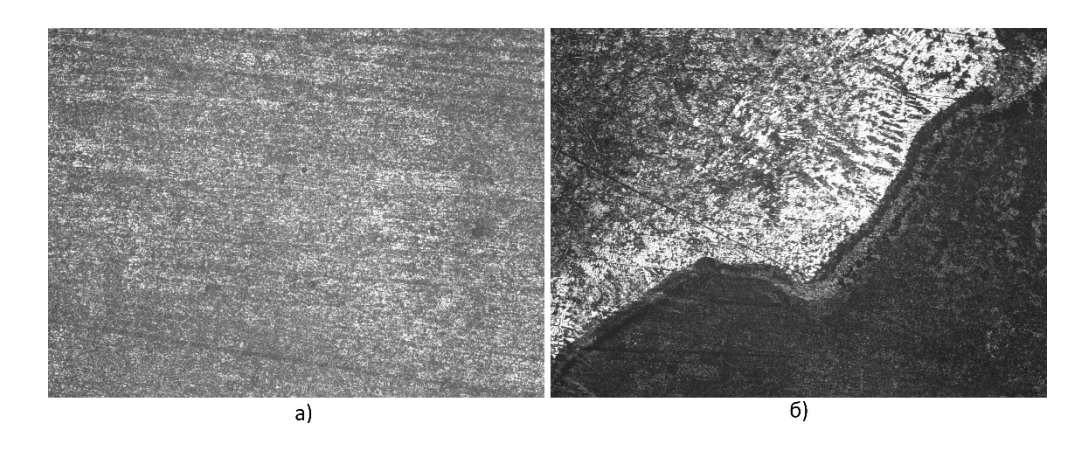

Рис. 3. Макрошлиф образца 2,  $x100$ : а) – зона сварного шва, б) – зона сплавления

У образца 2 в зоне сплавления концентрация углерода, связанного ванадием, выше, чем по остальной площади шва, что свидетельствует о наличии зоны повышенной твердости.

Анализируя полученные результаты отметим, что обе марки электродов позволили получить сварное соединение не имеющее трещин и выраженной зоны цементита в сварном соединении и околошовной зоне. При этом следует отметить, что шов полученный ферроникелевым электродом обладает большей однородностью и практически полным отсутствием внутренних дефектов, в отличие от шва, полученного электродом с феррованадием, кроме того при использовании данного электрода наблюдается зона повышенной твердости по линии сплавления основного металла и металла шва. Таким образом – оба электрода позволяют получать сварное соединение образцов из чугуна без предварительного подогрева при отсутствии трещин, но все же предпочтение следует отдать соединению, полученному электродом на основе ферроникеля.

#### Литература

1. Патон Б. Е. Технология электрической сварки металлов и сплавов плавлением / Б. Е. Патон. - М.: Машиностроение, 1974. - 768 с.

## **Совершенствование организации ремонта автомобильного транспорта**

А.С. Семыкина<sup>1</sup>, Н.А. Загородний<sup>2</sup>, А.А. Конев<sup>3</sup> <sup>1</sup> Ассистент, fantarock@mail.ru  $^{2}$ Канд. техн. наук, доц., <u>n.zagorodnij@yandex.ru</u> <sup>3</sup> Канд. техн. наук, доц., konev\_alexcei@mail.ru Белгородский государственный технологический университет им. В.Г. Шухова

**Аннотация.** В статье рассматриваются основные способы увеличения ресурса карьерного автомобильного транспорта и их влияние на эффективность эксплуатации и производительность автосамосвалов с учетом минимальных затрат на ремонт.

**Ключевые слова:** ремонт карьерного автомобильного транспорта, планово-предупредительная система ремонта, карьерный автомобильный транспорт, автосамосвал, карьерная техника.

Планово-предупредительная система ремонта карьерного автомобильного транспорта в условиях транспортного цеха горно-обогатительного комбината имеет недостатки, которые оказывают существенное влияние на производственный процесс металлизированной продукции и выражается значительными временными и материальными потерями [1].

Восстановление работоспособности карьерной техники подразумевает проведение текущего, планово-предупредительного или капитального ремонта, в рамках которого производится замена деталей новыми или восстановленными. В настоящее время приобретение запасных частей является сложной задачей. Для такой большегрузной техники в наличии запасные части у автопроизводителей сложно отыскать, зачастую требуется их приобретать под заказ. Сроки поставок запасных частей различны и могут занимать недели и даже месяцы. В ожидании поставки необходимой детали для ремонта агрегатов автосамосвал простаивает. Простои транспорта в ремонте влекут за собой высокие потери для всего горнодобывающего производства [8]. Для снижения простоев предприятие горнодобывающей промышленности, а именно его ремонтная служба, разрабатывают различные способы и методики для увеличения производительности и эффективности карьерных автомобилей.

Одним из способов снижения потерь горно-обогатительных комбинатов является применение восстановленных деталей для ремонта. Предполагается, что изначально на складе транспортного цеха должно осуществляться хранение одного резервного двигателя и наличие основных, наиболее часто используемых запасных частей. Для экономии материальных средств, затраченных на ремонт, необходимо по возможности восстанавливать детали [7].
Наиболее часто возникают отказы двигателя таких деталей как гильзопоршневая группа, коленчатый вал, распределительный вал, коренные вкладыши, шатунные вкладыши, блок цилиндров, и др. Перечень этих деталей целесообразно иметь в наличии на складе. При возникновении повреждения двигателя и поступлении его в ремонт, воспользовавшись наличием из собственного склада запасных частей, сокращается общая длительность проведения ремонта, также простои транспорта в ремонте будут минимальными, что позволит снизить издержки на ремонт.

Транспортному цеху горно-обогатительного комбината, производящий ремонт двигателя автосамосвала, необходимо применять обезличенный метод ремонта, в котором снятые детали с двигателя могут быть применимы для другого однотипного двигателя. Исходя из этого, иметь в наличии определенные детали, часто выводимые из строя, является предпочтительным.

Основным направлением по улучшению работы транспортного цеха горно-обогатительного комбината является повышение эффективности работы карьерных автосамосвалов. Существующая планово-предупредительная система ремонта карьерной техники должна постоянно совершенствоваться и стремиться к развитию вслед за современной техникой [3,4].

При проведении ремонтных воздействий, будь это техническое обслуживание или ремонт карьерных автомобилей, необходимо сводить к минимуму число разборочно-сборочных работ, что также влияет на длительность автомобиля в ремонте и на простои транспорта [5]. Предлагается проводить техническое обслуживание совместно с планово-предупредительным ремонтом, что уменьшает количество разборки-сборки агрегатов. Но в таком случае есть недостаток – возникновение недоиспользования ресурса. При проведении ремонта целесообразно проводить одновременную замену деталей, например, для двигателя MTU DD16V4000 карьерного самосвала БЕЛАЗ-75309 гильз цилиндров, поршней в сборе с шатунными вкладышами. Согласно проведенным исследованиям, наработка гильз цилиндров составляет 22,5 тыс. моточасов, поршней в сборе – 22,7 тыс. моточасов, а шатунных вкладышей – 28,5 тыс. моточасов. Проведение планового ремонта предполагается при наименьшем значении наработки, т.е. при 22,5 тыс. моточасов, но при этом остальные детали будут иметь недоиспользование ресурса. Выявлено, что в некоторых случаях наработка не доходит до 50% от нормативной, а, например, шатунный вкладыш уже подлежит замене. При этом экономически целесообразнее выполнять их замену именно с такой наработкой, чтобы снизить потери предприятия от общих простоев техники [6].

Эффективность эксплуатации карьерного автомобильного транспорта достигается увеличением ресурса и межремонтного пробега [2]. Ресурс, заложенный заводом-изготовителем двигателя MTU DD16V4000 карьерного самосвала БЕЛАЗ-75309 будет выработан на пробеге 30,0 тыс. моточасов и далее наступит отказ. Поэтому для предотвращения отказов, снижения простоев предлагается выполнять ремонты совместно с техническим обслуживанием и проведением совмещенной замены групп деталей, даже несмотря на то, что

возникает недоиспользование ресурса. Если производить ремонт, согласно схеме, представленной на рисунке, при этом учитывать наработки деталей, то устанавливается определенный межремонтный пробег, объем и перечень проводимых работ при ТО, а самое главное увеличивается пробег до списания двигателя. Таким образом, согласно предложенной периодичности проведения ремонта, можно достичь эффективности эксплуатации автосамосвала и значительно снизить издержки при ремонте [6].

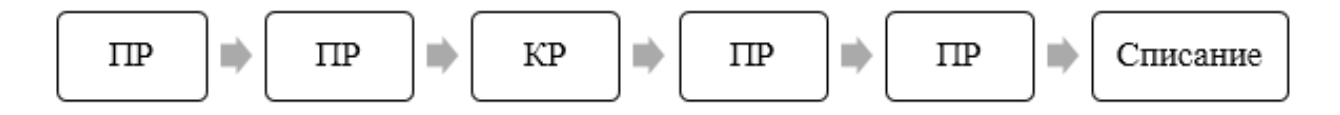

Рисунок. Периодичность проведения ремонта

При проведении ремонта необходимо применять по возможности восстановление деталей по наиболее эффективным методам [9]. Например, для восстановления гильз цилиндров применяются такие способы восстановления как металлизация, гальванические способы, запрессовка износостойких пластин, наплавка на внутреннюю поверхность износостойких порошков и др.

Для повышения эффективности эксплуатации карьерных автосамосвалов необходимо обеспечить долговечность и работоспособность деталей, узлов и агрегатов на всем сроке службы, а также обеспечить качественное выполнение ремонта с применением не только новых запасных частей, но и восстановленных из наличия на складе, производить ремонт деталей при определенной наработке, просчитывая наименьшее недоиспользование ресурса деталей, а также сократить число разборочно-сборочных работ, совмещая проведение ТО с ремонтом.

# Литература

1. Васильева А.В. Перспективы использования карьерного транспорта в горной промышленности / А.В. Васильева, Е.С. Старостин // В сборнике: Глобальные проблемы Арктики и Антарктики. Сборник научных материалов Всероссийской конференции с международным участием, посвященной 90-летию со дня рождения акад. Николая Павловича Лавёрова. Ответственные редакторы: А.О. Глико, А.А. Барях, К.В. Лобанов, И.Н. Болотов. 2020. С. 640-644;

2. Жильцов С.Н., Альбекров Д.Э. Повышение ресурса двигателей при капитальном ремонте // Проблемы технического сервиса в АПК: сб. науч. тр. Кинель: ИБЦ Самарского ГАУ, 2022 С. 7-12;

3. [Лепетюха С.В.](https://www.elibrary.ru/author_items.asp?refid=766638875&fam=Lepetyukha&init=S+V), [Якушев А.С.](https://www.elibrary.ru/author_items.asp?refid=766638875&fam=Yakushev&init=A+S) Состояние и перспективы развития технологического автотранспорта Лебединского ГОКа. [Горный журнал](https://www.elibrary.ru/contents.asp?titleid=7773) . 2007. № 7. С. 25-27;

4. Насковец А.М. [Современное развитие карьерного транспорта про](https://elibrary.ru/item.asp?id=36804531)[изводства ОАО "БЕЛАЗ"](https://elibrary.ru/item.asp?id=36804531) / А.М. Насковец, П.А. Пархомчик, А.Н. Егоров, С.А. Шишко, В.И. Моисеенко // [Актуальные вопросы машиноведения](https://elibrary.ru/contents.asp?id=36804530). 2018. Т. 7. С. 8-11;

5. Нестеренко А.В. Ремонтная служба комбината / А.В. Нестеренко, С.А. Разгулов, Е.Ю. Берестнев, А.А. Никулин // Горный журнал. – 2017. - №5. – С. 42-45;

6. Новиков А.Н. Разработка научно-методических подходов для повышения эффективности карьерного транспорта / А.Н. Новиков, И.А. Новиков, Н.А. Загородний, А.С. Семыкина /[/Вестник Сибирского государственного ав](https://elibrary.ru/contents.asp?id=44570655)томобильно-[дорожного университета](https://elibrary.ru/contents.asp?id=44570655). 2020. Т. 17. № [6 \(76\)](https://elibrary.ru/contents.asp?id=44570655&selid=44570658). С. 690-703.

7. Семыкина, А.С. Замена изношенных элементов восстановленными на карьерных АТС / А.С. Семыкина, Н.А. Загородний, А.Н. Новиков // [Авто](https://www.elibrary.ru/contents.asp?id=41805459)[мобильная промышленность](https://www.elibrary.ru/contents.asp?id=41805459). 2022. № 2. С. 33-35.

8. Шатерников В.С. Проблемы совершенствования организации ремонтного обслуживания двигателей карьерных большегрузных автомобилейсамосвалов // В сборнике: Актуальные вопросы инновационного развития транспортного комплекса. Материалы 3-ей Международной научнопрактической конференции. под общей редакцией А.Н. Новикова. 2013. С. 144- 152;

9. Шатерников В.С. Совершенствование организации ремонтного обслуживания агрегатов карьерных большегрузных самосвалов / В.С. Шатерников, Н.А. Загородний, М.В. Шатерников // Автомобильная промышленность. 2014. № 4. С. 22-24.

# **Разработка приспособления для проведения ремонта специальной автотранспортной техники**

А.А. Столпяков<sup>1</sup>, В.В. Киселев<sup>2</sup> <sup>1</sup> Курсант 221 гр., stbgdzs123@yandex.ru <sup>2</sup> Канд. техн. наук. slavakis76@mail.ru Ивановская пожарно-спасательная академия ГПС МЧС России

**Аннотация.** Внедрение новых приспособлений для ремонта автомобильной техники, обеспечивающих улучшение эргономических показателей и обеспечивающих безопасность проведения работ, является актуальным вопросом. Предлагается усовершенствованная конструкция приспособления для проведения ремонта автотранспортной техники, описано устройство приспособления.

**Ключевые слова:** ремонт, техническое обслуживание, приспособление, автомобильная техника.

В настоящее время для проведения необходимых мероприятий по техническому обслуживанию, плановому и внеплановому ремонту специальной автотранспортной техники в распоряжении ремонтников находится значительное количество самых различных приспособлений. Выбор приспособления зависит от вида проводимых ремонтных работ. Что касается специальной автотранспортной техники МЧС, то трудоемкий ремонт проводится в специализированных организациях – производственно-технических центрах, тогда как многие виды работ по текущему обслуживанию выполняются непосредственно в пожарно-спасательных частях. И в отличие от специализированных центров здесь не всегда имеются в наличии необходимые приспособления. Для приобретения необходимых приспособлений требуются дополнительные финансовые затраты. Некоторые приспособления являются сложными в изготовлении и их нужно приобретать, тогда как другие можно изготовить из имеющихся в наличие материалов. О таком приспособлении в данном докладе пойдет речь.

Многие виды ремонтных и сервисных работ выполняются под днищем автомобиля, а смотровой ямы для этого может не быть в расположении части. Часто ремонтные работы могут проводиться в полевых условиях. Необходимым приспособлением для выполнения таких работ являются подкатные лежаки. Использование такого приспособления во многом делает удобней проведения слесарных или других видов работ. Обзор существующих лежаков показал, что большинство представленных на рынке устройств не имеют возможности регулировки высоты подъемы. А этот показатель весьма важен для специальной пожарной техники, поскольку клиренс автомобилей может существенно отличаться. Часто в составе конструкции применяются тонкостенные профили различных сечение, прочностные показатели которых весьма не велики.

В данной работе предлагается конструкция подкатного лежака с регулируемой высотой подъемы. Лежак возможно применять при проведении технического обслуживания пожарной техники, выполненной как на базе легковых шасси, так и на шасси повышенной грузоподъемности. На рис. 1 представлена трехмерная модель разработанной конструкции.

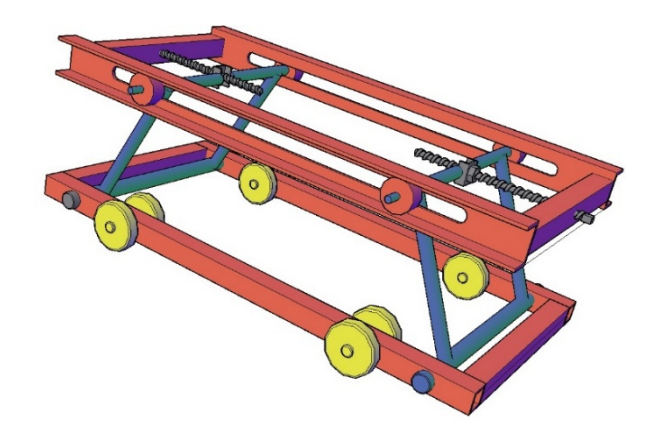

Рис. 1. Трехмерная модель рамы лежака

Регулировка высоты подъема лежака основана на принципе винтового домкрата. Имеется две винтовые пары с обоих сторон рамы лежака, вращение которых обеспечивает изменение высоты подъемы одной из сторон. Также данная конструкция позволяет зафиксировать лежак под определенным углом наклона для обеспечения большей удобности. Силовая часть лежака собирается из стальных профилей квадратного сечения и швеллеров. Расчет н прочность показал, что достаточным будет квадратная стальная труба 30х2 ГСОТ 8639-68 и швеллер №5. Проверка прочности осуществлялась в программной среде Компас с использованием метода конечных элементов. Полученные диаграммы распределения напряжений в наиболее нагруженных узлах устройства не выявили перегрузок (рис. 2).

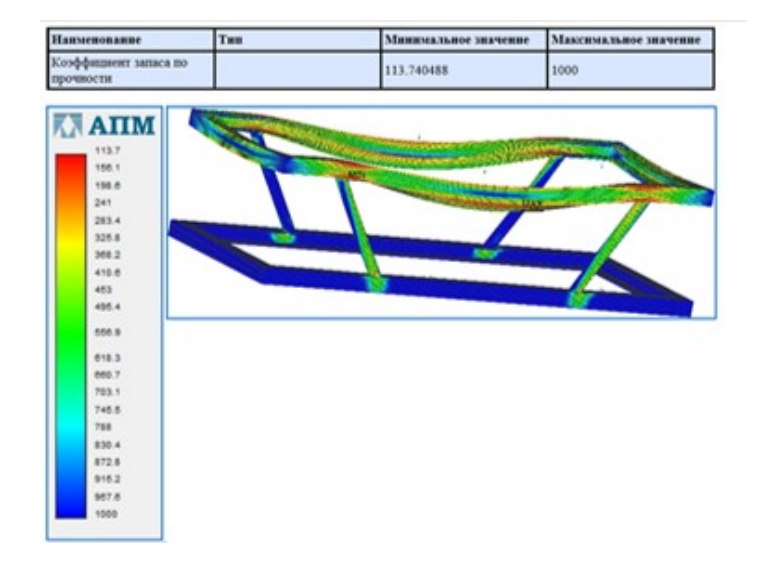

Рис. 2. Распределение нормальных напряжений в конструкции

Рама спроектированной конструкции приспособления устанавливается на ролики и может перекатываться по полу. На раму настилается фанера с мягкой обивкой. Расчетный вес конструкции составляет около 40 кг, что обеспечивает необходимую устойчивость. Спроектированная конструкция позволяет варьировать высоту подъема лежака до 700 мм, что является достаточным для проведения слесарных работ под днищем большинства пожарных автомобилей на базе шасси средней и большой грузоподъемности.

Важным критерием разработки будет ее стоимость. Расчет показал, что общая стоимость всех необходимых материалов составит около 5000 рублей. Сборка устройства может быть осуществлена непосредственно в пожарноспасательной части. Сравнительный стоимостной анализ показал, что стоимость разработанного устройства не превышает подобных устройств на рынке, тогда как по многим техническим показателям оно превосходит существующие аналоги.

### Литература

1. Кононов И.А., Масленников Р.А., Киселев В.В. Повышение динамических и технических характеристик пожарных автомобилей / В сборнике: Надежность и долговечность машин и механизмов. Сборник материалов IX Всероссийской научно-практической конференции. 2018. С. 111-115.

2. Фомин С.А., Гаврилов С.О., Киселев В.В. Основные причины износа деталей пожарных автомобилей / В сборнике: Надежность и долговечность машин и механизмов. Сборник материалов IX Всероссийской научнопрактической конференции. 2018. С. 383-386.

3. Киселев В.В. Проектирование слесарного стула для выполнения ремонтных работ пожарных автомобилей / В книге: Исторический опыт, современные проблемы и перспективы образовательной и научной деятельности в области пожарной безопасности. Сборник тезисов докладов материалов международной научно-практической конференции. 2018. С. 590-594.

4. Кононов И.А., Киселев В.В. К вопросу повышения скорости движения пожарной и специальной техники к месту вызова / В сборнике: Современные проблемы транспортно-технологической и аварийно-спасательной техники в системе МЧС. Сборник трудов ХХVIII Международной научно-практической конференции. 2018. С. 7-12.

5. Казаникова М.А., Киселев В.В., Никитина С.А. Организации ремонта и технического обслуживания автомобильной пожарной техники / В сборнике: Надежность и долговечность машин и механизмов. Сборник материалов IX Всероссийской научно-практической конференции. 2018. С. 90-92.

6. Манин А.А., Киселев В.В. Конструирование мобильного подъемного устройства для проведения ремонта пожарной техники / В сборнике: Пожарная и аварийная безопасность. сборник материалов XIII Международной научнопрактической конференции, посвященной Году культуры безопасности. 2018. С. 411-413.

# **Анализ протяженности тормозного пути летних и зимних шин при отрицательных температурах и различных погодных условиях**

А.В. Еремин<sup>1</sup>, Ф.М. Абрамов<sup>2</sup>, Е.В. Корнилов<sup>3</sup>

1 Канд. техн. наук, доц. А.В. Еремин <sup>2</sup>Студент 4 курса Дорожно-транспортного факультета Ф.М. Абрамов 3 Студент 4 курса Дорожно-транспортного факультета Е.В.Корнилов ФГБОУ ВО «Воронежский государственный технический университет»

**Аннотация.** В статье приведены результаты испытаний различных видов шин при различных погодных условиях и качестве дороги с целью определения протяженности тормозного пути автомобиля в холодное время года.

**Ключевые слова:** автомобильная шина; летняя резина; зимняя шипованная резина; зимняя нешипованная резина; длина тормозного пути.

Проведем испытания летних (рис. 1, а), зимних шипованных (рис.1, б) и зимних фрикционных шин (рис.1, в): Ежегодно у автомобилистов возникает вопрос о переходе с летней шины на зимнюю в холодное время года. Он должен осуществляться, при достижении среднесуточной температуры отметки ниже 7<sup>°</sup>С.

Существует 2 вида зимней шины:

1)Шипованная шина.

Она оснащена специальными шипами, обеспечивающими лучшее сцепление с дорогой и более эффективное торможение в условиях гололедицы и обледенелого снега. Из недостатков новая шипованная резина требует обкатки (порядка 1000км), имеют более высокий уровень шума, по сравнению с фрикционной резиной, а так же они разрушают асфальтобетонное покрытие. Так учёные пришли к выводу, что один легковой автомобиль изнашивает за 1км порядка 24 г материала покрытия, а износ одним шипом составляет около 100 мкг.

2) Фрикционная шина.

Шина цепляется за лед кромками, образовавшимися вследствие множественнымх локальных разрезов в протекторе — ламелям. Минус фрикционных шин: при температуре воздуха около нуля устойчивость на льду и гололедице снижается.

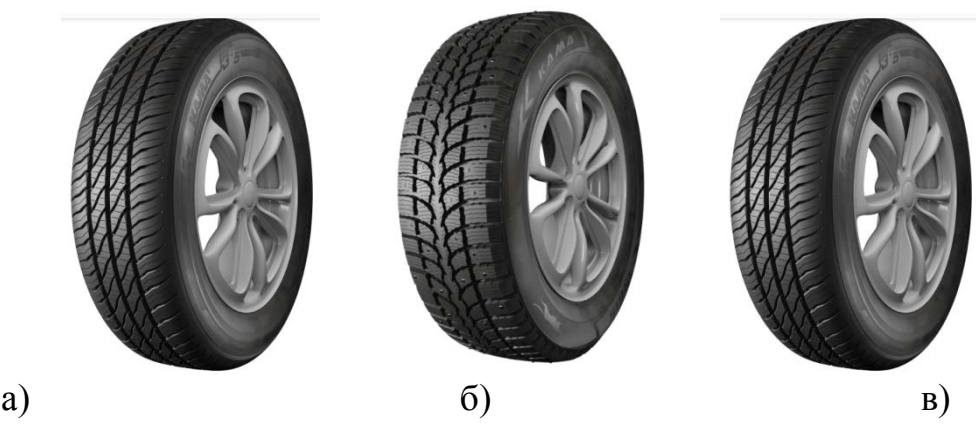

Рис. 1. Шины, использованные при проведении испытаний Испытуемый автомобиль: ВАЗ 2107 «Жигули» (ABS-отсутствует).

Таблица 1

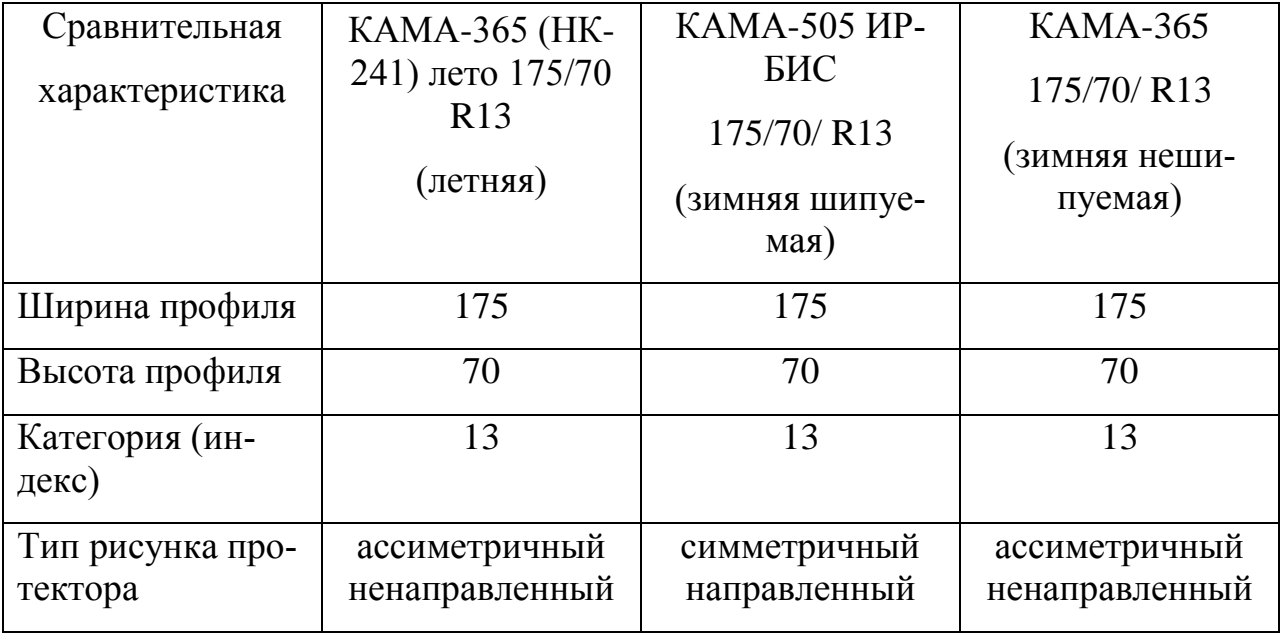

#### Технические характеристики шин

Для измерения тормозного пути был использован сертифицированный и прошедший метрологические поверки прибор «RaceLogic».

На каждом виде шин проводим три замера. Результатом служит среднее арифметическое трех испытаний.

Измерения показали, что тормозной путь у шипованных и нешипованных шин различается на десятки см, то есть, в пределах погрешности измерений.

Летняя шина в тесте на сухом асфальте (рис. 2) показала результат лучше, чем зимние варианты .Связано это с тем, что покрытие было сухое, без влаги и льда. Так же температура, равная 0 °С не дала резиновой смеси летней резины полностью потерять своих сцепных свойств с покрытием.

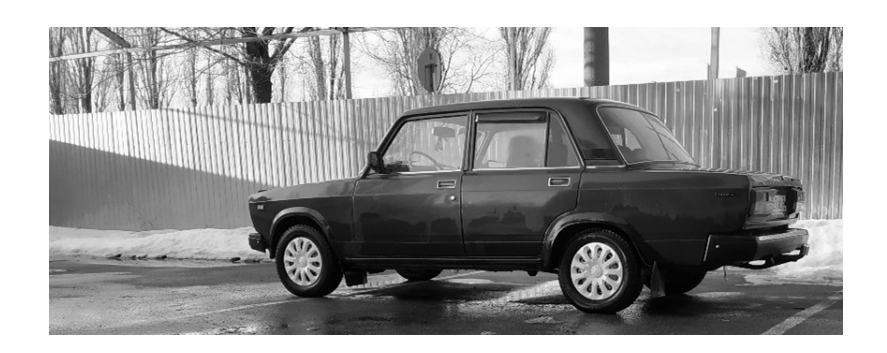

Рис. 2. Проведение испытаний на сухом асфальте

Торможение на снежном покрытии (рис. 3):

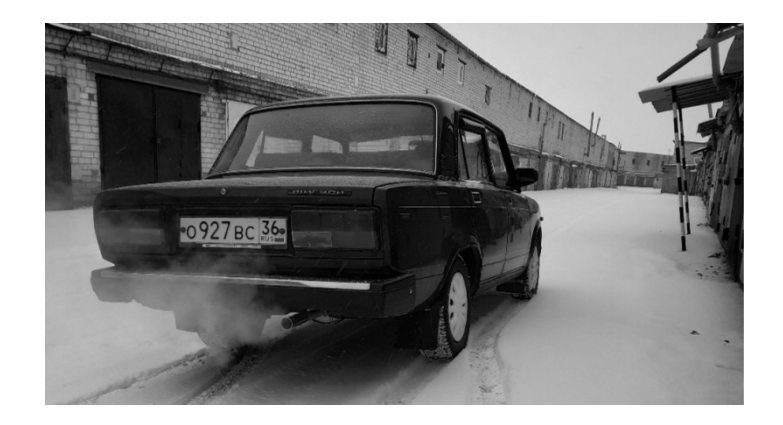

Рис. 3. Проведение испытаний на дороге со снежным покрытием

На снежном покрытии при -3°С фрикционные и шипованные шины показали приблизительно одинаковые результаты. Летние шины же показали в этих условиях худший результат: состав резины и отсутствие и отсутствие средств зацепа привели к такому результату.

Торможение на льду (рис. 4):

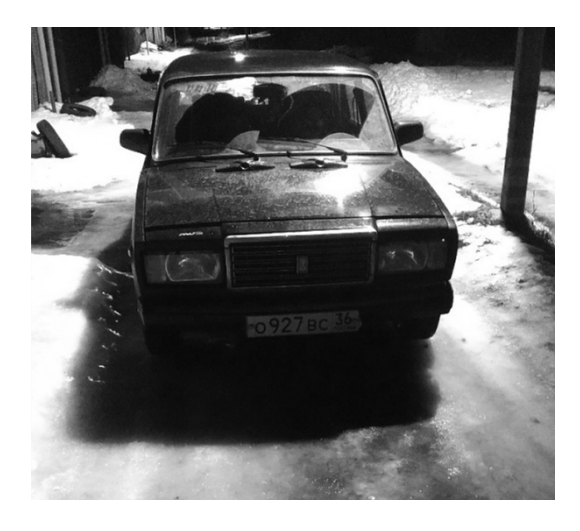

Рис. 4. Проведение испытаний на дороге с ледовым покрытием

При -5°С фрикционные шины проигрывают на 20-30% относительно шипованных. Связано это с тем, что шипы лучше вгрызаются в поверхность льда, чем ламели на фрикционных шинах. Состав резины и отсутствие шипов или ламелей привёл к такому большому тормозному пути.

Таблица 2

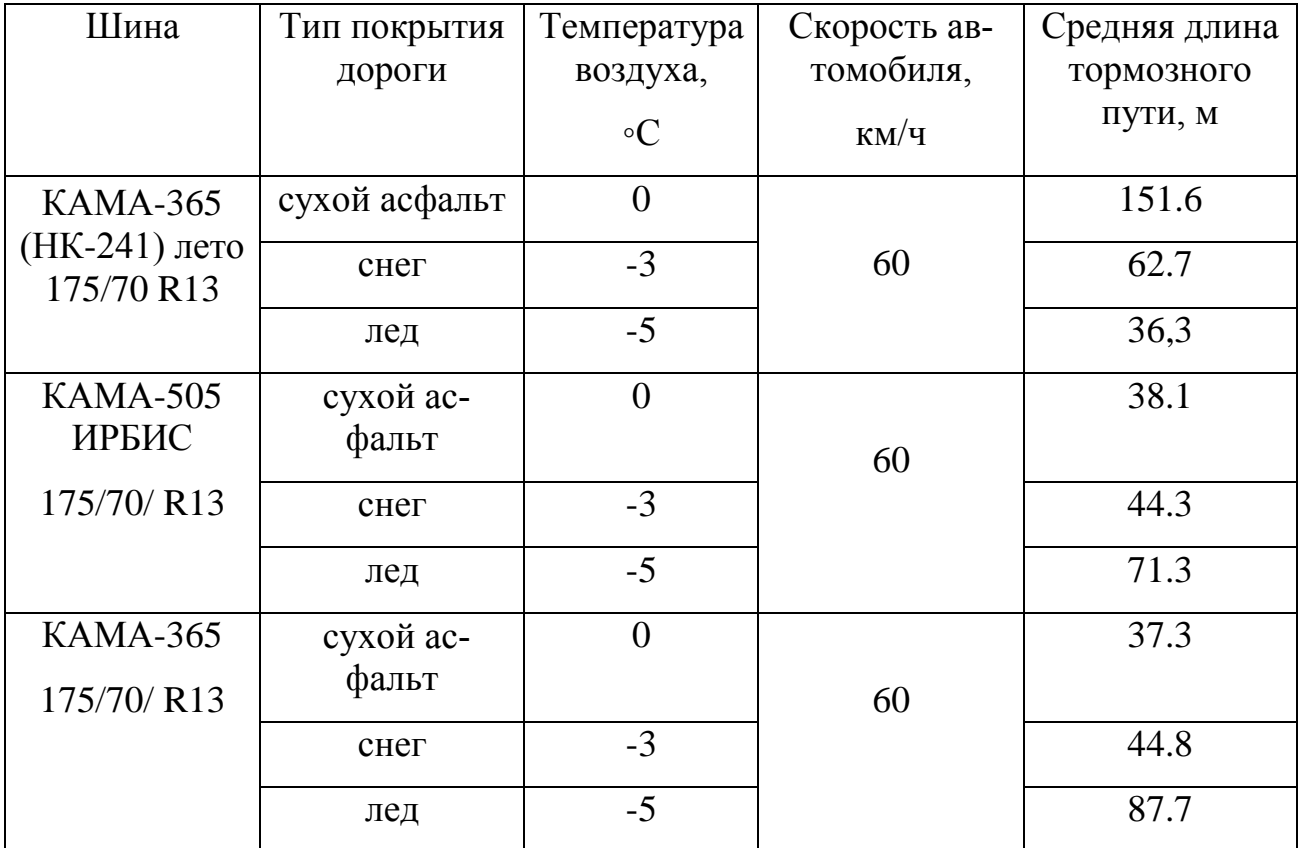

#### Результаты испытаний

Вывод: в наших испытаниях лучше всех показали себя зимние шипованные шины. Они более универсальны и не так зависят от разных температур, в отличие от фрикционных шин. Последние подойдут для использования в мегаполисах, где практически не встречается укатанный снег и ледяная корка на дорожном покрытии. Шипованные шины подходят для абсолютно всех погодных условий в холодное время года.

Обязательно следует обратить внимание на факт, что в холодное время года следует отказаться от летних шин ради своей безопасности и других участников дорожного движения.

Литература

1. Мишин С., Тестов Д. Шипы или липучки. За рулем. -2017. -№10. -С. 68-74.

- 2. [Электронный ресурс] -<https://shina-kama.ru/>
- 3. [Электронный ресурс] -<https://racelogic.co.uk/>

### **РАДИО - И МИКРОЭЛЕКТРОНИКА, АППАРАТНЫЕ КОМПЛЕКСЫ**

УДК 007; 004

### **Импланты: возможности и будущее**

М.Ю. Олин<sup>1</sup>, Т.И. Касаткина<sup>2</sup> 1 Студент гр. бБСТ-221, profolinm@gmail.com <sup>2</sup>Канд. физ.-мат. наук, доц. кафедры физики, 30091988tk@gmail.com ФГБОУ ВО «Воронежский государственный технический университет»

**Аннотация.** Собрана комплексная информация об устройствах. Освещены их перспективы и некоторые проблемы, а также проведены некоторые подсчеты касательно их будущего.

**Ключевые слова:** нейроимлант, кибернетика, имплант.

В настоящее время огромное значение в нашем мире приобретают такие науки, как физика, информатика и медицина. Пересечение именно этих наук привнесло в наш мир такую инновационную науку, как кибернетику. Кибернетика появилась в двадцатом веке и Норберт Винер – один из ее основателей, в 1948 году выпустил книгу "Кибернетика, или связь и управление в животном или машине". Именно этот раздел науки подарил нам такие новшества, как протезы и нейроимпланты.

По оценкам Всемирной организации здравоохранения уже к 2010 году более миллиарда человек, или около 15% населения имели инвалидность в той или иной степени. Помимо этого, также существует тенденция, при которой заболеваемость некоторой болезнью возрастает, несмотря на растущий прогресс в области медицины. Так, если раньше болезнью Альцгеймера считалась крайне редкой, то уже к 1960-м годам ученый выявили закономерность, согласно которой количество больных этим заболеванием удваивается каждые пять лет после достижения человеком возраста в 60 лет. Ожидается, что к 2050 году заболеваемость утроится  $[1, c. 504]$ .

Высокоранговые импланты способны помочь человечеству преодолеть многие заболевания, который до этого казались неизлечимыми. Существующие модели нейроимплантов уже способны помогать людям с такими заболеваниями, как глухота, болезнь Паркинсона, двигательная дисфункция и так далее. Такой тип имплантов связан непосредственно с головным мозгом при помощи электродов и способен при помощи электрических импульсов стимулировать отдельный части мозга или выработку гормонов.

Так, в 2022 году российская некоммерческая компания "Сенсор-Тех" разработала несколько моделей имплантов: кохлеарный имплант ELVIS C, призванный восстановить слух; имплант для неврологических нарушений ELVIS DBS и имплант для возвращения зрения ELVIS V. Модель ELVIS C является первым отечественным аналогом, так как до этого пациентам устанавливались

устройства зарубежного производства. Начать массовое производство таких имплантов планируется к 2024 году.

В 2016 году было создано устройство Neurolink, автором которого выступил Илон Маск. Устройства состояло из множества нитей толщиной в несколько микрометров, внутри который было множество электродов, который подключались напрямую в головной мозг. По задумке устройство должно считывать сигналы мозга, отправляя их в имплант, а оттуда их в последствии можно будет передавать на компьютер или смартфон по Bluetooth [2]. В феврале 2021 года Илоном Маском было заявлено об успешной имплантации обезьяне нейроинтерфейса, при помощи которого она даже сыграла в тетрис, просто смотря на экран.

Из этих опытов видно, что импланты могут использоваться не только в медицине для лечения для каких-либо заболеваний, но и для всех людей в целом. В 2019 году экспертная группа рынка "Нейронет" представила аналитическое исследование, согласно которому современная цивилизация в крайней мере зависима от технологий [3]. В настоящее время человечество столкнулось с усложнением реальности, при котором человеку будет все сложнее осваивать новые виды деятельности, справляться с новой информационной нагрузкой. Адаптация к таким условиям возможна лишь при симбиозе мозга человека с элементами нейротехнологий, например усилителем интеллекта может выступить экзокортекс.

Будущее таких технологий крайне обширно и разнообразно. Как уже говорилось выше, в связи с усложнением реальности человеку придется столкнуться с использованием нейротехнологий. Для нейроимплантов и нейроинтерфейсов найдется применение в любой отрасли. В качестве перспективы для тех людей, который работают с вычислениями можно назвать специальные модули, позволяющие решать сложные уравнения и проводить вычисления напрямую в голове, что существенно их упростит и сэкономит время. Положительно это скажется и на процессе образования, когда какие-либо материалы можно будет транслировать напрямую в мозг, что в свою очередь улучшит восприятие материала учащимися.

Нельзя также не отметить и то, что нейроимпланты помогут людям общаться на расстоянии без использования смартфонов или компьютеров. Так, в 2009 году в России начались испытания проекта NeuroG, суть которого заключается в создании специальных алгоритмов для распознавания мысленных образов у человека. Таким образом станет возможным мысленная отправка сообщений посредством распознавания мысленных образов.

Актуальность этого раздела кибернетики также подтверждается тем, что весной 2019 года компания Neurotech Reports, которая является ведущей аналитической компанией в области нейротехнологий, выпустила отчет, согласно которому рост рынка биоэлектронной медицины и сопутствующих им технологий увеличится вплоть до 16,6 миллиардов долларов к 2025 году [4].

Но помимо огромных перспектив, которые открываются человечеству при использовании разнообразных нейротехнологий, для их реализации требу-

ется решить некоторые сопутствующие задач. На данный момент не существует импланта, способного взять на себя сразу несколько функционалов, в следствии этого главной задачей является создание комплексного выскорангового импланта, который сможет совмещать в себе сразу устройств. Это позволит отказаться от установки двух и более имплантов, избежав рассинхронизации между ними.

Наравне с этой задачей стоит также и вопрос о подаче питания для такого импланта. Так как вышеописанная модель сможет взять на себя несколько функций, то ему потребуется изрядный запас мощности для обработки медицинской информации. А если учитывать потенциал развития вплоть до самостоятельного микрокомпьютера, то в таком случае потребуются еще больше энергии. В качестве источника питания могут выступать батареи и аккумуляторы, но ввиду их малых размеров их замена будет довольно затруднительна.

Отдельно стоит описать задачу в обеспечении мощности такого импланта. С 1944 года размер компьютера уменьшился в 1770 раз (учитываем объем модели компьютера MARK-I объемом 106,25 кубических метров и среднестатистического компьютера объемом 0,060 кубических метров), а производительность увеличилась в 514 миллионов раз (для сравнения используем модель MARK-I и восьмиядерный процессор с тактовой частотой 3,6 ГГц). Согласно Закону Мура, нейроимплант должен стать в 416 раз меньше среднестатистического компьютера, что позволит транспортировать его в черепную коробку через сонную артерию диаметром 6,1 до 6,5 мм. Нужно учитывать, что человечество подошло к пределу, когда диаметр транзистора будет ограничен диаметром атома кремния, что не позволит создавать сверхмалые кремниевые чипы на основе классических интегральных схем.

В заключении хотелось бы сказать, что несмотря на то, что полноценной картины будущего имплантов на данный момент еще не сложилось, уже нынешние прототипы показывают исключительный результат, что позволяет говорить о том, что путь развития данной науки только начался и то, каким он будет, покажет лишь будущее.

### Литература

1. Филипова, И.А. - Нейротехнологии: развитие, применение на практике и правовое регулирование, 2021

2. Постчеловек – сайт Российского Трансгуманистического Движения

3. Аналитическое исследование по развитию российского и международного рынка по направлению «Нейронет» в части, касающейся научнотехнических вызовов, развития сквозных технологий, развития успешных бизнесов, 2019

4. The market for bioelectronic medicine: 2020–2025 – https://www.neurotechreports.com

228

### **Безопасность водной акватории за счет применения роботизированной техники**

Т.Ю. Русских<sup>1</sup>, Н.А. Кропотова<sup>2</sup> <sup>1</sup> Магистрант ФЗО 2 гр., nzhirova@yandex.ru <sup>2</sup> Канд. хим. наук, kropotovana@mail.ru ФГБОУ ВО «Ивановская пожарно-спасательная академия ГПС МЧС России»

**Аннотация.** Для решения вопросов экологической, пожарной и техносферной безопасности предлагается использовать полностью автономный комплекс. В состав комплекса входит основное плавательное судно и два маломерных катера с боновой лентой. Приводится модель плавательного комплекса.

**Ключевые слова:** автоматизация, комплекс, плавательные суда, сбор нефтепродуктов, безопасность водной акватории.

Двадцать первый век – век автоматизации и цифровизации. Несмотря на рост числа профилактических (превентивных) мероприятий по сохранению жизни и здоровья человеческих жизней, число травмированных людей связанных с водными объектами неуклонно растет, в том числе получивших травмы несовместимые с жизнью. Увеличение технических аварий, которые нередко становятся чрезвычайными ситуациями, ведет к росту травмированных на водных объектах и плавательных судах, спасателей и работников. Все это является последствиями загрязнения экосистемы.

Возрастающие число аварий на водных акваториях привлекает внимание не только экологов, но и инженеров пожарной и техносферной безопасности [1]. Приведем результаты аналитического обзора статистических данных по выявленным основным причинам аварий морских судов (рис. 1),связанных с транспортировкой углеводородов, а также обзор их причин.

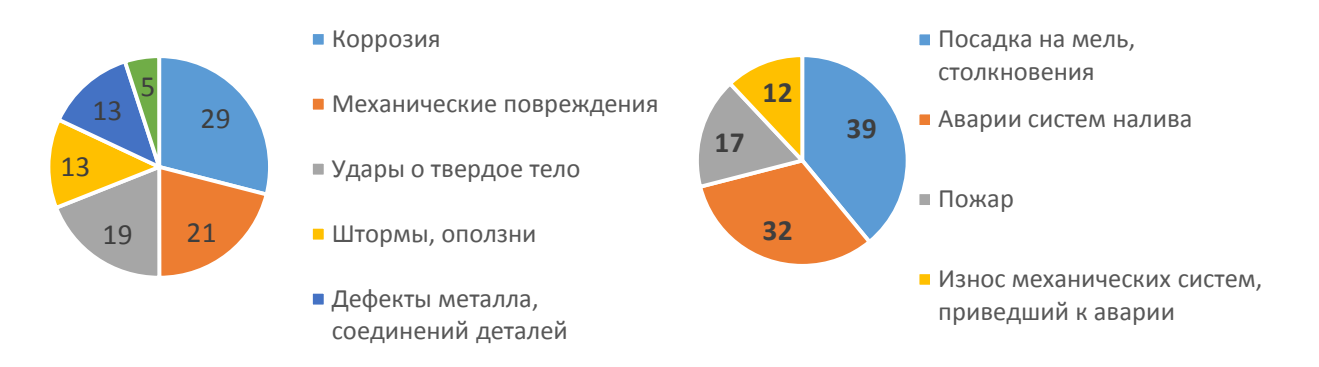

Рис. 1. Данные причин аварий морских судов (в %) и их причин (в %)

Для устранения техногенных аварий и катастроф, связанных с разливами углеводородов используют эффективные методы: механические, физикохимические, биологические и физические методы. Повышает эффективность сбора их комплексное использование. Практические данные свидетельствуют о том, что применяемые механические средства [2] не позволяют собрать весь нефтепродукт с поверхности воды. Поэтому для решения этих проблем разрабатываются пилотные модели роботизированных плавательных судов способных очищать поверхность воды даже от тонких ароматических пленок, образованных нефтепродуктами (рис. 2).

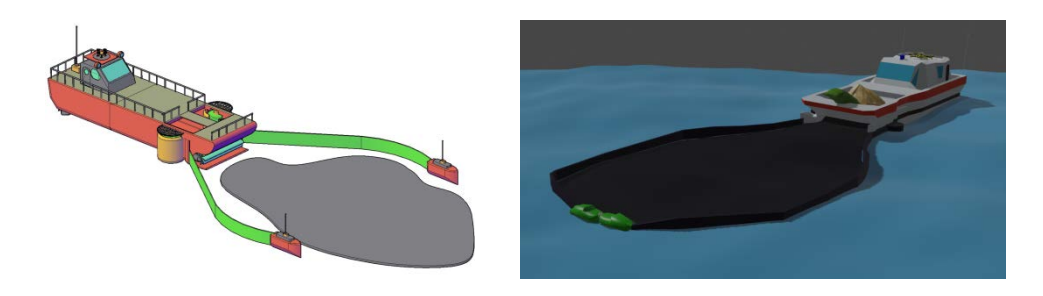

Рис. 2. Модели автономных плавательных судов на основе роботизированной техники

Предлагаемые автономные плавательные суда (рис. 2) включают:

- безэкипажное исследовательское большое плавательное судно;

- малые управляемые плавательные суда для установки бонового заграж-

дения;

- боновая лента;

- систему распыления адсорбентов (при необходимости);

- емкости для сбора загрязненной вмеси углеводородов и воды;

- системы навигации;

- системы контрольных датчиков по разливам нефтепродуктов;

- база данных по идентификации нефтепродуктов.

Предлагаемые проект автономных плавательных судов отличают от имеющихся аналогов. Основные достоинства:

– автономное управление, мониторинг среды и вывод данных о загрязнении в точках (квадратах), где были взяты пробы;

– определение направления течения (ветра, погодных условий) для сбора нефтепродуктов, чтобы установить (просчитать) площадь разлива;

– не требует дополнительной помощи, может сразу приступать к устранению последствий аварий;

– может работать в местах, где есть повышенная опасность загораний;

– удаляет тонкие пленки с поверхности воды за счет применения омагниченных нефтепродуктов.

Осуществляя мониторинг автоматизированная автономная платформа устанавливает зону и степень загрязнения, определяя ее границы. Затем система управления устанавливает наиболее лучший вариант маршрута движения малых катеров и выпускает по заданному маршруту. Катера растягивают боновое заграждение, заполняя её полости воздухом и водой при помощи расположенных воздушного насоса и водяной помпы, которые работают от электродвигателя, приводящего в движение гребной винт катера.

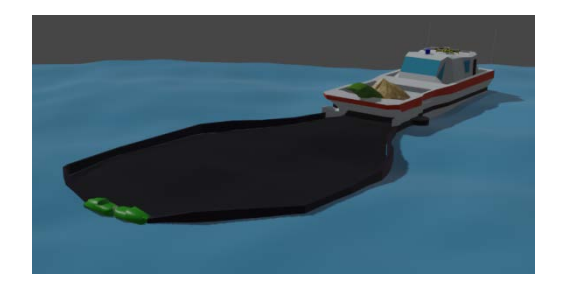

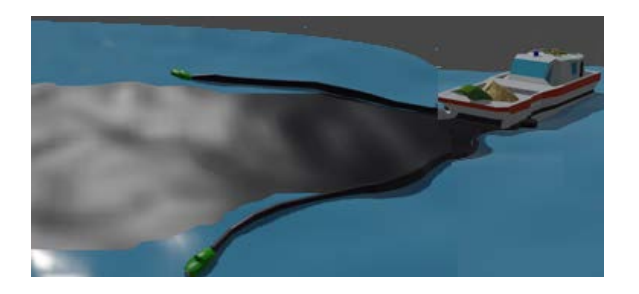

Рис. 3. Локализация нефтяного пятна при достаточной длине ленты (слева) и при больших масштабах загрязнения (справа)

После завершения стадии локализации нефтяного пятна два катера сходятся в назначенной точке, производят стыковку при помощи электромагнитов, расположенных на передней части катеров.

Все данные с датчиков, анализаторов и камер видеонаблюдения передаются в информационно=аналитический центр, где далее обрабатываются и обобщаются.

Новые технологии, предлагаемые на стадии проектной разработки требуют более серьезной проработки на макетных моделях. Предлагаемые прикладные технологии позволят локализовать проливы и (или) разливы нефтепродуктов на поверхности воды и собрать пожароопасные ароматические углеводороды [3], что повысит эффективность работы подразделений быстрого реагирования, войск гражданской защиты и пожарной охраны, а также снизит риски.

#### Литература

1. Парфенова А.И., Кропотова Н.А. Совершенствование устройства для омагничивания нефтепродуктов // Надежность и долговечность машин и механизмов: сборник материалов IX Всероссийской научно-практической конференции. Иваново: ФГБОУ ВО Ивановская пожарно-спасательная академия ГПС МЧС России, 2018. С. 547 – 551.

2. Леушин Е.Н., Кропотова Н.А. Моделирование робототехнического комплекса для мониторинга и ликвидации последствий аварийного пролива нефтепродуктов с поверхности воды // Мониторинг, моделирование и прогнозирование опасных природных явлений и чрезвычайных ситуаций: Сборник статей по материалам VIII Всероссийской научно-практической конференции. Железногорск: ФГБОУ ВО Сибирская пожарно-спасательная академия ГПС МЧ России, 2018. С. 125 – 128.

3. Леушин Е.Н., Кропотова Н.А. Разработка робототехнического комплекса и системы для противопожарной защиты и ликвидации последствий пожаров и взрывов на водных объектах // Современные пожаробезопасные материалы и технологии: сборник материалов II Международной научнопрактической конференции, посвященной Году культуры безопасности. Иваново: ФГБОУ ВО Ивановская пожарно-спасательная академия ГПС МЧС России, 2018. С. 355 – 357.

# **Использование нейрокомпьютерного интерфейса для обработки данных с волной Р300**

Журавлёв Д.В<sup>1</sup>, Резниченко А.А<sup>2</sup> <sup>1</sup>Канд. техн. наук, доц., ddom1@yandex.ru, <sup>2</sup> Аспирант гр. аАн-22, andrei.reznichencko2017@yandex.ru. Воронежский государственный технический университет (г. Воронеж, Российская Федерация)

**Аннотация.** В данной работе представлен обзор нейрокомпьютерного интерфейса, который предназначен для регистрации и обработки данных с волной Р300. Данный НКИ имеет меньшую точность в сравнении с профессиональным оборудованием. Тем не менее, данный НКИ можно использовать в учебных целях.

**Ключевые слова:** диагностика, интерфейс, обработка данных.

Электроэнцефалография (ЭЭГ) – метод диагностики функционального состояния головного мозга человека, за счёт регистрации его биоэлектрической активности. Биоэлектрическая активность головного мозга это разность потенциалов, которая образуется в результате начала работы нейронов мозга. Эапись ЭЭГ осуществляется следующим образом: датчики аппарата регистрации ЭЭГ располагают на голове пациента так, чтобы зарегистрировать активность нейронов всех отделов мозга.

Следующий этап – расшифровка и распознавание данных ЭЭГ. Для этого, в настоящее время, создаются нейрокомпьютерные интерфейсы (НКИ). НКИ это система, обеспечивающая обмен информации между мозгом и компьютером. Ниже перечислены некоторые основные функции НКИ:

- предварительная обработка полученных данных

- классификация данных

- преобразование в команду

- осуществление двух сторонней связи с пользователем

На рис. 1 представлено описание работы НКИ.

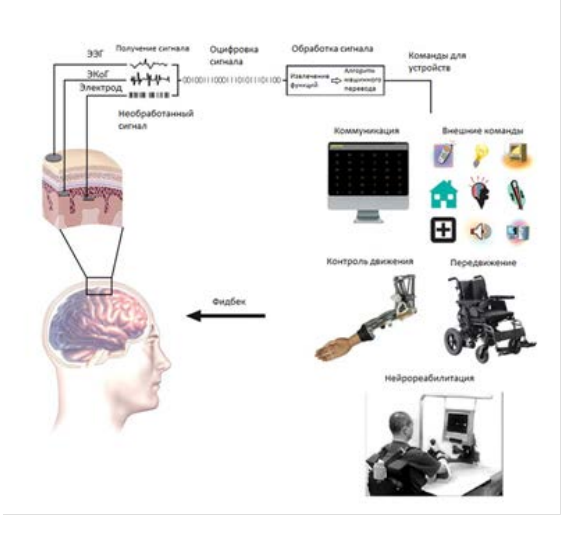

Рис. 1. Описание работы НКИ

В настоящее время, для совершенствования представления о когнитивных процессах, ведётся изучение потенциала, связанного с событием или волны Р300. Волна Р300 представляет собой электрофизическую реакцию, возникающую в результате начала работы нейронов мозга. Визуально, данная реакция является положительным всплеском на электроэнцефалограмме. Потенциал Р300 достигает своего максимального значения примерно через 300 мс после активации стимулирующего воздействия.

В данной статье исследовалась работа нейрокомпьютерного интерфейса Emotiv EPOC, предназначенного для регистрации и обработки данных с волной Р300. Нейроинтерфейс Emotiv EPOC имеет 14 датчиков, которые распознают сигналы головного мозга. В процессе работы нейроинтерфейс распознаёт сигналы, как от мозга, так и от мышц. Сигналы, получаемые от мышц сильнее, чем сигналы, получаемые от мозга. Необходимо их отфильтровать. С этой целью, был получен дополнительный сигнал оттуда, где есть сигнал от мышц, но отсутствует сигнал от мозга. Для получения дополнительного сигнала можно использовать точки в височной и ушной области. Так как существуют два способа расположения опорных каналов, то нужно добавить ещё четыре дополнительных датчика. Схема расположения датчиков представлена на рис. 2.

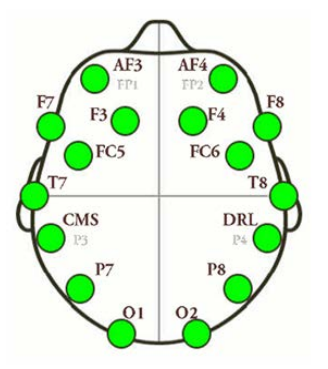

Рис. 2. Схема расположения электродов НКИ для снятия ЭЭГ

Таблина

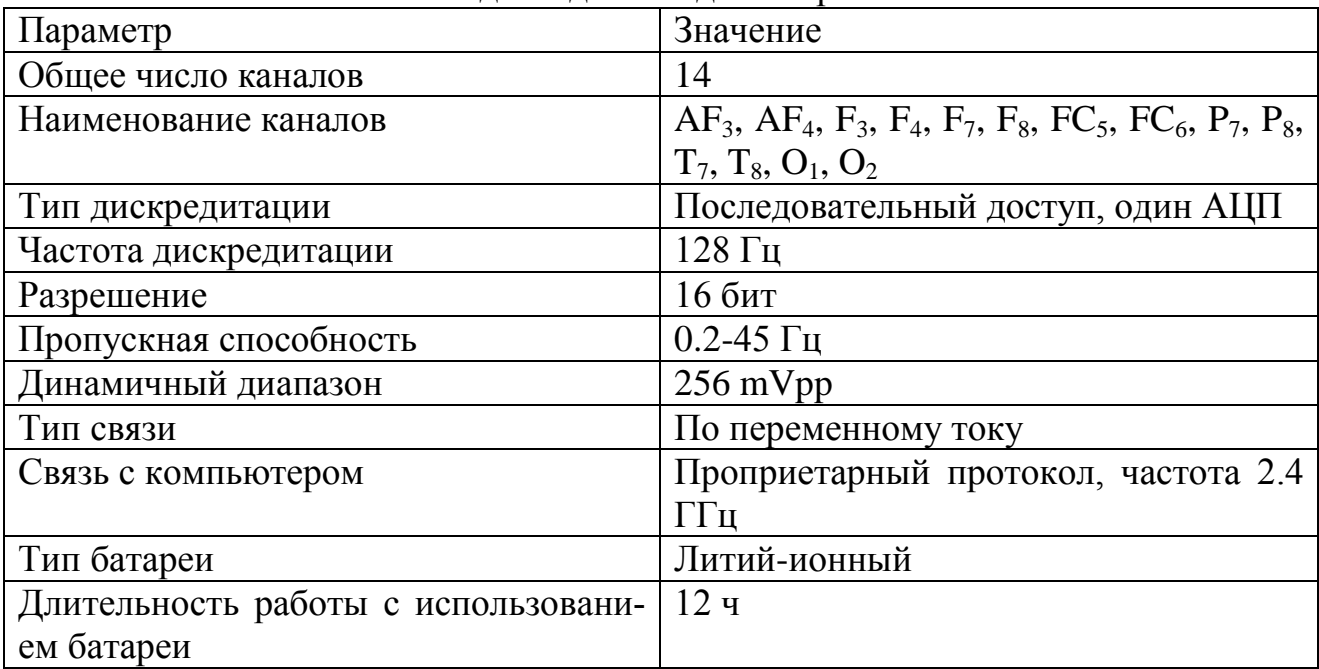

Исходные данные для нейросети

Ранее упоминалось, что волна Р300 является откликом головного мозга на стимулирующее воздействие (рис. 3). Р300 это положительный всплеск с амплитудным значением 2-5 мкВ и временной задержкой примерно 300-600 мс с момента подачи стимулирующего воздействия. Измерение волны Р300 происходит при расположении электродов электроэнцефалографа в областях головы Fz, Cz, Pz (рис.4). Так как амплитуда сигнала отклика мозга на стимулирующее воздействие достаточно небольшое, то очень часто данный сигнал не видно на записи ЭЭГ, поскольку он скрыт шумом. Следовательно, чтобы его обнаружить, необходимо вычислить средние значения сегментов сигнала каждого отклика мозга на стимулирующее воздействие. Данные средние значения именуются эпохой. Для того чтобы получить средние значения необходимо несколько раз повторить эксперимент.

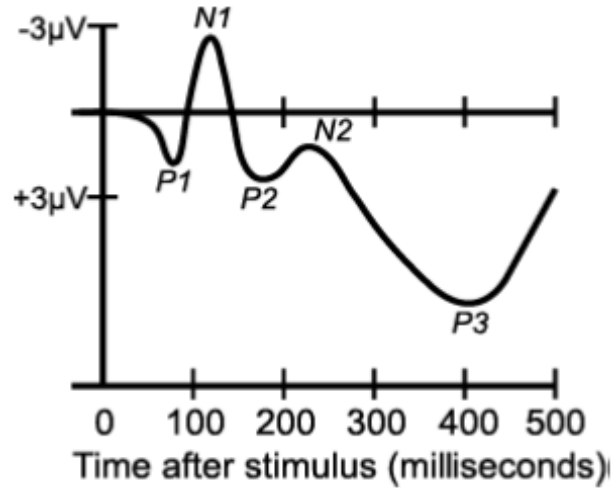

Рис. 3. Компоненты волны Р300

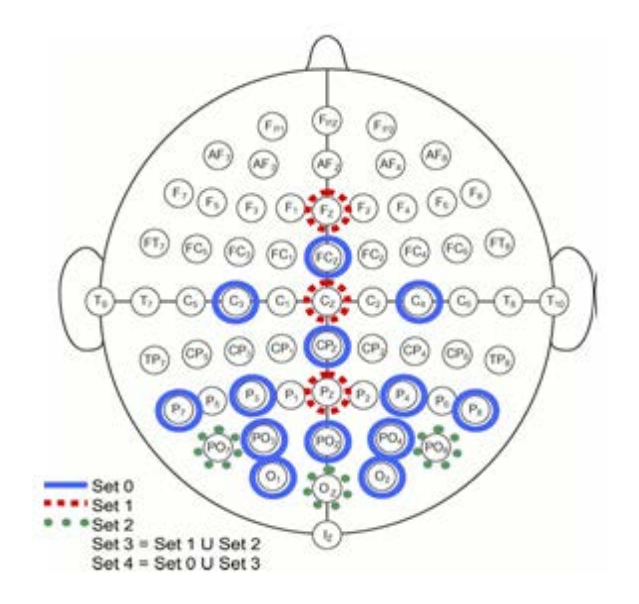

Рис. 4. Схема расположения электродов на голове

Эксперимент проводился по следующей схеме. Для получения волны Р300 использовалась программа OpenVibe. Длительность стимулирующего воздействия (вспышки) была взята 125 мс. Данные сигналов мозга записывались в нейросеть. После этого, запись ЭЭГ была офильтрована с полосой пропускания 20 Гц. Данные обрабатывались программой MathLAB. На рис. 5 представлена блок схема эксперимента.

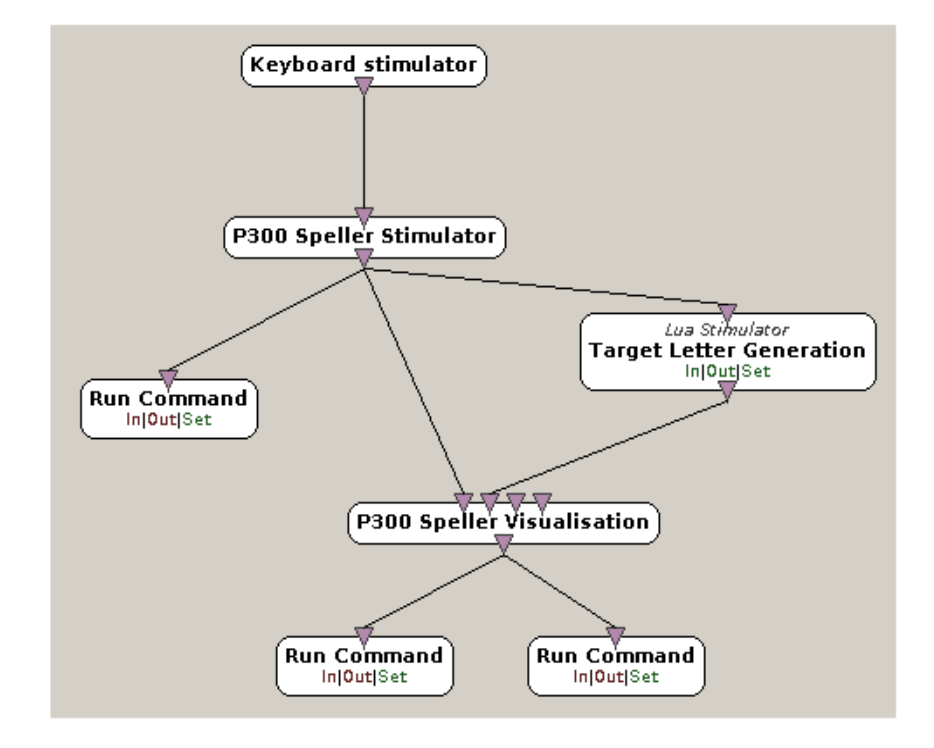

Рис. 5. Блок схема эксперимента

В первой части эксперимента были получены данные ЭЭГ. Далее, проведено обчение нейросетиПолученные данные ЭЭГ были обработаны фильтром xDAWN. Это необходимо для снижения числа каналов, оказывающих влияние на вызванный потенциал. Программой были рассчитаны весовые коэффициенты для каждого канала нейросети. Также был определён канал, оказывающий существенное влияние на вызванный потенциал. Во второй части эксперимента было проведено обучение нейросети различию строк и столбцов. Обучение проходило по принципу первой части эксперимента. Далее OpenVibe определяет оценку точности работы классификатора. Точность составила примерно 71%.

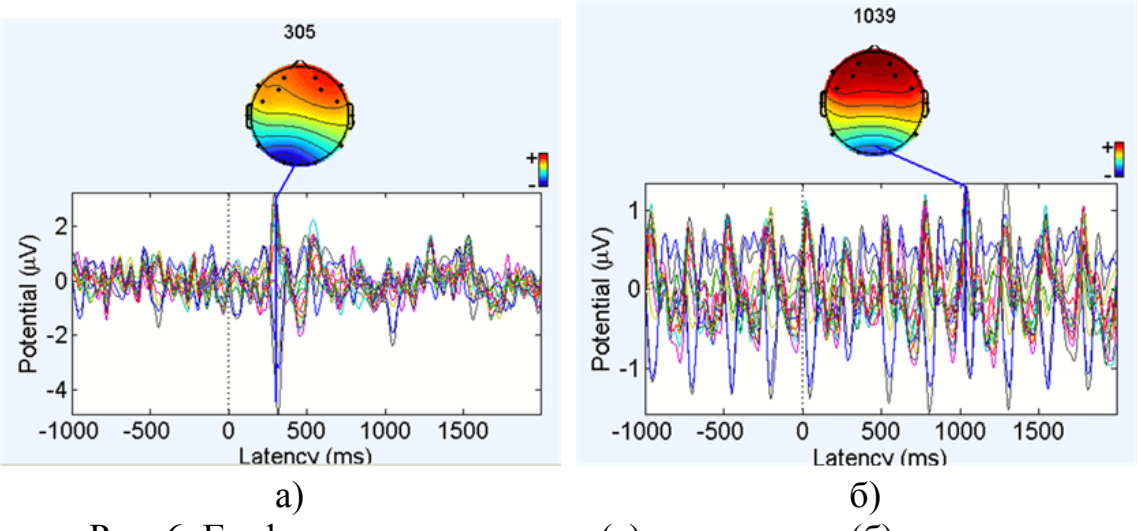

Рис. 6. График отклика целевых(а) и нецелевых(б) сигналов

На рис. 6 (а) видно, что через 305 мс после подачи стимулирующего воздействия по всем каналам ЭЭГ появляются сигналы волны Р300, в то время как на рис. 6 (б) сигналов с волной Р300 не видно, так как отсутствует стимулирующее воздействие. Также необходимо отметить, что амплитуда волн нецелевых сигналов ниже, чем амплитуда волн целевых сигналов.

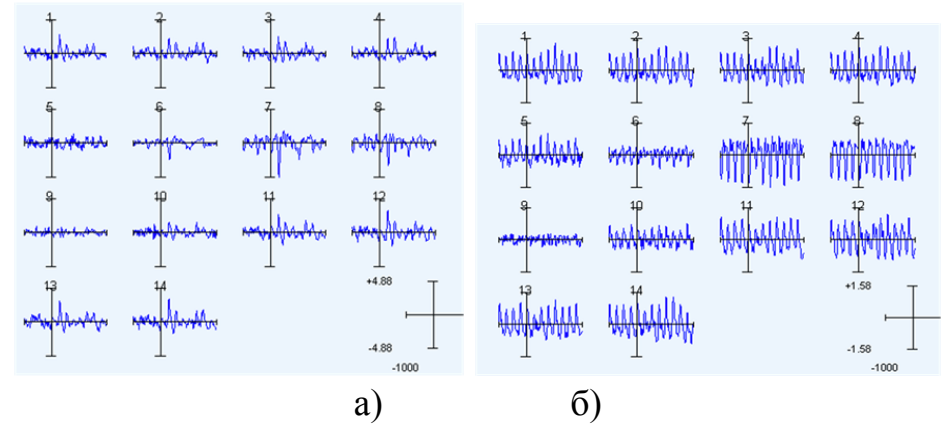

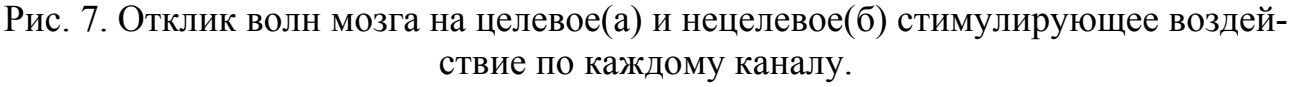

На рис. 7 (а) самое высокое значение амплитуды отклика мозга на целевое стимулирующее воздействие находится в каналах 7 и 8.

Таким образом, с помощью нейросети можно обнаружить сигналы головного мозга. Шумовое воздействие можно уменьшить, используя особые техники, например фильтрация и усреднение. Однако, данная нейросеть имеет более низкую точность, в сравнении с профессиональным оборудованием.

# Литература

1. Журавлев Д.В. Аппаратура для электроэнцефалографических исследований: монография / Д.В. Журавлёв; ФГБОУ ВО «Воронежский государственный технический университет». – Воронеж: Изд-во ВГТУ, 2021. – 258 с.

2. Звездочкина Н. В. Исследование электрической активности головного мозга / Н. В. Звездочкина. - Казань: Казанский ун-т, 2014. 59 с

3. Егорова И.С. Электроэнцефалография/И.С. Егорова. – Москва: Издательство «Медецина», 1973. 6 с.

# **Программное средство для моделирования взаимодействия электрических зарядов**

М.А. Ромащенко<sup>1</sup>, А.В. Суворин<sup>2</sup> <sup>1</sup>Д-р техн. наук, проф., [kipr@vorstu.ru](mailto:kipr@vorstu.ru) <sup>2</sup>Магистрант гр. мРКА-222, l\_suvorin@vk.com ФГБОУ ВО «Воронежский государственный технический университет»

**Аннотация.** Разработана программа выведения модели электромагнитных полей в однородной среде. Результатом работы является вывод массива данных и графическое изображение модели линий напряженности.

**Ключевые слова:** электромагнитная совместимость, электромагнитное поле.

На протяжении всего времени эволюции электроники одним из главных векторов является миниатюризация устройства. Однако данное направление имеет существенный минус. При уменьшении размеров разрабатываемого прибора становится необходимо учитывать электромагнитную совместимость компонентов и влияние сигналов друг на друга. В настоящее время существует два метода борьбы с указанной проблемой, это организационный и технический [1]. Они позволяют разработать устройство с правильным алгоритмом работы, но существенно замедляют и усложняют процесс создания опытного образца.

Поэтому в электронике стоит задача разработки новых вспомогательных программ, которые смогут производить более глубокий анализ физических процессов протекающих в радиоэлектронных устройствах. За счет получения новых данных появляется возможность создавать приборы, не имеющие проблем с передачей сигналов и логикой работы, на этапе компьютерного моделирования.

В результате за основу была взята физическая модель закон Кулона для взаимодействия электрических зарядов [2]. Она является основной в электродинамике и позволяет использовать программу разработчику с первых этапов разработки. Для расчета программное средство запрашивает данные: количество зарядов, знак заряда, заряд и его расположение. Затем необходимо выбрать точку, в которой требуется рассчитать напряженность электрического поля. На рис. 1. изображен фрагмент выполнения работы кода.

| Введите количество зарядов: 9                                                                                                    |                                                                                                    |
|----------------------------------------------------------------------------------------------------|----------------------------------------------------------------------------------------------------|
| Homep:<br>9<br>3.<br>4<br>5.<br>8<br>$6^{\circ}$<br>$\blacksquare$<br>$-1$<br>$\blacksquare$<br>Знак:<br>$-1$<br>$-1$<br>$-1$<br>$-1$<br>8<br>5<br>6<br>-9<br>6<br>2<br>Заряд:<br>30<br>57<br>42<br>96<br>56<br>48<br>65<br>8<br>41<br>X :<br>85<br>71<br>49<br>12<br>70<br>37<br>23<br>85<br>26<br>Υ: |                                                                                                    |
| Введите координаты для определения напряженности в этой точке:<br>$X = 5$<br>$Y = 42$                                                                                                    |                                                                                                    |
| $E : -3.21655e-14$<br>$-1.6728e-13$<br>-5.23708e-15<br>$-1.99536e-14$<br>$-3.7413e-14$<br>0.155963<br>0.873364<br>0.98257<br>0.50262<br>0.904142<br>COS:<br>Esum = $398$ H/Kn                                                                                                    | $-2.35069e-14$<br>1.01022e-14<br>$-1.33867e-14$<br>1.14652e-14<br>0.861934<br>0.837998<br>0.966235<br>0.990492 |

Рис. 1. Фрагмент выполнения работы программного кода

Создание программного средства для моделирования электромагнитной совместимости компонентов и проводников является актуальной, с точки зрения, ускорения производства опытного образца и избегания не правильной работы устройства. Дальнейший путь развития программы является построение графического изображения электромагнитных полей, на основе данных выводимые программой (рис. 2).

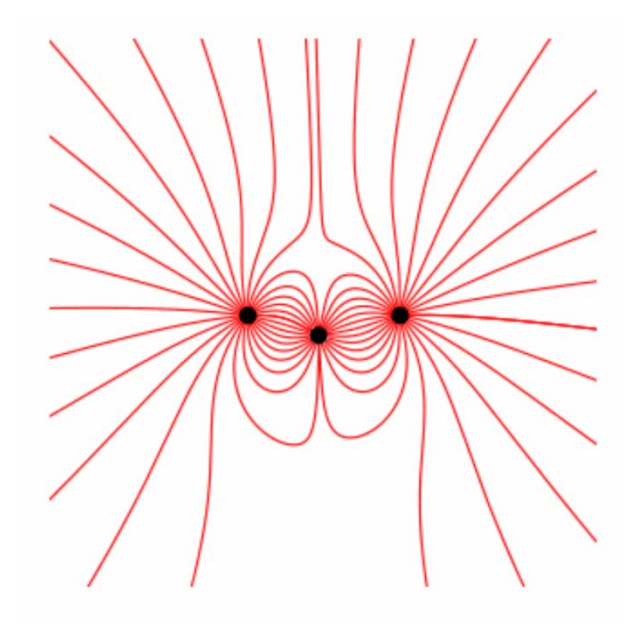

Рис. 2. Вариант представления линий напряженности электромагнитного поля

# Литература

1. М.А.Ромащенко Анализ электромагнитных воздействий радиоэлектронных средств с помощью систем автоматизированного проектирования категории CAD/CAE / Судариков А.В., Ромащенко М.А., Муратов А.В. // Вестник Воронежского государственного технического университета. 2010. Т. 6. № 8. С. 135-137.

2. О.В.Константинов Лекции по классической электродинамике: Учебное пособие / Константинов О.В., Бугров В.Е., Колесникова A.Л. // СПб: Университет ИТМО, 2021. – 140 с.

3. М.А.Ромащенко Методика построения градиентных карт ближнего электромагнитного поля двухсторонних и многослойных печатных плат / Ромащенко М.А., Неклюдов А.Л., Васильченко Д.В. // Вестник Воронежского государственного технического университета. 2019. Т. 15. № 4. С. 74-78.

# **Разработка программного обеспечения для мониторинга кардиограммы человека в режиме реального времени**

Д.В. Журавлев<sup>1</sup>, М.А. Перетокин<sup>2</sup> 1 Канд. техн. наук, доц., ddom1@yandex.ru <sup>2</sup>Студент гр. РП-183, peretokin00@mail.ru ФГБОУ ВО «Воронежский государственный технический университет»

**Аннотация.** Синтезировано программное обеспечение, для отслеживания кардиограммы человека в режиме реального времени. Реализован алгоритм для считывания данных, поступающих с датчика BMD101 в виде байтов.

**Ключевые слова:** кардиограмма, обработка данных, фильтрация.

Для считывания данных кардиограммы будем использовать датчик BMD101, который имеет возможность беспроводной передачи информации с помощью технологии Bluetooth [1]. В дополнение к нему будем использовать Bluetooth модуль HC-05 и USB-UART преобразователь.

Датчик для считывания показаний кардиограммы человека имеет определенный протокол передачи данных. Такой пакет данных состоит из 8 байтов. Первые два байта (0xAA, 0xAA) приходятся на заголовок пакета, третий байт отвечает за длину полезной нагрузки [2]. В данном случае это 4 байта.

Сама полезная нагрузка состоит из четырех байтов. Первый байт с кодом 0х80 свидетельствует о наличии информации кардиограммы человека. Второй байт, отвечает за длину полезной нагрузки. Следующие два байта свидетельствуют о значении кардиограммы человека в диапазоне от -32768 до 32767. Последний байт пакета – контрольная сумма. Программная реализация алгоритма представлена на рис. 1.

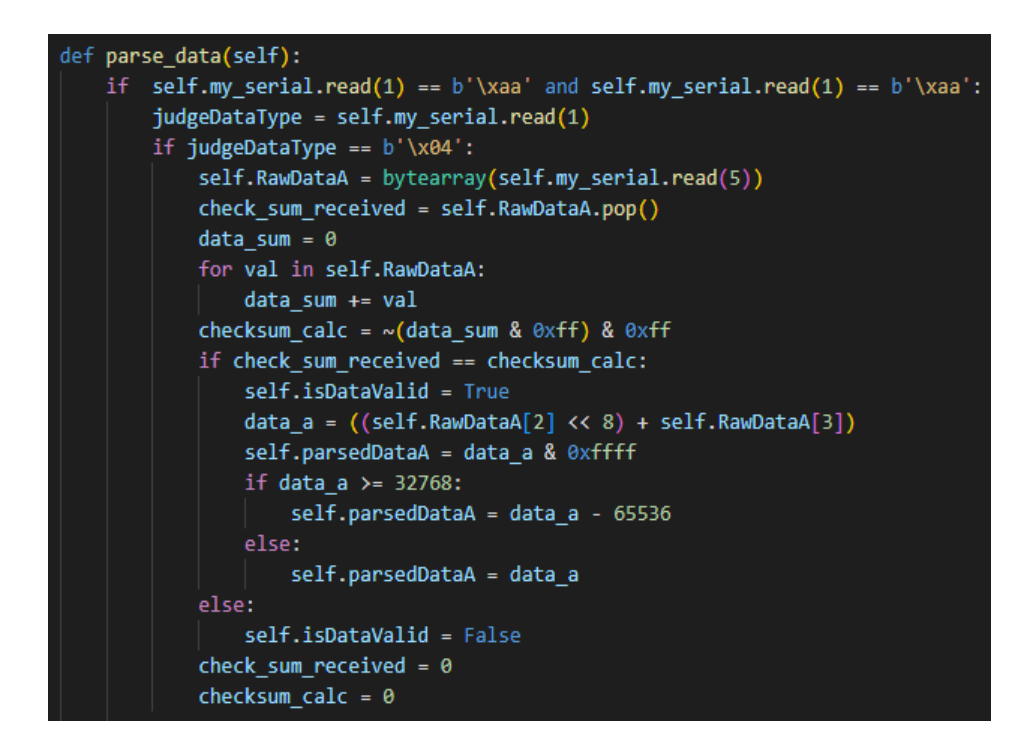

Рис. 1. Программная реализация извлечения данных, поступающих с датчика BMD101, c помощью языка программирования Python

Алгоритм построен следующим образом. Программа считывает данные в виде байтов, поступающих от датчика. Если друг за другом идут два байта синхронизации и длина пакета равна четырем, программное обеспечение считывает следующие 5 байт. Последний байт удаляется из массива, и сравнивается с инвертированной суммой младших 8 бит получившейся суммы байтов полезной нагрузки. Если посчитанная контрольная сумма совпадает с полученной, происходит извлечение данных и дальнейшая их передача в функцию для построения графика.

Также в рамках данной программы реализован цифровой фильтр сигнала. В качестве наиболее оптимального решения использовался цифровой фильтр Баттерворта с бесконечной импульсной характеристикой, максимальной пульсацией в полосе пропускания 0.01 дБ и частотой выборки равной 512 Гц. При этом частота среза фильтра составила 25 Гц, а его порядок равен 5 с частотой выборки 512 Гц. Результат построения кардиограммы человека в режиме реального времени с применение цифрового фильтра показан на рис. 2.

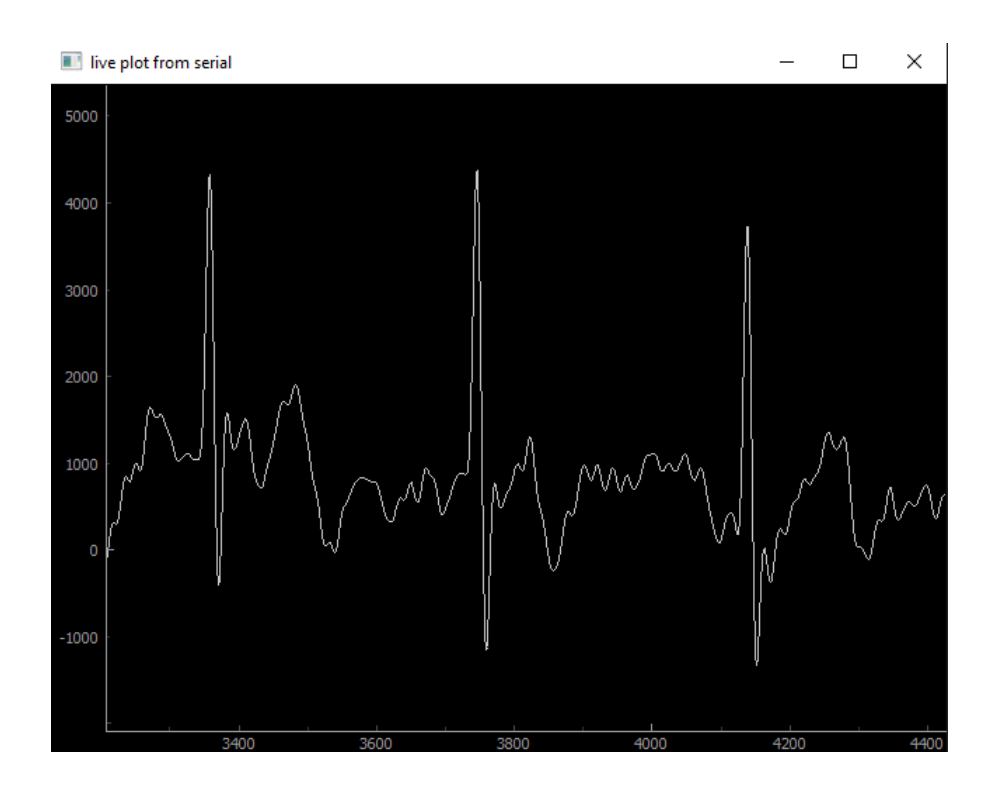

Рис. 2. Результат работы программы

### Литература

1. Журавлев Д.В. Аппаратура для электроэнцефалографических исследований: монография / Д.В. Журавлёв; ФГБОУ ВО «Воронежский государственный технический универси-тет». – Воронеж: Изд-во ВГТУ, 2021. – 258 с.

2. URL: <https://datasheetspdf.com/pdf-file/836731/NeuroSky/BMD101/1> (Дата обращения: 26.11.2022).

### **Создание электромиографического интерфейса человек-компьютер**

С.В. Горельченко<sup>1</sup>, С. В. Шапошникова<sup>2</sup>, Д.В. Журавлёв<sup>3</sup> <sup>1</sup>Студент гр. РП-184, wrk8285@gmail.com <sup>2</sup>Студент гр. РП-184, lifewithpositive@mail.ru  $^3$ Канд. техн. наук, доц., ddom1@yandex.ru ФГБОУ ВО «Воронежский государственный технический университет»

**Аннотация.** Разработано электромиографическое (ЭМГ) устройство ввода текста. Оно позволяет пользователям писать предложения, используя только моргание.

**Ключевые слова:** электромиография, устройства ввода, пороговый метод, моргание.

Интерфейсы человек-компьютер позволяют пользователям взаимодействовать с компьютером. Они различаются по методам и областям применения. Наиболее известными примерами являются компьютерные периферийные устройства, такие как клавиатура, мышь или монитор, используемые нами в повседневной жизни. Однако не у всех людей есть возможность пользоваться привычными нам устройствами, поэтому разработано множество интерфейсов, позволяющих управлять машиной без помощи рук (например, интерфейсы на основе мозговых волн, виртуальная реальность и отслеживание взгляда).

Такие устройства могут служить средством коммуникации для людей с ограниченными возможностями. Это могут быть люди, страдающие нейродегенеративными заболеваниями, или люди с нарушением двигательной активности вследствие травм шейного отдела позвоночника. Для них разрабатывают узкоспециальные устройства, одним из примеров которых является нейрокомпьютерные интерфейсы, которые имплантируются непосредственно в мозг посредством нейрохирургической операции. Качество сигнала, получаемого этим методом, самое высокое, однако само внедрение электрода сопряжено с риском инфицирования головного мозга, а его продолжительное пребывание в отделах головного мозга может привести к образованию рубцовых тканей, что ведет к ухудшению сигнала и снижению функциональных качеств и работоспособности нейрокомпьютерных интерфейсов.

Поэтому предпочтительно использовать неинвазивные интерфейсы [1]. Они не требуют хирургического вмешательства, более безопасны в эксплуатации, и, как правило, менее дорогие в использовании.

В этой статье мы представляем высокоэффективное недорогое устройство ввода текста, которое основано на ЭМГ.

Для получения данных мы использовали плату OpenBCI Ganglion. Основной электрод помещали на лбу пользователя (FPz электрод стандарта 10-20), референтный электрод располагался на мочке уха (рис. 1) [2].

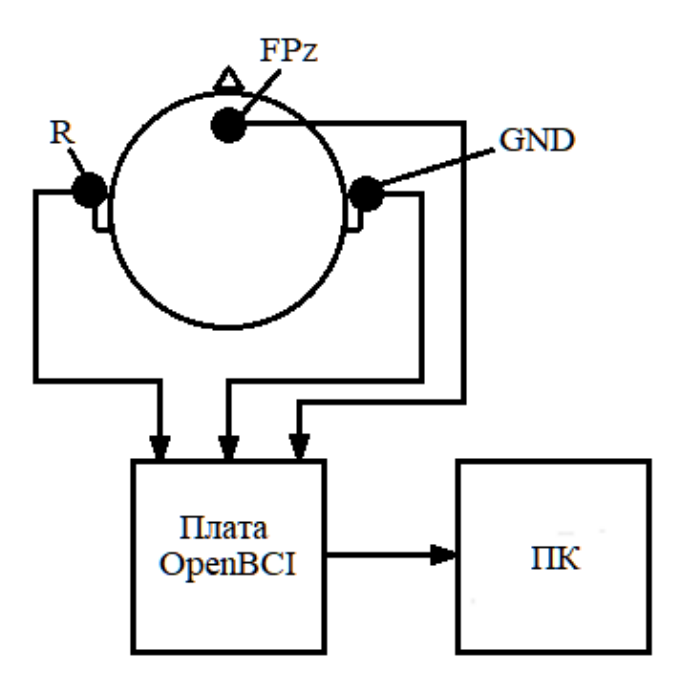

Рис. 1. Схематическое изображение аппаратной конфигурации устройства

Исходный сигнал предварительно обрабатывается на плате OpenBCI (осуществляется снижение уровня шума и фильтрация), а затем поступает на компьютер. В качестве метода обнаружения моргания использовался пороговый классификатор. Это очень простой, но эффективный способ выявить значительные колебания сигнала [4]. Если полученный сигнал превышает некоторое постоянное значение напряжения (например, 50 мкВ), то фиксируется моргание.

Для взаимодействия с устройством была написана программа на языке Python. Наше приложение позволяет: получать, обрабатывать и обнаруживать моргание в режиме реального времени.

Интерфейс программы представляет собой матрицу знаков 6х6 [3], которая включает буквы русского алфавита и специальные символы, такие как «удалить» и «пробел». Работа программы осуществляется следующим образом. В начале каждая строка по порядку выделяется на 500 мс. Пользователь должен моргнуть, чтобы остановить переключение строк, тогда выбранная строка остаётся отмеченной. Далее по порядку переключаются столбцы. Когда пользователь моргает, осуществляется ввод символа на пересечении отмеченной строки и столбца. Этот символ появляется в поле под названием набранный текст (рис. 2).

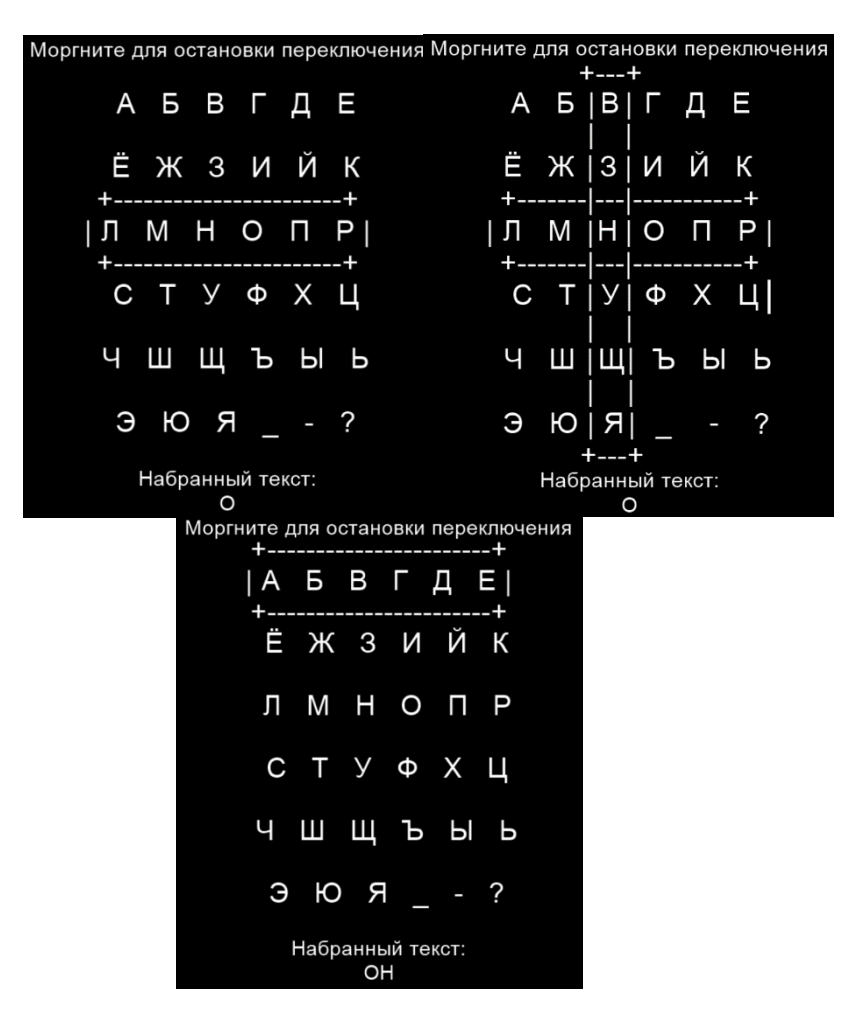

Рис. 2. Работа программы

Таким образом, мы создали устройство ввода текста на основе электромиографии, которое регистрирует моргание в 99% случаев. Оно позволяет осуществлять ввод текста без помощи рук, а также сохраняет введенный текст в файл при выходе из программы. Устройство является надежным и экономичным, а также простым в использовании и настройке оборудования. В сравнении с другими методами наше устройство более удобное, более безопасное, а подготовка к работе с ним требует меньше времени и усилий.

#### Литература

1. Журавлёв, Д.В. Аппаратура для электроэнцефалографических исследований: монография / Д.В. Журавлёв; – Воронеж: Изд-во ВГТУ, 2021. – 258 с.

2. Jukiewicz M. and A. Cysewska-Sobusiak. Low-cost evoked potentials detection for brain computer-interfaces. Computer Applications in Electrical Engineering.  $-2015. - N_{2}13. - P. 102-110.$ 

3. Donchin E, K. M. Spencer and R. Wijesinghe. The mental prosthesis: assessing the speed of a P300-based braincomputer interface // IEEE transactions on rehabilitation engineering – 2000. – № 8.2. – Р. 174-179.

4. Журавлёв, Д.В. Сравнительный анализ параметров усилителей биопотенциалов / Д.В. Журавлев, В.А. Мещеряков, М.В. Шубин, М.А. Сиваш, В.С. Волков, Д.С. Потапов // Вестник Воронежского государственного технического университета. – 2020. – Т. 16. – № 2. – С. 83 – 89.

### **Сравнение ЭПР уголкового плазменного и металлического рефлектора**

И.А. Баранников<sup>1</sup>

1 Аспирант, гр. аАН-22, 8thbar@gmail.com ФГБОУ ВО «Воронежский государственный технический университет»

**Аннотация.** Проведено сравнение ЭПР (эффективная площадь рассеяния) плазменного и металлического уголкового рефлектора. Результаты показали, что ЭПР плазменного рефлектора ниже, чем металлического, что обеспечивает меньшую радиолокационную заметность плазменного рефлектора.

**Ключевые слова:** плазменная антенна, ЭПР.

Антенны на основе плазмы предлагают ряд преимуществ пред конструкциями из традиционных материалов: изменяемые параметры, меньшая радиолокационная заметность [1]. При этом плазменные антенны имеют схожие параметры [2]. Различные конструкции плазменных рефлекторных антенн были предложены в работах [3] и [4].

Целью данной работы является сравнение ЭПР плазменного уголкового рефлектора и аналогичной конструкции из металла (алюминия). Плазменный рефлектор представляет собой уголковый рефлектор с углом раскрыва 60°, каждое плечо которого состоит из 31 стеклянной газоразрядной трубки диаметром 14 мм и высотой 433 мм (рис. 1).

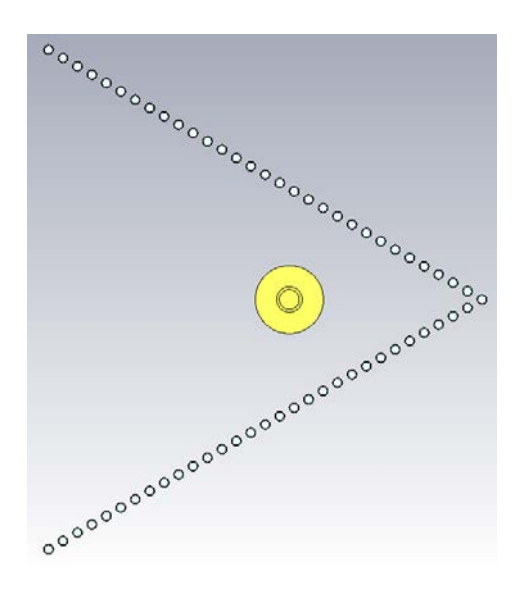

Рис. 1. Конструкция плазменного рефлектора

Шаг между ними составляет 9.47 мм. Таким образом длина стенки рефлектора составляет 718.08 мм. В активном режиме, при подаче напряжения на трубки, газ ионизируется и формируется проводящая поверхность. В случае же, когда трубки выключены, стенки рефлектора состоят только из стекла и про-

зрачны для электромагнитных волн. В этом режиме рефлектор обладает наименьшей заметностью. В качестве излучателя используется плазменная антенна, расположенная на высоте 140 мм. Плазменная частота элементов рефлектора для исследуемой модели составляет 3.5 ГГц. Целевым диапазоном работы данной конструкции является 640 МГц.

Для сравнения был разработан металлический рефлектор на тот же диапазон. Он имеет раскрыв 60°. Длина стенок составляет 72,62 мм, а их высота – 52 мм. Результаты были получены посредством электродинамического моделирования облучения раскрыва рефлекторов плоской электромагнитной волной.

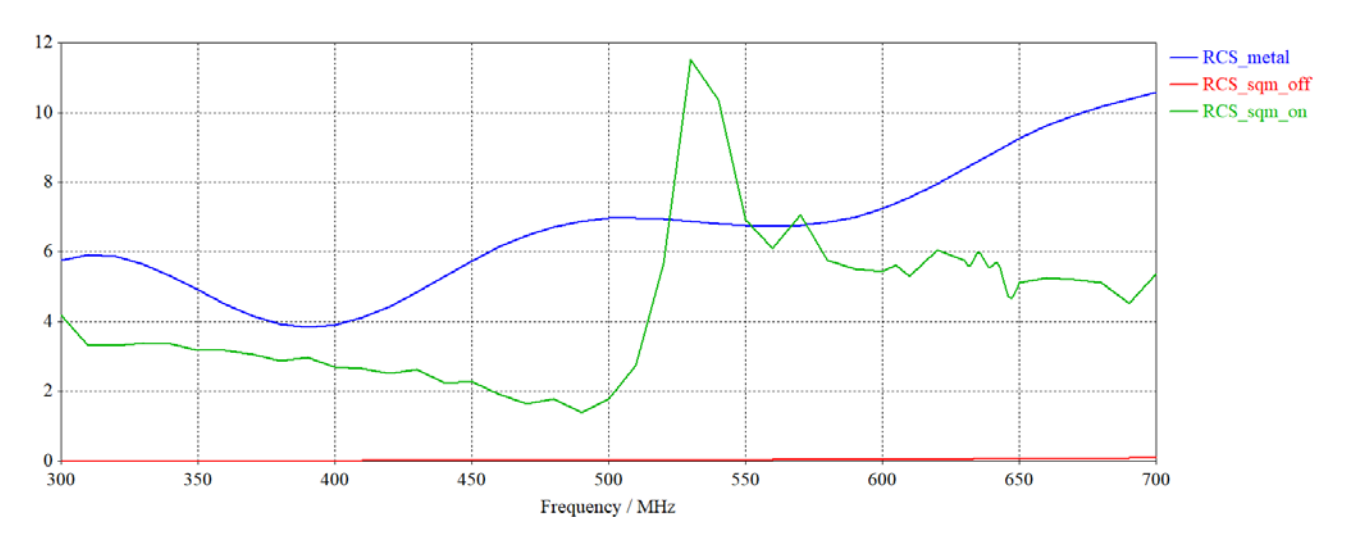

Графики зависимости ЭПР (в м<sup>2</sup>) от частоты представлены на рис. 2.

Рис. 2. Графики зависимости ЭПР для рефлекторов (синий – металлический рефлектор; зеленый – включенный плазменный рефлектор; красный – выключенный плазменный рефлектор)

Из полученных результатов видно, что металлический рефлектор имеет большую ЭПР по сравнению со включенным плазменным рефлектором в большинстве случаев. Выключенный же плазменный рефлектор имеет почти нулевую ЭПР, что гораздо меньше чем у обычного металлического рефлектора.

#### Литература

1. Alexeff I. Experimental and theoretical results with plasma antennas / I. Alexeff, T. Anderson, S. Parameswaran, E. P. Pradeep, J. Hulloli, P. Hulloli // IEEE Transactions on Plasma Science, April 2006, vol. 34, no. 2, pp. 166-172.

2. T. Anderson Plasma Antennas. / Artech House: USA, 2011., 203 p.

3. Mohd Taufik Jusoha Reconfigurable antenna using plasma reflector / Mohd Taufik Jusoha, Khairol Amali Ahmadb, Muhammad Faiz Md Dinc, Fakroul Ridzuan Hashimd // AIP Conference Proceedings 1930, 020029 (2018)

4. P. Russo Analysis of a reconfigurable plasma antenna / P. Russo, G. Cerri // 10th European Conference on Antennas and Propagation (EuCAP), 2016, pp. 1-

### **Газовый датчик с двумя чувствительными элементами**

А.С. Ханин $<sup>1</sup>$ </sup> <sup>1</sup> Аспирант гр. аТЭ-21, [cool.hanin@yandex.ru](mailto:cool.hanin@yandex.ru) ФГБОУ ВО «Воронежский государственный технический университет»

**Аннотация.** В работе предлагается конструкция газового датчика, который имеет селективность к двум газам одновременно, что позволяет измерять концентрацию двух веществ с минимальной задержкой.

**Ключевые слова:** газовый датчик, тонкие пленки, металлооксиды.

В некоторых случаях требуется проводить контроль концентрации нескольких газов. Как правило, для этого используется несколько газовых датчиков, селективных к определённым газам. Однако, требуется проводить подобные измерения в условиях ограниченного объема портативных приборов. В таком случае требуется минимизировать размеры датчика вплоть до интеграции двух или более чувствительных элементов в один корпус. Примером такого датчика служит ST60 DUAL от компании Dexter, внешний вид которого представлен на рис. 1.

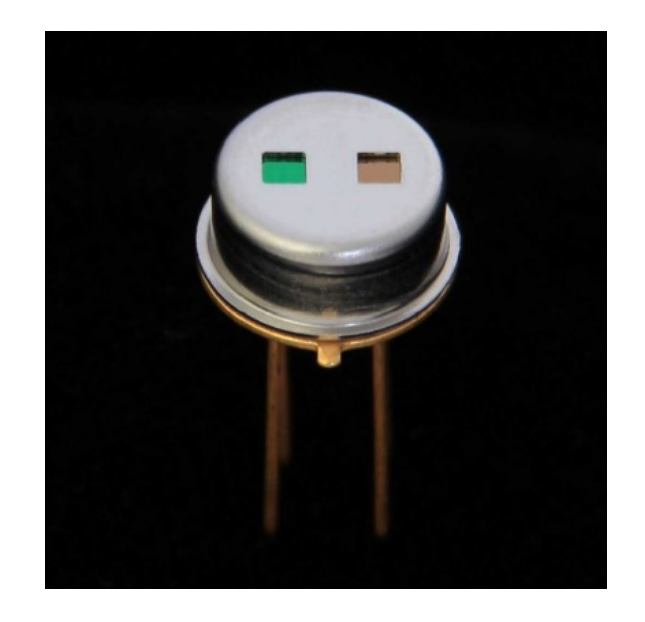

Рис. 1. Газовый датчик ST60 DUAL с двумя чувствительными элементами

Чувствительные элементы датчика ST60 DUAL выполнены на двух отдельных кристаллах кремния. Конструктивно, они являются источником и приемником инфракрасного излучения. Селективность каждого кристалла обеспечивается светофильтром, который рассчитан на пропускание определенного спектра поглощения. Так как разные газы в инфракрасном спектре имеют определенные и свойственные только им спектры поглощения, то пропуская их на

чувствительный элемент через отсекающий светофильтр, можно обеспечить селективность данного датчика к определенным газам [1].

Отличие предлагаемой мной конструкции состоит в том, что два чувствительных элемента располагаются на одной подложке и выполнены по тонкопленочной технологии (рис. 2).

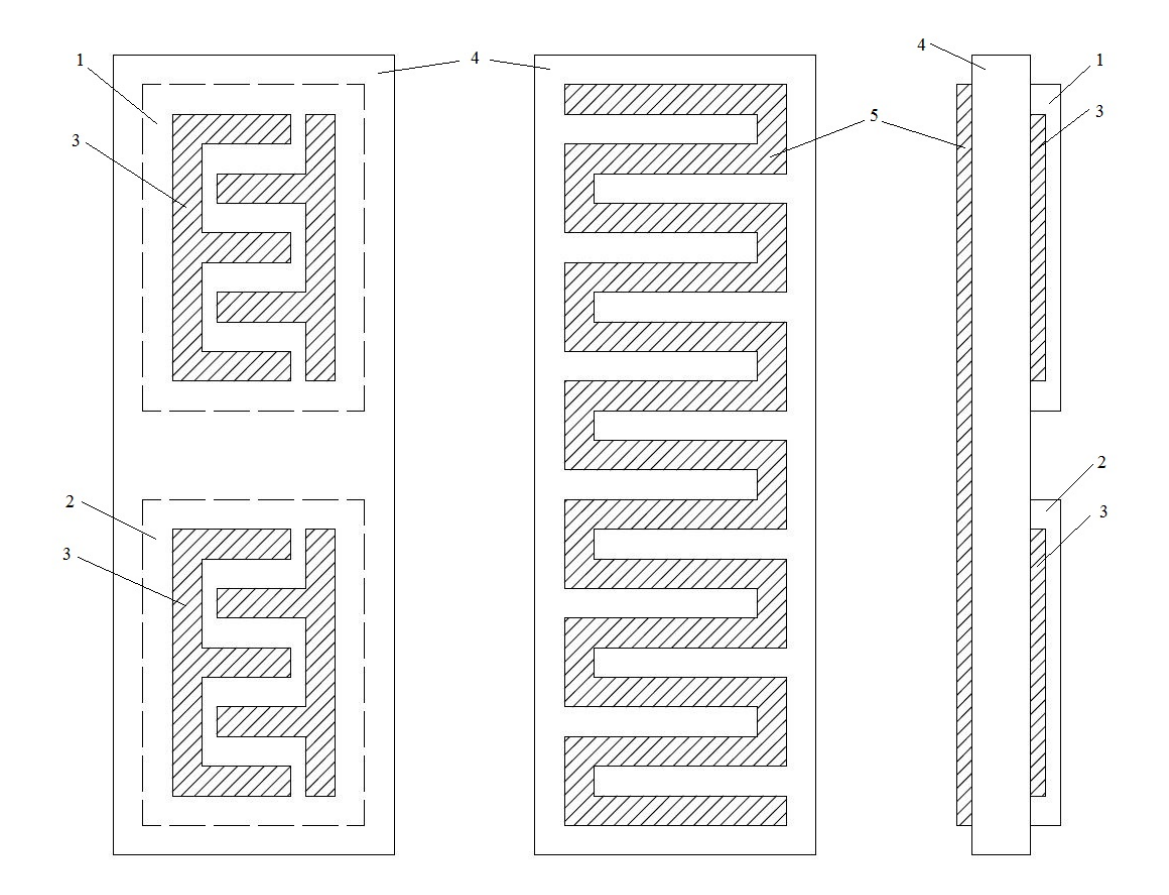

Рис. 2. Конструкция газового датчика с двумя чувствительными элементами: 1 – первый чувствительный элемент; 2 – второй чувствительный элемент; 3 – контакты к чувствительному элементу; 4 – подложка; 5 – нагреватель

Верхняя сторона керамической подложки представляет собой два чувствительных элемента из разных металлооксидов, которые имеют газовую чувствительность к ацетону и метанолу соответственно. Нижняя сторона подложки полностью занята нагревателем, который имеет такое расположения для лучшего прогрева чувствительных элементов. Контакты к чувствительным элементам должны иметь высокую проводимость и низкую окисляемость. Нагреватель должен выдерживать определенную мощность и может быть изготовлен из меди, покрытой никелем путем операций магнетронного распыления с последующим никелированием.

В качестве корпуса датчика планируется использовать корпус МК 5205.8- 1, так как расположение контактных площадок корпуса идеально подходит для установки подложки ГДсДЧЭ (Газовый датчик с двумя чувствительными элементами).

В первую очередь необходимость в данном датчике возникла при разработке устройства контроля выдыхаемого воздуха, для определения больных коронавирусной инфекцией. На основе статьи [2] была предложена следующая формула:

$$
C_{19} = \frac{I_{\text{augron}}}{I_{\text{merанon}}},
$$

где C19 – коэффициент наличия заболевания Covid-19;

Iацетон – концентрация ацетона в выдыхаемом воздухе;

Iметанол – концентрация метанола в выдыхаемом воздухе.

Если  $C_{19} = 95$  % - человек считается здоровым, если  $C_{19} > 95$  % - человек считается зараженным. То есть, при повышенной концентрации ацетона и одновременно пониженной концентрации метанола в выдыхаемом человеком воздухе можно считать тест на коронавирусную инфекцию положительным. В таблице представлены нормы концентраций этих веществ у здорового человека.

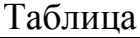

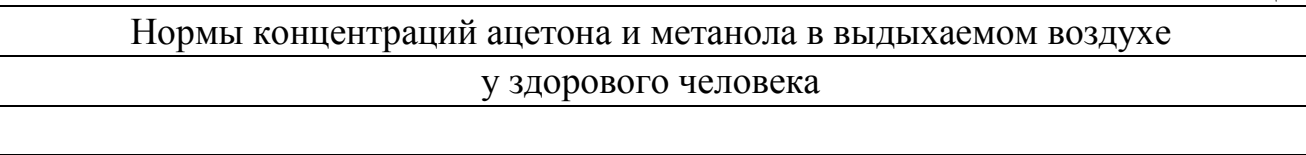

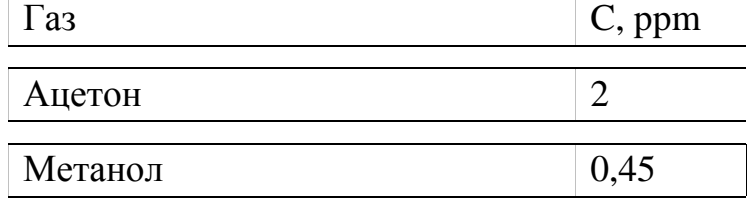

Как видно из таблицы, концентрации этих веществ очень малы, следовательно, для их определения требуется создание высокочувствительного датчика с двумя чувствительными элементами, имеющими селективность к ацетону и метанолу соответственно.

Преимуществом газового датчика на основе двух металлооксидных чувствительных элементов перед датчиком на основе двух ИК – ячеек является его меньшие габариты, а также низкие требования к условиям производства, что позволяет производить данный датчик на любых предприятиях, имеющих в своем арсенале установку магнетронного распыления.
#### Литература

1. Technical Specification of ST60 DUAL. – Режим доступа: https://www.lasercomponents.com/de/?embedded=1&file=fileadmin/user\_upload/ho me/Datasheets/dexter-research/digital\_st60\_dual.pdf&no\_cache=1

2. Ruszkiewicz D. M. Diagnosis of Covid-19 by analysis of breath gas chromatography-ion mobility spectrometry - a feasibility study / D. M. Ruszkiewicza, D. Sandersb, R. O'Brienc et al // EClinicalMedicine. – 2020. – 29 – 30. - Режим доступа к журналу: [https://doi.org/10.1016/j.eclinm.2020.100609.](https://doi.org/10.1016/j.eclinm.2020.100609)

# **Исследование антенных систем, установленных на автобусе для реализации проекта «умный» город**

Е.А. Ищенко<sup>1</sup>, Н.Б. Смольянов<sup>2</sup>, Ю.Г. Пастернак<sup>3</sup>, С.М. Фёдоров<sup>4</sup> <sup>1</sup> Аспирант гр. aAH-22, kursk1998@yandex.ru <sup>2</sup>Аспирант гр. аАН-22, smolyanov1998@mail.ru  $^3$ Д-р техн. наук, проф., pasternakyg@mail.ru 4 Канд. техн. наук, доц., fedorov\_sm@mail.ru ФГБОУ ВО «Воронежский государственный технический университет»

**Аннотация.** Приводится вариант применения антенных систем в концепции «умный» город. Получены результаты моделирования антенного модуля. Продемонстрированы высокие характеристики антенны, применяемой в сетях 5G.

**Ключевые слова:** 5G, антенная система, концепция «умный» город.

В настоящее время в города проживают миллионы людей, ежедневно пользующиеся услугами общественного транспорта. Для повышения удобства его использования, активно внедряются высокие технологии, например, у пассажиров появляется возможность отслеживать необходимый им транспорт на карте города с помощью интернета. На данный момент широкое распространение получили технологии GPS/ГЛОНАСС, с их применением, появилась возможность с небольшой задержкой определять местоположение общественного транспорта на маршруте. Широкое распространение сетей связи «пятого поколения» (5G)[1] открывает новые технологические возможности, такие как обеспечение доступа к любой информации при минимальной задержке обмена данными, а также реализация систем автопилотирования в условиях города.

Сети пятого поколения вносят серьезные изменения во взаимодействие между элементами городской инфраструктуры. Снижение задержки при приеме и передаче информации, а также уменьшение числа ошибок значительно улучшат качество разрабатываемых систем автоматического управления. Поэтому реализация антенного модуля поддерживающего сети пятого поколения, становится одним из основных направлений при разработке систем «умного» города.

Антенный модуль, необходимый для включения автобусов в систему «умного» города, возможно представить в виде антенны 5G, поддерживающей частоты ГКРЧ (Государственная комиссия по радиочастотам), работающей в частотном диапазоне 24,25-24,65 ГГц, так как данный диапазон частот лицензирован ГКРЧ для сетей 5G на территории Российской Федерации.

В качестве антенного модуля необходимого для сетей 5G представлена антенна NEGCOMA, имеющая в своем составе два пассивных излучателя, между которыми в центре конструкции, располагается один активный. В качестве диэлектрика, необходимого для работы, выбран Rogers RO4003C. Применяя его, становится возможным обеспечить устойчивую работу устройства на частотах менее 40 ГГц. На рис. 1 приведена модель антенны NEGCOMA.

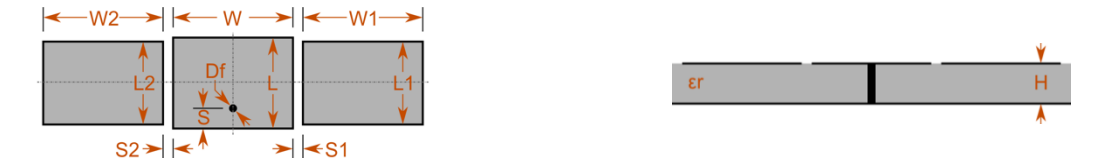

Рис. 1. Модель антенны NEGCOMA и ее габаритные размеры

Габаритные размеры представлены в таблице.

Таблица

| L, MM | W, MM | S, MKM | Df, MKM $\vert$ L1/L2, |       | $W1/W2$ , | $S1/S2$ ,  | H,         |
|-------|-------|--------|------------------------|-------|-----------|------------|------------|
|       |       |        |                        | MМ    | MМ        | <b>MKM</b> | <b>MKM</b> |
| 3,103 | 3,999 | 310,3  | 60,32                  | 2,948 | 3,999     | 110,7      | 205        |

Габаритные размеры антенны

В результате моделирования антенны были получены диаграммы направленности. Они представлены на рис. 2.

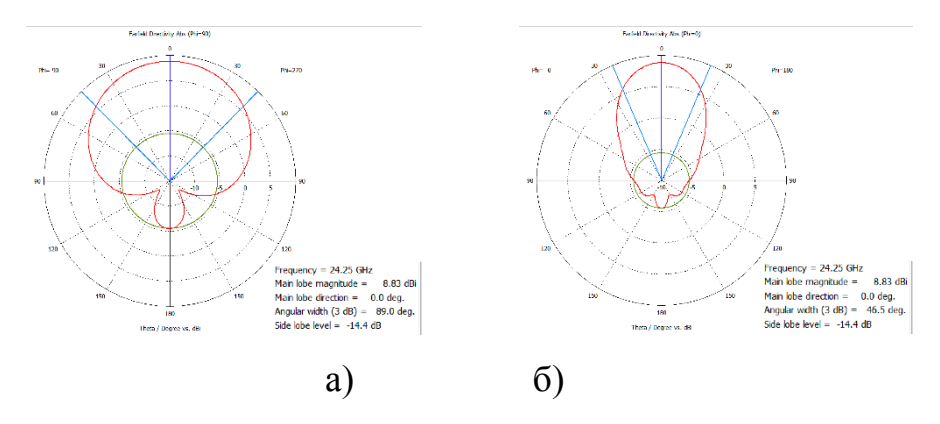

Рис. 2. Диаграммы направленности полученной антенны в вертикальной плоскости: а) –  $\varphi = 90^\circ$ ; б) –  $\varphi = 0$ 

Антенные модули устанавливаются на автобус в левом верхний углу лобового стекла, рядом с водителем. Результаты моделирования, основанные на методе SBR, представлены на рис. 3 [2].

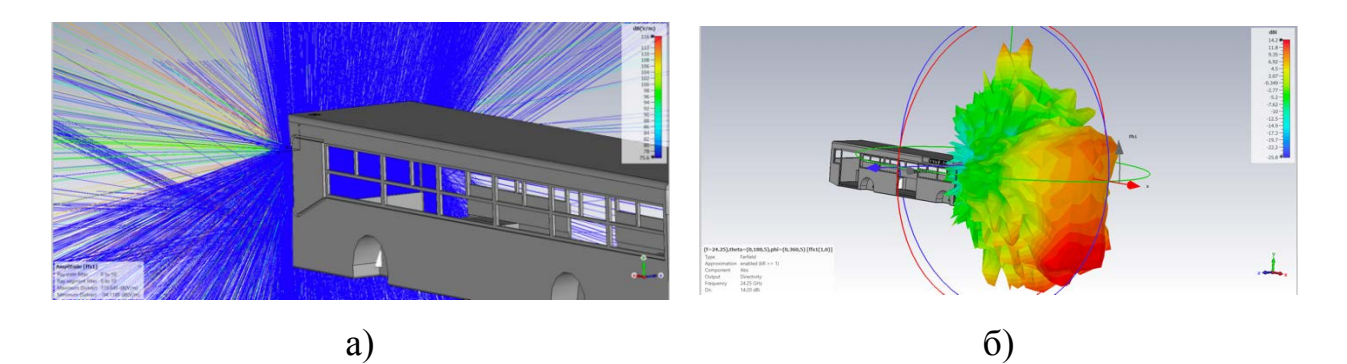

Рис. 3. Моделирование антенн модуля 5G на носителе: а) – распространене лучей ; б) – диаграмма направленности

Верхняя часть автобуса вносит небольшие искажения в характеристики излучения, так как она изготовляется из материалов отражающих радиоволн. Полученные результаты показывают, что применение исследуемых антенных модулей дает возможность обеспечить требуемые характеристики необходимые для стабильной работы на носителе.

#### Литература

1. Исследование PricewaterhouseCoopers 5G в России. Перспективы, подходы к развитию стандарта и сетей. Обзор исследования / PwC. 2018. 35 с

2. Perotoni M. B., Andrade L. A. Numerical evaluation of an air-to-air missile radar cross section signature at X-band // J. Aerosp. Technol. Manag. 2011. Vol. 3. Issue 3. pp. 287-294.

#### **О необходимости применения внешних датчиков скорости вращения для бесколлекторного двигателя постоянного тока в составе мотор-колеса**

П.В. Пекарский<sup>1</sup>, С.В. Алексеевский<sup>2,</sup> Д.А.Бушуев<sup>3</sup>. <sup>1</sup> Студент, гр. УС-201 <sup>2</sup> Аспирант, гр. АТТС-195 3 Канд. техн. наук, доц. Белгородский государственный технологический университет им. В.Г. Шухова

**Аннотация.** В работе рассматриваются способы определения скорости вращения вала бесколлекторного двигателя постоянного тока, который связывается посредством планетарной передачи с ободом мотор-колеса, с помощью внешних датчиков. Происходит сравнение оценки скорости вращения вала по встроенным сенсорам положения ротора и внешними измерительными устройствами.

**Ключевые слова:** тахогенератор, инкрементальный энкодер, M-method, T-method.

На сегодняшний день бесколлекторные двигатели постоянного тока (БДПТ) получили широкое распространение за счет отсутствия механического коммутационного узла, компактности [1]. Однако при проектировании системы управления такой машиной из бюджетного сегмента рынка появляется ряд вопросов, связанных с наличием паспортных технических характеристик, достижением требуемой точности функционирования по внутренним сенсорам положения ротора. Следовательно, если речь идет о построении системы стабилизации скорости вращения вала, возникает необходимость ее оценки различными способами и сопоставления результатов для установления возможности достижения требуемых показателей качества.

Исследуется бесколлекторный двигатель постоянного тока [2], который является базисом мотор-колеса фирмы Green E-Motion. Ставится задача оценки скорости вращения вала двигателя с помощью внешних измерительных устройств и посредством встроенных датчиков Холла, определяющих положение ротора. В качестве внешних сенсоров задействуется машина постоянного тока (рис. 1, *а*), работающая в генераторном режиме, и инкрементальный энкодер (рис. 1, *б*) с количеством импульсов на оборот равным 1000.

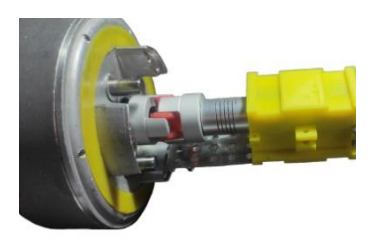

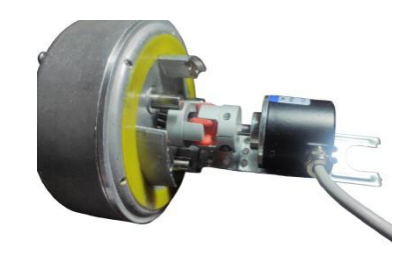

*а – тахогенератор б – инкрементальный энкодер* Рис. 1. Стенд для исследования оценки скорости вращения вала БДПТ

Выходные скорости вращения вала двигателя при различных коэффициентах заполнения управляющего ШИМ-сигнала, полученные с тахогенератора, представлены на рис. 2.

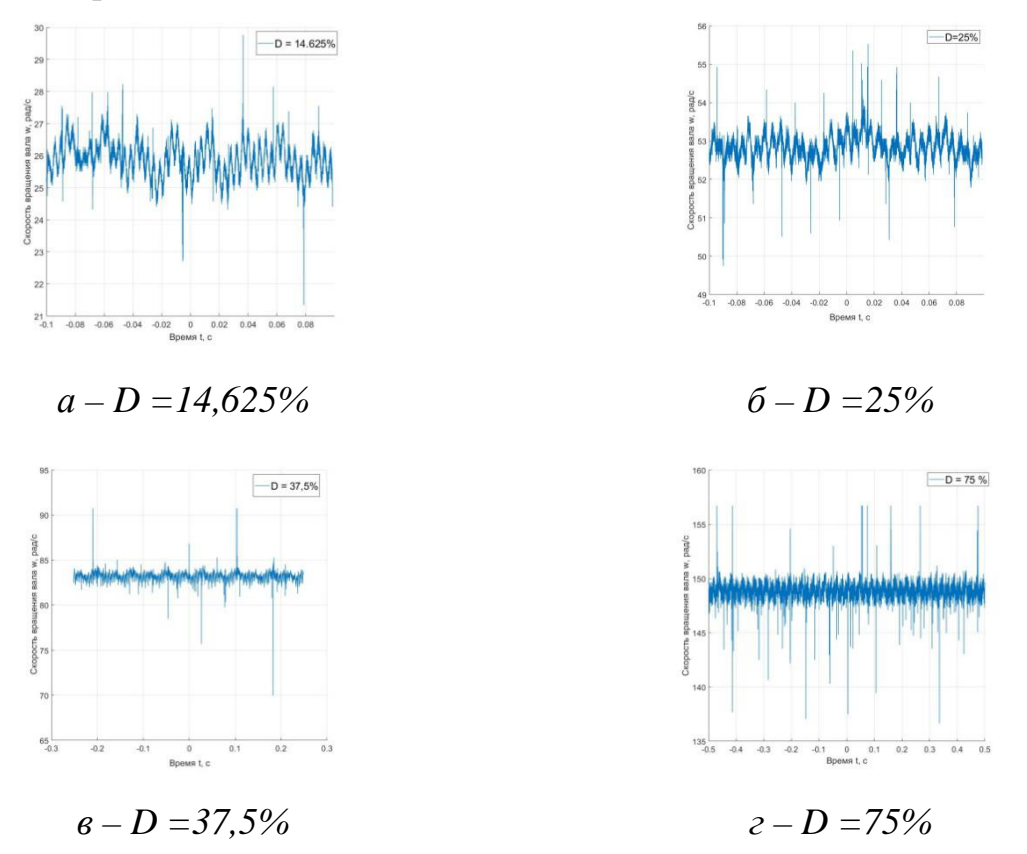

Рис. 2. Скорости вращения вала при различных коэффициентах заполнения управляющего ШИМ-сигнала D

Статическая характеристика бесколлекторного двигателя постоянного тока, полученная с помощью тахогенератора, представлена на рис. 3.

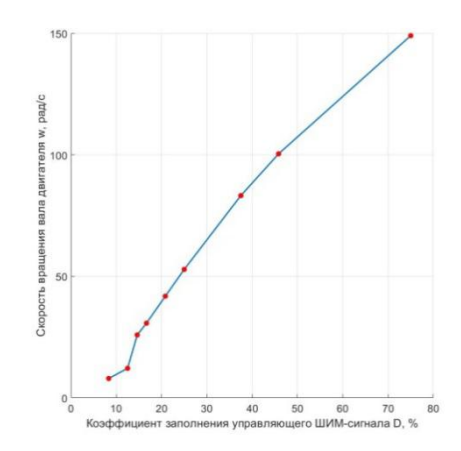

Рис. 3. Оценка скорости вращения вала двигателя с помощью тахогенератора

Вычисление скорости вращения вала происходит по формуле:

$$
\omega(t) = k \cdot U(t) \cdot \frac{\pi}{30} \tag{1}
$$

где *k* = 460 – скоростная постоянная тахогенератора [*об/мин/В*].

Построение статической характеристика осуществляется для определенного коэффициента заполнения по усредненной скорости вращения вала.

Выходные импульсы инкрементального энкодера при различных коэффициентах заполнения управляющего ШИМ-сигнала представлены на рис. 4.

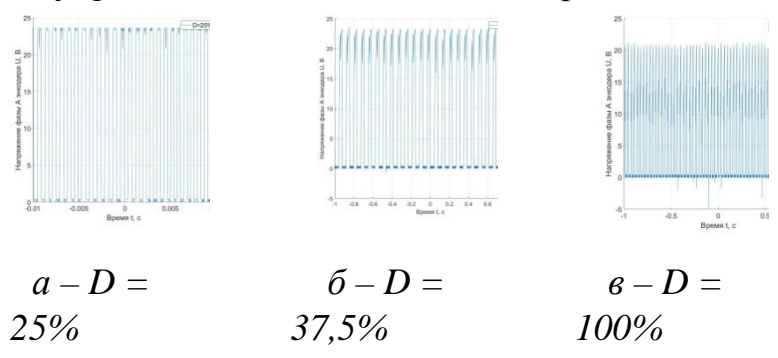

Рис. 4. Выходные импульсы энкодера при различных коэффициентах заполнения управляющего ШИМ-сигнала *D*

Статическая характеристика бесколлекторного двигателя постоянного тока, полученная с помощью инкрементального энкодера, представлена на рис. 5.

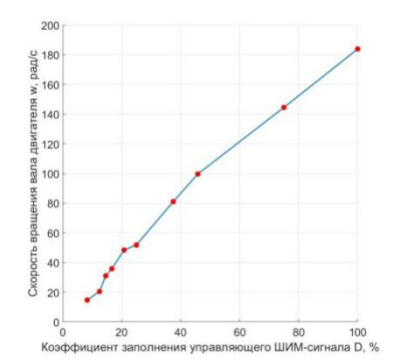

Рис. 5. Оценка скорости вращения вала двигателя с помощью инкрементального энкодера

Вычисление скорости вращения вала инкрементального энкодера происходит по формуле:

$$
\omega = \frac{2\pi}{T} \cdot \frac{N}{PPR} \quad , \tag{2}
$$

где *N* – количество импульсов за интервал времени *<sup>T</sup>* , *PPR* – число импульсов за один оборот вала энкодера.

На рис. 6 представлена аппроксимация обработанных экспериментальных данных, полученных с помощью внутренних датчиков положения, генератора, внешнего инкрементального энкодера.

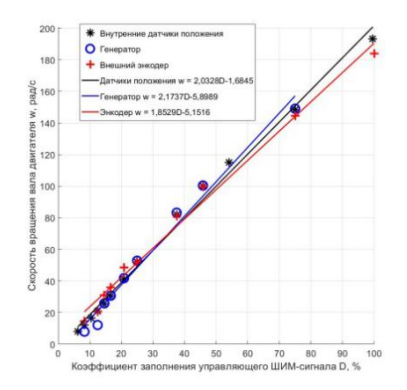

Рис. 6. Аппроксимация обработанных данных

Как видно, скорость вращения, полученная с помощью внутренних датчиков положения, располагается между оценками скоростей с внешнего энкодера и генератора, как и аппроксимирующая эти данные прямая. Средняя ошибка приближения составляет:

$$
\varepsilon = \frac{1}{N} \sum_{k=1}^{N} \left| \frac{y_k - y_k}{y_k} \right| \cdot 100\% = 11,32\% ,
$$

где  $y_k$  – фактическое значение скорости вращения,  $\hat{y}_k$  – расчетное значение, *N* – количество точек.

Средние ошибки аппроксимации, соответственно, для генератора и внешнего энкодера:

$$
\varepsilon_{gen} = 18,35\%, \varepsilon_{enc} = 11,327\%.
$$

Подводя итог, можно сказать, что использование мотор-колес с бесколлекторными двигателями постоянного тока в качестве приводных механизмов автоматически управляемых транспортных средств допускается без применения внешних датчиков скорости вращения колеса/вала, что упрощает конструкцию устройства и уменьшает его стоимость. Как правило, такая мобильная платформа оснащается набором бортовых датчиков для позиционирования и навигации для компенсации небольшой неточности функционирования привода.

#### Литература

1. Бушуев Д. А., Рубанов В. Г., Коренева Т. Ю. Построение и исследование виртуального прототипа мотор-колеса робототехнического транспортного средства // Известия ЮгоЗападного государственного университета. Серия: Управление, вычислительная техника, информатика. Медицинское приборостроение. 2018. Т. 8, № 2 (27). С. 6–14

2. Бушуев Д. А., Бажанов А.Г., Алексеевский С.В., Маслиев Е.А., Пикалов А.С. Анализ способов оценки скорости вращения мотор-колеса с бесколлекторным двигателем постоянного тока // Электротехнические комплексы и системы. Материалы международной научно-практической конференции. 2019. С. 227– 232

#### **Пеленгование источников радиоизлучения с использованием магнитных виртуальных диполей**

Е.А. Ищенко<sup>1</sup>, Ю.Г. Пастернак<sup>2</sup>, С.М. Фёдоров<sup>3</sup>, В.А. Пендюрин<sup>4</sup> <sup>1</sup> Аспирант гр. аАН-22, kursk1998@yandex.ru <sup>2</sup>Д-р техн. наук, проф., pasternakyg@mail.ru <sup>3</sup>Канд. техн. наук, доц., fedorov\_sm@mail.ru ФГБОУ ВО «Воронежский государственный технический университет» 4 Ген. директор, pva@acc-npp.com АО НПП «Автоматизированные системы связи»

**Аннотация.** Приводится способ формирования виртуальной антенной решетки на основе магнитных диполей. Получены статистические показатели пеленгации. Показана эффективность способа формирования виртуальной антенной решетки на основе магнитных диполей.

**Ключевые слова:** виртуальная антенная решетка, магнитные диполи, пеленгация.

Благодарности. Исследование выполнено за счет гранта Российского научного фонда № 19-79-10109, https://rscf.ru/project/19-79-10109/.

Применение виртуальных антенных решеток (ВАР) позволяет значительно повысить точность пеленгации электромагнитных волн, как это показано в работах [1-2]. Базовыми методами формирования ВАР являются способы MU-SIC и ESPRIT, однако их использование требует больших вычислительных мощностей, поэтому остается актуальной задача по поиску и использованию новых методов формирования ВАР. Дополнительным преимуществом использования виртуальных антенных решеток является уменьшение числа антенных элементов, что облегчает конструкцию пеленгаторов, а значит и обеспечить их размещение на малых беспилотных летательных аппаратах [3]. Рассмотрим метод формирования виртуальных антенных решеток (магнитных диполей) на основе векторных антенных элементов.

Благодаря использованию векторных антенных элементов в процессе проведения измерений становится возможным получение характеристик магнитного поля на основе второго уравнения Максвелла в интегральной форме:

$$
\oint_L \vec{\vec{E}} \, \vec{dl} = -\frac{d}{dt} \int_S \vec{\vec{B}} \, \vec{ds}
$$

Выполнив такой перевод становится возможным выполнить пеленгацию волн на основе магнитных компонент поля, которые менее подвержены искажениям и шумам, а значит способны обеспечить стабильный пеленг. Для пеленгации на основе характеристик полей будет использоваться стандартный корреляционно-интерферометрический способ. Исследуемый реальный ком-

плекс пеленгации формируется из четырех векторных антенных элементов, которые помещаются на малый БПЛА, как это показано на рис. 1.

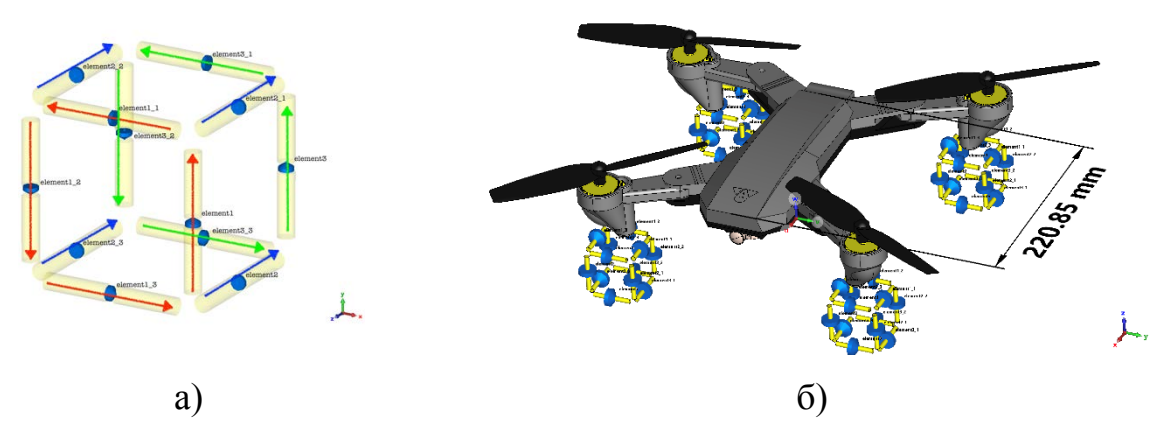

Рис. 1. Исследуемая модель: а) векторный антенный элемент; б) БПЛА с комплексом пеленгации

Для оценки эффективности предложенного метода формирования ВАР модель облучалась плоской электромагнитной волной с эллиптической поляризацией, что усложняло задачу пеленгации (осевое отношение было принято 10 к 1). Моделирование проводилось в диапазоне частот от 300 до 700 МГц, а пеленгация выполнялась с использованием четырех методов: суммарной электрической компоненты  $(E_{\Sigma})$ , суммарной магнитной компоненты  $(H_{\Sigma})$ ; zэлектрической  $(E_z)$ , z-магнитной компонент  $(H_z)$ . Для того, чтобы оценить эффективность пеленгации во всей сфере пространства измерения проводились от 0° до 180° (так как картина симметрична) с шагом в 20°. На основе полученных результатов были определены статистические показатели пеленгации, которые приводятся в таблице.

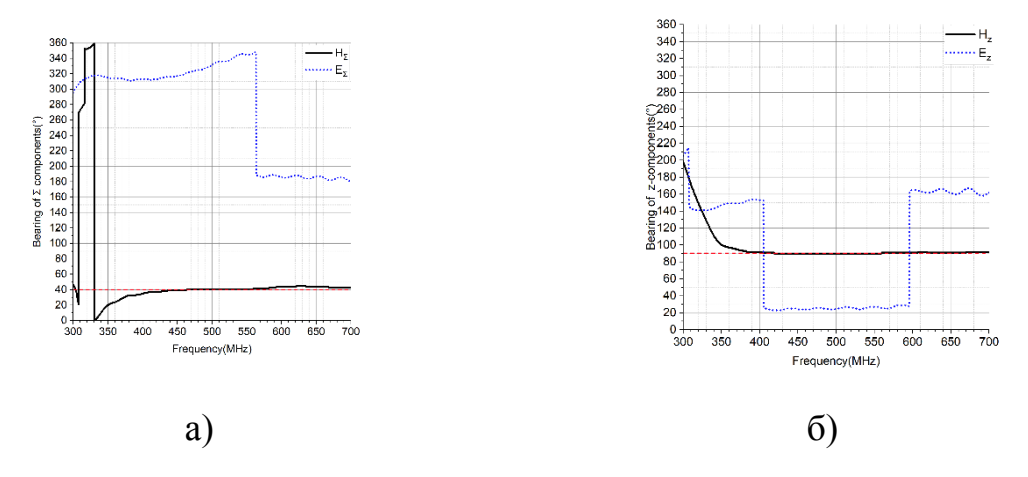

Рис. 2. Картины пеленгов: а) суммарное поле, угол прихода 40°; б) zкомпоненты поля, угол прихода 40°

Таблина

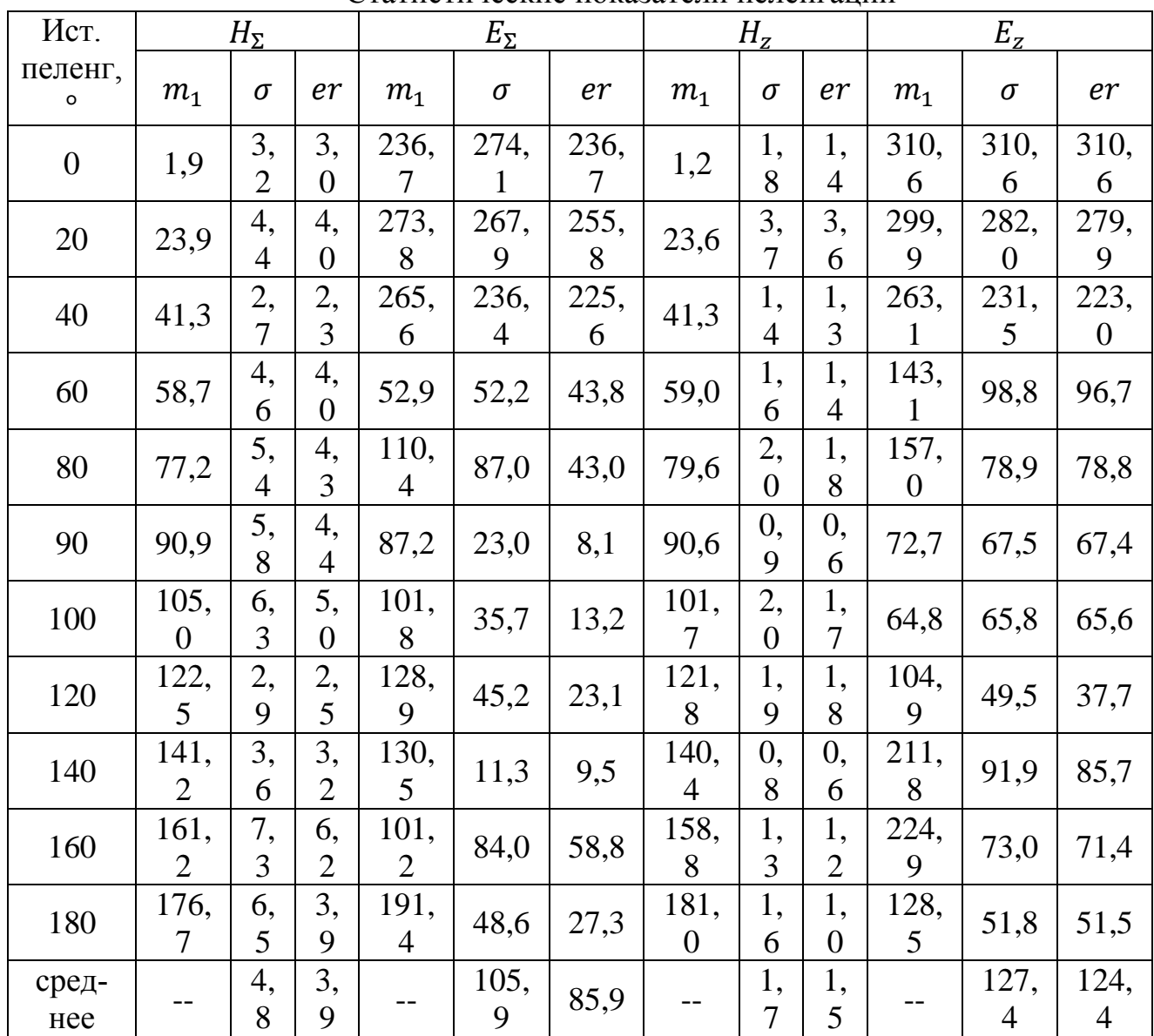

Статистические показатели пеленгации

Как видно по полученным результатам, применение предложенного метода формирования ВАР позволяет значительно повысить точность пеленгации по сравнению с пеленгацией на основе электрического поля.

#### Литература

1. Vaskelainen L. I. Virtual array synthesis method for planar array antennas / L. I. Vaskelainen // IEEE Transactions on Antennas and Propagation. – 1998. – Vol. 46. No. 3. P. 391-396.

2. Deng H. A Virtual Antenna Beamforming (VAB) Approach for Radar Systems by Using Orthogonal Coding Waveforms / H. Deng, B. Himed // IEEE Transactions on Antennas and Propagation. – 2009. – Vol. 57. No. 2. P. 425-435.

3. Yang X. High Accuracy Active Stand-off Target Geolocation Using UAV Platform / X. Yang, D. Lin, F. Zhang, T. Song, T. Jiang // 2019 IEEE International Conference on Signal, Information and Data Processing (ICSIDP). – 2019. – P. 1-4.

# **Разработка аппаратной части устройства определения дефектов печатных модулей**

М.А. Ромащенко<sup>1</sup>, Д.В. Васильченко<sup>2</sup>, Д.А. Пухов<sup>3</sup>  $1 \text{ }\overline{A}$ -р техн. наук, проф., kipr@vorstu.ru <sup>2</sup> Аспирант гр. аРТ-20, Shadow951@bk.ru <sup>3</sup>Магистрант гр. мРКА-222, puhov.dm22@yandex.ru ФГБОУ ВО «Воронежский государственный технический университет»

**Аннотация.** В данной работе рассматривается разработка аппаратного части устройства определения дефектов печатных модулей. Данное устройство предназначено для осуществления выходного оптического контроля печатных модулей (плат). Работая совместно с программным обеспечением на базе искусственных нейронных сетей, устройство позволяет определить дефектные участки на печатных модулях.

**Ключевые слова:** контроль качества изделий, машинное зрение, нейронные сети.

В современном мире спрос на электронное оборудование растет с огромной скоростью и для того, чтобы его удовлетворить, необходим выпуск крупных партий электронных устройств с одновременным увеличением скорости производства. Для этого компании переходят к конвейерным линиям производства, максимально автоматизируя процесс сборки устройств. Но при выпуске большого количества электронных устройств и увеличении скорости выпуска, падает основная характеристика любого изделия - надежность. Неотъемлемой частью любого электронного устройства является печатный модуль (плата), состоящий из пластины-основания, проводящего рисунка и установленных на него радиокомпонентов. В большинстве случаев выход из строя электронных средств связан с некачественной сборкой печатной платы. На данный момент даже при конвейерном производстве часть операций по контролю качества печатных модулей остается на человеке. Выполнение данной операции человеком влечет за собой увеличение доли ошибок, что в свою очередь приводит к повышенному выпуску бракованных изделий, вплоть до значений в 10% – 15% от общего числа изделий в партии. Выпуск такого количества брака влияет не только на имидж компании, но и влечет за собой высокий финансовый ущерб.

Применение машинного зрения и нейронных сетей для автоматизации визуального контроля с целью выявления дефектов является отличным вариантом, способным снизить роль человеческого фактора в процессе производства печатных модулей и позволит не только обнаружить дефект на поверхности печатного модуля, но и определить конкретный этап, на котором происходит нарушение технологии производства. [1]

Назначение аппаратный части заключается в захвате изображений инспектируемых печатных плат с целью их последующей обработки с использованием нейронных сетей для выявления с их помощью дефектных участков.

Аппаратная часть (рис. 1) представляет собой металлический каркас на широкой металлической опоре с закрепленной в верхней части камерой. На нижнее основание помещаются печатные модули для проведения оптической инспекции.

Камера прикрепляется к основанию прямо над опорой, где располагается плата. Для получения более четкого изображения, минимизации бликов и засветов к объективу камеры прикрепляется светодиодная лампа с мощным рассеянным свечением. Подробный чертеж с элементами показан на рис. 2.

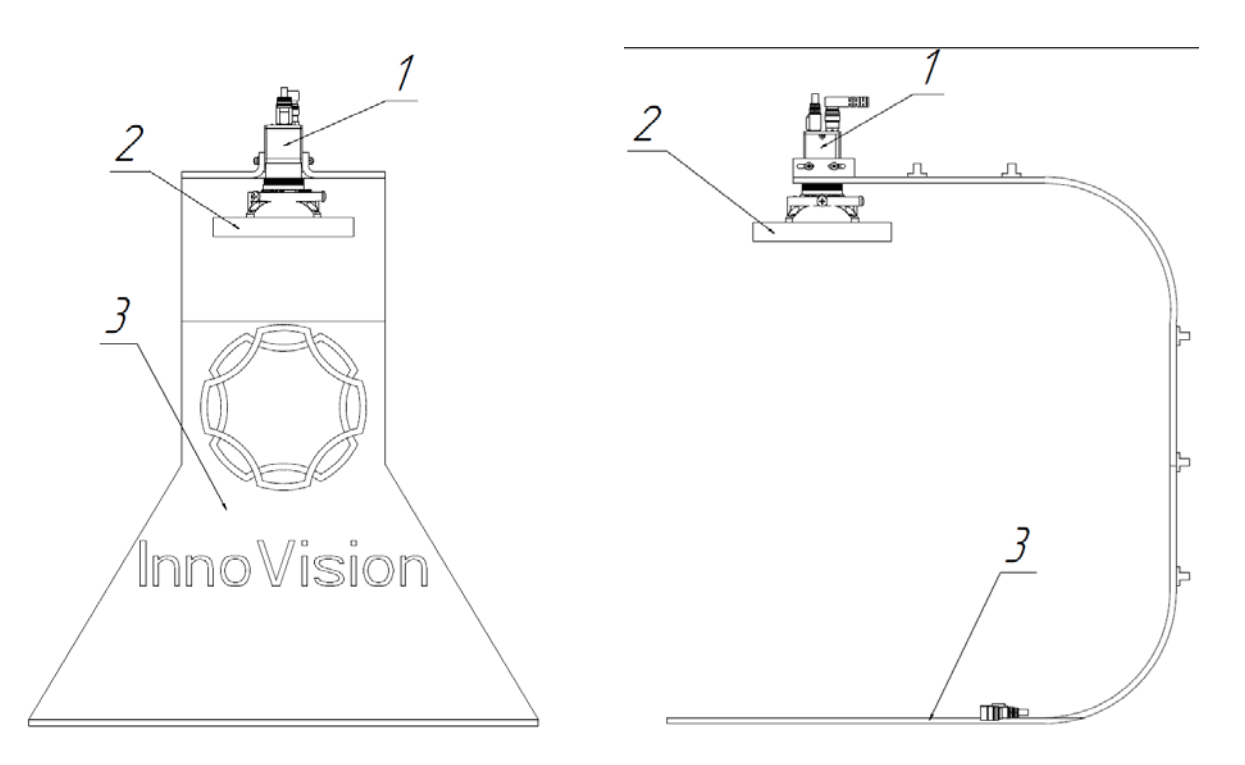

Рис. 1. Макет аппаратной части комплекса определения дефектов печатных модулей: 1 – камера машинного зрения; 2 – источник освещения; 3 – металлический каркас

В верхней части конструкции закреплена камера машинного зрения (рис. 2(а)) с закрепленным на ней объективом, предназначенная для захвата изображения от исследуемых печатных модулей. Соединение с камерой осуществляется посредством интерфейса Ethernet и протокола машинного зрения GigE. Питание камеры осуществляется либо посредством PowerOverEthernet (PoE), либо посредством дополнительного разъема питания.

На объектив камеры посредством винтового соединения закрепляется система освещения (рис. 2(б)), предназначенная для освещения исследуемого печатного модуля. Камера и система освещения образуют узел – систему захвата изображения.

Сам модуль представляет из себя изготовленные из PLA пластика посредством трехмерной печати блок с двумя светодиодными кольцами в центральной части. Для осуществления крепления на корпусе камеры на внутреннем радиусе блока расположены площадки, имеющие радиус кривизны, равный радиусу объектива камеры.

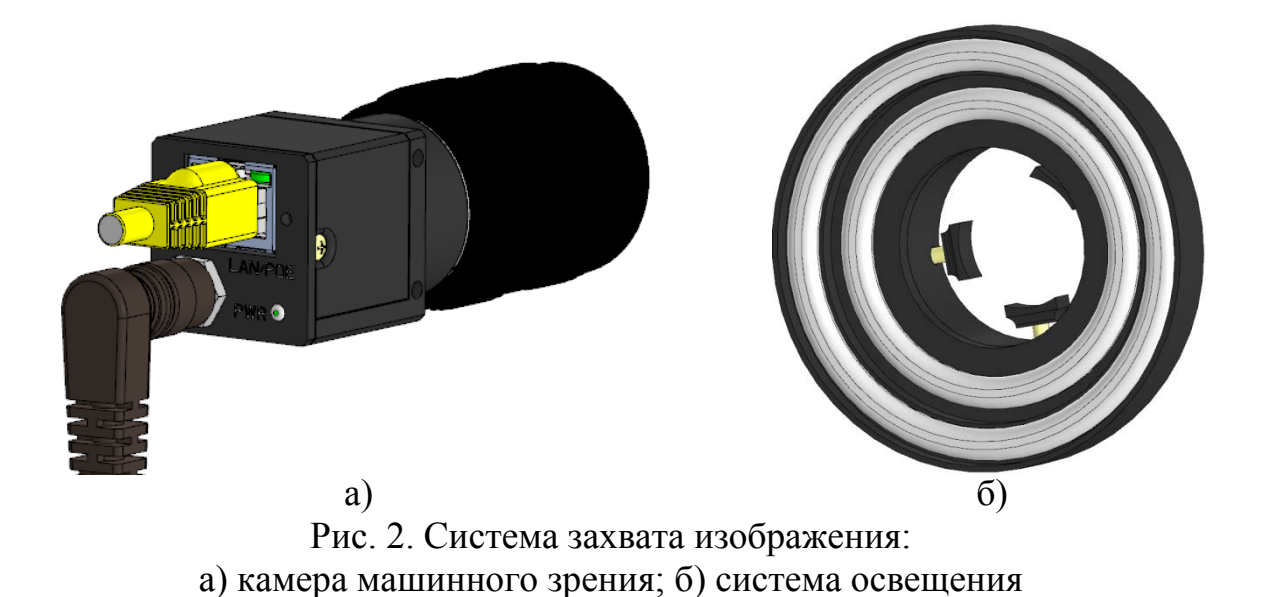

Данная комбинация оборудования, закрепленная на опоре, позволяет реализовать систему захвата изображений исследуемых печатных модулей для дальнейшей отправки на вход нейронной сети в специализированном программном обеспечении. В последующем программное обеспечение производит обработку и выявление дефектных участков, а также формирует заключение о производственных процессах влияющих на возникновения дефектов. [2]

Применение данного аппаратного комплекса в связке со специализированным программным обеспечением позволит добиться повышение степени автоматизации процесса производства печатных моделей, а возможность выявление причины возникновения дефекта – снизить процент бракованных изделий в приятии до значений 1-2%.

#### Литература

1. Ромащенко М. А. Проведение дефектовки печатных модулей с использованием нейронных сетей / М. А. Ромащенко, Д. В. Васильченко, Д. А. Пухов, С. Ю. Белецкая // Радиотехника. - 2022. - Т. 86. - № 7. - С. 44-49. - DOI: 10.18127/j00338486-202207-08

2. Ромащенко, М. А. Использование нейросетевых алгоритмов для визуального контроля топологии печатных плат / М. А. Ромащенко, Д. В. Васильченко, Д. А. Пухов // Вестник Воронежского государственного технического университета. – 2022. – Т. 18. – № 3. – С. 78-98. – DOI: 10.36622/VSTU.2022.18.3.010

#### **Разработка трехмерного сканера конечностей человека**

А. М. Безрукавый<sup>1</sup>, И. С. Бобылкин<sup>2</sup>, В. А. Ванин<sup>3</sup>, Э. Э. Каграманов<sup>4</sup>, <sup>1</sup> Студент 4 курса, напр. «Конструирование и технология ЭС», <sup>2</sup>Канд. техн. наук, доц. кафедры конструирования и производства радиоаппаратуры, ВГТУ,

 $3$ Студент 4 курса, напр. «Конструирование и технология ЭС», 42 курс магистратуры

Конструирование и технология электронных средств программа "Автоматизированное проектирование и технология радиоэлектронных средств специального назаначения"

**Аннотация.** В данной статье приводится описание разрабатываемого устройства трехмерного сканирования конечностей и методики сканирования с использо-ванием лазерной дальнометрии. Рассматривается подробно конструкция скане-ра, механическая составляющая, методика и программный комплекс. Целью проводимого исследования является разработка сканирующего переносного устройства для получения точных 3D моделей конечностей человека.

**Ключевые слова:** 3D, сканирование, медицинское оборудование, протезирование, разработка, микроконтроллер.

В настоящее время широко применяется лазерной дальнометрии, для по-лучения данных об объекте и его размерах. Применение данной технологии, возможное использование в медицинских целях, а именно в сфере травматологии и ортопедии для создания трехмерных моделей конечности. На сегодняшний день для создания протезов применяется метод, получения слепка, с использованием гипса или силикона. На этот процесс затрачивается большое количество времени и материалов. Предложена методика получения информации об объекте на основе лазерной дальнометрии и разработке конструкции сканера SLH-3D.

На рис.1 показана конструкция устройства SLH-3D, состоящая из: 1) локтевая часть конструкции, через которую помещается рука; 2) движущаяся и сканирующая часть с лазерами; 3) кистевая часть.

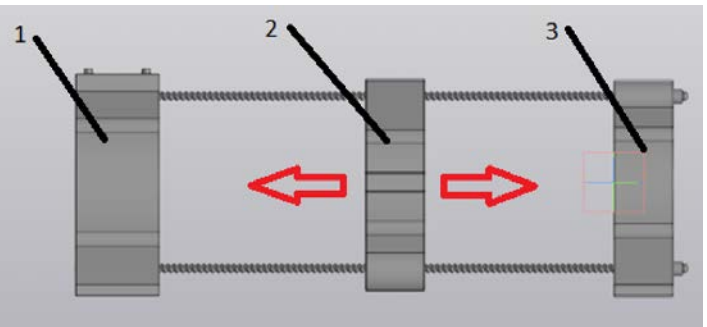

Рис. 1. Концептуальная модель

На локтевой части устанавливается блок управления, к которому подключаются лазерные датчики и шаговые двигатели, находящиеся на подвижной части конструкции. Перемещение сканирующей части совершается вдоль объекта по направляющим. После получения данных, информация поступает в модуль и обрабатывается, в дальнейшем формируется трехмерная модель конечности, путем создания полигонов с возможностью сохранения информации в .stl.

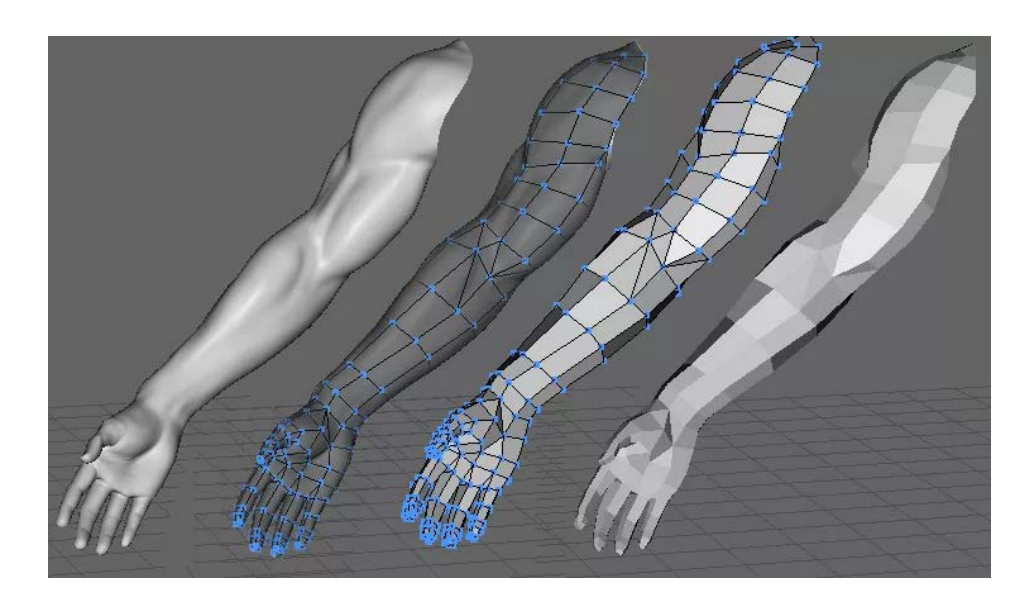

Рис. 2. Пример получения модели

Благодаря использованию в конструкции большого количества лазерных датчиков процесс получения информации об объекте сокращается в разы, за счет разделения области сбора информации на сектора.

Рассмотренное устройство с разработанной новой методикой позволяет подержать тенденцию к повсеместной оптимизации работы, снижению экономических затрат, повышению точности измерений и увеличению производительности, в рамках протезирования конечностей.

# Литература

1. Сёмка Э.В., Буслаев А.Б., Овчаров В.В., Пирогов А.А., Гвозденко С.А. Программный драйвер для работы с разными интерфейсами SPI // ВО-ПРОСЫ РАДИОЭЛЕКТРОНИКИ. - 2020. - №9. - С. 38-45.

2. Баранов И.А., Каграманов Э.Э., Турецкий А.В., Худяков Ю.В. Разработка лабораторного стенда с датчиком Холла // Проблемы обеспечения надежности и качества приборов, устройств и систем. - Воронеж: Воронежский государственный технический университет, 2019. - С. 70-77.

3. Пирогов А.А., Буслаев А.Б., Костюков А.С. Разработка моделей и алгоритмов проектирования цифровых устройств с использованием программируемых логических интегральных схем // ВЕСТНИК ВОРОНЕЖСКОГО ГОСУДАРСТВЕННОГО ТЕХНИЧЕСКОГО УНИВЕРСИТЕТА. - 2018. - №4. - С. 88-95.

Затонский А.А., Елкин Д.Р., Костюков А.С., Каграманов Э.Э., Стёпин В.С. Статистические методы определения надёжности // ТРУДЫ МЕЖДУНА-РОДНОГО СИМПОЗИУМА "НАДЕЖНОСТЬ И КАЧЕСТВО". - 2021. - С. 155- 156.

4. Применение программного комплекса pro| engineer MECHANICA для моделирования механических воздействий на радиоэлектронные модули / И. С. Бобылкин, И. А. Лозовой, О. Ю. Макаров [и др.] // Вестник Воронежского государственного технического университета. – 2010. – Т. 6. – № 6. – С. 34-36.

5. Procedure of complex analysis of mechanical properties of printed circuit boards in electronic modules / A. V. Turetsky, O. Y. Makarov, M. A. Romashchenko [et al.] // International Journal of Control Theory and Applications. – 2016. – Vol. 9. – No 30. – P. 227-239.

#### **Разработка экспериментального стенда для анализа электромагнитных процессов в электронных средствах**

М.А. Ромащенко<sup>1</sup>, Д.В. Васильченко<sup>2</sup>, Д.А. Пухов<sup>3</sup>, Е.С. Коваленко<sup>4</sup>  $1 \text{ }\overline{A}$ -р техн. наук, проф., kipr@vorstu.ru <sup>2</sup> Аспирант гр. аРТ-20, Shadow951@bk.ru <sup>3</sup>Магистрант гр. мРКА-222, puhov.dm22@yandex.ru 4 Магистрант гр. мРКА-222 fanta3er36@yandex.ru ФГБОУ ВО «Воронежский государственный технический университет»

**Аннотация.** В данной работе рассмотрен метод анализа электромагнитных процессов электронных средств с применением неройсетевых алгоритмов. Применение искусственного интеллекта в разрабатываемом стенде позволит снизить время тестирования и позволит конструктору ускорить процесс доработки разрабатываемого устройства.

**Ключевые слова:** электромагнитная совместимость, помехи, электронные изделия.

В современном мире наблюдается резкое увеличение количества электронных устройств во всех сферах деятельности человека. Для надежного использования современных приборов, в особенности систем беспроводной коммуникации с высокочастотными компонентами в составе, их компонентная база с каждым годом уменьшается в размерах. Это создает в свою очередь необходимость уделять внимание проблеме как внутриаппаратной, так и межсистемной электромагнитной совместимости (ЭМС) на всех стадиях проектирования и эксплуатации электронных изделий. Несоблюдения режимов электромагнитной совместимости может привести к проблемам функционирования устройств. Причиной появления данных помех в работе изделия могут стать нарушения при выполнении трассировки печатной платы, некорректно подобранная элементная база, неверное крепление элементов [1]. Все это влечет трату ресурсов предприятия на диагностику и устранение данной проблемы, из-за чего происходит увеличение себестоимости изделий и времени их изготовления. Для того, чтобы не допустить возникновение вышеуказанных проблем, целесообразно применение унифицированных средств контроля ЭМС.

Данная работа нацелена на изучение внутренних процессов электронных средств, влияющих на их электромагнитную совместимость, а также на создании методов снижения их влияния на общую работу как окружающего, так и проектируемого оборудования. В настоящее время для анализа электромагнитных процессов применяется метод сканирования ближнего поля. Данные, полученные при сканировании тестируемого устройства, используются для установления простых и эквивалентных источников излучения и обеспечивает нахож-

269

дение решений с вышеуказанными трудностями. Обычно для представления источника излучения используются два вида эквивалентных источников. Одним из них является эквивалентный ток, широко используемый в антеннах ближнего поля. Другой – эквивалентный источник бесконечно малый диполь, основанный на мультипольном разложении, который предпочтителен при анализе электромагнитных помех из-за его четких физических значений и простых аналитических формул.

В сферической системе координат излучаемое магнитное поле от zнаправленного магнитного диполя с единичным моментом и расположенный в начале координат, может быть вычислено по формуле (1):

$$
\begin{cases}\nH_r = \frac{\mu}{2\pi\eta r^2} \cos\theta (1 + \frac{1}{jkr}) e^{-jkr} \\
H_\theta = \frac{jk\mu}{4\pi\eta r} (1 + \frac{1}{jkr} + \frac{1}{(jkr)^2}) e^{-jkr}, \\
H_\phi = 0\n\end{cases}
$$
\n(1)

где  $r$  - расстояние между диполем и точкой сканирования, а  $k$  - волновое число.

Неизвестные моменты эквивалентных диполей могут быть получены путем решения, следующего уравнения (2):

$$
A \cdot X = H,\tag{2}
$$

где  $A = [a_i, a_i]$ ( $i = 1, 2, ..., N; j = 1, 2, ..., M$ ) – это  $N$  по  $M$  матрица преобразования между эквивалентными магнитными диполями и сканируемыми магнитными полями.

Данная матрица определяется свободным пространством функции диполя Грина в (1) вместе с теорией изображений. *N* обозначает номер выборки поля, а  $M$  представляет собой дипольное число.  $X_{M\times 1}=[X_x,X_y]^t$  включает неизвестные дипольные моменты вдоль направлений  $x$  и  $y$  соответственно. Верхний индекс  $t$  представляет собой транспонирование матрицы. Два тангенциальных магнитных компонента на плоскости сканирования включены в  $H_{N\times 1}$  =  $[H_x, H_y]^t$ . Уравнение (2) обычно может быть решено методом наименьших квадратов с соответствующими методами регуляризации. После того, как будет получен эквивалентный источник, мы сможем использовать его для прогнозирования излучаемых полей в других регионах.

В предложенном выше методе существуют свои недостатки. Например, образование некоторых неизбежных дефектов при незащищённом сканировании ближнего поля изделия от внешних излучателей магнитных помех, приведут к крайне некорректной обротке результатов, в следствии чего будут получены неверные результаты вычислений.

В разрабатываемом экспериментальном стенде, методика оценки влияния помех на электронное устройство основана на нейросетевых алгоритмов, которые позволяют с достаточной для решаемой задачи точностью определить те или иные сложные участки печатной платы устройства. Это приводит к снижению времени тестирования и позволяет конструктору ускорить процесс доработки разрабатываемого устройства [2]. Применение данной методики обуславливается внедрением специализированного ПО на основе искусственных нейронных сетей. Также наличие экранированного корпуса, защищавшего тестируемые изделия от внешних электромагнитных помех, позволит минимизировать погрешность вычислений. Как итог использования методики уменьшаются затраты на полный цикл выпуска изделия, а также временной промежуток до начала изготовления серийных образцов.

На рисунке представлен процесс анализа электромагнитных процессов печатного модуля, используемого для набора данных обучающей выборки нейронной сети.

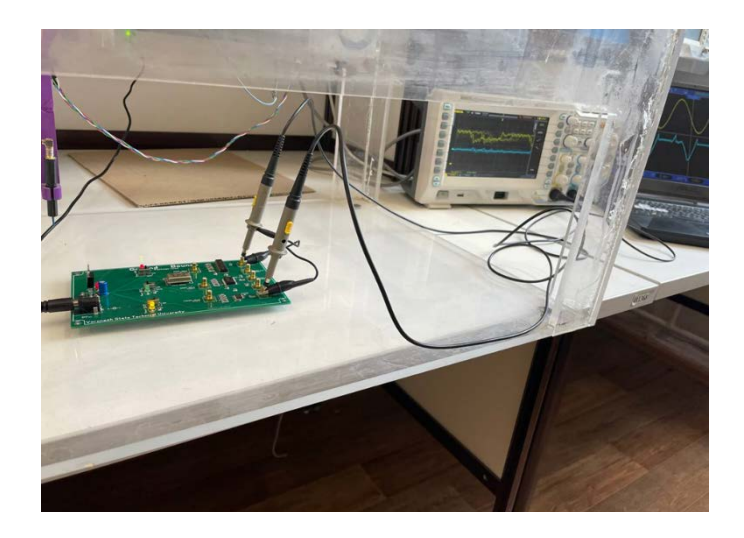

Рисунок. Проведения опыта по анализу электромагнитных процессов в электронных средствах

Использование нейросетевых алгоритмов при анализе электромагнитных процессов электронных устройств позволит обеспечить улучшение точности работы методики [3]. Разработка отечественных унифицированных средств анализа электромагнитных процессов в электронных средствах имеет большое прикладное значение - это позволит повысить качество производимого оборудования за счёт точного поредения причин возникновения проблем в области обеспечения электромагнитной совместимости на ранних стадиях изготовления устройства.

# Литература

1. Ромащенко М.А. Конструкторско-технологические аспекты обеспечения ЭМС при разработке РЭС / М.А. Ромащенко // Вестник Воронежского государственного технического университета. - 2010. - Т. 6. - № 11. - С. 149-151. eLIBRARY ID: 15279494 - EDN: MWJKAL

2. Разработка модулей калибровки комплекса оценки влияния ЭМП на электронные средства / Д. А. Пухов, А. В. Суворин, Д. В. Васильченко [и др.] // Радиолокация, навигация, связь : Сборник трудов XXVII Международной научно-технической конференции, посвященной 60-летию полетов в космос Ю.А. Гагарина и Г.С. Титова, Воронеж, 28–30 сентября 2021 года. – Воронеж: Воронежский государственный университет, 2021. – С. 314-319. – EDN NCASYR.

3. Ромащенко, М. А. Методика автоматизированной оценки устойчивости электронных средств к электромагнитным помехам / М. А. Ромащенко, Д. В. Васильченко, Д. А. Пухов // Вестник Воронежского государственного технического университета. – 2022. – Т. 18. – № 3. – С. 95-99. – DOI 10.36622/VSTU.2022.18.3.013. – EDN VAIKAU

# **СТРОИТЕЛЬСТВО И АРХИТЕКТУРА**

УДК 62-396

# **Анализ опыта эксплуатации различных типов запорно-регулирующей арматуры**

Н.В.Колосова $^{\rm l}$ , Е.Л.Дьяконенко $^{\rm 2}$ <sup>1</sup> Канд. экон. наук, доц., **kolosny@yandex.ru** <sup>2</sup> Магистрант гр. мТГС-222, [el.dyakonenko@yandex.ru](mailto:el.dyakonenko@yandex.ru) ФГБОУ ВО «Воронежский государственный технический университет»

**Аннотация.** Задача специалистов научно-исследовательских, конструкторских, проектных, заводов-изготовителей проводить исследования, направленные на повышение надежности, улучшения качества запорно-регулирующей арматуры (ЗРА). Анализ эксплуатации различных типов ЗРА позволит увеличить уровень промышленной безопасности, уменьшить безвозвратные потери больших объемов природного газа.

**Ключевые слова:** запорная арматура (ЗА), приведенная интенсивность отказов.

Количественный анализ ЗА показывваает, что 59% составляет арматура отечественных производителй и 41% зарубежных производителей. (рис. 1).

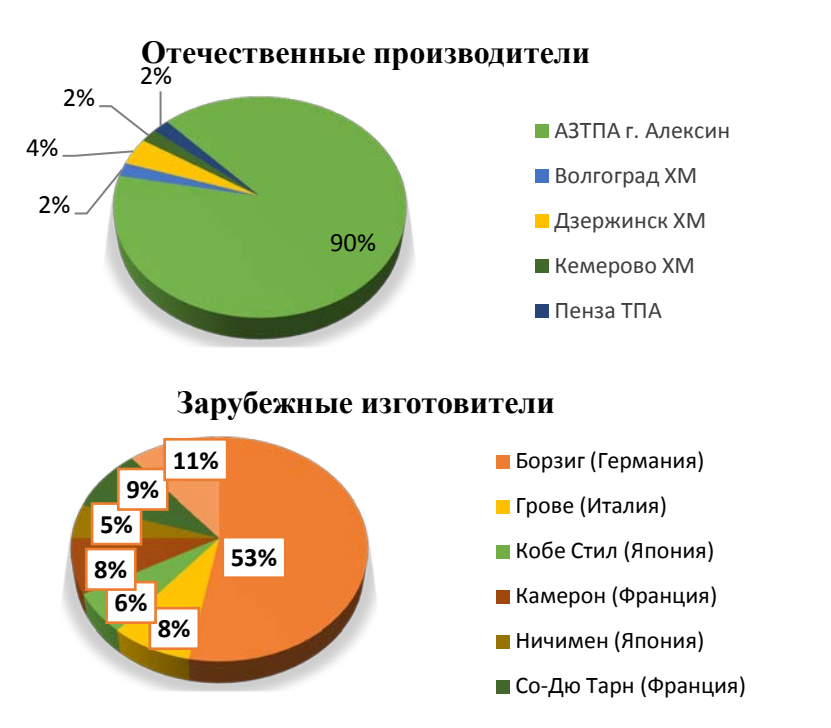

Рис. 1. Основные изготовители запорно-регулирующей арматуры [1]

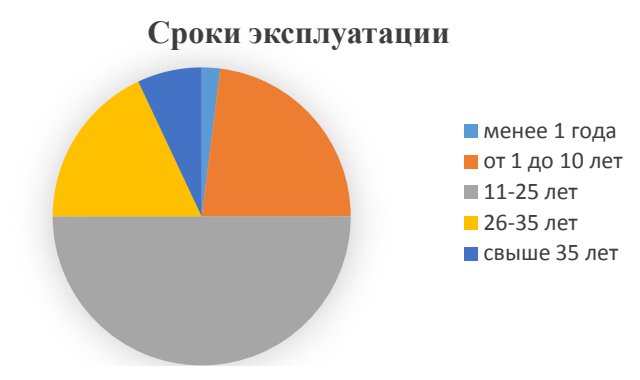

Рис. 2. Анализ периода эксплуатации

Из вышеуказанной диаграммы можно сделать вывод, что более 7% ЗА имеют предельный срок эксплуатации, а значит требуют ремонта или замены.

В настоящее время необходимо создавать систему, которая позволит обеспечивать объекты добычи, транспорта и переработки технологическим оборудованием, обладающим потребительскими свойствами, соответствующими техническим требованиям [2].

Основными элементами указанной системы по ЗА являются:

- разработка нормативно-технической документации и технических требований к ЗА;

- испытание новой запорной арматуры специальной комиссией;

- выбор оборудования на конкурсной основе для объектов нового строительства, реконструкции и капитального ремонта;

- организация централизованной поставки ЗА и ведомственной приемки;

- организация поставки запасных частей, гидравлической жидкости, уплотнительных паст;

- ремонтно-техническое обслуживание, диагностика технического состояния;

- капитальный ремонт на специализированных заводах.

Анализ данных текущего года показал значения интенсивности отказов арматуры основных изготовителей (рис. 3).

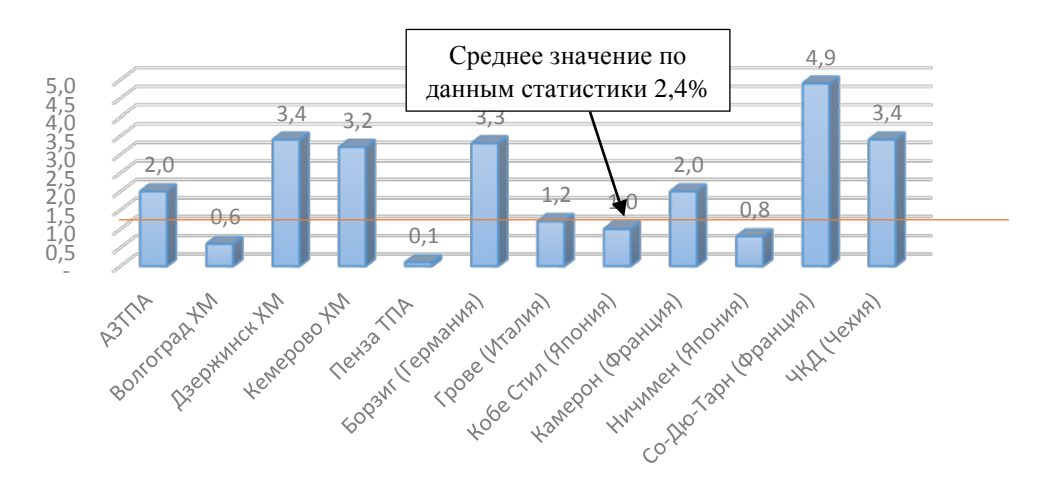

Рис. 3. Интенсивность отказов ЗА основных изготовителей

Для наиболее полного отображения эффективности эксплуатации ЗА разных изготовителей необходимо ввести показатель – приведенная интенсивность  $I_r$ , который учитывает оба показателя надежности (наработку на отказ  $T_i$  и интенсивность отказов  $I_i$ ) и определяется как их соотношение (рис. 4) [3].

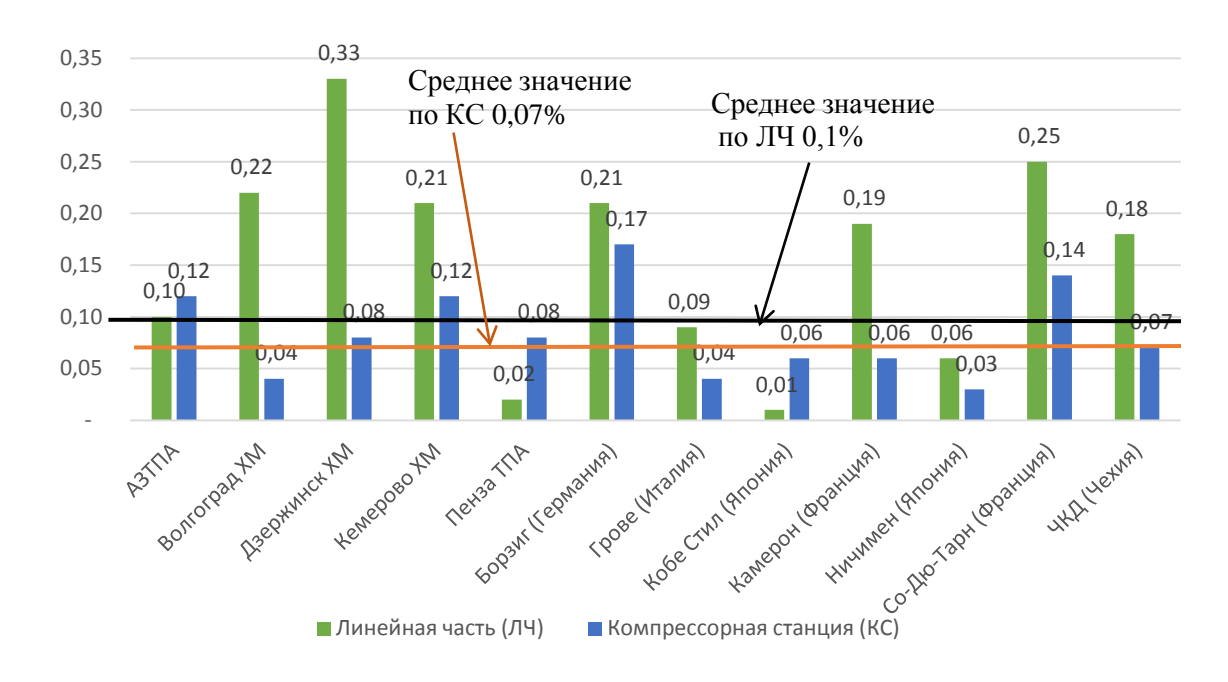

Рис. 4. Приведенная интенсивность отказов

$$
I_{r}=\frac{I_{i}}{T_{i}},
$$

где  $I_r$  – приведённая интенсивность отказов;  $I_i$  – интенсивность отказов; Тi – наработка на отказ.

Таким образом, по данному показателю можно отнести к наиболее надежной и долговечной ЗА зарубежных производителей – компаний «Кобе Стил» и «Ничимен» (Япония), среди отечественных – «Тяжпромарматура» из Алексина и «Пензатяжпромарматура».

#### Литература

1. Борщенко, Л. И. Запорные краны для магистральных газопроводов и подземных хранилищ / Л. И. Борщенко. – М.: Недра, 1979. – 350 с.

2. ВРД 39-1.14-021-2001 Единая система управления охраной труда и промышленной безопасностью в ОАО «Газпром» (с изменениями и дополнениями от 14.02.02. №19). – М., 2001.

3. Казаченко, А. Н. Эксплуатация компрессорных станций магистральных газопроводов / А. Н. Казаченко. – М.: Нефть и газ, 1999. – 185 с.

# **Анализ перемещения населения (миграционных потоков) г. Белгорода и пригородных субурбанизированных территорий на основе больших данных**

А.Ю. Смирнова<sup>1</sup>, А.Е. Боровской<sup>2</sup>, К.Л. Смирнов,<sup>3</sup> М.Н.Бердников<sup>4</sup> <sup>1</sup>Магистрант БГТУ им. В. Г. Шухова, гр. МА-211, [alex.perkova2000@mail](mailto:alex.perkova2000@mail.ru).ru <sup>2</sup>Канд. техн. наук, доц. кафедры ЭОДА БГТУ им. В. Г. Шухова a.e.borovskoy@gmail.com 3 Магистрант БГТУ им. В. Г. Шухова, гр. МИВТ-211, [kostik\\_smirnov\\_96@mail.ru](mailto:kostik_smirnov_96@mail.ru) 4 Магистрант БГТУ им. В. Г. Шухова, гр. МИВТ-211, pegas96970@gmail.com Белгородский государственный технологический университет им. В.Г. Шухова,

г. Белгород, Россия

**Аннотация.** В результате исследования миграционных транспортных потоков на основе больших данных были получены сведения о количестве и плотности проживающего населения в зависимости от застройки; численности работающего населения; разработаны матрицы перемещения населения из одной транспортной зоны в другую. Исследования показали, что максимальная интенсивность перемещения приходится из субурбанизированных территорий (п. Северный, п. Дубовое, п. Майский, п. Разумное) в центр города.

**Ключевые слова:** маятниковая миграция, городская агломерация, транспортная инфраструктура, субурбанизированные территории, малоэтажная индивидуальная застройка (ИЖС).

Изучая агломерацию как явление не только экономическое, но и социальное нельзя не обращать внимания на такое проявление его функционирования как маятниковая миграция. На основе рассмотренных источников, в работе понятие маятниковой миграции используется как условное название регулярных поездок населения из пункта места жительства в любой другой и обратно. Маятниковые миграции дают экономическую и социальную выгоду как ядру обеспечение притока рабочей силы, так и городам-спутникам - обеспечивая трудоспособное население рабочими местами [4,5]. Но при преодолении определенного рубежа, маятниковые миграции, обеспечивающие связи, необходимые для формирования агломерационного эффекта, развиваются до значений, которые снижают уровень комфорта населения.

В работе проведён анализ перемещения (миграционные потоки) населения в г. Белгороде и в пригородных субурбанизированных территориях (перемещения из зоны в зону) на основе больших данных. Современные мобильные устройства могут обеспечивать постоянную связь с интернетом, а большинство приложений для смартфонов и планшетов рассчитаны на регулярную синхронизацию с интернетом перемещения [2]. Поэтому на основе данных сотовых операторов были собраны данные о количестве проживающего населения, численности работающего на территории. Далее были сформированы основные транспортные зоны и созданы матрицы перемещения населения из одной зоны в другую для наиболее точного определения направлений по максимальной интенсивности.

Исследование проводилось в ГИС-системе с учётом особенностей сетей операторов, предоставляющих услуги подвижной радиотелефонной связи для возможности разделения исследуемую территорию г. Белгорода на требуемые участки [1,3]. При помощи QGIS была проведена разбивка сетки на транспортные зоны (сетка 500х500 метров): 1 – центр города; 2 – Ячнево (аэропорт); 3 – харьковская гора-1; 4 – харьковская гора-2; 5 – сосновка; 6 – Старый город; 7 – юго-западный - 1; 8 – юго-западный -2; 9 – Болховец; 10 – Гринёвка; 11 – Крейда. Использовалась информация об административных границах районов, транспортных зон, данные о промышленных зонах, ИЖС, малоэтажных, средне этажных и многоэтажных застройках Белгорода. При помощи программы MapLab была произведена обработка данных и создана матрица о перемещениях населения по городу Белгород.

С помощью матрицы в QGIS, фрагмент которой представлен в таблице, строится карта корреспонденции (рисунок), на которой наглядно видно перемещение населения из одной транспортной зоны в другую. Теперь можно определить основные ярко выраженные направления субурбанизированных территорий Белгородской области, из которых приходится максимальное количество перемещений.

Исследования показали, что максимальная интенсивность перемещения приходится из субурбанизированных территорий (п. Северный, п. Дубовое, п. Майский, п. Разумное) в центр города. Наивысшее количество перемещений происходит из направлений со стороны п. Северный (10,2), п. Дубовое (4), п. Разумное (6,11) в центр города Белгород.

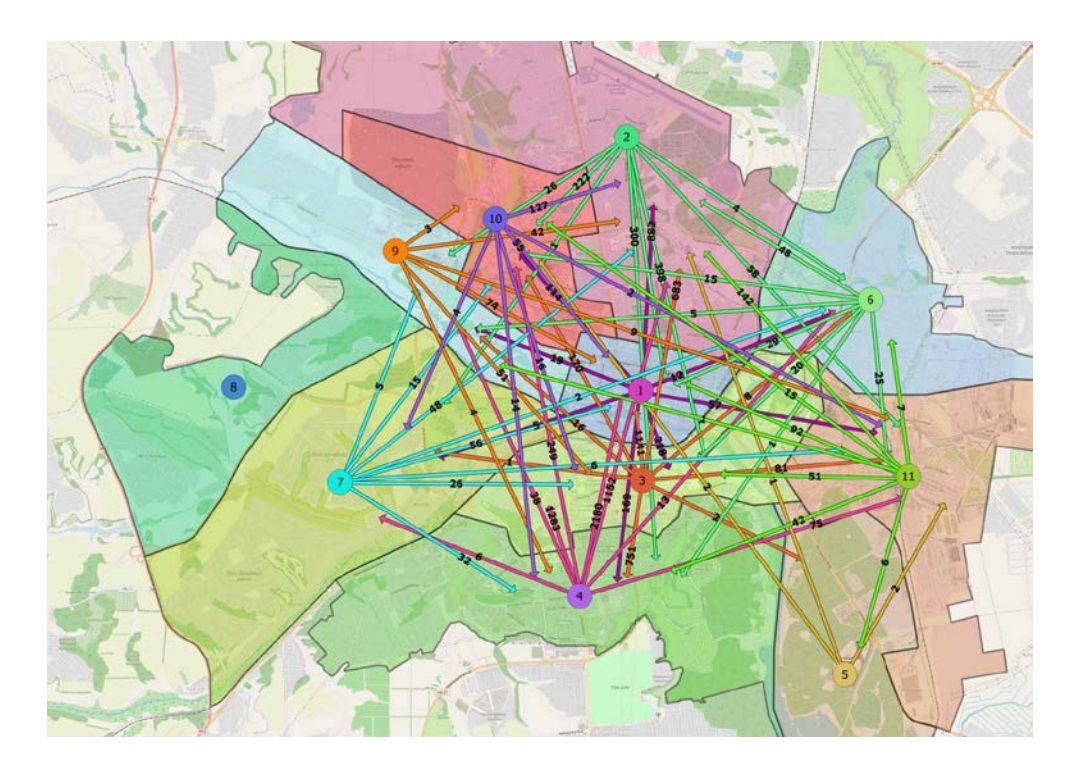

Рисунок. Картограмма перемещения населения из одной транспортной зоны в другую в г. Белгород

Разраб. Боровской А.Е., Гребенников М.В., К.Л. Смирнов, М.Н. Бердников

Таблица

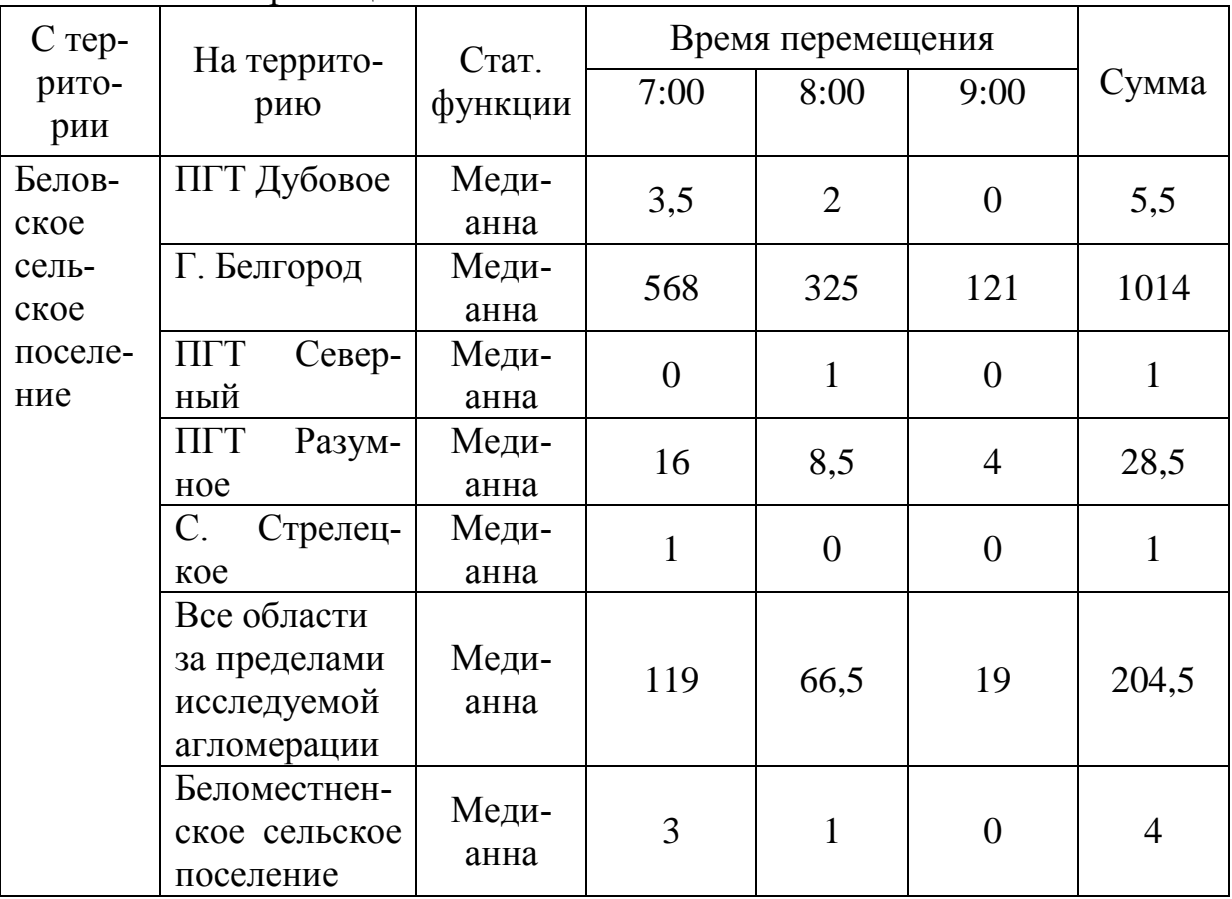

Объемы перемещения населения из Беловского сельского поселения

В целях создания комфортной среды жизнедеятельности необходимым является снижение маятниковых трудовых и социально-бытовых миграционных потоков пригородных территорий г. Белгорода, а также оптимизация функционально-планировочной структуры территории и системы организации общественного транспорта. Для оптимизации маршрутной сети требуется корректировка магистральных маршрутов и строительство новых остановок общественного транспорта [6,7]. Одним из вариантов обеспечения доступности магистральных маршрутов рассматривается введение подвозных маршрутов, которые будут охватывать все удалённые районы. Целесообразным также является формирование транспортно-пересадочных узлов на въездах в город и на территории Белгорода в местах концентрации основных маршрутов.

#### Литература

1. Боровской А.Е., Гребенников М.В., Савина М.Д. Оценка перемещения населения с помощью ГИС систем // В сборнике: Наукоёмкие технологии и инновации (XXIV научные чтения). Сборник докладов Международной научнопрактической конференции. Белгород, 2021. С. 351-353.

2. Боровской А.Е. Новописный Е.А. Яблоновская М.Ю. Анализ проекта реконструкции улично-дорожной сети на основе использования динамических матриц транспортных корреспонденций // Всероссийский институт научной и технической информации РАН (Москва), 2015. №10. С. 31-36.

3. Кремец Ю.А. Технические средства организации дорожного движения // М.: Транспорт, 1990. С. 225.

4. Махрова, А.Г. Трансформация форм возвратной мобильности населения как отражение суб- и постурбанизационных стадий Московской агломерации. Поиск постурбанистических моделей жизнеустройства // Издательство Фонд науки и образования. Ростов-на-Дону, 2016. С. 280.

5. СП 42.13330.2011 Градостроительство. Планировка и застройка городских и сельских поселений. Актуализированная редакция СНиП 2.07.01-89\* (с Правкой).

6. Перькова М.В., Иванькина Н.А., Боровской А.Е., Перькова А.Ю. Анализ функционирования транспортной инфраструктуры на территории межмуниципального природного парка в Шебекинском и Белгородском районах//Вестник БГТУ им. В.Г. Шухова. 2020. № 5. С. 53-63.

7. Перькова А.Ю., Иванькина Н.А., Смирнов К.Л. Оптимизация транспортного сообщения Белгородской субурбии // Техническая эстетика и дизайн – исследования. 2021. №1. С. 61-71.

# **Влияние краевого угла смачивания дисперсных строительных материалов на механические свойства модифицированных глинистых грунтов**

Е. И. Гнездилова Студент строительного факультета группы СУЗ-202, e-mail:gnezdilova ei@mail.ru Воронежский государственный технический университет, Российская Федерация, 394006, г. [Воронеж, ул. 20](mailto:gnezdilova_ei@mail.ru)-летия Октября, 84

 **Аннотация.** Рассмотрена возможность использования дисперсных строительных материалов, полученных при поэлементном демонтаже зданий и сооружений, в качестве модификаторов слабых глинистых грунтов. Экспериментально показано: прочность и модуль упругости модифицированных образцов увеличивается с ростом краевого угла смачивания его составляющих; пористость модификатора также улучшает проникновение воды и увеличивает смачиваемость дисперсного материала.

**Ключевые слова:** дисперсные строительные материалы, краевой угол смачивания, поверхностное натяжение, механические свойства композитов, укрепление глинистых грунтов.

**Постановка проблемы.** При устройстве фундаментов и возведении зда-ний или сооружений не редким случаем является проблема «слабого» грунто-вого основания. По своему составу такие грунты, как правило, глинистые (к ним относятся глины, супеси, суглинки и лессы) [1]. Наиболее простой по спо-собу производства работ, а также экономических затрат является метод укреп-ления грунтов, основанный на введении активных модификаторов для создания полускальной породы [2]. Очевидно, что развитие и модернизация строитель-ных материалов, а также результаты их применения базируются на принципах физики, химии, физико-химической механики. Целесообразно ввести в рас-смотрение зависимости составов модифицированных активными добавками образцов и их прочностные характеристики в сравнении с энергетическими ве-личинами их составляющих.

Научная новизна исследований заключается в применении основ коллоидной химии для установления физико-химической активности дисперсных строительных материалов, полученных при демонтаже зданий и сооружений ( цементный бетон, шлакобетон, пенобетон) и влияния краевого угла смачивания на механические показатели модифицированных глинистых грунтов.

**Литературный обзор.** В более ранней работе [3] сравнивались адгезионные характеристики суспензий дисперсных материалов для выявления преимуществ их состава. Содержание в составе тех или иных компонентов свидео сравнительно большем/меньшем значении контактных углов и подтверждалось теоретически в следующем [4]: к числу *гидрофильных* материалов относятся кальцит, кварц, слюда, большинство силикатов, галогениды щелочных и щелочноземельных металлов. У гидрофобных материалов разность полярностей по отношению к неполярным жидкостям меньше, чем по отношению к воде. В гидрофобных твердых телах преобладают гомеополярные связи. К *гидрофобным* материалам относятся графит, сера, сульфиды тяжелых металлов.

**Материалы и методы исследований.** В работе использовались слабые глинистые грунты (Г) Воронежской области, шлакоблок (ШБ), Пенобетон (ПБ), Цементный бетон (ЦБ), полученные при демонтаже зданий и сооружений, известь пушонка (ИП), вода (В).

Краевой угол смачивания определяли на экспериментальной установке [3].

Для формования в работе готовились полусухие смеси:

1.  $\Gamma$  + ШБ + ИП + В<br>2.  $\Gamma$  + ПБ + ИП + В

 $\Gamma$  +  $\Pi$ E +  $\text{H}\Pi$  + B

3.  $\Gamma$  +  $\text{IIB}$  +  $\text{MII}$  + B

Во всех смесях массовая доля глинистого грунта составляла 65 %, активного наполнителя в виде дисперсных строительных материалов, полученных при демонтаже зданий и сооружений (ШБ, ПБ, ЦБ) 30 %, ИП 5 %.

Механические характеристики модифицированных глинистых грунтов определяли на универсальной электромеханической системе INSTRON 5982 в Центре коллективного пользования ВГТУ им. профессора Ю.М. Борисова (проект №075-15-2021-662).

**Результаты исследований.** Результаты исследований по определению краевого угла смачивания дисперсных строительных материалов, полученных при демонтаже зданий и сооружений представлены в табл. 1 [3].

Таблица 1

Краевой угол смачивания дисперсных строительных материалов, полученных при демонтаже зданий и сооружений [3]

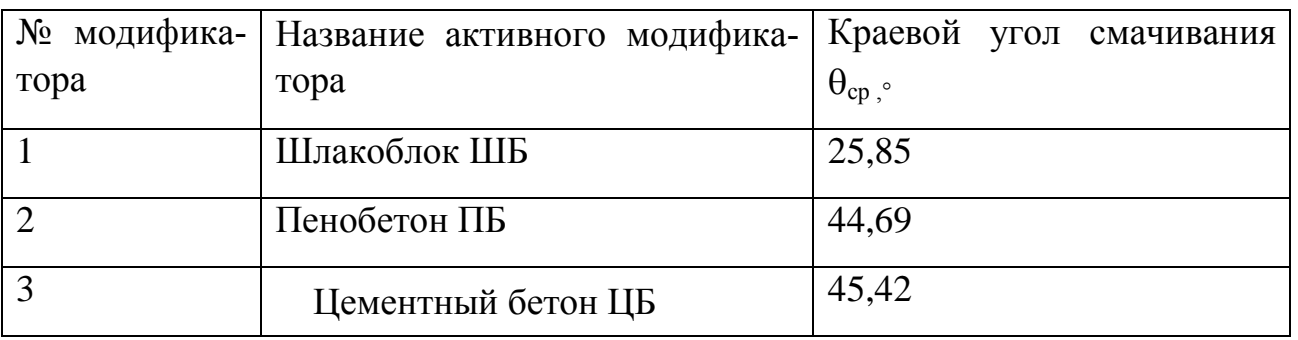

В последующей статье [5] авторы использовали уже упомянутый измельченный модификатор – обломки шлакоблока и в процессе формования получили образец глинистого модифицированного грунта с заданными параметрами. Физико-механические испытания и численные расчёты в ПК Midas GTS подтвердили эффективность решения проблемы укрепления грунтов [6].

Аналогичная серия опытов проведена для полученных при формовании искусственных камней из глинистого грунта и дисперсных материалов, также упомянутых выше.

Механические характеристики прессованных образцов модифицированного глинистого грунта представлены в табл. 2.

Таблица 2

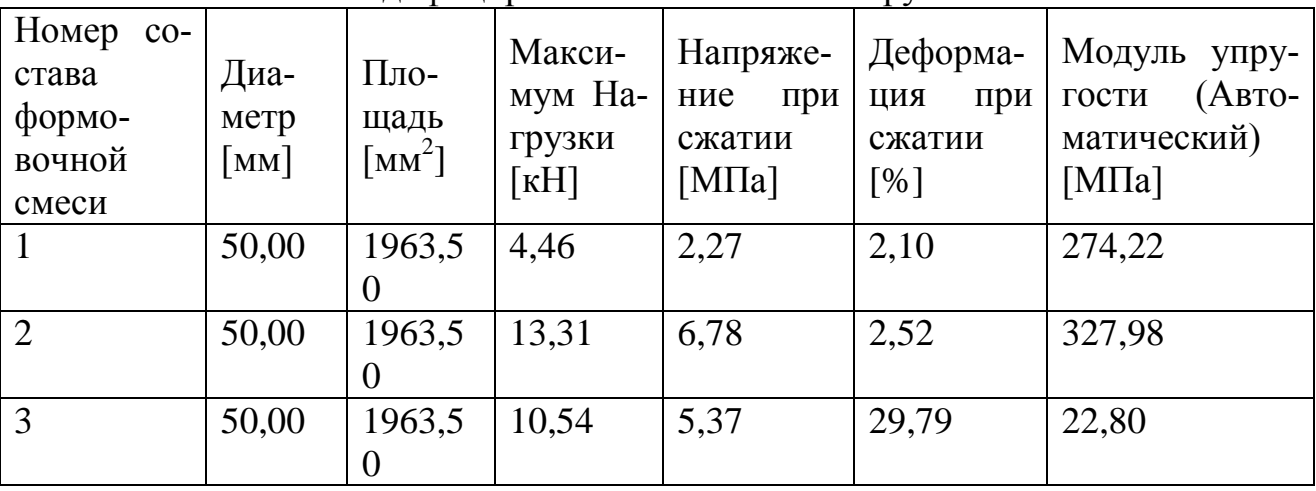

#### Результаты механических испытаний прессованных образцов модифицированного глинистого грунта

**Обсуждение результатов.** Как уже было замечено [5], при полусухом формовании образцов модифицированных глинистых грунтов частицы извести и глины благодаря своей высокой дисперсности заполняют пространство между частицами кремнезема, создавая оптимальные толщины водных пленок. В условиях повышенного давления образуются совместные плоскости кристаллизации. Появляются Ван-дер-Ваальсовы силы взаимодействия. Твердение происходит по механизму эпитаксии (контактно-конденсационное твердение) [7, 8].

Из таблицы 1 видно, что наибольшее значение краевого угла смачивания у пенобетона ПБ 44,69° и цементного бетона ЦБ 45,42°. У шлакоблока краевой угол смачивания 25,85°, что в 1,8 раза меньше, чем у ПБ и ЦБ. Это объясняется тем, что в минеральном составе ЦБ и ПБ имеются гидратные формы клинкерных минералов, которые подвергаются гидролизу и гидратации в водной среде, что приводит к образованию в водных растворах продуктов гидролиза, а они повышают химическую активность поверхности ЦБ и ПБ и увеличивают краевой угол смачивания. У ШБ большое содержание минералов, которые влияют на гидрофильность системы и снижают краевой угол смачивания.

Из таблицы 2 видно, что модифицированные глинистые грунты с использованием пористых дисперсных строительных материалов (ПБ, ШБ) имеют наибольшее значение модуля упругости (327,98 МПа и 274,22 МПа соответственно). При использовании менее плотного дисперсного материала ЦБ модуль упругости резко снижается до 22,8 МПа.

**Выводы.** Анализ сравнения механических характеристик модифицированных грунтов и краевых углов непосредственно добавок выявил соответствие преимущественно большей прочности образцов, имеющих гидрофильные составляющие в составе, то есть больший контактный угол при контакте суспензии с поверхностью, и наоборот.

Увеличение пористости модификатора дисперсного материала улучшает проникновение к поверхности воды и увеличивает краевой угол смачивания.

Прочность модифицированных глинистых грунтов увеличивается с увеличением краевого угла смачивания.

Модуль упругости модифицированных глинистых грунтов увеличивается с увеличением краевого угла смачивания.

Дисперсные строительные материалы, полученные при демонтаже зданий и сооружений, можно использовать в качестве модификаторов слабых глинистых грунтов при устройстве оснований фундаментов зданий и сооружений.

# Литература

1. Безрук, В.М. Укреплённые грунты (свойства и применение в дорожном и аэродромном строительстве) / В.М. Безрук, И.Л. Гурячков, Т.М. Луканина, Р.А. Агапова // М.: Транспорт, 1982. – 231 с.

2. Игошева, Л.А, Гришина А.С. Обзор основных методов укрепления грунтов основания // Вестник Пермского национального исследовательского политехнического университета. Строительство и архитектура. – 2016. – Т. 7,  $N<sub>2</sub>2. - C. 5-21.$ 

3. Волков В. В., Гнездилова Е. И., Кукина О. Б., Степанова А. О. Влияние минерального состава суспензий дисперсных строительных материалов на краевой угол смачивания // Химия, физика и механика материалов. – 2021. – №  $4(31)$ . – C. 51-62.

4. Архипов В.А., Палеев Д.Ю., Патраков Ю.Ф., Усанина А.С. Определение характеристик смачиваемости порошковых материалов. //Известия высших учебных заведений. Физика. 2012. Т. 55. № 7-2. С. 20-26.

5. Волков, В. В. Использование теории агрегативной устойчивости дисперсных материалов при конструировании слоев дорожных одежд с заданными свойствами / Волков В. В., Волокитина О. А., Кукина О. Б. // Научный журнал строительства и архитектуры. – 2022. – № 2(66). – С. 78-86. – DOI 10.36622/VSTU.2022.66.2.007.

6. Кукина О. Б., Волокитина О. А., Волков В. В. [и др.]. Проектирование конструктивных слоев оснований фундаментов сооружений и дорожных одежд на модифицированных глинистых грунтах // Строительная механика и конструкции. – 2022. – № 2(33). – С. 158-167.

7. Золотухин С. Н., Кукина О. Б., Абраменко А. А. [и др.]. Безобжиговые строительные материалы из отвального фосфогипса – Saarbrucken: LAP LAMBERT, 2020. – 160 с.

8. Золотухин С. Н., Кукина О. Б., Абраменко А. А. [и др.]. Влияние толщины водных пленок на структуру композиционного строительного материала с использованием фосфогипса // Вестник Воронежского государственного технического университета. – 2017.

# **Внедрение эко-технологий в проектирование современных дворовых пространств**

Я.А. Иванова<sup>1</sup>, Е.И. Ладик<sup>2</sup> <sup>1</sup>Магистрант гр. МА-211, ivanovayana31@yandex.ru <sup>2</sup>Канд. архитектуры, доц., krushelnitskaya.lena@yandex.ru «Белгородский государственный технологический университет им. В.Г. Шухова»

**Аннотация.** Выявлены технологии, позволяющие повысить энергоэффективность и экологичность дворовых пространств современных жилых объектов.

**Ключевые слова:** зеленое строительство, зеленая архитектура, экология, энергоэффективность, дворовые пространства.

Проектирование современных придомовых территорий – важный аспект разработки комфортного, современного и безопасного жилья. В общем понимании, двор жилого дома является переходной ступенью от личного пространства квартиры к территории общегородского пользования [3]. Как правило, ранее предметно-пространственная структура двора в жилых объектах, имела открытые и/или закрытые пространства. В современных проектах структуры дворовых территорий также могут включать в себя различные пространства, которые могут быть использованы всеми жителям и расположенными на всех уровнях прилегающей территории: на крышах, стилобатах верандах и т.д. (рисунок). [5].

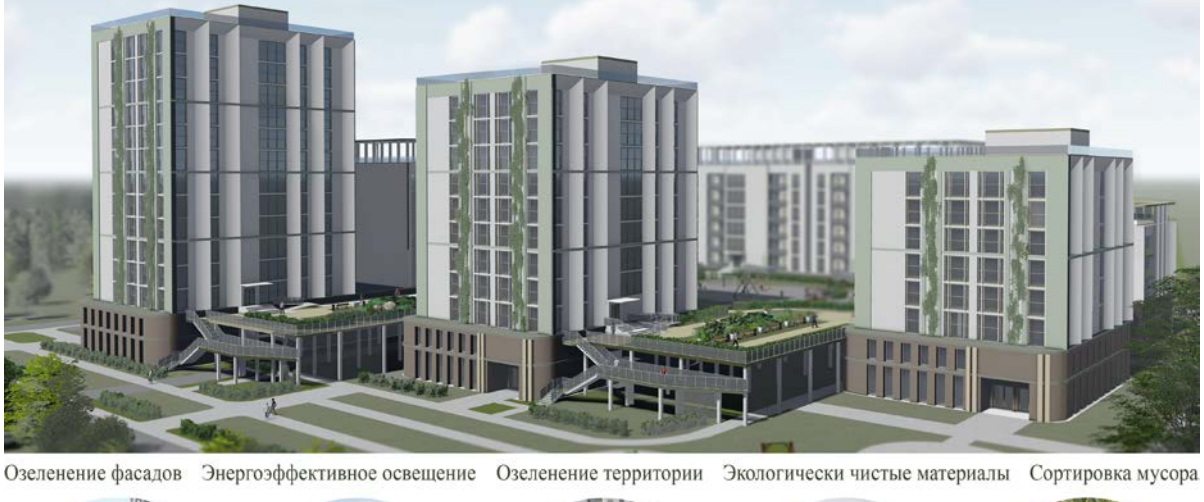

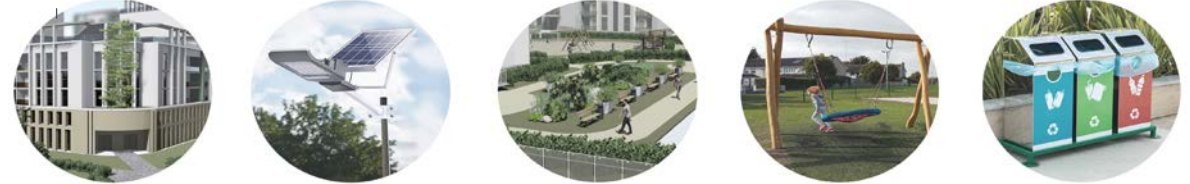

Рисунок. Энергоэффективные технологии дворового пространства

Далее рассмотрим основные способы повышения энергоэффективности пространства дворовой территории.

*Энергосберегающее освещение.* Внедрение новых технологий дает возможность решения вопроса недостаточного освещения. Данная проблема особенно часто возникает в отдаленных районах. Уличное освещение в оптимальном режиме (используемом в обычные непраздничные дни), выключается в период с полуночи до шести часов утра, вероятно, это решение связано с вопросом финансовой экономии [4]. Этот вопрос можно решить за счет использования ламп нового поколения;

Неэффективные осветительные приборы все еще можно встретить на многих участках дорог и городских пространств, 60% всего осветительного оборудования можно назвать устаревшим. Замена обычных светильников на современные светодиодные - оптимальный способ повышения эффективности уличного освещения. Преимущества светодиодного освещения: снижение электрозатрат (в 2-3 раза); увеличенный срок эксплуатации (влаго- и пыле- защита); длительный срок службы (от 50 до 100 тыс. часов).

*Экологичные материалы.* На сегодняшний день, главным экоматериалом является древесина, она повсеместно используется как во внутренней отделке помещений, так и во внешнем благоустройстве. Данный материал используется в создании объектов общегородского пользования и оригинальных объектах стрит-арта. При корректном и своевременном уходе объекты из дерева прослужат горожанам не один десяток лет.

Дерево является хорошим решением, но стоимость изготовления изделий может стать весомой проблемой при реализации объекта. Альтернативным решением может стать внедрение изделий из экологичного сырья на основе полимерпесчаной технологии. Данный материал имеет ряд положительных качеств: 100% экологичность, долговечность, повторная переработка.

*Сортировка мусора.* По статистике, гражданин РФ выбрасывает около 450 кг отходов ежегодно. Потенциально, есть возможность сократить эти цифру минимум вдвое. Мусорная реформа, запущенная в России, подразумевает сортировку отходов и показывает, что это перспективное направление развития. [1]

Zero Waste (или «Ноль отходов») –инициатива, разработанная и изложенная в книге «Дом без отходов» Беа Джонсон, направленна на популяризацию и внедрение идеи разумной утилизации отходов, их сортировку [5]. В основу данной «философии» легли 5 правил:

− Refuse (откажись) или Reduce (сократи). Данные правила призывают разумно приобретать вещи;

− Reuse (используй повторно). Многие вещи имеют ресурс для повторного использования/переработки;

− Recycle (перерабатывай). На переработку следует отправлять только те вещи, которые уже не подлежат эксплуатации;

− Rot (компостируй). Применимо к органическим отходам.

*Озеленение территории.* С повышением плотности городской застройки компенсаторные функции городской среды угнетаются, восполнить данный аспект поможет увеличение количества насаждений [2]. При помощи зеленых насаждений можно добиться четкого деления территории на городскуюпридомовую. Озеленение двора является важнейшей составляющей территории. В городской среде отрицательное воздействие на человека оказывают такие проблемы как шум, ветер, солнечные лучи, выхлопные газы. Вопрос климатического комфорта также возможно решить путем повышения озелененности территории.

Высадка локальных зеленых насаждений (клумбы, островки) многолетниками является не только экологичным, но и экономичным решением.

*Выводы:* Внедрение технологий, обеспечивающих экологичное и комфортное использование придомовых территорий является правильным и перспективным вектором развития дворовых пространств. Архитектор и проектировщик должны вкладывать эту идею в процесс создания объекта строительства от начала и до полной его реализации. В связи с относительно небольшим опытом внедрения эко-технологий, верным решением будет привлечение квалифицированного специалиста также для ведения авторского надзора, а также привлечение и обучение новых экспертов в данной сфере.

Литература

1. Ноль отходов: как легко организовать сортировку мусора дома // РБК Недвижимость URL: https://realty.rbc.ru/news/5ee2350

09a794751304de123 (дата обращения: 18.11.22).

2. Иванькина, Н.А. Концепция нового урбанизма: предпосылки развития и основные положения / Н.А. Иванькина, М.В. Перькова // Вестник БГТУ им. В.Г. Шухова. - 2018. - № 8. - С. 75-84.

3. Чечель И.П., Перькова М.В., Чечель И.Н. Метод нормативноориентированного архитектурного проектирования /Архитектура и строительство России. - 2020. - № 1. - С. 68-73.

4. Пушкарева, А. С. Комфортная городская среда: дворовые пространства / А. С. Пушкарева. — Текст : непосредственный // Актуальные вопросы технических наук : материалы V Междунар. науч. конф. (г. Санкт-Петербург, февраль 2019 г.). — Санкт-Петербург : Свое издательство, 2019. — С. 48-50. — URL: https://moluch.ru/conf/tech/archive/324/14776/ (дата обращения: 18.11.2022).

5. Беа Джонсон Дом без отходов: как сделать жизнь проще и не покупать мусор. - 1 изд. - Нью Йорк: Credit shall be given to Scribner, a division of Simon & Schuster, Inc., 2019. - 304 с.

# **Исследование функциональной насыщенности квартальной застройки общегородского центра Воронежа**

С.И. Фирсов

Аспирант гр. аАР-19, [arch.firsov@yandex.ru](mailto:arch.firsov@yandex.ru) ФГБОУ ВО «Воронежский государственный технический университет

**Аннотация.** Проведено исследование функционального содержания квартальной застройки общегородского центра городского округа город Воронеж. Выявлены принципиальные различия между функциональной насыщенностью трех основных ландшафтно-градостроительных городского центра.

**Ключевые слова:** общегородской центр, функциональная насыщенность, квартальная застройка.

Общегородской центр является основным местом городской социальной активности, включающий в себя многие аспекты общественной жизни и местом сосредоточения рабочих мест. Центр города является своеобразным «городом в городе», в котором представлены все городские функции, включая жилые, общественные, социальные, административно-политические, культурные и досуговые [1, 2, 3].

Центр Воронежа включает три ландшафтно-градостроительных зоны: зону плато, склоновую территорию и прибрежную часть. Эти зоны принципиально отличны по характеру рельефа, эколого-ландшафтным характеристикам, планировочной структуре и архитектурно-пространственной организации. Все три зоны в настоящее время являются объектами пристального внимания застройщиков и активно преобразовываются. Исследование проведено в границах, выделенных проектом планировки территории общегородского центра 2015 года [4]. Проведен анализ квартальной застройки по функциональной насыщенности объектами жилого и общественного назначения. Выделены 11 функциональных типов застройки, а также озелененные территории.

Для исследования части городского центра, расположенной на плато, выделенная территория разделена на ландшафтно-градостроительные зоны, каждая из которых разделена на участки, обладающие планировочной общностью. Территория плато разделена на четыре укрупненных участка, разделенных городскими магистралями, улицами и природными границами, и включающих в себя в общей сложности 70 кварталов. Все четыре выделенных участка территории плато являются функционально насыщенными, наблюдается некоторое преобладание административных и культурных функций на 1-ом и 2-ом участках, деловых и торговых функций на 3-ем и 4-ом участках.

Склоновые территории были разделены на три участка улицами Чернышевского и Большой Стрелецкой, на первом участке выделено 9 кварталов, на 2-ом – 11, на третьем – 31 квартал. Наибольшее количество функций сосредоточено
на участке, ограниченном улицами Степана Разина, Софьи Перовской, 20-летия ВЛКСМ, Орджоникидзе и Чернышевского. имеющем сложную ландшафтную структуру. Здесь расположены: Воскресенский храм, административные и торговые объекты, жилые многоквартирные и индивидуальные дома, зеленые насаждения. На участке, ограниченном улицами Чернышевского, Декабристов, Таранченко, Свободы, Большой Стрелецкой, нет функционального разнообразия. Во всех кварталах есть индивидуальные жилые дома с приусадебными участками. Но, в отличие от плато, здесь расположены значимые культовые объекты.

Такой же монофункциональностью характеризуется третий участок склоновых территорий, ограниченный улицами Большая Стрелецкая, 20-летия Октября, Выборгская, Петровская набережная. Формы кварталов очень разнообразны по форме и величине в силу сложной ландшафтной ситуации, но функционально очень однотипны. Максимальное количество функций – три, это жилые многоквартирные здания, индивидуальная застройка и административные объекты.

Прибрежная часть общегородского центра, ограниченная береговой линией Воронежского водохранилища от Чернавского моста до ВОГРЭСа и улицами Софьи Перовской и Петровской набережной, включает в себя три квартала. Анализ функциональной насыщенности кварталов показал отсутствие школ, детских садов, деловых и торговых центров, медицинских и социальных центров. Все остальные функции представлены единичными объектами, по числу функциональных типов кварталы примерно равны (5 и 6 типов) (таблица).

Таблица

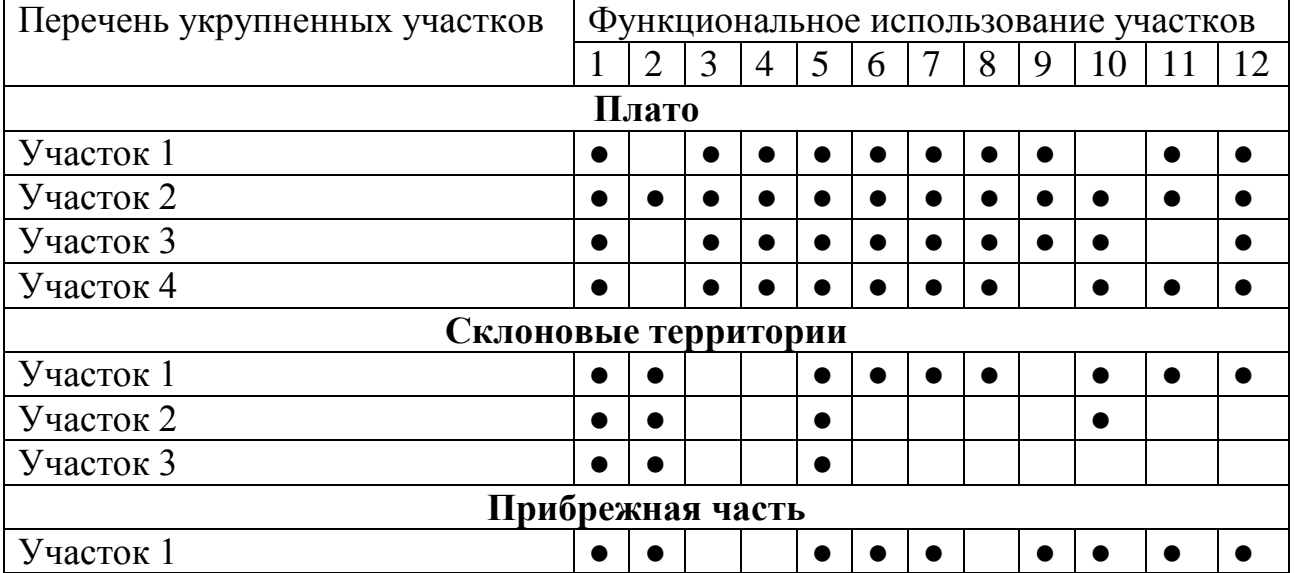

#### Функциональная насыщенность склоновых территорий

1 – жилая многоэтажная застройка; 2- жилая индивидуальная застройка; 3 – школы, детские сады; 4 – многофункциональные деловые центры; 5 – объекты культуры; 6 – торговые объекты; 7 - медицинские и социальные объекты; 8 – спортивные здания и сооружения; 9 – культовые объекты; ВУЗы и ССУЗы; 10 – парки и скверы

Проведенный анализ позволил выявить имеющиеся диспропорции функционального использования территории центра на верхнем плато, склоновых и прибрежных территориях. Анализ квартальной застройки показал резкие различия в характере функционального использования территорий общегородского центра. Все общественные общегородского значения здания и сооружения сосредоточены на территории плато, что хорошо иллюстрируется схемой функциональной насыщенности территории (рисунок).

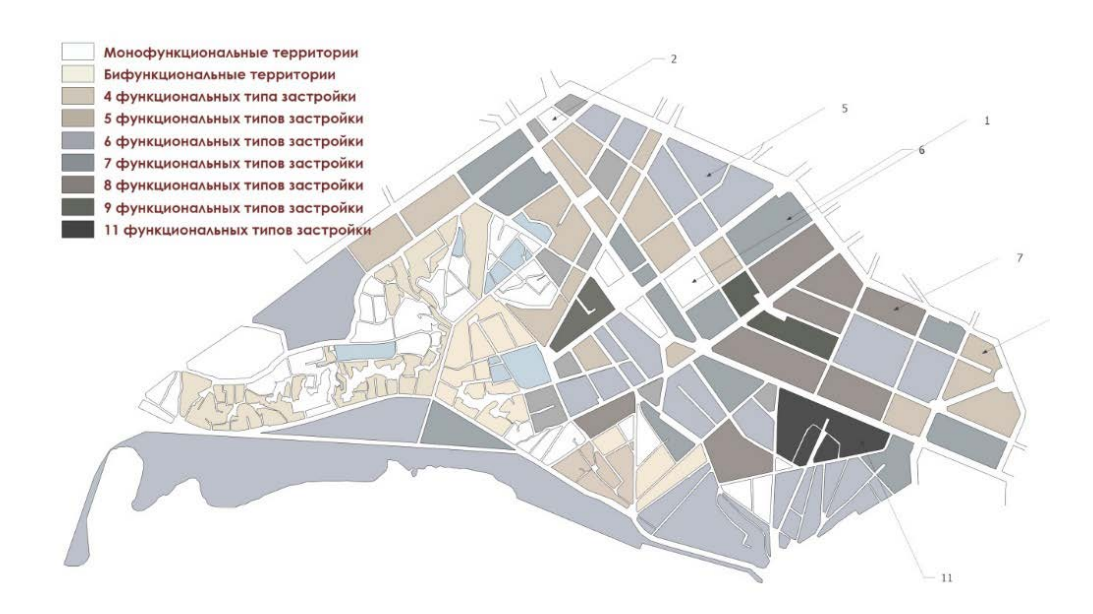

Рисунок. Схема функциональной насыщенности квартальной застройки центральной части г. Воронежа

Склоновые территории фактически не являются общественным центром, так как здесь размещены, прежде всего, жилые объекты, преимущественно индивидуальные жилые дома. На территории склонов отсутствуют объекты обслуживания даже микрорайонного уровня. Прибрежная территория, несмотря на появление Адмиралтейской площади, также пока не выполняет функции общегородского центра.

#### Литература

1. Гутнов, А.Э. Эволюция градостроительства. М. : Стройиздат, 1984.  $-256$  c.

2. Яргина З.Н., Косицкий Я.В. Основы теории градостроительства - М.: Стройиздат, 1986. — 326 c.

3. Моисеев, Ю. М. Общественные центры : учебное пособие для вузов / Ю.М. Моисеев, В. Т. Шимко. - Москва: Высшая школа, 1987. – 96 с

4. Проект планировки территории, ограниченной ул. 20-летия октября, ул. Кольцовская, просп. Революции, ул. Степана Разина, ул. Софьи Перовской, ул. Выборгская в городском округе город Воронеж от 28 апреля 2015 г.

### **Кластерный подход в формировании арт-пространств**

Е. С. Старшикова, Л. В. Качемцева Магистрант гр. МА-221, www.jetix@inbox.ru Канд. архитектуры, доц., [kachemtsevalubov@gmail.com](mailto:kachemtsevalubov@gmail.com) Белгородский государственный технологический университет им. В.Г. Шухова, г. Белгород, Россия

**Аннотация.** Рассматривается история возникновения «арт-кластеров» и особенности использования кластерного подхода в формировании артпространств.

**Ключевые слова:** арт-кластеры, арт-пространства, культурный потенциал, конкуренция.

Родоначальником концепта о кластеризации был Майкл Портер, он стал первым кто дал определение и понятие кластера. Для него это группа географически рядом расположенных компаний, связанных между собой и другими организациями работающих в определенной сфере дополняющие друг друга. Так же Майкл Портер отмечал в своей работе «Конкуренция», что кластер способствует интеграции различных усилий, направленных на повышение конкурентной способности конкретной отрасли [1]. Кластеры являются единственным типом пространств, который открыт к внешнему сообществу, развитию экономики и социокультурным проектам.

В конце 1940-х философы и социологи Франкфуртской школы заговорили о культурной или креативной индустрии. А в середине ХХ столетия в Нью-Йорке на заброшенных промышленных территориях стали появляться лофтпространства, а со временем формироваться арт-кластеры.

В Россию арт-пространства пришли во второй половине 2000-х годов. И до сих пор рассматриваются чаще всего как выставочные площадки и сообщества современных художников, что очень сужает понимание истинной деятельности и назначения арт-кластеров.

Чаще всего креативный кластер – это компактное пространство, физически заданное определенными границами, внутри которого сосуществуют дополняющие друг друга бизнесы, творческой направленности. Благодаря этому соседству внутри него возникает эффект синергии. Эти кластеры обеспечивают конвертацию творческой энергии в работающие бизнесы, что в свою очередь, увеличивает вклад креативных индустрий в экономическое развитие города, региона.

Креативные кластеры определяют территориальную концентрацию творческих индустрий и тесно связанных с ними предпринимательской, общественной, образовательной деятельности, расположенных на площадке единого

крупного имущественного земельного комплекса, взаимодействующих друг с другом [2].

Кластерный подход предоставляет органам власти инструментарий эффективного взаимодействия с бизнесом [3]. В случае взаимодействия представителей администрации города с координационным органом арт-кластера, у них появляется возможность влиять на экономические и организационные решения кластера.

Арт-кластеры должны существовать и развиваться не только в больших городах, но и в малых региональных центрах. Развитие арт-кластеров в регионах создает условия для создания и развития креативного класса в провинции, а не только в крупнейших и столичных городах. Кластеры живут там, где они опираются на локальный контекст и там, где сообщество готово к развитию. Одна из главных задач арт-кластера помочь реализовать творческому человеку свой потенциал, и попробовать себя в качестве предпринимателя.

По словам исследователя А. Антоновой, если рассматривать культурный потенциал как способность граждан к развитию через самого себя, то отторжение внешней навязанной культуры, приводит к попытке создать свой собственный мир городской культуры [4], укорененный в локальном контексте и при этом открытый миру, который будет притягателен и станет своеобразным ориентиром.

Если проект небольшой и реализуется в одном здания или его части, то его можно определить как креативный центр или арт-пространство. В городе Белгороде попыткой создания такого арт-пространства стал Культурный центр на территории бывшего летнего кинотеатра «Октябрь» (рис. 1), расположенного в центральной части города, в парке им. Ленина (рис. 2).

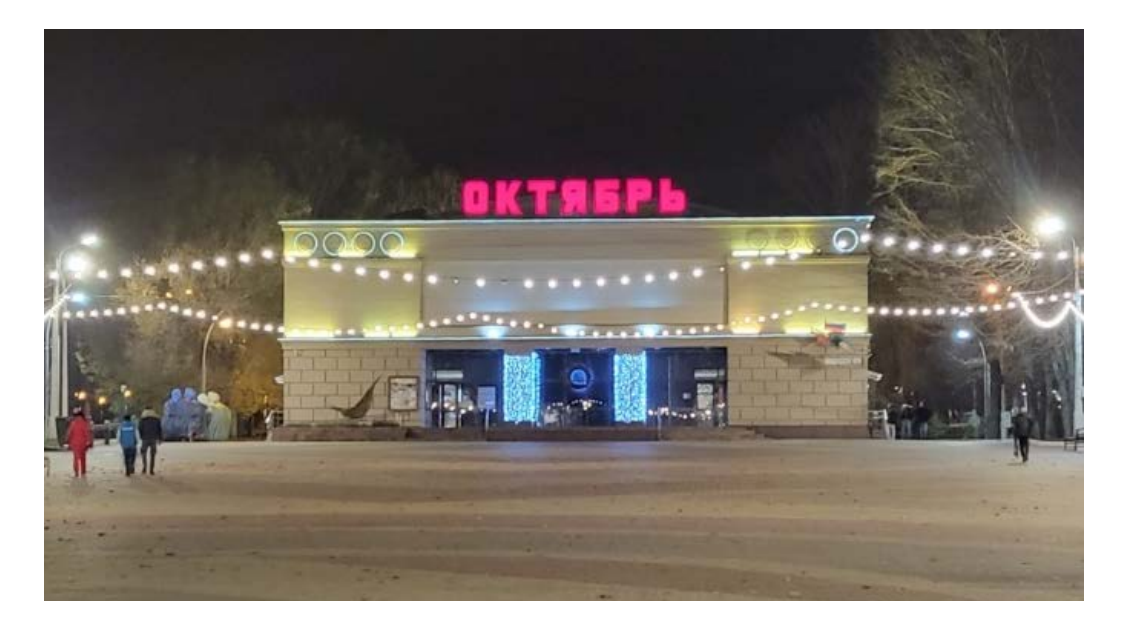

Рис. 1. Культурный центр «Октябрь», Россия

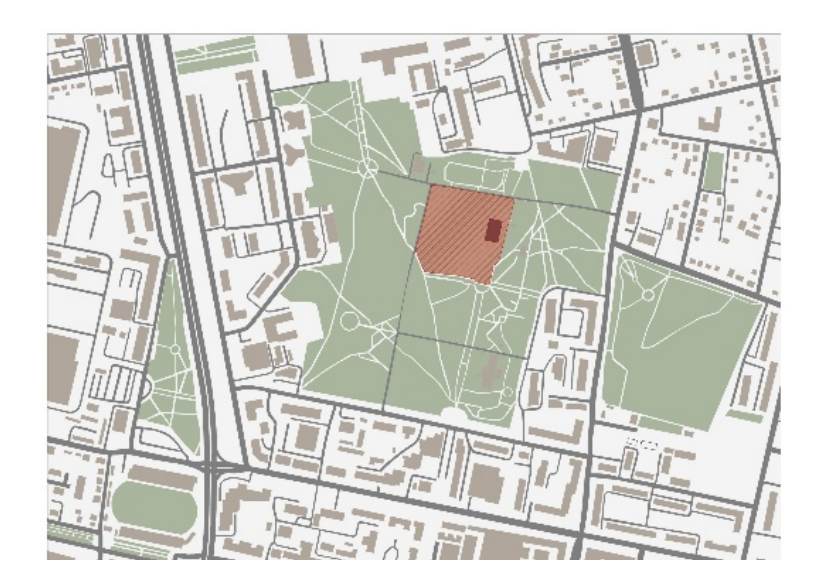

Рис. 2. Схема расположения Культурного Белгород, 2022 год. Фото из личного архива центра в центральной части города

Возрождение объекта культуры, администрация города доверила молодежному сообществу города, под руководством создателя музыкального проекта «Карма» И. Карханова. Задачей этого арт-центра стало привлечение активных и творческих представителей общественности города Белгорода, а особенно, талантливой молодежи, создание особых условий для возникновения у них идей, связанных с бизнесом, продвижения и реализации их креативного продукта.

Интерьеры «Октября» выполнены с учетом современных тенденций искусства, что привлекает молодых посетителей. Например, стены холла расписаны в стиле «каллиграфутуризм», основателем которого является художниккаллиграф Покрас Лампас. Дизайном всех стен занимались белгородские популярные художники и молодежь города.

В культурном центре имеется два основных пространства: зал для выставок и концертов и лекторий с залом коллективной работы. Резидентами «Октября» являются: кафе DRIVE; SCRATCH DJ SCHOOL; школа современного танца «Studio22»; модельное агентство PROMO MODEL GROUP; творческая студия MADFAMPAINT; магазин художника; управление молодежной политики администрации города Белгорода; Точка кипения Белгород; Арт-чердак [5].

При условии роста соответствующего сегмента экономики и получении пространственного и технологического ресурса этот проект сможет дальше развиваться и возможно со временем приобрести признаки полноценного арткластера.

Кластерный подход в формировании арт-пространств создает особую среду, стимулирующую творчество: новые условия для труда, бизнеса, форм общения, образа жизни, и окружения.

## Литература

1. Портер Майкл Э. Конкуренция. — М: Изд. дом «Вильямс», 2005. – 608 с.

2. Российская креативная неделя. Дискуссия «Креативные кластеры, артпространства, резиденции: критерии эффективности» [Электронный ресурс]. <https://creativityweek.ru/event/1670>

3. Карпова Д.П. Использование кластерного подхода в управлении региональной экономикой // Региональная экономика и управление: электр. науч. журн. — 2007. — № 4.

4. Антонова А.А. «Арт кластеры как пространство для развития культурного потенциала города» [Электронный ресурс]. [https://cyberleninka.ru/article/n/art-klastery-kak-prostranstvo-dlya-razvitiya](https://cyberleninka.ru/article/n/art-klastery-kak-prostranstvo-dlya-razvitiya-kulturnogo-potentsiala-goroda/viewer)[kulturnogo-potentsiala-goroda/viewer](https://cyberleninka.ru/article/n/art-klastery-kak-prostranstvo-dlya-razvitiya-kulturnogo-potentsiala-goroda/viewer)

5. Белогорье культурный регион. [Электронный ресурс] <https://bel.cultreg.ru/places/1756/kulturnyi-centr-oktyabr>

#### **Мониторинг объектов недвижимости**

Р. А. Цамакаев Магистрант гр. АМГК11 ДГТУ «Донской государственный технический университет»

**Аннотация.** Раскрыто понятие «мониторинг объекта недвижимости». Закреплена нормативно-правовая база. Изучены задачи мониторинга объектов недвижимости. Выявлены основные проблемы отслеживания объектов недвижимости.

**Ключевые слова:** мониторинг, объект недвижимости, инженернотехническая экспертиза, технические и качественные характеристики.

Актуальность темы обуславливается высоким ростом строительства и реконструкции объектов недвижимости в каждом населенном пункте России. Соответственно, местные органы власти усиливают мониторинг зданий и сооружений, находящихся в границах города. Контроль за использованием данных объектов недвижимости занимает важное место в общем списке мониторинга, вследствие увеличения количества нарушений, связанных с неправильным использованием объектов недвижимости [1]. Отсутствие рациональности и законного использование зданий и сооружений приводит к разработке перспективных планов и различных оптимизационных моделей управления техническим состоянием объектов для обеспечения их надлежащего содержания.

Мониторинг объектов недвижимости является процессом отслеживания технических и качественных характеристик здания или сооружения, а также осуществление сбора, систематизации и анализа информации по их характеристикам. Здание в процессе эксплуатации должно находиться под систематическим наблюдением и контролем ответственных за это инженерно-технических работников. В этих целях эксплуатирующей организацией создается система мониторинга объекта недвижимости [1]. Из этого вытекают следующих три основных принципа:

− узаконенный вариант получения подробной информации по конкретному объекту недвижимости;

- постоянный контроль за техническими характеристиками;
- доступность информации о результатах проведения мониторинга.

Весь мониторинг объектов недвижимости закрепляется следующей нормативно-правовой базой:

1. Приказ Росреестра от 18.11.2021 № П/0526 «Об установлении Порядка осуществления мониторинга проведения государственной кадастровой оценки, в том числе формы и требований к составлению мотивированного мнения», и перечня полномочий, возложенных Федеральным законом от 3 июля 2016 г. №

237-ФЗ «О государственной кадастровой оценке» на исполнительный орган государственной власти субъекта Российской Федерации, уполномоченный на принятие решения о проведении государственной кадастровой оценки, бюджетное учреждение, созданное субъектом Российской Федерации и наделенное полномочиями, связанными с определением кадастровой стоимости, в отношении которых осуществляется мониторинг проведения государственной кадастровой оценки [1].

2. Постановление от 20 ноября 2019 года № 1070 «Об утверждении Порядка осуществления контроля за использованием по назначению и сохранностью муниципального имущества муниципальными предприятиями и муниципальными учреждениями города Ростова-на-Дону» [2].

3. [Постановление Правительства РФ от 30.06.2021 № 1081 «О федераль](https://rosreestr.gov.ru/upload/Doc/16-upr/%D0%9F%D0%BE%D1%81%D1%82%D0%B0%D0%BD%D0%BE%D0%B2%D0%BB%D0%B5%D0%BD%D0%B8%D0%B5%20%D0%9F%D1%80%D0%B0%D0%B2%D0%B8%D1%82%D0%B5%D0%BB%D1%8C%D1%81%D1%82%D0%B2%D0%B0%20%D0%A0%D0%A4%20%D0%BE%D1%82%2030_06_2021%20%E2%84%96%201081.rtf)[ном государственном земельном контроле \(надзоре\)»](https://rosreestr.gov.ru/upload/Doc/16-upr/%D0%9F%D0%BE%D1%81%D1%82%D0%B0%D0%BD%D0%BE%D0%B2%D0%BB%D0%B5%D0%BD%D0%B8%D0%B5%20%D0%9F%D1%80%D0%B0%D0%B2%D0%B8%D1%82%D0%B5%D0%BB%D1%8C%D1%81%D1%82%D0%B2%D0%B0%20%D0%A0%D0%A4%20%D0%BE%D1%82%2030_06_2021%20%E2%84%96%201081.rtf) [3].

4. [Постановление Правительства РФ от 31.12.2020 № 2428 «О порядке](https://rosreestr.gov.ru/upload/Doc/16-upr/%D0%9F%D0%BE%D1%81%D1%82%D0%B0%D0%BD%D0%BE%D0%B2%D0%BB%D0%B5%D0%BD%D0%B8%D0%B5%20%D0%9F%D1%80%D0%B0%D0%B2%D0%B8%D1%82%D0%B5%D0%BB%D1%8C%D1%81%D1%82%D0%B2%D0%B0%20%D0%A0%D0%A4%20%D0%BE%D1%82%2031_12_2020%20N%202428.rtf) [формирования плана проведения плановых контрольных \(надзорных\) меро](https://rosreestr.gov.ru/upload/Doc/16-upr/%D0%9F%D0%BE%D1%81%D1%82%D0%B0%D0%BD%D0%BE%D0%B2%D0%BB%D0%B5%D0%BD%D0%B8%D0%B5%20%D0%9F%D1%80%D0%B0%D0%B2%D0%B8%D1%82%D0%B5%D0%BB%D1%8C%D1%81%D1%82%D0%B2%D0%B0%20%D0%A0%D0%A4%20%D0%BE%D1%82%2031_12_2020%20N%202428.rtf)[приятий на очередной календарный год, его согласования с органами прокура](https://rosreestr.gov.ru/upload/Doc/16-upr/%D0%9F%D0%BE%D1%81%D1%82%D0%B0%D0%BD%D0%BE%D0%B2%D0%BB%D0%B5%D0%BD%D0%B8%D0%B5%20%D0%9F%D1%80%D0%B0%D0%B2%D0%B8%D1%82%D0%B5%D0%BB%D1%8C%D1%81%D1%82%D0%B2%D0%B0%20%D0%A0%D0%A4%20%D0%BE%D1%82%2031_12_2020%20N%202428.rtf)[туры, включения в него и исключения из него контрольных \(надзорных\) меро](https://rosreestr.gov.ru/upload/Doc/16-upr/%D0%9F%D0%BE%D1%81%D1%82%D0%B0%D0%BD%D0%BE%D0%B2%D0%BB%D0%B5%D0%BD%D0%B8%D0%B5%20%D0%9F%D1%80%D0%B0%D0%B2%D0%B8%D1%82%D0%B5%D0%BB%D1%8C%D1%81%D1%82%D0%B2%D0%B0%20%D0%A0%D0%A4%20%D0%BE%D1%82%2031_12_2020%20N%202428.rtf)[приятий в течение года»](https://rosreestr.gov.ru/upload/Doc/16-upr/%D0%9F%D0%BE%D1%81%D1%82%D0%B0%D0%BD%D0%BE%D0%B2%D0%BB%D0%B5%D0%BD%D0%B8%D0%B5%20%D0%9F%D1%80%D0%B0%D0%B2%D0%B8%D1%82%D0%B5%D0%BB%D1%8C%D1%81%D1%82%D0%B2%D0%B0%20%D0%A0%D0%A4%20%D0%BE%D1%82%2031_12_2020%20N%202428.rtf) [4].

5. [Постановление Правительства РФ от 26.12.2014 № 1515 «Об утвержде](https://rosreestr.gov.ru/upload/Doc/16-upr/%D0%9F%D0%BE%D1%81%D1%82%D0%B0%D0%BD%D0%BE%D0%B2%D0%BB%D0%B5%D0%BD%D0%B8%D0%B5%201515%20%D0%BF%D1%80%D0%B0%D0%B2%D0%B8%D0%BB%D0%B0%20%D0%B2%D0%B7%D0%B0%D0%B8%D0%BC%D0%BE%D0%B4%D0%B5%D0%B9%D1%81%D1%82%D0%B2%D0%B8%D1%8F.doc)[нии Правил взаимодействия федеральных органов исполнительной власти,](https://rosreestr.gov.ru/upload/Doc/16-upr/%D0%9F%D0%BE%D1%81%D1%82%D0%B0%D0%BD%D0%BE%D0%B2%D0%BB%D0%B5%D0%BD%D0%B8%D0%B5%201515%20%D0%BF%D1%80%D0%B0%D0%B2%D0%B8%D0%BB%D0%B0%20%D0%B2%D0%B7%D0%B0%D0%B8%D0%BC%D0%BE%D0%B4%D0%B5%D0%B9%D1%81%D1%82%D0%B2%D0%B8%D1%8F.doc)  [осуществляющих государственный земельный надзор, с органами, осуществ](https://rosreestr.gov.ru/upload/Doc/16-upr/%D0%9F%D0%BE%D1%81%D1%82%D0%B0%D0%BD%D0%BE%D0%B2%D0%BB%D0%B5%D0%BD%D0%B8%D0%B5%201515%20%D0%BF%D1%80%D0%B0%D0%B2%D0%B8%D0%BB%D0%B0%20%D0%B2%D0%B7%D0%B0%D0%B8%D0%BC%D0%BE%D0%B4%D0%B5%D0%B9%D1%81%D1%82%D0%B2%D0%B8%D1%8F.doc)[ляющими муниципальный земельный контроль»](https://rosreestr.gov.ru/upload/Doc/16-upr/%D0%9F%D0%BE%D1%81%D1%82%D0%B0%D0%BD%D0%BE%D0%B2%D0%BB%D0%B5%D0%BD%D0%B8%D0%B5%201515%20%D0%BF%D1%80%D0%B0%D0%B2%D0%B8%D0%BB%D0%B0%20%D0%B2%D0%B7%D0%B0%D0%B8%D0%BC%D0%BE%D0%B4%D0%B5%D0%B9%D1%81%D1%82%D0%B2%D0%B8%D1%8F.doc) [5].

Задачи общего мониторинга объекта недвижимости, следующие [5]:

− реагирование на аварийные ситуации объекта недвижимости и разработка методов по способу их предотвращения;

− выставление требований к подготовке объекта перед его сезонной эксплуатацией;

мероприятия по использованию бюджетных средств, направленных на обслуживание и содержание объекта недвижимости;

− определение остаточного срока эксплуатации и составление крайней даты проведения капитального ремонта;

− мониторинг технических и качественных показателей объекта недвижимости;

детальная поверка результатов в ходе мониторинга;

− формирование органами власти итогового решения.

Необходимо отметить, что при мониторинге объекта недвижимости встречаются многочисленные проблемы. К первой проблеме можно отнести недостаток постоянного отслеживания технических характеристик зданий и промышленных сооружений. Все это приводит нарушению безопасности, в первую очередь, жизни людей. Второй проблемой выступает отсутствие внимания от экспертов в отношении несущих конструкции у объектов недвижимости. Данная ситуация имеет большую распространенность на сегодняшний день, что является отсутствием выполнения немедленного реагирования на аварийные ситуации в процессе эксплуатации здания или сооружения, а также несвоевременное принятие мер по их избеганию. Заключительной проблемной чертой мониторинга объекта недвижимости является сами правообладатели и арендаторы своих имуществ, которые эксплуатируют свои помещения, здания и сооружения с большим нарушением требований и норм, составленных инженерно-технической экспертизой [5].

### Литература

1. Приказ Росреестра от 18.11.2021 № П/0526 «Об установлении Порядка осуществления мониторинга проведения государственной кадастровой оценки, в том числе формы и требований к составлению мотивированного мнения», и перечня полномочий, возложенных Федеральным законом от 3 июля 2016 г. № 237-ФЗ «О государственной кадастровой оценке» на исполнительный орган государственной власти субъекта Российской Федерации, уполномоченный на принятие решения о проведении государственной кадастровой оценки, бюджетное учреждение, созданное субъектом Российской Федерации и наделенное полномочиями, связанными с определением кадастровой стоимости, в отношении которых осуществляется мониторинг проведения государственной кадастровой оценки.

2. Постановление от 20 ноября 2019 года № 1070 «Об утверждении Порядка осуществления контроля за использованием по назначению и сохранностью муниципального имущества муниципальными предприятиями и муниципальными учреждениями города Ростова-на-Дону».

3. [Постановление Правительства РФ от 30.06.2021 № 1081 «О федераль](https://rosreestr.gov.ru/upload/Doc/16-upr/%D0%9F%D0%BE%D1%81%D1%82%D0%B0%D0%BD%D0%BE%D0%B2%D0%BB%D0%B5%D0%BD%D0%B8%D0%B5%20%D0%9F%D1%80%D0%B0%D0%B2%D0%B8%D1%82%D0%B5%D0%BB%D1%8C%D1%81%D1%82%D0%B2%D0%B0%20%D0%A0%D0%A4%20%D0%BE%D1%82%2030_06_2021%20%E2%84%96%201081.rtf)[ном государственном земельном контроле \(надзоре\)»](https://rosreestr.gov.ru/upload/Doc/16-upr/%D0%9F%D0%BE%D1%81%D1%82%D0%B0%D0%BD%D0%BE%D0%B2%D0%BB%D0%B5%D0%BD%D0%B8%D0%B5%20%D0%9F%D1%80%D0%B0%D0%B2%D0%B8%D1%82%D0%B5%D0%BB%D1%8C%D1%81%D1%82%D0%B2%D0%B0%20%D0%A0%D0%A4%20%D0%BE%D1%82%2030_06_2021%20%E2%84%96%201081.rtf).

4. [Постановление Правительства РФ от 31.12.2020 № 2428 «О порядке](https://rosreestr.gov.ru/upload/Doc/16-upr/%D0%9F%D0%BE%D1%81%D1%82%D0%B0%D0%BD%D0%BE%D0%B2%D0%BB%D0%B5%D0%BD%D0%B8%D0%B5%20%D0%9F%D1%80%D0%B0%D0%B2%D0%B8%D1%82%D0%B5%D0%BB%D1%8C%D1%81%D1%82%D0%B2%D0%B0%20%D0%A0%D0%A4%20%D0%BE%D1%82%2031_12_2020%20N%202428.rtf) [формирования плана проведения плановых контрольных \(надзорных\) меро](https://rosreestr.gov.ru/upload/Doc/16-upr/%D0%9F%D0%BE%D1%81%D1%82%D0%B0%D0%BD%D0%BE%D0%B2%D0%BB%D0%B5%D0%BD%D0%B8%D0%B5%20%D0%9F%D1%80%D0%B0%D0%B2%D0%B8%D1%82%D0%B5%D0%BB%D1%8C%D1%81%D1%82%D0%B2%D0%B0%20%D0%A0%D0%A4%20%D0%BE%D1%82%2031_12_2020%20N%202428.rtf)[приятий на очередной календарный год, его согласования с органами прокура](https://rosreestr.gov.ru/upload/Doc/16-upr/%D0%9F%D0%BE%D1%81%D1%82%D0%B0%D0%BD%D0%BE%D0%B2%D0%BB%D0%B5%D0%BD%D0%B8%D0%B5%20%D0%9F%D1%80%D0%B0%D0%B2%D0%B8%D1%82%D0%B5%D0%BB%D1%8C%D1%81%D1%82%D0%B2%D0%B0%20%D0%A0%D0%A4%20%D0%BE%D1%82%2031_12_2020%20N%202428.rtf)[туры, включения в него и исключения из него контрольных \(надзорных\) меро](https://rosreestr.gov.ru/upload/Doc/16-upr/%D0%9F%D0%BE%D1%81%D1%82%D0%B0%D0%BD%D0%BE%D0%B2%D0%BB%D0%B5%D0%BD%D0%B8%D0%B5%20%D0%9F%D1%80%D0%B0%D0%B2%D0%B8%D1%82%D0%B5%D0%BB%D1%8C%D1%81%D1%82%D0%B2%D0%B0%20%D0%A0%D0%A4%20%D0%BE%D1%82%2031_12_2020%20N%202428.rtf)[приятий в течение года»](https://rosreestr.gov.ru/upload/Doc/16-upr/%D0%9F%D0%BE%D1%81%D1%82%D0%B0%D0%BD%D0%BE%D0%B2%D0%BB%D0%B5%D0%BD%D0%B8%D0%B5%20%D0%9F%D1%80%D0%B0%D0%B2%D0%B8%D1%82%D0%B5%D0%BB%D1%8C%D1%81%D1%82%D0%B2%D0%B0%20%D0%A0%D0%A4%20%D0%BE%D1%82%2031_12_2020%20N%202428.rtf).

5. [Постановление Правительства РФ от 26.12.2014 № 1515 «Об утвержде](https://rosreestr.gov.ru/upload/Doc/16-upr/%D0%9F%D0%BE%D1%81%D1%82%D0%B0%D0%BD%D0%BE%D0%B2%D0%BB%D0%B5%D0%BD%D0%B8%D0%B5%201515%20%D0%BF%D1%80%D0%B0%D0%B2%D0%B8%D0%BB%D0%B0%20%D0%B2%D0%B7%D0%B0%D0%B8%D0%BC%D0%BE%D0%B4%D0%B5%D0%B9%D1%81%D1%82%D0%B2%D0%B8%D1%8F.doc)[нии Правил взаимодействия федеральных органов исполнительной власти,](https://rosreestr.gov.ru/upload/Doc/16-upr/%D0%9F%D0%BE%D1%81%D1%82%D0%B0%D0%BD%D0%BE%D0%B2%D0%BB%D0%B5%D0%BD%D0%B8%D0%B5%201515%20%D0%BF%D1%80%D0%B0%D0%B2%D0%B8%D0%BB%D0%B0%20%D0%B2%D0%B7%D0%B0%D0%B8%D0%BC%D0%BE%D0%B4%D0%B5%D0%B9%D1%81%D1%82%D0%B2%D0%B8%D1%8F.doc)  [осуществляющих государственный земельный надзор, с органами, осуществ](https://rosreestr.gov.ru/upload/Doc/16-upr/%D0%9F%D0%BE%D1%81%D1%82%D0%B0%D0%BD%D0%BE%D0%B2%D0%BB%D0%B5%D0%BD%D0%B8%D0%B5%201515%20%D0%BF%D1%80%D0%B0%D0%B2%D0%B8%D0%BB%D0%B0%20%D0%B2%D0%B7%D0%B0%D0%B8%D0%BC%D0%BE%D0%B4%D0%B5%D0%B9%D1%81%D1%82%D0%B2%D0%B8%D1%8F.doc)[ляющими муниципальный земельный контроль»](https://rosreestr.gov.ru/upload/Doc/16-upr/%D0%9F%D0%BE%D1%81%D1%82%D0%B0%D0%BD%D0%BE%D0%B2%D0%BB%D0%B5%D0%BD%D0%B8%D0%B5%201515%20%D0%BF%D1%80%D0%B0%D0%B2%D0%B8%D0%BB%D0%B0%20%D0%B2%D0%B7%D0%B0%D0%B8%D0%BC%D0%BE%D0%B4%D0%B5%D0%B9%D1%81%D1%82%D0%B2%D0%B8%D1%8F.doc).

# **Особенности реновации постпромышленных территорий (на примере реновации газгольдеров в г. Вена, Австрия)**

Н.Д. Бахолдин Аспирант гр. АСА-222, [Ezelryb@yandex.ru](mailto:Ezelryb@yandex.ru)  ФГБОУ ВО «Белгородский государственный технический университет им. В. Г. Шухова»

**Аннотация.** В статье рассмотрен зарубежный опыт оптимизации постромышленных территорий на примере проектного опыта реновации газгольдеров в г. Вена, Австрии. Рассмотрены положительные аспекты реновации газгольдеров.

**Ключевые слова:** газгольдеры, реновация, постпромышленные.

Постпромышленные объекты - это объекты промышленности потерявшие свое первоначальное назначение в связи с научно-экономическим прогрессом. В настоящее время такие объекты являются наиболее актуальными резервами развития городских территорий в структуре многих крупных городов зарубежья и Российской Федерации. Разработка сценариев реновации постпромышленных объектов как правило требует индивидуального подхода. Чаще всего снос таких объектов нецелесообразен из экономических соображений или невозможен из-за их культурно-исторической ценности[1]. Рассмотрим зарубежный опыт реновации постпромышленных территорий на примере реновации газгольдеров расположенных в г. Вена.

Венские газометры были построены в 1896–1899 гг. Их особенностью являлся внешний облик – газгольдеры стилизованы под средневековые крепости. Газгольдеры прослужили до 1984 г. После закрытия внутренние элементы были демонтированы. В 1995 г. был объявлен конкурс на реконструкцию с условием сохранить исторический фасад газгольдеров с внесением минимальных изменений. Задачей конкурса было создание жилого пространства внутри газгольдеров, с обеспечением необходимых услуг. По итогу конкурса не было принято однозначного решения в пользу какого-либо варианта и потому все газгольдеры получили нумерацию латинскими буквами – A, B, C, D и их реновацией занимались разные архитектурные фирмы, с чем связаны различия в каждом из объектов, но объединяет их общее общественное пространство на первых этажах.

Внешний фасад газгольдера А был нетронут, а внутренне пространство было поделено на девять сегментов высотой в 14 этажей.

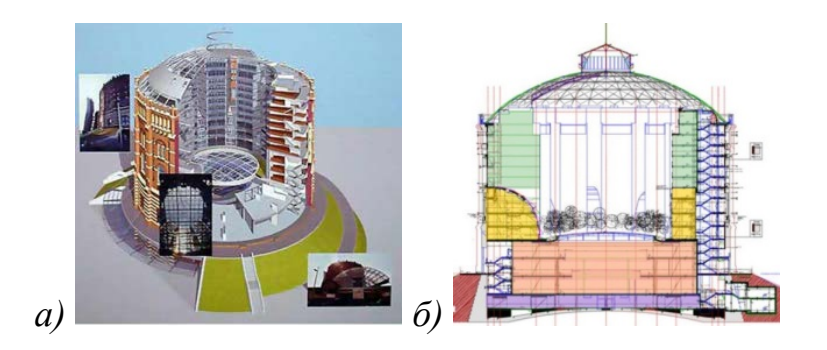

Рис. 1. Проект реновации газгольдера А: а – аксонометрическая модель; б – разрез газгольдера А

Каждый из сегментов освещен либо через внешние стены, либо через пространство между сегментами. Торговый центр, соединяющий четыре газгольдера, покрыт стеклянным куполом и окружен конструкциями с озеленением (рис. 1).

В сравнении с другими проектами, проект реновации газгольдера В предусматривал наибольшие изменения внешнего фасада. С северной стороны был запроектирован многоэтажный комплекс, вмещающий в себя офисные помещения. Он соединен с газгольдером стеклянными переходами на нижних и средних уровнях. Внутри газгольдера, как и в первом проекте предусмотрен внутренний дворик, окруженный жилыми апартаментами. Освещение квартир осуществляется через фасад и купол газгольдера (рис. 2). Первые этажи газгольдера заняты концертным залом, который представляет собой отдельно стоящую конструкцию без колонн, функционально, структурно и акустически не связанную с многоквартирным домом [3, 5].

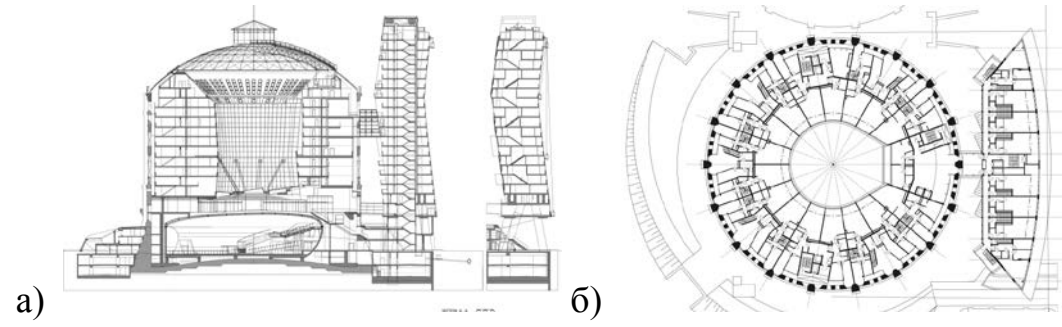

Рис. 2. Проект реновации газгольдера В: а - разрез газгольдера В; б – план рядового этажа

Дизайн газгольдера С схож с дизайном первого объекта. Внутреннее пространство поделено на шесть жилых секций с озелененным внутренним двориком. Внутреннее пространство конусообразно расширяется вверх что создает максимальный доступ солнечного света для жилых помещений и растений. Под жилыми этажами расположены школа, детский сад и ряд медицинских учреждений (рис. 3).

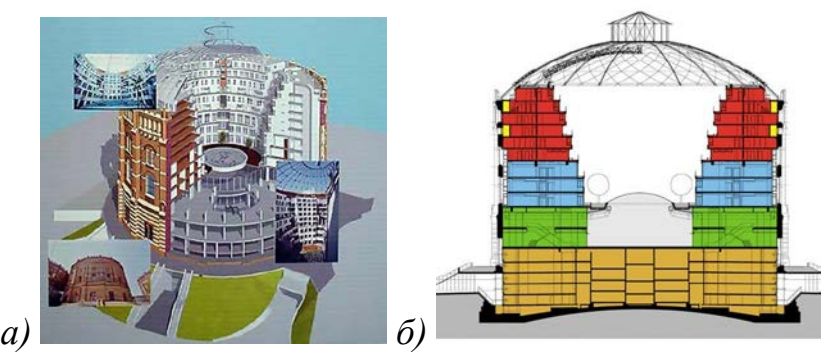

Рис. 3. Проект реновации газгольдера С: а – аксонометрическая модель; б – разрез газгольдера С

В сравнении с другими газгольдерами, в проекте реконструкции газгольдера D меньшее количество площадей отведено торговым объектам. Внутреннее пространство поделено на три отдельных атриума. Резервуар газгольдера поделен на треугольные клиновидные башни с фонарями между ними. Естественный свет проходит через существующие окна и падает прямо на оконные фасады зданий внутри резервуара [4].

На первых этажах всех четырех газгольдеров расположено большее общественного пространство включающее: кинотеатры, рестораны, торговые центры, офисы и другие объекты инфраструктуры.

Пример венских газгольдеров дает понимание того, что реновация постпромышленных объектов имеет важное градостроительное значение и ряд положительных экономических и социальных факторов. Такие объекты, располагавшиеся за чертой города в период своей работы, с течением времени и ростом городов могут оказаться в пределах территории города или даже в его центре. Что делает их перспективными пространствами для развития планировочных решений городской среды, несмотря на сложность таких работ. Улучшается экологическое состояние деградирующих промышленных территорий, появляются новые коммерческие и жилые помещения, объекты торговли и развлечений. [1, 5].

### Литература

1. Коренькова Г.В., Митякина Н.А., Черныш Н.Д. Градостроительная концепция развития и преобразования городской среды Белгорода / Традиции и инновации в стротельстве и архитектуре. Градостроительство: сборник статей / под ред. М.И. Бальзанникова и др.; СГАСУ, Самара, 2015. – С. 130-135.

2. Тропина А.В. Реставрация Венских газометров // Томский государственный архитектурно-строительный университет. Томск. 2019. № 11-3(51) С. 105-106

3. Wolf D., Helmut S. Apartment building gasometer B / Piazza Gentile da Fabriano / Rome, Italy, published on may 19, 2014

4. Revitalisation of Gasometers C and D // porr-group.com: интернет-изд. 2018 URL:<https://porr-group.com/en/projects/revitalisation-of-gasometers-c-and-d/>

5. Бахолдин Н.Д. Зарубежный опыт реновации бывших промышленных объектов / Белгородский государственный технологический университет им. В.Г. Шухова. Белгород. 2021. С. 613-617

## **Поиск новых языков творческих коммуникаций через демонстрацию архитектурно-художественного синтеза на примере формирования выставки-коллаборации**

# А.Г. Козлов

Аспирант кафедры Теории и практики архитектурного проектирования ФГБОУ ВО «Воронежский государственный технический университет» член Союза архитекторов России. Россия, г. Воронеж, email: [andrey-kozlov-](mailto:andrey-kozlov-91@mail.ru)[91@mail.ru](mailto:andrey-kozlov-91@mail.ru)

**Аннотация.** Полученный практический результат от выставки архитектурно-художественных работ лег в основу развития новых коммуникативных связей в профессиональной сфере и позволил наладить гармоничный синтез между направлениями творчества, а также установить сценарий персонализации архитектурно-художественных работ и их прочтения.

**Ключевые слова:** архитектура, искусство, коллаборация, коммуникации.

Передовой вектор культурного развития бесспорно требует синтетических методов соучастной работы искусства и архитектуры, что всячески доказывают попытки Воронежских художников и архитекторов соединить одно с другим и понять хотя бы на экспериментальном уровне на сколько подобные коллаборации позитивно влияют на общество и его целостное развитие в отношении коммуникативного развития предметно-пространственного и социальнокультурного контекстов, как импульсно-реакционных феноменов и всплесков глобального и локального осмысления. Прочувствовать и прощупать подобный синтез всегда получается через экспериментальные формы организации нового языка культурно-смысловых коммуникаций, где архитектурные концепции весьма органично соседствуют с живописью и традиционным искусством, которое всегда в колее уникальной техничности будет цениться высоко и достойно. Так был положен старт проекту выставочных коллабораций, первой из которых стала выставка "Пространство цвета и смысловые метаморфозы", проходившая в доме архитектора и уже вызвавшая позитивный общественный всплеск, определенный интересом и глубокой заинтересованностью к самому сценарию экспозиции, который представили архитектор Андрей Козлов и художник роман Серебрянский.

О первичности классического жанрового искусства и архитектуры говорить не приходится, иерархии здесь не может быть, ведь и в одном, и в другом есть дуальные стороны живописи и архитектуры, которые объединяет созерцание и созидание, как природа импульсно-реакционной выразительности поведения самого человека. Концепция в архитектуре представляется определенной формой замысла, основанной на индивидуальных чувствах самого автора, опирающихся на уникальные коммуникации личности в ее локальных границах

восприятия и деятельности. В живописи же концепция тоже есть и это следует уверенно признавать в первую очередь ввиду ее живых особенностей передачи персональных ощущений через наглядные и достаточно органичные методы и формы прикладного ремесла. Композиционный сценарий в полотнах тесно связан с ощущением художника и чувствами его преемственности к передаче тех или иных параметров изображаемого. Художник демонстрирует отношения предметов и объектов в пространстве через возможности своей художественной обработки на холсте, а архитектор представляет связи человека с объемнопространственной средой по средствам прямого стремления к погружению в реальный контекст. Филигранно реверсируя контакт человека с различными масштабами сопоставления, искусство и архитектура непременно стремятся к прорастанию синтетических качеств между собой и интеграции локальных и глобальных компонентов созидательного развития, а также поиску новых языков коммуникации с человеком.

Выставка архитектурно-художественных работ в коллаборации позволяет наиболее выразительно обратить внимание на проблематику настройки различного рода языковых взаимодействий между обществом, пространством, предметами и тонкими формами мироздания, входящими в созерцательную плоскость и выходящими из созидательного объема. Две формы выражения и демонстрации внутренних метаморфоз творческой личности, где одна раскрывает свободу души, а другая свободу мысли, являются перспективными формами взаимоотношений в первую очередь для поиска новых средств выразительности современных передовых возможностей и фокусов внимания человека, его культурной экспансии. Именно культура отношений сегодня задает индивидуальность понятийного спектра, расширение которого должно быть одной из основных задач любой творческой коллаборации. В срезе экспозиционного синтеза между масштабами чувственного и интеллектуального восприятия возникает развитие комплексного инструментария по просвещению синтетических возможностей между коммуникациями душевного, интеллектуального и чувственного восприятия. Архитектура при помощи искусства приобретает тонкие черты стиля, деликатного мастерства управления материальными и духовными возможностями, а искусство в свою очередь с помощью архитектуры возводит свои чувственные плоскости в сомасштабный ранг с глубинными формами человеческого мироздания на один уровень, делая выражение художественного образа масштабным сценарием интеллектуально-смыслового и душевного взаимодействий с собственной композицией, цветовыми оттенками и конструктивными параметрами.

Помимо художественного объединения Баухауза, в XX веке существовали и другие движения, проводившие эксперименты в архитектурной сфере, в том числе при взаимодействии ее с другими областями искусств. Одно из них – «бумажная архитектура», которая объединила в себе приемы выразительных средств живописи, архитектуры, театра и литературы [1]. Таким образом, можно понять, что искусство и архитектура всегда имели друг для друга большое значение развивая те или иные стороны своего инструментария и стилистиче-

ского многообразия, а также возможности в осмыслении и созидании на базе реализации новых передовых методов и языков художественного выражения. Но здесь помимо архитектуры и искусства очень важным сегодня становится именно формат их интеграции. На базе выставки-коллаборации данная связь как показал опыт приносит не только теоретический и научноинформационный эффект, но и богатый веер практических предметных возможностей в коммуникативной форме проектирования новых средств созидательной активности в предметно-практической реальности. Выставочноэкспозиционная тематика презентации творчества с живым авторским включением делает связь между творцом и зрителем наиболее явной, повышая общий уровень отношений в контексте которого с одной стороны можно выявить приоритеты и языковой спектр зрителя, а с другой возможности и спектр творческих приемов художника-архитектора, представляющего собственный чувственный эмоциональный взгляд как на отдельные, так и на целостные компоненты мироздания.

К рассмотрению широких возможностей форматов синтетической подачи творчества, я как дизайнер и архитектор подошел уже давно, требовался лишь похожий наглый и откровенный импульс бесстрашия со стороны сообщества художников. Я его получил. Художник Роман Серебрянский, имеющий достаточно современный взгляд и колоссальный опыт в выставочной деятельности, активно поддержал нашу творческую связь, что и помогло создать на время выставки прекрасную коммуникативную площадку для общения архитекторов и художников как молодого поколения, так и мастеров с большим опытом, а также динамичный круг сообществ по заинтересованности в интеграции творчества в современные сферы деятельности бизнеса и экономики в том числе, развитие которой сегодня как никогда требует именно творческого ресурса.

Архитектура и искусство, вписываясь друг в друга сегодня должны способствовать выявлению новых средств взаимодействия на социальнодеятельностном уровне, повышая культуру и образованность общества на тонких планах, усиливая внутреннюю энергию и возбуждая вполне яркое желание вдохновенно созидать как в локальном ключе, так и в коллаборации, привнося в среду новые формы методологии развития практического эффекта от взаимодействия нюансных направлений творчества.

### Литература

1. Лотфуллина А.Р., Краснобаев И.В., "К вопросу о взаимовлиянии архитектурного проектирования и сценографического искусства" / Казанский государственный архитектурно-строительный университет / C. 20-21

### **Применение сценарного подхода при разработке направлений реновации карьера мела и глины «Полигон» в г. Белгороде**

О.Е. Рощупкина<sup>1</sup>, Е.В. Баклаженко<sup>2</sup>, В.В. Перцев<sup>3</sup> <sup>1</sup>Ст. преп., olyarossof@gmail.com  ${}^{2}C$ т. преп., [mrs.baklazhenko@mail.ru](mailto:mrs.baklazhenko@mail.ru)  ${}^{2}$ Проф., percev\_av@bk.ru ФГБОУ ВО «Белгородский государственный технологический университет им. В.Г. Шухова»

**Аннотация.** Обусловлена необходимость реновации карьера мела и глины «Полигон» в г. Белгород. При определении вариантов направлений реновации территории выработки карьера поменяется сценарный подход, разрабатываются сценарии развития территории.

**Ключевые слова:** сценарный подход, реновация, меловой карьер.

Сценарный подход в градостроительстве основывается на создании различных вариантов взаимодействия населения с участками городской среды, так называемых «сценариев». В ходе разработки таких сценариев в градостроительной практике рассматриваются различные способы организации территории по функциональному зонированию; социальному назначению; прогнозируется сезонная активность и т.д. В данном исследовании рассматривается возможность применения сценарного подхода при разработке различных сценариев реновации промышленной территории, в частности – карьера мела и глины «Полигон» в г. Белгороде.

Карьер глины и мела «Полигон» относится к 4 классу опасности производственных объектов с размером ориентировочной санитарно-защитной зоны в 100 м; попадает в зону санитарной охраны 5-го водозабора. Участок недр имеет статус горного отвода площадью 376,2 га. Карьерное поле состоит из 3-х участков: Центрального, Южного (к настоящему времени являются отработанными) и Северного. В результате работы карьера создается ландшафт карьерноотвального типа. Территории карьера, находящихся в отработке, являются источниками загрязнения атмосферного воздуха взвешенными веществами в пределах территории земельного отвода и санитарно-защитной зоны, за пределами санитарно-защитной зоны и на границах жилой застройки состояние атмосферного воздуха соответствует предельно допустимым концентрациям [4]. Кроме того, особенностью карьера является наличие сформировавшегося пруданакопителя площадью 69 га с водопритоком из дождевых, ливневых и талых вод. Согласно проведенной экспертизе, влияние пруда-накопителя на окружающую природную среду признано допустимым, а сам пруд-накопитель пригодным для использования в утилитарных целях и не представляющим угрозы здоровью людей.

Согласно техническому проекту разработки участка «Полигон», к концу разработки будет сформирована выработка в виде выемки, врезанной в естественный склон с плоским дном, с преобладающими отметками +135-140 м и отметками кромки естественной поверхности от 150 м до 215 м, которая будет иметь террасированные откосы с разными площадями плоскостей обнажения (при этом наибольшая плоскость обнажения будет на северном борту – около 60 процентов ее будет приходиться на меловой склон) [3]. К моменту выработки карьера, месторождение должно быть возвращено в земельный фонд после рекультивации. В связи с этим, необходимо разработать мероприятия по дальнейшему развитию территории карьера с учетом следующих факторов: меловой склон непригоден для гражданского строительства; границы карьера продвигаются в сторону выработки в северном направлении; динамика отработки карьера увеличивает расстояние до пруда-накопителя, соответственно сдвигаются границы санитарно-защитной зоны.

Согласно «Экспертному заключению о состоянии накопителя в карьере мела и глины «Полигон» и влиянии его на окружающую среду», для выработанных пространств карьера разработаны проекты по рекультивации, которые направлены на лесохозяйственное направление (создание лесонасаждений на поверхности отвалов), формирование полок террас на основе сложившихся в ходе разработки откосов террасовидного профиля, демонтаж железнодорожных связей на транспортных бермах по завершению отработки карьера [4]. Для создания устойчивого ландшафта предусмотрен *технический этап рекультивации* с 2010 г. по 2043 г., включающий в себя земляные работы (планировку поверхности внутреннего и внешнего отвалов и откосов; нанесение плодородного слоя почвы с разравниванием; устройство прудов-накопителей), а также *биологический этап* с 2021 г. по 2055 г., который включает в себя комплекс фитомелиоративных мероприятий (внесение удобрений, высев травосмеси) и агротехнических мероприятий (посадка лесонасаждений) [4]. Следует отметить, что технический этап рекультивации предусмотрен к выполнению одновременно с отработкой карьера, начиная с Южного и Центрального участков (при этом завершение технического этапа рекультивации предусмотрено в течение года после завершения добычных работ), а биологический этап предусмотрен к реализации спустя год после нанесения плодородного слоя почвы.

Неблагоприятное воздействие карьерных разработок отрицательно сказывается на потерях земель различного назначения (сельскохозяйственных, лесохозяйственных, водохозяйственных, рекреационных и других) [1]. Нерационально используемые объекты создают препятствия и затруднения в структуре транзитных связей, нарушая городской транспортно-коммуникационный каркас; формируют источники социальной напряженности, как на самих территориях, так и в прилегающих районах; ограничивают визуальное восприятие территории [2]. Вследствие этого, необходимо разработать различные сценарии реновации территории, предполагающие рациональное использование отработанных территорий карьера после их рекультивации. Предлагаются следующие сценарии развития: создание лесопарковой зоны; создание общественнорекреационной жилой зоны; создание агро-технического кластера.

*Сценарий 1. Создание лесопарковой зоны*. Сценарий ориентирован на продолжение и усиление лесотехнического направления рекультивации. Предполагается формирование лесопарковой зоны путем посева трав; облесения террас карьерных бортов Центрального и Южного участков саженцами деревьев и кустарниками; осушения пруда-накопителя. К недостаткам сценария можно отнести полное исключение любых видов коммерческой деятельности на территории.

*Сценарий 2. Создание общественно-рекреационной жилой зоны*. С учетом смещения санитарно-защитной зоны согласно направлению выработки карьера, на уже рекультивированных территориях предполагается расположение: зеленой защитной полосы; общественного центра; жилой малоэтажной застройки. Террасные меловые откосы предполагается использовать в сложившемся виде в качестве террасного парка, территорию водоема – в качестве территорий пляжного отдыха с организованными по типу архипелага островками на водных пространствах и связями-мостиками между ними. Данный сценарий отличается высокими показателями затрат, связанными с необходимостью создания сопутствующей инфраструктуры, а также требует изменений границ санитарно-защитной зоны карьера или реализацию только после окончания работ по разработке карьера.

*Сценарий 3. Создание агро-технического кластера*. Данный сценарий направлен на усиление коммерческой деятельности на рекультивируемых территориях. Ввиду скопления воды в пруду-накопителе и трудностями, связанными с его откачкой, обводненную территорию предлагается использовать в водохозяйственном направлении с возможным рыборазведением (после проведения мероприятий по очистки воды). Так же предполагается отсыпка плодородного слоя, высаживание медоносных насаждений (акации, бузины, боярышника, жимолости, малины лесной). На территориях организуются участки теплиц. Возможным дополнением к инфраструктуре могут стать объекты по типу пчелоферм, пасек, пунктов продажи сельскохозяйственной продукции.

Выявление наиболее благоприятного сценария комплексного развития территории карьера мела и глины «Полигон» требует дальнейших исследований, связанных с проведением соответствующих согласований с представителями местной власти, собственником территорий; выяснением потребностей населения; изучением запросов инвесторов и т.д. Тем не менее, уже сейчас можно сделать несколько основных выводов.

1. Реновация территории карьера глины и мела «Полигон» необходима для ее комплексного развития. Для этого необходимо изъять территории из производственных зон и установить зону природного ландшафта в границах разрабатываемой территории, что позволить включить ее в территории комплексного устойчивого развития (КУРТ).

2. Сценарный подход в реновации карьера необходим для разработки наиболее выгодного направления развития территорий для эксплуататора, властей, жителей, инвестора. Это позволит выбрать сценарий наиболее рационального пользования территорий с максимальным социальным, экологическим и экономическим эффектом.

3. После реновации по любому из разработанных сценариев, территории карьера имеют потенциал стать благоустроенным городским пространством и крупной точкой притяжения.

### Литература

1. Ладик, Е. И. Особенности рекультивации и адаптации к новой функции карьеров / Е. И. Ладик, М. В. Перькова, Т. В. Чечулина // Актуальные проблемы строительной отрасли и образования - 2021 : Сборник докладов Второй Национальной научной конференции, Москва, 08 декабря 2021 года. – Москва: Национальный исследовательский Московский государственный строительный университет, 2022. – С. 555-562.

2. Ставцев Е.А., Колесникова Т.Н. Культурно-коммуникационные центры на территории бывших промышленных объектов как драйвер развития городской среды // Вестник Белгородского государственного технологического университета им. В.Г. Шухова. 2021. №. 9. С. 74-86. DOI: https://doi.org/10.34031/2071-7318-2021-6-9-74-86.

3. Технический проект разработки участка «Полигон» Белгородского месторождения цементного сырья (мел, глина, суглинок) для обеспечения основного производства ЗАО «Белгородский цемент» цементным сырьем. Изменение № 2 // ООО НИПИ «НЕДРА», 2020.

4. Экспертное заключение о состоянии накопителя в карьере мела и глины «Полигон» и влиянии его на окружающую среду // ЗАО НТПЭЦ «Промтехэксперт», 2012. Дог. 445-12.

УДК 711

# **Принципы развития общественных пространств исторического центра малого города (на примере г. Валуйки Белгородской области)**

М.И. Арслан<sup>1</sup>, Е.И. Ладик<sup>2</sup>

1 Аспирант гр.АСА-222, maryam.rizaeva@bk.ru <sup>2</sup> Канд. архитектуры, доц., krushelnitskaya.lena@yandex.ru ФГБОУ ВО «Белгородский государственный технологический университет им. В.Г. Шухова» г. Белгород, Россия

**Аннотация.** В статье рассмотрены градостроительные проблемы развития общественных пространств в структуре исторических центров малых городов на примере г. Валуйки Белгородской области. Предложены принципы организации и взаимосвязи общественных пространств с учетом региональных особенностей.

**Ключевые слова:** общественные пространства, исторический центр, малые города.

Малые города являются значимыми элементами в системе расселения различных регионов мира. Небольшие города зачастую сохраняют на своей территории национальные традиции и народные ремесла, которые имеют историческую культурную ценность [2]. Актуальность темы исследования определяется необходимостью развития малых городов не только как центров притяжения жителей близлежащих населенных пунктов, но и как точек инновационного роста, объектов интереса экологического, сельского, этнографического туризма. Для повышения привлекательности малых городов необходима разработка принципов комплексного развития общественных пространств их исторических центров с учетом региональных культурных особенностей [1]. В данном исследовании формирование планировочных принципов реорганизации и развития общественных центров малых городов рассмотрено на примере малого города Валуйки Белгородской области.

Город Валуйки находится на юге европейской части России, в 152 км к юго-востоку от г. Белгорода. Исторически город Валуйки был основан как город-крепость Белгородской засечной черты. Исторический центр города расположен на высоком правом берегу реки Валуй, в 3 км от ее впадения в реку Оскол. В ходе исследования была изучена центральная часть города. На анализируемой территории расположены объекты культурного наследия, такие как Николаевская церковь, Винокуренный завод Добычина, дом купцов Олейников и др. (рис.1). Основная градостроительная задача при реорганизации и развитии системы общественных пространств исторического центра г. Валуйки - организовать пространство таким образом, чтобы общественное пространство не разделяло городскую ткань, а становилось связующим элементом между точками притяжения населения и гостей города. Исходя из анализа современного со-

стояния территорий исторического центра г. Валуйки были выявлены основные типы градостроительных проблем территории: *экологические* (деградация приречной территории малой реки Валуй, иссушение и заболоченность прибрежных участков); *транспортные* проблемы (конфликты между участниками автомобильного, пешеходного и велосипедного движения); *землепользовательские* конфликты.

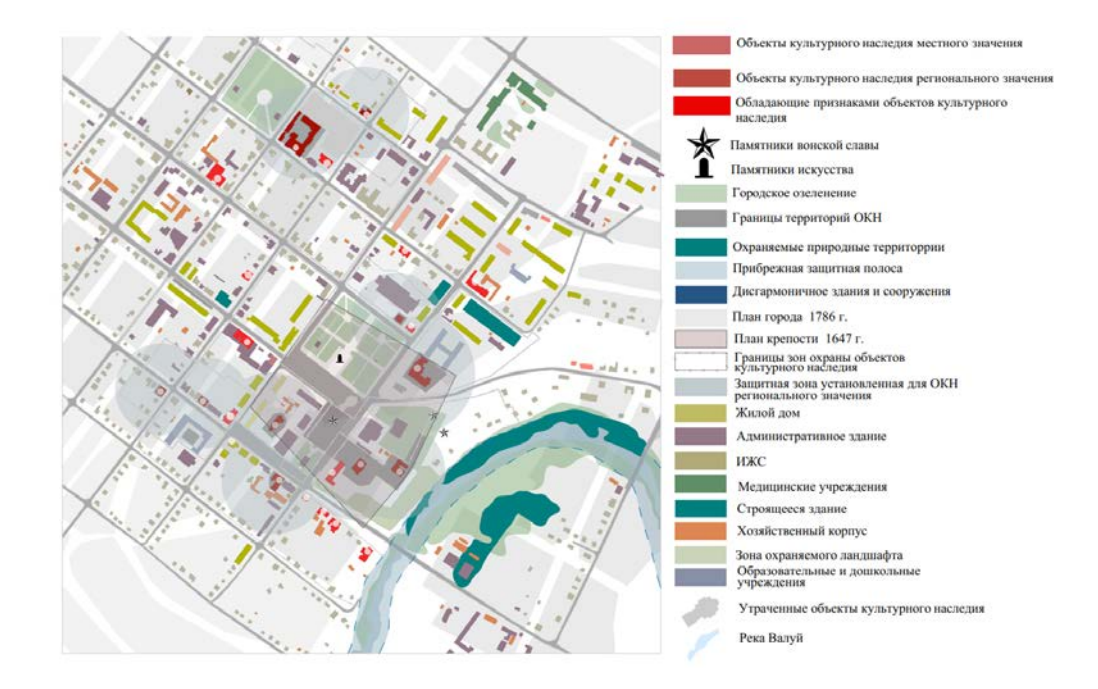

Рис. 1. Историко-культурный опорный план г. Валуйки. Сост. Арслан М.И.

С учетом выявленных градостроительных проблем предложены принципы развития общественных пространств исторического центра г. Валуйки:

- *Принцип распределения антропогенной нагрузки на природный ландшафт* предполагает разграничение территории по уровню антропогенной нагрузки, создание разнообразных зон с различной интенсивностью использования, разграничение пространства с остроконфликтными функциями;

- *Принцип социально-культурной адаптации территории* - внедрение широкого спектра функций с учетом интересов различных групп населения в целях создания устойчивой рекреационно-туристической составляющей. Данный принцип повысит средовое разнообразие территорий.

- *Принцип символического взаимодействия с историко-культурной средой города*. Создание на территории города открытых рекреационных пространств, объединенных в единую сеть с учетом ландшафтно-визуального анализа территории и выделением исторических доминант. Взаимосвязь рекреационных пространств с исторической средой приведет к повышению туристической привлекательности города [2].

На основе результатов исследования и современных требований к качеству среды общественных пространств города, выделяются основные направления преобразований территории исторического центра г. Валуйки:

1) Экологические преобразования предполагают выбор средств озеленения и благоустройства с учетом экологических условий и ландшафтных особенностей территории.

2) Пространственное, функциональное и эстетическое преобразования предусматривает развитие средового разнообразия. Зонирование территории учитывают объекты различного функционального назначения и адаптацию историко-культурных объектов к современному использованию, что позволит создать «чередование» различных функциональных зон.

3) Социальные преобразования предполагают планирование и организацию различных рекреационных объектов по критериям функции, длительности отдыха, ценовой доступности, а также вовлечение населения в процесс соучаствующего проектирования посредством социологических исследований и средств массовой информации [3].

Выводы. Развитие общественных пространств оказывает влияние на качество жизни населения малых городов. С целью повышения комфортности городской среды центров малых городов и сохранения их исторической идентичности необходима разработка регионально ориентированных принципов планировочного развития общественных пространств исторических центров малых городов. Данные принципы должны быть разработаны для отдельных регионов Российской Федерации и учитывать особенности природного каркаса и ландшафта местности, а также культурно-исторические и архитектурные особенности и характеристики [4]. Сохранение исторической застройки центров малых городов и развитие прилегающих к ним общественных пространств, в частности насыщение их социальными и рекреационными функциями, развитие сферы услуг, будут способствовать становлению устойчивого развития как отдельных муниципальных образований, так и регионов в целом.

## Литература

1. Гельфонд А.Л., Дуцев М.В. Общественные пространства малых исторических городов. В поиске адресата // Проект Байкал. 2019. № 61. С. 119- 125.

2. Киселев С.Н., Перькова М.В., Перцев В.В. Особенности формирования комплексной инфраструктуры как фактор повышения качества жизни населения на территории Белгородской области // Вестник БГТУ им. В.Г. Шухова. 2015. №1. С.11-15

3. Ращенко А.В., Перькова М.В. Проблема развития общественных пространств в малых городах // Вестник Белгородского государственного технического университета им. В. Г. Шухова. 2015 № 1. С. 61-64

4. Аборас А.Ю., Скопинцев А.В. Модели архитектурного формирования общественных пространств в структуре городских акваторий // Вестник Белгородского государственного технического университета им. В. Г. Шухова. 2020 № 5. С. 64-76

УДК 72

### **Система модульно-кинетических образовательных пространств**

#### А. Н. Макулова

## Бакалавр ст. гр. БАР-18-01, aigul.n.makulova@gmail.com ФГБОУ ВО «Уфимский государственный нефтяной технический университет»

**Аннотация.** В статье рассмотрен вопрос развития модульнокинетических пространств в современном образовательном процессе.

**Ключевые слова:** блоки, смена ощущений, индивидуализация, трансформируемость, адаптивность.

Сегодняшний механизм обучения подталкивает к изменениям образовательных пространств. Сейчас никто не может предугадать, какие знания и навыки понадобятся через 11 лет после окончания учебного заведения. При выборе стимулирующей модели развития школьного образования ставка делается на инновационное обучение, которое ориентированно в основном на создание сильной мотивации к саморазвитию личности и максимальное развитие творческих способностей.

Образовательное пространство это и архитектура здания, и внутренние планировки, и размеры класса, и антураж, и оборудование. Все это способствует повышению качества образования.

Большое значение в современном мире должны играть школы модульного типа, которые значительно отличаются от привычной для нас типовой постройки. При проектировании образовательного пространства надо акцентировать внимание на основные функции обучения и воспитания, что есть симулирование саморазвития обучаемого. Многими учеными мира проводятся исследования пространственно-предметных, социально-контактных информационных компонентов образовательной среды. Есть интересные теоретические разработки немецкого и американского психолога Курта Левина, которые объясняют поведение человека как функцию от индивидуальности и окружения (среды). Именно поэтому важна не только среда, но и индивидуальность, и формы, и методы обучения.[1]

Команда британского ученого П. Баррета в 2015 г. провела исследование в 27 школах и выявила, что при изменении качества окружающей среды показатели успеваемости школьников увеличиваются на 16-25%[2].

Когда моделируется образовательное пространство нового уровня, оно обеспечивает целенаправленную взаимодополняющую деятельность педагогов, учеников, родителей, воспитателей на всестороннее развитие обучающегося, где целью данного моделирования является школа, в которой будут формироваться способности ребенка.

Итак, школа будет местом силы детей и молодежи, пространством, куда они будут стремиться, благодаря созданию системы модульно-кинетических пространств. За счет смены пространственных ощущений можно развить в детях стремление учиться и узнавать новое. Такая система организации пространства и царящая в ней атмосфера будут ассоциироваться с родным домом.

Таким образом, система состоит из нескольких различных модулей, которые трансформируются в пространстве в зависимости от поставленной задачи. Здание будет делиться на блоки (модули), в каждом из которых есть общее помещение, кухня и комната для учителей. Групповые и индивидуальные занятия проводятся на «домашних базах» (рекреациях). Каждый блок рассчитан на класс, состоящий из 20 человек. Общее помещение не имеет одной жестко определенной функции – в нем могут происходить различные учебные и насыщенные событиями программы.

Социально-неопределенные места – самые интересные, так как для них можно устанавливать свои правила и ограничения, что позволяет считать пространство собственным.

Как утверждает создатель реджио-педагогики Лорис Малагуцци, что образовательная среда может быть третьим учителем и может в значительной степени помогать образовательному процессу. Для обеспечения благоприятных условий развития разных гуманитарных и технических направлений модули разъезжаются и соединяются в стандартное пространство, например, для проведения математических боев.

Таким образом, развитие модульно-кинетических пространств в современном образовательном процессе необходимо для создания сильной мотивации к саморазвитию личности, а так же максимального формирования творческих способностей обучаемых. Именно трансформируемое пространство позволит учитывать индивидуальные особенности, запросы учащихся и развиваться каждому вместе с другими и с помощью других

### Литература

1. Клуб директоров : официальный сайт. – Москва, 2022. – Формирование современной образовательной среды -

–URL: https://director.rosuchebnik.ru/article/formirovanie-sovremennoyobrazovatelnoy-sredy/ (дата обращения 26.11.2022).

2. Иванова, Е. В. Новая среда : Как менять образовательное пространство школ и детских садов / Е. В. Иванова, И. А. Виноградова, Е. М. Барсукова. — М. : Альпина ПРО, 2022. — 188 с. — ISBN 978-5-907534-33-9

# **Специфика функционально-пространственной организации жилой среды в историческом центре г. Воронежа**

А.Е. Енин<sup>1</sup>, А.Э. Заплавная<sup>2</sup> <sup>1</sup>Канд. архитектуры, проф., декан факультета архитектуры и градостроительства, <u>а\_yenin@mail.ru</u><br><sup>2</sup>Аспирант по специальности «Теория и история архитектуры, реставрация и реконструкция историко-архитектурного наследия», [a.zaplavnaya@yandex.ru](mailto:a.zaplavnaya@yandex.ru) ФГБОУ ВО «Воронежский государственный технический университет»

**Аннотация.** В статье рассматриваются основные положения функционально-пространственной организации жилой среды в историческом центре современного крупного города на примере г. Воронежа с последующим выявлением специфики трансформации определяющих ее параметров в условиях реконструкции и градостроительной охраны историко-культурного наследия.

**Ключевые слова:** реконструкция, жилая среда, системный анализ, градостроительная регламентация.

Сложившиеся в настоящее время функционально-пространственные параметры современных истерических центров крупных городов представляют собой сложную систему, в которой жилая среда является определяющей системообразующей формацией. Исследование принципов функциональнопространственной организации жилой среды в условиях реконструкции исторического центра системным подходом определит степень модернизации архитектурно-планировочной структуры, выраженную через факторы внешней среды, обусловленные социально-экономическими параметрами стратегического планирования территории, и внутренние факторы, выраженные через степень адаптации материально-пространственной среды под обусловленную параметрами внешней среды функцию. В отношении исторических центров крупных, развивающихся в социально-экономическом плане, городов внешними факторами являются историко-культурная среда, материально-пространственные параметры которой определяются объектами культурного наследия, в отношении которых действует ФЗ №73 «Об объектах культурного наследия (памятниках истории и культуры) народов Российской Федерации», и статусом крупного и крупнейшего города.

На основе полученной специфики градостроительной деятельности, а также методов ее выявления в условиях реконструкции исторических центров крупных городов на примере г. Воронежа, выраженных через внешние факторы, выделяются функциональный и материальный подходы в поведении рассматриваемой системы, как следствие действия внутренних факторов.

Функциональный подход – определяется процессом функциональной дифференциации, когда крупномасштабный полифункциональный объект «пе-

ретягивает» на себя все функциональные операции, в результате чего территория деградирует. Функциональный подход определяется следующими проблемами в организации жилой среды: дефицит объектов культурно-бытового обслуживания и рекреации, а также функциональная деградация территории из-за потерявших актуальную функцию объектов культурного наследия (рис. 1) [2].

Материальный подход – процесс дифференциации в пространственнопланировочной структуре по объемно-пространственному принципу организации новых объектов. Материальный подход определяется следующими проблемами в организации жилой среды: декомпозиция архитектурнопланировочной структуры; резкое снижение экологических качеств жилой среды: "экологические характеристики жилых кварталов ухудшаются из-за высокой плотности населения, застройки, транспорта" [1]; разрушение историческисложившихся морфотипов застройки (рис. 1) [2].

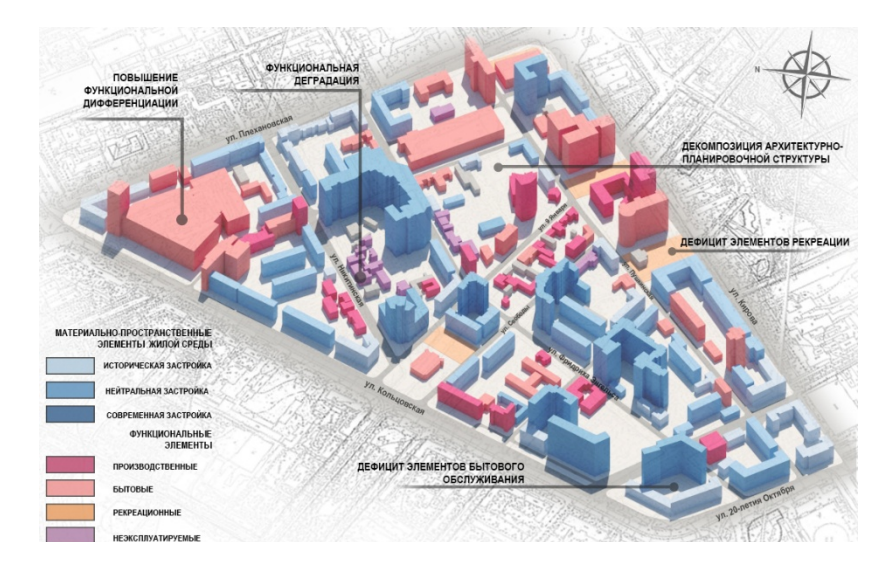

Рис. 1. Схема функционально-пространственной организации жилой среды в западной части исторического центра г. Воронежа

В ранее опубликованных исследованиях авторов [2] процесс повышения социально-экономического потенциала в охранных зонах объектах культурного наследия, а именно в зоне регулированной застройки и хозяйственной деятель-ности<sup>[1](#page-313-0)</sup>, был определен термином – зоны конфликтных ситуаций. Специфика функционально-пространственной организации жилой среды в историческом центре г. Воронежа определяется тем, что в зонах конфликтных ситуаций функциональные и пространственные параметры обуславливают друг друга. Рассмотрим на примере зоны конфликтных ситуаций в квартале, ограниченного улицами Куколкина, Фридриха Энгельса, 9 Января и Никитинская (рис. 2). Наличие крупномасштабного объекта жилого фонда, определяющего проблемы материального подхода, а также группы неэксплуатируемых объектов культурного наследия, определяющей проблемы функционального подхода, свидетельствует о существовании невыявленных ранее системных принципах взаимообу-

<span id="page-313-0"></span><sup>&</sup>lt;sup>1</sup> ФЗ №73 «Об объектах культурного наследия (памятниках истории и культуры) народов Российской Федерации»

словленности проблем функциональной и материально-пространственной организации жилой среды в условиях реконструкции современного исторического центра крупного города.

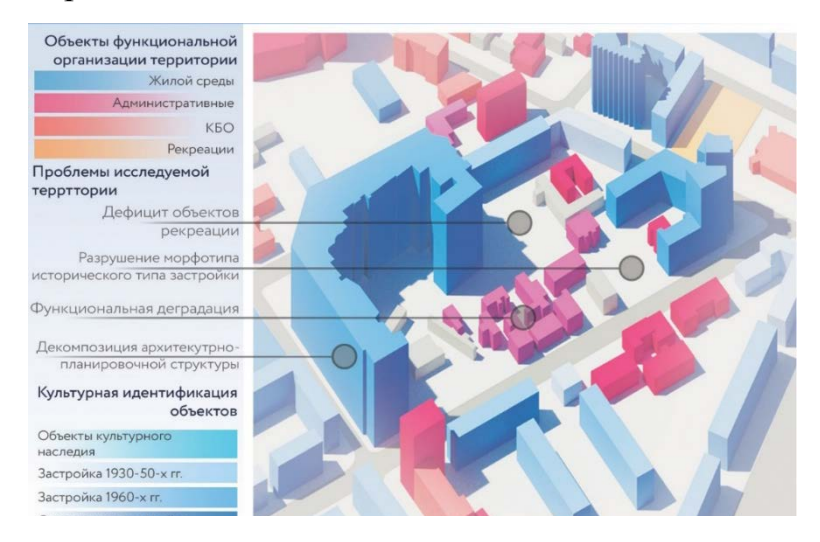

## Рис. 2. Схема функционально-пространственной организации жилой среды г. Воронежа в квартале, ограниченным ул. Куколкина, Фридриха Энгельса, 9 Января и Никитинская

Определенные в исследовании системные принципы градостроительной деятельности в условиях реконструкции исторического центра крупного города определяют устойчивые актуальные проблемы оптимального преобразования жилой среды. Так, каждая некорректная модернизация функциональнопространственных параметров жилых систем, выраженная через процесс реконструкции архитектурно-планировочной структуры, в дальнейшем будет создавать как новые проблемы, так и новые системные принципы ее организации. Исследование принципов взаимообусловленности проблем функциональной и материально-пространственной организации жилой среды в настоящее время является приоритетной задачей в области корректного преобразования жилой среды.

### Литература

1. Енин А.Е. Актуальные системные проблемы формирования застройки центра г. Воронежа / А.Е. Енин //Архитектурные исследования. – 2015. – №1  $(1)$ . – C. 4-10.

2. Заплавная А.Э. Функционально-пространственная организация жилой среды в архитектурно-планировочной структуре исторического центра г. Воронежа / А.Э. Заплавная, А.Е. Енин, А.С. Танкеев // Архитектура и архитектурная среда: вопросы исторического и современного развития: материалы международной научно-практической конференции. – Тюмень, 2022. – С. 231-235.

3. Шевченко Э.А. Градостроительные проблемы сохранения историкокультурного ресурса России / Э.А. Шевченко // Academia. Архитектура и строительство. – 2012. – № 1. – С. 99-104.

# **Стилевые особенности современной архитектуры ХХI века в России**

Е. М. Пискунова

Студент бакалавриата, 2 курс, p.liza1510@gmail.com ФГБОУ ВО «Воронежский государственный технический университет»

**Аннотация.** Проанализировано стилевое решение трёх современных архитектурных проектов. На основе анализа разработан вывод о стилевых особенностях современной архитектуры ХХI века в России.

**Ключевые слова:** современная архитектура, стиль, новые технологии строительства.

Для начала следует провести анализ наиболее выдающихся современных архитектурных проектов, далее выявить стилевые закономерности зданий. Рассматриваться будет столица РФ, Москва, как развитый город с передовой архитектурой.

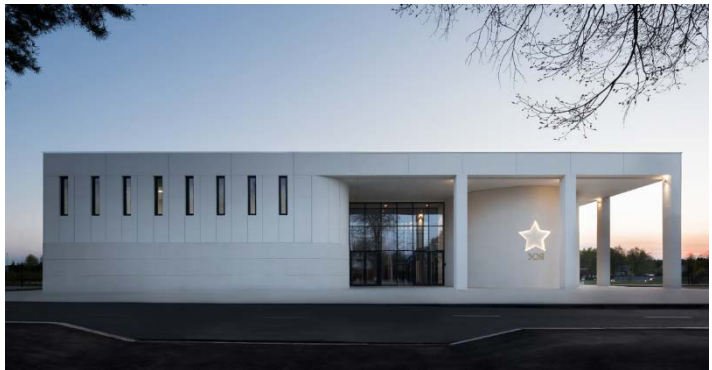

Рис. 1. Музей «Зоя», спроектированный бюро А2М

Расположение: Московская область, д. Петрищево. Реализация: 2020 год. Заказчик: Министерство культуры Московской области. Общая площадь: 2 500 м<sup>2</sup>. Авторы проекта: Андрей Адамович, Елена Пронина, Дана Матковская, Анна Голикова, Ксения Мумятова. Концепция и дизайн экспозиции, мультимедийный контент: студия Lorem Ipsum.

В первую очередь ясно читается минимализм в решении архитектурнопарковой композиции. Данный стиль коррелируется с духом самого здания – это мемориальное сооружение в память Зои Космодемьянской, героя ВОВ. Минимализм выражается в белом цвете самого здания, немногословности в декоре, наличии натуральных материалов в отделке интерьера. Также образ строения напоминает нам органическую архитектуру, «дома прерий» Фрэнка Ллойда Райта: горизонтальная протяженность здания, сомасштабность архитектуры человеку, плоская крыша, массивный выдающийся карниз, относительно большое остекление, природная цветовая палитра.

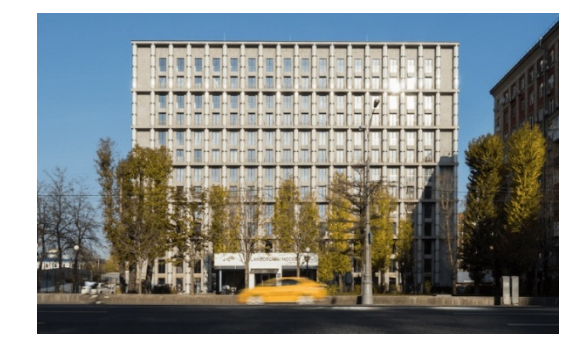

Рис. 2. ЖК «Кутузовский, 12», спроектированный «Цимайло, Ляшенко и Партнеры»

Расположение: Москва, Кутузовский пр-т, 12. Проектирование и реализация: 2016-2020. Общая площадь: 17,961 м<sup>2</sup>. Этажность: 11. Авторы проекта: Александр Цимайло, Николай Ляшенко (руководители), Павел Тютюнник, Алексей Шкудов, Антон Путилов (главные архитекторы проекта), Татьяна Душина, Иван Пашкевич, Станислав Каптур, Наиля Латыпова, Кристина Никитина, Всеволод Хаблиев, Александра Якушенко (архитекторы), Ольга Насырова (генпланист).

Учитывая соседство здания с магистралью в стиле сталинского ампира и премиальный класс жилья архитекторами было решено обратиться к классическому стилю. Они применили колоннаду, однако переработали её на современный лад – колонны выполнены из молированного стекла, в тёмное время суток имеют подсветку. На ряду с этим строение выполнено в духе модернизма, так как оно имеет достаточно монотонный фасад, плоскую крышу с пентхаусами (эксплуатируемая крыша как применение одного из принципов Ле Корбюзье). В целом, новые технологии строительства подразумевают новые архитектурные решения с точки зрения эстетики, несмотря на упомянутое выше обращение авторов к классике.

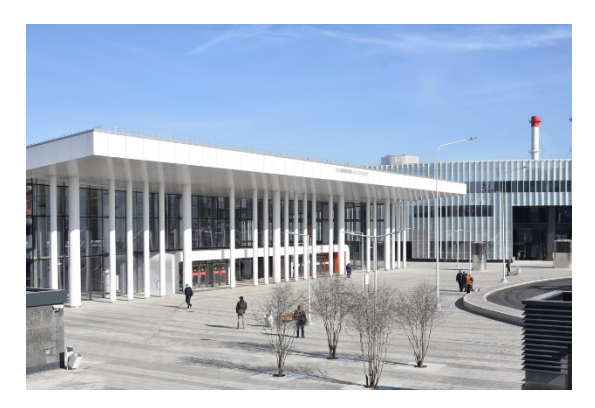

Рис. 3. Транспортно-пересадочный узел (ТПУ) «Нижегородская»

Расположение: Москва, Рязанский пр-т, стр. 1. Проектирование: 2012- 2020 Реализация: 2014-2020. Площадь застройки: 11544,7 м<sup>2</sup>. Общая площадь: 24620 м<sup>2</sup>. Авторы проекта: АБТБ (во главе с Тимуром Башкаевым), НИиПИ Генплана Москвы, ОАО «МКЖД» (архитектурно-градостроительные решения),

«Моспроект-3», «Ленметрогипротранс», «Гипротранспуть», ARTEZA (ландшафтное решение прилегающих территорий), ГК «Албирис» (навигация).

Основная цель ТПУ – реализовать пересадку пассажиров с максимальным комфортом. Крупнейший в Европе ТПУ объединил станции «Нижегородская» Некрасовской и Большой кольцевой линий метро (БКЛ), платформу Карачарово Горьковской железной дороги (МЦД-2), одноименную станцию МЦК и остановки наземного транспорта. Так как функциональность имеет наибольшее значение, то логично обращение авторов к стилю модернизма и архитектурным принципам Ле Корбюзье, который уже упоминался ранее. Так как ТПУ подразумевает много свободного внутреннего пространства для передвижения пассажиров, несущими элементами выступают колонны. Наличие большого количества светопрозрачных конструкций, ленточного остекления в частности, делает интерьер более воздушным и светлым. Ритм колонн на фасаде и обьёмный карниз в стиле конструктивизма – явная отсылка к рациональному духу проекта.

Синтезируя сказанное выше, можно сделать вывод, что, выбирая стилистику проекта, архитекторы опираются на:

- 1. Новые технологии в строительстве.
- 2. Назначение проекта.
- 3. Окружающую градостроительную ситуацию.
- 4. Потребности целевой аудитории проекта и т. д.

Список может быть продолжен, если проанализировать больше архитектурных проектов, однако данные пункты важны в первую очередь. Таким образом, стилевое наполнение современной архитектуры России неоднозначное, потому что авторы обращаются к разным стилям в своих проектах. Но ключевое заложено в передовых технологиях строительства, которые определяют общий модернистский облик зданий и сооружений, диктуют новейшую тектонику в архитектуре.

## Литература

1. Змеул, А. 20 проектов московской архитектуры 2020 года, за которые не стыдно / А. Змеул. – Текст: электронный // moskvichmag.ru: [сайт] – 2020. – 25 дек. – URL: [https://moskvichmag.ru/gorod/20-proektov-moskovskoj-arhitektury-](https://moskvichmag.ru/gorod/20-proektov-moskovskoj-arhitektury-2020-goda-za-kotorye-ne-stydno/)[2020-goda-za-kotorye-ne-stydno/](https://moskvichmag.ru/gorod/20-proektov-moskovskoj-arhitektury-2020-goda-za-kotorye-ne-stydno/)

2. Музей «Зоя» в Петрищево. – Текст: электронный // prorus.ru: [сайт] – 2020. – 13 сент. – URL:<https://prorus.ru/projects/muzej-zoya-v-petrishchevo/>

3. ЖК «Кутузовский, 12» в Москве. – Текст: электронный // prorus.ru:  $\lceil \text{ca}(\text{AT}) \rceil - 2020$ . – 30 июля. – URL: [https://prorus.ru/projects/zhk-kutuzovskij-12-v](https://prorus.ru/projects/zhk-kutuzovskij-12-v-moskve/)[moskve/](https://prorus.ru/projects/zhk-kutuzovskij-12-v-moskve/)

4. ТПУ «Нижегородская» в Москве. – Текст: электронный // prorus.ru: [ $ca$ йт] – 2020. – 17 мая. – URL: [https://prorus.ru/projects/tpu-nizhegorodskaya-v](https://prorus.ru/projects/tpu-nizhegorodskaya-v-moskve/)[moskve/](https://prorus.ru/projects/tpu-nizhegorodskaya-v-moskve/)

### **Тенденции развития городских жилых кварталов в России**

В.А. Зленко<sup>1</sup>, Е.П. Горбанева<sup>2</sup> <sup>1</sup>Студент гр. СВЗ-171, E-mail: zlenko V555@gmail.com <sup>2</sup>Канд. техн. наук, доц., egorbaneva@vgasu.vrn.ru ФГБОУ ВО «Воронежский государственный технический университет»

**Аннотация.** На сегодняшний день проблема квартальной застройки является современным и важным вопросом. В данной работе были проанализированы преимущества квартальной застройки перед микрорайонной, перечислены основные преимущества и недостатки и описаны главные проблемы, которые возникают при квартальной застройке в России.

**Ключевые слова:** жилой квартал, инфраструктура, микрорайон, градостроительство.

В наши дни в России строительство многоквартирного жилья ведется большими темпами. И главной градостроительной проблемой является – микрорайонный тип застройки, когда окраины городов обрастают жилыми многоквартирными новостройками со своей собственной инфраструктурой.

Однако микрорайоны обладают внутренними и внешними проблемами, которые в свою очередь усугубляются халатным отношением застройщиков. Чаще всего думая лишь о своей выгоде, они не уделяют должного внимания благоустройству придомовых территорий, защите приватности частной территории и также не заботятся о досуге различных категорий населения.

При микрорайонном типе застройки на ограниченном участке происходит очень высокая концентрация большого количества людей, которая вызывает следующие проблемы:

• нехватка мест в дошкольных и общеобразовательных учреждениях;

• проблемы с парковкой из-за большого количества машин, заторы на дорогах внутри самой застройки;

• остановки общественного транспорта перегружены и оказываются удаленными от основных транспортных путей.

Чтобы исключить все эти проблемы, необходимо отказаться от микрорайонного типа застройки и начать применять квартальный тип. Предложенная концепция в полной мере отвечает всем современным запросам жителей города. Для подтверждения этого предположения был проведен небольшой опрос различных групп населения, большинство которых проживает в микрорайонном типе застроек. Опрошено было 30 человек. Участникам задавали следующие 4 вопроса:

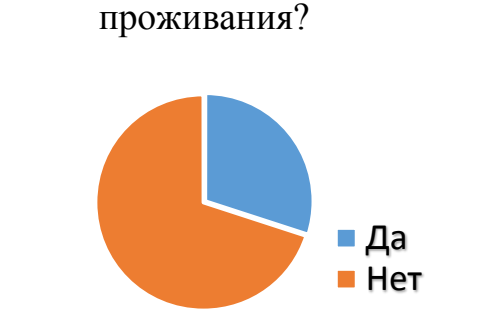

1. Довольны ли Вы местом своего

2. Устраивает ли Вас инфраструктура вашего микрорайона?

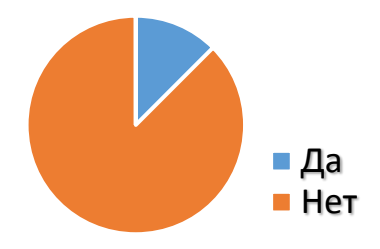

3. В каких домах Вы бы предпочли жить: малоэтажных или многоэтажных?

4. Вы бы хотели чтобы дворовая зона домов являлась проходной или была ограниченна от посторонних?

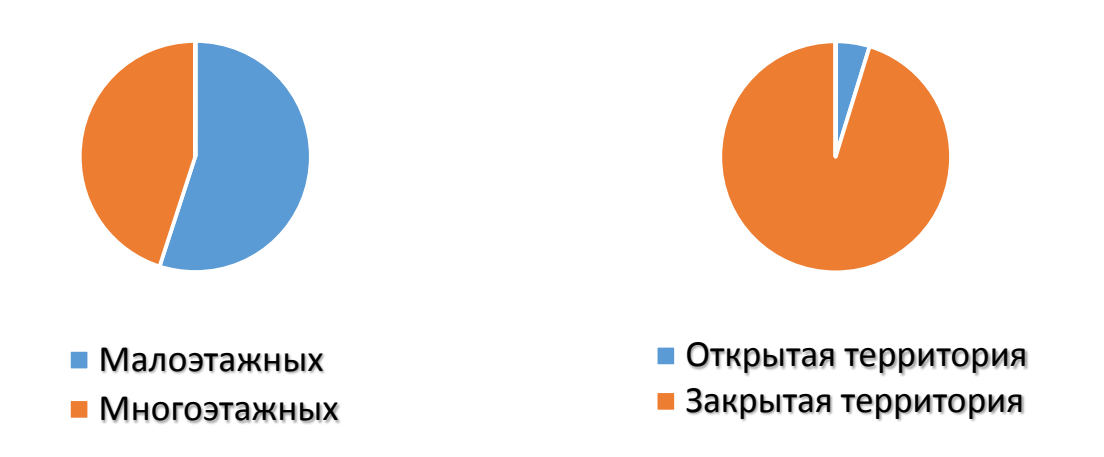

По итогу опроса стало понятно, что квартальная застройка решает массу градостроительных проблем и является более комфортной для проживания.

Так что же из себя представляет квартальный тип застройки? Это группа зданий, которая ограничивается по периметру улицами. Внутри такой застройки располагается благоустроенный дворик, который закрыт от посторонних людей и транспортных средств.

На первых этажах чаще всего располагают коммерческие организации, вход в которые находится с внешней стороны, что является огромным плюсом для местных жителей, так как не будет большой проходимости людей во внутренних дворах.

Еще одним преимуществом квартальной застройки является то, что все необходимые организации, предприятия и заведения находятся в пешей доступности, так как они строятся с применением теории смешанной застройки. Это поможет снизить расходы людей на транспорт и сэкономит их время.

Кварталы более безопаснее, чем микрорайоны, так как на его территории ограниченно автомобильное движение и вся его территория отводится для различной активности людей.

Проблема нехватки парковочных мест решается подземной или надземной многоуровневой парковкой.

Невзирая на весомые преимущества перехода к квартальной застройке, в России есть масса причин, по которым эту задумку будет очень сложно воплотить в жизнь. Вот ряд мероприятий, препятствующих идее квартальной застройки:

• внесение изменений в концепцию городского планирования и управления;

• внесение соответствующих изменений и поправок в существующие нормативные документы – СП, СНиП, ГН и т.д.;

• изменение строительных технологий;

• обучение будущих и повышение квалификации практикующих специалистов;

• просвещение населения (так как многие привыкли жить в микрорайонах и не задумывались о другом типе застройки);

• создание мотивации у девелоперов.

Заключение. Как показывает практика, микрорайонный тип застройки создает массу проблем, которые в нынешних реалиях сложно решить. Поэтому нужно двигаться вперед, использовать новые технологии и современные идеи. И задуматься, стоит ли продолжать осваивать новые гектары земли и возводить на окраинах спальных районов новое доступное жилье, которое в дальнейшем приведет к транспортным и многим другим проблемам. Или же стоит изменить корень проблемы, осознав ее причину и перейти к квартальному типу застройки. Возводя высотки, застройщики пытаются получить максимальную выгоду с минимальной площади земли, но они забывают о главном – качестве жизни бу-

дущих жителей домов. Отсюда следует, что поставленная мною цель достигнута, так как мне удалось доказать, что квартальный тип застройки – это решение всех градостроительных проблем. Эта тема, безусловно, интересна для меня, и мне бы хотелось продолжить работать с ней, раскрыть более подробно историю развития подобного строительства.

### Литература

1. Федченко, И.Г. Принципы формирования жилых планировочных единиц в контексте современных тенденций градостроительства [Электронный ресурс] / И.Г. Федченко // Международный электронный научно-образовательный журнал «Architecture and Modern Information Techologies» «Архитектура и современные информационные технологии» (AMIT). – 2015. – 1(30).

2. Иванченко Е.А. Комфортная городская среда. Основные проблемы придомовых территорий многоквартирных жилых домов / Е.А. Иванченко // Строительство и архитектура 2017: материалы науч. практ. конф. – Ростов на Дону, 2017г. – 31 с.

3. СП 42. 13330.2016. Свод правил. Градостроительство. Планировка и застройка городских и сельских поселений. Актуализированная редакция СНиП 2.07.01-89\*\* (утв. Приказом Минстроя России от 30.12.2016 N 1034/пр).

4. РАКУРС. [Электронный ресурс]: Режим доступа: URL: [https://an](https://an-rakurs.ru/content/article/819)[rakurs.ru/content/article/819](https://an-rakurs.ru/content/article/819), режим свободный. – Загл. С экрана. – Яз. рус. (дата обращения: 01.12.2022).

#### **AR-технологии в изучении городской ткани города**

#### Э.Ф. Хуснуллина

### Бакалавр ст. гр. БАР-18-01, elmirahusnullina11@gmail.com УГНТУ «Уфимский государственный нефтяной технический университет»

**Аннотация.** В исследовании были выявлены потребности в диджитал форматах проявления архитектуры.

**Ключевые слова:** цифровизация, квестовый формат, AR-технологии, интерактивные технологии.

С каждым днем наша среда все больше подвергается цифровизации − внедрения современных цифровых технологий в различные сферы жизни и производства, все больше люди используют приложения в городском пространстве: оценивают места в городе, исходя из оценок посещают общественные пространства, пользуются навигацией в телефоне, а не бумажными картами, из первичных маршрутов пропали банки, кинотеатры — все это перекочевало в приложения на девайсе пользователя. Сенсоры, компьютерные программы, цифровые сети и дистанционное управление автоматизирует вещи, которыми мы сегодня управляем вручную [1]. На сегоднящний день развиваются такие технологии как AR (т.е. дополненная реальность), VR (т.е. виртуальная реальность), meta (т.е. метавселенная − обширная сеть постоянных, визуализируемых в реальном времени трехмерных миров и симуляций, которые поддерживают непрерывность идентичности, объектов, истории, платежей и прав и могут быть испытаны синхронно практически неограниченным числом пользователей, каждый из которых обладает индивидуальным ощущением присутствия ), NFT технологии (т.е. технология, которая закрепляет право владения цифровым объектом за одним пользователем и подтверждает уникальность digitalсобственности), которые возможно использовать в архитектурной деятельности. В данном исследовании я хочу поднять проблему того, что люди не получают достаточной информации при физическом визуальном контакте с архитектурой, и они могут это восполнить с помощью современных технологии. Исходя из проблемы можно определить следующие гипотезы: пользователи плохо знают современные технологии дополненной реальности; жители видят таблички на домах, но не осознают, что скрывается за этими табличками; люди готовы находится в цифровой архитектуре; интернет пространства влияют на восприятие городской среды и архитектуры. Целью моего исследования было выявление потребности людей в диджитал форматах (т.е. в цифровых форматах − в цифровом или электронном виде представлено программное обеспечение, загруженный на телефон контент любого формата) проявления архитектуры, на основе потребности сформировать предложение − туристическое приложение по историческим местам города для всех жителей г. Уфы. Для проведения исследования было проведено анкетирование с помощью сети Интернет. Отбор респондентов для их участия в опросе осуществлялся в соответствии с их местом жительства.

В ходе исследования задавались различные вопросы респондентам, и сформировалось несколько выводов: 87,8 % хотели бы вы познавать город в квестовом формате; 73,5 % относятся к цифровизации положительно, 22,4% относятся нейтрально. Люди возрастной группы 26-35 относятся нейтрально. Люди возрастной группы 18-25 относятся положительно. 59,2% осведомлены о AR, VR-технологиях, meta, NFT технологиях. На 57,2 % опрошенных интернет ресурсы влияют на оценку мест в городе. 87,7% людей хотят опробовать квестовый формат познания города, причем взрослые люди в большинстве случаев тоже хотят опробовать такой формат. Исходя из социологического исследования, можно сделать вывод, что людям недостаточно интерактива в интернет пространствах, нужна более всеобъемлющая информация об архитектуре города в онлайн режиме.

Таким образом, отвечая на запрос жителей я сформировала предложение по интерактивному приложению. По результатам опроса респонденты рассказали об исторических местах города, которые они знают и им было бы интересно их изучить подробнее. Эти места я включила в туристические маршруты по различным категориям: интерактивные маршруты − пользователи изучают исторические места непосредственно в этой локации с AR-технологией, виртуальные маршруты − пользователи изучают город не выходя из дома с VRтехнологией. Виртуальные маршруты интереснее тем, что возможно изучение недоступных мест для пешеходного прохождения, изучить их с высоты. Также, говоря об интерактивных маршрутах, их можно интерпретировать в игровые квесты: с возрастанием уровня будут открываться новые локации, информационные слои. Для каждых пользователей возрастных групп будет формироваться всевозможные варианты на их запросы, исходя из этого – различные сценарии в изучении городской ткани города. Примерные маршруты для интерактивного формата (точки выявлены респондентами): особняк Поносовых − дом Демидова − Спасский храм − театр оперы и балета − Гостиный двор − доходный дом Меклера; Софьюшкина аллея − театр драмы М. Гафури − Телецентр − Водонапорная башня.

### Литература

1. Как устроен город будущего / Г.Ревзин. – Москва: ЧУ ДПО Институт «Стрелка», 2022 – С. 22

## **Устройство грунтовых микросвай нас строительном объекте**

С. Н. Золотухин, А. В. Брежнев, А. А. Бердников <sup>1</sup>Канд. техн. наук, доц.

<sup>2</sup>Студент 2 курса, «Строительство Уникальных Зданий и Сооружений» еmail: [arkasha.brezhnev@yandex.ru](mailto:arkasha.brezhnev@yandex.ru)

<sup>3</sup>Студент 2 курса, «Строительство Уникальных Зданий и Сооружений» email: Brabusamg36@vk.com

ФГБОУ ВО «Воронежский государственный технический университет»

**Аннотация.** Показано устройство микросвай. Исследованы преимущества микросвай. Исследования показали что данные микросваи имеют минимальное воздействие на экологию.

**Ключевые слова:** микросваи, песок, повторное использование материалов.

### **Введение**

Повторное использование материалов — это перспективная и целесообразная отрасль в современном мире. Это именно то направление, которое может развивать современное строительство. Был придуман способ укрепления грунтов, под подушкой фундамента, заключается он в не больших сваях (микросваи), которые выштамповываются по всему участку строительного объекта. Это также революционный способ укрепления грунтов.

**Процесс** Первым этапом идет выштамповывание свай по всей площади строительного участка на глубину 1,1 метра и с частотой повторения от сваи примерно 2-3 собственных диаметра

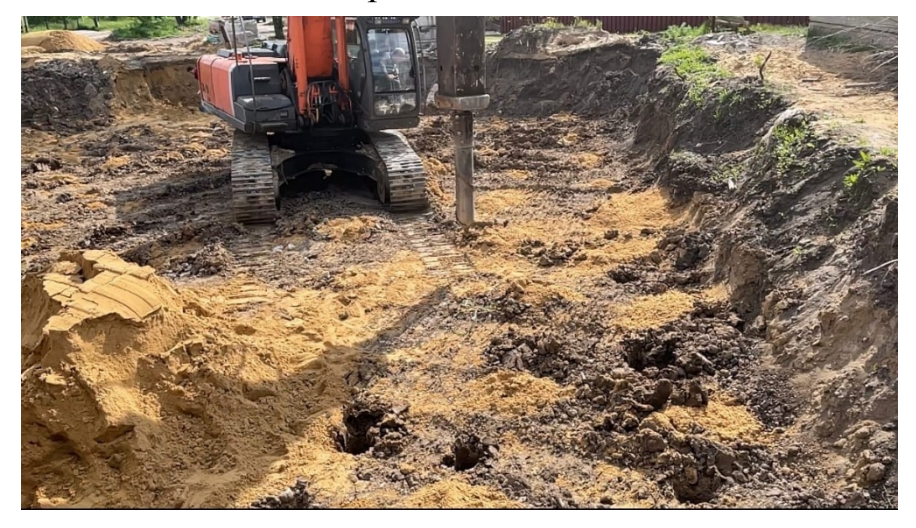

Рис. 1. Выштамповка микросвай на строительном объекте
Следующим этапом идет заполнение свай песком. На данном этапе проявляется уникальность такого способа, так вместо привычных нам Ж/Б свай, такие сваи делаются не из железобетона, а засыпаются песком, что дает нам уменьшение затрат при строительстве здания, но без потерь важных прочностных показателей и происходит также сохранение модуля упругости. Так как прочностная сила не зависит от материала сваи, будь это Ж/Б или песок.

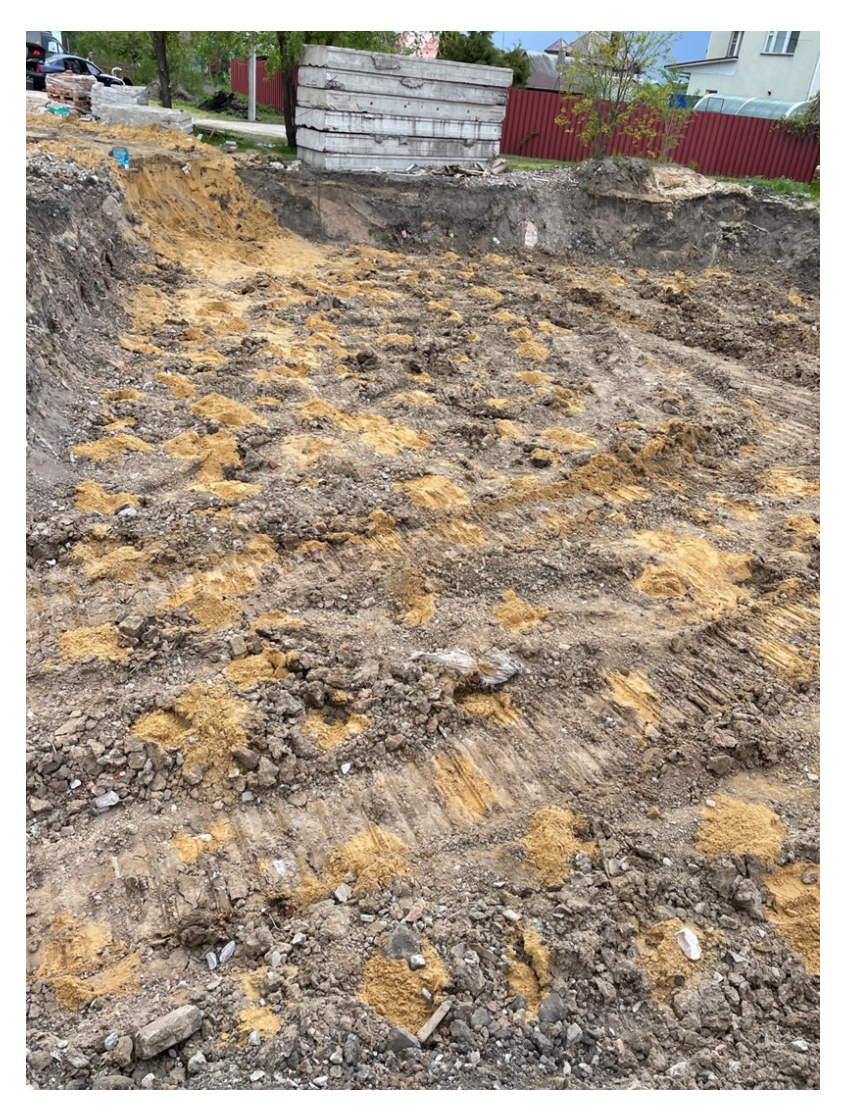

Рис. 2. Заполнение микросвай песком

После этого используется строительный камень, таким камнем служит строительный бой бетона и кирпича. На каждую сваю необходимо «насыпать» сверху такого камня и при последующей работе вибротехники песок с камнем смешиваются, где камень выступает абразивом тем самым «усиливая» грунты

Поле чего бур-насадка пробивает грунтовые сваи вместе с песком. И после идет повторное засыпание строительным камнем. Контролем такого способа является характерная вибрация вблизи работы строительной техники, это означает что грунты в данной месте площадки достаточны укреплены и подготовлены

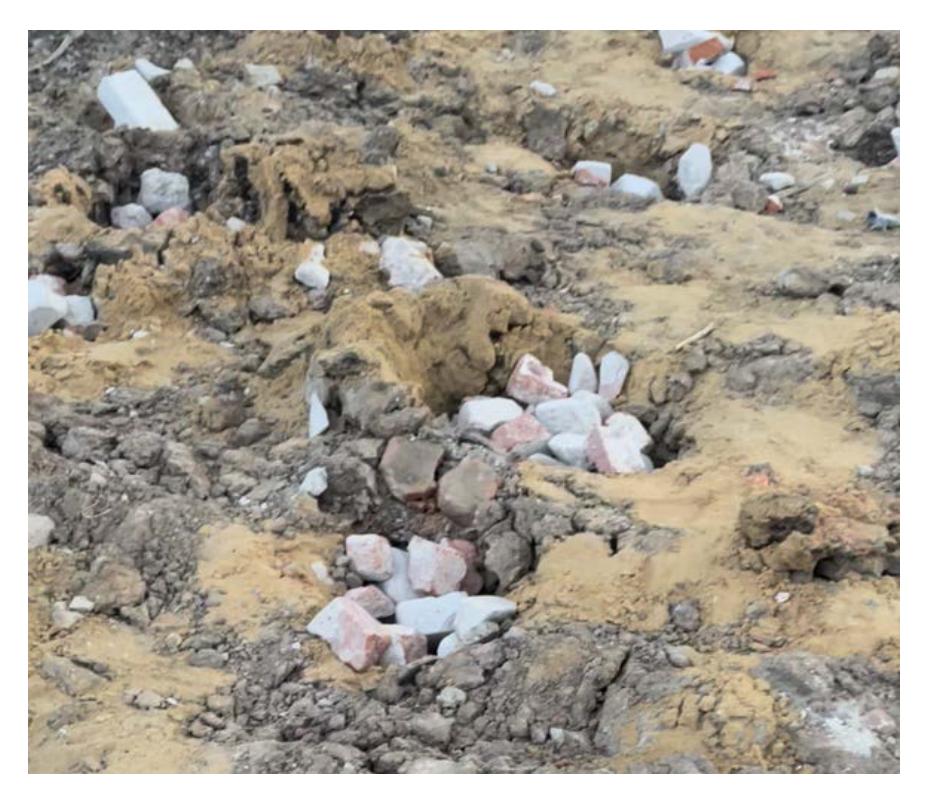

Рис. 3. Засыпка боем

## **Преимущества в экологии**

Строительная сфера по мере своего развития сильно загрязняет атмосферу. Так ежегодно в РФ выбрасывается около 16 млн.т строительного мусора, где показатель общего количество строительного мусора в 1990 году составил порядка 135 млн.т, а уже к 2018 – 600 млн.т мусора.

Известно, что при изготовления важнейших материалов для строительства здания, а именно стали, цемента, происходит колоссальный выброс углекислого газа в окружающую среду. Который несет губительных характер для атмосферы. При использовании повторных материалов, мы значительно уменьшаем выброс Co2.

#### **Затраты и ресурсы**

Если поговорить про затраты, то можно отметить, что в данную микрсоваю глубиной 1,1 метра рационально производить из песка и строительного боя. Проведем Анализ сравнение показывающий стоимость 1 миксроваи:

Таблица

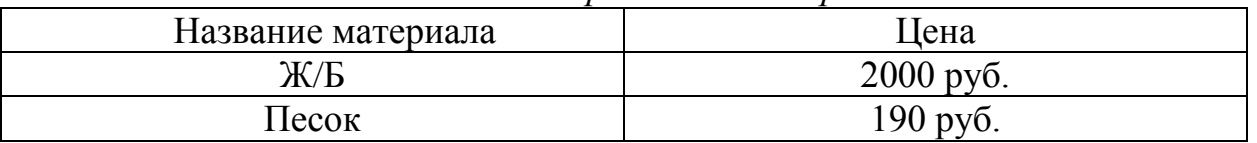

*Стоимость различных микросвай*

# **Применение эко-технологий при формировании рекреационных пространств на приречных территориях**

А. А. Гарнцева<sup>1</sup> <sup>1</sup>Магистрант гр. MA-221, [garntseva.anastasiya@yandex.ru](mailto:garntseva.anastasiya@yandex.ru) ФГБОУ ВО «Белгородский государственный технический университет им. В. Г. Шухова»

**Аннотация.** В статье рассмотрен опыт проектирования парковых пространств на прибрежных территориях с применением технологий экологической направленности. Дано описание различных видов эко-технологий и их влияния на экологическое состояние природного каркаса приречных территорий.

**Ключевые слова:** набережная, приречная территория, природный каркас, парк, эко-технологии.

Водное пространство рек является исторически как сложившемся градообразующим фактором, так и местом притяжения и отдыха населения. Водные объекты как правило являются центральными элементами в структуре парковых территорий. Важно вести экологический контроль загрязнений приречных территорий и применять меры по регулярной очистке территории парка [1]. Этому способствует применение современных экологических технологий. Экотехнологии – это технологии, которые позволяют снизить негативное влияние на природные ресурсы, а также дают возможность их самовосстановления.

В современной практике проектирования парков на приречных территориях прослеживается тенденция применения экологического подхода. Связано это прежде всего с целью сохранения природного каркаса территорий и восстановления его деградирующих элементов. Чтобы подобрать верный экологический подход при проектировании той или иной территории необходимо учитывать ее естественные особенности, геопластику ландшафта и его наполнение – растительность, почву, гидрокаркас и пр. Реки являются важным элементом естественного развития природного каркаса. Техногенное воздействие и неправильная утилизация отходов влечет за собой загрязнение водного бассейна рек и вследствие этого вызывает деградацию природного каркаса. Берег реки обычно представляет собой надпойменные террасы бывших пойм реки, расположенных на различной высоте или склоны долины, расположенные под определенным углом к пойме реки.

Основной экологической проблемой приречных территорий является проблема загрязнения состава воды и ее прибрежной зоны отходами антропогенного характера. В качестве решения проблемы очистки воды возможно применить процесс *фиторемедиации* [2]. Фитофильтрационные растения являются своеобразными фильтрами для очистки воды и почвы прилегающей территории. В качестве успешного примера использования метода *фиторемедиации*  можно привести речной парк «Houtan» в Шанхае, Китай (рис. 1).

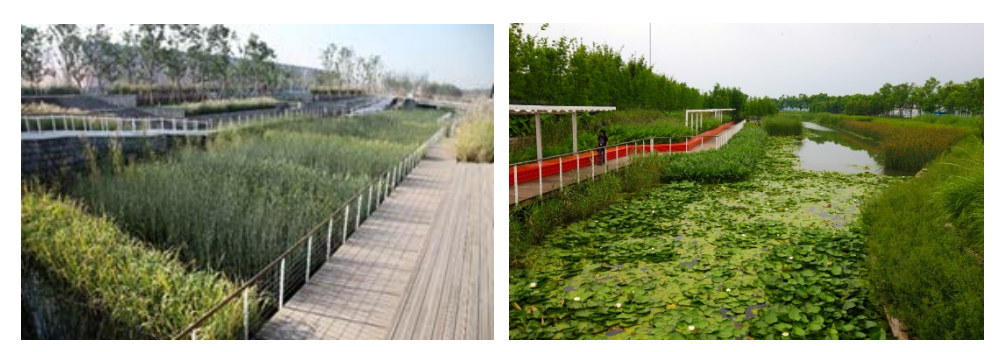

Рис. 1. Фитофильтрационные растения в речном парке «Houtan», Шанхай, Китай

Создание на территории *системы управления ливневых стоков* позволит контролировать проблему дальнейшего загрязнения и деградации приречных территорий. Сбор и фильтрация ливневой воды обеспечит ее вторичное использование. Например, орошение зеленых насаждений парка. Также очищенную ливневую воду возможно в дальнейшем направить в бассейн реки.

Принцип *перманентного* проектирования. Такой принцип представляет собой организацию окружающего пространства, суть которой основывается на взаимосвязи естественных экосистем. Целью такого подхода является соблюдение функциональной совместимости, правильное сочетание свойств и особенностей каждого составляющего и их связей между собой, что позволит повысить эффективность их обслуживания, а также снизить нагрузку на природный каркас [3]. Применение такого подхода представлено на рис. 2. Проектирование парка на набережной реки представляет собой использование сортамента растений, характерных для данного региона, подчинение естественным линиям ландшафта в планировочной организации территории, также учитывает естественное озеленение крайних линий поймы реки, что приближает такой парк к максимально естественному виду.

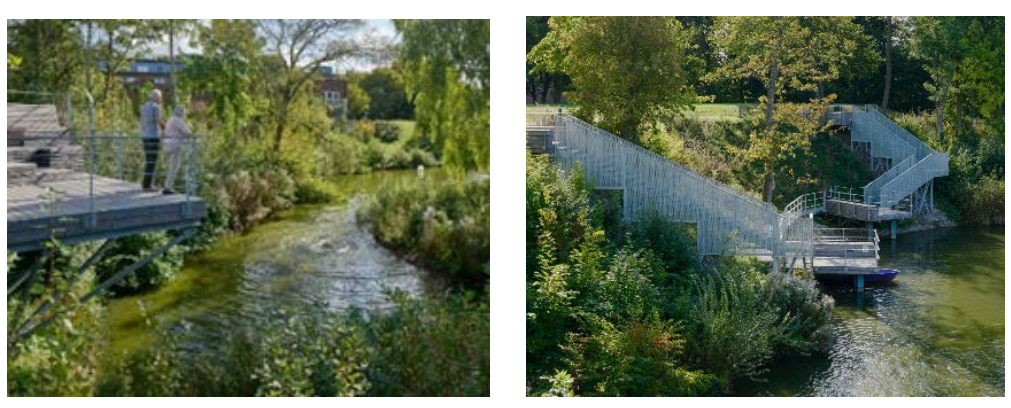

Рис. 2. Парк кампуса в LTH, Швеция

Вертикальное озеленение и альтернативные способы озеленения. Сталкиваясь с нехваткой рекреационных пространств в плотно застроенных районах, возможно воспользоваться методами вертикального озеленения. На вертикально установленные фасадные конструкции пускается озеленение, что позволяет создать экологичный барьер между естественной и искусственной средой, при этом не изменяя существующую городскую систему движения пешеходов и автомобилей [4]. Также альтернативным способом озеленения набережной может быть озеленение поймы реки. Искусственно созданный надводный парк позволяет создавать не только новые рекреационные пространства, но и дополнительно очищать воду. На рис. 3 представлен пример использования такого типа конструкций.

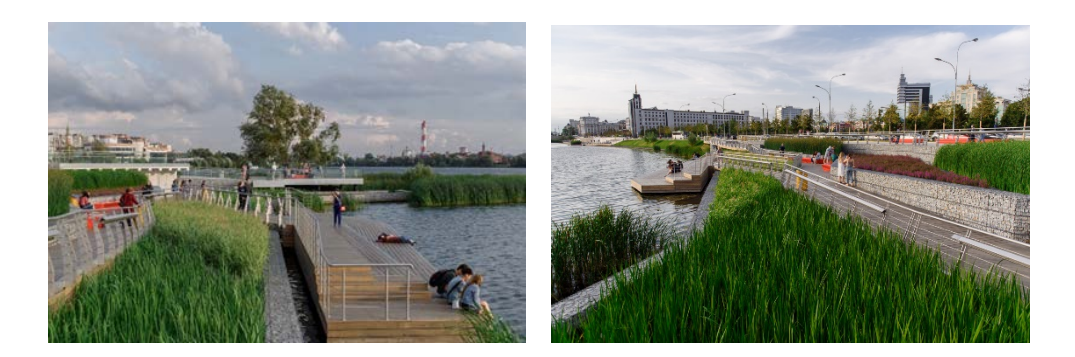

Рис. 3. Парк на набережной озера Кабан в Казани

Применение *экологически чистого материала* в устройстве транзитных путей парка, а также в благоустройстве также является одним из эко-приемов. Мощение дорожек натуральным камнем, террасирование из натурального дерева, использование в благоустройстве элементов из натурального материала создаст экологическое единство всей территории в целом [5].

Заключение. Эко-технологии положительно влияют как на восстановление деградирующего природного каркаса прибрежных территорий, так и на дальнейшее поддержание его развития в ландшафтной структуре реки. Применение таких приемов как организация пространства во взаимосвязи естественных экосистем, вертикальное озеленение и применение системы управления ливневых стоков в перспективе способно улучшить экологическое состояние как природного каркаса приречной территории в целом, так и отдельных его элементов.

# Литература

1. Галяс, А. В. Метод экологических проектов, как способ формирования экологического мышления на практических занятиях по общей экологии / А.В. Галяс. Курск: «Учись учиться: Материалы региональной межвузовской научно практической конференции с участием преподавателей и студентов КГМУ, КГУ, КГТУ», 2009.

2. Спирина, О. Экоберег. Ревитализация прибрежного парка отдыха в городе Салават / О. Спирина, А. Куликова. Уфа: «Архйорт», 2016.

3. Моллисон, Б. Введение в пермакультуру / Б. Моллисон, Рени Миа Слей. Калифорнийский университет: Tagari Publications, 1994.

4. Марченко М. Н., Вертикальное озеленение и его роль в формировании архитектурной среды города / М. Н. Марченко, Я. А. Давыдова. Научный альманах. 2016.

5. Цурик, Т. О., Специфика экологического направления в садовопарковом искусстве / Т. О. Цурик. Курск: «Мир культуры: культуроведение, культурография, культурология. Сборник научных трудов», 2017.

# ВІМ — как новая технология управления инвестиционностроительными проектами

Л.А.Осадчая<sup>1</sup>, В.В.Шарманов<sup>2</sup> <sup>1</sup>Студент, гр.3130801/90203, osadchaya.la@edu.spbstu.ru <sup>2</sup>Научный руководитель, ст. преп., sharmanov\_vv@spbstu.ru Санкт-Петербургский политехнический университет Петра Великого

Аннотация. Описаны инструменты программных продуктов компании Autodesk, таких как Navisworks Manage и Revit поддерживающих ВІМтехнологию, позволяющих увеличить производительность труда и повысить качество производимых работ в строительной отрасли. На основе проведенного анализа использования информационных технологий, сделан вывод, что удаётся достичь снижения сроков и стоимости строительства, а также улучшения ряда иных показателей в строительной отрасли.

Ключевые слова: ВІМ, ТИМ, инвестиционно-строительный проект, управление строительными проектами, информационные технологии.

В настоящее время в России все сферы общественной жизни стремительно переходят на цифровые технологии. Исключением не стала и строительная отрасль, она претерпевает кардинальные изменения, все это связано с растущей сложностью объектов строительства, а следовательно, появлением новейших, инновационных методов реализации таких проектов. Так, по поручению президента РФ № Пр-1235 от 19.07.2018г. в целях модернизации строительной отрасли и повышения качества строительства необходимо обеспечить переход к системе управления жизненным циклом объектов капитального строительства путем внедрения технологии информационного моделирования.[1]

Информационное моделирование в строительстве (BIM-Building Information Modeling) - процесс коллективного создания и использования информации о сооружении, формирующий основу для всех решений на протяжении жизненного цикла объекта (от планирования до проектирования, выпуска рабочей документации, строительства, эксплуатации и сноса) [2]. Преимуществом данной технологии можно считать комплексный подход к проектированию будущего объекта строительства, ведь специалисты различных направлений проектирования находятся в близком взаимодействии друг с другом, они могут править ошибки в режиме реального времени, изменяя модель в целом, что помогает на начальных этапах не совершать грубых ошибок и, соответственно, экономить время, что несомненно отразится на стоимости проектирования. При такой работе облегчается процесс организации контроля за ходом выполнения работ по проектируемому объекту.

На данный момент использование ВІМ-технологии помогло сократить количество возможных ошибок при проектировании на 30 %, при этом на 100

% удается выявить все пространственные коллизии в конструкциях, что в последствии, ускорило процесс проектирования на 20-30 % и помогло в три раза сократить время, необходимое на подготовку рабочей документации [3]. При помощи ВІМ- технологии, сильно повышается производительность труда на этапе проектирования, что положительно отражается на качестве при производстве строительно-монтажных работ и их стоимости.

Использование ланной информационной технологии позволяет инвестору решать большое количество важных вопросов, например, таких как, оптимизация денежных потоков, получение верной информации о производимых расходах в проекте, получение точных и понятных графиков строительства. Благодаря программным продуктам, поддерживающим ВІМ-технологию, удается уменьшить сроки и стоимость строительства, а также оптимизировать необходимые ресурсы при реализации ИСП (Инвестиционно-строительный проект).

Чтобы инновационная технология могла проявить себя в полной мере. каждая компания должна внимательно и детально планировать процедуры ее внедрения. Финансовая отдача ВІМ-технологии напрямую зависит от зрелости компаний, которые используют информационное моделирование. На сегодняшний момент имеется ряд программных продуктов, которые могут обеспечить внедрение и использование ВІМ- технологии, при этом необходимо учитывать индивидуальные особенности каждой компании отдельно. Компании, сделавшие выбор в пользу современных технологий, повышают свои конкурентные преимущества на строительном рынке и могут сэкономить свой бюджет на строительство объектов. В свою очередь, компании, отрицающие развитие новых технологий, и не привносящие данные технологии в свои технологические процессы, столкнуться с серьезными вызовами [4].

Рассмотрим программный продукт Navisworks Manage от компании Autodesk. Данная программа используется как на этапе проектирования, так и на этапе строительства. На каждом из этапов работают нужные специалисты в индивидуальном информационном поле на своих рабочих местах с дальнейшей общей интеграцией в единое пространство, где руководитель проекта с легкостью может увидеть и исправить ошибки и недочёты, производимые каждым из участников строительного процесса. В данной программе появляются, функционал разработки инвестирования и планирования будущих работ. Модуль TimeLiner входящий в состав Navisworks Manage позволяет пользователю визуализировать жизненный цикл объекта строительства и графически отобразить на экране все его этапы [5]. Благодаря такому подходу можно произвести сравнение фактических и плановых дат выполнения работ и выявить отклонение, всё это делает возможным найти виновных в задержке строительства и определить фактическую стоимость строительства.

В программе Revit от компании Autodesk, конструктивный элемент может быть представлен следующими параметрами: новый, существующий, временный или удаляемый. Благодаря использованию описанных выше параметров, стадии и фазы проектирования и строительства можно отследить этапы строительства с привязкой к календарному графику с возможностью визуализации. Для каждого элемента можно задать плановые даты реализации и стоимость, что поможет произвести экономическую оценку ИСП в целом, и в любой момент его реализации.

Благодаря рассмотренным программам, проектировщики и строители могут на каждом этапе инвестиционно-строительного проекта оценить принимаемые ими технические и управленческие решения.

Таким образом, использование информационных технологий является главным направлением развития качественного управления инвестиционностроительными проектами в нашей стране. Внедрение ВIM-технологий позволяет достичь значительного снижения сроков и стоимости строительства на всех его этапах.

## Литература

1. Поручение от 19 июля 2018 года N Пр-1235 [О первоочередных задачах по модернизации строительной отрасли и повышению качества строительства]: - URL: https://docs.cntd.ru/document/550966183 (дата обращения:19.11.2022).

2. Абакумов Р. Г. Преимущества, инструменты и эффективность внедрения технологий информационного моделирования в строительстве / Р. Г. Абакумов, А. Е. Наумов, А. Г. Зобова // Вестник БГТУ им. В. Г. Шухова. - 2017. - $\mathcal{N}$  5. - C. 171-181.

3. Кравченко, Т. В. ВІМ-технологии в управлении строительными проектами / Т. В. Кравченко. — Текст: непосредственный // Молодой ученый. —  $2019.$  → No 3 (241). → C. 176-179. → URL: https://moluch.ru/archive/241/55724/ (дата обращения: 19.11.2022).

4. Шарманов В.В. Обзор инновационных систем контроля инвестиционно строительных проектов / Егоров.А.В. Исаев К.А., Шарманов В.В.// Региональные аспекты развития науки и образования в области архитектуры, строительства, землеустройства и кадастров в начале III тысячелетия. - 2022. - №10. - С. 156-160.

 $5<sub>1</sub>$ Описание Autodesk **NavisWorks** Manage: URL: https://sapr.ru/article/21255 (дата обращения: 19.11.2022).

## **Технология укрепления глинистых грунтов**

С. Н. Золотухин, О. Б. Кукина, А. А. Бердников, А. В. Брежнев <sup>1</sup>Канд. техн. наук, доц. <sup>2</sup>Канд. техн. наук, доц.  $3C$ тудент 2 курса, «Строительство Уникальных Зданий и Сооружений» e-mail: [Brabusamg36@vk.com](mailto:Brabusamg36@vk.com) <sup>4</sup>Студент 2 курса, «Строительство Уникальных Зданий и Сооружений» e-mail: [arkasha.brezhnev@yandex.ru](mailto:arkasha.brezhnev@yandex.ru)

ФГБОУ ВО «Воронежский государственный технический университет»

**Аннотация.** Показано устройство технологии укрепления глинистых грунтов. Исследованы преимущества укрепления грунтов. Так же показаны виды экологичного снова и рационального строительства. Рациональное строительство дает экономическое и экологическое преимущество.

**Ключевые слова:** глина, глинистые грунты, поэлементный демонтаж, каменные строительные материалы, бой, повторное использование материалов.

#### **Введение**

Идея в рамках форума - решение актуальной проблемы большого количества строительного мусора. При поэлементном разборе здания можно избавиться от строительного мусора, что даст возможность очистить окружающую среду и даст возможность использовать строительные материалы повторно. Благодаря этому постройка будет гораздо дешевле. Моя роль в команде-укрепление глинистых грунтов боем каменных материалов, который появляется при сносе аварийного жилья в городе Воронеже. Прежде всего бой шлакоблока, кирпича красного, силикатного, раствора цементного и известкового, газосиликата и пенобетона. В жизни мы всё чаще сталкиваемся с нехваткой места для строительства, поэтому приходится строить в местах, где строительство опасно, например склоны, на которых возможны оползневые явления. Именно на таком склоне находится один из наших объектов.При поэлементном разборе здания можно избавиться от строительного мусора, что даст возможность очистить окружающую среду и даст возможность использовать строительные материалы повторно. Благодаря этому постройка будет гораздо дешевле. Моя роль в командеукрепление глинистых грунтов боем каменных материалов, который появляется при сносе аварийного жилья в городе Воронеже. Прежде всего бой шлакоблока, кирпича красного, силикатного, раствора цементного и известкового, газосиликата и пенобетона. В жизни мы всё чаще сталкиваемся с нехваткой места для строительства, поэтому приходится строить в местах, где строительство опасно, например склоны, на которых возможны оползневые явления. Именно на таком склоне находится один из наших объектов.

# **Процесс**

Как известно, по статистике от 40 до 70% свалок ТБО - строительный мусор, который использован не в нужном русле. Несомненным достоинством технологии в разработке которой я принимаю участие является отказ, либо значительное уменьшение применения цемента, который является одним из основных источников выбросов углекислого раза в атмосферу Земли. При этом также решается вопрос уменьшения объёма свалок ТБО и стоимость строительства малоэтажных объектов. Моя роль в команде - укрепление глинистых, и не только, грунтов боем каменных строительных материалов: боем штукатурки, керамического и силикатного кирпича, шлакоблока. Один из наших объектов место с прекрасным видом на озеро, однако постройка опасна - присутствует насыпной неоднородный оползневый склон, на котором мы видим трещины и пьяные деревья. Свайный фундамент делать экономически не рационально, потому что глубина свай нужна от 25 до 30 метров (при цене 5000р/м только одна свая будет стоить 125-150 т.р). Именно поэтому мы, выкопав котлован, делаем глиняную завесу, через которую не будет проходить вода: на грунт сыпем грунт подготовленной размороженной глины, которая при диспергировании набирает прочность, далее сыпем слой строительного мусора, из которого заранее выбираем всю органику и дерево - тое материалы, которые при сгнивании дадут пустоту, далее вы сыпем еще слой размороженной глины, после каждого насыпания всё это утрамбовываем, и далее, при толщине глиняной завесы в районе 1-го метра, начинаем делать микросваи глубиной 1.5-1.8 метра. В сваи мы насыпаем песок смешанный с боем строительного мусора, что даёт значительный прирост прочности глины. расстояние между сваями 50-60 см. Далее мы продолжаем делать глиняную завесу до нужной нам глубины котлована. После этого мы кладём б/у плиты перекрытия, оставляя между ними расстояние 25-35 см, и снова засыпаем размороженной глиной. При измерении прочностных показателей мы заметили, что б/у панели перекрытия за более чем 30 лет не теряют в прочности и стоят значительно дешевле новых. Однако это достигается лишь при поэлементном разборе здания.

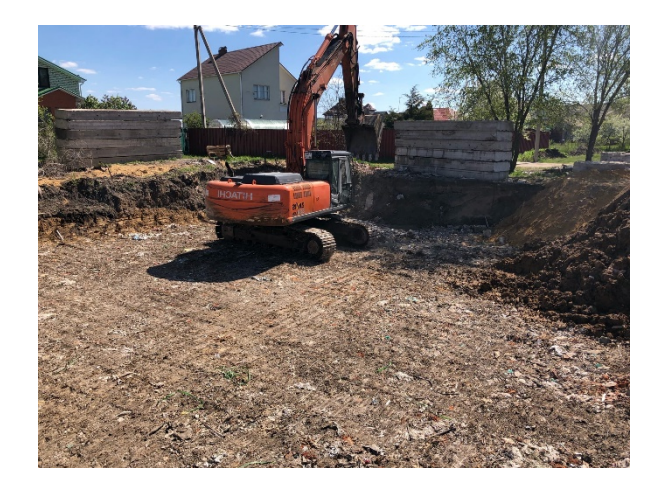

Рис. 1. Уплотнение смеси глины и кальциевого строительного мусора на объекте

В целых проверки прочность и пользы данного методы мы проводили исследования в ЦКП ВГТУ. Брали образцы нашей технологии и проверяли рост прочности и модуля упругости. В итоге они выше не подготовленной глины почти в 10 раз. Образцы содержат смесь глины и боя каменных строительных материалов, далее они хранились в сушильной камере в полиэтиленовой плёнке в течение 1-3 месяцев.

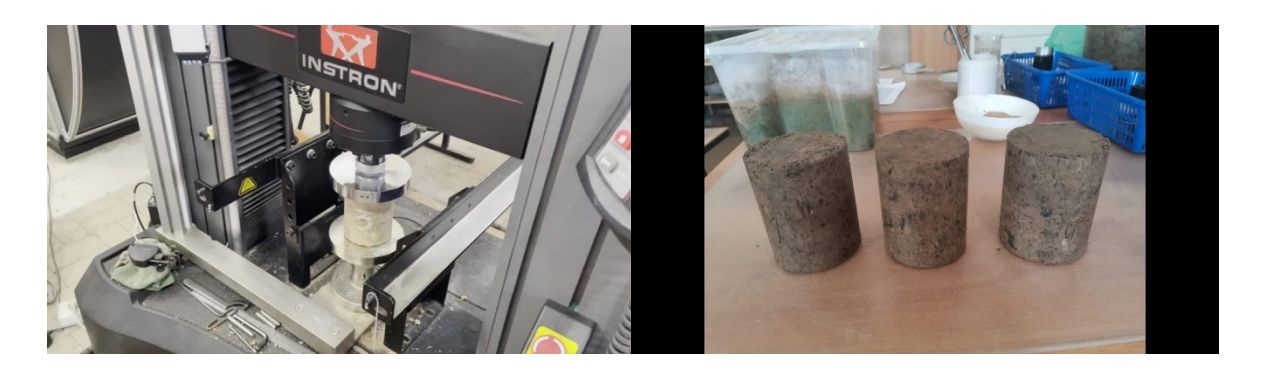

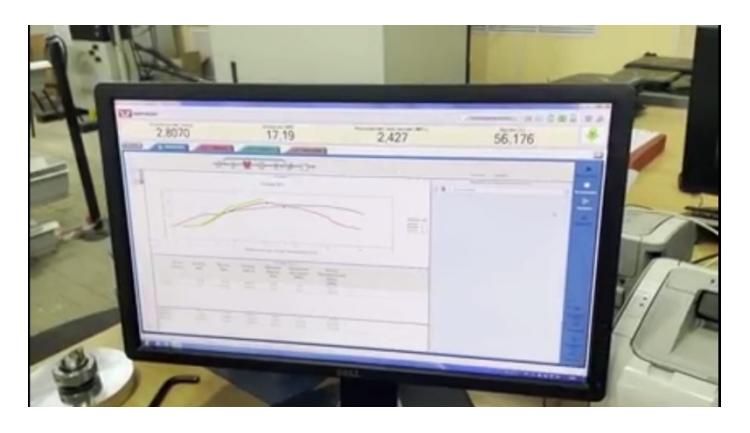

Рис. 2-4. Исследования и их результаты

## **Преимущества в экологии**

Строительная сфера по мере своего развития сильно загрязняет атмосферу. Так ежегодно в РФ выбрасывается около 16 млн.т строительного мусора, где показатель общего количество строительного мусора в 1990 году составил порядка 135 млн.т, а уже к 2018 – 600 млн.т мусора.

Известно, что при изготовления важнейших материалов для строительства здания, а именно стали, цемента, происходит колоссальный выброс углекислого газа в окружающую среду. Который несет губительных характер для атмосферы. При использовании повторных материалов, мы значительно уменьшаем выброс Co2. Кроме того появляется возможность строить абсолютно на любом рельефе.

#### **Затраты и ресурсы**

Данная технология позволяет очень хорошо сэкономить на стоимости фундамента. Строительный мусор и бой каменных строительных материалов стоят копейки, а если повезёт, то достанется вовсе бесплатно. Затраты-аренда техники и рабочая сила, далее таблица стоимости фундаментов:

Таблица

| $\bullet$ . $\bullet$ . $\bullet$ . $\bullet$ $\bullet$ . $\bullet$ . $\bullet$ . $\bullet$ . $\bullet$ . $\bullet$ . $\bullet$ . $\bullet$<br>$, \overline{\ }$ |                       |
|----------------------------------------------------------------------------------------------------|-----------------------|
| Название фундамента                                                                                                    | Цена                  |
| Ж/Б фундамент                                                                                                    | $12000000 \text{ py}$ |
| Укреплённый глинистый грунт                                                                                                    | $500000 \text{ py}6$  |

Стоимость различных фундаментов

**Вывод:** В заключение важно отметить, что данная технология поможет строить здание практически на любом рельефе, даже не оползневом склоне. Благодаря нашему методу мы сможем избавиться или сильно сократить количество строительного мусора на свалках ТБО и выбросы СО2 в атмосферу земли. Кроме того компания-строитель получает большое преимущество в экономическом плане на строительство, так как только стоимость фундамента в 4 раза меньше, при тех же характеристиках.

## Литература

1. С.А. Колодяжный, С.Н. Золотухин, А.А. Абраменко, Е.А. Артёмова Снос зданий и использование материалов, образующихся при реновации городских территорий. DOI: 10.22227/1997-0935.2020.2.271-293 УДК 69.059.6+691

2. Золотухин С.Н., Луганский В.И., Назаренко Н.Г., Демиденко А.И., Макарычев К.В., Борисова М.И., и др. Повторное использование железобетонных элементов зданий в конструкциях фундаментов // Химия, физика и механика материалов. 2019. №1 (20). С. 72-91

3. Добросоцких М.Г., Потехин И.А., Ким Т.С., Костина Д.П. Организация поэлементной разборки здания с повторным использованием строительных конструкций и материалов // Строительство и недвижимость. 2018. № 1-1 (2). 123-128.

4. Золотухин С.Н., Чигарев А.Г., Абдуллоев А.Р. Проектирование и устройство фундаментов на оползневом склоне. IOP Conf. Ser.: Mater. Sci.Eng. 463 (2018) 032088 doi:10.1088/1757-899X/463/3/032088

Научное издание

# СТУДЕНТ-НАУКА

Сборник трудов Всероссийской научно-практической конференции (г. Воронеж, 5-6 декабря 2022 г.)

Издается в авторской редакции

Компьютерный набор Е. В. Иевлева

Подписано к изданию 20.12.2022. Объем данных 13,5 Мб.

ФГБОУ ВО «Воронежский государственный технический университет» 394006 Воронеж, 20-летия Октября, 84